# **Manual de Operações**

**Cadastramento e Emissão Títulos e Valores Mobiliários**

**Versão: 22/04/2024 Atualizado em: 22/04/2024** [**B**]

**3**

## Conteúdo

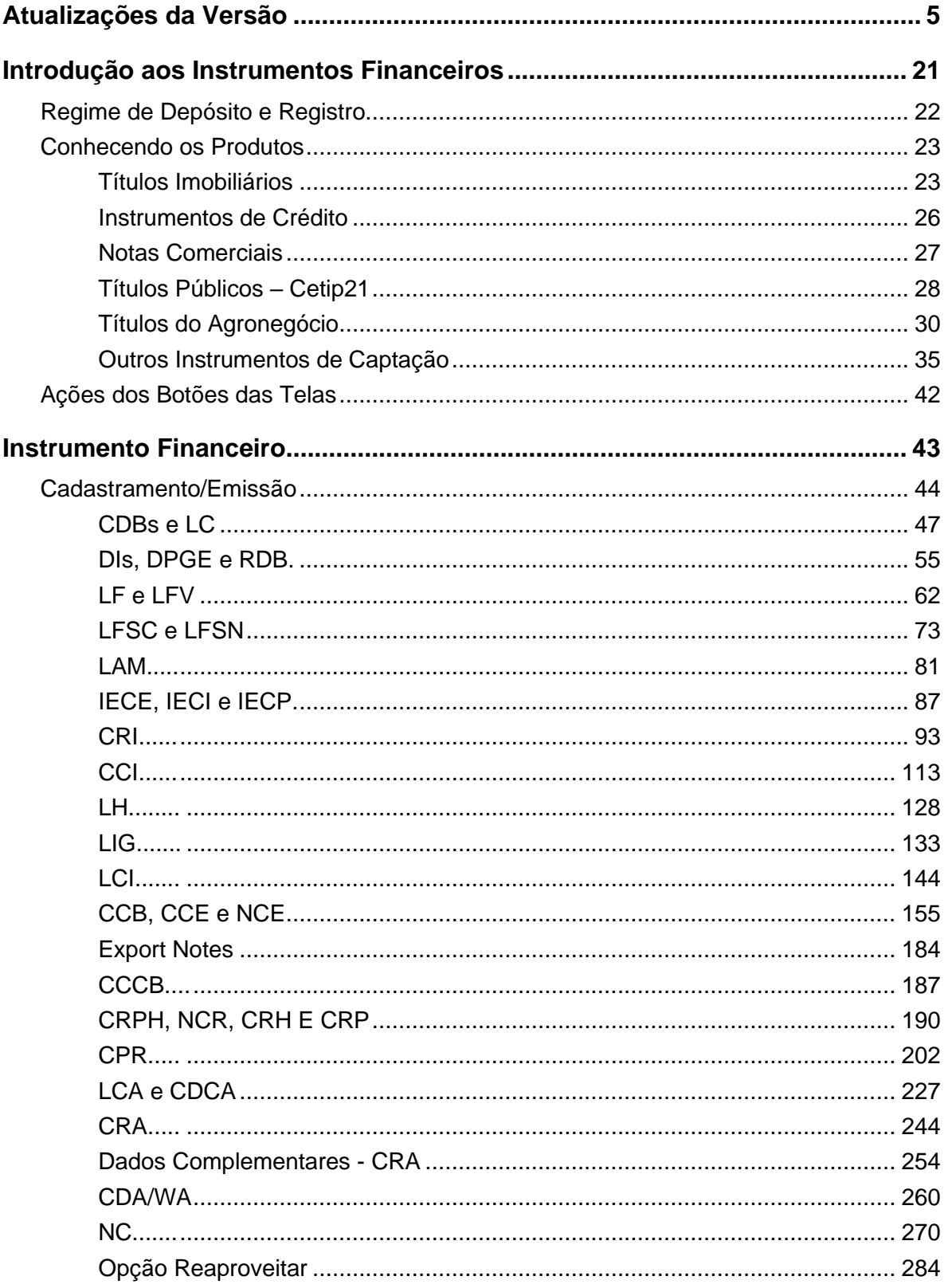

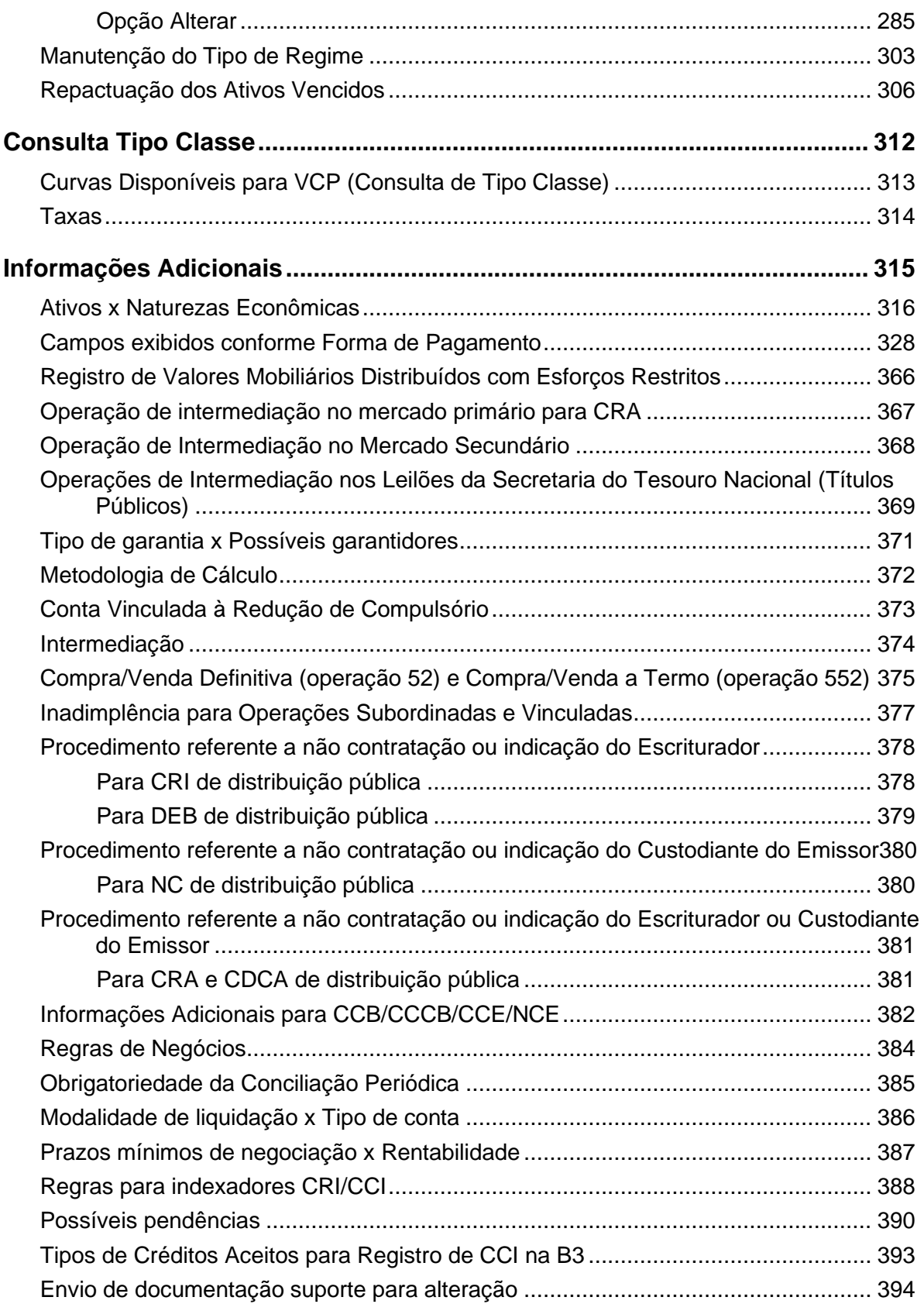

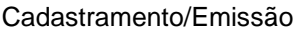

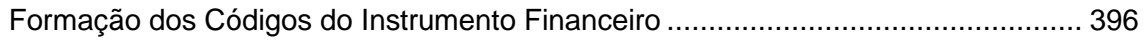

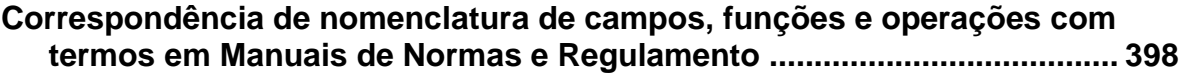

# <span id="page-4-0"></span>**Atualizações da Versão**

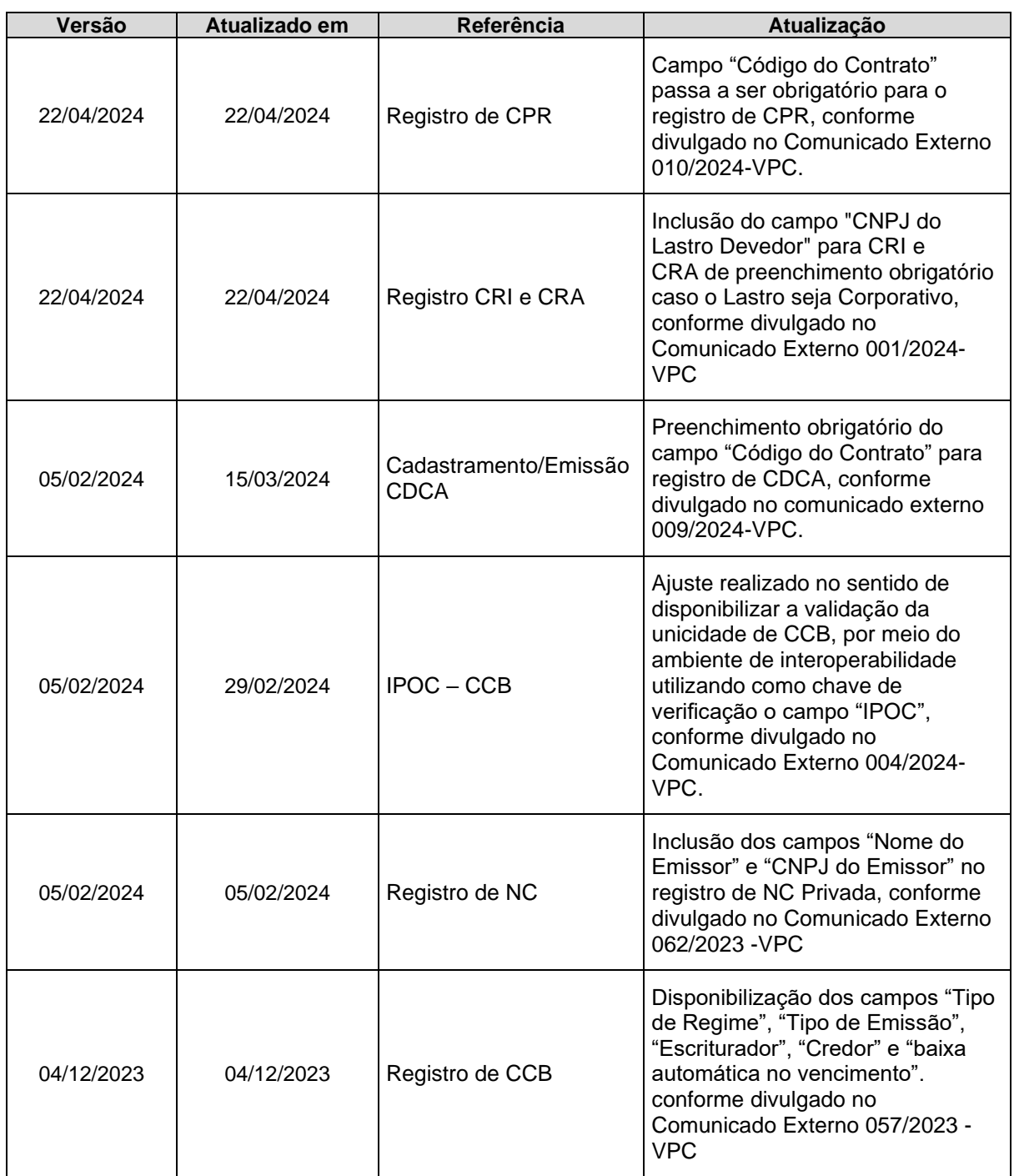

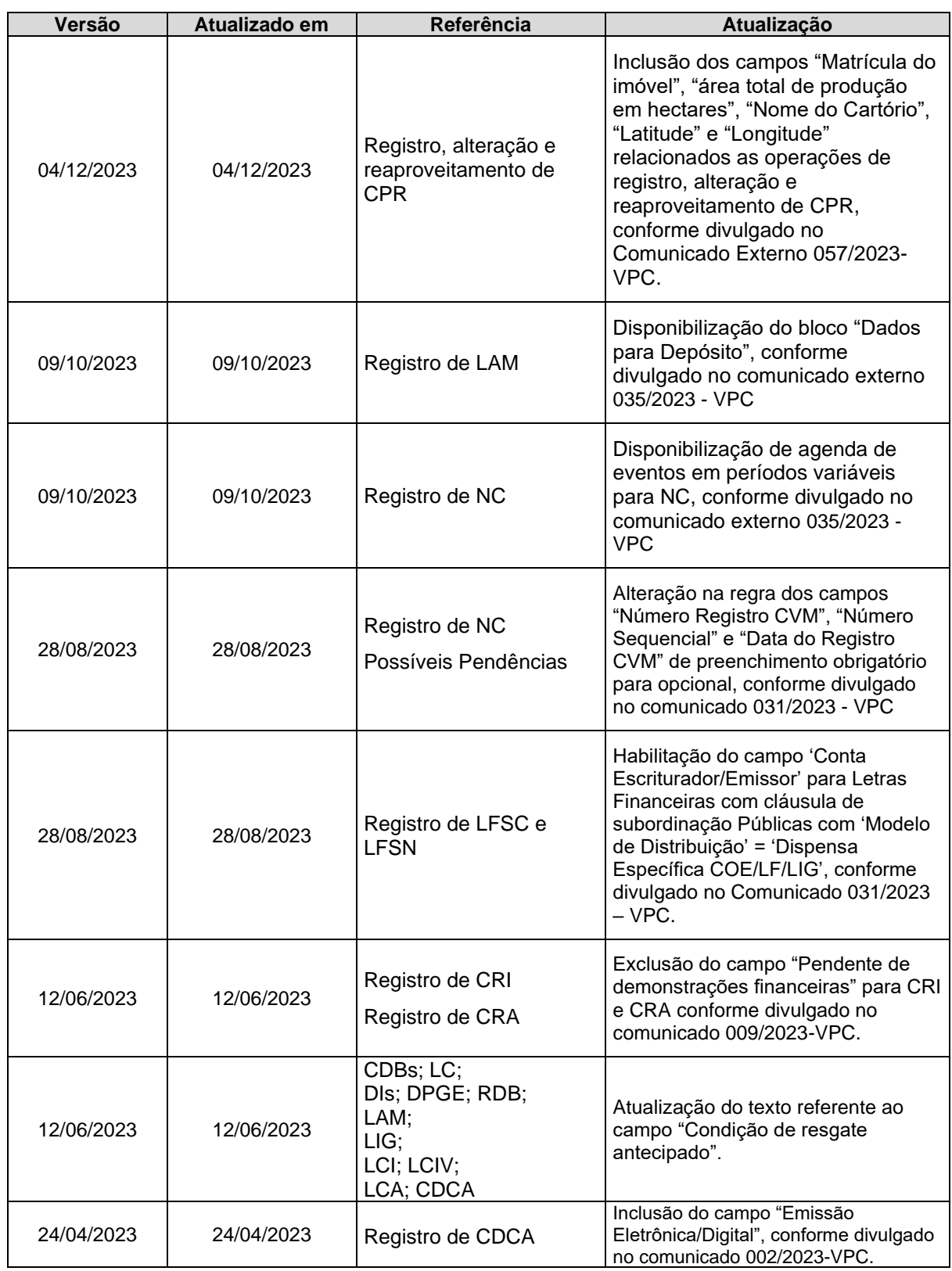

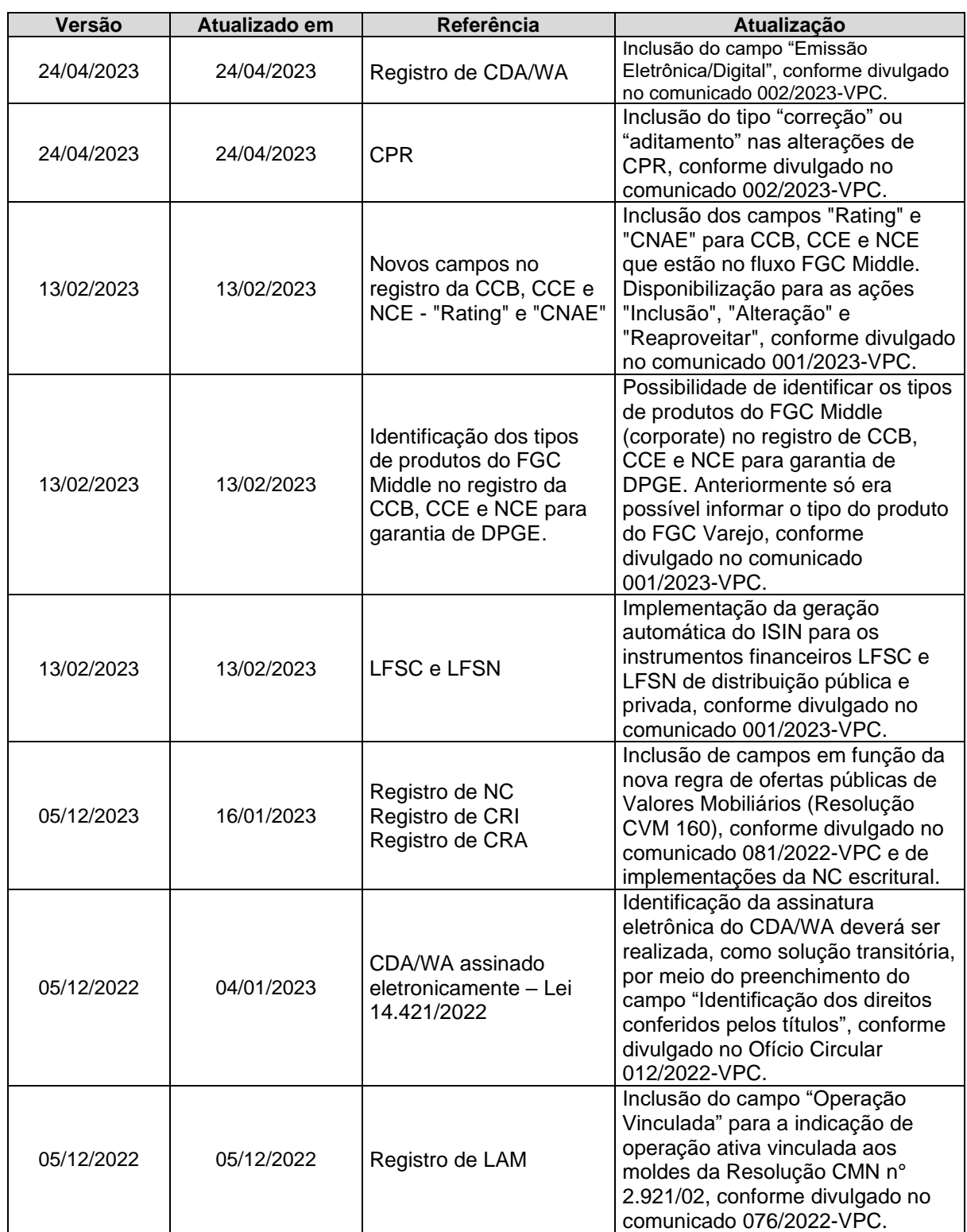

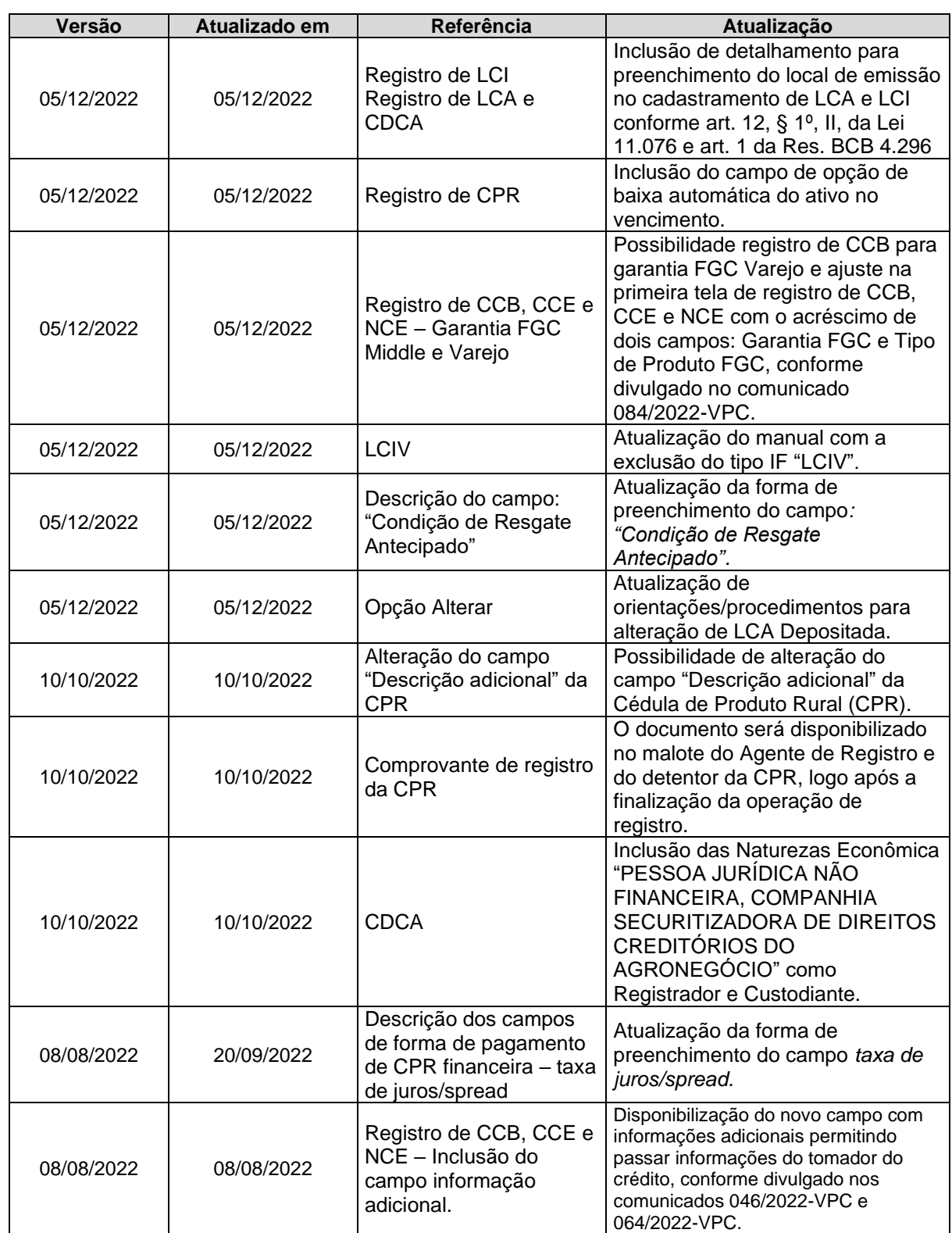

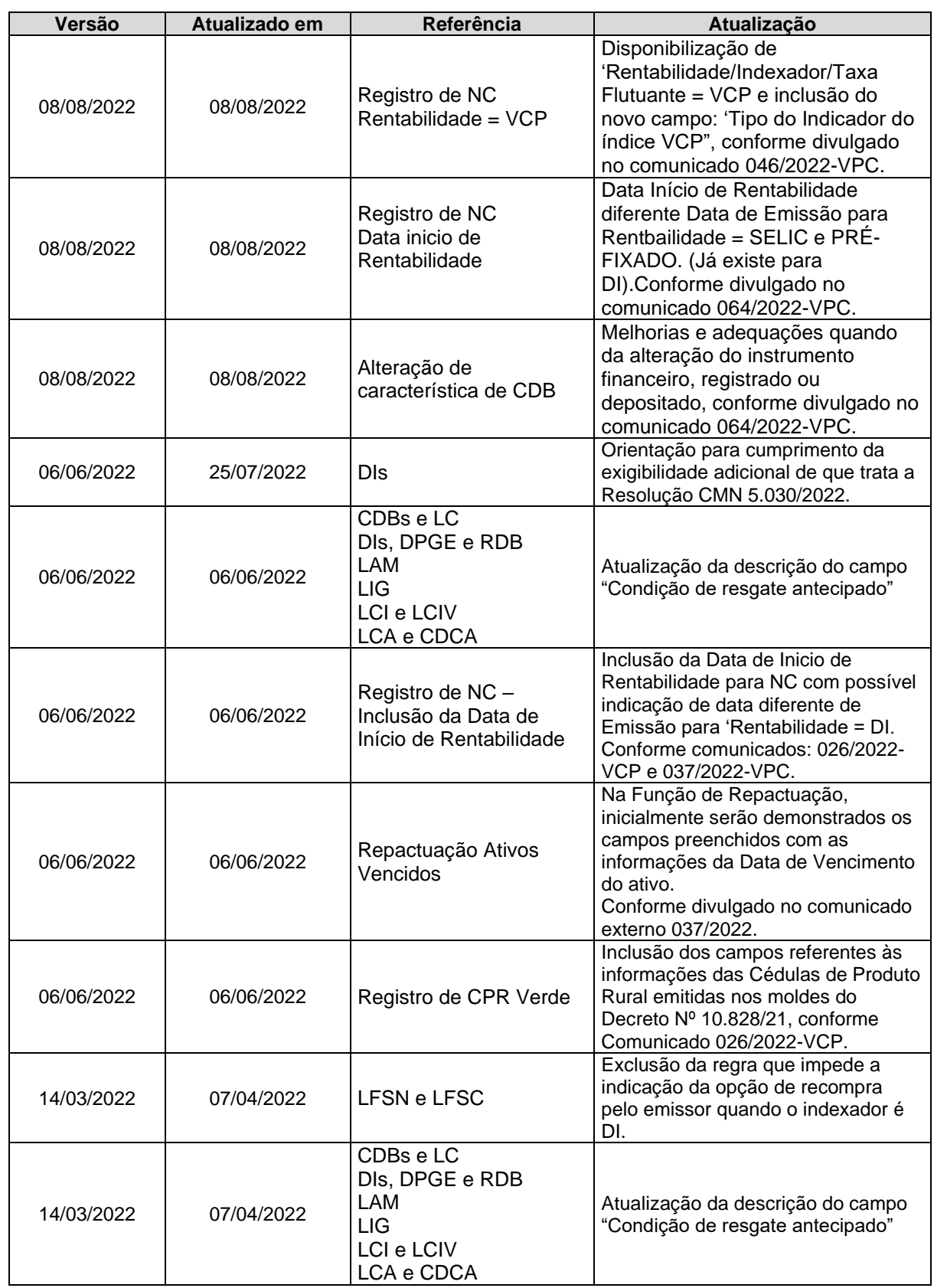

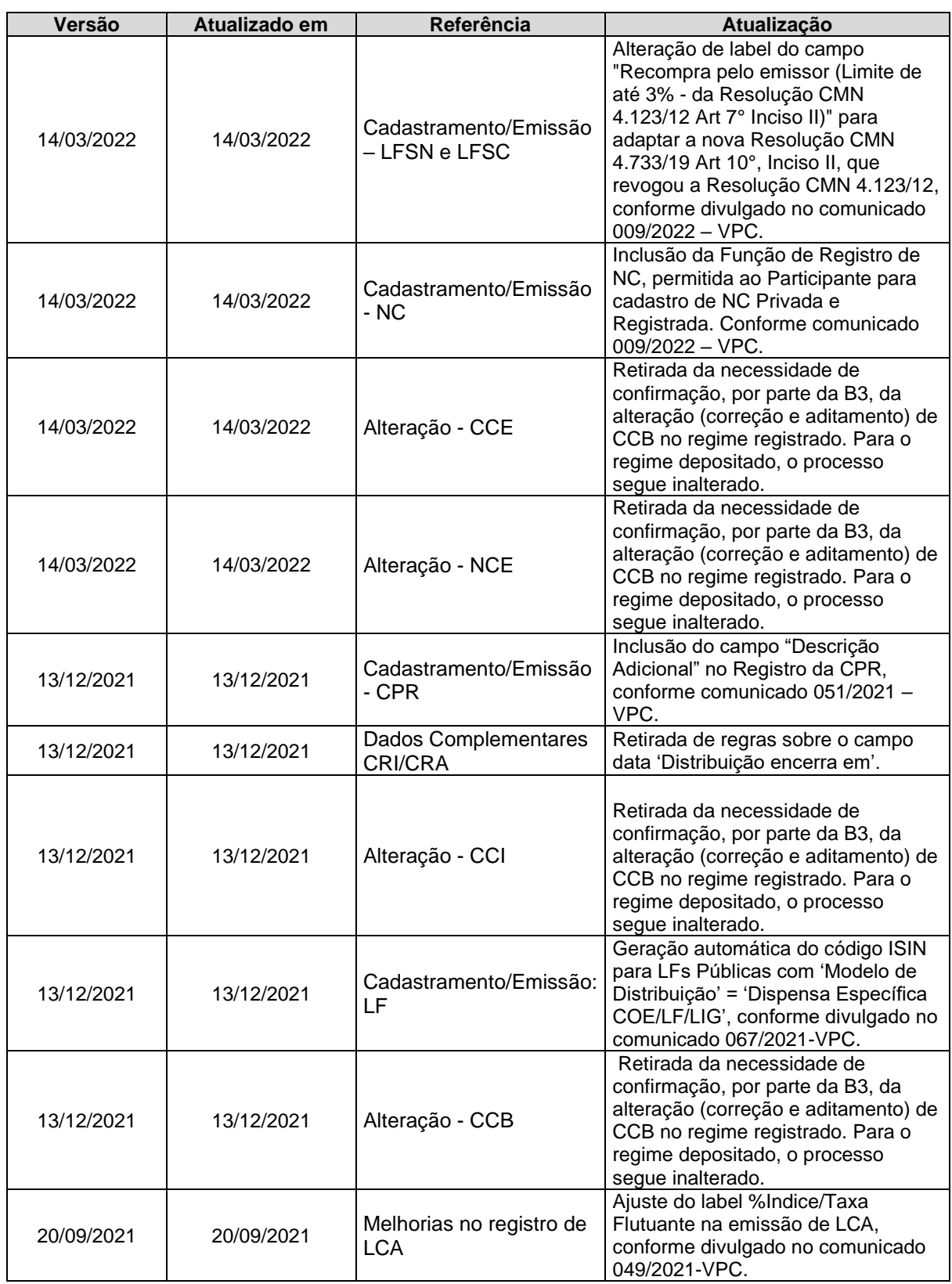

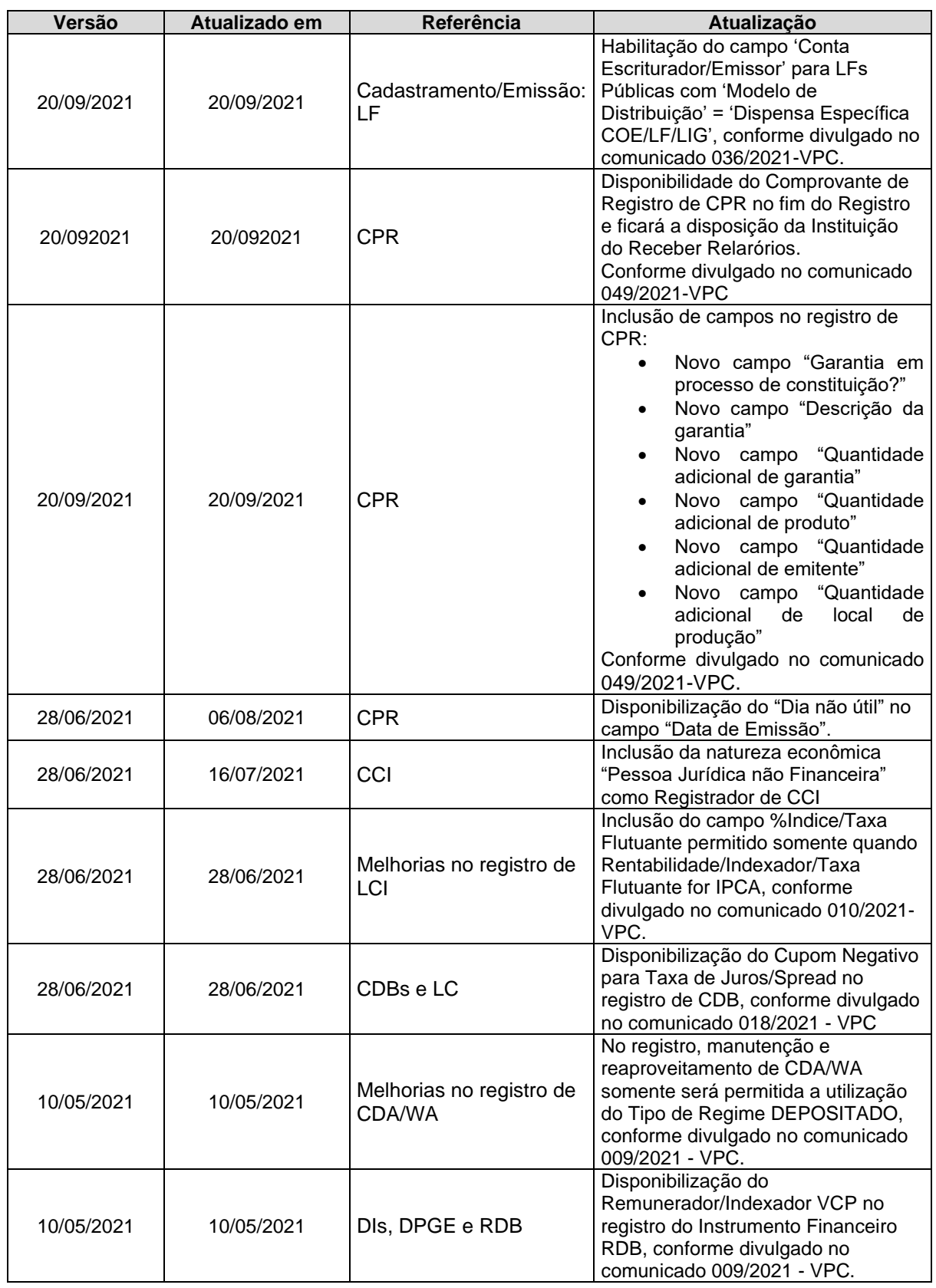

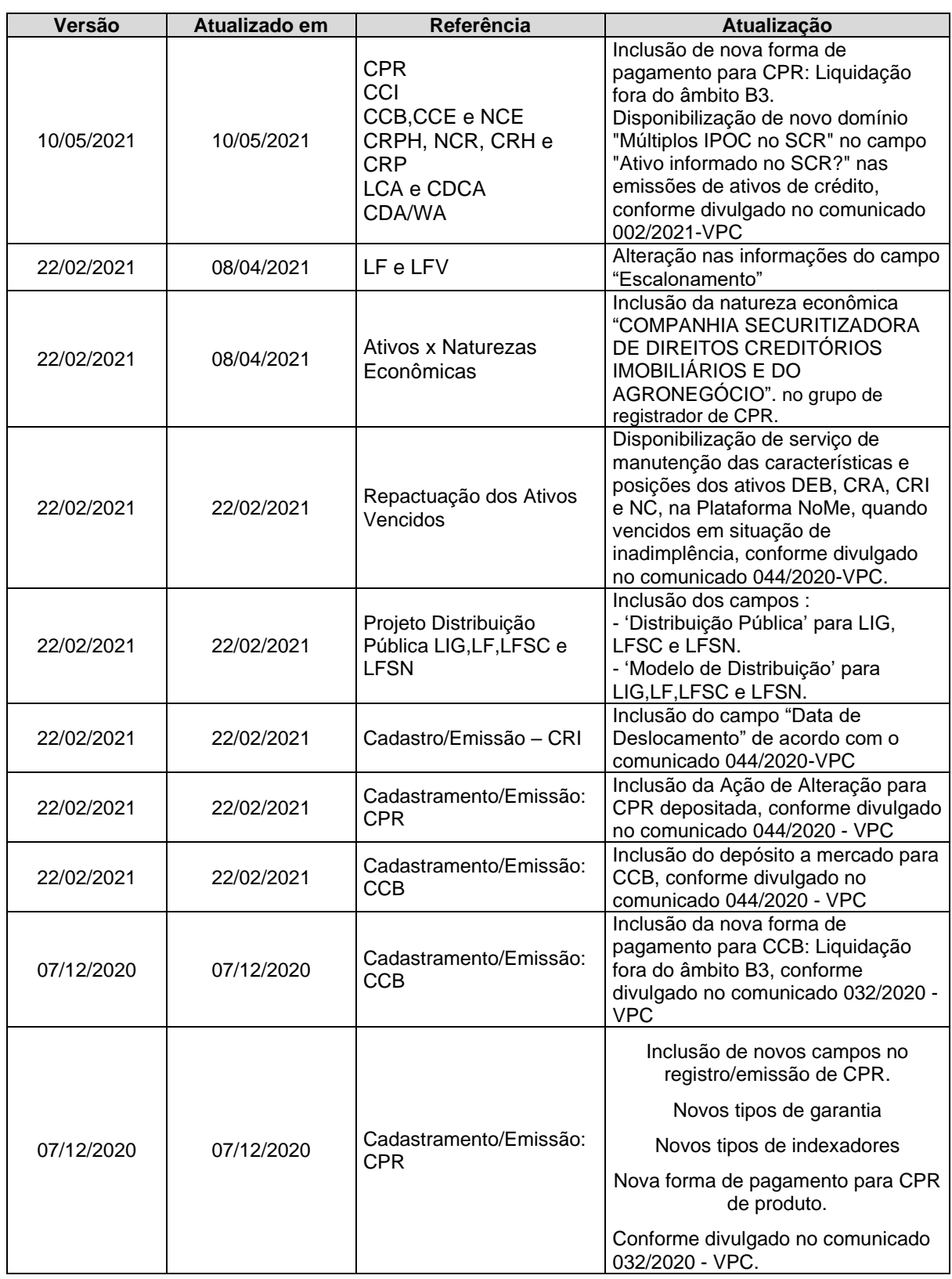

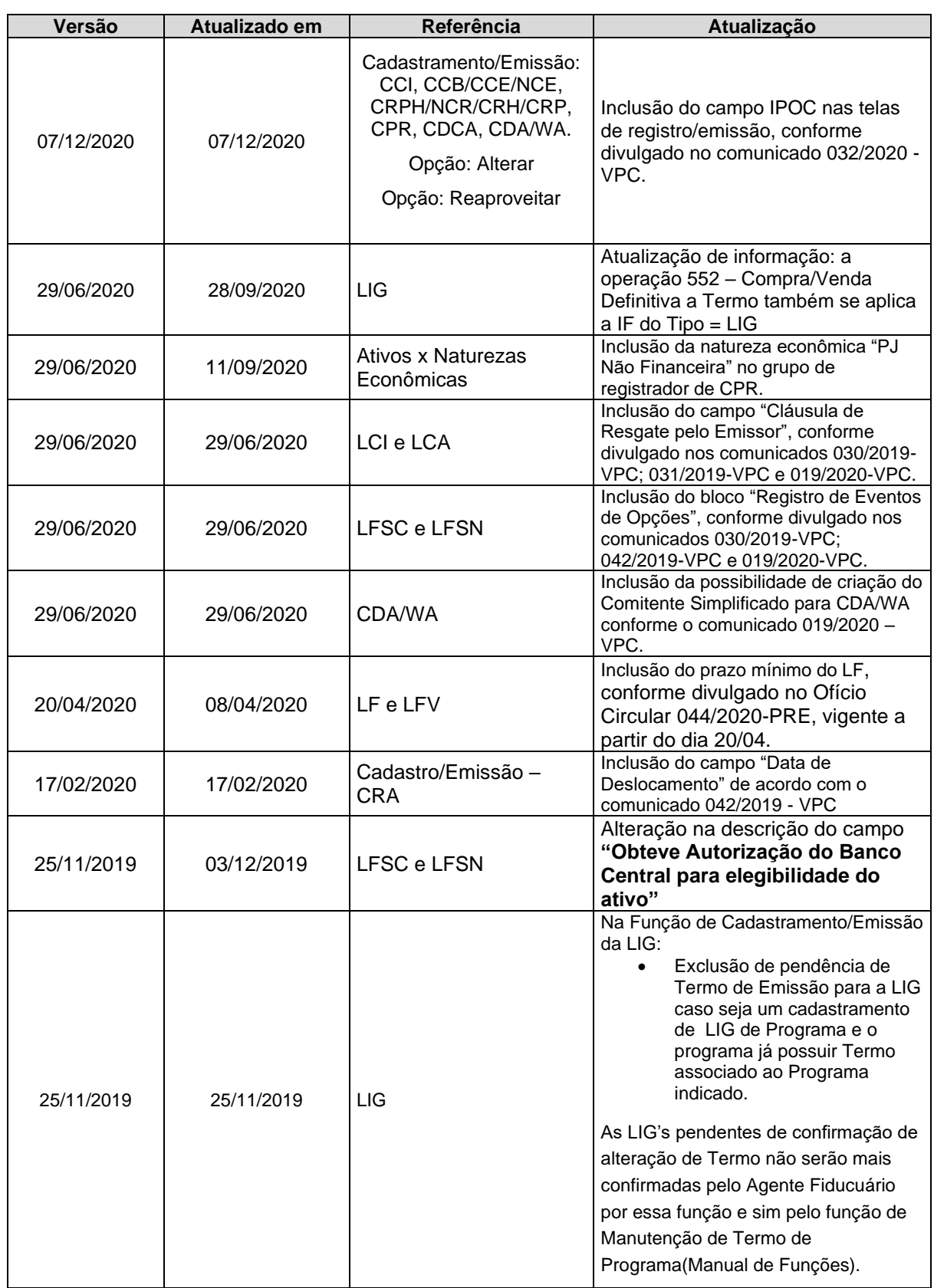

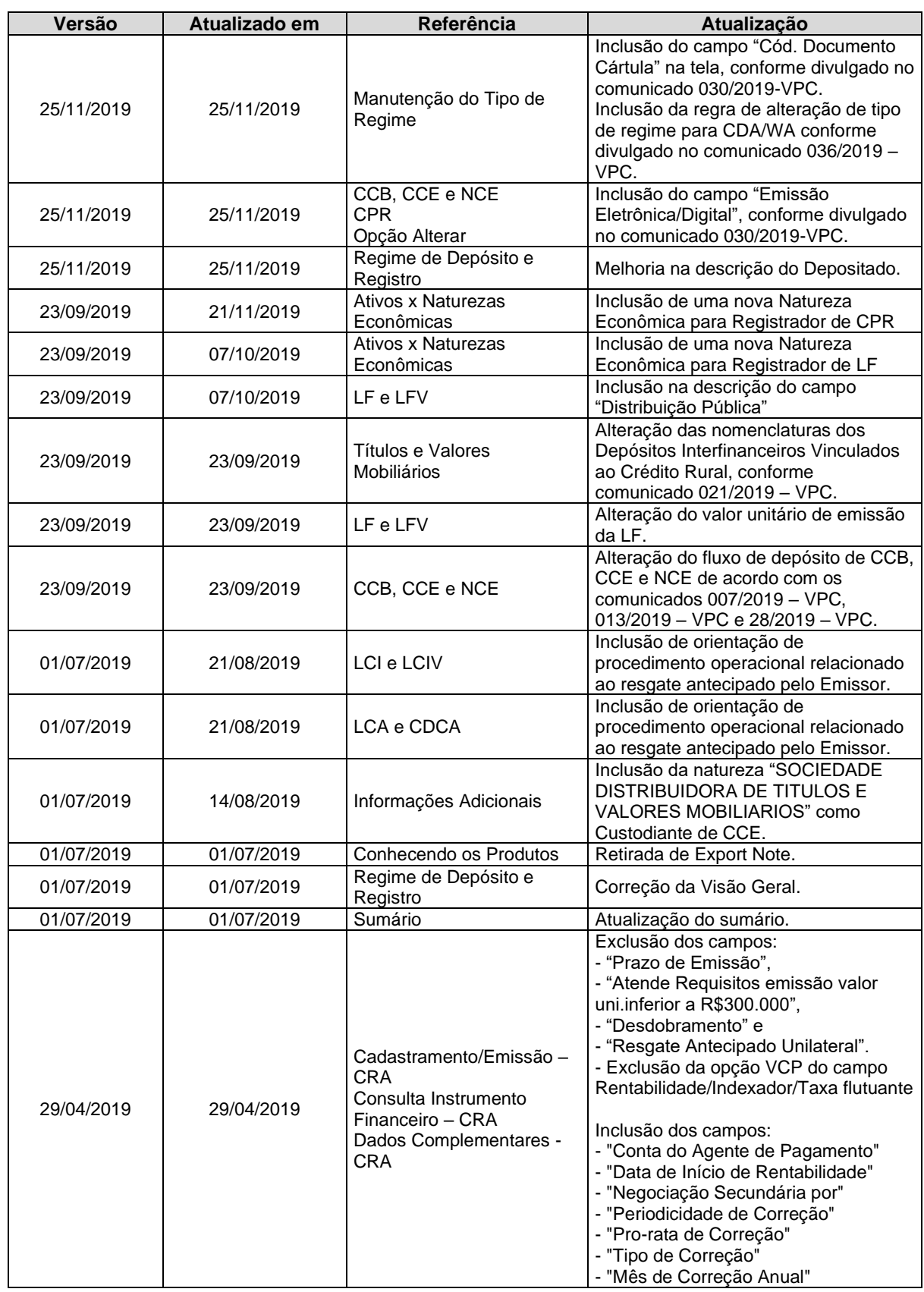

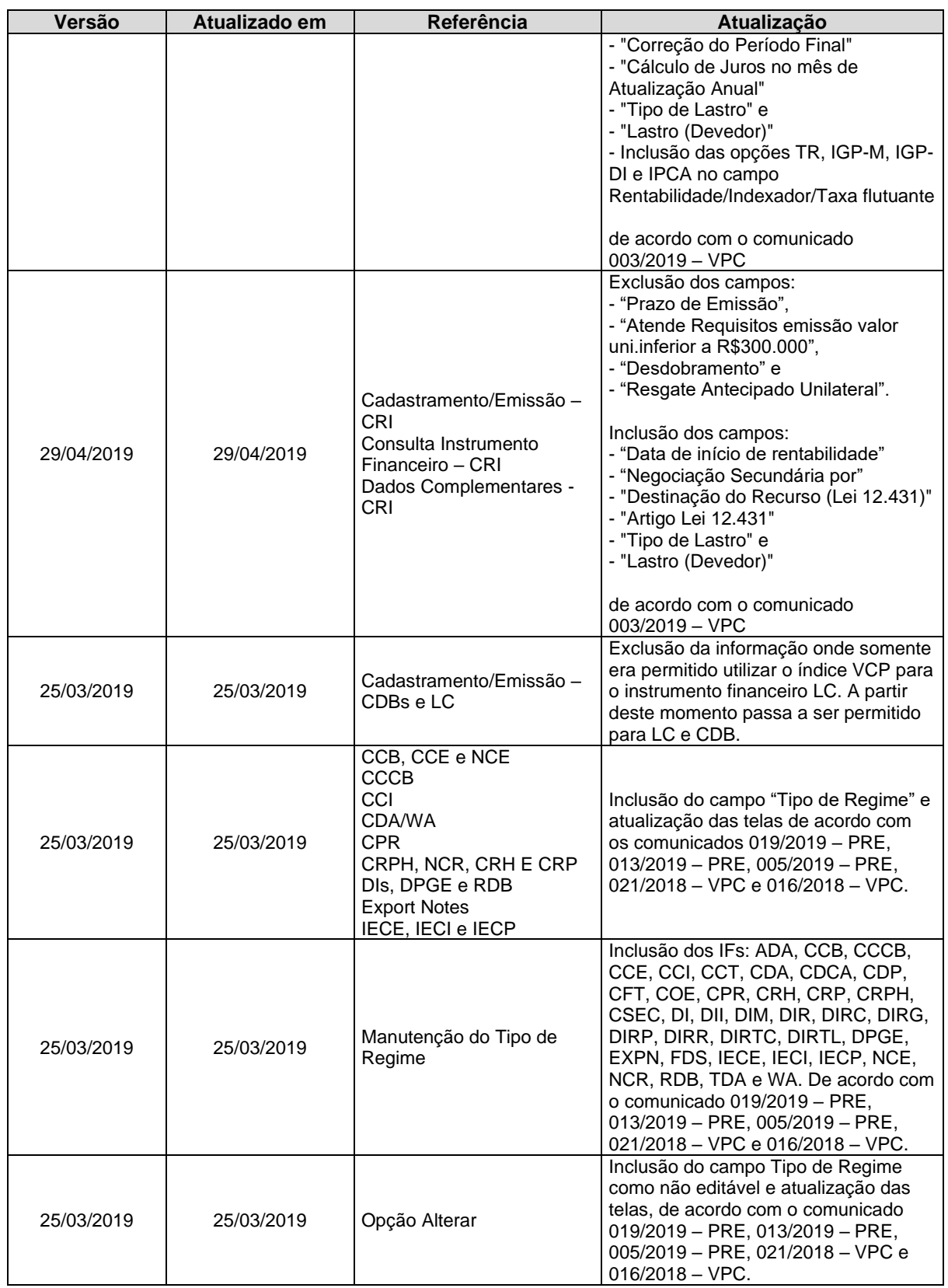

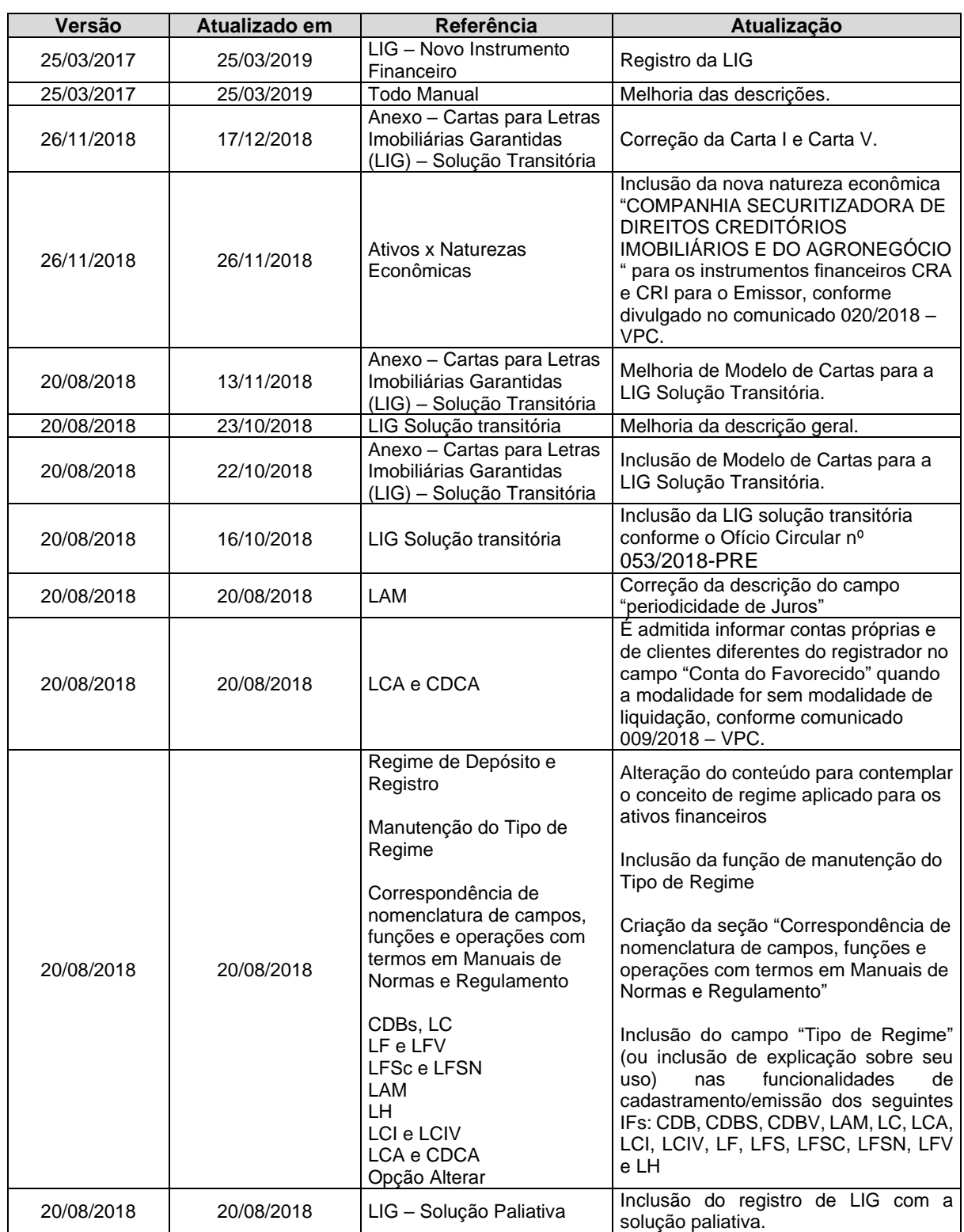

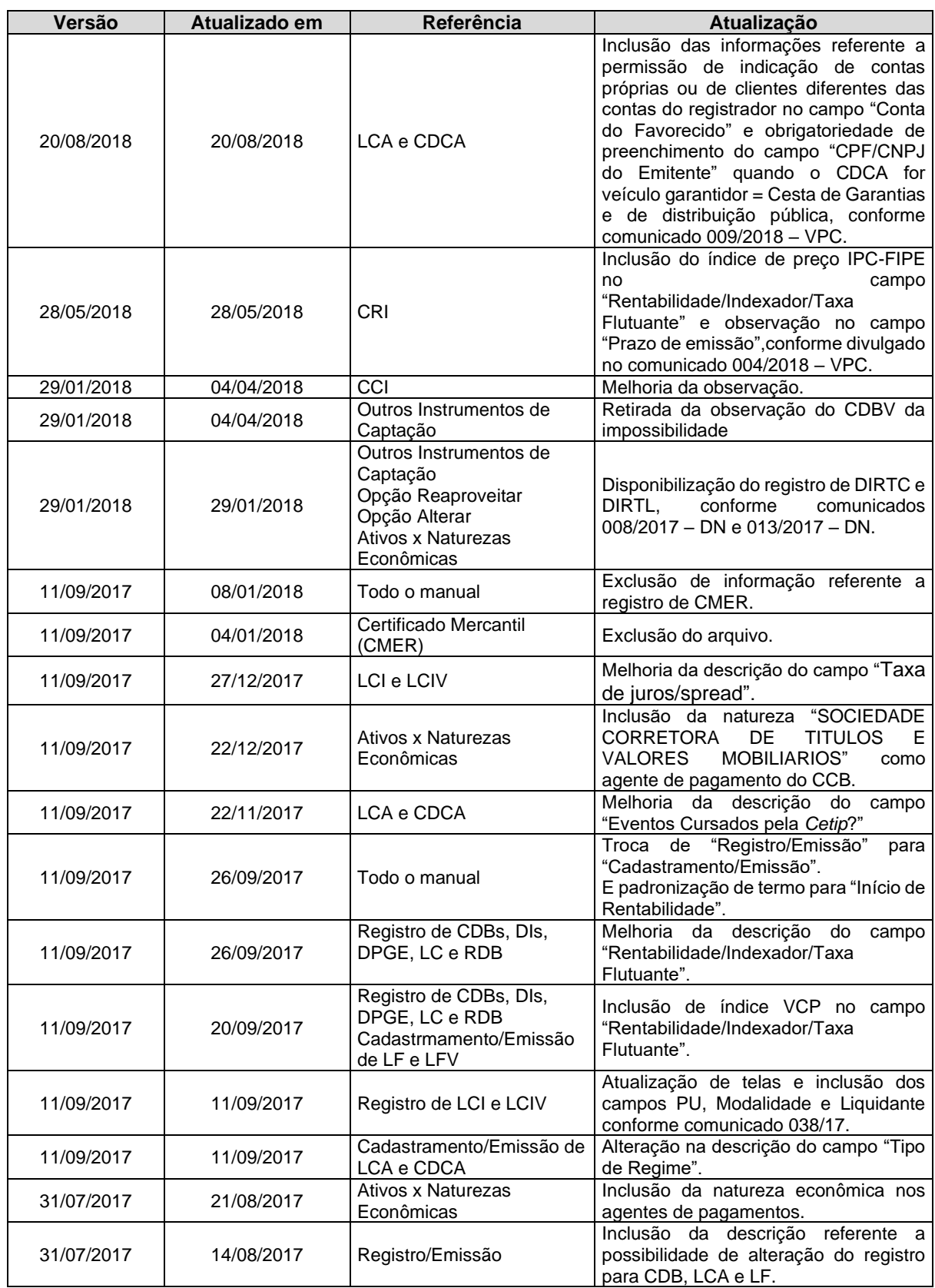

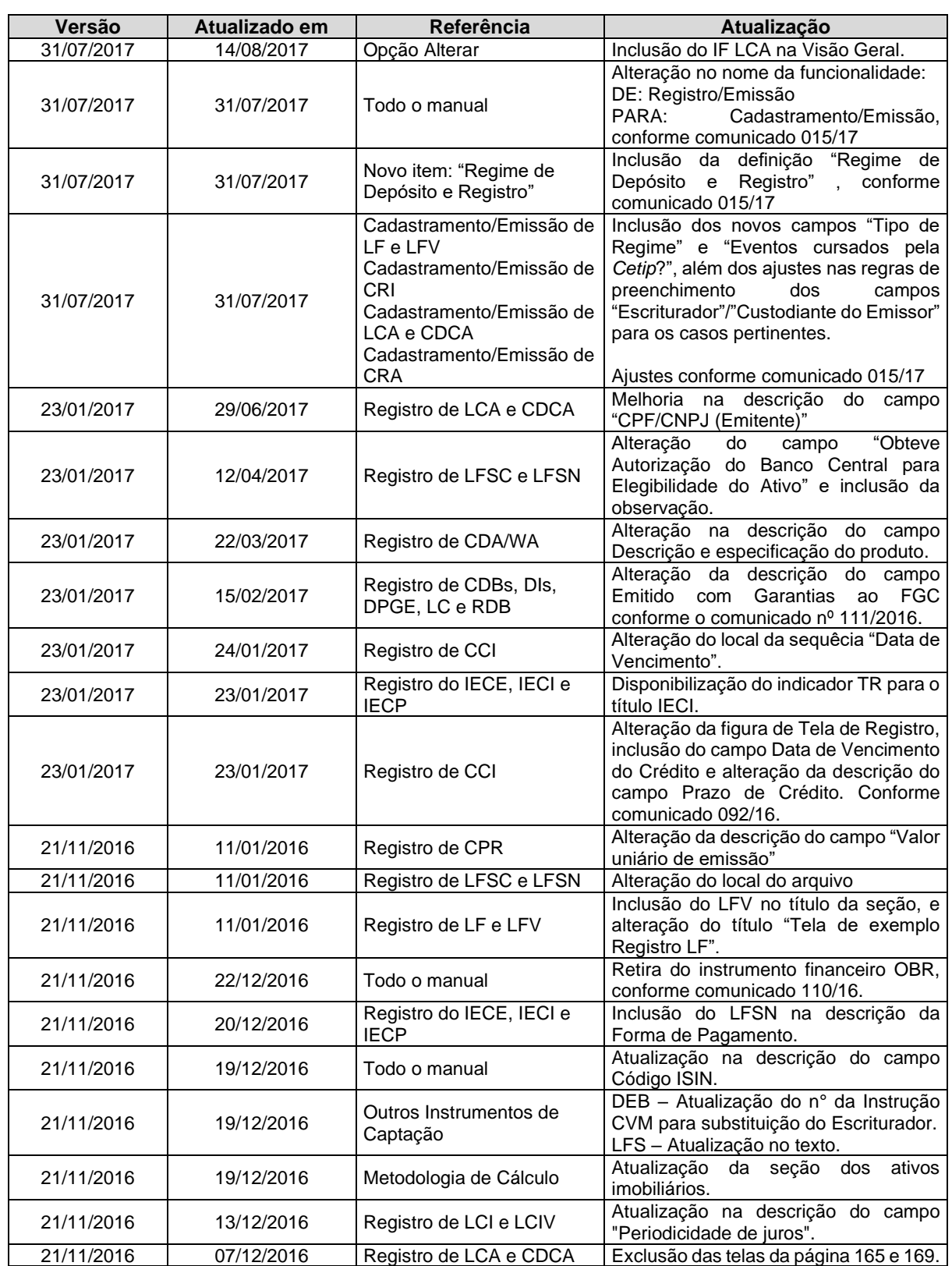

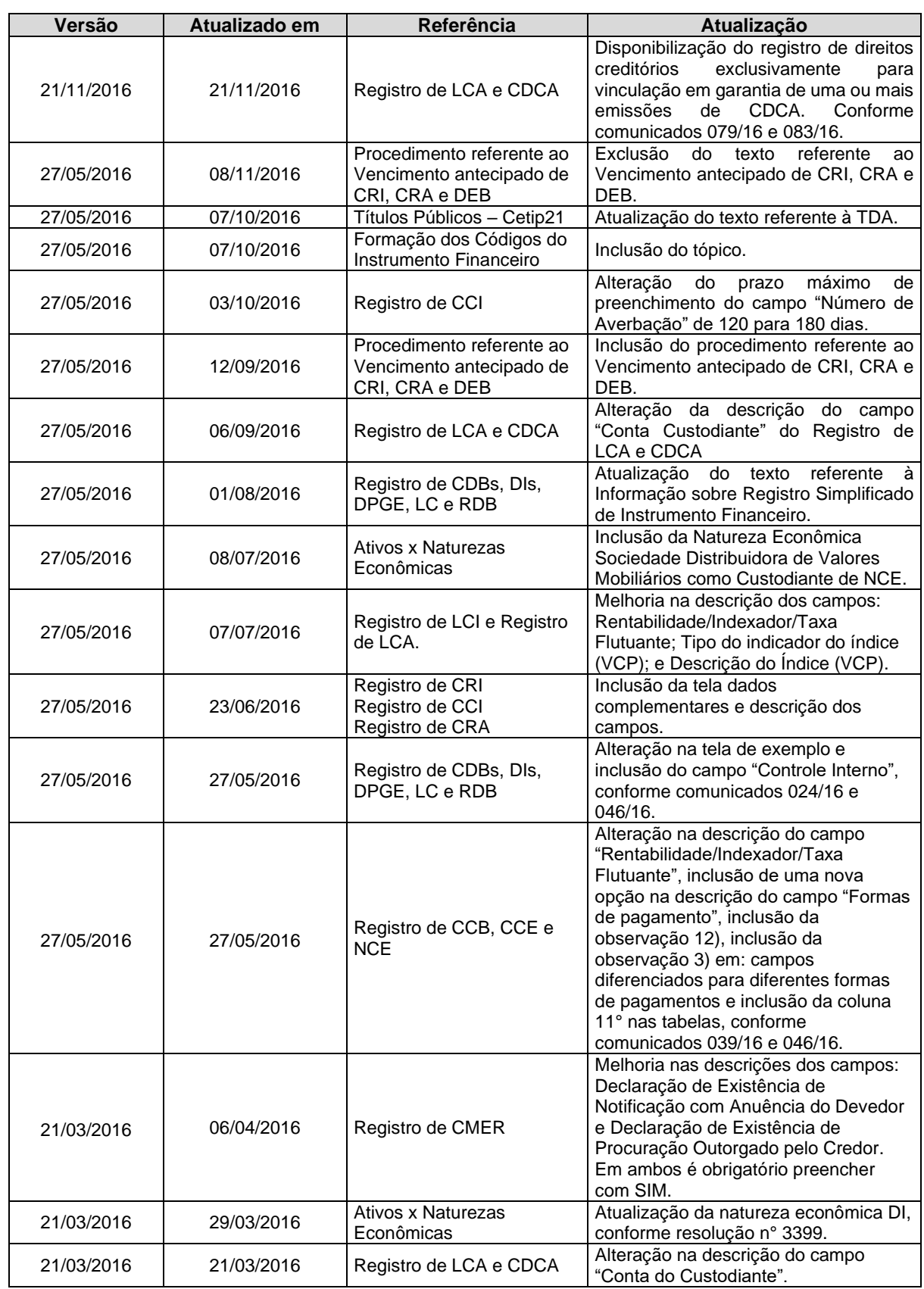

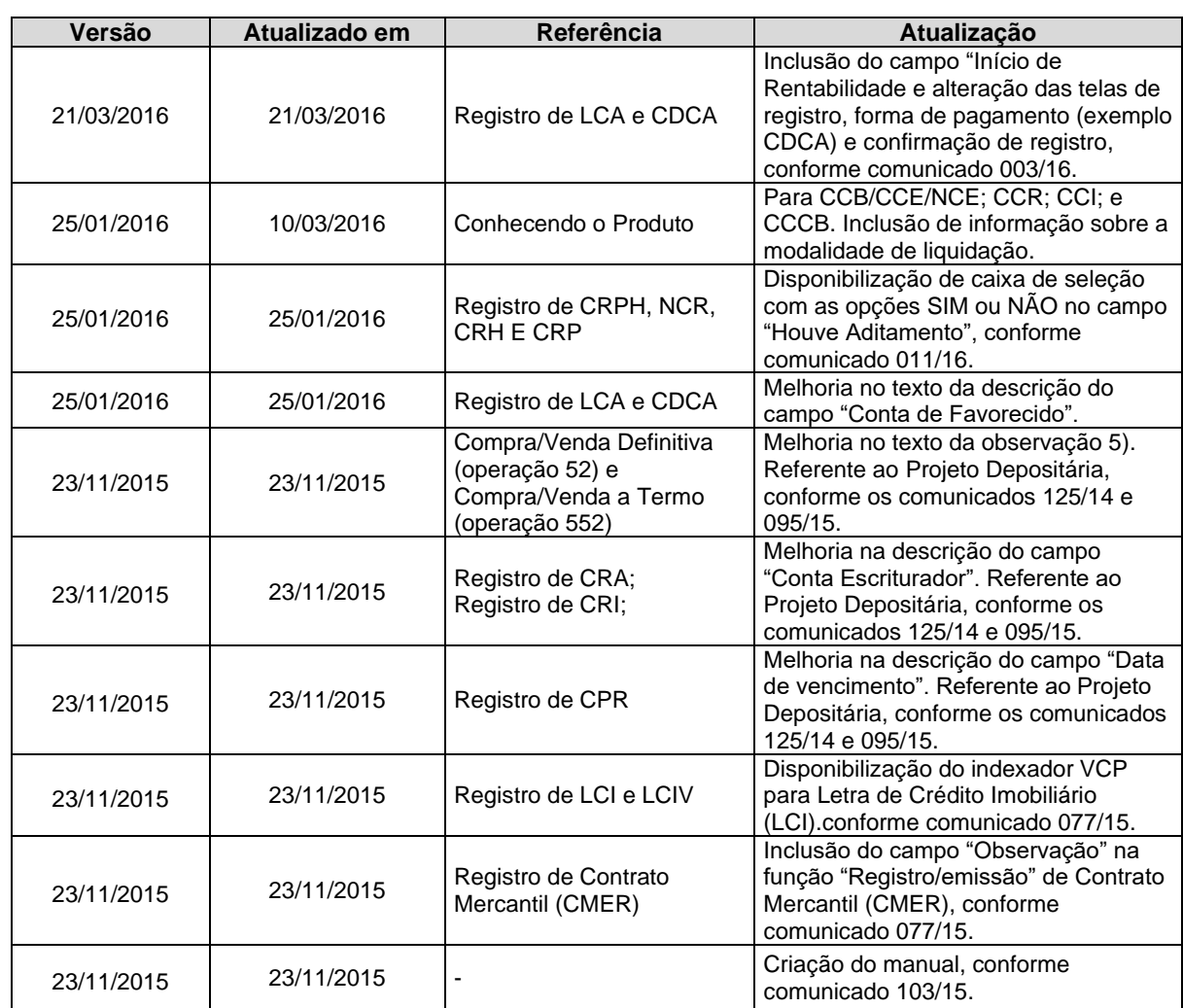

# <span id="page-20-0"></span>**Introdução aos Instrumentos Financeiros**

## <span id="page-21-0"></span>**Regime de Depósito e Registro**

Os ativos financeiros e valores mobiliários, regulados pelo Banco Central do Brasil (BCB) e Comissão de Valores Mobiliários (CVM), respectivamente, apresentam o campo "Tipo de Regime" em suas características, sendo esta uma informação obrigatória e com duas possibilidades de preenchimento: "Registrado" ou "Depositado".

O regime "Depositado" corresponde, mas não se restringe, à guarda centralizada de instrumentos financeiros, fungíveis e infungíveis, o controle de sua titularidade efetiva, o tratamento de seus eventos, os procedimentos para conciliação diária das posições mantidas em titularidade fiduciária. Atualmente, os instrumentos que admitem o campo "Tipo de Regime" = "Depositado" são:

- Valores Mobiliários;
- Ativos Financeiros, conforme regras constantes da Res. 4593/17 do BCB e do Regulamento do Balcão B3.

O regime "Registrado" corresponde ao armazenamento e publicidade de informações, no Balcão B3, referentes a ativos financeiros e valores mobiliários que não sejam objeto de depósito centralizado. Atualmente, os instrumentos que admitem o campo "Tipo de Regime" = "Registrado" são:

- Valores Mobiliários objeto de Colocação Privada;
- Valores Mobiliários de Distribuição Pública que não atenderem aos dispostos nas Instruções CVM 541/13, 542/13 e 543/13, bem como os requisitos previstos em Normas do Balcão B3; e
- Ativos Financeiros, conforme regras constantes da Res. 4593/17 do BCB e do Regulamento do Balcão B3.

Cabe a instituição Participante verificar as regras aplicáveis para cada tipo de regime nas Instruções CVM 541/13, 542/13 e 543/13, na Resolução 4593/17 do BCB e nas Normas do Balcão B3 no momento do cadastramento dos instrumentos bem como no lançamento das operações disponíveis na plataforma NoMe.

### <span id="page-22-0"></span>**Conhecendo os Produtos**

#### <span id="page-22-1"></span>**Títulos Imobiliários**

Podem ser registradas na B3 as operações realizadas com **CRI – Certificado de Recebíveis Imobiliário**, **CCI – Cédula de Crédito Imobiliário**, **LCI – Letra de Crédito Imobiliário, LCIV – Letra de Crédito Imobiliário Vinculado** e **LH – Letra Hipotecária**. CRI, CCI, LCI, LCIV e o LH são títulos de crédito que permitem ao setor imobiliário captar recursos no mercado de capitais.

Quando a operação for efetuada entre o Participante e seu Cliente, com conta 10 ou 20, o registro é efetuado apenas com o lançamento único. Em outro caso, a Contraparte deve acessar o módulo de **Operações**, menu **Lançamentos**, função **Manutenção de Operações Pendentes** para confirmá-la uma determinada operação. Se a confirmação não for efetuada, o lançamento é excluído automaticamente no final do dia.

#### **CRI - Certificado de Recebíveis Imobiliários**

O **Certificado de Recebíveis Imobiliários** é um título de crédito nominativo, de livre negociação, lastreado em créditos imobiliários e constitui promessa de pagamento em dinheiro. O CRI é de emissão exclusiva das Companhias Securitizadoras de Créditos Imobiliários e só pode ser emitido com uma única e exclusiva finalidade: aquisição de créditos imobiliários.

Vantagens:

- Permite a captação de recursos nos mercados financeiros e de capitais com lastro em financiamentos imobiliários. É o único título de crédito que oferece lastro (fluxo de pagamentos) e garantia real ao investidor.
- Transforma um fluxo de recebíveis de médio ou longo prazo em ativos financeiros negociáveis à vista, propiciando novas "alavancagens" financeiras para empresas incorporadoras, construtoras, imobiliárias, instituições financeiras, enfim, para todas aquelas que possuem créditos com lastro imobiliário e que possam atrelar a eles uma garantia, também imobiliária.

A função de Agente de Pagamento:

- De CRI com lastro em créditos imobiliários que não estejam sob-regime fiduciário é exercida pelo Emissor; e
- De CRI com lastro em créditos imobiliários sob-regime fiduciário e que não conte com a coobrigação do Emissor pode ser exercida pelo Emissor ou por outro Participante com uma das naturezas abaixo relacionadas.

#### **CCI – Cédula de Crédito Imobiliário**

A **Cédula de Crédito Imobiliário** é um título representativo de crédito imobiliário, sendo, financiamentos imobiliários realizados no âmbito do SFH ou do SFI, promessa de compra e venda de imóveis, operações de mútuo com garantia imobiliária ou direitos oriundos de contratos de locação, emitido com ou sem garantia, real ou fidejussória, e remunerado pelos índices de preços.

É um título executivo extrajudicial, exigível pelo valor apurado de acordo com as cláusulas e condições pactuadas no contrato que lhe deu origem.

A CCI é emitida pelo credor do crédito imobiliário e poderá ser integral, quando representar a totalidade do crédito, ou fracionária, quando representar parte dele. Uma das principais vantagens deste título é o fato de o crédito nele representado poder ser utilizado como lastro de CRI – Certificado de Recebíveis Imobiliários.

É facultado ao Registrador de CCI - Cédula de Crédito Imobiliário que as seguintes atividades sejam exercidas por Agente de Pagamento:

- Lançamento do preço unitário de Evento relativo ao crédito imobiliário representado na CCI, no Sistema de Custódia Eletrônica, nas hipóteses e na forma indicadas neste Manual de Operações, inclusive se o título estiver registrado em Conta de Cliente de sua titularidade - caso o Registrador tenha indicado, por ocasião do registro da cédula, que o processamento da correspondente liquidação financeira deve ocorrer no âmbito da B3;
- Cobrança e repasse dos pagamentos de principal e de acessórios relativos ao direito creditório representado na CCI, inclusive se o título estiver registrado em Conta de Cliente de sua titularidade, caso o Registrador tenha indicado, por ocasião do registro da cédula, que o processamento da correspondente liquidação financeira deverá ocorrer no âmbito da B3; e.
- Lançamento da operação de resgate antecipado.

A responsabilidade pela execução de atividade assumida por Agente de Pagamento é exclusivamente deste, não podendo, em hipótese alguma, ser imputada ao Registrador.

Os pagamentos dos eventos relativos à **CCI** cujo Registrador seja o Emissor, mas o Emissor não seja obrigado com seu pagamento, podem ser geradas na modalidade LBTR – Liquidação Bruta em Tempo Real.

As CCIs registradas no sistema Cetip21 podem ser negociadas no **CetipNet**.

#### **LCI – Letra de Crédito Imobiliário**

A **Letra de Crédito Imobiliário** é um título de crédito nominativo, de livre negociação, lastreada por créditos imobiliários **garantidos por hipoteca ou por alienação fiduciária**, conferindo aos seus tomadores direito de crédito pelo valor nominal, juros e, se for o caso, atualização monetária nela estipulada.

A LCI é emitida pelo credor do crédito imobiliário e deve representar a totalidade do crédito. São lastreadas em créditos imobiliários de vários empreendimentos.

Vantagens:

- Capta recursos junto ao público, contribuindo para ativação e crescimento do setor imobiliário.
- Ao emitir LCs os agentes financeiros não precisam aguardar o vencimento das prestações dos compradores finais para recuperar o capital de um projeto. Desta forma, recuperam o capital investido, ficando livre para reinvesti-lo em novos empreendimentos.
- Isenção de IR para pessoas físicas, baixo risco, visto que o lastro é por hipoteca.

#### **LCIV – Letra de Crédito Imobiliário**

A **Letra de Crédito Imobiliária Vinculada** à operação ativa, de que trata a Resolução nº 2.921 do Conselho Monetário Nacional, de 17/01/2002.

Os pagamentos dos eventos relativos à **LCIV** estão subordinados aos pagamentos dos eventos correspondentes da operação ativa vinculada, as liquidações financeiras dos mesmos serão obrigatoriamente geradas na modalidade LBTR – Liquidação Bruta em Tempo Real.

#### **LH – Letra Hipotecária**

A **Letra Hipotecária** é um título de crédito nominativo, de livre negociação, lastreada por créditos imobiliários **garantidos por hipoteca**, conferindo aos seus tomadores direito de crédito pelo valor nominal, juros e, se for o caso, atualização monetária nela estipulada.

A LH é emitida pelo credor do crédito imobiliário e deve representar a totalidade do crédito. São lastreadas em créditos imobiliários de vários empreendimentos.

Pode ser garantida por um ou mais créditos hipotecários, mas a soma do principal das letras hipotecárias emitidas pela instituição financeira não excede o valor total dos créditos hipotecários em poder dessa instituição.

Não pode ter prazo de vencimento superior ao prazo de vencimento dos créditos hipotecários que lhe servem de garantia.

As letras hipotecárias podem contar com garantia fidejussória adicionais de instituição financeira.

Vantagens:

- Capta recursos junto ao público, contribuindo para ativação e crescimento do setor imobiliário.
- Ao emitir LH os agentes financeiros não precisam aguardar o vencimento das prestações dos compradores finais para recuperar o capital de um projeto. Desta forma, recuperam o capital investido, ficando livre para reinvesti-lo em novos empreendimentos.
- Isenção de IR para pessoas físicas e baixo risco.

#### **Observação:**

Para maiores informações sobre como acessar o módulo, consulte o manual do NoMe.

#### **LIG – Letra Imobiliária Garantida**

- A LIG é um título lastreado por créditos imobiliários que pode ser emitido por bancos, caixas econômicas, sociedades de crédito, financiamento ou investimento, companhias hipotecárias e associações de poupança e empréstimo. Esse título foi criado com o objetivo de fomentar o mercado imobiliário no país, baseado no modelo reconhecido no exterior de covered bonds. A LIG conta com uma carteira de ativos que lastreia e garante os títulos, uma vez que se torna um patrimônio apartado da instituição emissora, dedicado exclusivamente à LIG.
- Este título, além de isento de imposto de renda para investidores locais e estrangeiros, traz novidades em relação aos demais instrumentos de captação do mercado. A LIG carrega uma possível rentabilidade atrelada à variação cambial e é o único título de captação bancária não antecipado automaticamente no caso de quebra da instituição emissora. Se isso acontecer, a carteira de ativos suprirá os pagamentos devidos aos investidores e o agente fiduciário assumirá a administração do título e da carteira.
- Ao longo da vida de uma LIG, este mesmo agente fiduciário zela pelo interesse dos investidores, monitorando as condições do título e da carteira de ativos.
- É previsto em lei que a LIG seja depositada em um depositário central autorizado pelo Banco Central, desta forma a B3 mantém controle de toda cadeia de negócios do título, dando transparência e segurança das emissões.
- Através da Resolução CVM008, foi permitida a distribuição pública do ativo, sem a necessidade de registro na CVM.

#### <span id="page-25-0"></span>**Instrumentos de Crédito**

Podem ser registradas na B3 as operações realizadas com **CCB - Cédula de Crédito Bancário**, **CCCB - Certificado de Cédulas de Crédito Bancário**, e **EXPN - Export Note**, **CCE - Cédula de Crédito à Exportação**, e **NCE - Nota de Crédito à Exportação**. O CCB, CCCB, EXPN, CCE e NCE são instrumentos de crédito utilizados na captação de recursos no mercado de capitais.

Os pagamentos dos eventos ou parcelas de eventos relativos à **CCB, CCE e NCE** cujo Registador não seja o Emissor e que não conte com a coobrigação do Registrador ou, conforme o caso, do Agente de Pagamento, podem ser geradas na modalidade LBTR – Liquidação Bruta em Tempo Real.

**CCB - Cédula de Crédito Bancário -** é título de crédito emitido com ou sem garantia, real ou fidejussória, cedularmente constituída, por pessoa física ou jurídica, em favor de instituição financeira ou de entidade a esta equiparada, integrante do Sistema Financeiro Nacional, representando promessa de pagamento em dinheiro, decorrente de operação de crédito de qualquer modalidade.

É facultado à instituição financeira que mantenha cédulas em depósito emitir certificado representativo das mesmas **CCCB - Certificado de Cédulas de Crédito Bancário**. A emissora assume as responsabilidades de depositária e mandatária do titular do certificado, cabendo-lhe promover a cobrança das cédulas e entregar o produto da cobrança do seu principal e encargos ao titular do certificado.

Entre as vantagens do ativo está o fato de ser um instrumento de crédito ágil e a possibilidade de aquisição pelos fundos mútuos, fundações e seguradoras. Além disso, a CCB pode ser livremente negociada após sua emissão, contribuindo para reduzir o *spread* bancário para o tomador final.

**CCE - Cédula de Crédito à Exportação -** é um título de crédito negociável, emitido por pessoas físicas e jurídicas, para realização de operação de financiamento à exportação ou à produção de bens para exportação, bem como, às atividades de apoio e complementação da exportação, realizadas por instituição financeira.

A CCE tem garantia real cedularmente constituída, e pode ser emitida com remuneração pré ou posfixada. É colocada no mercado diretamente pelas instituições financeiras credoras do financiamento.

**NCE - Nota de Crédito à Exportação -** é um título emitido por pessoa física ou jurídica que se dedique à exportação. As Notas de Crédito à Exportação representam uma operação de crédito e podem ser negociadas por aqueles que as detêm em posição de custódia. As NCEs podem ser emitidas com remuneração pré ou posfixada e são colocadas no mercado diretamente pelas instituições financeiras credoras.

O **CCCB - Certificado de Cédulas de Crédito Bancário -** é emitido a partir de Cédulas de Crédito Bancário, que já devem ter sido previamente registradas. As CCBs que compõem um CCCB devem ter um mesmo Custodiante e um mesmo Agente de Pagamento, podendo cada uma destas funções serem exercidas por uma instituição diferente.

As CCBs podem ter ou não o mesmo Registrador, porém devem ter o mesmo Detentor.

Podem atuar como Emissor de CCCB: o Custodiante das CCBs que são representadas pelo CCCB, exceto as Distribuidoras de Títulos e Valores Mobiliários.

O Certificado cadastrado pode ser alterado de modo que cédulas sejam incluídas, substituídas ou retiradas do mesmo. Para efetuar estas modificações, o Participante deve acessar a função **Aditar** (veja o tópico **Aditamento**).

Os eventos das Cédulas podem ser consolidados em um único evento, através do campo **Consolidar eventos**, relacionado abaixo. Esta operação pode ser realizada somente se todas as cédulas vinculadas ao Certificado forem **Sem Coobrigação** e pertencerem ao mesmo Registrador.

As cédulas que compõe o certificado podem ser consultadas no item: **Instrumento Financeiro**, na função **Consulta Instrumento Financeiro**.

Uma mesma Cédula não pode estar vinculada a mais de um certificado. Dessa forma, nos casos em que a CCB for emitida com quantidade maior que (1) uma unidade, quantidade total deve ser depositada na Conta Própria do futuro Detentor da CCCB.

Para fazer parte do Certificado, as Cédulas devem estar na Posição Livre do Detentor.

Os pagamentos dos eventos relativos à **CCCB** cujo Registrador seja o Emissor, mas o Emissor não seja obrigado com seu pagamento, podem ser geradas na modalidade LBTR – Liquidação Bruta em Tempo Real.

<span id="page-26-0"></span>A B3 aceita exclusivamente CCCB emitidos sob a forma escritural.

#### **Notas Comerciais**

Podem ser cadastradas na B3 as operações realizadas com:

**NC - Notas Comerciais (Commercial Paper)** – previstas nas Instruções CVM 134/1990 e 155/1991, valores mobiliários que conferem a seu titular direito de crédito contra a empresa emissora, que pode ter capital aberto ou fechado; e.

Para substituição de Agente Fiduciário a B3 aplica as regras, conforme o caso, definidas na Instrução CVM nº 28 de 23 de novembro de 1983, conforme alterada.

A substituição de Agente Fiduciário será obrigatoriamente precedida de aditamento à escritura de emissão, o qual deverá ser enviado a B3 para que sejam tomadas as providencias de alteração. Nas hipóteses de vacância, que não poderá exceder 30 (trinta) dias, a CVM poderá nomear substituto provisório, até que um novo Agente Fiduciário seja escolhido por meio de Assembleia.

Este Módulo, que se caracteriza pela plena eficiência no controle e acompanhamento das emissões de NC acatam o registro do referido ativo com remuneração Prefixada, TR, TJLP e flutuantes em DI e SELIC. A Nota pode contar com garantia definida pela companhia emissora.

Vantagens: Ampliar as iniciativas de captação para financiar o investimento produtivo permitindo a redução dos custos financeiros que oneram as atividades econômicas.

Especificamente para NC Escritural Privada com regime Registrado, o cadastramento no sistema NoMe pode ser feito pelo próprio Emissor ou por Agente de Registro Contratado.

Para os demais tipos de NC, o cadastramento é efetuado pela B3, e, após o cadastro, o Participante Colocador indicado pelo Emissor, solicita o depósito do título em sua conta no MDA - Módulo de Distribuição de Ativos. Este depósito deve ser confirmado pelo Mandatário, também indicado pelo Emissor. Após a confirmação do depósito, o Participante Colocador pode efetuar a colocação primária do título, através de venda.

Após a liquidação financeira destas operações e, se for o caso, tendo o Boletim de Subscrição emitido, as quantidades são transferidas para o Módulo de Títulos e Valores Mobiliários já na posição livre do Participante.

**Observação:** Para maiores informações sobre como acessar o Módulo de Títulos e Valores Mobiliários, consulte o manual do NoMe.

#### <span id="page-27-0"></span>**Títulos Públicos – Cetip21**

As funções relativas aos instrumentos financeiros referidos neste manual de operações estão no módulo de Títulos e Valores Mobiliários. Ao usuário é permitido cadastrar operações, bem como consultar características desses ativos. As funções são disponibilizadas de acordo com o perfil de acesso do usuário.

#### **Títulos Públicos**

Os títulos públicos são ativos de renda fixa, que possuem a finalidade primordial de captar recursos para o financiamento da dívida pública, bem como para financiar atividades do Governo Federal, como educação, saúde e infraestrutura.

#### **ADA (ASTN) – Alongamento da Dívida Agrícola**

Título emitido em favor de instituição e agente financeiro do Sistema Nacional de Crédito Rural, para garantir operações de alongamento de saldos consolidados de dívidas originárias de crédito rural.

#### **ADA (ECTN) – Certificado do Tesouro Nacional**

Título destinado a prover recursos necessários à cobertura de déficits orçamentários, cuja colocação deve ser efetuada em favor de interessado específico, para uso como garantia do valor do principal, em operações de renegociação de dívidas do setor rural.

#### **CCT – Contrato de Crédito contra Terceiros**

Recebíveis adquiridos pela União, na forma da lei, que podem ser securitizados para transferência a terceiros.

A remuneração e o prazo são definidos em cada contrato de cessão feitos entre a União e a entidade alienante dos recebíveis.

#### **CDP/INSS (AINSS) – Certificado da Dívida Pública Mobiliária Federal/Instituto Nacional do Seguro Social**

Certificado emitido com a finalidade exclusiva de amortização ou quitação de dívidas previdenciárias, em permuta por título de responsabilidade do Tesouro Nacional ou por créditos decorrentes de securitização de obrigações da União.

#### **CFT (HSTN e HCFT) – Certificado Financeiro do Tesouro**

Título criado para atender preferencialmente às operações com finalidades específicas definidas em lei.

#### **TDA – Título da Dívida Agrária**

Criado pelo Governo Federal. É vinculado à desapropriação de imóveis rural por interesse social, para efeito de reforma agrária ou aquisições por compra e venda de imóveis rurais destinados à implantação de projetos integrantes do Programa Nacional de Reforma Agrária, nos termos das Leis nos 4.504, de 30 de novembro de 1964, e 8.629, de 25 de fevereiro de 1993.

A migração desses ativos, do Módulo de Moedas de Privatização - MOP para o sistema Cetip21 ocorreu em março de 2014, sendo mantida a codificação ("código do Instrumento") que se encontravam registrados no MOP. Por solicitação da Secretária do Tesouro Nacional as novas TDAs emitidas no âmbito do sistema Cetip21 receberam uma nova codificação. Essa codificação está detalhada neste manual nas Informações Adicionias em Formação dos Códigos dos Instrumentos Financeiros.

Os TDAs "INCRA" não sofreram qualquer alteração da sua nomenclatura de código.

As TDAs podem ser negociadas no mercado secundário, utilizadas em pagamento de tributos, como ITR – Imposto Territorial Rural ou nos Leilões de trocas realizados pelo no âmbito da B3 pelo Tesouro Nacional.

#### **CSEC – Crédito Securitizado**

Títulos de responsabilidade do Tesouro Nacional, emitidos em decorrência de assunção e renegociação de dívidas da União por ela assumidas por força de lei. Tais títulos são emitidos exclusivamente sob a forma escritural na B3, possuindo diversas séries, cada qual com índice de atualização próprio (IGP-DI, dólar e TR).

#### <span id="page-29-0"></span>**Títulos do Agronegócio**

Podem ser cadastrados na B3, os seguintes Títulos do Agronegócio: **CPR - Cédula de Produto Rural, CRP - Cédula Rural Pignoratícia, NCR - Nota de Crédito Rural, CRH – Cédula Rural Hipotecária, CRPH – Cédula Rural Pignoratícia e Hipotecária, LCA - Letra de Crédito do Agronegócio, CDCA - Certificado de Direitos Creditórios do Agronegócio, CDA/WA - Certificado de Depósito Agropecuário e Warrant Agropecuário e CRA - Certificado de Recebíveis do Agronegócio.**

**CPR, CRP, NCR, CRH, CRPH LCA, CDCA, CDA/WA e CRA** são títulos de crédito de livre negociação, representativos de promessa de pagamento em dinheiro.

Com o objetivo de ampliar os recursos disponíveis ao financiamento agropecuário, esses títulos são vinculados a direitos creditórios originários de negócios realizados entre produtores rurais, ou suas cooperativas, e terceiros, inclusive financiamentos ou empréstimos, relacionados com a produção, comercialização, beneficiamento ou industrialização de produtos ou insumos agropecuários ou de máquinas e implementos utilizados na atividade agropecuária.

As funções relativas aos instrumentos financeiros referidos neste manual de operações estão no módulo de Títulos e Valores Mobiliários. Ao usuário é permitido cadastrar operações, bem como consultar características desses ativos. As funções são disponibilizadas de acordo com o perfil de acesso do usuário.

Quando a operação for efetuada entre o Participante e seu Cliente 1 ou 2, o registro é efetuado com o lançamento único. Em outro caso, a Contraparte deve acessar o módulo de **Operações**, item de menu **Lançamentos** e função **Manutenção de Operações Pendentes** para confirmar a operação. Caso a confirmação não seja efetuada, o lançamento é excluído, automaticamente, no final do dia.

#### **Vantagens**

- São utilizadas como forma eficiente de financiamento na medida em que proporcionam, dentre outros aspectos, a negociação da safra agrícola sem endividamento referenciado em taxas de juros e a redução das pressões sazonais de preços das mercadorias;
- Estimulam os investimentos rurais feitos pelos produtores ou por suas associações (cooperativas, condomínios, parcerias, etc.);
- Favorecem o oportuno e adequado custeio da produção e a comercialização de produtos agropecuários;
- Fortalecem o setor rural;
- Incentivam a introdução de métodos racionais no sistema de produção, visando ao aumento de produtividade, à melhoria do padrão de vida das populações rurais e à adequada utilização dos recursos naturais.

#### **Observação:**

Os instrumentos financeiros **LCA e CDCA** precisam estar vinculados a uma cesta de garantia para serem movimentados. Esta operação é efetuada no **Módulo de Manutenção de Garantias - MMG**.

Para maiores informações sobre como acessar o módulo, consulte o manual do NoMe.

#### **Participantes envolvidos**

**Registrador para ativos em regime de Depósito:** Quem efetua o cadastramento inicial do instrumento financeiro no sistema, atuando na função de Agente de Depósito.

**Registrador para ativos em regime de Registro:** Quem efetua o cadastramento inicial do instrumento financeiro no sistema, atuando na função de Agente de Registro.

**Agente de Liquidação:** Participante autorizado a funcionar pelo Banco Central, titular de Conta de Liquidação, credenciado junto à B3 para processar as Liquidações Financeiras de suas operações e, quando titular de Conta de Cliente, das efetuadas por seus Clientes.

**Agente de Pagamento:** Participante com as atribuições de efetuar a cobrança das obrigações pecuniárias relativas à CCR e de repassar o produto dessa cobrança ao Participante proprietário ou detentor.

**Banco Liquidante:** o banco titular de Conta Reservas Bancárias junto ao Banco Central do Brasil, Participante da B3, com as atribuições específicas estabelecidas em Norma da B3.

**Emitente:** Produtor que solicita o financiamento e tem como promessa de pagamento seus produtos rurais ou Liquidação Financeira.

**Detentor da cédula:** Quem tem a propriedade do instrumento financeiro na sua data de vencimento e consequentemente tem o direito de receber o produto ou resgate financeiro deste.

**Garantidor:** Credenciado como garantidor no módulo, devendo obrigatoriamente possuir conta própria na B3 e ter acesso através de RTM ou estar lotado em alguma das seguintes famílias de Participantes: **Bancos Comerciais**, **Bancos de Investimentos**, **Bancos Múltiplos**, **Seguradoras** e **Cooperativas de Crédito Rural**.

#### **CPR - Cédula de Produto Rural**

A **Cédula de Produto Rural** constitui-se como promessa de entrega futura de produtos rurais. Através deste instrumento, seus emitentes, os produtores rurais, suas associações, inclusive as cooperativas recebem à vista pagamento relativo à venda de mercadorias. Emitidas com ou sem garantia cedularmente constituída, trata-se de título liquido e certo, exigível pela quantidade e qualidade do produto nela previsto.

A Medida Provisória nº 2.017 de 19 de janeiro de 2000 permite a liquidação financeira (entrega de recursos no lugar de mercadorias) de CPR desde que sejam explicitados em seu conteúdo o preço ou índice de preços das mercadorias, a instituição responsável pela sua divulgação, a praça (ou o mercado de formação do preço) e o nome do índice.

O desenvolvimento do mercado secundário é essencial à geração de recursos para aquisição de CPR's por parte da agroindústria, *tradings* e empresas comerciais exportadoras.

#### **CCR - Cédula de Crédito Rural**

A **Cédula de Crédito Rural** é promessa de pagamento em dinheiro, com ou sem garantia real cedularmente constituída, representativa de operação de financiamento rural realizada por órgãos integrantes do Sistema Nacional de Crédito Rural. É título civil, líquido e certo, exigível pela soma dele constante ou do endosso, além dos juros, da comissão de fiscalização, se houver, e demais despesas que o credor fizer para segurança, regularidade e realização de seu direito creditório.

Os pagamentos dos eventos ou parcelas de eventos relativos à **CCR** cujo Registador não seja o Emissor e que não conte com a coobrigação do Registrador ou, conforme o caso, do Agente de Pagamento, podem ser geradas na modalidade LBTR – Liquidação Bruta em Tempo Real.

São as seguintes as denominações e modalidades de cédula de crédito rural:

- Cédula Rural Pignoratícia
- Cédula Rural Hipotecária
- Cédula Rural Pignoratícia e Hipotecária
- Nota de Crédito Rural

A Cédula Rural Pignoratícia, a Hipotecária e a Pignoratícia e Hipotecária contêm garantia real, cedular, sendo que, obrigatoriamente:

- (i) a Cédula Rural Pignoratícia deverá conter penhor cedular;
- (ii) a Cédula Rural Hipotecária deverá conter hipoteca cedular; e
- (iii) a Cédula Rural Pignoratícia e Hipotecária deverá conter hipoteca e penhor cedulares.

As cédulas de crédito rural poderão também contar com garantias adicionais, reais ou fidejussórias, as quais deverão observar as normas que lhes são aplicáveis.

A eficácia das cédulas, notas e garantias depende de registro nos cartórios ou órgãos competentes.

O crédito pela Nota de Crédito Rural não é assegurado por garantia cedular

Aplicam-se à Cédula de Crédito Rural, no que forem cabíveis, as normas de direito cambial, inclusive quanto a aval, dispensado, porém o protesto para assegurar o direito de regresso contra endossantes e seus avalistas.

A B3 disponibiliza o registro de **Cédula Rural Pignoratícia** e de **Nota de Crédito Rural**.

#### **LCA - Letra de Crédito do Agronegócio**

A **Letra de Crédito do Agronegócio** é um título de crédito nominativo, de livre negociação, representativo de promessa de pagamento em dinheiro e constitui título executivo extrajudicial. Este título é de emissão exclusiva de instituições financeiras públicas ou privadas.

#### **CDCA - Certificado de Direitos Creditórios do Agronegócio**

O **Certificado de Direitos Creditórios do Agronegócio** é um título de crédito nominativo, de livre negociação, representativo de promessa de pagamento em dinheiro e constitui título executivo extrajudicial. **É de emissão exclusiva de cooperativas de produtores rurais e de outras pessoas jurídicas que exerçam a atividade de comercialização, beneficiamento ou industrialização de produtos e insumos agropecuários ou de máquinas e implementos utilizados na produção agropecuária.**

É admitida a emissão em série, em que os CDCA sejam vinculados a um mesmo conjunto de direitos creditórios, devendo ter igual valor nominal e conferir a seus titulares os mesmos direitos.

Este ativo vem sendo utilizado em grande parte pelo mercado como lastro para as operações com LCA.

A B3 somente aceita cadastramento de colocação primária de CDCA cujo emissor seja Participante.

A B3 disponibiliza a conta de Intermediação para ser utilizada por Instituição Intermediária que atue em oferta pública de distribuição primária de CDCA Valor Mobiliário a ser cadastrado no Sistema.

#### **CDA/WA - Certificado de Depósito Agropecuário / Warrant Agropecuário**

Criado pela Lei nº 11.076, o **CDA - Certificado de Depósito Agropecuário** e o **WA - Warrant Agropecuário** são títulos de créditos unidos, emitidos simultaneamente pelo Depositário, a pedido do Depositante.

O CDA representa o depósito de mercadoria em um armazém credenciado (Depositário), que o emite como promessa de entrega de produto agropecuário; o WA que confere direito de penhor sobre a mercadoria do CDA.

O Depositante deve procurar um Registrador para registrar o CDA e o correspondente WA na B3 no prazo de até 30 dias corridos contados da data de sua emissão. Com o vencimento desse prazo, o Depositante deve solicitar ao Depositário o cancelamento dos títulos e sua substituição por novos ou por recibo de depósito, em seu nome.

Caso o Depositante seja um Participante, o depósito dos títulos na B3 é efetuado na sua Conta Própria; caso contrário, o depósito pode ser efetuado na Conta Cliente 1 ou 2 do Registrador.

O prazo do depósito a ser consignado no CDA e no WA é de até 365 dias corridos, contados da data de emissão, podendo ser prorrogado pelo Depositário a pedido do credor quantas vezes se fizerem necessário. O resgate é efetuado automaticamente no vencimento dos títulos. Cabe ao Registrador fazer o endosso nos títulos físicos, permitindo assim, que o novo Detentor possa retirar a mercadoria no armazém.

Os títulos podem ser negociados em conjunto ou separadamente, mediante endosso. No primeiro caso, o investidor compra os ativos e assume a mercadoria armazenada. No segundo, o agricultor ou a cooperativa capta recursos, dando o WA como garantia sem vender o produto estocado. Nesta situação, o comprador do WA cede crédito ao dono do CDA, assume o papel de credor e fica com o direito de penhor sobre a mercadoria. Na data do retorno da operação de compra e venda do WA, o dono do CDA quita o WA que retorna para sua posição.

É possível efetuar a retirada de ambos os títulos e quando houver a venda isolada do WA, a retirada do CDA indica que o valor da quitação do WA está provisionado junto ao Registrador.

As operações de resgate podem ser consultadas no módulo de **Operações**, na consulta **Eventos**.

Não é permitida a transferência de custódia ou a baixa de registro eletrônico de CDA/WA no dia do vencimento dos títulos.

#### **CRA - Certificado de Recebíveis do Agronegócio**

É vinculado a direitos creditórios originários de negócios realizados entre produtores rurais, ou suas cooperativas, e terceiros, inclusive financiamentos ou empréstimos, relacionados com a produção, comercialização, beneficiamento ou industrialização de produtos ou insumos agropecuários ou de máquinas e implementos utilizados na atividade agropecuária.

Todas as operações são garantidas por cédulas de agronegócios e agrícolas.

O registro deste título na B3 possibilita dois tipos de garantia:

- **Penhor no Emissor** onde a garantia permanece na posição de bloqueio do emissor, não sendo transferida para a posição do adquirente do título; e.
- **Cessão Fiduciária** onde a garantia é transferida da conta própria do emissor para a conta do adquirente do título, onde permanece bloqueada. Ambas são migradas automaticamente para a posição própria livre do emissor, após ocorrer à liquidação financeira da operação de resgate do CRA.

A função de Agente de Pagamento do CRA é exercida pelo **Emissor**, independentemente dos Direitos Creditórios que tenha como lastro estarem, ou não, sob-regime fiduciário.

#### <span id="page-34-0"></span>**Outros Instrumentos de Captação**

Podem ser registradas na B3 as emissões e as operações realizadas com:

#### **CDB - Certificado de Depósito Bancário**

O Certificado de Depósito Bancário é um título que representa a promessa de pagamento em data futura do valor representativo do depósito a prazo acrescido da rentabilidade convencionada.

#### **CDBV - Certificado de Depósito Bancário Vinculado**

Certificado de Depósito Bancário vinculado a operações ativas (CDBV), na forma da Resolução nº 2.921, do Conselho Monetário Nacional. As liquidações financeiras dos eventos relativos ao CDBV estão vinculadas ao fluxo de pagamentos da operação ativa e, por isso, são obrigatoriamente geradas na modalidade LBTR - Liquidação Bruta em Tempo Real.

#### **DEB – Debêntures**

As debêntures podem ser emitidas por sociedades por ações, de capital aberto ou fechado. Para que sejam distribuídas publicamente, devem ser emitidas por companhias de capital aberto com prévio registro na CVM (Comissão de Valores Mobiliários).

Regida pelas leis 6385/76 e 6404/76 e as Instruções CVM nº 404, 400 e 476, as debêntures dão aos seus detentores direito de crédito sobre a companhia emissora e possuem características particulares de prazo e rentabilidade definidas em sua escritura de emissão. A escritura especifica as condições da emissão, os direitos dos possuidores e os deveres da emitente, descrevendo todas as características do papel: valor nominal; indexador pelo qual o valor é atualizado; prazo; forma de cálculo; rentabilidade proposta pelo emissor; fluxo de pagamento; e condições que devem ser obedecidas pela companhia emissora ao longo da vida útil do ativo.

Há duas formas de debêntures: nominativas ou escriturais. Quanto à classe, podem ser simples, conversíveis ou permutáveis, e ter garantia real, flutuante, quirografária ou subordinada. O valor nominal das debêntures é atualizado ao longo da existência do título, de acordo com as características previamente estabelecidas na escritura de emissão. Os negócios realizados com debêntures no mercado secundário podem ser diferentes do seu preço na curva, em função das condições de mercado e liquidez, o que dá origem aos preços de negociação. Além disso, por determinação do Banco Central, os investidores institucionais são obrigados a marcar suas carteiras a mercado.

Para as Debêntures registradas no Módulo SND até 18/01/2013, inclusive, o Emissor utiliza Banco Mandatário para exercer as atividades descritas Manual de Normas. Para as Debêntures registradas no ambiente do sistema Cetip21 (Módulo Títulos e Valores Mobiliários) a partir de 21/01/2013, inclusive, o Emissor deverá contratar para exercer tais atividades Escriturador Mandatário e Banco Liquidante de Emissão onde exercerão os seguintes papeis:

**Banco Liquidante de Emissão**: o Banco Liquidante contratado para processar as Liquidações Financeiras de valores relacionados à emissão de Debênture.

**Escriturador Mandatário:** o Escriturador contratado para emissão de Debênture escritural onde exercerá as funções atribuídas ao Banco Mandatário, exceto liquidação financeira de valores relacionados à emissão de Debênture.

Para o registro de Debêntures na B3, o Escriturador deverá ser indicado no Termo de Solicitação de Registro do valor mobiliário, cujo modelo encontra-se disponível no site da B3.

Para substituição de Agente Fiduciário a B3 aplica as regras, conforme o caso, definidas na Instrução CVM nº 28 de 23 de novembro de 1983, conforme alterada.

A substituição de Agente Fiduciário será obrigatoriamente precedida de aditamento à escritura de emissão, o qual deverá ser enviado a B3 para que sejam tomadas as providencias de alteração. Nas hipóteses de vacância, que não poderá exceder 30(trinta) dias, a CVM poderá nomear substituto provisório, até que um novo Agente Fiduciário seja escolhido por meio de Assembleia.

Para substituição do Escriturador, aplica-se, conforme o caso, considerando que a atividade é baseada em contrato de prestação de serviços entre as partes (emissor e escriturador), as disposições definidas pela Instrução CVM nº 541 em dezembro de 2013.

A relação de Investidores relacionada ao instrumento financeiro é fornecida pela B3 a Agente Fiduciário de Debênture, a Escriturador Mandatário e a Escriturador sempre que solicitado.

#### **DI - Depósito Interfinanceiro (com ou sem Garantia)**

O DI é um instrumento financeiro destinado à transferência de recursos entre Instituições Financeiras. Podem receber Depósitos Interfinanceiros: Os Bancos Múltiplos, Bancos Comerciais, Caixas Econômicas, Bancos de Investimento, Bancos de Desenvolvimento, Sociedades de Crédito, Financiamento e Investimento, Sociedades de Crédito Imobiliário, Companhias Hipotecárias, Associações de Poupança e Empréstimo, Cooperativas de Crédito e Sociedades de Arrendamento Mercantil.

#### **DI com Garantia de penhor de direitos creditórios**

Depósito Interfinanceiro que na sua emissão houve a utilização do campo **Descrição dos Direitos Creditórios** para indicação das garantias oriundas de operações de crédito e de arrendamento mercantil.

#### **DII - Depósito Interfinanceiro Imobiliário**

O DII é um instrumento financeiro que possibilita a troca de recursos financeiros entre as instituições do Sistema Brasileiro de Poupança e Empréstimos - SBPE, para cumprimento da exigibilidade junto ao Sistema Financeiro Habitacional - SFH.

Podem receber DII: Os Bancos Múltiplos com Carteira de Crédito Imobiliário, Sociedades de Crédito Imobiliário e Associações de Poupança e Empréstimo.

#### **DIM - Depósito Interfinanceiro Vinculado a Operações de Micro Finanças**

O DIM é um depósito interfinanceiro onde os recursos são repassados para o cumprimento da exigibilidade de aplicações em operações de micro finanças.

Podem receber DIM: Os Bancos Múltiplos com Carteira Comercial, Bancos Comerciais, Caixas Econômicas, Sociedades de Crédito ao Microempreendedor, Bancos de Investimento, Bancos de Desenvolvimento, Sociedades de Crédito, Financiamento e Investimento, Sociedades de Crédito Imobiliário, Cooperativas de Crédito e Agência de Fomento.
Podem comprar DIM: Banco Múltiplo com Carteira Comercial, Banco Comercial, Caixa Econômica, Cooperativa de Crédito e Agência de Fomento.

#### **DIR - Depósito Interfinanceiro Vinculado ao Crédito Rural**

O DIR é um instrumento financeiro complementar às aplicações no crédito rural.

Podem receber DIR (Depositária): Os Bancos Múltiplos com ou sem Carteira Comercial, Bancos Comerciais, Bancos Cooperativos e os Bancos de Investimento que possuam autorização para operar em credito rural.

O prazo mínimo para registro do DIR é de 120 dias, exceto quando o índice de remuneração for Índice de Preços, neste caso o prazo mínimo deverá ser de 1 ano.

#### **DIRG - Depósito Interfinanceiro Rural PRONAMP**

O DIRG é um instrumento financeiro responsável por destinar recursos à operação para amparo do Programa Nacional de Apoio ao Médio Produtor Rural - PRONAMP.

Podem receber DIRG: Os Bancos Múltiplos com ou sem Carteira Comercial, Banco Cooperativo, Banco Comercial e Bancos de Investimento.

#### **DIRP - Depósito Interfinanceiro Vinculado ao Crédito Rural – PRONAF**

O DIRP é um instrumento financeiro complementar às aplicações no crédito rural, específicas para o cumprimento da exigibilidade junto ao PRONAF - Programa Nacional de Fortalecimento da Agricultura Familiar.

Podem receber DIRP: Os Bancos Múltiplos com ou sem Carteira Comercial, Bancos Comerciais, Bancos Cooperativos e Bancos de Investimento que possuam autorização para operar em crédito.

O prazo mínimo para registro do DIRP é de 120 dias, exceto quando o índice de remuneração for Índice de Preços, neste caso o prazo mínimo deverá ser de 1 ano.

#### **DIRR - Depósito Interfinanceiro Rural POUP**

O DIRR é um instrumento financeiro responsável por destinar recursos à poupança rural, segundo normas do Sistema Brasileiro de Poupança e Empréstimos - SBPE.

Podem receber DIRR: Os Bancos Múltiplos com ou sem Carteira Comercial, Bancos Comerciais, Bancos Cooperativos e Bancos de Investimento, quando autorizados a operar crédito rural.

O prazo mínimo para registro do DIRR

é de 120 dias, exceto quando o índice de remuneração for Índice de Preços, neste caso o prazo mínimo deverá ser de 1 ano.

#### **DIRA - Depósito Interfinanceiro Rural LCA-CR**

O DIR LCA-CR é um instrumento financeiro destinado ao cumprimento da exigibilidade de direcionamento dos recursos captados por meio de emissão de LCA, para aplicação em operações de crédito rural com taxas livres.

Podem receber DIRA LCA-CR: Os Bancos Múltiplos com ou sem Carteira Comercial, Bancos Comerciais, Bancos Cooperativos e Bancos de Investimento, quando autorizados a operar crédito rural.

O prazo mínimo para registro do DIRA LCA-CR é de 120 dias, exceto quando o índice de remuneração for Índice de Preços, neste caso o prazo mínimo deverá ser de 1 ano.

#### **DIRB - Depósito Interfinanceiro LCA- Livre**

O DIR LCA-Livre é um instrumento financeiro destinado ao cumprimento da exigibilidade de direcionamento dos recursos captados por meio de emissão de LCA, para aplicação em CPR, CDCA, e outras operações com taxas livres.

Podem receber DIRB LCA-Livre: Os Bancos Múltiplos com ou sem Carteira Comercial, Bancos Comerciais, Bancos Cooperativos e Bancos de Investimento, quando autorizados a operar crédito rural.

O prazo mínimo para registro do DIR LCA Livre é de 120 dias, exceto quando o índice de remuneração for Índice de Preços, neste caso o prazo mínimo deverá ser de 1 ano.

#### **DIRC - Depósito Interfinanceiro Rural Cooperativa**

O DIRC é um instrumento financeiro responsável por destinar recursos à poupança rural, segundo normas do Sistema Brasileiro de Poupança e Empréstimos - SBPE.

Podem receber DIRC: Os Bancos Múltiplos com Carteira Comercial, Bancos Comerciais, Bancos Cooperativos e Bancos de Investimento que possuam autorização para operar crédito rural.

#### **DPGE - Depósito a Prazo com Garantia Especial**

O Depósito a Prazo com Garantia Especial do FGC – Fundo Garantidor de Crédito é registrado na B3, sem emissão de certificado, com garantia até o valor máximo de R\$ 20 milhões, do total de crédito de cada aplicador contra a mesma instituição associada ao FGC. Podem ser tomadores os bancos comerciais, múltiplos, de desenvolvimento, de investimento, sociedades de crédito, financiamento e investimentos e caixas econômicas.

O DPGE emitido com direitos creditórios em cessão fiduciária ao FGC conta com este como interventor na operação de registro e sua aprovação é condição para que seja efetuada a emissão do ativo. O comando do FGC em sistema da B3 deverá ocorrer em D0 do lançamento pelo emissor. Caso a anuência não ocorra no mesmo dia do lançamento, um novo registro (seguido de nova pendência de confirmação pelo FGC) deverá ser realizado.

Prazos para DPGEs sem e com garantia ao FGC:

- DPGE sem garantia ao FGC: prazo mínimo de 12 meses e máximo de 24 meses.
- DPGE com garantia ao FGC: prazo mínimo de 6 meses e máximo de 36 meses.

O emissor não mais poderá captar recursos por meio do DPGE sem garantias ao FGC a partir: i. da primeira captação de DPGE com garantias em favor do FGC;

ii. do momento em que aportar garantias para o estoque de DPGE emitido.

#### **IECI - Contrato elegível para compor PR - Brasil (Capital Complementar e Nível II), IECP - Contrato elegível para compor PR - Capital Principal e IECE- Instrumento elegível para compor PR - Exterior.**

São contratos de captação interna (Brasil) ou externa (offshore) emitidos por instituições financeiras registrados na B3 para comporem o capital regulatório, nos termos da Resolução 4.192, sendo:

IECE – Captação Externa: enquadramento no capital complementar de Nível I e Nível II;

IECI – Captação Interna: enquadramento no capital complementar de Nível I e Nível II;

IECP – Captação Interna: enquadramento no capital principal de Nível I;

Podem emitir IECE e IECI (Capital Complementar e Nível II): Agência de fomento, Associação de poupança e empréstimo, Banco comercial (inclusive banco cooperativo), Banco cooperativo, Banco de câmbio, Banco de desenvolvimento, Banco de investimento, Banco múltiplo (inclusive banco múltiplo cooperativo e CEF), Companhia hipotecária, Cooperativa de Crédito, Cooperativa de Crédito – Segmento Rural, Cooperativa de Crédito Rural, Cooperativa de Crédito Rural - Segmento Rural, Cooperativa de Economia e Crédito Mútuo, Cooperativa de Economia e Crédito Mútuo - Segmento Rural, Cooperativa de Produtores Rurais, Sociedade corretora de câmbio, Sociedade corretora de títulos e valores mobiliários, Sociedade de arrendamento mercantil, Sociedade de crédito imobiliário, Sociedade de crédito, financiamento e investimento e Sociedade distribuidora de títulos e valores mobiliários.

Podem emitir IECP: Somente Bancos Públicos Federais.

Liquidação de Eventos e Operações

- $\checkmark$  IECE as operações de eventos do IECE serão geradas fora do âmbito da B3.
- ✓ IECI opção Capital Complementar: Modalidade Buta e opção Capital Nível II: Eventos pela Modalidade Multilateral e Operações pela Modalidade Bruta.
- ✓ IECP Capital Principal: Modalidade Bruta

#### **LAM - Letra de Arrendamento Mercantil**

A Letra de Arrendamento Mercantil conforme disposto na lei 11.882, de 23.12.2008, é um titulo de credito nominativo, endossável e de livre circulação, representativo de promessa de pagamento. Os seus principais objetivos são a disponibilização de instrumento próprio de captação de recursos por sociedades de leasing e criação de titulo de ágil colocação no mercado por tais sociedades.

#### **LC - Letra de Câmbio**

Título de crédito representativo de operação de crédito, no qual o devedor (sacado) confere ao registrador da Letra de Câmbio (sacador/aceitante) ordem de pagamento do valor devido. Esses títulos podem ser negociados pelos registradores e podem ser emitidos com remuneração pré ou posfixado. Podem ser aceitantes de Letras de Câmbio os bancos múltiplos com carteira de crédito, financiamento e investimento e sociedades de crédito, financiamento e investimento.

#### **LF - Letra Financeira de Negociação Privada**

Criada pela Medida Provisória nº 472, de dezembro de 2009, com regulamentação adicional atual dada pela Resolução CMN 4.733, a LF permite melhor gestão do descasamento de operações ativas que tenham prazos mais alongados ou diferentes indexadores.

Traz boas perspectivas para o mercado, ampliando as alternativas de captação de recursos pelas instituições financeiras.

Entre as características do ativo estão o prazo de vencimento de, no mínimo, 24 meses e o valor nominal unitário mínimo de R\$ 50 mil. Não é permitido o resgate antecipado do ativo. A LF pode ter remuneração por taxa de juros prefixada, taxas flutuantes em DI ou SELIC, ou ainda índice de preços. Apenas o pagamento de eventos periódicos de juros é permitido e desde que tenha intervalo mínimo de 180 (cento e oitenta) dias corridos.

Podem emitir LF: Bancos Múltiplos, Bancos Comerciais, Bancos de Investimento, as Sociedades de Crédito, Financiamento e Investimento, as Caixas Econômicas, as Companhias Hipotecárias, as Sociedades de Crédito Imobiliário e as Cooperativas de Crédito.

A distribuição pública de LF é permitida no âmbito da ICVM 400 ou da Resolução CVM 008.

#### **LFS - Letra Financeira Subordinada de Negociação Privada**

Entre as características do ativo estão o prazo de vencimento de, no mínimo, 5 anos e o valor nominal unitário mínimo de R\$ 300 mil. Não é permitido o resgate antecipado do ativo. A LFS pode ser remunerada por taxa de juros prefixada, taxas flutuantes em DI ou SELIC, ou ainda índice de preços. Não pode ter prazo de emissão inferior a 5 (cinco) anos e apenas o pagamento de eventos periódicos de juros é permitido e desde que tenha intervalo mínimo de 180 (cento e oitenta) dias corridos.

As liquidações financeiras de eventos relativos à LFS Letra Financeira Subordinada são geradas na modalidade LBTR – Liquidação Bruta em Tempo Real.

#### **LFSN - Letra Financeira elegível para compor PR - Nível II e LFSC - Letra Financeira elegível para compor PR - Capital Complementar.**

Emitidas com base na Resolução 4.192 do Conselho Monetário Nacional, que aborda as exigências de capital regulatório e os instrumentos passíveis de compor o Patrimônio de Referência das instituições financeiras, nos moldes do estabelecido nos acordos de Basileia III.

Entre as características dos ativos estão: para LFSN o prazo de vencimento de, no mínimo, 5 anos e para LFSC não há prazo de vencimento. O valor nominal unitário mínimo de R\$ 300 mil. Não é permitido o resgate antecipado do ativo. Podem ser remunerada por taxa de juros prefixada, taxas flutuantes em DI ou SELIC, ou ainda índice de preços. O pagamento de eventos periódicos de juros é permitido e desde que tenha intervalo mínimo de 180 (cento e oitenta) dias corridos.

Podem emitir LFSC e LFSN: Bancos Múltiplos, Bancos Comerciais, Bancos de Investimento, as Sociedades de Crédito, Financiamento e Investimento, as Caixas Econômicas, as Companhias Hipotecárias, as Sociedades de Crédito Imobiliário e as Cooperativas de Crédito.

#### **Observações:**

- 1) O sistema da B3 não controla as regras aplicáveis aos adquirentes das letras financeiras em colocação primária, o que, portanto, deverá ser efetuado pelas instituições emissoras.
- 2) Os pagamentos serão cursados da seguinte maneira: LFSC será pela modalidade bruta e LFSN será pela modalidade Multilateral

#### **LFV - Letra Financeira Vinculada**

Letra Financeira vinculada a operações ativas (LFV), na forma da Resolução nº 2.921, do Conselho Monetário Nacional. As liquidações financeiras dos eventos relativos à LFV estão vinculadas ao fluxo de pagamentos da operação ativa e, por isso, são obrigatoriamente geradas na modalidade LBTR - Liquidação Bruta em Tempo Real.

Entre as características do ativo estão o agendamento de opções de Recompra / Revenda com exercício a partir de 24 meses contados da data de emissão e o valor nominal unitário mínimo de R\$ 50 mil.

#### **RDB - Recibo de Depósito Bancário**

Ativo de Renda Fixa destinado às aplicações de pessoas físicas e jurídicas, com prazo de vencimento predefinido, cuja rentabilidade, fixada no ato de sua emissão, pode ser Pré ou posfixado. Não é admitida negociação de RDB em mercado secundário.

Podem emitir RDB os bancos comerciais, múltiplos, de desenvolvimento e de investimento, Caixa Econômica Federal, sociedades de crédito, financiamento e investimento CFI e as cooperativas de credito, de economia e crédito mútuo.

As funções relativas aos instrumentos financeiros referidos neste manual de operações estão no Módulo de Títulos e Valores Mobiliários. Ao Participante é permitido o registro de emissão e de operações e consultar das características desses instrumentos. As funções são disponibilizadas de acordo com o perfil de acesso do usuário.

**Observação:** É de inteira responsabilidade dos Participantes observarem as regras estabelecidas na regulamentação relativa à emissão e à aquisição dos Instrumentos Financeiros tratados neste manual.

Maiores informações sobre como acessar o módulo, consulte o manual do NoMe.

# **Ações dos Botões das Telas**

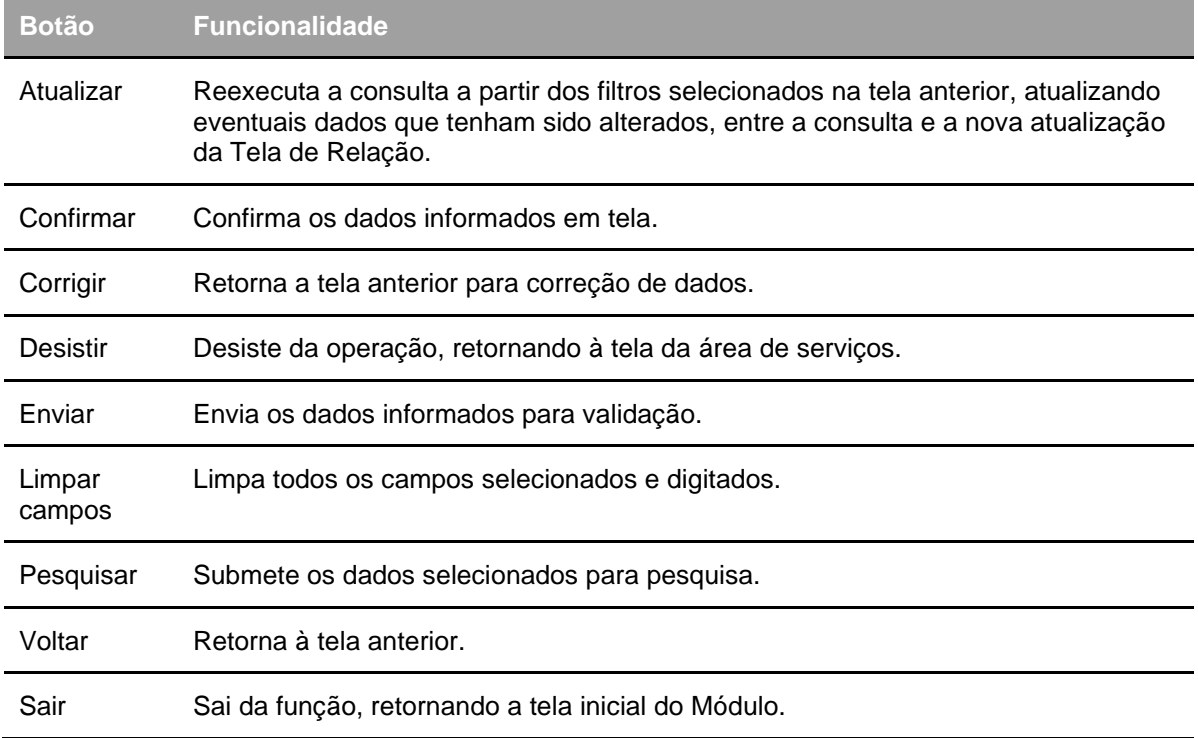

Os botões das telas exibidas ao longo do manual estão relacionados às seguintes ações:

# **Instrumento Financeiro**

## **Cadastramento/Emissão**

Menu Títulos e Valores Mobiliários > Instrumento Financeiro > Cadastramento/Emissão

#### **Visão Geral**

Função disponível para todos os instrumentos financeiros.

Permite que o Registrador/Emissor cadastre um determinado instrumento financeiro de sua responsabilidade, altere ou exclua um ativo previamente registrado.

Não é permitida a reutilização dos códigos de instrumentos Financeiros atribuídos pelo Módulo, mesmo que o ativo já tenha vencido ou tenha sido excluído.

No CETIP21, cada Participante Registrador/Emissor tem uma Conta Emissora única (Conta 40), que é utilizada nos registros de emissão dos instrumentos financeiros.

Cada Registrador/Emissor possui ainda um mnemônico que pode ser consultado na função Consulta Registrador/Emissor. O cadastro de um ativo é sempre realizado pelo Participante Registrador/Emissor, detentor de uma Conta 40.

#### **Observação:**

Em relação à exclusão ou a alteração de características, o Participante deve estar atento às seguintes regras:

1) O Participante pode solicitar a exclusão do instrumento financeiro somente na data de registro e desde que não haja posição de custódia para o referido ativo.

2) O próprio módulo promove a exclusão do ativo caso este permaneça no sistema sem quantidade depositada por mais de 5 (cinco) dias úteis.

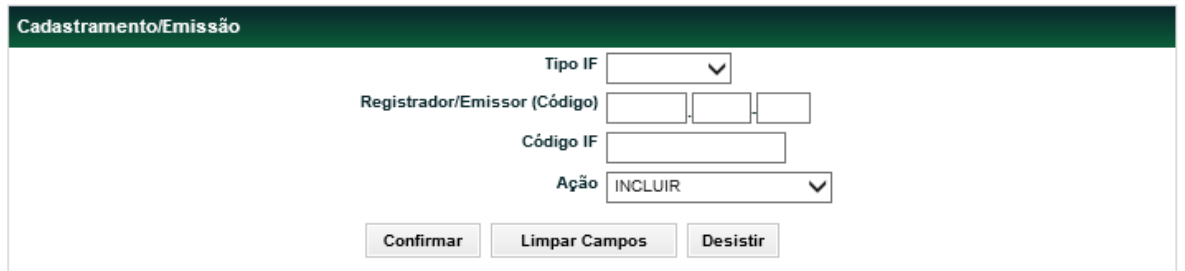

**Tela Filtro Cadastramento/Emissão**

Para iniciar a operação de cadastramento/emissão é necessário selecionar o tipo do instrumento financeiro no campo Tipo IF, a opção Incluir, no campo Ação, e clicar no botão Confirma. Em seguida é apresentada a Tela com os dados necessários a emissão do Instrumento Financeiro.

#### **Para CDB:**

O próprio módulo promove a exclusão do ativo caso este permaneça no sistema sem efetivar nenhuma quantidade em custódia dos detentores por mais de 5 (cinco) dias úteis a contar da data base de registro.

O prazo permitido de alteração para CDB, com custódia na carteira dos detentores ou não, é a partir da data de Emissão até 1 dia útil antes do vencimento do título.

#### **Para IECI, IECE, IECP, LFSC e LFSN:**

É possível excluir um Instrumento Financeiro somente no mesmo dia do seu cadastro, ao selecionar a opção Excluir no campo **Ação** desta função.

É possível alterar os dados do cadastro do Instrumento Financeiro em até D-1 do Vencimento.

A alteração de ativo sem custódia em D+0 do cadastro, é feita por comando único do Emissor.

A alteração de ativo em custódia de D+0 do cadastro a D-1 do vencimento exige a confirmação do(s) detentor(es) e B3.

O processo completo de alteração de ativo em custódia na carteira dos detentores está descrito no item "Alteração de Registro de Ativos".

#### **Para DI:**

Para cadastramento/emissão de DI de 1 (um) dia, é necessário utilizar a grade da modalidade de liquidação Bruta STR. Tal restrição justifica-se pela necessidade de divulgar ao mercado a taxa média do DI por volta das 18h00min.

Conforme comunicado *Cetip* 016/12, para fins de recolhimento de compulsório, no registro de DIRCIR3573 é necessário preencher o campo "Descrição Adicional" com o código DIRCIR3573.

#### **Para CCI:**

É admitida a alteração do instrumento com ou sem custódia na carteira dos detentores em até D-1 da data de vencimento. Nas alterações de ativos com custódia é necessária a confirmação dos envolvidos e da B3.

Somente as CCIs cadastradas no sistema Cetip21 poderão ser vinculadas a um CRI emitido neste mesmo sistema.

#### **Para CCB, CCCB, EXPN, CCE e NCE:**

Quando a operação for efetuada entre o Participante e seu Cliente, Conta 10 ou 20, o cadastramento é efetuado apenas com o lançamento único. Em outro caso, a Contraparte deve acessar o **Módulo de Operações**, item de menu **Lançamentos** e função **Manutenção de Operações Pendentes** para confirmá-la. Se a confirmação não for efetuada, o lançamento é excluído automaticamente no final do dia.

É possível excluir um Instrumento Financeiro somente no mesmo dia do seu cadastramento, ao selecionar a opção Excluir no campo **Ação** desta função.

É possível alterar os dados do Instrumento Financeiro até D-1 do Vencimento.

A alteração de ativo sem custódia na carteira dos detentores na data do seu cadastramento é feita por comando único do Registrador.

A alteração de ativo que possuem ou já possuíram custódia na carteira dos detentores realizada de D+0 do cadastro a D-1 do vencimento, exige a confirmação dos envolvidos (Agente de Pagamento e Custodiante, se diferentes do Registrador, detentor(es) e B3).

É permitido ao Registrador excluir um CCCB, que não em nenhuma carteira de custódia dos detentores, em datas iguais ou superiores a data do registro.

#### **Para CRPH, NCR, CRH, CRP, LCA, CDCA, CRA e CDA/WA:**

É possível também, quando necessário, **confirmar** uma determinada garantia indicada para CDCA, CPR, CRA, CRH, CRP, CRPH, LCA, e NCR.

O prazo permitido de alteração para LCA, com ou sem custódia na carteira dos detentores, é a partir da data de Emissão até 1 dia útil antes do vencimento do título.

#### **Para LIG:**

O próprio módulo promove a exclusão do ativo caso este não seja confirmado pelo Agente Fiduciário e/ou não seja depositado em D0 da data de emissão da LIG.

A Alteração de LIG, para usuário Participante, é permitida no dia da emissão da LIG e enquanto o ativo não possuir quantidade depositada. Nessa situação, todos os campos poderão ser alterados, com exceção da alteração de LIG Única para LIG de Programa e vice-versa.

Sobre o campo 'Modelo de Distribuição' , só será permitido a alteração no dia da emissão da LIG, sem quantidade depositada e enquanto estiver pendente de confirmação do Agente Fiduciário.

#### **Para LF:**

O prazo permitido de alteração para LF, com ou sem custódia na carteira dos detentores, é a partir da data de Emissão até 1 dia útil antes do vencimento do título.

#### **Para CPR:**

É admitida a alteração do instrumento com ou sem custódia na carteira dos detentores em até D-1 da data de vencimento. Nas alterações de ativos com custódia é necessária a confirmação dos envolvidos.

Quando realizada qualquer alteração do instrumento já depositado, com custória na carteira dos detentores, o sistema irá gerar uma operação (99 – alteração pelo participante) e o ativo ficará com o status "Em alteração".

- Caso a CPR esteja depositada em conta própria do registrador, a operação de "alteração pelo participante" irá ser gerada com o status "Confirmada aguardando finalização". Nesse caso, a alteração será realizada no duranto o batch.
	- o Caso seja necessário realizar outra alteração no mesmo instrumento e no mesmo dia, então o participante deverá, pela função Operações > Lançamentos > Manutenção de operações pendentes e finalizar a alteração.
- Caso a CPR esteja depositada a mercado, , a operação de "alteração pelo participante" irão ser geradas as operações de confirmação (699). Nesse caso, a alteração deverá ser confirmada pelas partes envolvidas e posteriormente será finalizada.
- Caso a alteração realizada envolva alguma alteração no fluxo de eventos do instrumento, a operação de "alteração pelo participante" irá ser gerada com o status "Pendente de dados complementares", necessitando o ajuste na agenda de eventos pela função: Títulos e Valores Mobiliários > Eventos > Manutenção de Eventos.

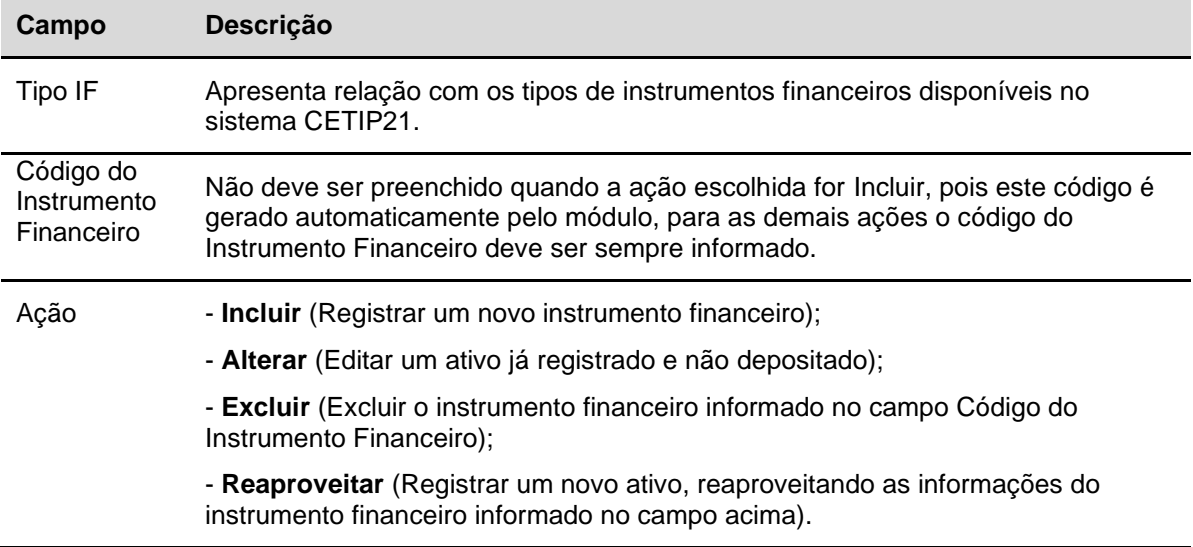

## **Descrição dos campos da Tela Filtro Cadastramento/Emissão**

## **CDBs e LC**

## **Tela exemplo do CDB**

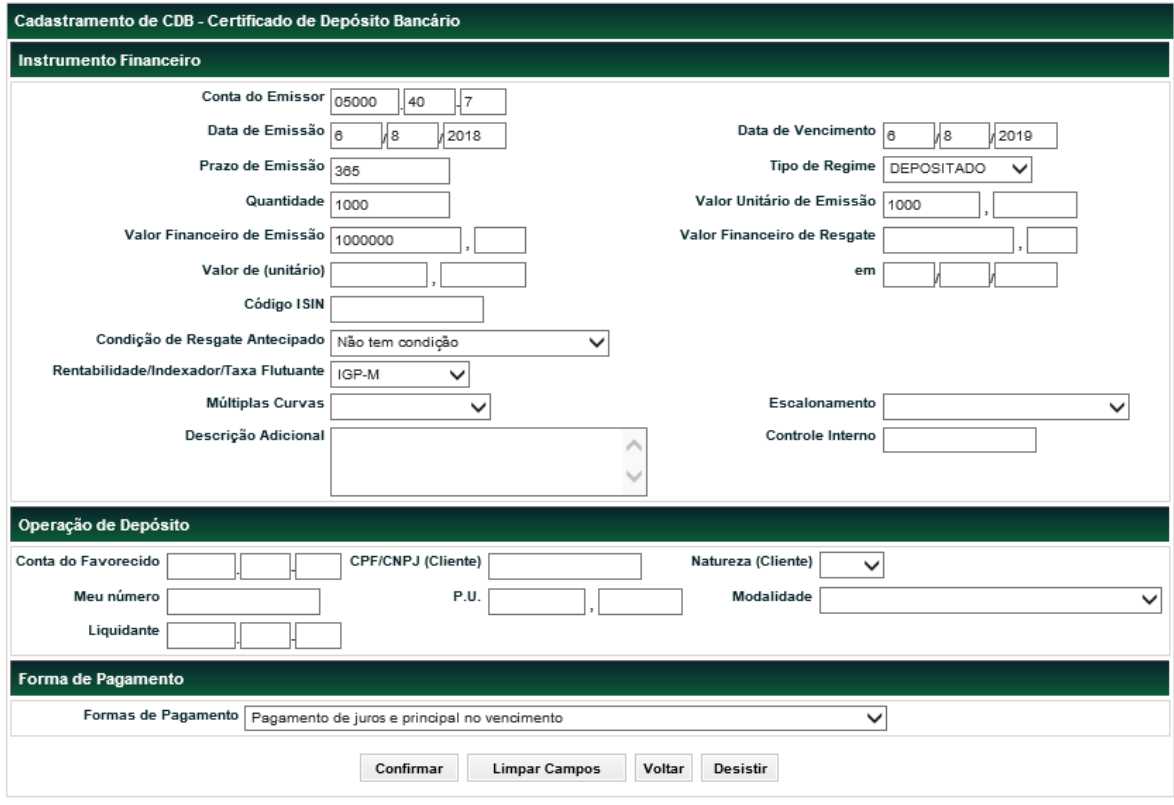

O Registrador/Emissor deve preencher os campos com os dados do instrumento financeiro que se deseja incluir e enviá-los para validação.

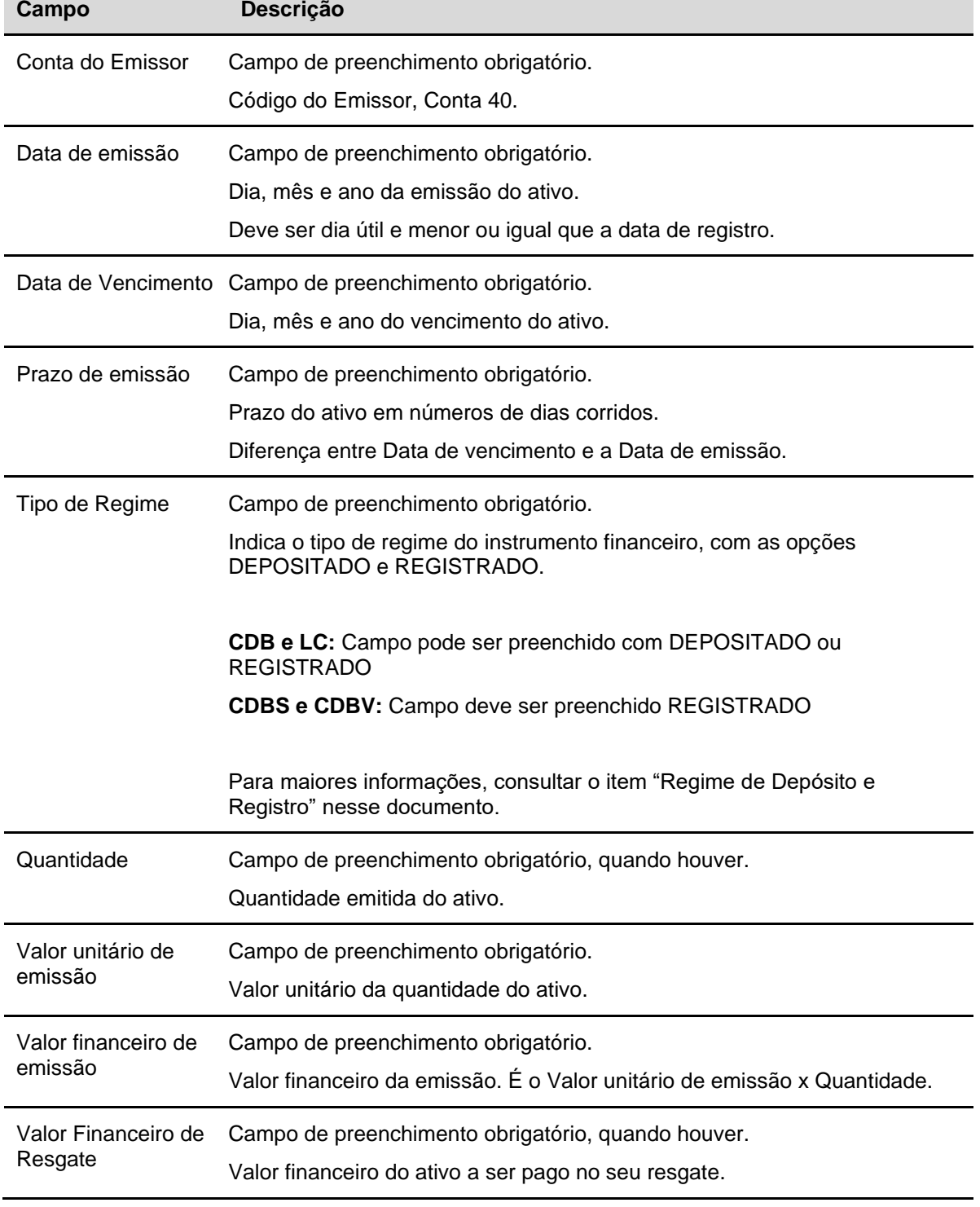

## **Descrição dos campos da Tela de Registro de CDBs e LC.**

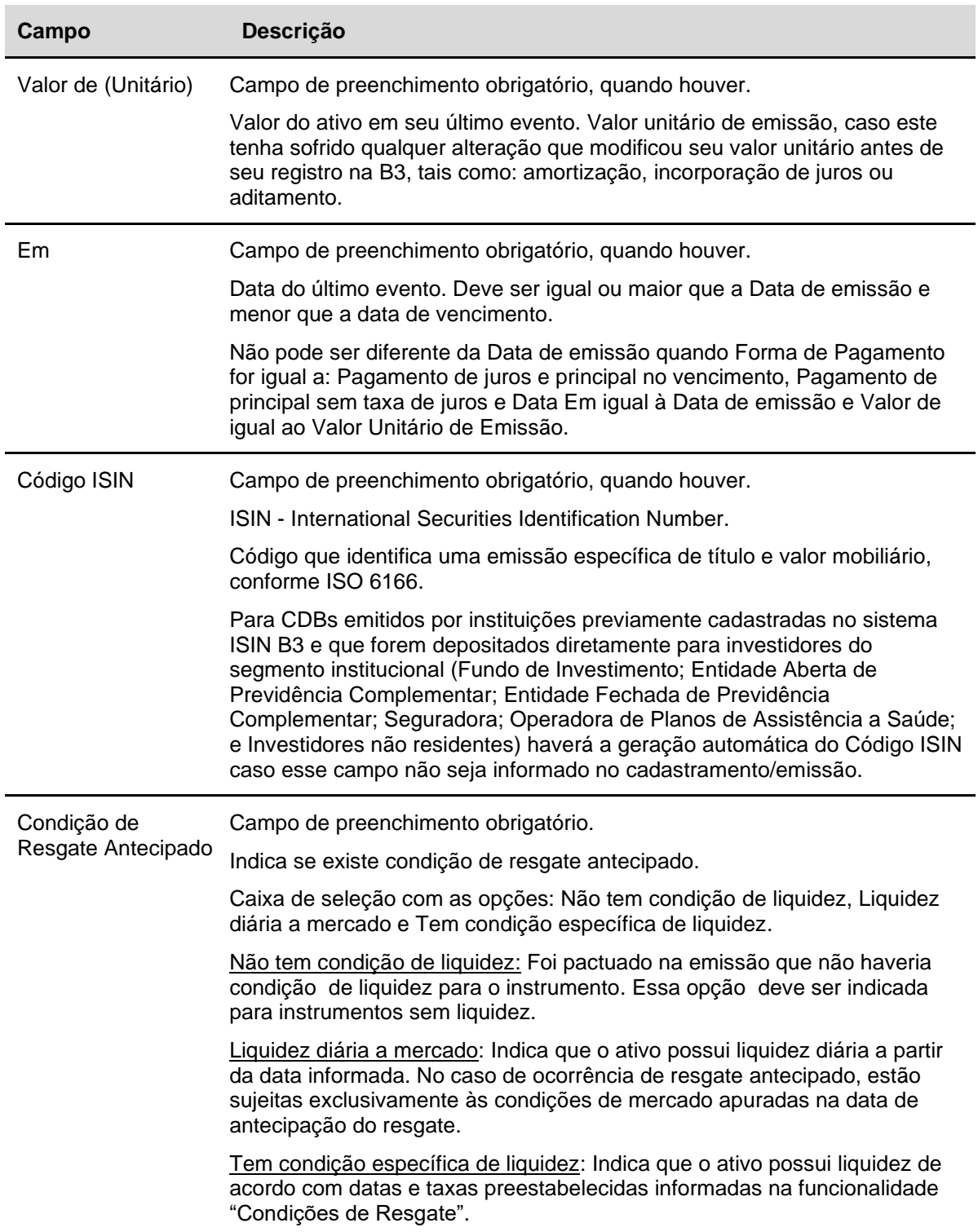

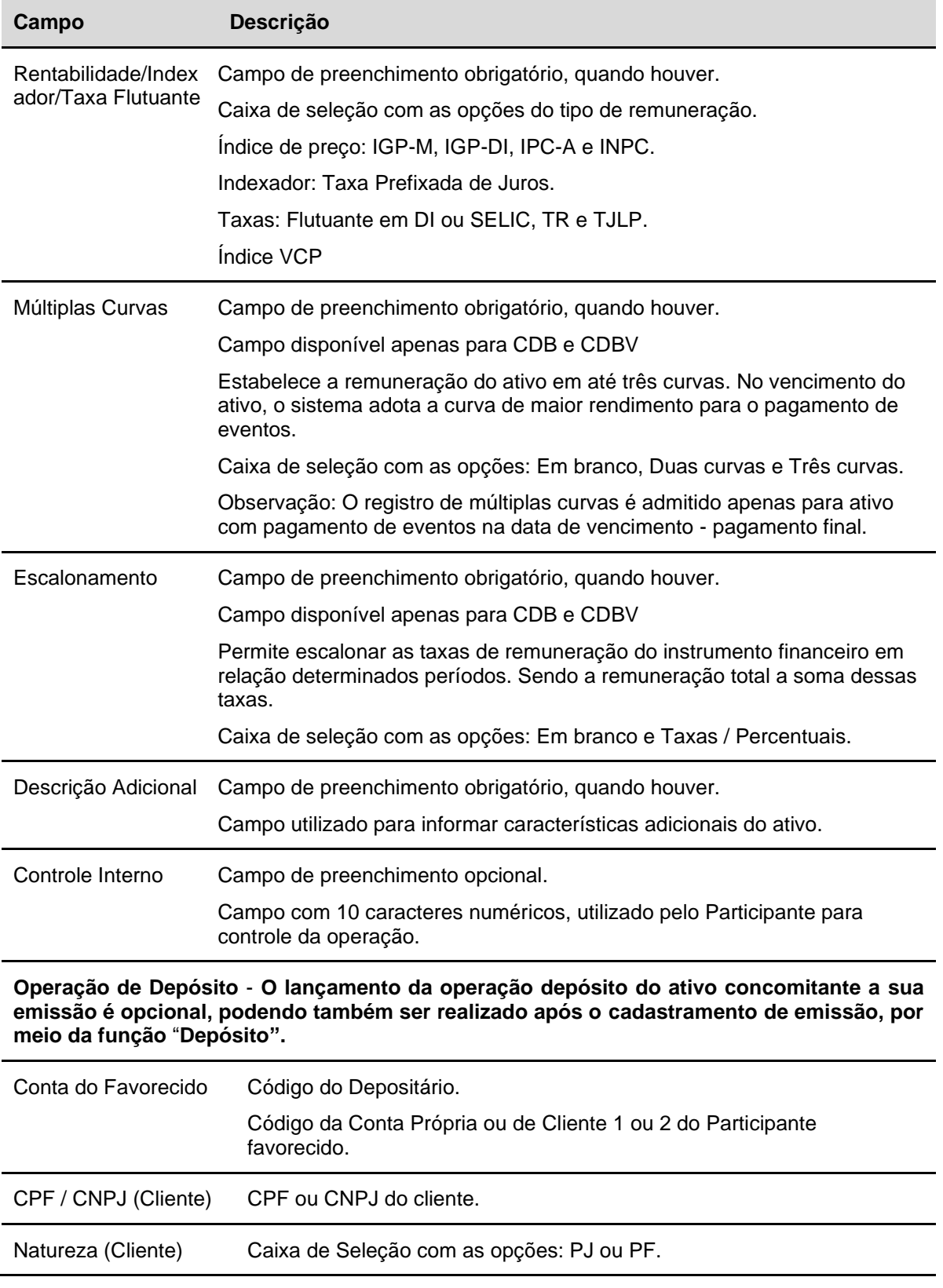

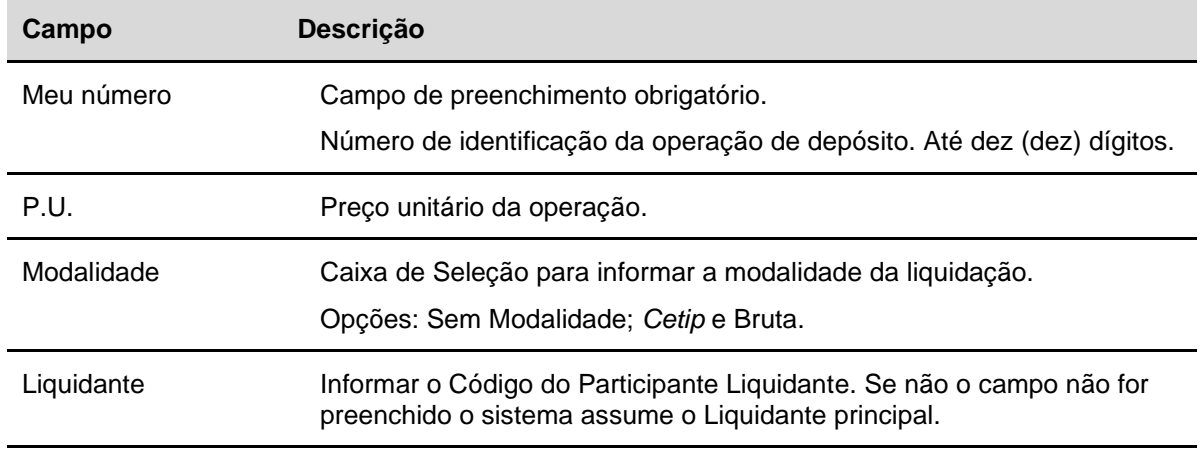

#### **Formas de Pagamento** – **Campo de preenchimento obrigatório.**

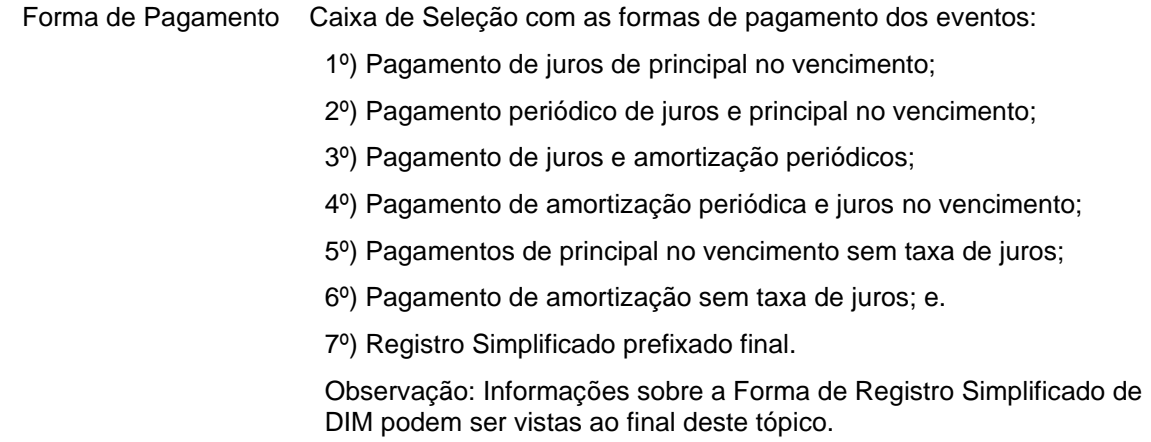

Após clicar no botão **Confirmar** é apresentada tela para inclusão dos dados, conforme opção da **Forma de Pagamento**.

#### Cadastramento/Emissão

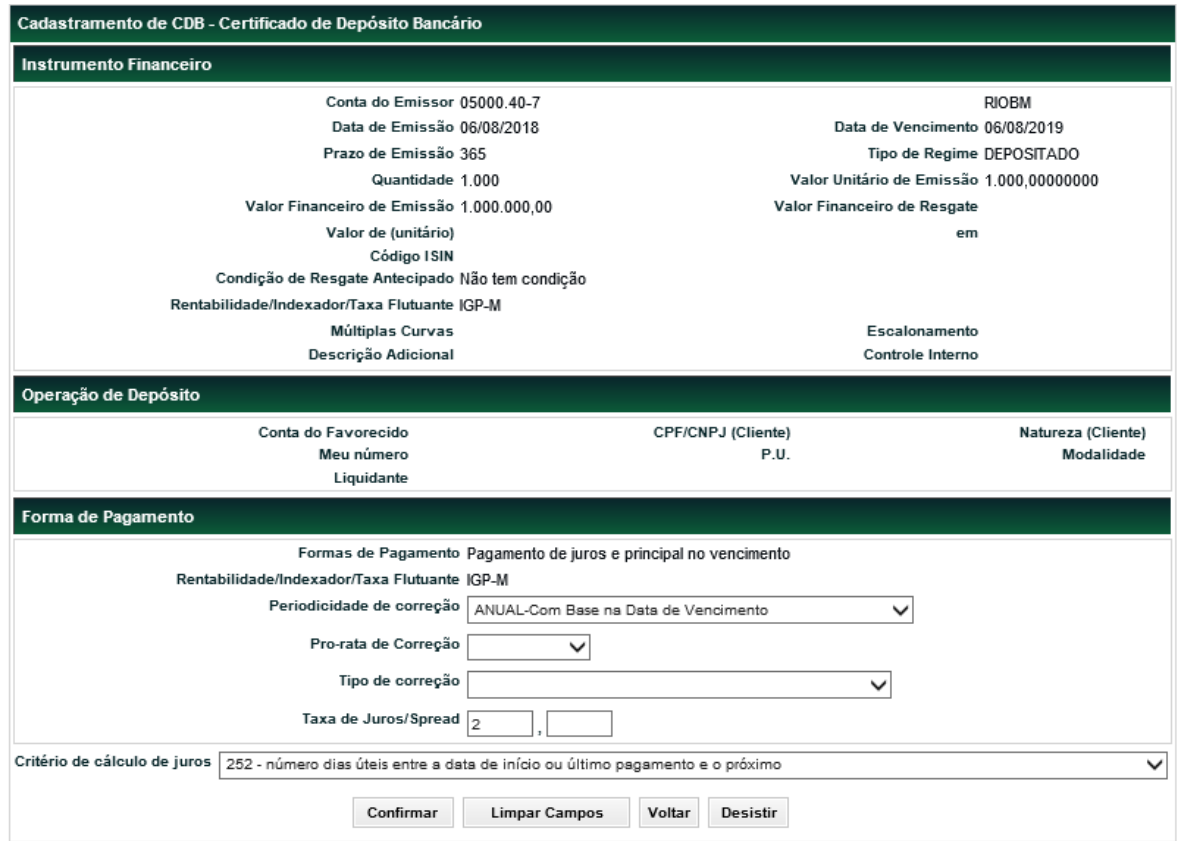

#### **Observações:**

1) As telas podem apresentar campos diferentes, que correspondem a Rentabilidade/ Indexador/ Taxa Flutuante e/ou Forma de Pagamento escolhido.

2) Os campos da Forma de Pagamento alteraram de acordo com o tipo de pagamento selecionado.

#### **Descrição dos campos da tela Forma de Pagamento e Fluxo – Exemplo tela acima.**

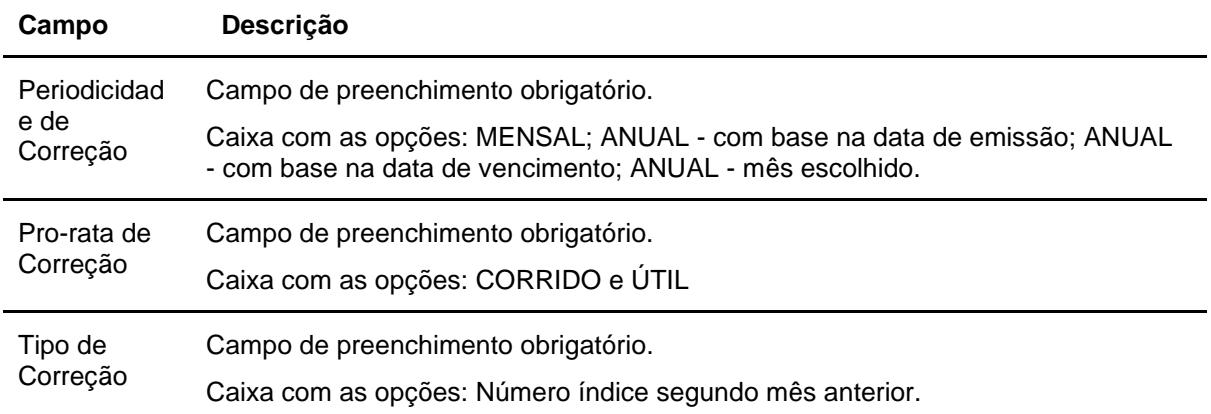

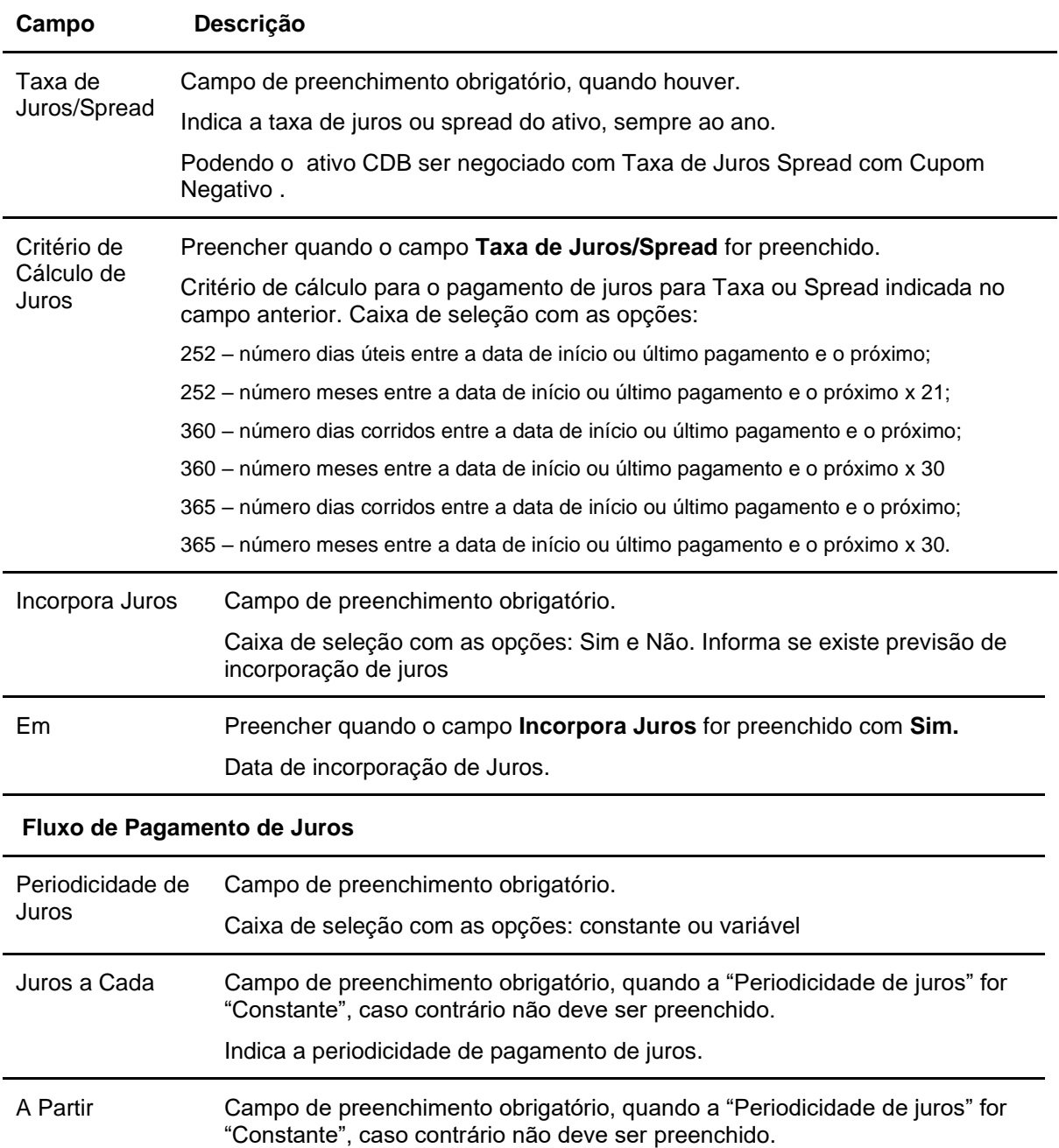

Após clicar no botão **Confirmar** é apresentada tela abaixo.

Data início para o pagamento de juros.

#### Cadastramento/Emissão

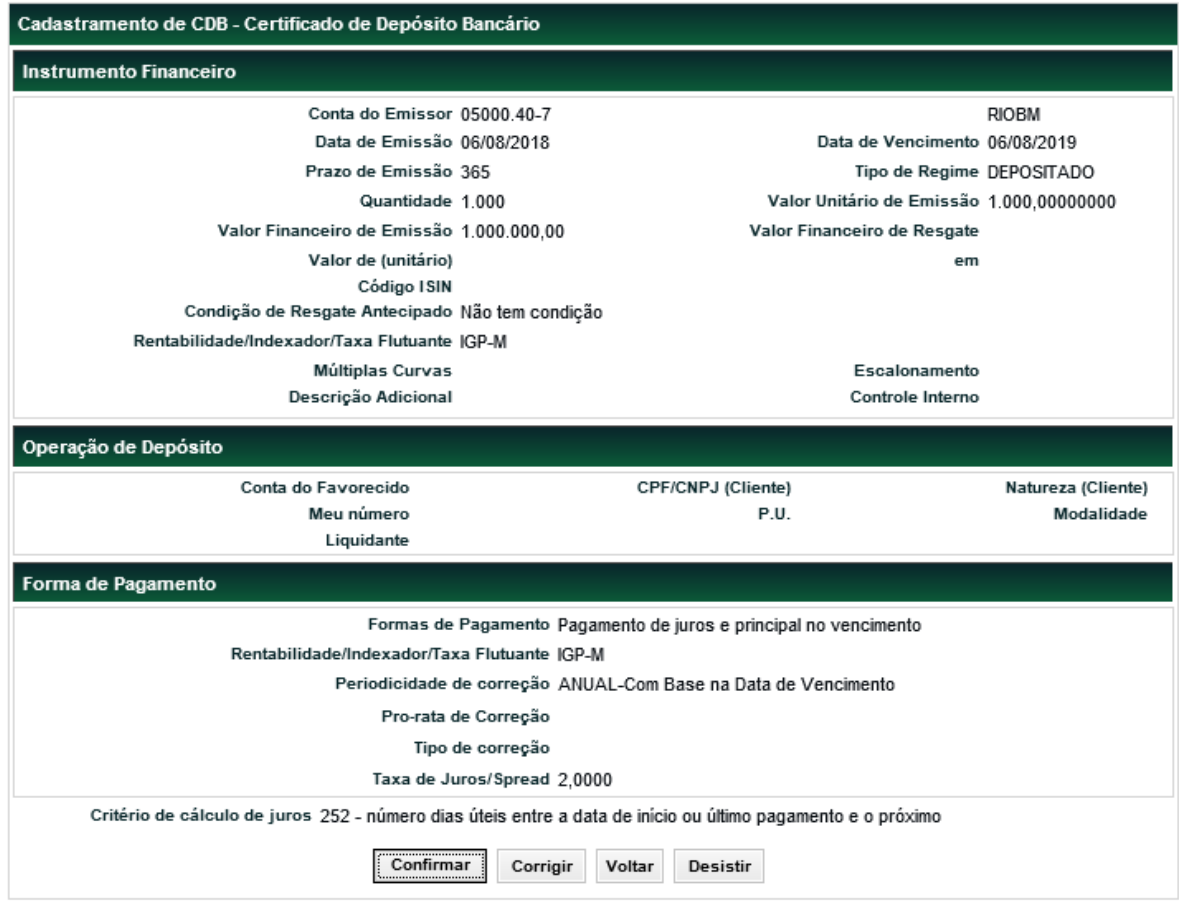

Se o registro for confirmado é apresentada mensagem abaixo.

Instrumento Financeiro CDB CDB31800BR7 incluído

#### **Informação sobre Registro Simplificado de Instrumento Financeiro**

#### **O CDB pode ser emitido sob esta forma de pagamento.**

Na Forma de Pagamento caracterizada pela modalidade Registro Simplificado Prefixado Final, com rentabilidade definida como sendo Pré-fixada, o emissor pode optar por registrar um instrumento financeiro indicando apenas os campos Valor financeiro de emissão e Valor financeiro de resgate. Nestes casos o sistema calcula automaticamente o valor para o campo Quantidade, assumindo o valor de R\$ 0,01000000 para o campo Valor unitário de vencimento.

Da mesma forma, o sistema apura automaticamente a taxa de emissão, com base na taxa de 252 dias úteis. A taxa calculada é meramente informativa e, para efeito de pagamento no vencimento, é utilizado o Valor financeiro de resgate informado.

Para o ativo CDB, esta disponível a negociação com taxa de Juros Spread com Cupom Negativo. Nesse caso, cabe ao Participante certificar que o pagamento do Valor Financeiro de Resgate, após a incidência da Taxa de Juros Spread com Cupom Negativo, não será inferior ao Valor Unitário de Emissão.

## **DIs, DPGE e RDB.**

#### **Tela exemplo do DI**

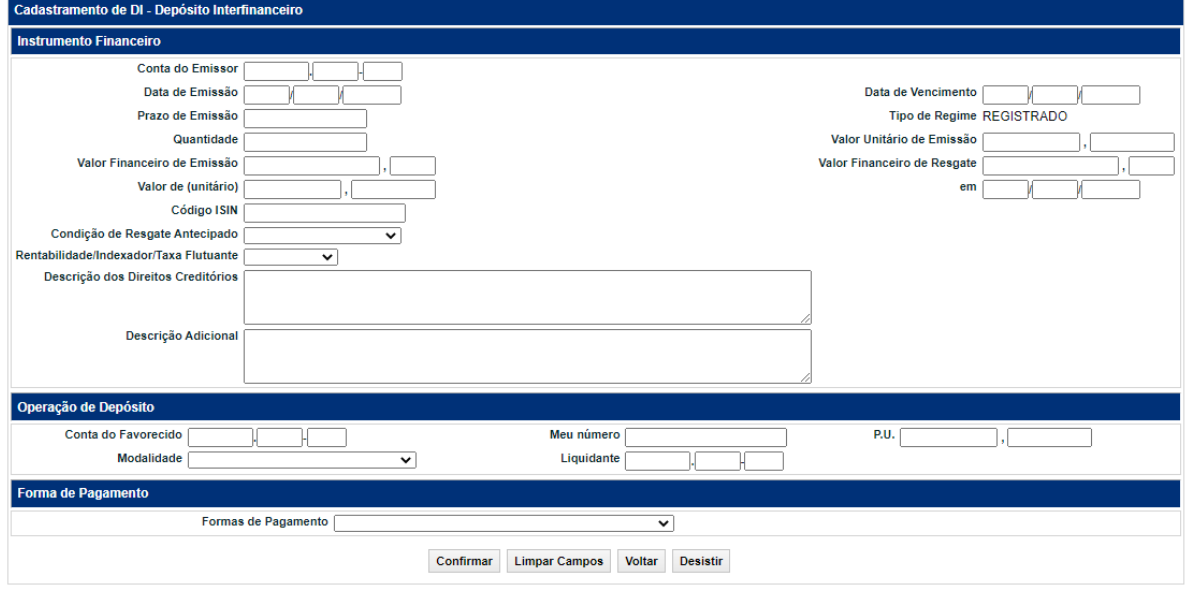

O Registrador/Emissor deve preencher os campos com os dados do instrumento financeiro que se deseja incluir e enviá-los para validação.

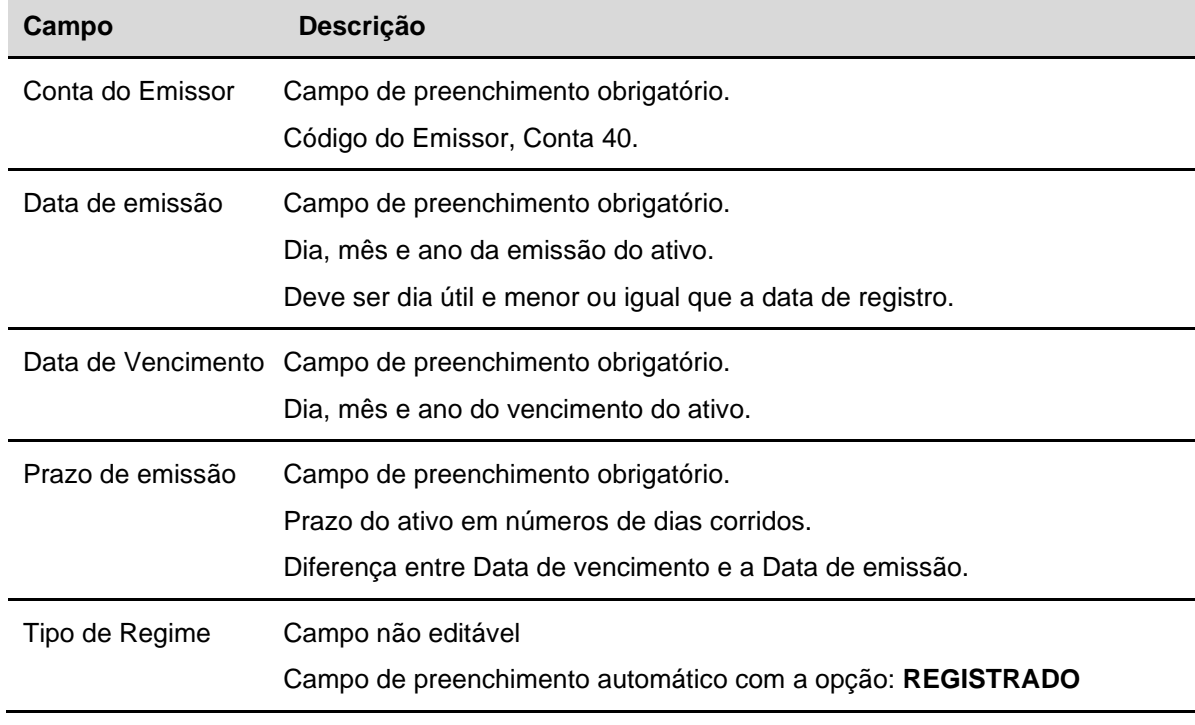

## **Descrição dos campos da Tela de Registro de DIs, DPGE e RDB.**

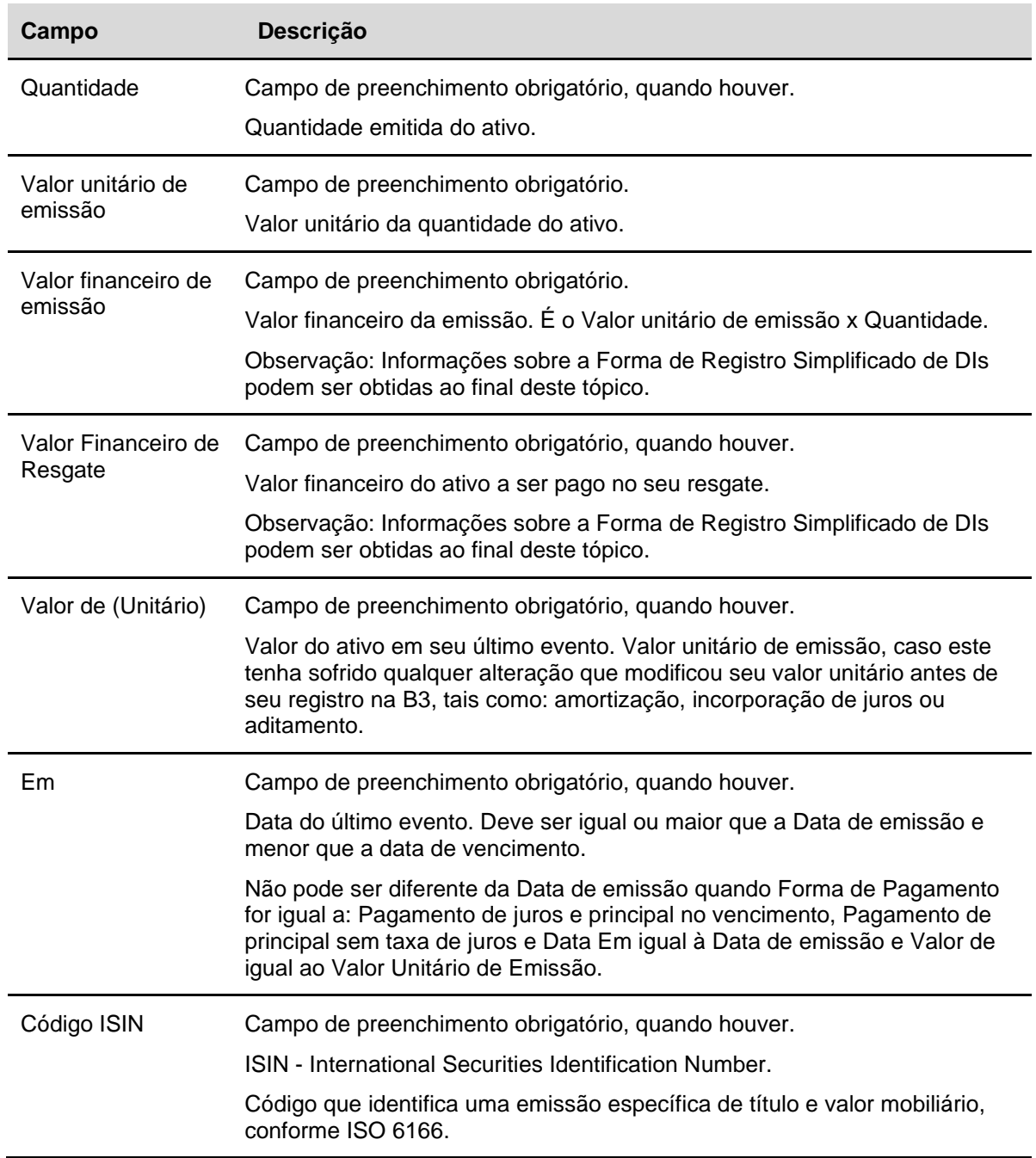

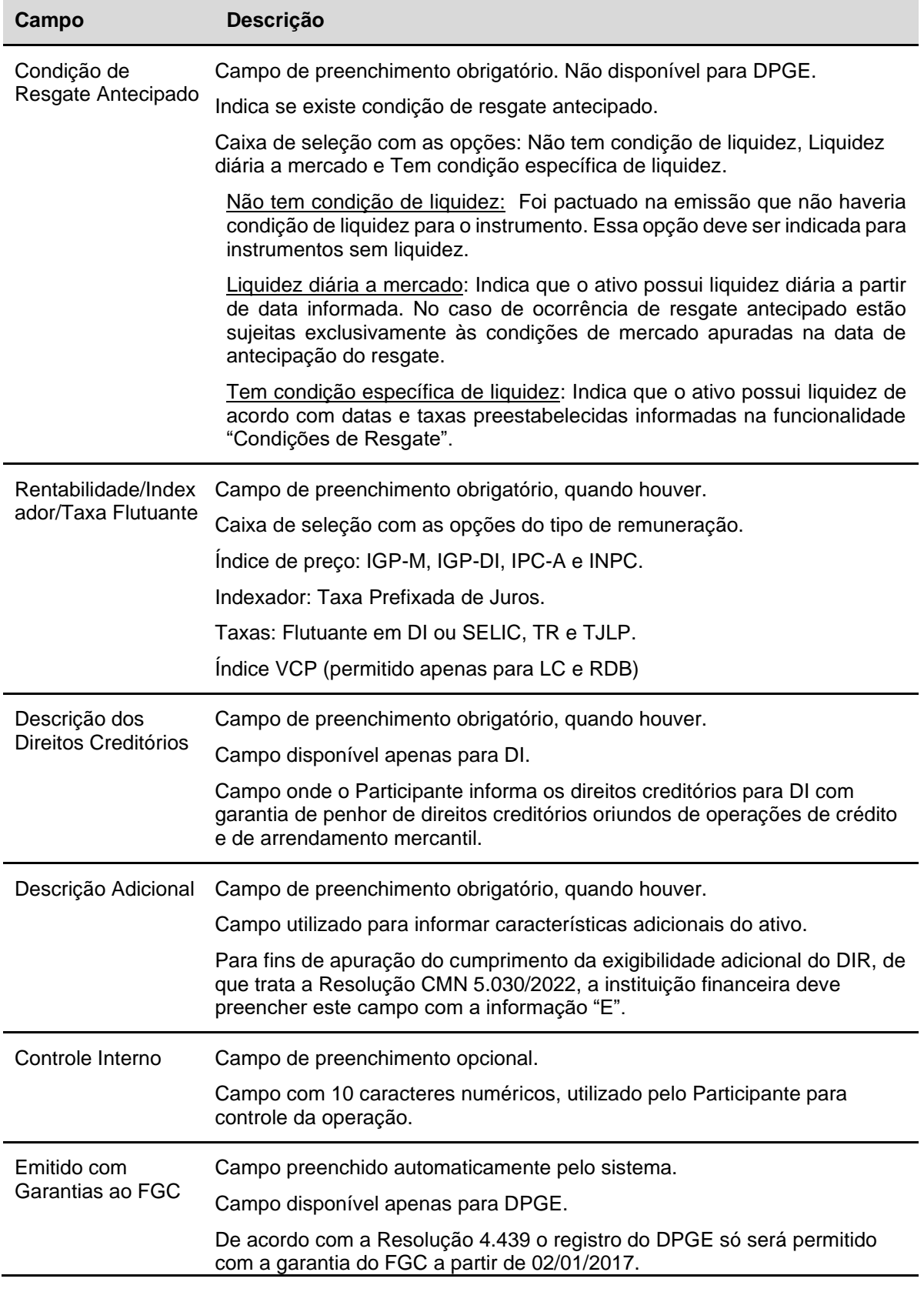

#### **Campo Descrição**

**Operação de Depósito** - **O lançamento da operação depósito do ativo concomitante a sua emissão é opcional, podendo também ser realizado após o cadastramento de emissão, por meio da função** "**Depósito".**

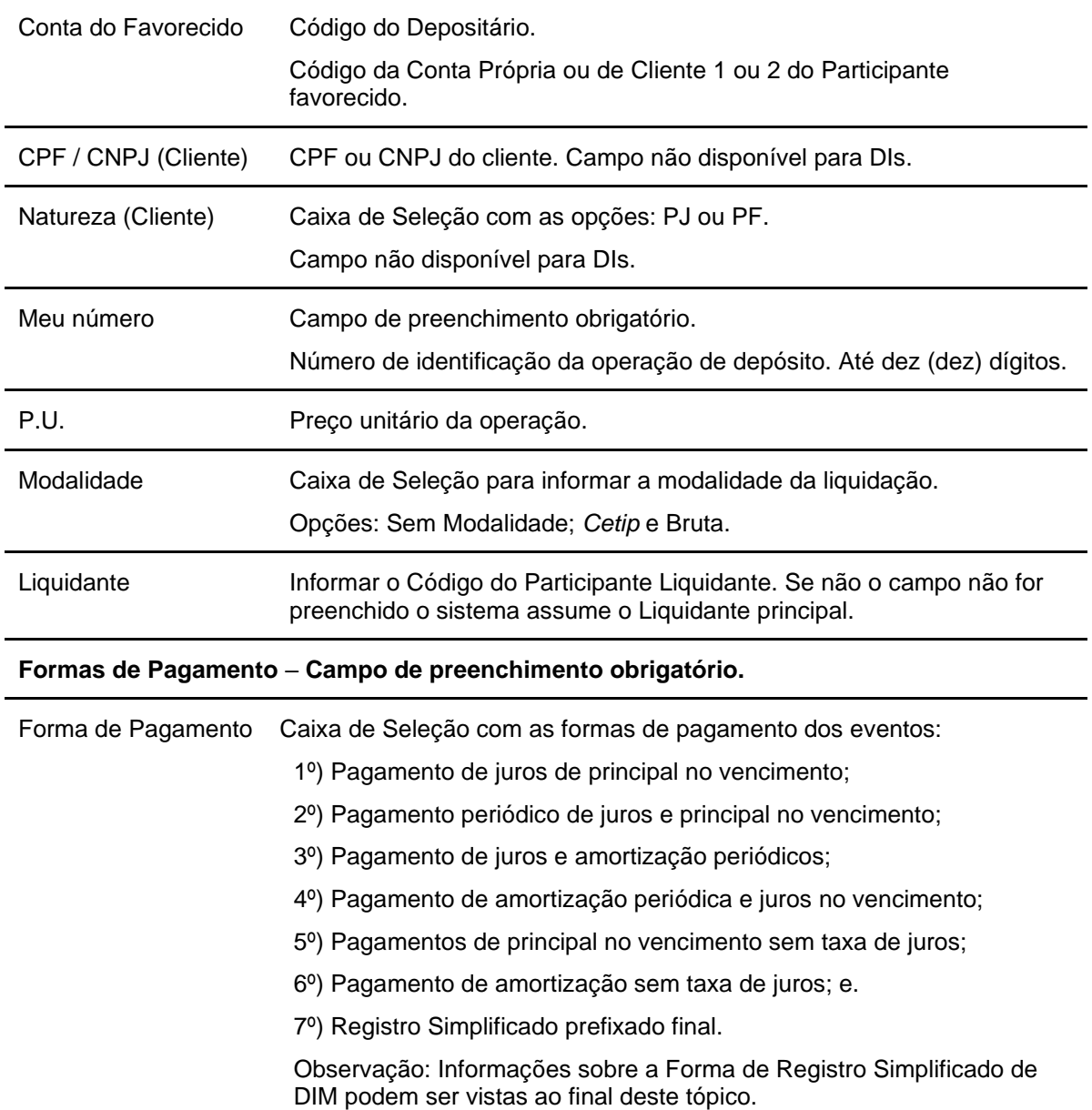

Após clicar no botão **Confirmar** é apresentada tela para inclusão dos dados, conforme opção da **Forma de Pagamento**.

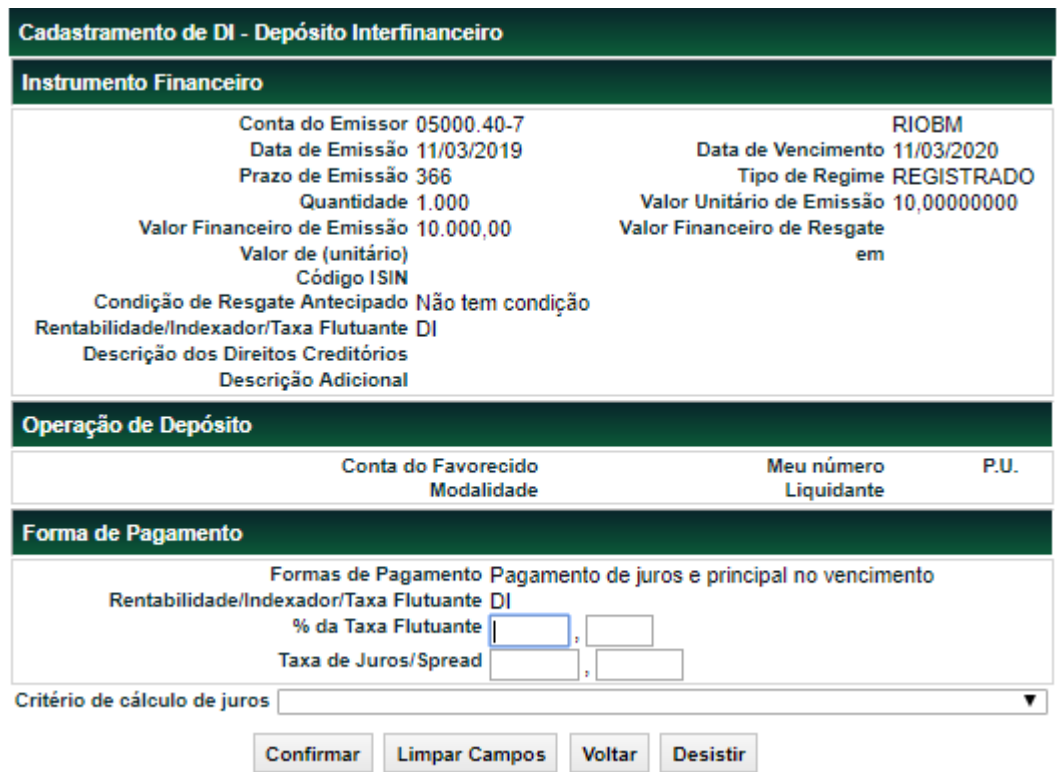

#### **Observações:**

1) As telas podem apresentar campos diferentes, que correspondem a Rentabilidade/ Indexador/ Taxa Flutuante e/ou Forma de Pagamento escolhido.

2) Os campos da Forma de Pagamento alteraram de acordo com o tipo de pagamento selecionado.

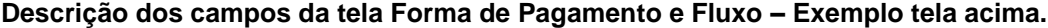

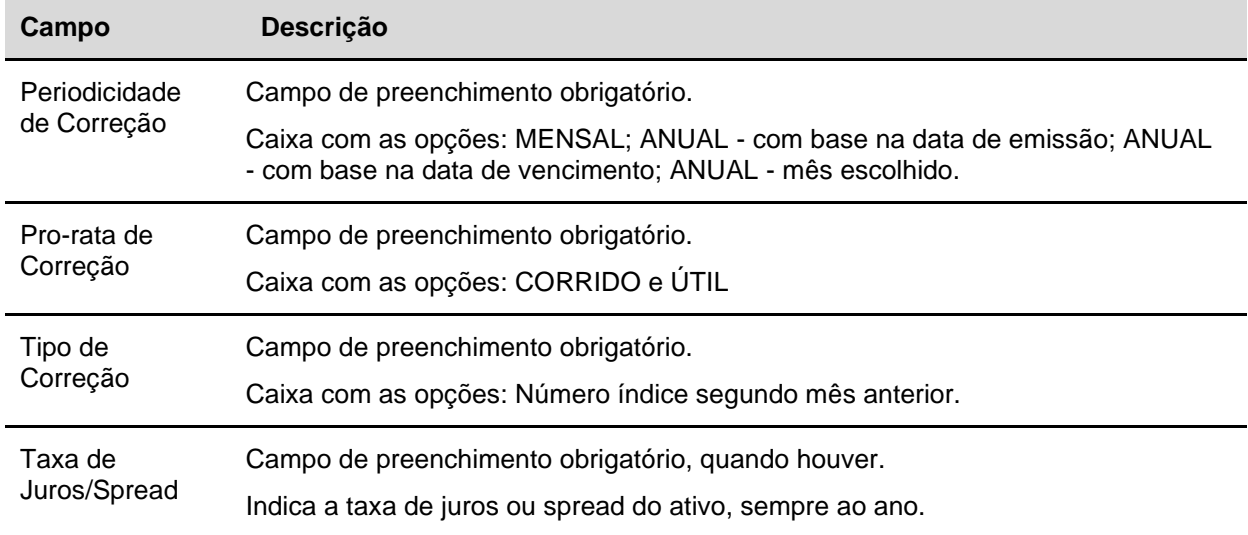

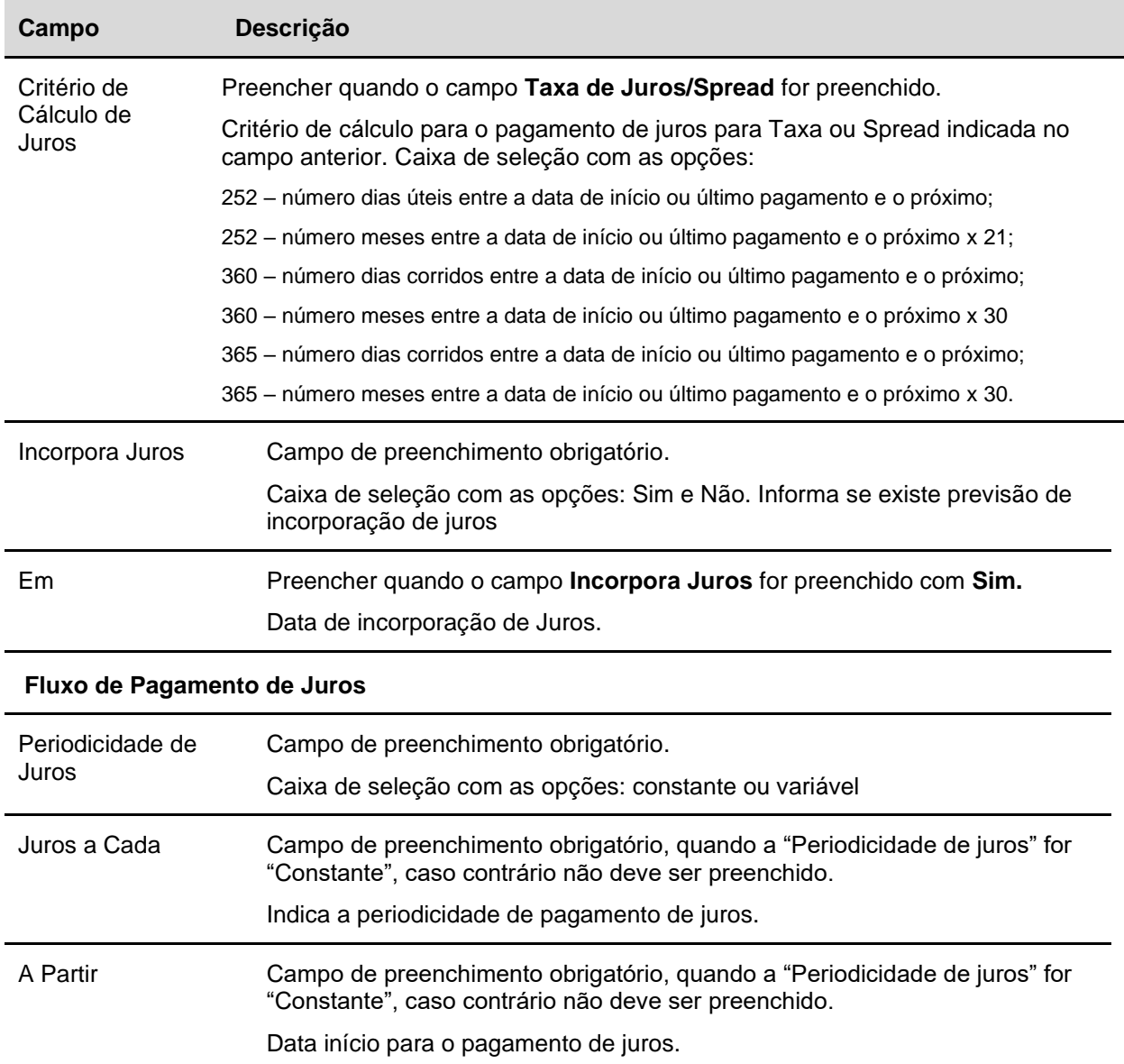

Após clicar no botão **Confirmar** é apresentada tela abaixo.

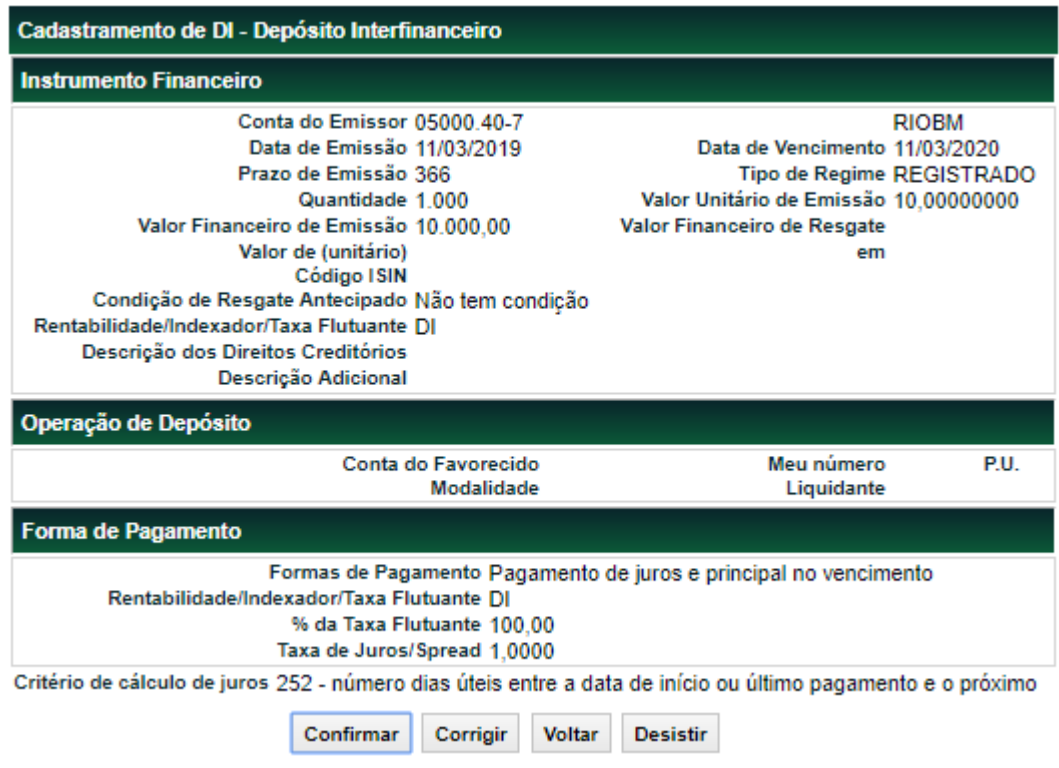

Se o registro for confirmado é apresentada mensagem abaixo.

Instrumento Financeiro DI DI0018005I4 incluído

## **LF e LFV**

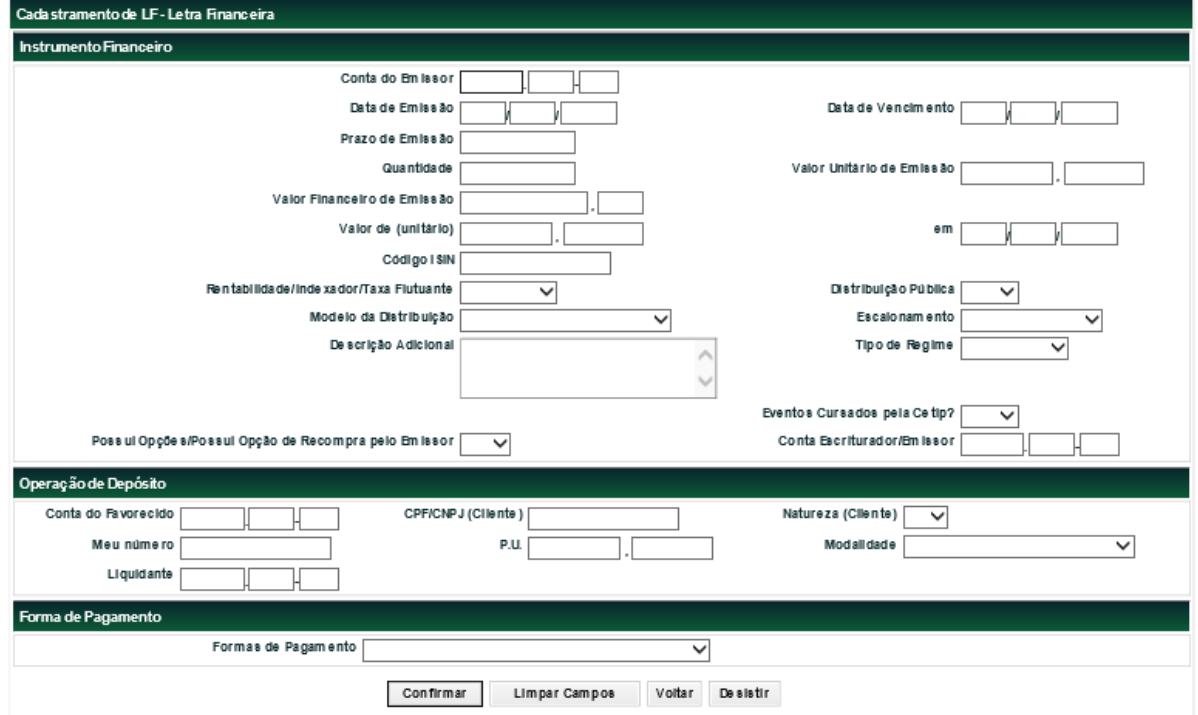

**Tela de exemplo Cadastramento/Emissão LF**

É de responsabilidade do emissor que os depósitos/entrada em custódia para registro da LF e LFV sejam feitos na mesma data da emissão.

O Registrador deve preencher os campos com os dados do instrumento financeiro que se deseja incluir e clicar no botão Confirmar para enviá-los para validação.

Após clicar no botão Confirmar é apresentada a tela para inclusão dos dados, conforme opção da Forma de Pagamento.

#### **Observações:**

1 - As telas podem apresentar campos diferentes, que correspondem à rentabilidade/Indexador/ Taxa Flutuante e/ou Forma de Pagamento escolhida.

2- No caso, em que a Letra Financeira for com Distribuição Pública e Modelo de Distribuição = 'Oferta Registrada' deverá ser preenchido os campos da tela "Dados Complementares" para que a distribuição ocorra por meio do Módulo de Distribuição.

#### **Descrição dos campos da Tela de Cadastramento/Emissão da LF**

**Campo Descrição**

#### **Instrumento Financeiro**

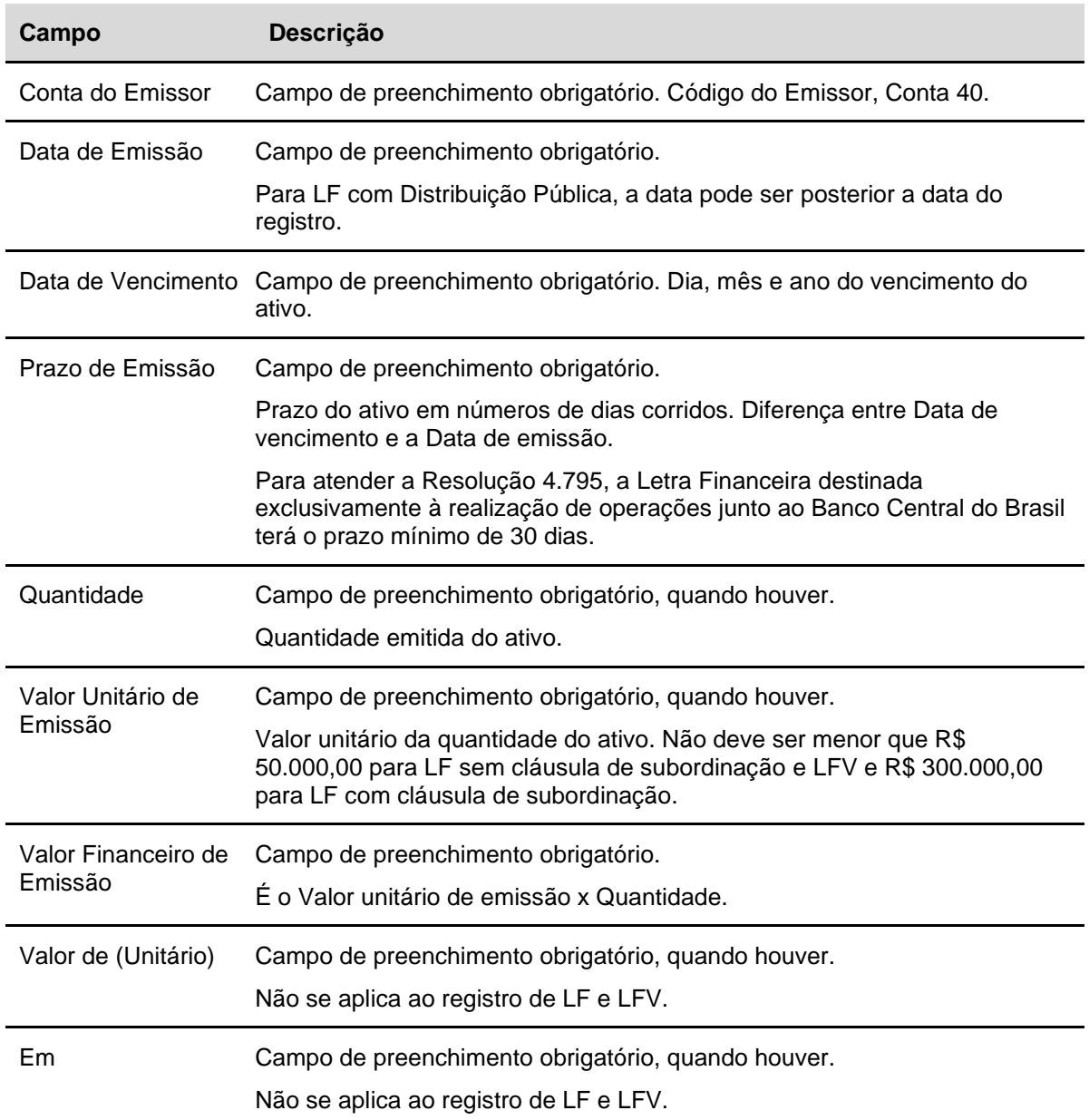

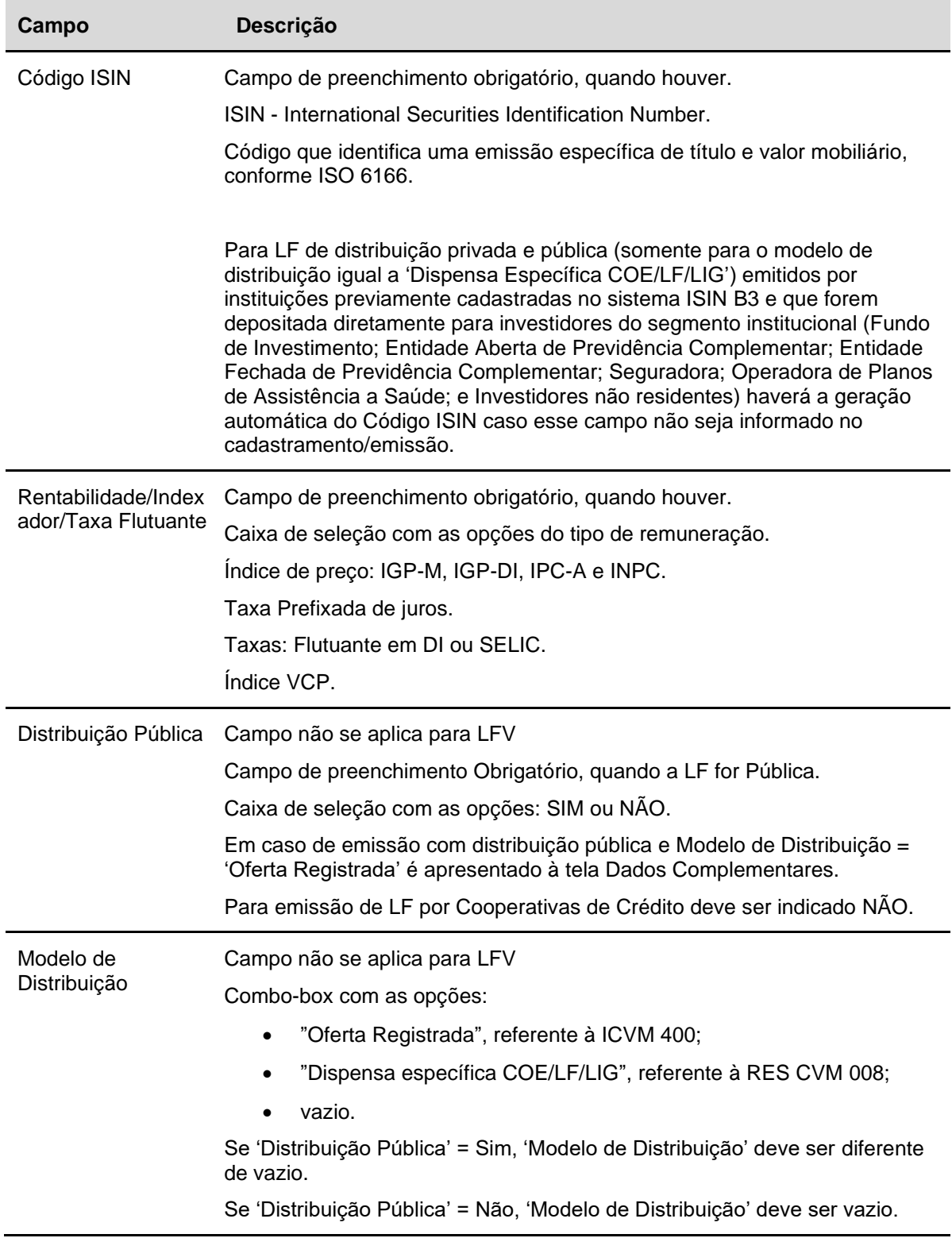

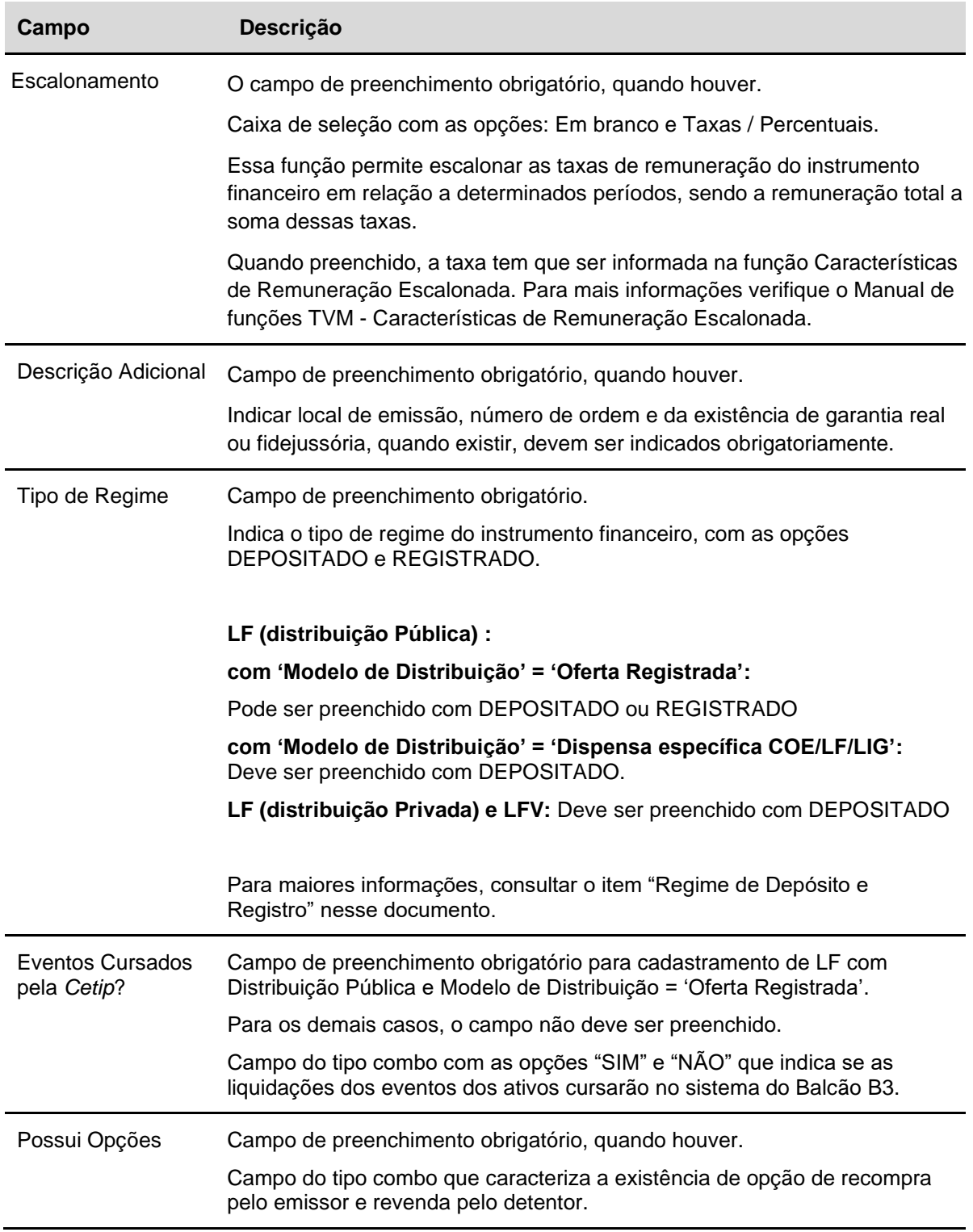

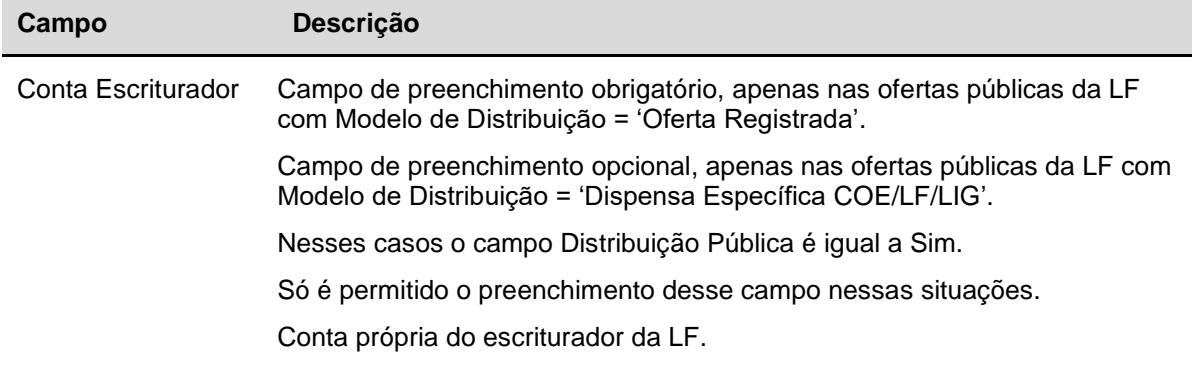

#### **Operação de Depósito** - **O depósito/entrada em custódia para registro do ativo concomitante a sua emissão é opcional, podendo também ser realizado após a emissão, por meio da função** "**Depósito / Entrada em Custódia para Registro".**

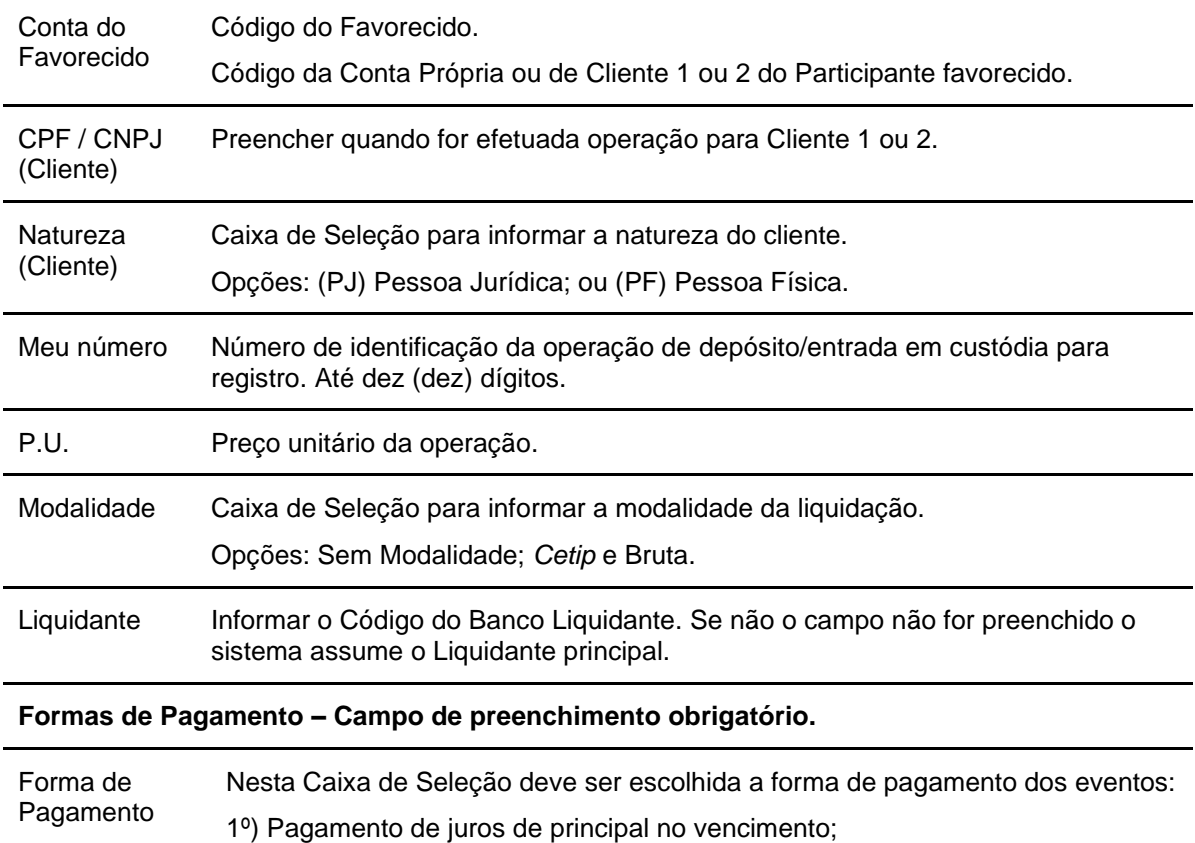

- 2º) Pagamento periódico de juros e principal no vencimento;
- 3º) Pagamentos de principal no vencimento sem taxa de juros.

Quando o instrumento financeiro possuir fluxo de pagamento variável (juros variável) o sistema permite que o participante informe as datas dos eventos.

Quando o instrumento financeiro possuir fluxo de pagamento variável:

• Caso a forma de pagamento seja "Pagamento Periódico de Juros e Principal no Vencimento", o participante deve cadastrar o "Pagamento de Juros", inclusive para a data de vencimento.

• No caso de LF, LFS e LFV é permitida à correção monetária em periodicidade igual aquela estipulada para o pagamento periódico de juros, ainda que em periodicidade inferior a um ano quando emitida por índice de preços.

Após clicar no botão Confirmar é apresentada a tela para inclusão dos dados, conforme opção da Forma de Pagamento.

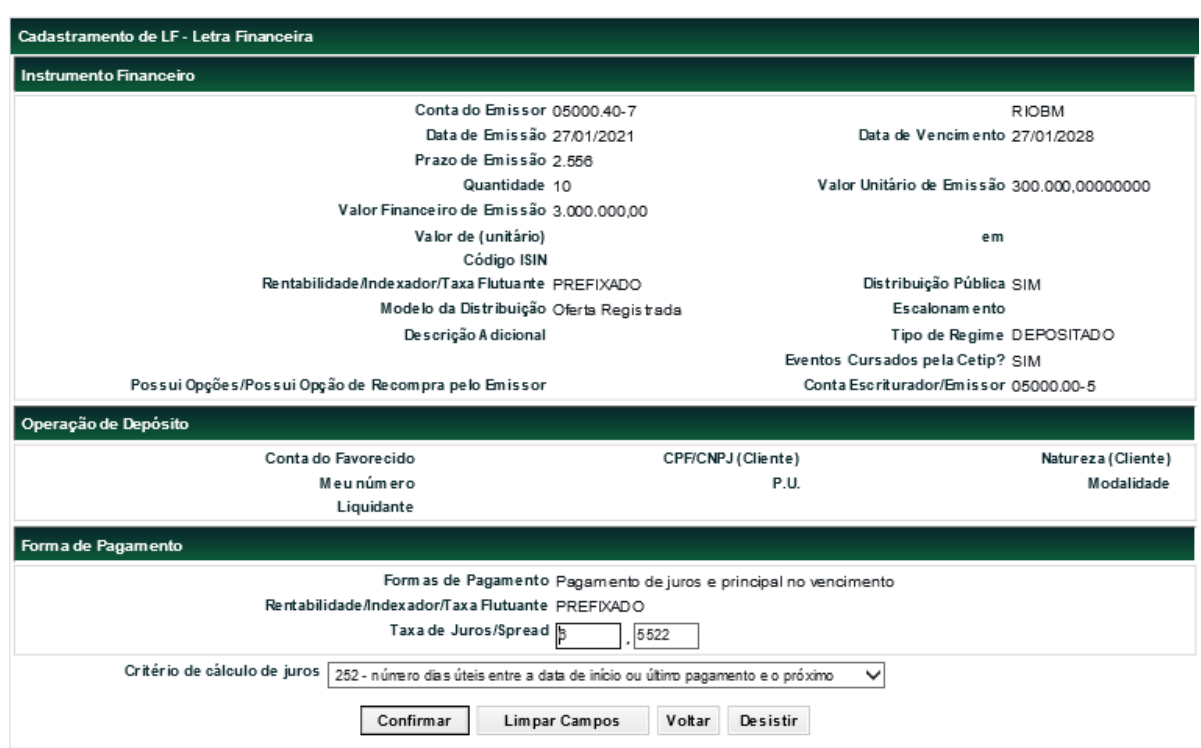

## **Tela Forma de Pagamento LF - Opção - Pagamento de Juros e Principal no Vencimento**

## **Descrição dos campos de Forma de Pagamento - Opção - Pagamento de Juros e Principal no Vencimento**

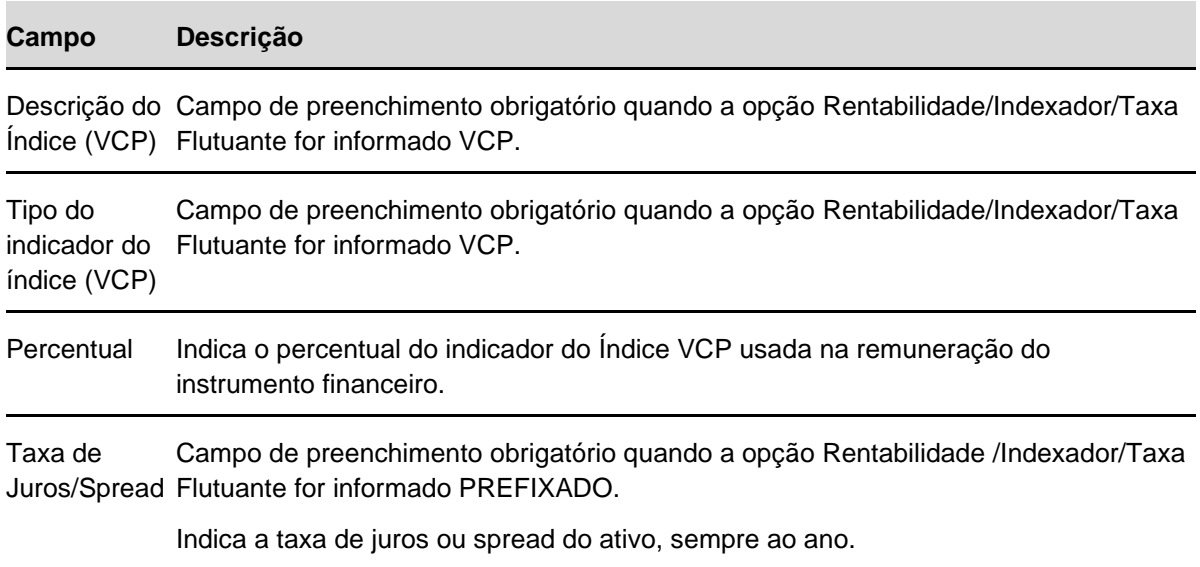

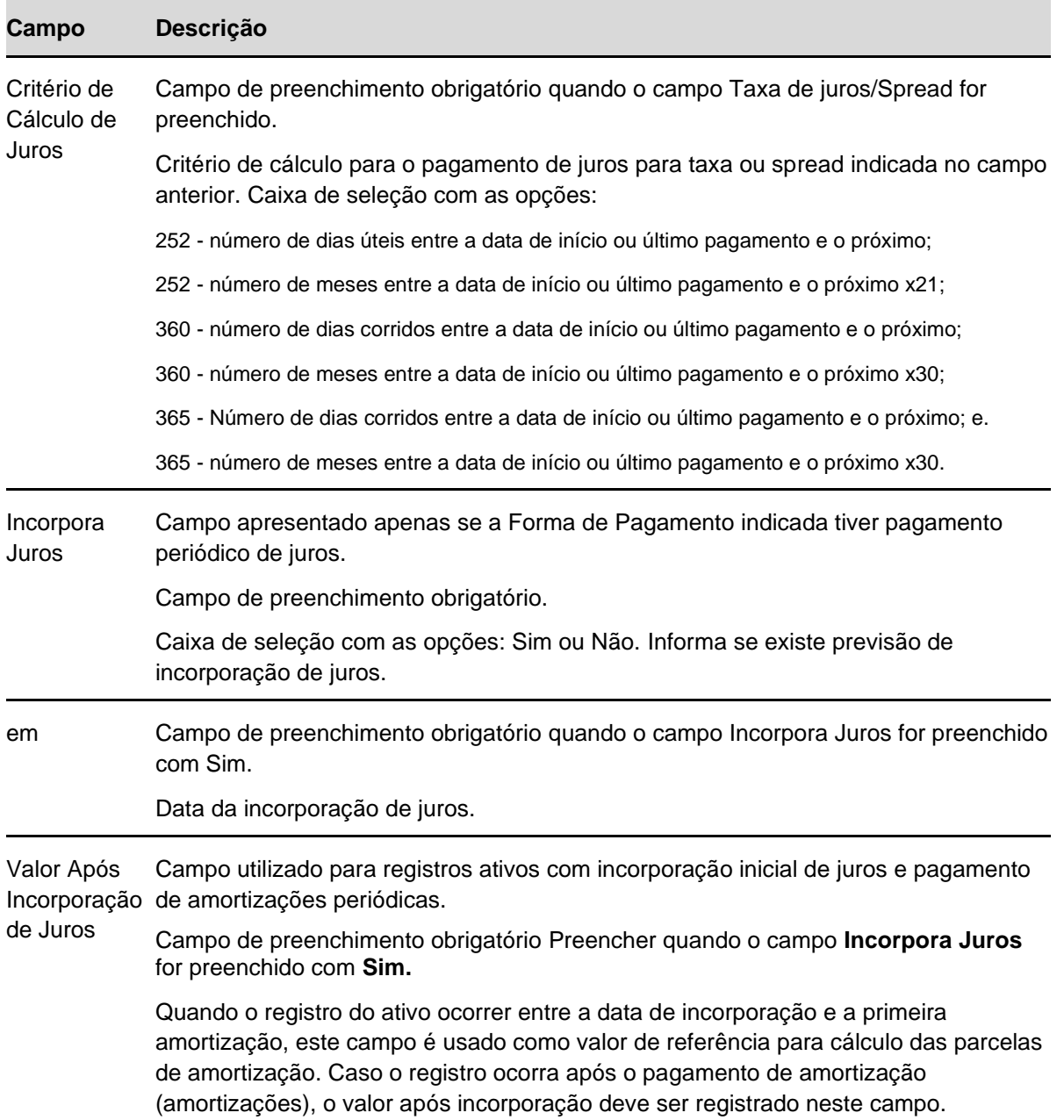

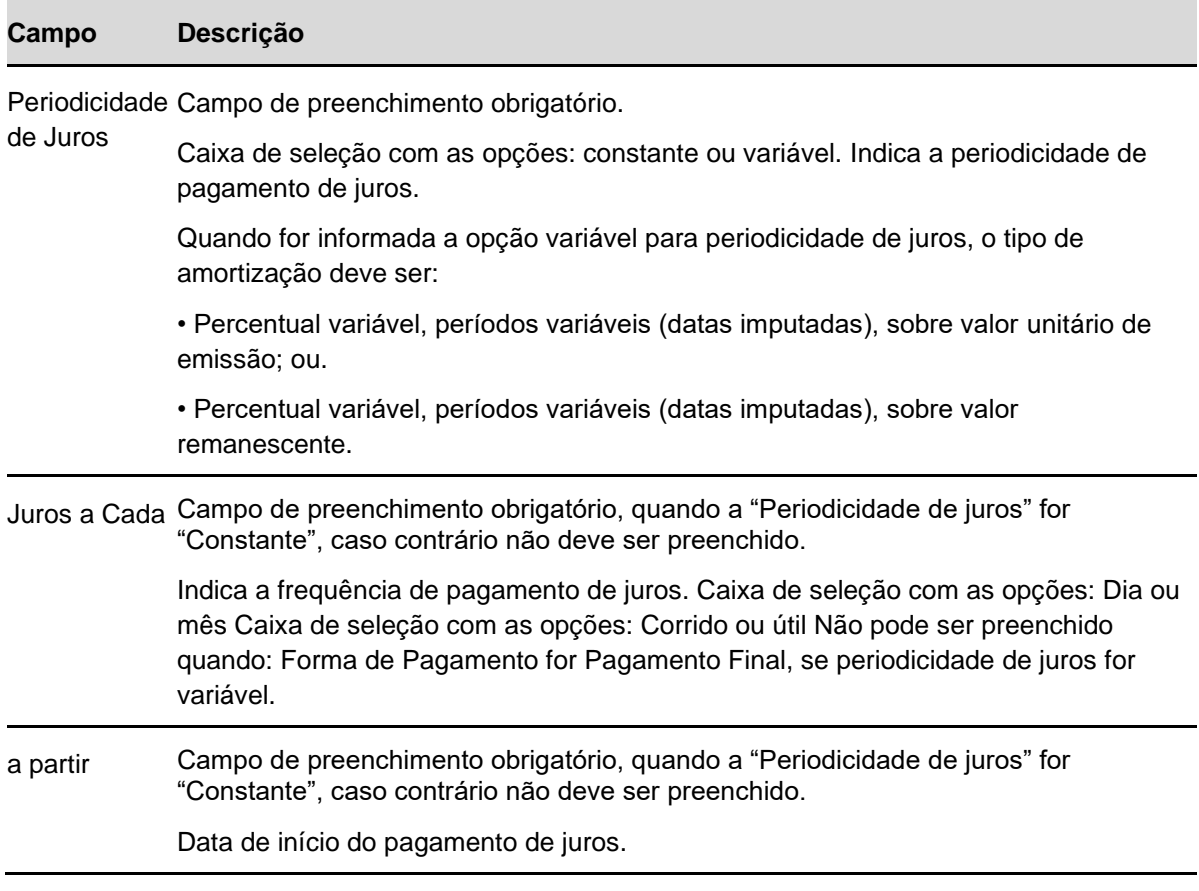

Após Confirmar os dados, o sistema apresenta a tela abaixo.

#### Cadastramento/Emissão

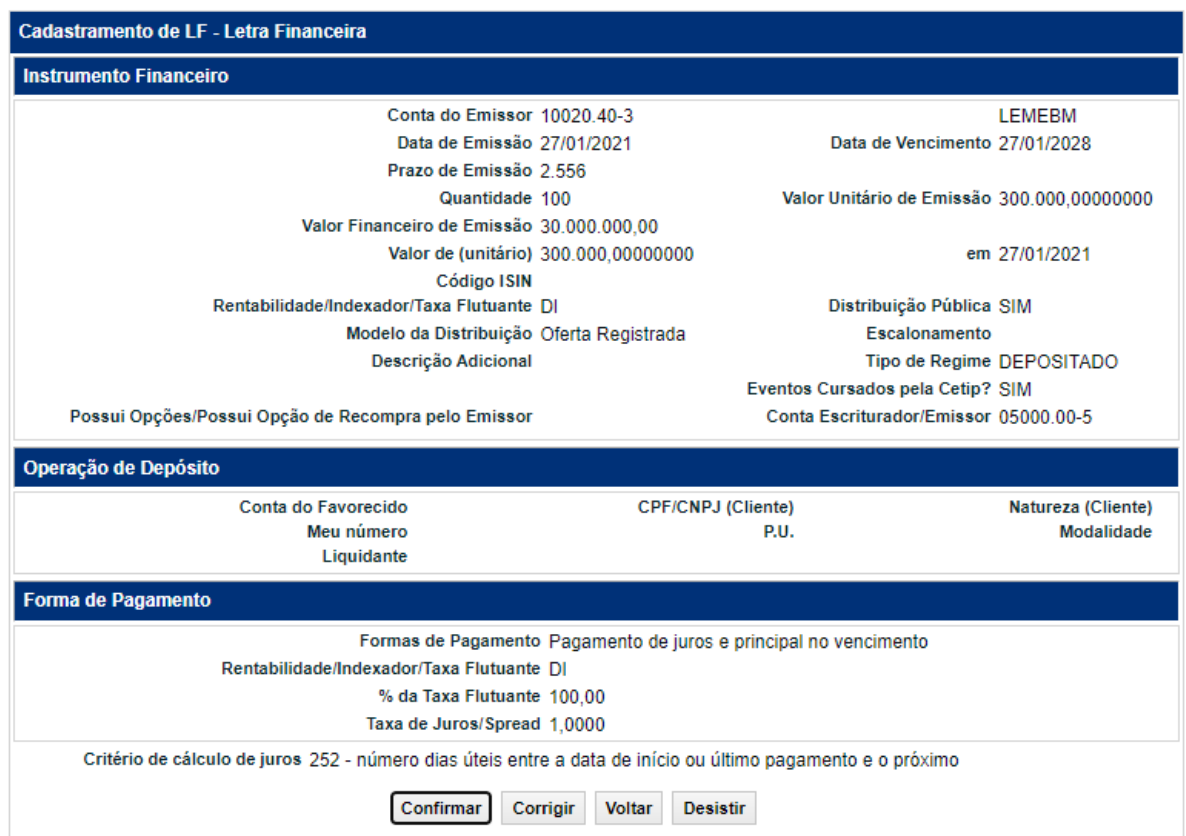

Após confirmar, caso a LF tenha 'Distribuição Pública' e 'Modelo de Distribuição' = 'Oferta Registrada', o sistema apresenta a tela para a inclusão dos dados complementares.

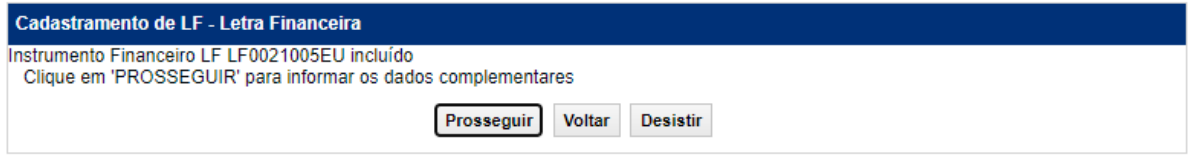

Após confirmar, caso a LF possua 'Distribuição Pública' = Não ou possua 'Distribuição Pública' = Sim, 'Modelo de Distribuição' = 'Dispensa específica COE/LF/LIG' e sem indicação de Escriturador terceirizado, o sistema apresenta a tela indicando a criação do instrumento financeiro.

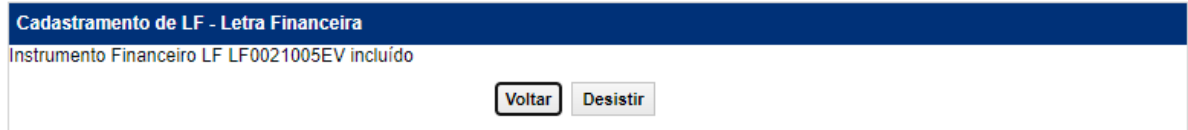

Caso a LF possua 'Distribuição Pública' = Sim, 'Modelo de Distribuição' = 'Dispensa específica COE/LF/LIG' e com indicação de Escriturador terceirizado, o ativo fica pendente de confirmação deste participante para efetiva criação do instrumento financeiro. A confirmação do Escriturador será dada na função Cadastramento/Emissão, pela ação: Confirmar.

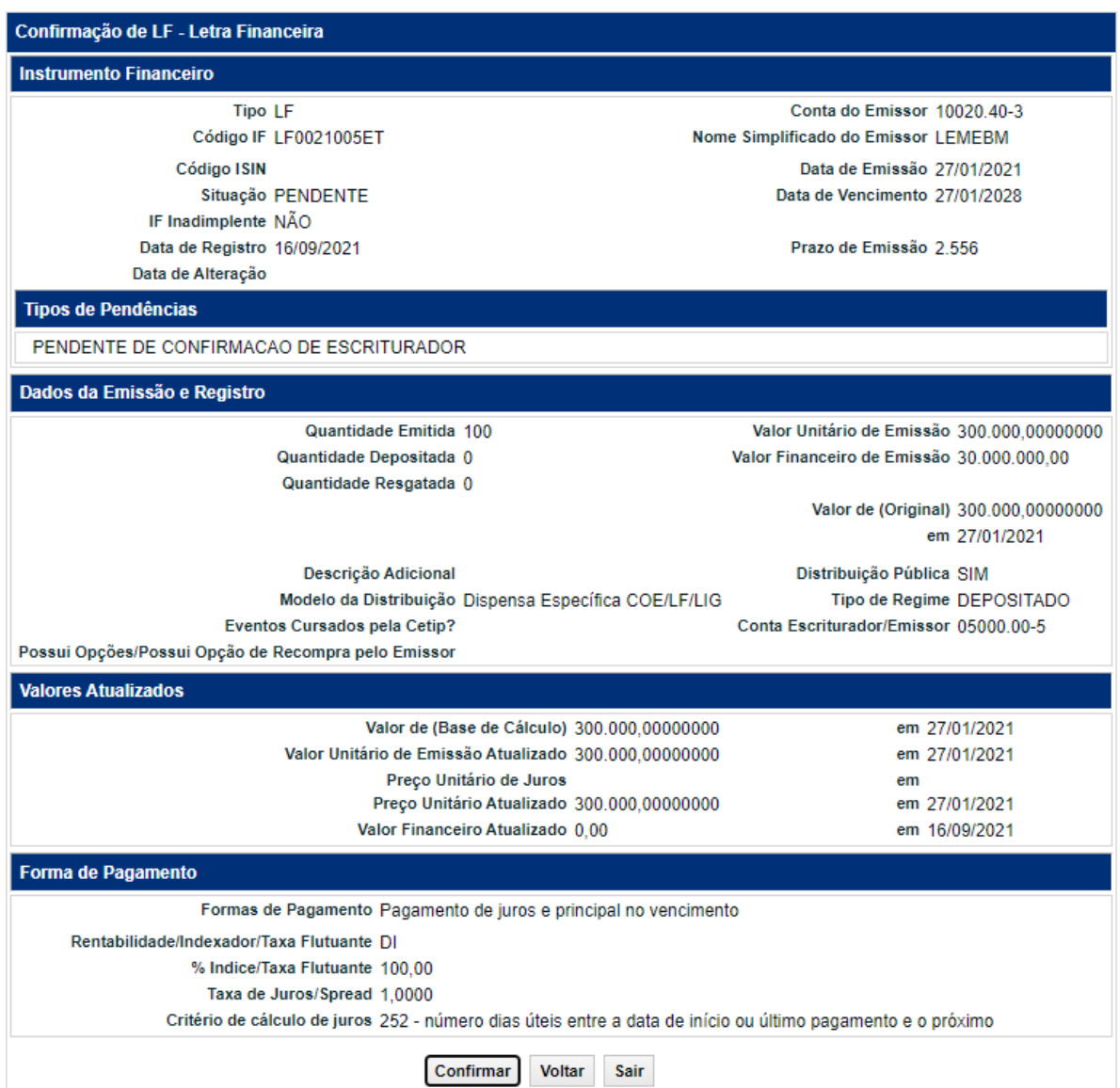
# **LFSC e LFSN**

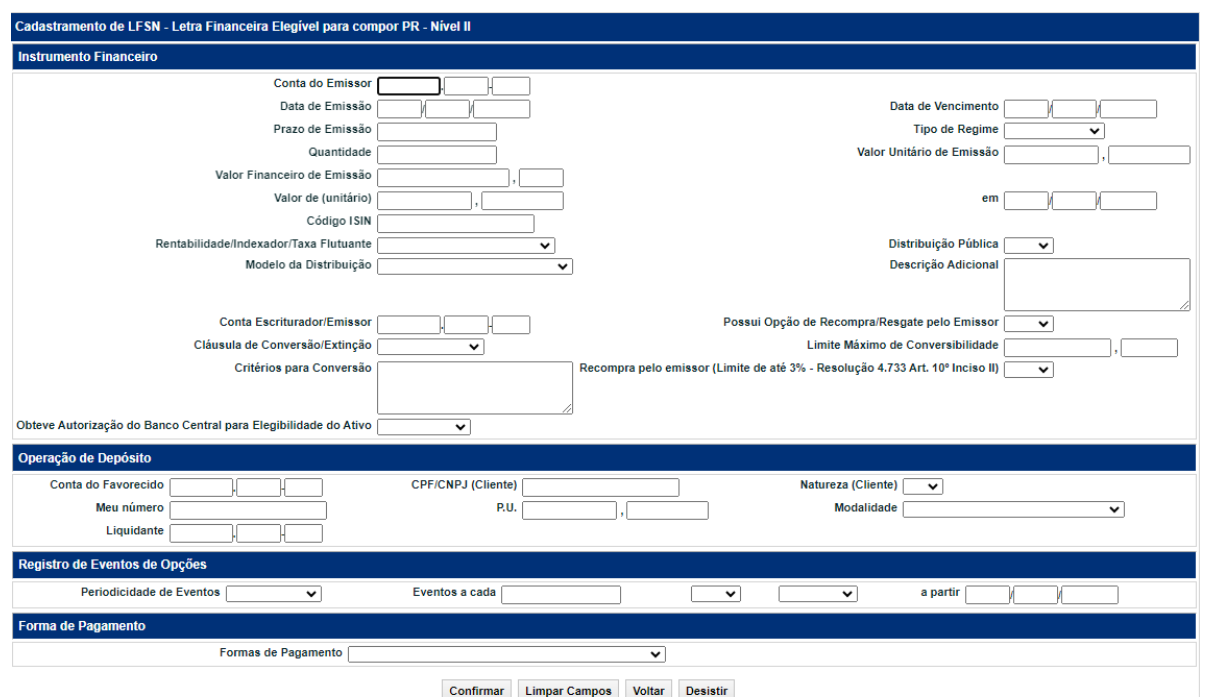

## **Tela exemplo do LFSN.**

É de responsabilidade do emissor que os depósitos da LFSN e LFSC sejam feitos na mesma data da emissão.

### **Descrição dos campos da Tela do Registro de LFSC e LFSN.**

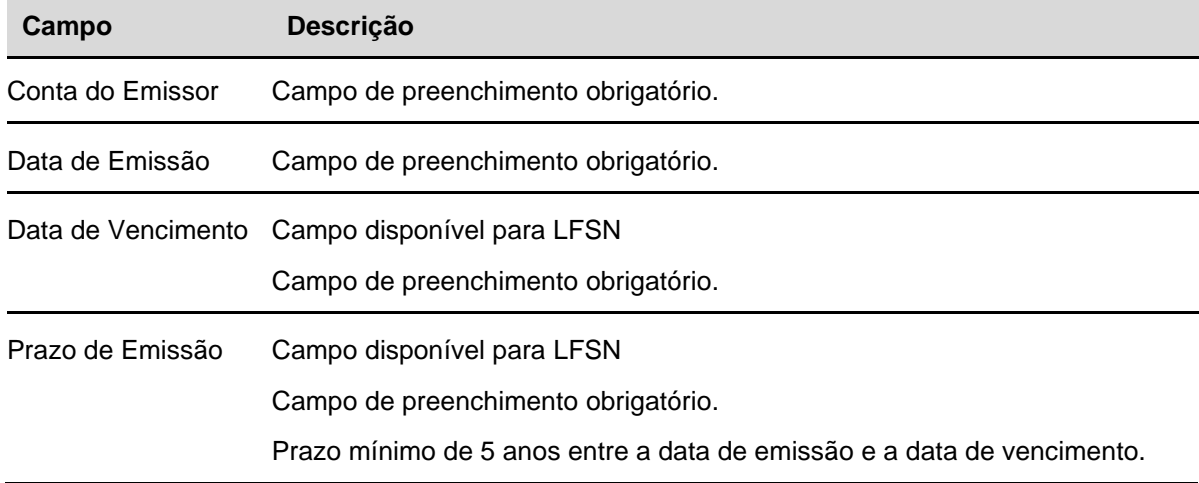

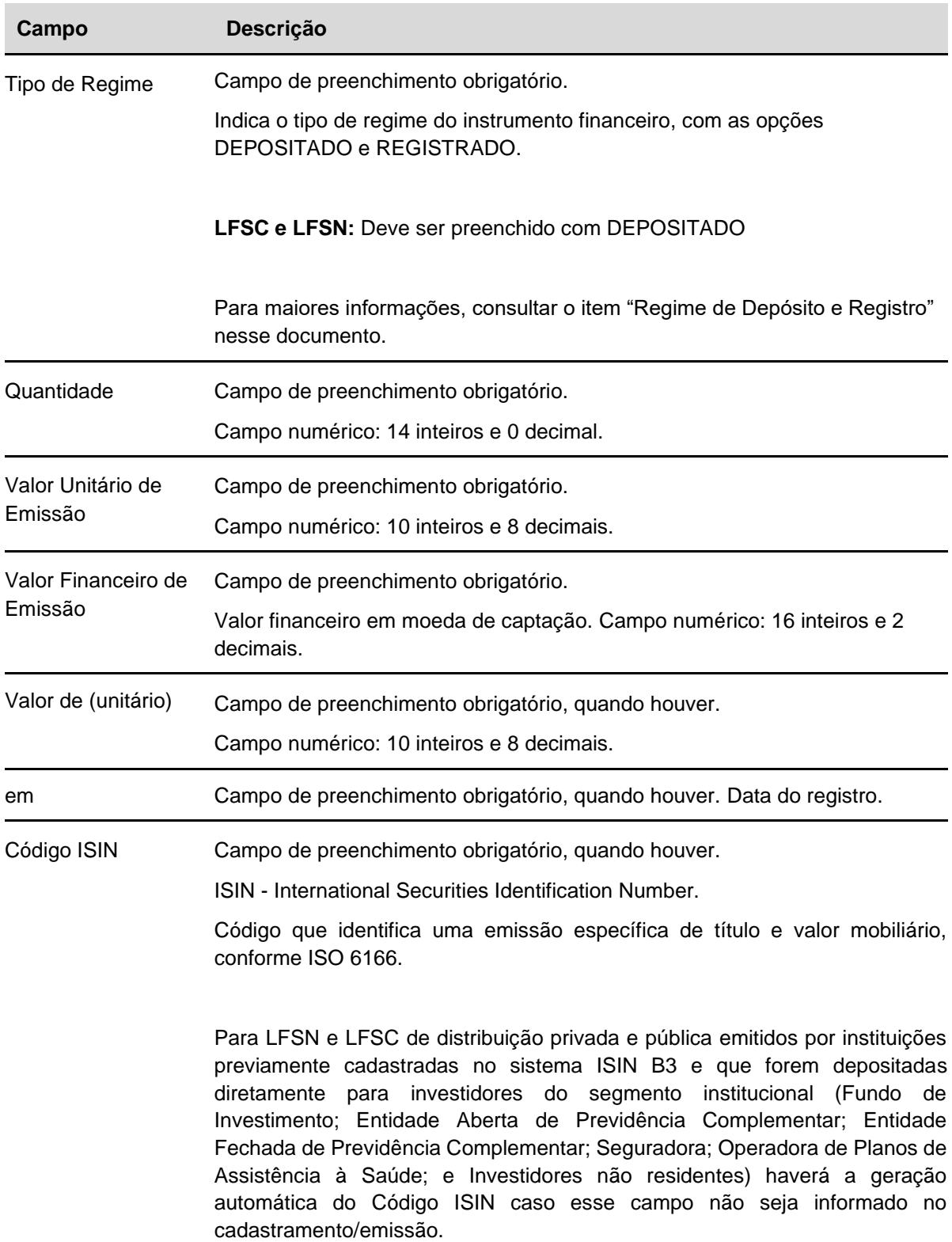

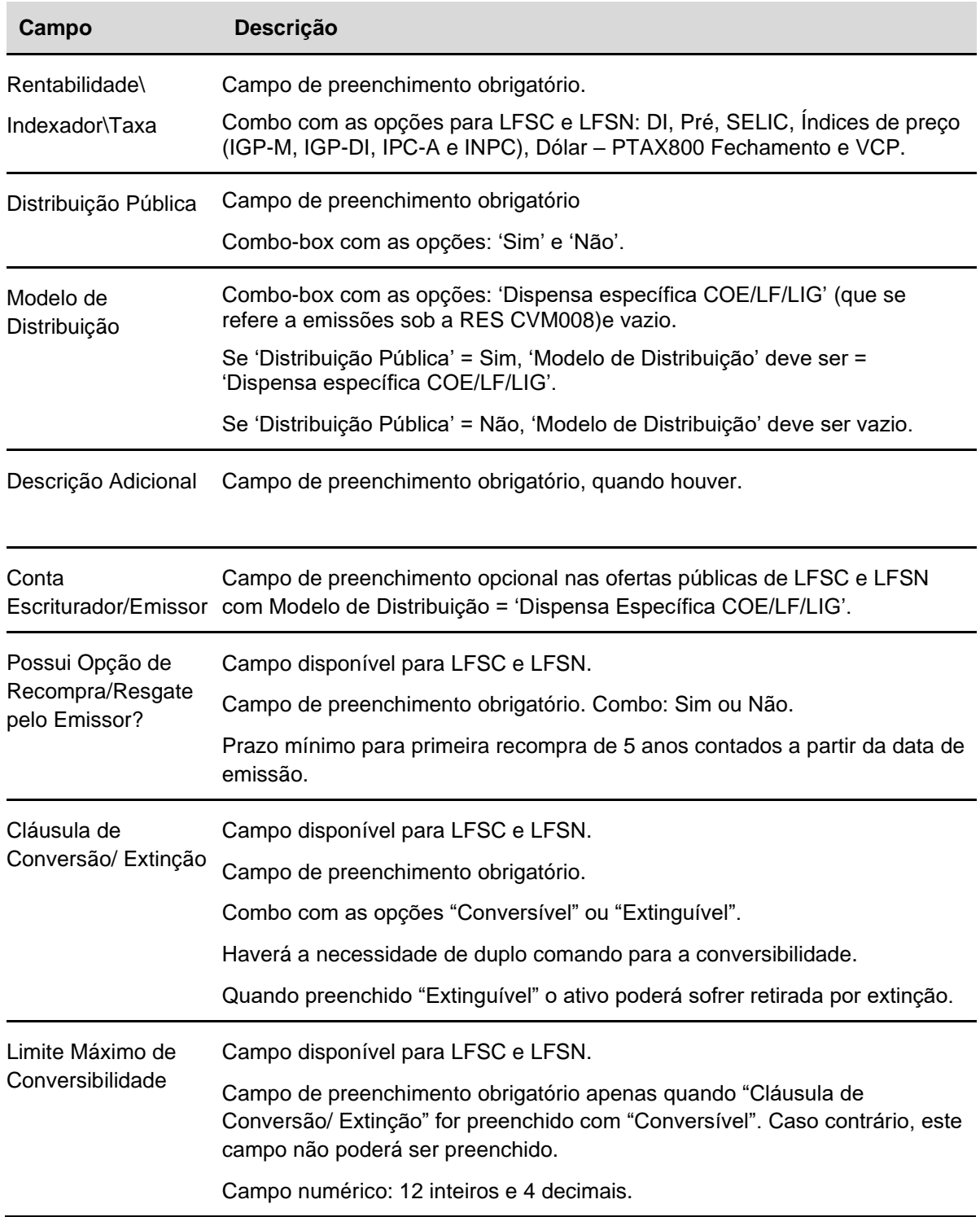

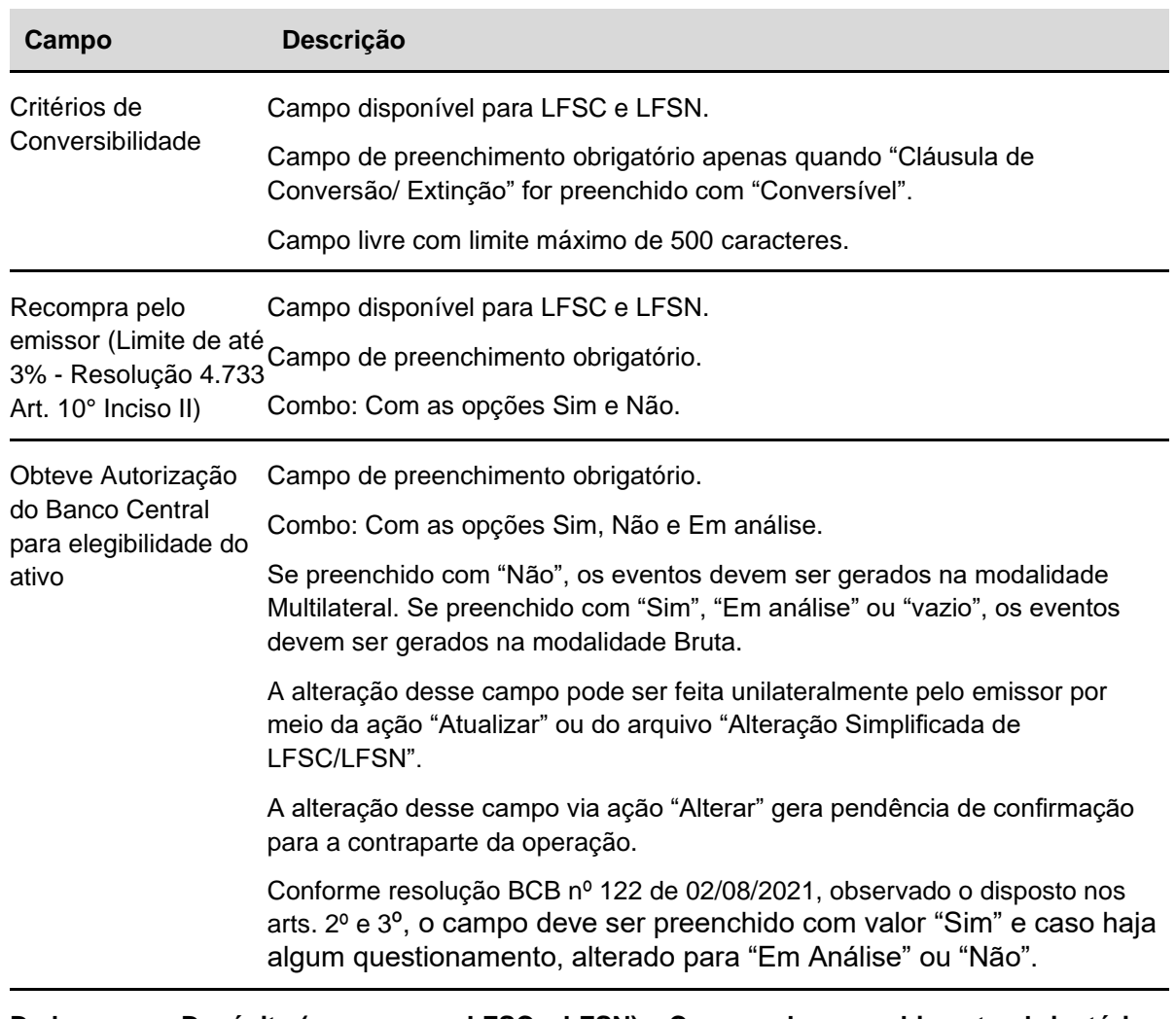

### **Dados para o Depósito (apenas para LFSC e LFSN) – Campos de preenchimento obrigatório quando houver.**

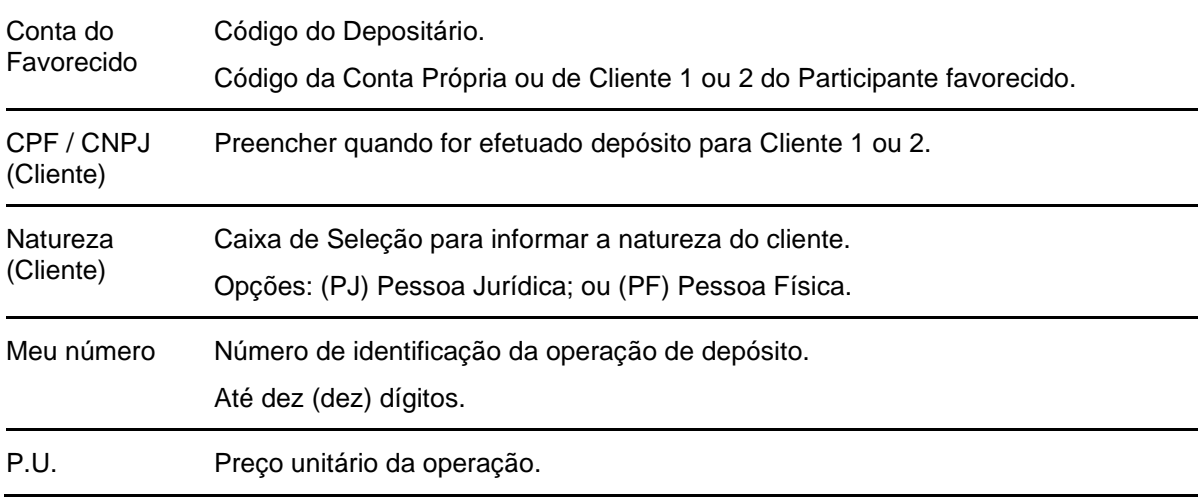

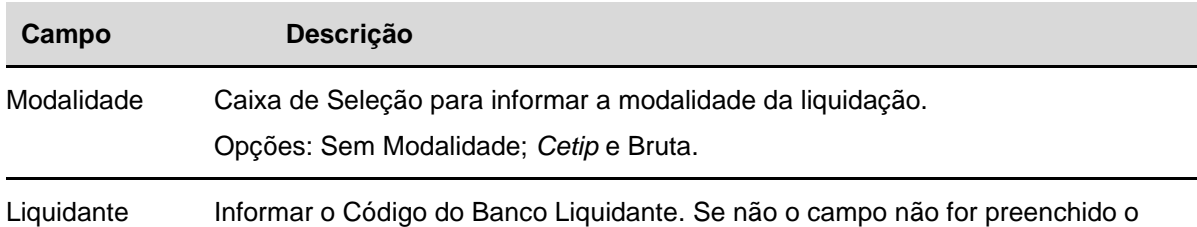

**Registro de Eventos de Opções – Campos de preenchimento obrigatório para LFSC e LFSN, quando "Possui Opção de Recompra/Resgate pelo Emissor" for "Sim".**

sistema assume o Liquidante principal.

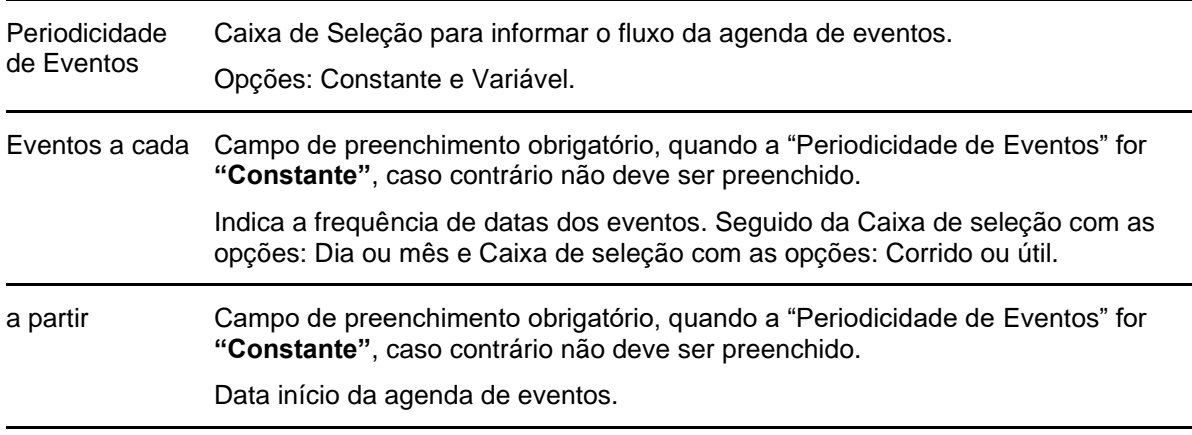

#### **Forma de Pagamento** – **Campo de preenchimento obrigatório.**

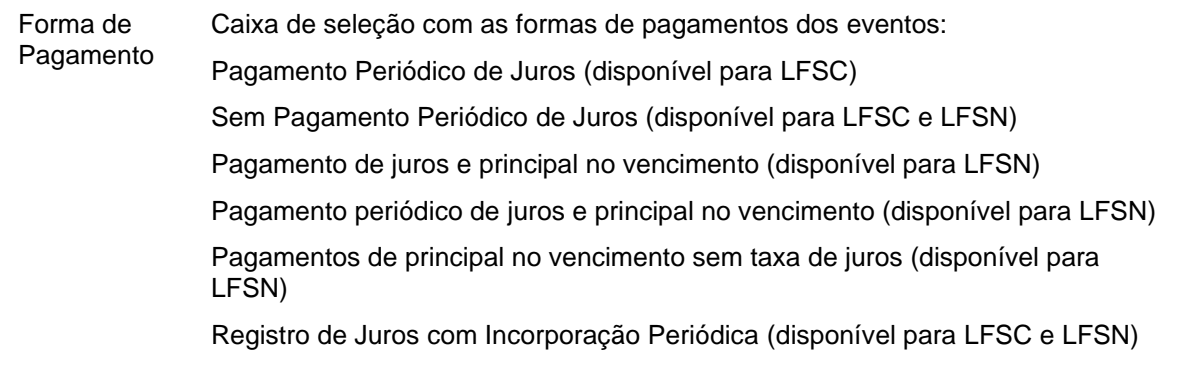

Após Confirmar os dados, o sistema abre a tela para inclusão da Forma de Pagamento.

#### Cadastramento/Emissão

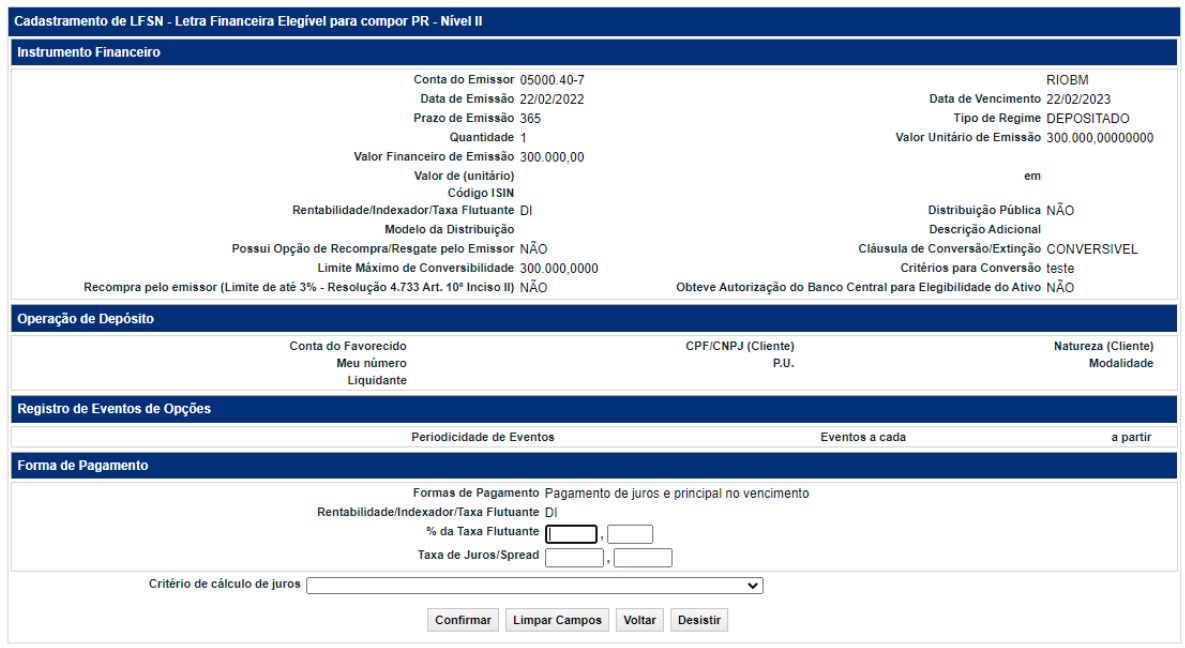

# **Descrição dos campos da Tela de Forma de Pagamento para LFSC e LFSN.**

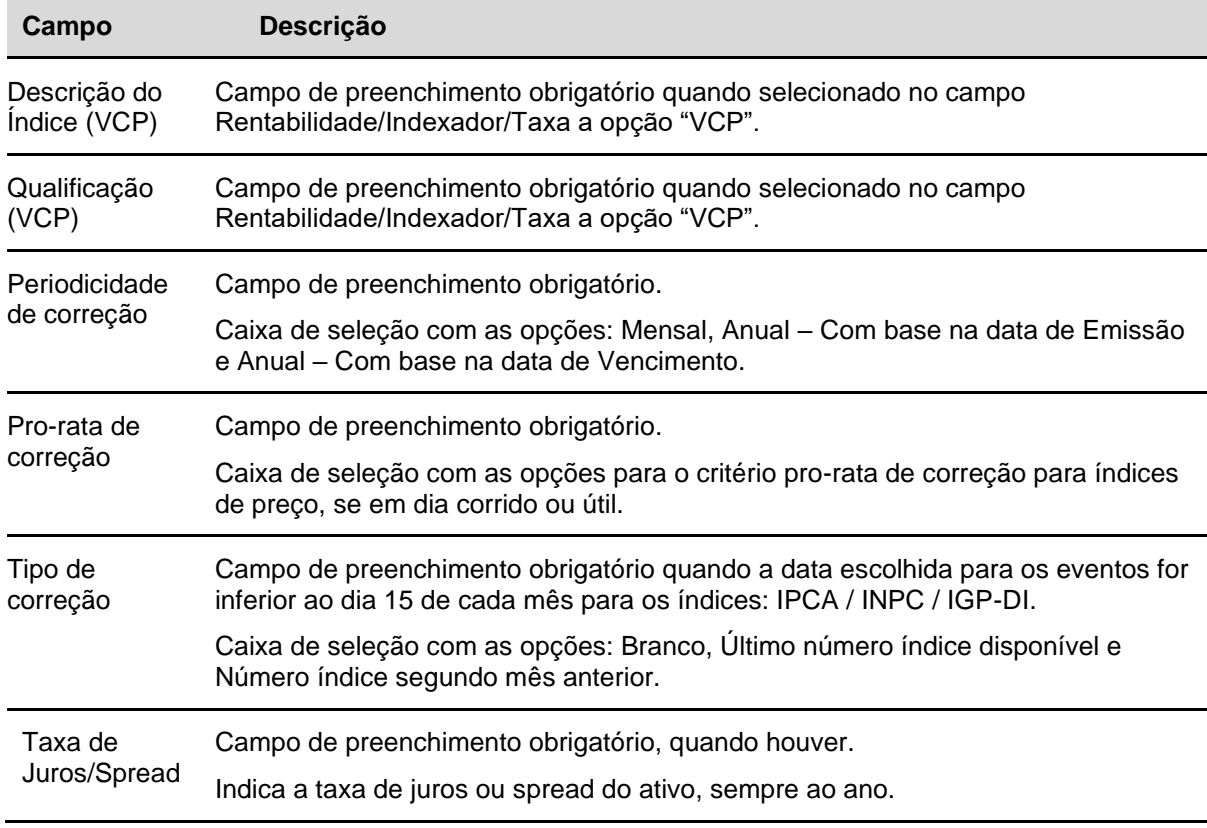

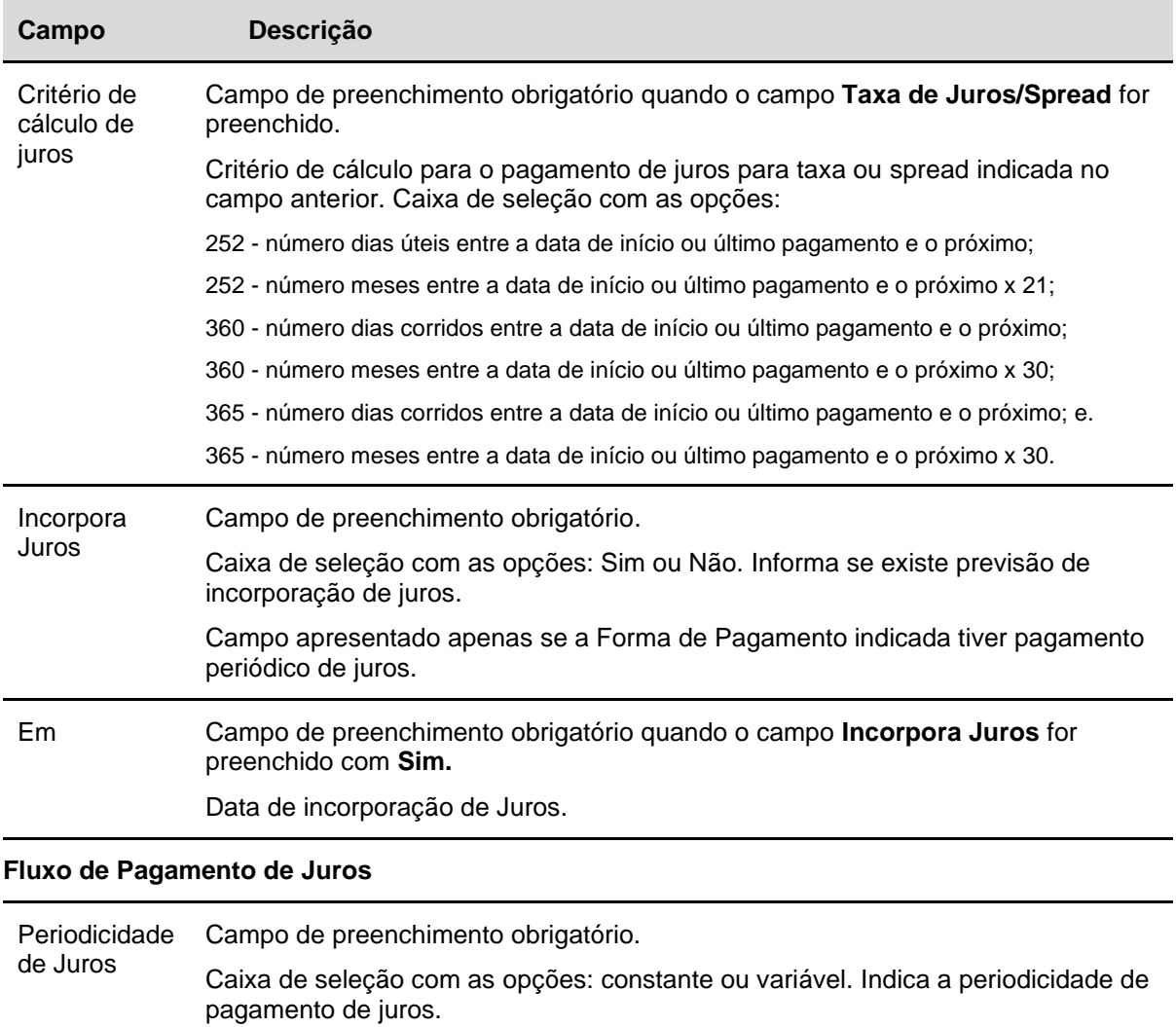

O participante poderá indicar até 80 (oitenta) datas, passada essas datas o ativo apresentará o status de "Pendente de Agenda de eventos".

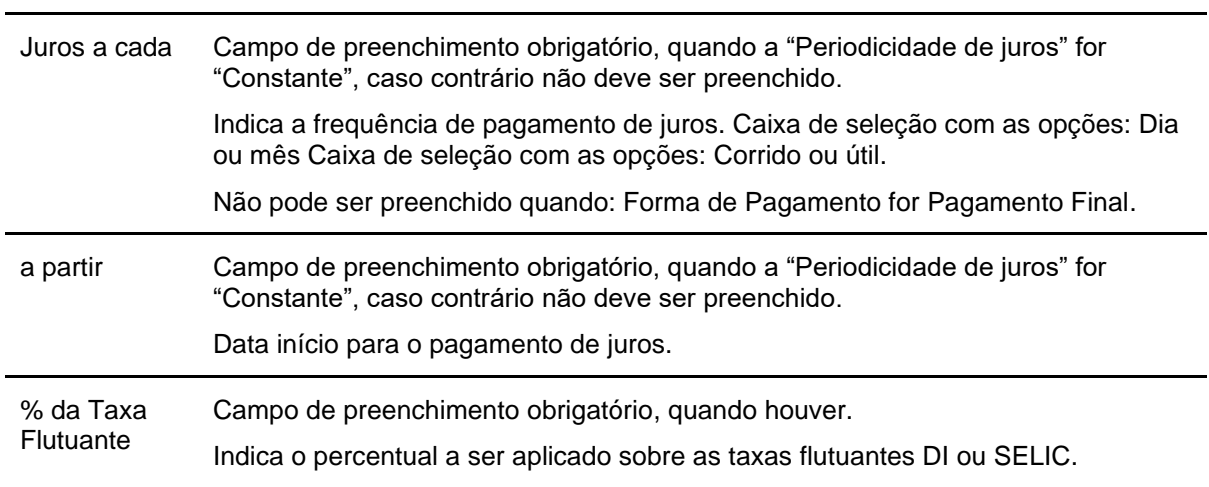

Após Enviar os dados, o sistema exibe a tela para Confirmar os dados, após confirmação é apresentada uma mensagem conforme exemplo abaixo.

Instrumento Financeiro LFSN LFSN18003AC incluído

Se o dia do vencimento for último dia do mês exceto dia 31. O sistema apresenta a tela abaixo:

Após Confirmar os dados, o sistema exibe a tela com o campo Dia de Atualização.

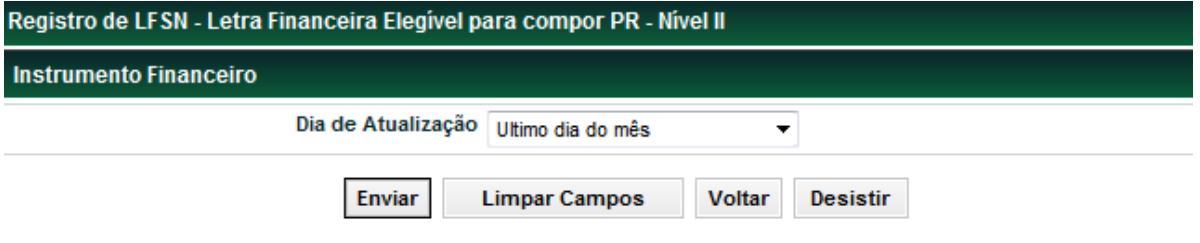

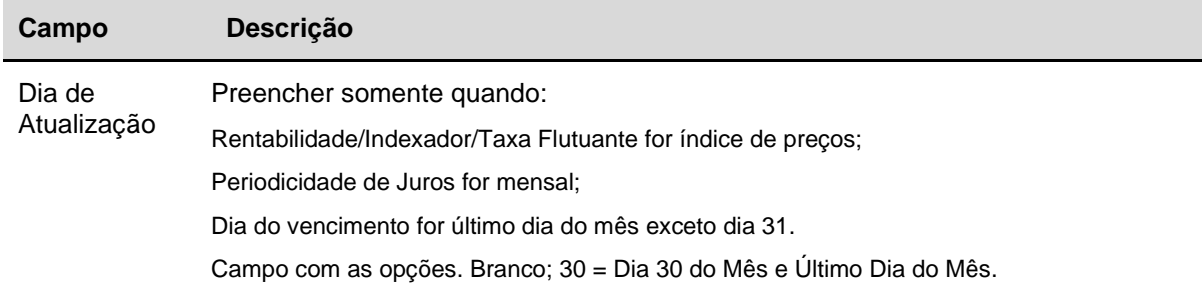

Após Enviar os dados uma tela de confirmação é exibida. Caso a emissão seja confirmada, é enviada mensagem informando o código do instrumento financeiro conforme mensagem abaixo.

#### **"Instrumento Financeiro LFSN LFSN1000001 incluído"**

**Observação: Caso a LFSC ou LFSN seja 'Distribuição Pública' = Sim, 'Modelo de Distribuição' = Dispensa específica COE/LF/LIG' e possua indicação de Escriturador terceirizado, o ativo ficará pendente de confirmação por esta figura para efetiva criação do instrumento financeiro. A confirmação pelo escriturador poderá ser efetuada na função Cadastramento/Emissão, pela ação: Confirmar.**

Há a possibilidade de atualizar o campo "Obteve Autorização do Banco Central para Elegibilidade" através do caminho: Títulos e Valores Mobiliários > Instrumentos Financeiros > Cadastramento/Emissão > Ação "Atualizar"

Caso seja informado Registro de Evento de Opções com periodicidade "Variável", o ativo fica pendente de lançamento da Agenda de Eventos a ser informada pela função: Títulos e Valores Mobiliários > Eventos > Manutenção de Eventos de Opções.

A alteração de dados do Registro de Evento de Opções pela ação "Alterar" gera pendência de confirmação para a contraparte da operação.

# **LAM**

#### **Tela de Registro LAM**

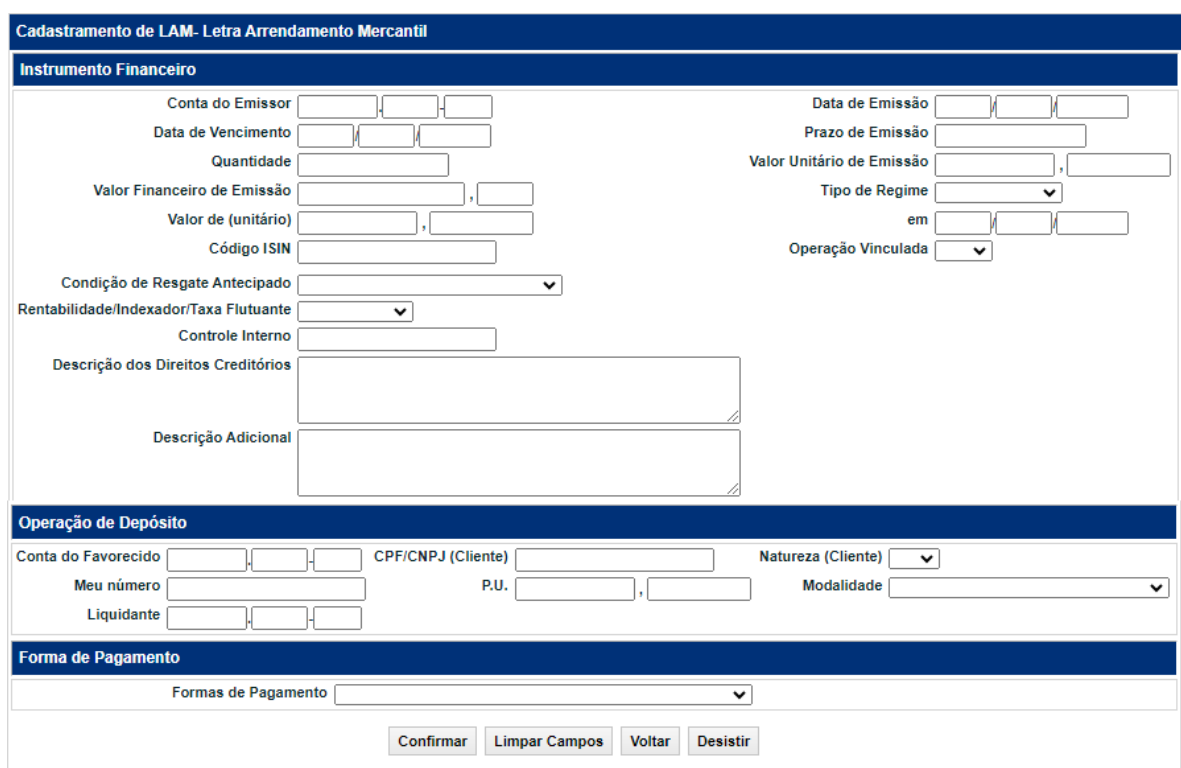

O Registrador/Emissor deve preencher os campos com os dados do instrumento financeiro que se deseja incluir e enviá-los para validação.

#### **Descrição dos campos da Tela de cadastramento de LAM**

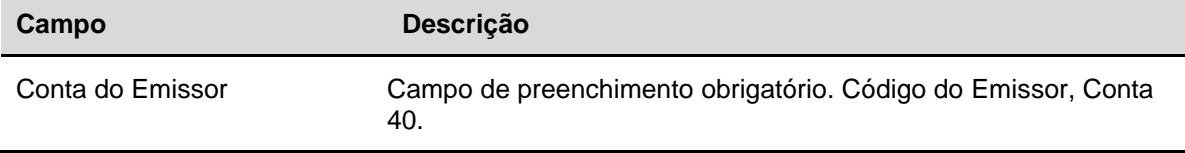

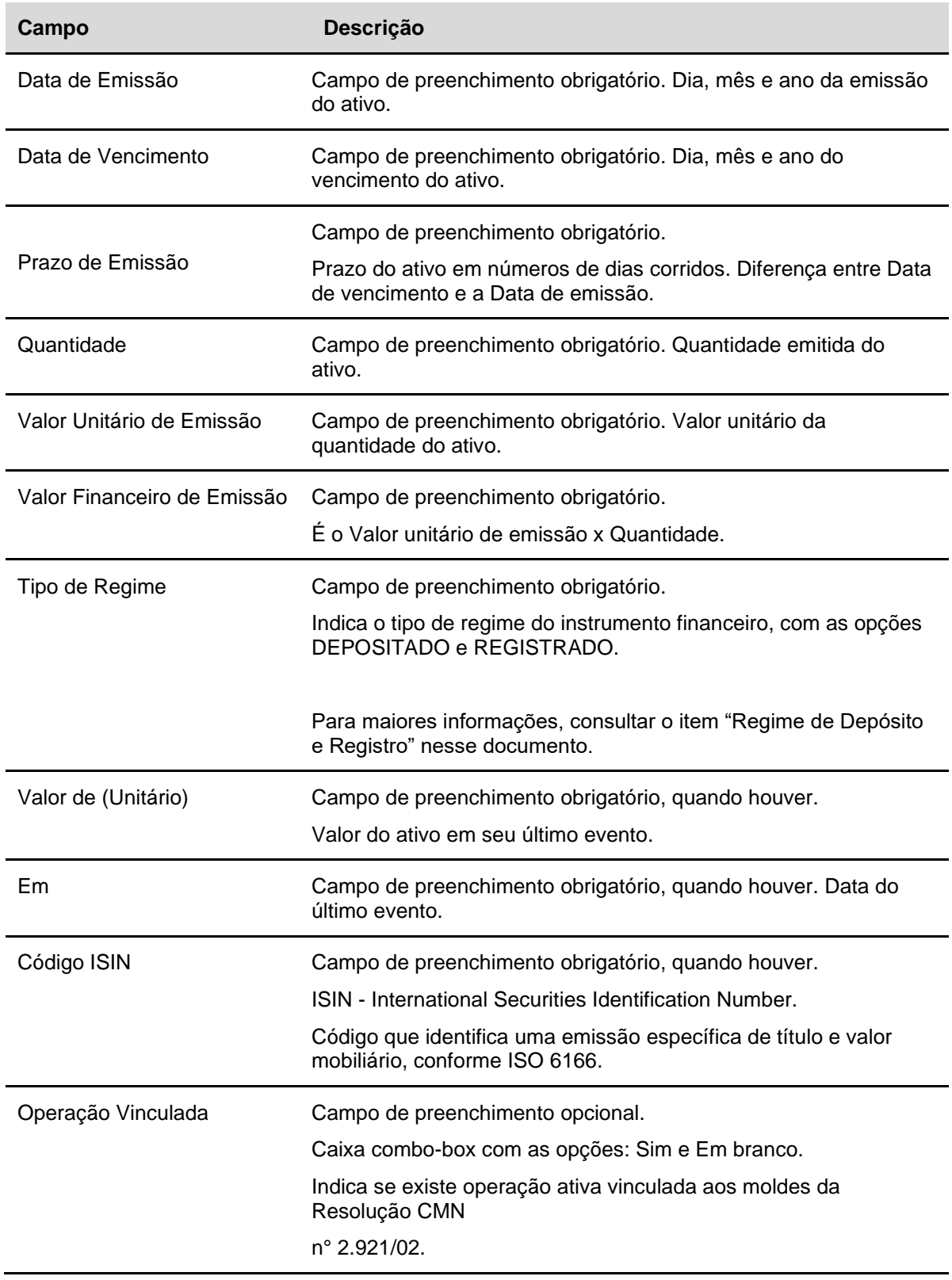

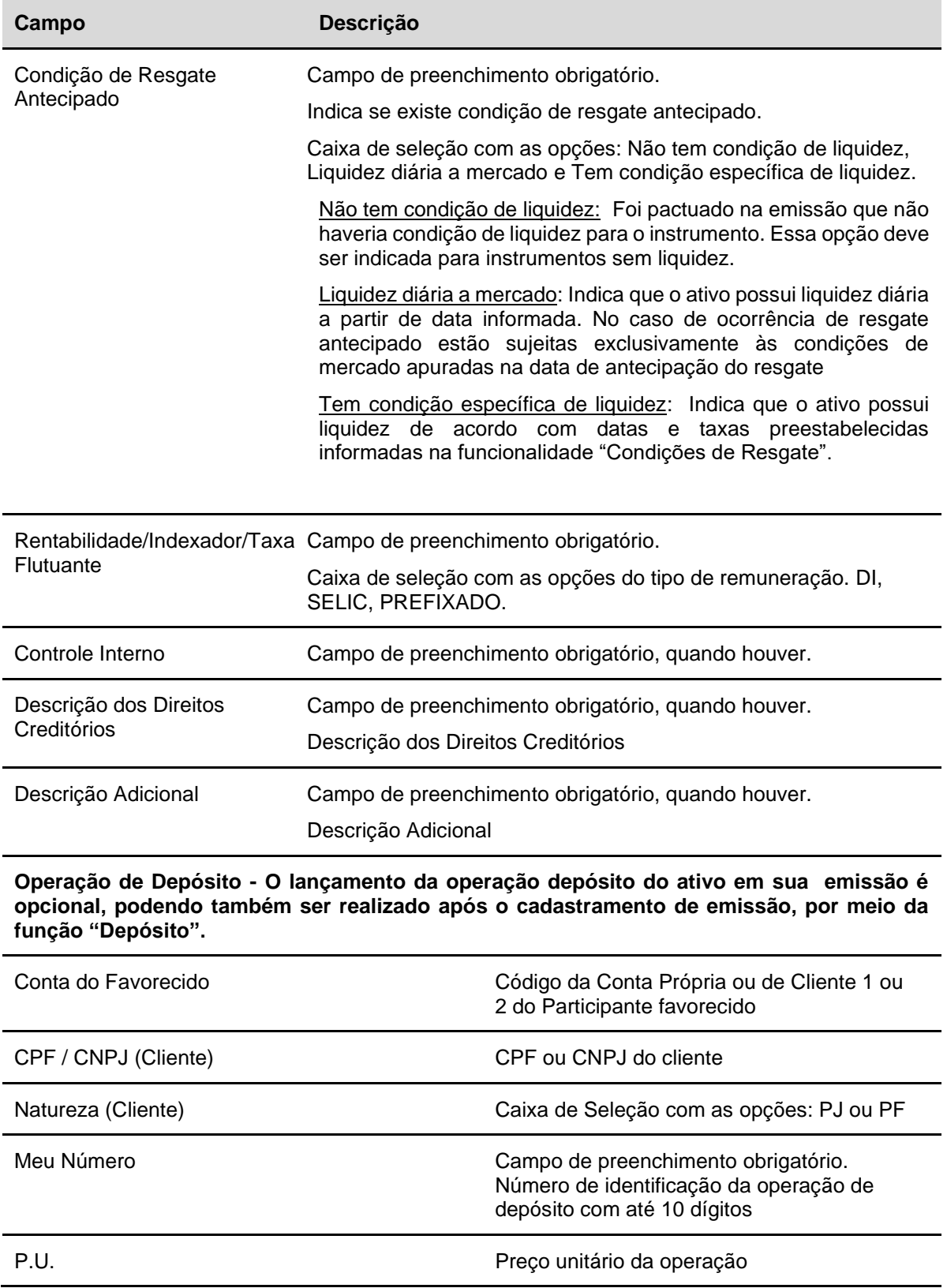

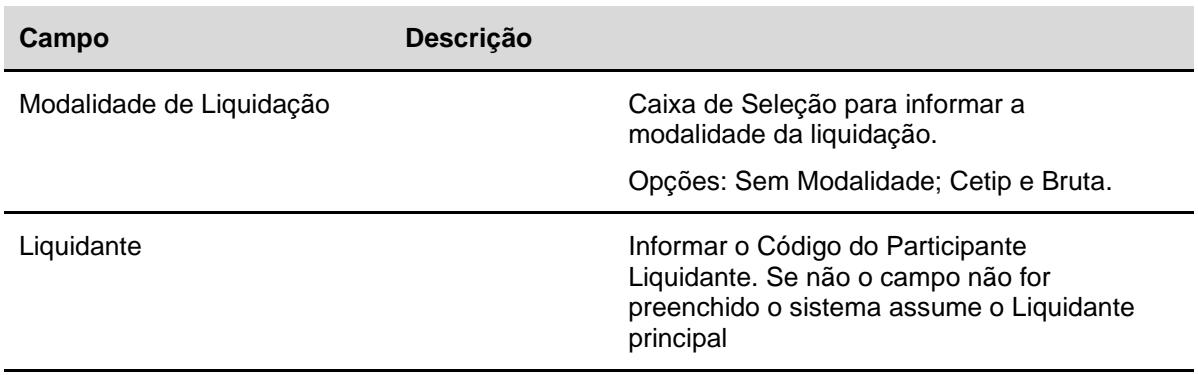

### **Formas de Pagamento – Campo de preenchimento obrigatório.**

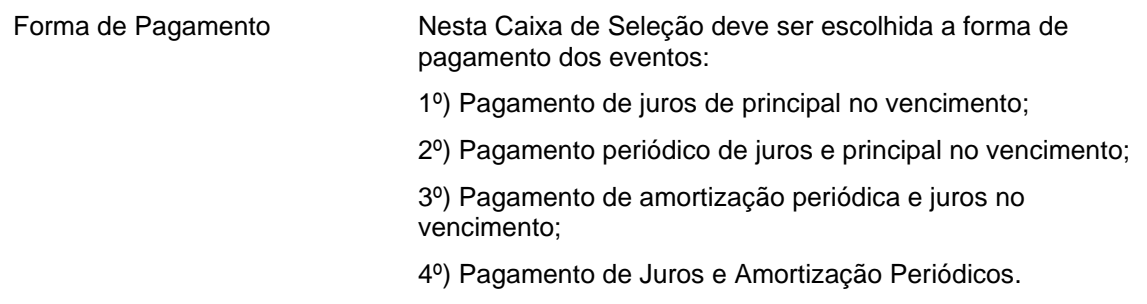

Após a confirmação, aparecerá a tela para detalhamento da forma de pagamento e fluxo de juros.

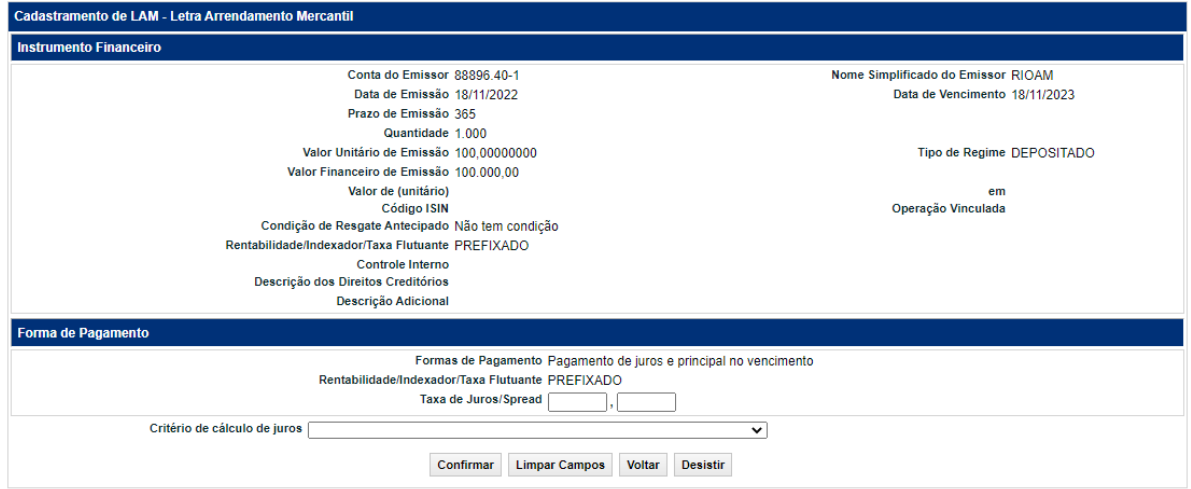

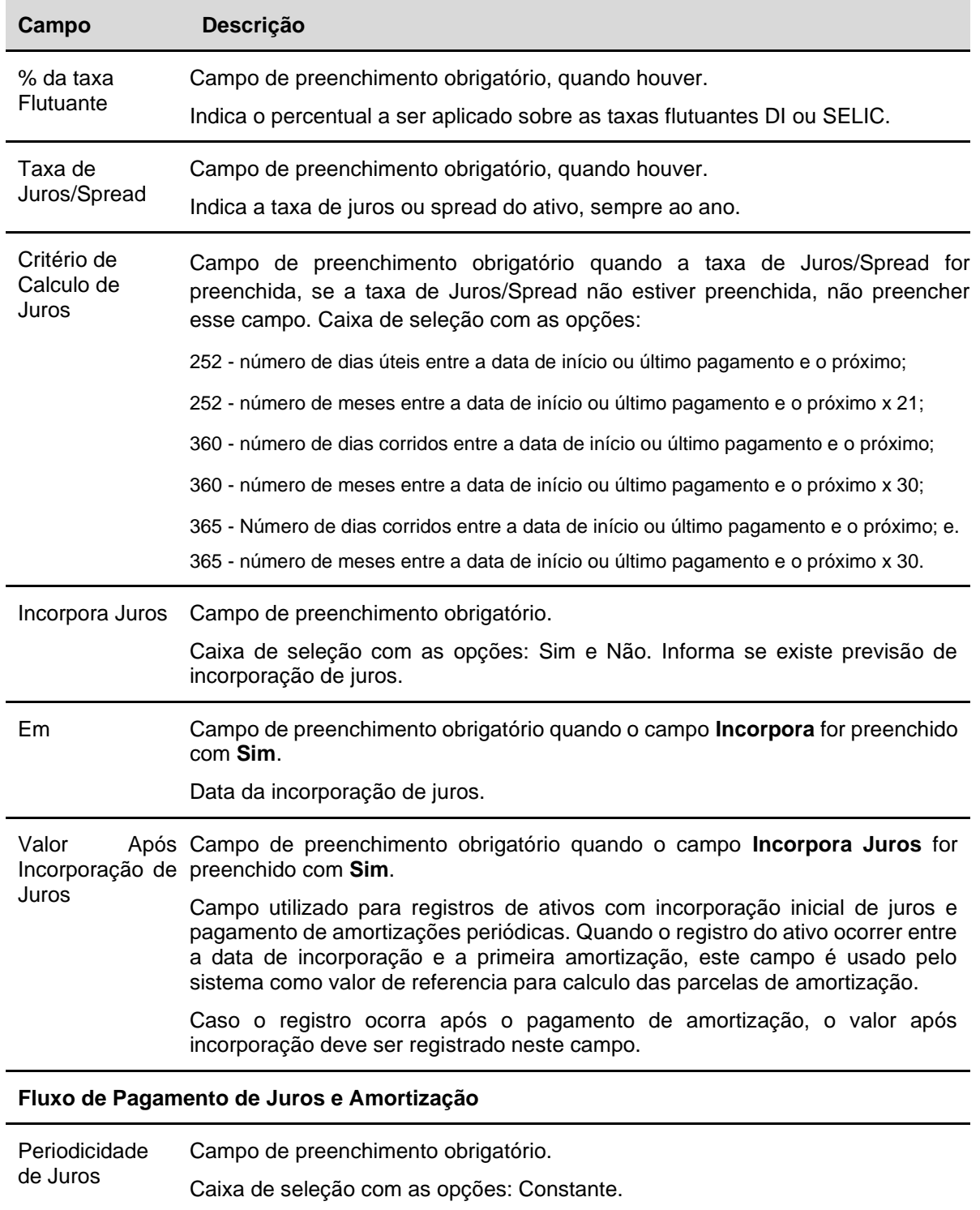

### **Descrição dos campos da Tela da Forma de Pagamento do LAM**

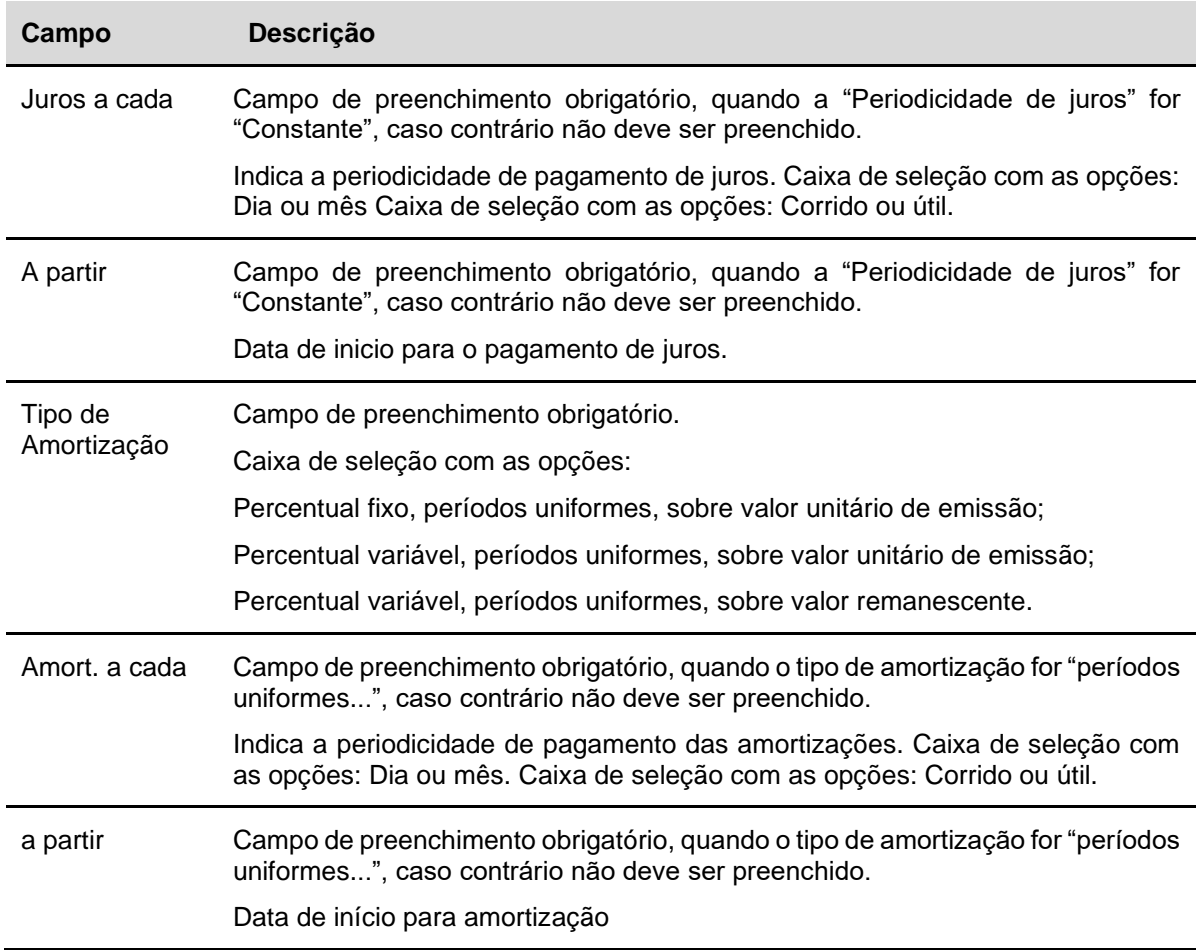

Após a confirmação, será apresentada a mensagem de inclusão do IF.

# **IECE, IECI e IECP.**

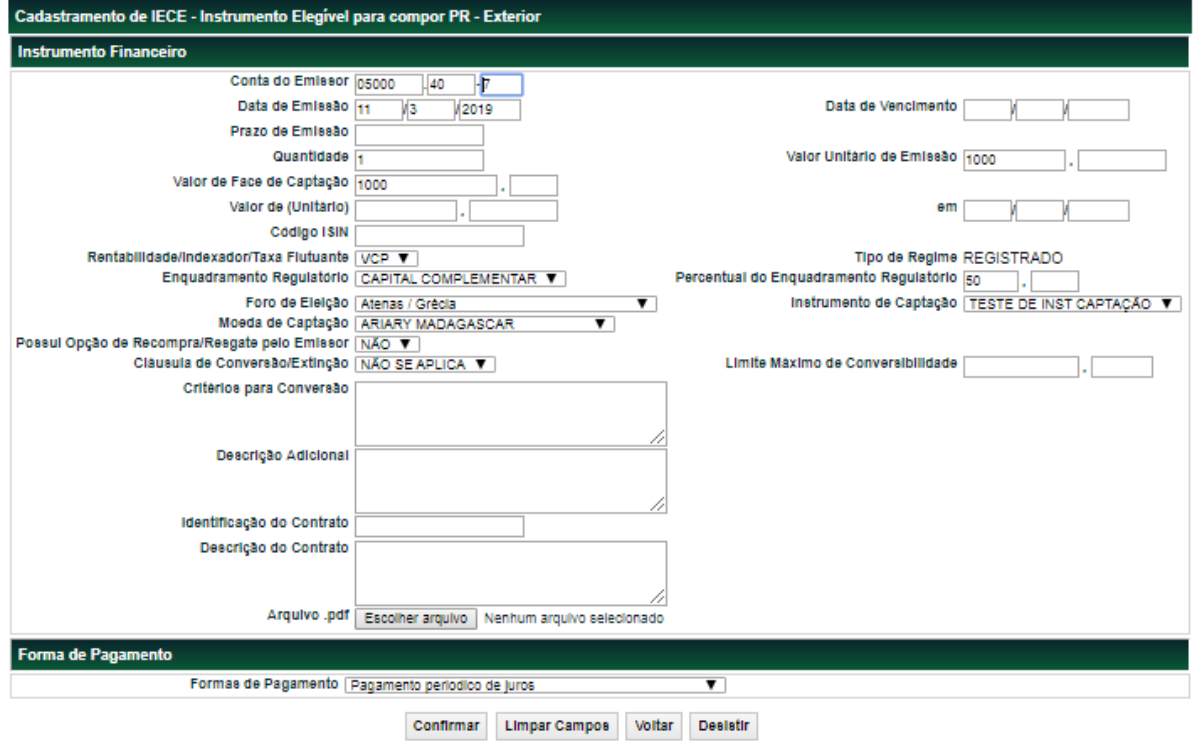

### **Tela exemplo do IECI**

### **Descrição dos campos da Tela do Registro de IECE, IECI e IECP.**

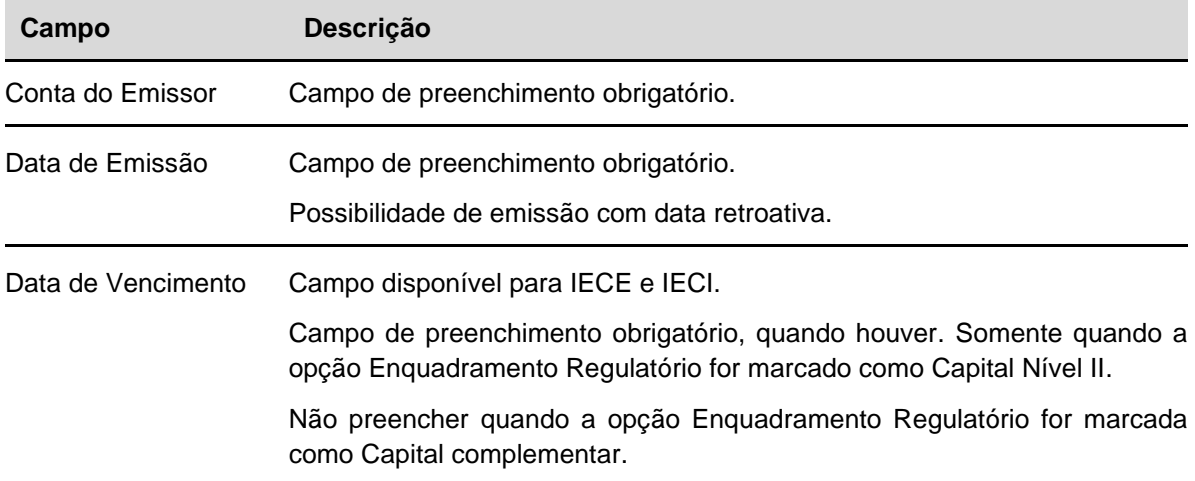

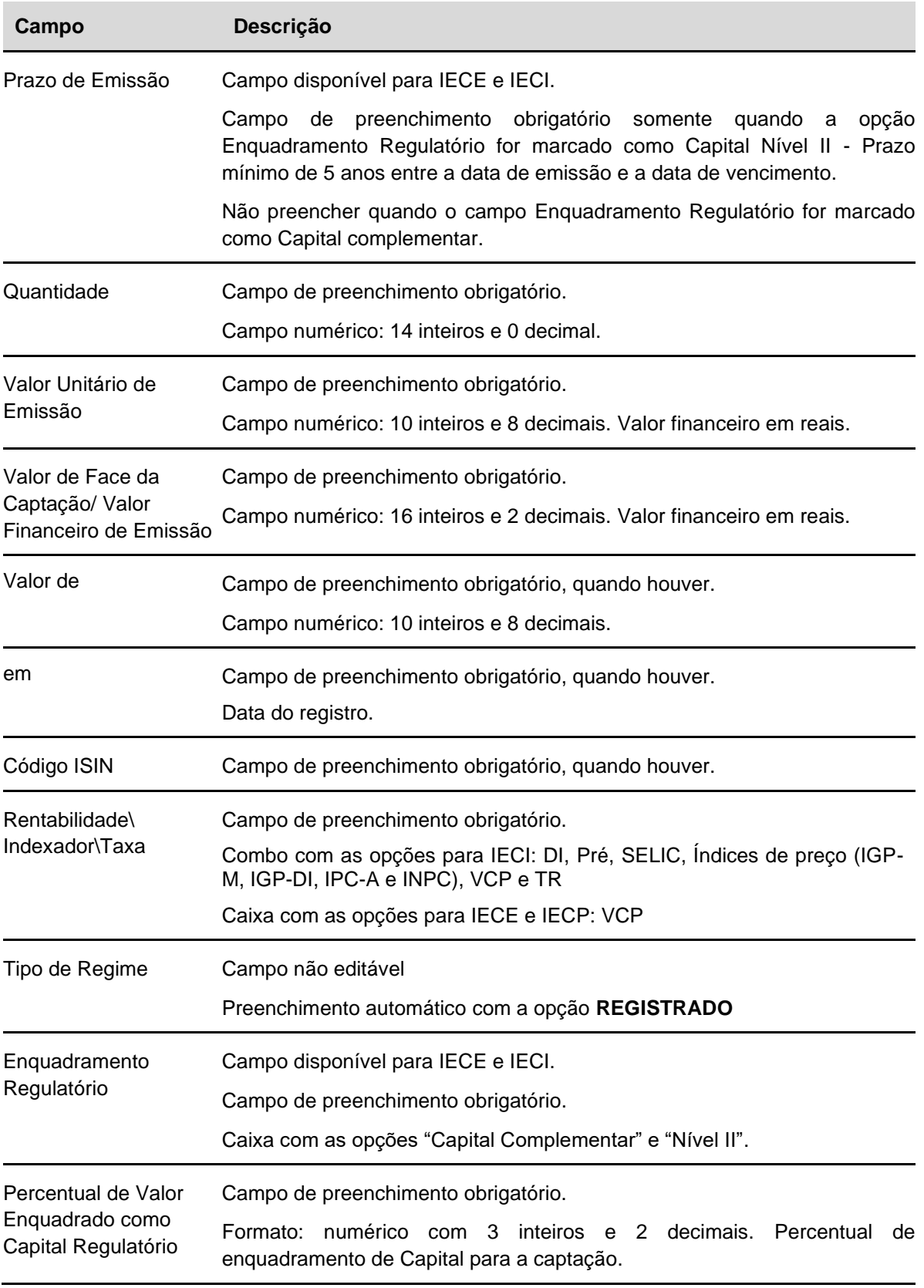

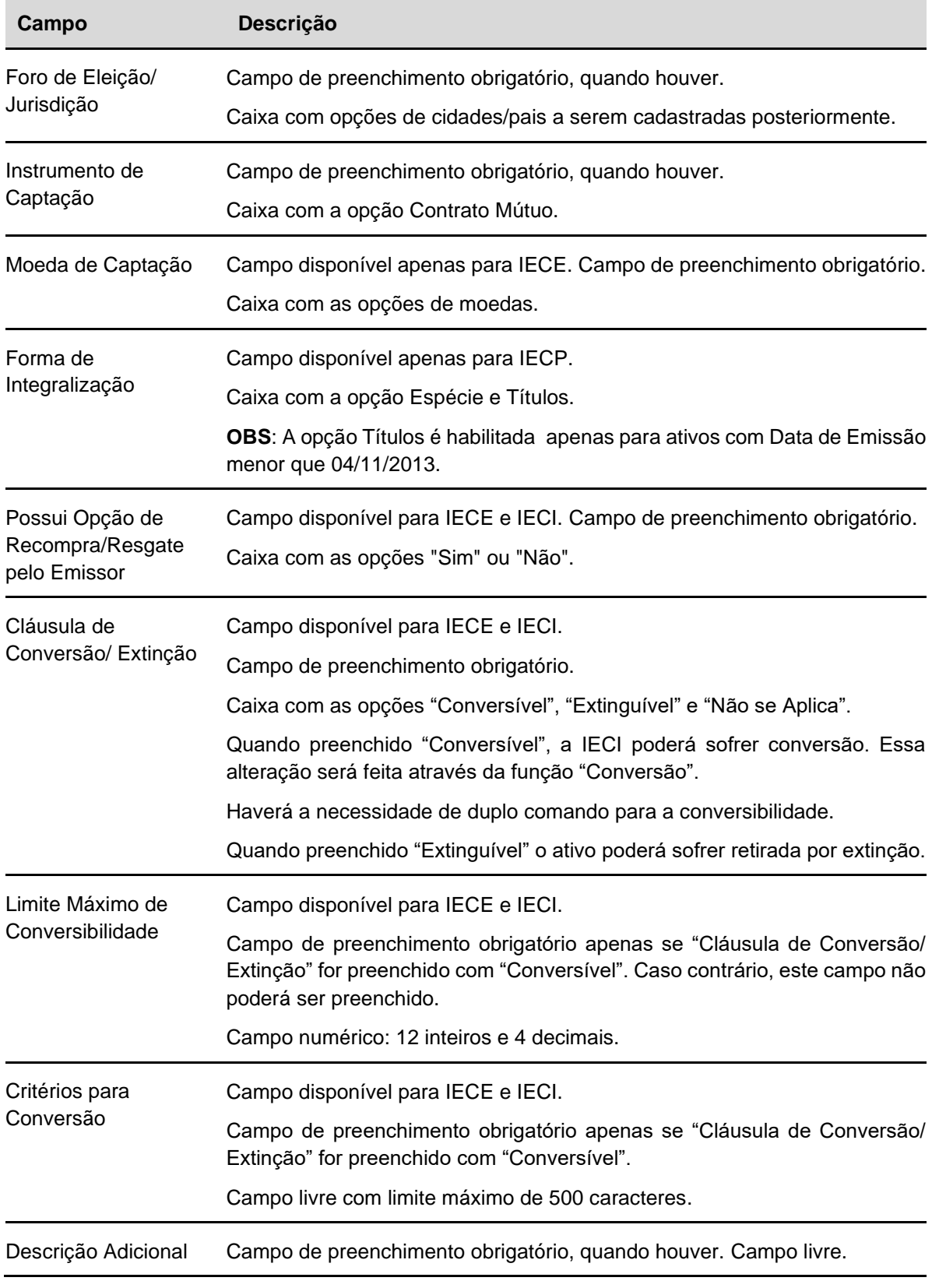

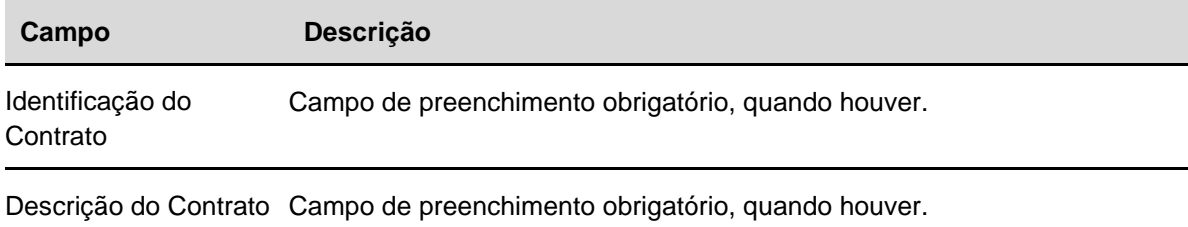

Arquivo PDF Campo de preenchimento obrigatório. Somente arquivos em PDF devem ser aceitos **(ver** *disclaimer* **abaixo).**

### **Dados para o Depósito (apenas para IECI e IECP) – Campos de preenchimento obrigatório, quando houver.**

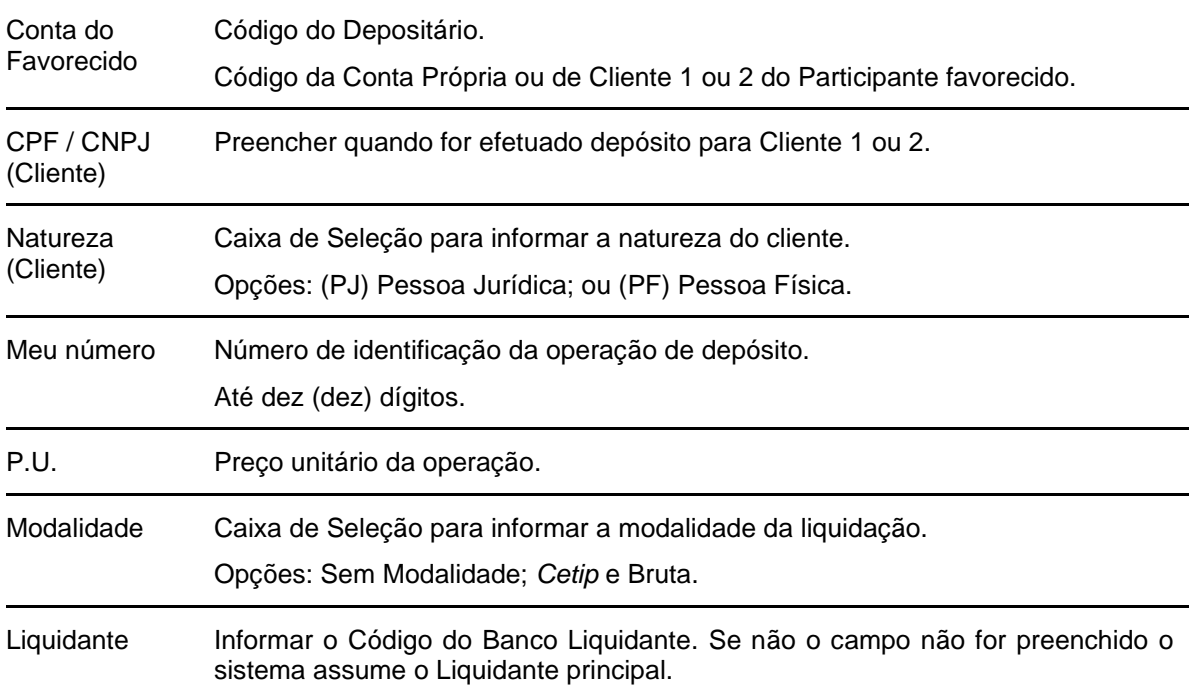

#### **Forma de Pagamento – Campo de preenchimento obrigatório.**

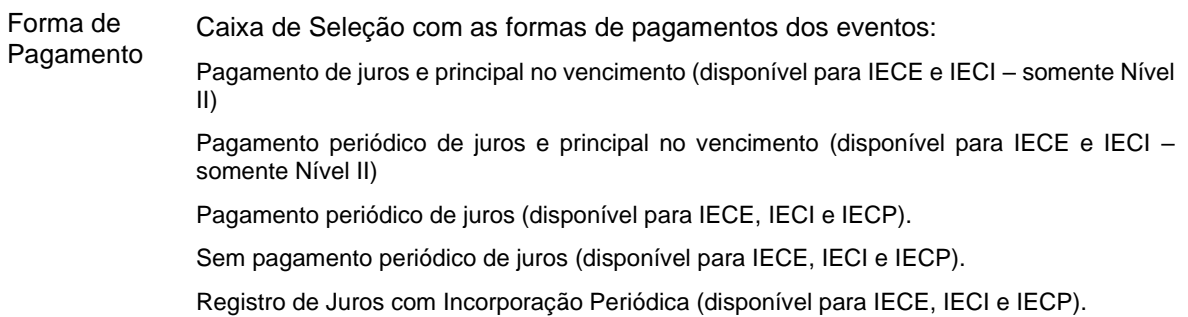

*Disclaimer* Referente ao campo Arquivo PDF. **IECP (Capital Complementar):**

- O Participante é responsável por efetuar o *upload* de todas as páginas integrantes de contrato para efeito de ser utilizado como instrumento elegível a compor o Nível I do Patrimônio de Referência ("contrato") e de qualquer instrumento que retifique, ratifique ou altere quaisquer termos e condições de contrato ("aditamento a contrato"). A B3 não verificará se foi efetuado o *upload* completo do contrato e do aditamento a contrato;
- O Participante somente deverá fazer o *upload* de contrato e de aditamento a contrato que já tenha sido aprovado, que esteja sob a análise ou que será encaminhado para análise do Banco Central do Brasil. A B3 não verificará se o contrato e o aditamento a contrato já foram aprovados ou encontram-se em processo de análise pelo Banco Central do Brasil nem fará qualquer acompanhamento nesse sentido;
- O Participante compromete-se a efetuar o *upload* da versão aprovada pelo Banco Central do Brasil de contrato e de aditamento a contrato tão logo esta ocorra, caso a versão aprovada pelo Banco Central do Brasil contenha características diferentes daquela versão de contrato e de aditamento a contrato que tenha sido objeto de *upload*. A B3 não verificará se o contrato e o aditamento a contrato constante de seu sistema são os mais atualizados;
- A B3 não verificará a existência, autenticidade, validade e regularidade de contrato e de aditamento a contrato que tenham sido objeto de *upload*.

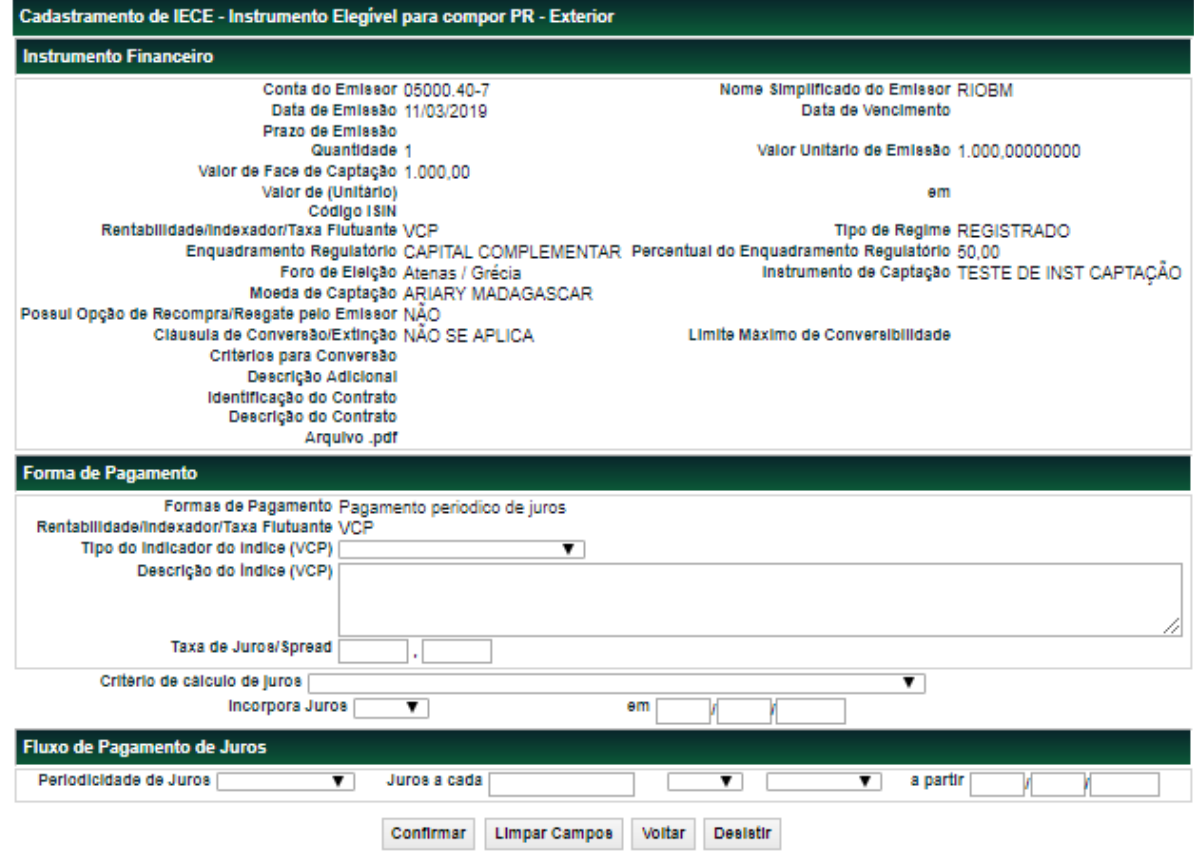

Após Confirmar os dados, o sistema abre a tela para inclusão da Forma de Pagamento.

#### **Descrição dos campos da tela de Forma de Pagamento para IECE, IECI e IECP.**

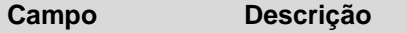

Descrição do Índice Campo de preenchimento obrigatório, apenas para IECE e IECP. (VCP)

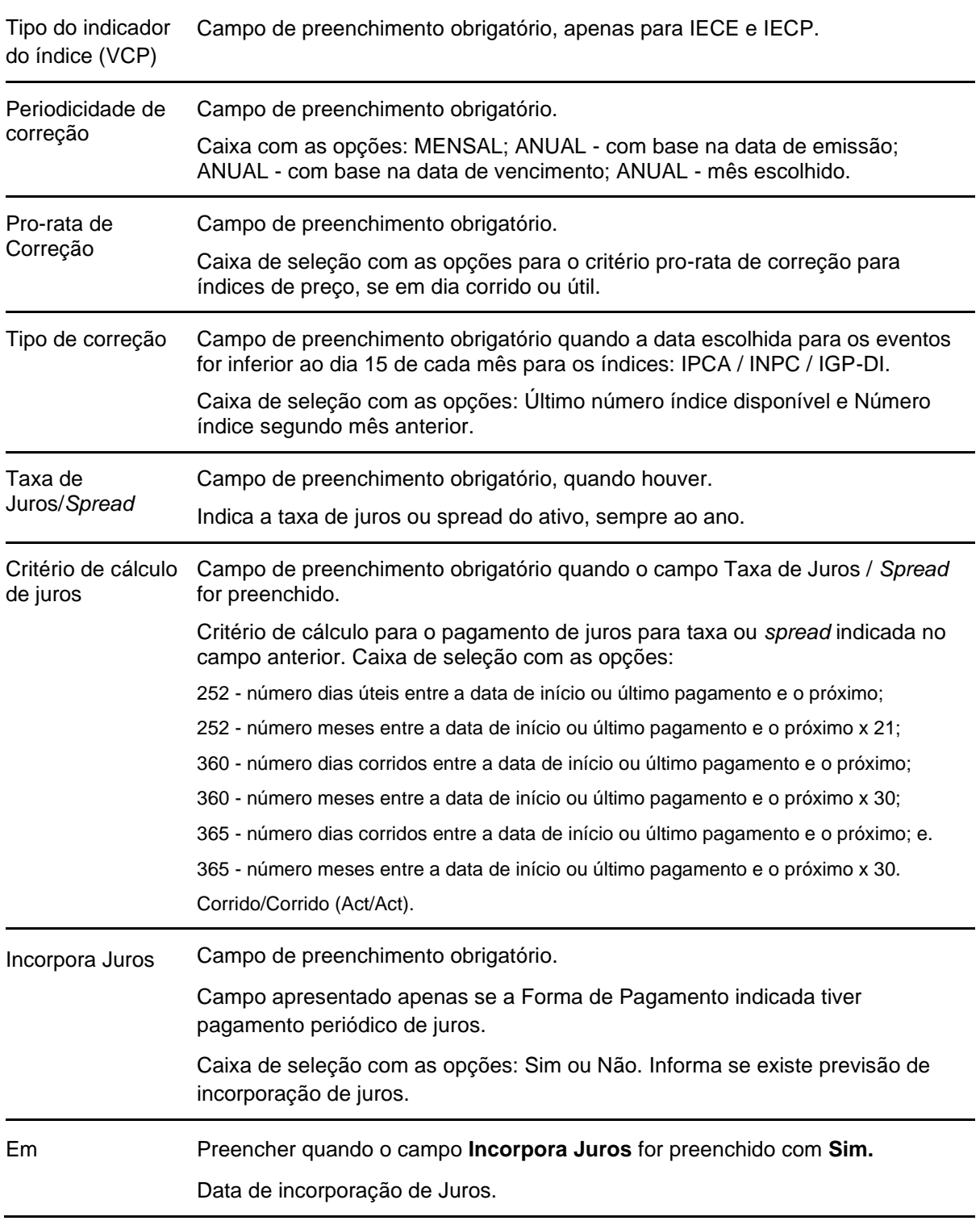

### **Campo Descrição**

#### **Fluxo de Pagamento de Juros**

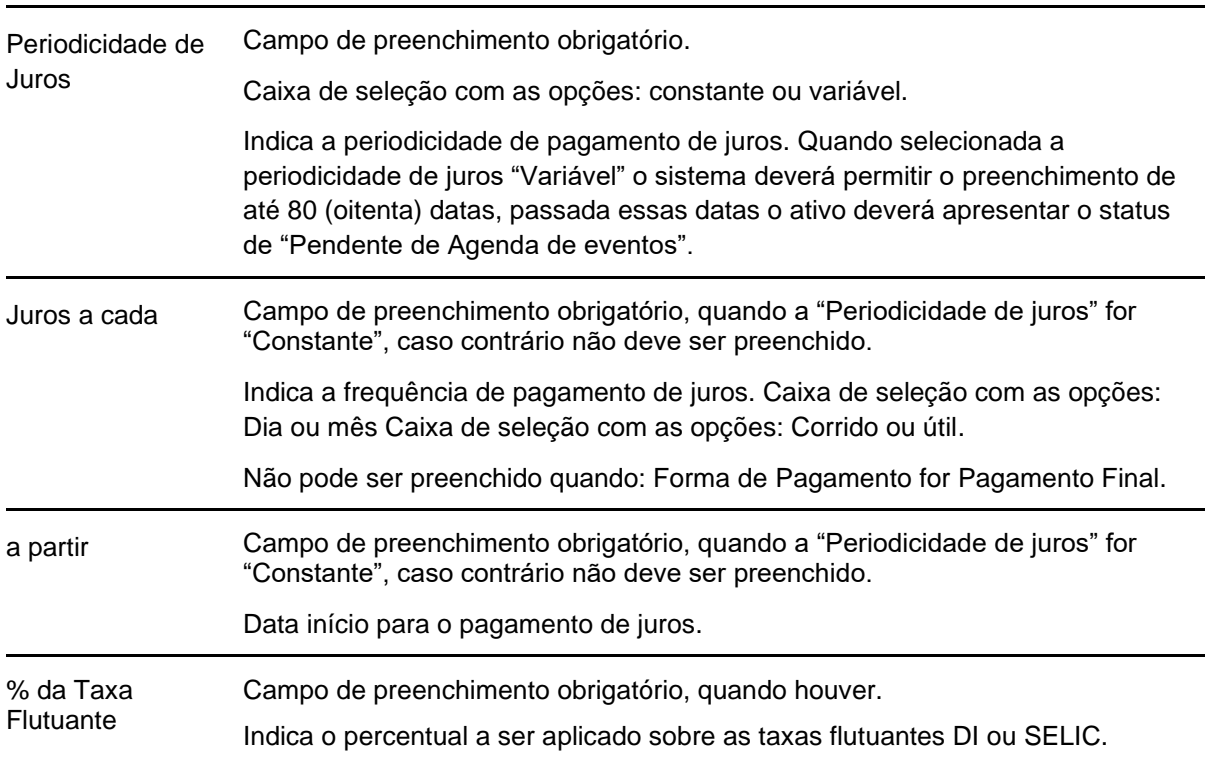

Após Confirmar os dados, a tela de confirmação de dados é exibida. Com a confirmação é enviada mensagem informando o código do instrumento financeiro conforme mensagem abaixo.

Após **Confirmar** os dados, o sistema apresenta mensagem com o número do instrumento financeiro incluído.

Instrumento Financeiro IECI IECI940002A incluído

### **CRI**

Menu Títulos e Valores Mobiliários > Instrumento Financeiro > Cadastramento/Emissão – Ação Incluir

O cadastramento deve ser efetuado pelo Participante Registrador, Conta 40 das companhias Securitizadoras de Créditos Imobiliários com registros atualizados de companhias abertas na CVM.

É facultado ao Registrador de **CRI** que as seguintes atividades sejam exercidas por Agente de Pagamento:

- Lançamento do preço unitário de Evento relativo ao crédito imobiliário representado no CRI, no Sistema de Custódia Eletrônica, nas hipóteses e na forma indicadas neste Manual de Operações, inclusive se o título estiver registrado em Conta de Cliente de sua titularidade caso o Registrador tenha indicado, por ocasião do registro da cédula, que o processamento da correspondente liquidação financeira deve ocorrer no âmbito da B3;
- Cobrança e repasse dos pagamentos de principal e de acessórios relativos ao direito creditório representado no CRI, inclusive se o título estiver registrado em Conta de Cliente de sua titularidade, caso o Registrador tenha indicado, por ocasião do registro da cédula, que o processamento da correspondente liquidação financeira deverá ocorrer no âmbito da B3; e.
- Lançamento da operação de resgate antecipado.

A responsabilidade pela execução de atividade assumida por Agente de Pagamento é exclusivamente deste, não podendo, em hipótese alguma, ser imputada ao Registrador.

O Registrador deve preencher os campos com os dados do instrumento financeiro que se deseja incluir e enviá-los para validação.

Após o registro das características, o ativo fica sem a possibilidade de movimentação até a inclusão dos dados complementares.

O Emissor, por meio do "Termo de Solicitação de Registro – CRI", autoriza a B3 a fornecer ao Agente Fiduciário e ao Escriturador, contratados para as respectivas prestações de serviços, relação de participantes proprietários e detentores das emissões e séries de CRI para as quais forem contratados, bem como as respectivas quantidades totais em Custódia Eletrônica.

#### **Procedimento a ser adotado em caso da ausência de indicação do Escriturador no prazo determinado pela B3 em seus Manuais de Normas**

A B3 procederá à retirada automática, do regime de depósito, da emissão de CRI objeto de distribuição pública e sujeito à competência da CVM ("CRI de Distribuição Pública") para a qual não seja contratado escriturador, permanecendo o título registrado no sistema de registro.

A partir da retirada do CRI de Distribuição Pública do depósito:

1. suas eventuais negociações ocorrerão fora do ambiente da B3, devendo ser informadas por meio de correspondência à B3 elaborada em conjunto pelo(s) Participante(s) parte(s) da negociação, ou pelo(s) Participante(s) do(s) qual(is) a(s) parte(s) seja(m) Cliente(s), a qual conterá, ainda, descrição detalhada do negócio, inclusive, entre outras, informações sobre preço, quantidade e data da sua realização;

2. mediante recebimento da correspondência mencionada no item "1" acima, a B3 efetuará a "transferência sem financeiro" do CRI de Distribuição Pública ou do CRA de Distribuição Pública da posição do vendedor para a do comprador, nos termos da correspondência encaminhada; e

3. durante o período em que o CRI de Distribuição Pública ou o CRA de Distribuição Pública estiver registrado no sistema de registro, seus eventos serão liquidados no ambiente da B3, na data prevista para seu pagamento, sendo creditados ao Participante ou ao Cliente que detenha o título em posição, de acordo com as informações constantes no sistema de registro."

#### **Tela de Cadastramento/Emissão de CRI**

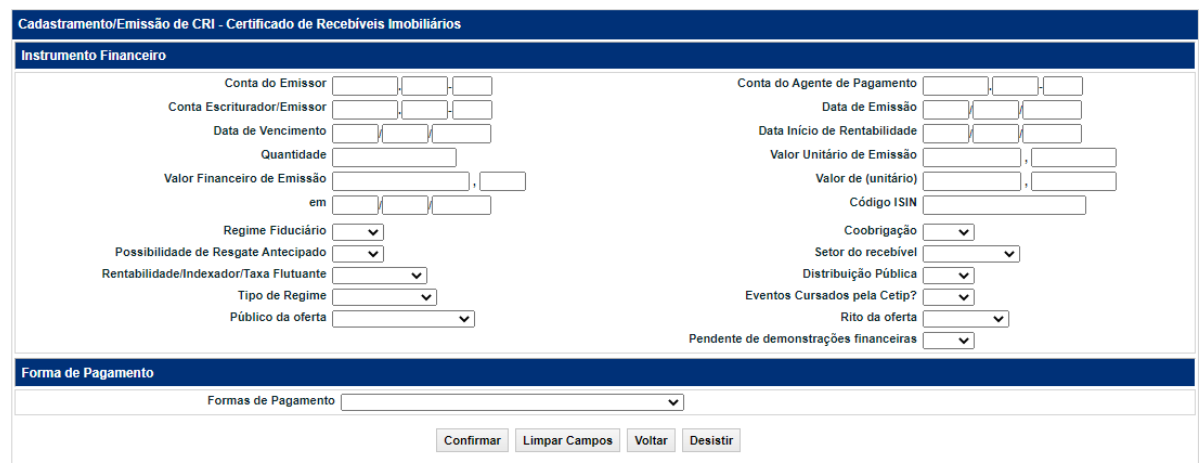

Após clicar no botão **Confirmar** é apresentada tela para inclusão dos dados, conforme opção da Forma de Pagamento (veja os campos no item **Informações Adicionais**).

Se a Forma de Pagamento for **Tabela Price**, o campo **Rentabilidade/Indexador/Taxa Flutuante** não pode ser preenchido. A seguir é mostrada tela exemplo com opção de Forma de Pagamento.

**Observação:** Veja as tabelas de **Regras para Índice de Preços** e **Regras para CRI em Pré / Taxas Flutuantes DI** / **SELIC / TR**, na sessão Informações Adicionais.

# **Descrição dos campos da Tela de Cadastramento/Emissão de CRI**

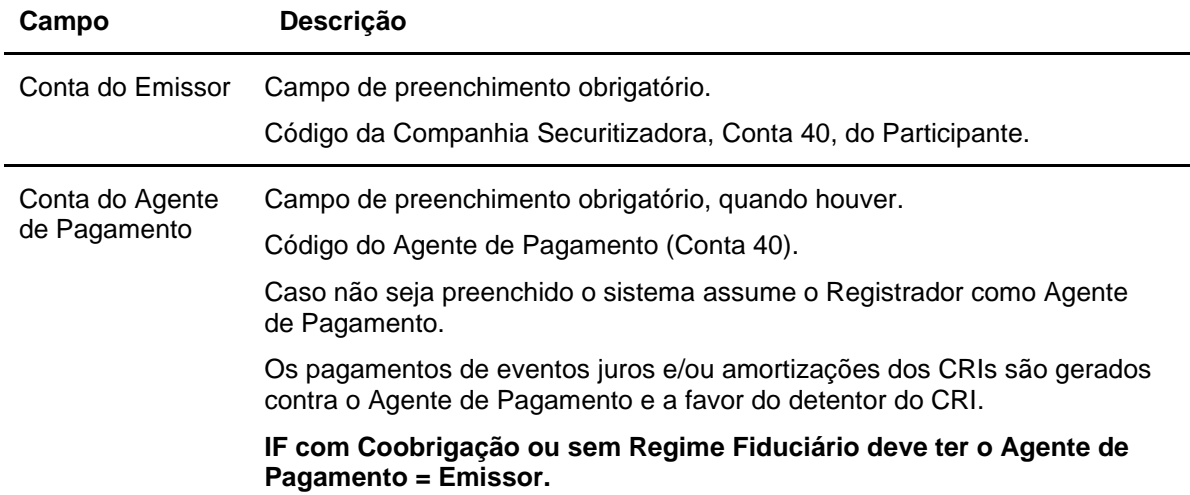

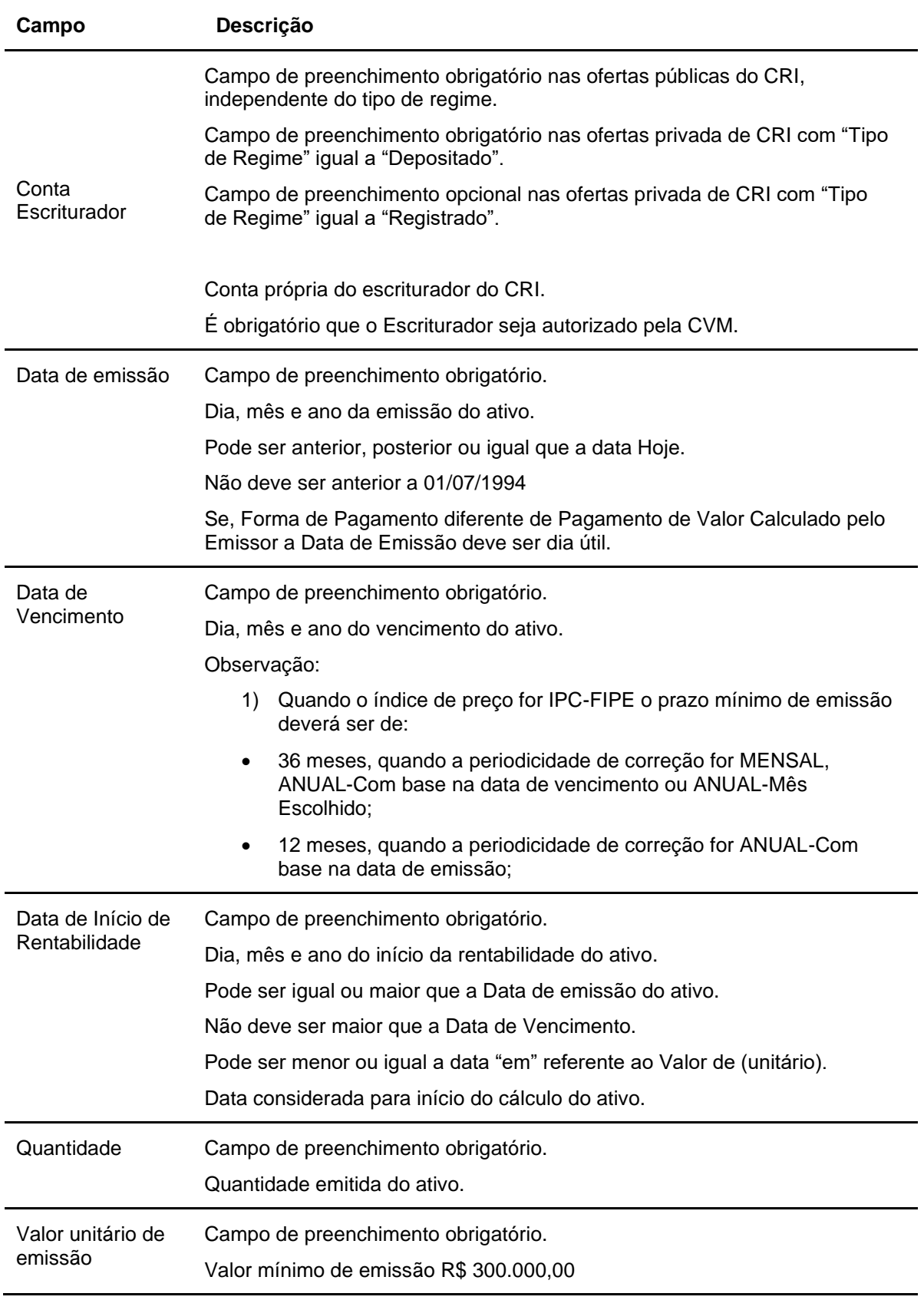

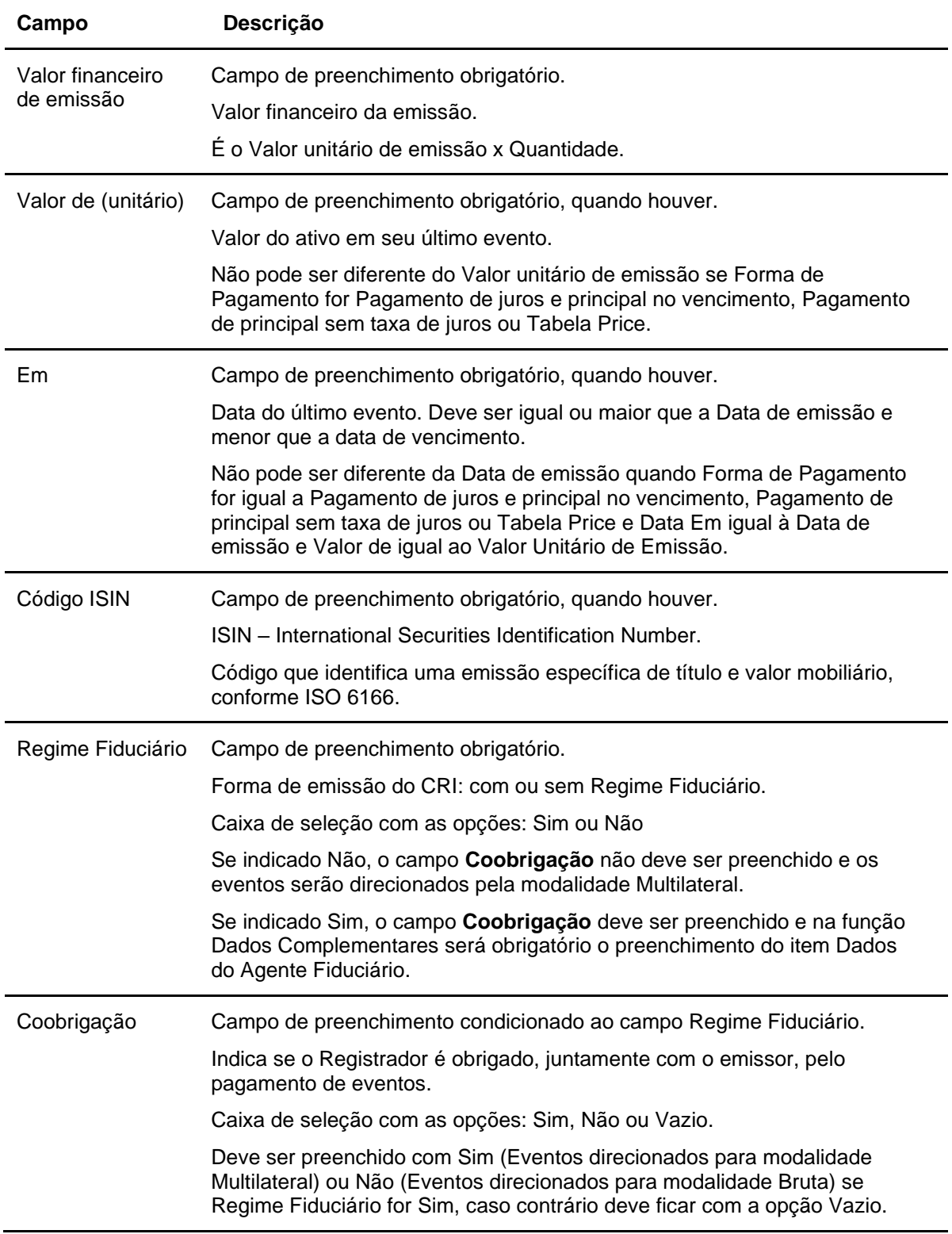

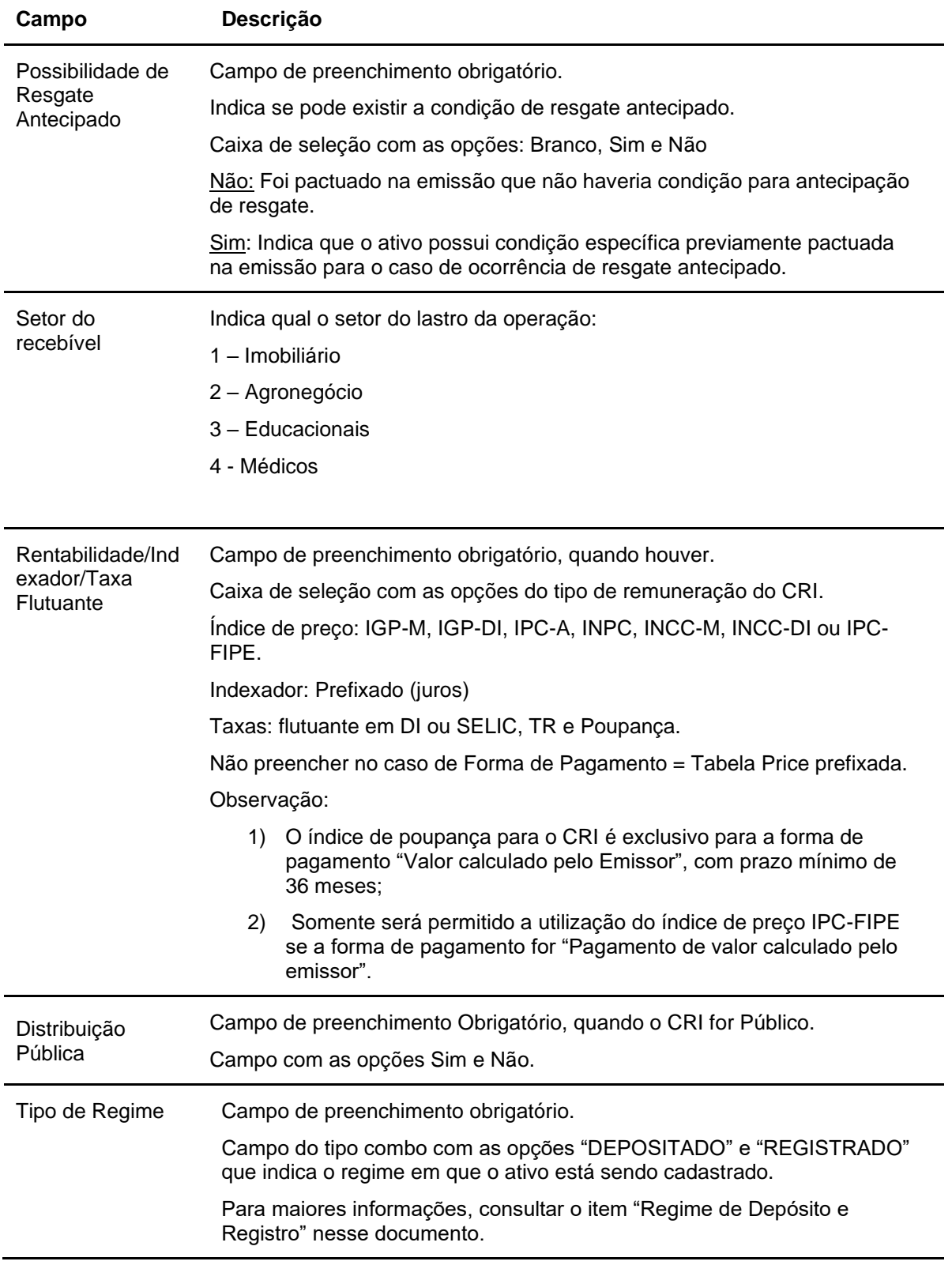

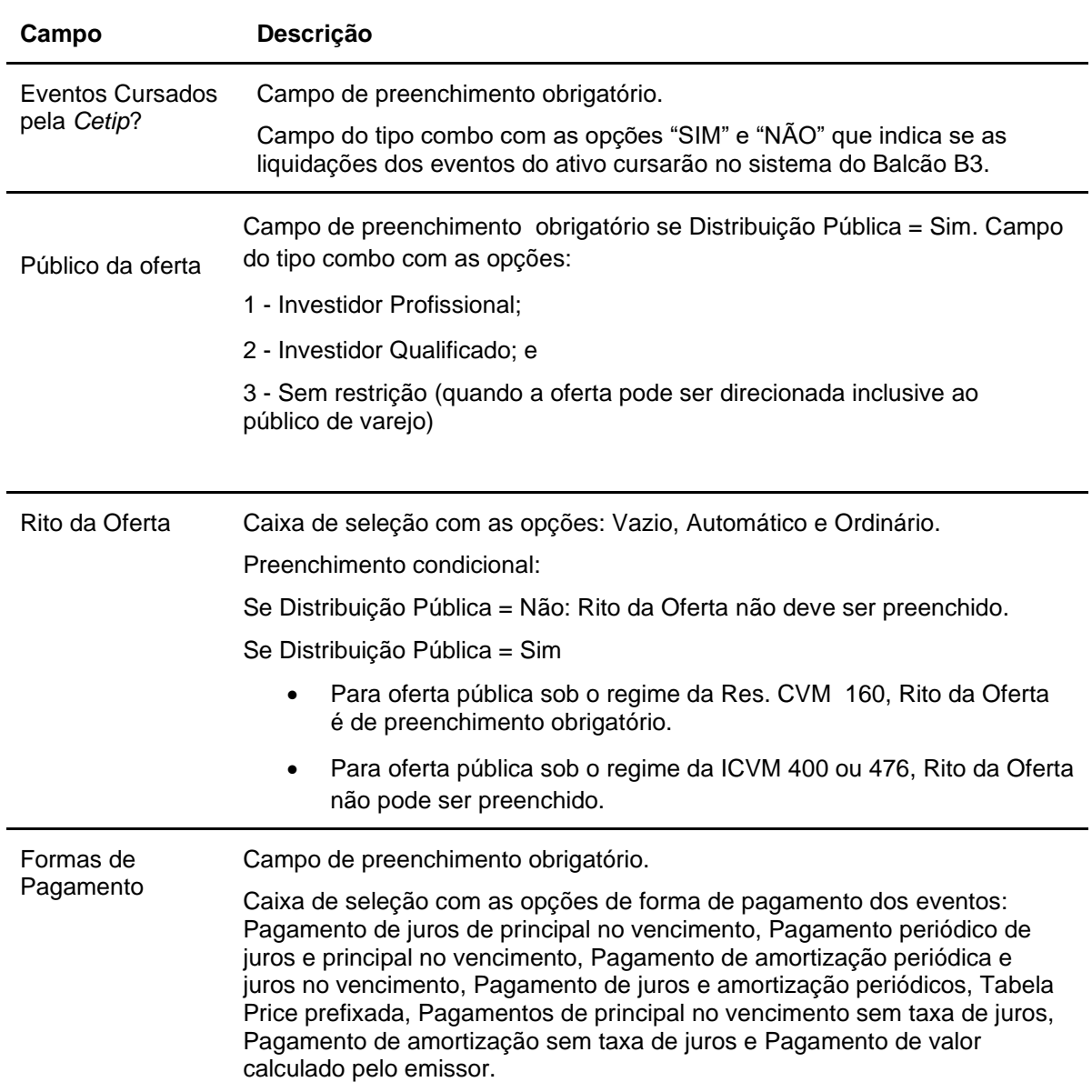

### **Forma de Pagamento - Inclusão de dados**

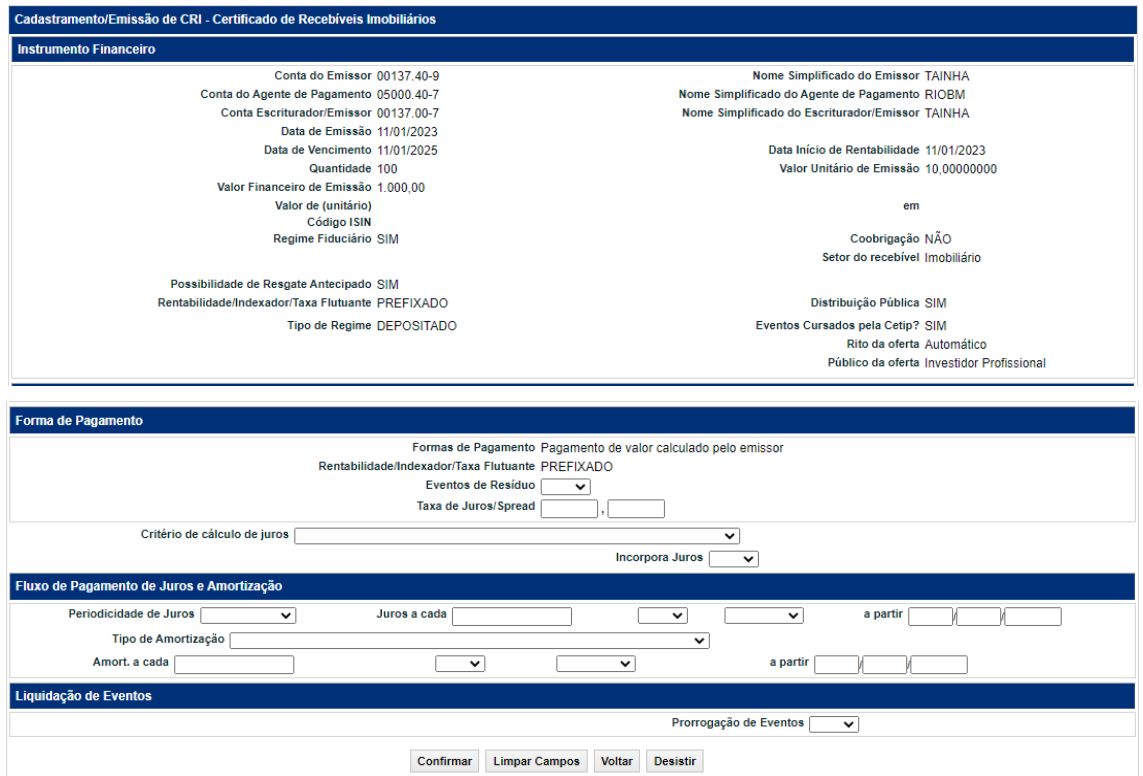

#### **Descrição dos campos adicionais conforme Forma de Pagamento para CRI**

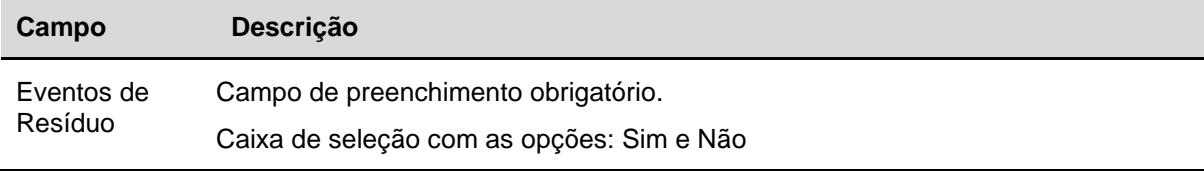

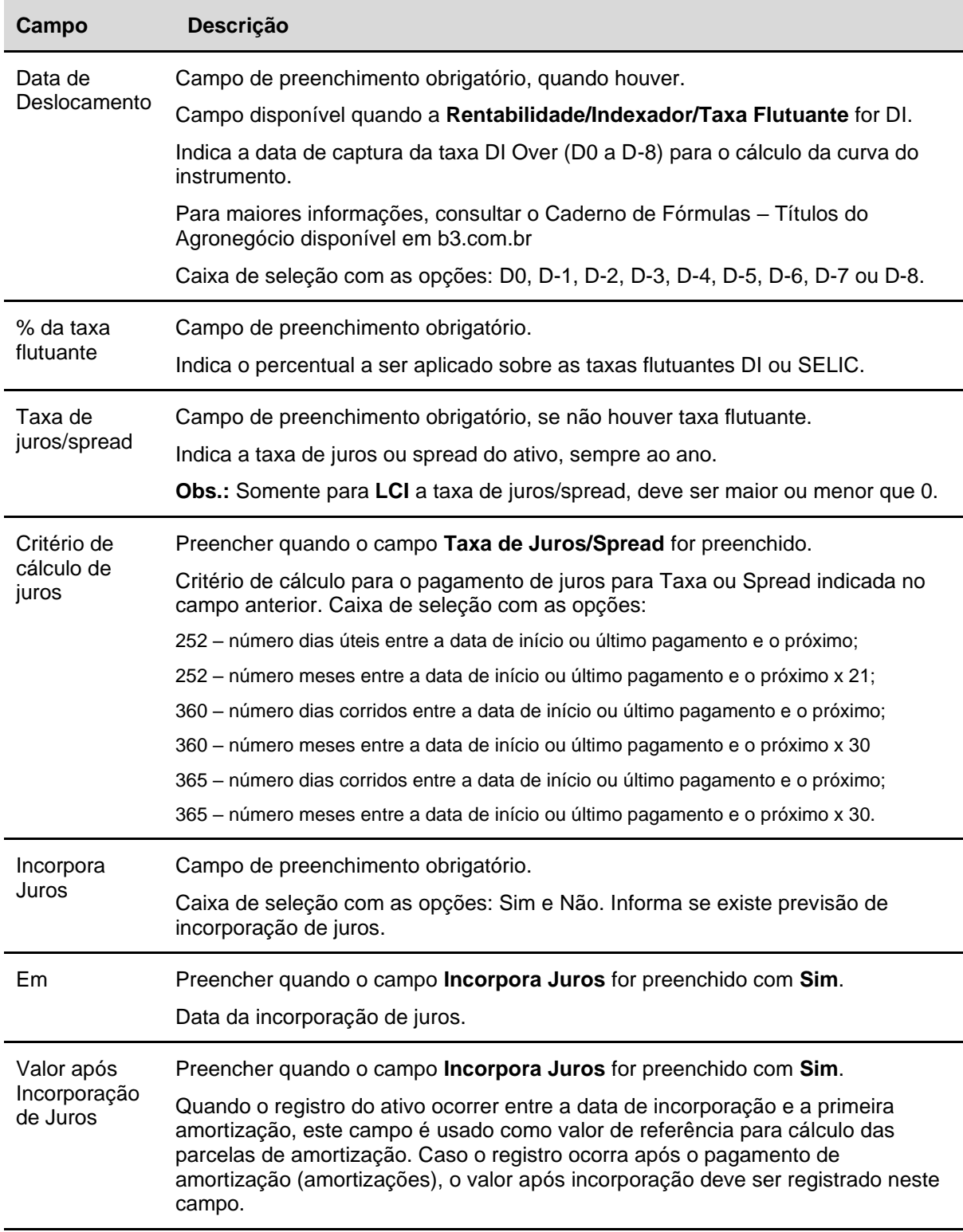

### **Fluxo de Pagamento de Juros e Amortização**

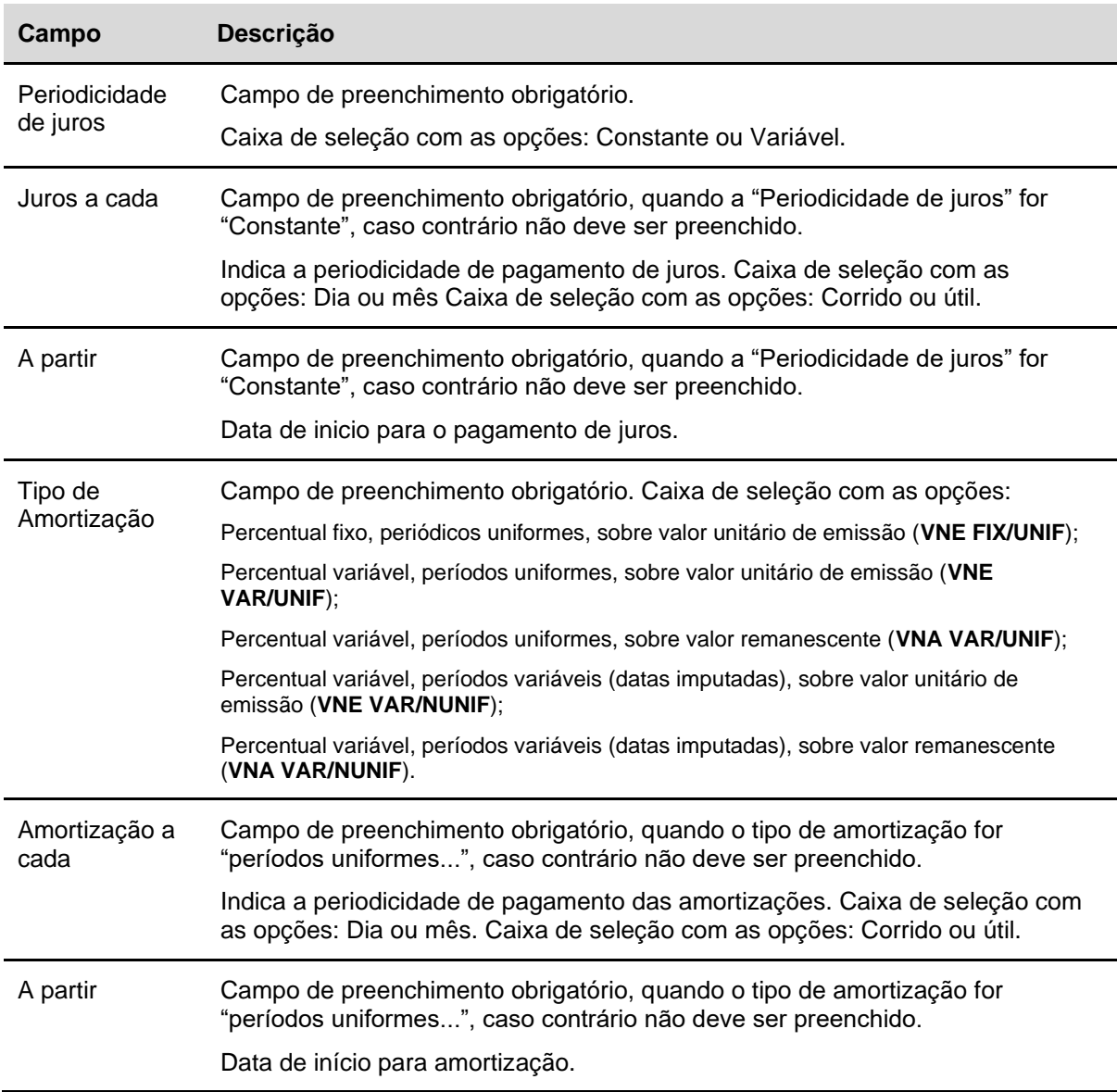

O item de tela **Liquidação de Eventos** é exibido quando a **Opção de Regime Fiduciário** for igual a SIM e **Coobrigação** igual a NÃO. Este item informa se existe ou não prorrogação de eventos (juros, amortização ou resgate).

Se **Rentabilidade/Indexador/Taxa Flutuante = DI** ou **SELIC e Critério de Cálculo de Juros** não estiver preenchido, este campo assume o número 252 menos o número de dias úteis entre a data de início ou último pagamento e o próximo (forma de pagamento de juros e principal no vencimento).

Se o cadastramento com pagamento de juros (periodicidade de juros) for constante, os campos **Juros a cada** e **a partir** devem ser preenchidos. Se o registro com pagamento de juros for variável, os campos **Juros a cada** e **a partir** não devem ser preenchidos.

Se o cadastramento com pagamento de amortização for constante, os campos **Amortiz. a cada** e **a partir** devem ser preenchidos. Se o registro com pagamento de amortização for variável, os campos **Amortiz. a cada** e **a partir** não devem ser preenchidos.

Após clicar no botão **Enviar** é apresentada tela de confirmação dos dados. Confirmando, é enviada tela com a informação do código do instrumento financeiro criado e exibindo também, três botões: **Prosseguir**, para informar os dados complementares; **Voltar** à tela de registro e **Desistir** da operação.

Ao final do processo de cadastramento, caso a Conta Registrador seja diferente da Conta Agente de Pagamento, este último deve **confirmar** o cadastramento do CRI, na função Cadastramento/Emissão, campo Ação

Até a inclusão do número de registro provisório, o ativo fica com a movimentação impedida. A indicação dos **Dados Complementares pelo Emissor do CRI** inicia o processo de solicitação de registro provisório através da B3.

**Observação:** Veja as Possíveis Pendências de Registro, na sessão Informações Adicionais.

Após, **Enviar** os dados, o sistema apresenta a tela abaixo.

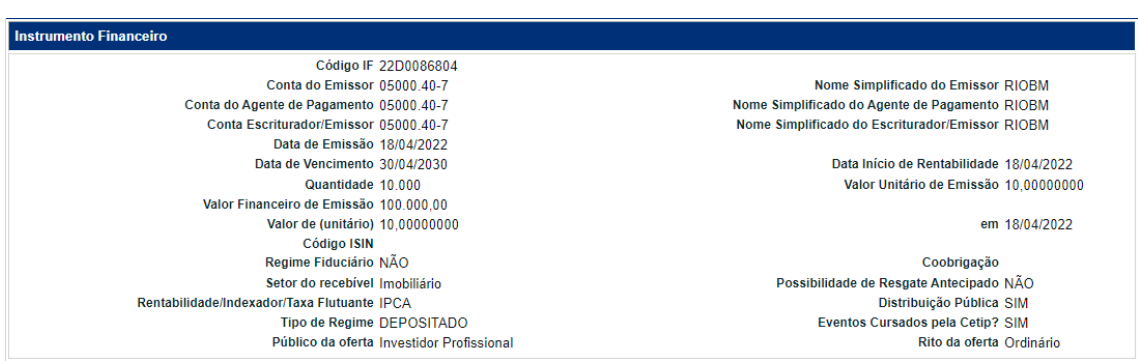

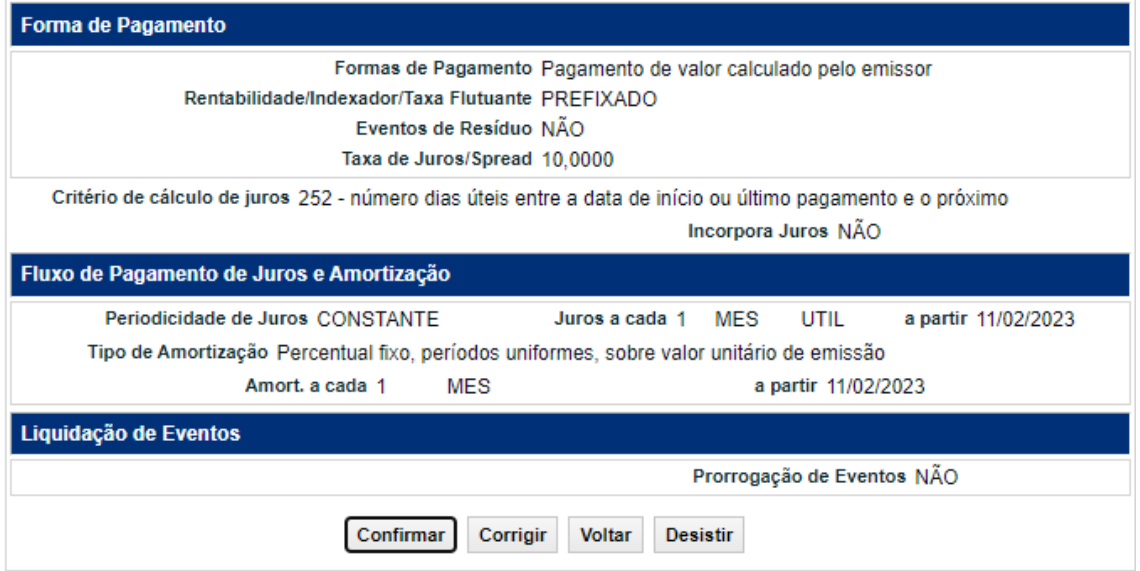

Após Confirmar os dados, o sistema apresenta a mensagem abaixo.

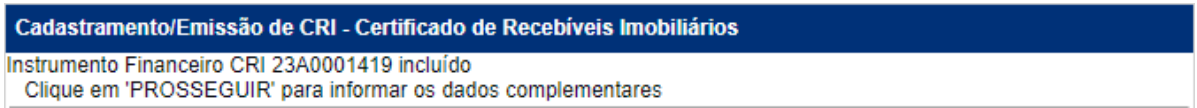

#### **Dados Complementares relativos a CRI**

Os dados complementares são enviados a CVM, para que a B3 receba o número de registro provisório. O CRI fica com o status de **Pendente de Confirmação** da CVM.

Após serem finalizadas todas as pendências de agendamento de eventos (prorrogação, resíduos, incorporação de juros, resgate e pagamento de juros e amortização) e a CVM retornar o número do registro provisório, o CRI fica com a situação **Confirmada** e pode ser negociado. Veja as possíveis pendências de Dados Complementares no item Informações Adicionais.

Os registros com situação **Pendente** podem ser consultados no item **Instrumento Financeiro** > **Consulta Instrumento Financeiro**.

O sistema registra automaticamente o nº de autorização CVM na função de Dados Complementares, possibilitando a liberação do ativo para depósito.

**Observação:** Os registros que permanecerem pendentes até 5 dias úteis do registro **serão excluídos**.

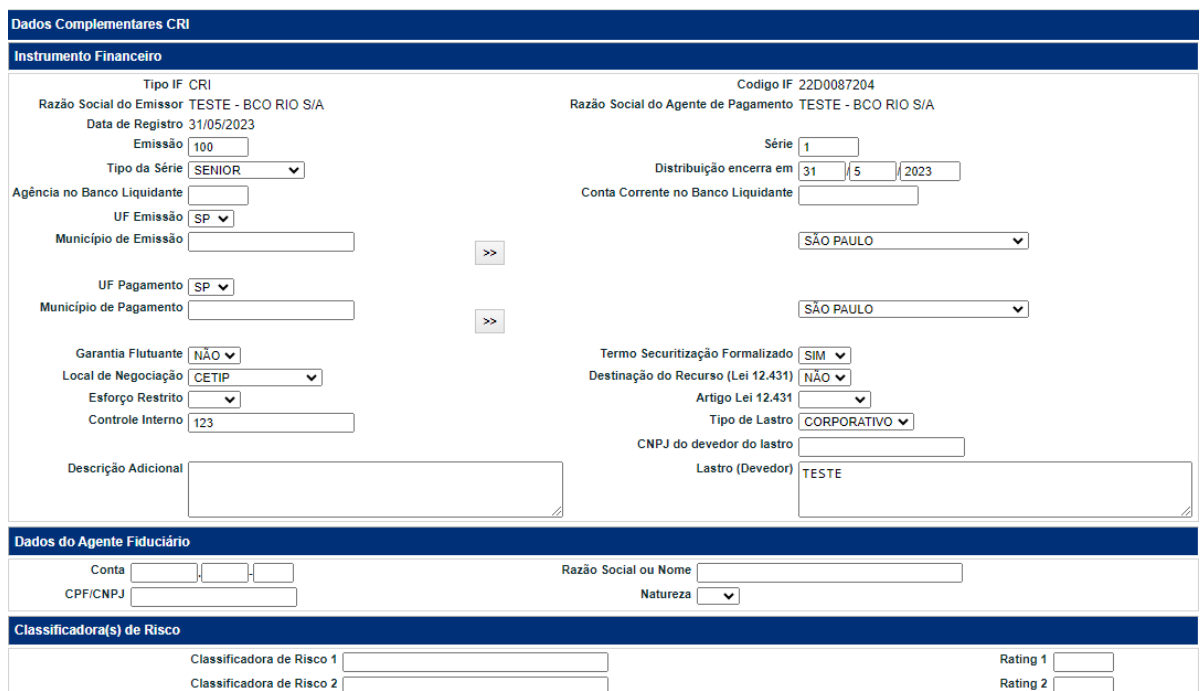

### **Tela Dados Complementares – CRI**

#### Cadastramento/Emissão

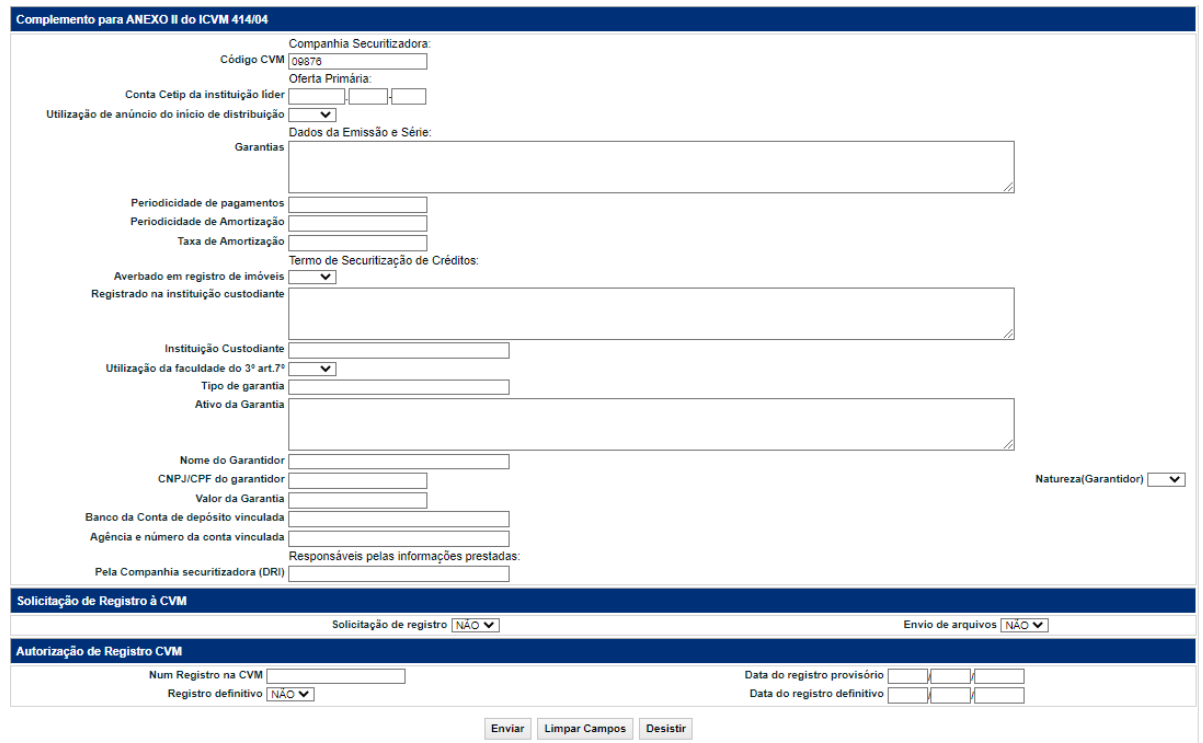

(fim)

Após clicar no botão Enviar é exibida tela para confirmação dos dados informados.

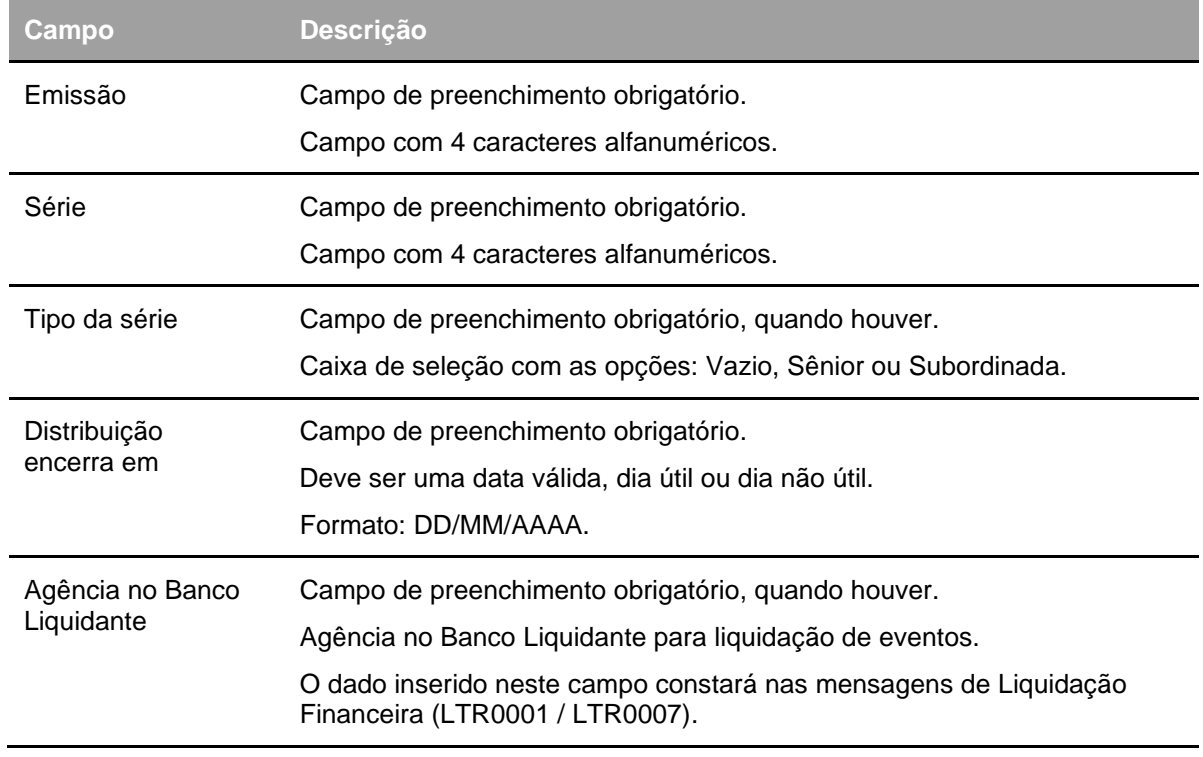

### **Descrição dos campos da tela**

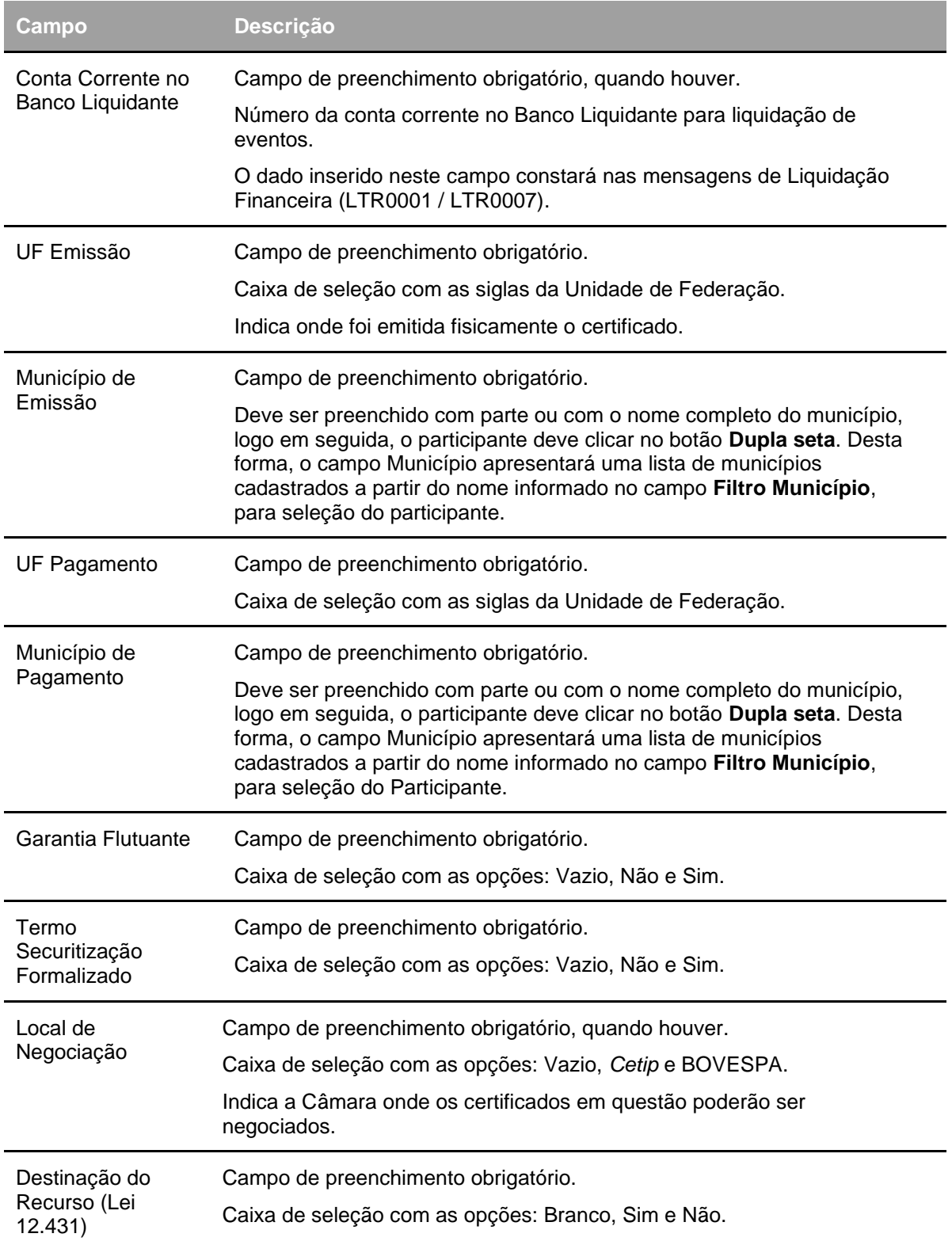

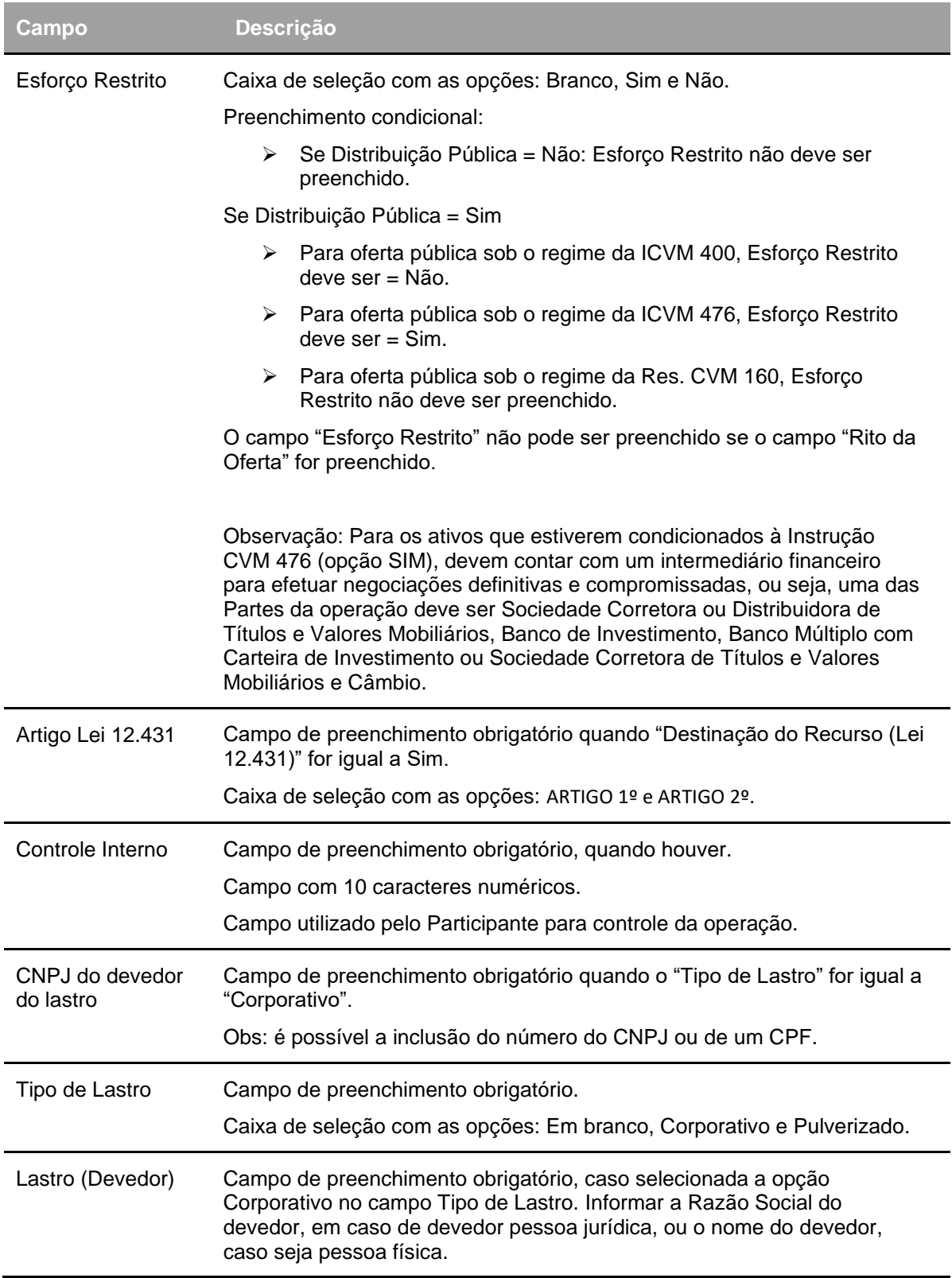
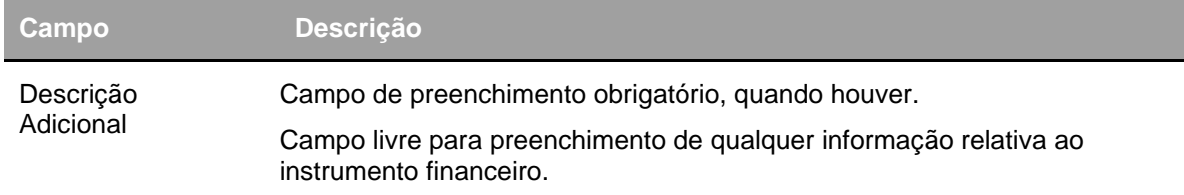

#### **Dados do Agente Fiduciário**

### **Campos de preenchimento obrigatório se campo Regime Fiduciário = SIM**

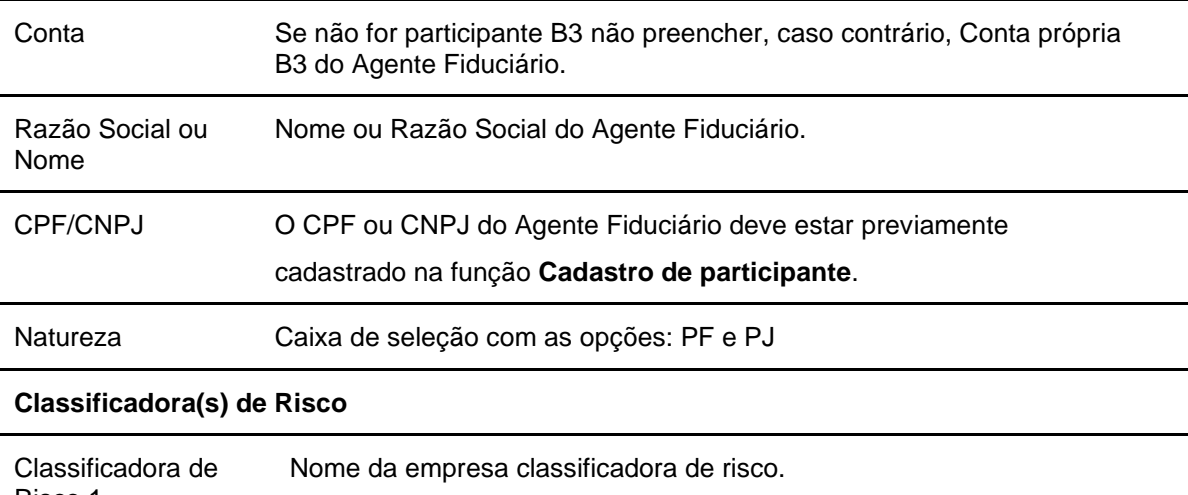

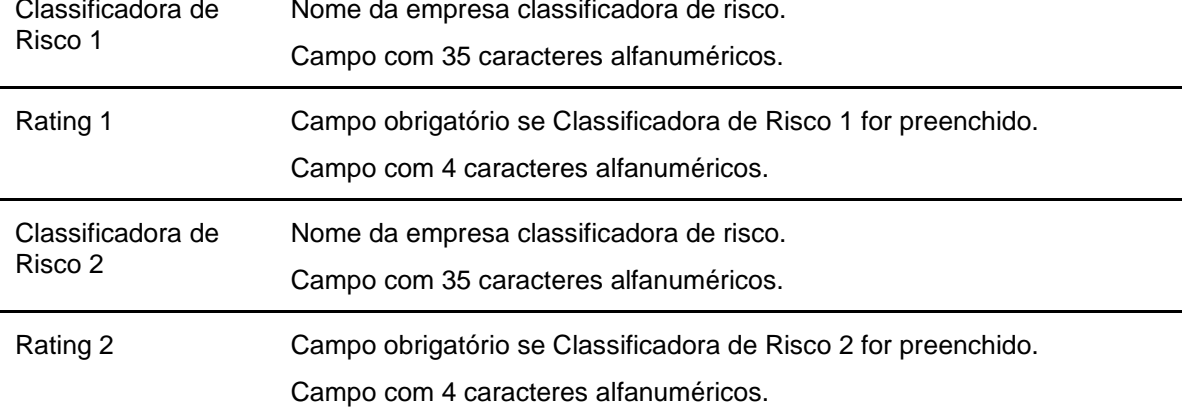

### **Complemento para Anexo II do ICVM 414/04**

**Campos de preenchimento obrigatório** quando o campo Solicitação de registro do item Solicitação de Registro à CVM for preenchido com **Não**.

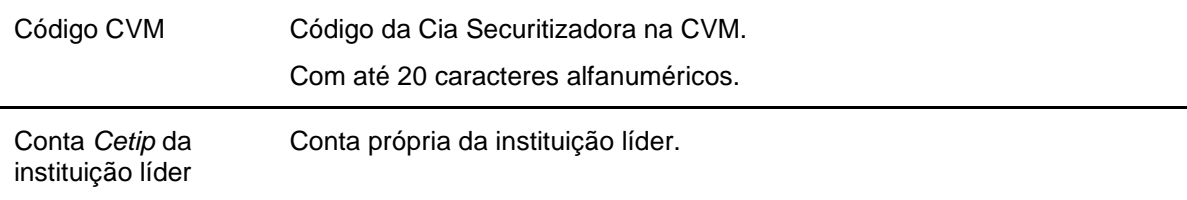

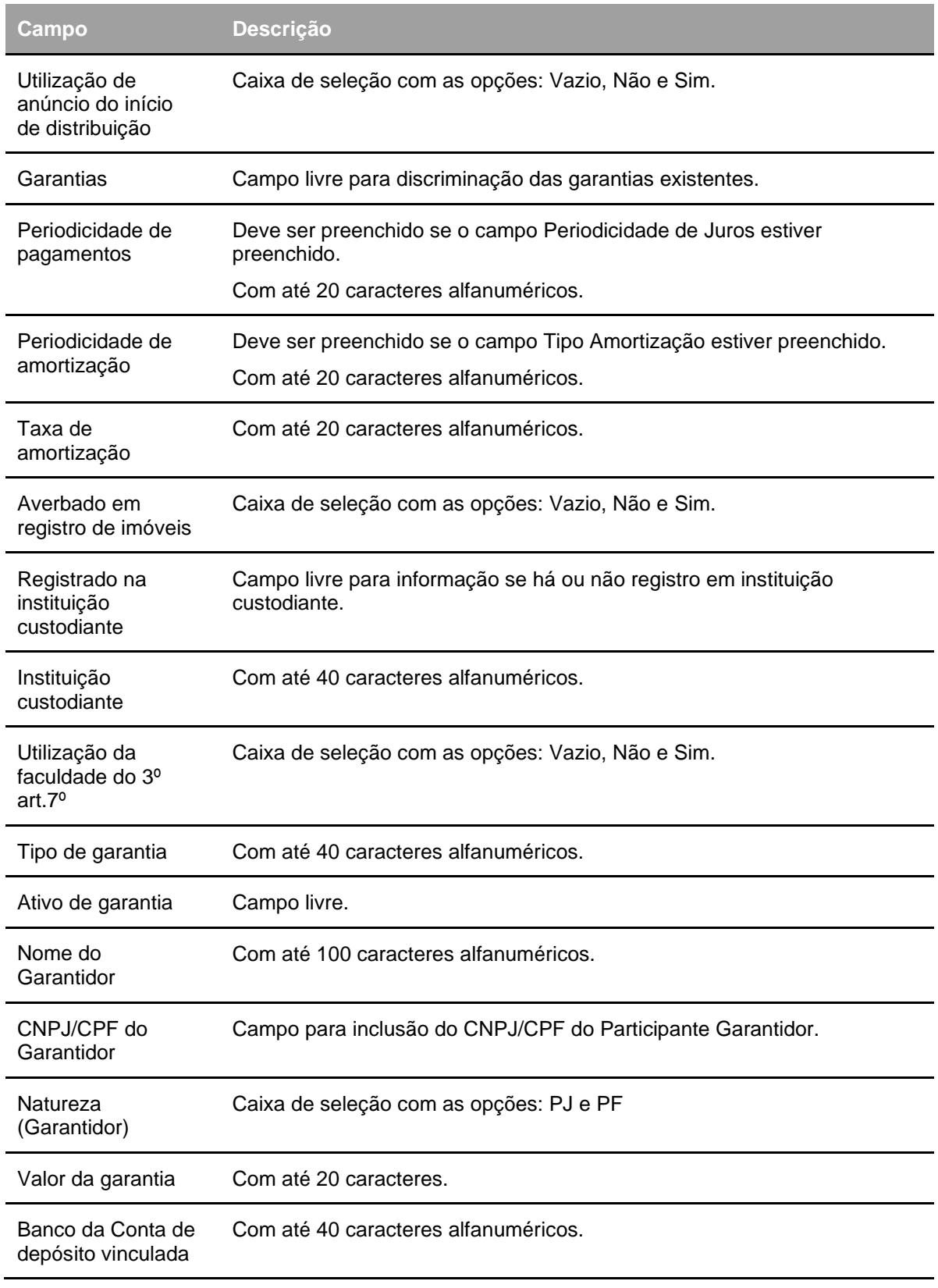

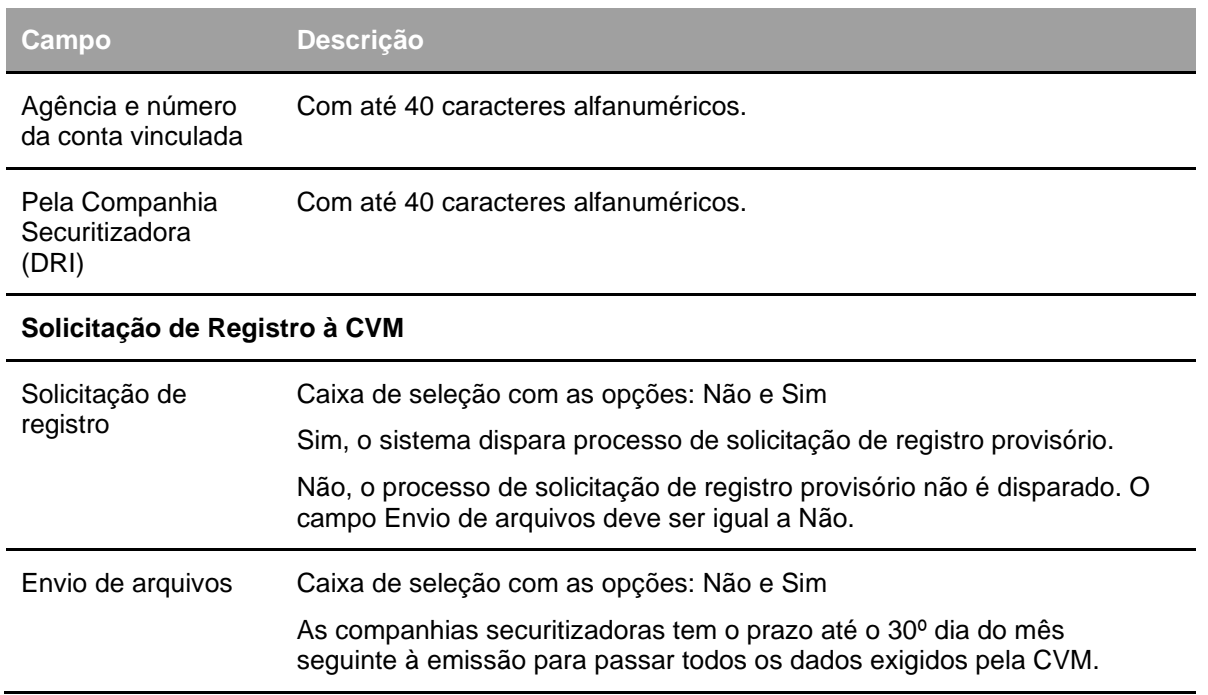

**Observação:** O Participante só pode optar em colocar a opção **SIM** nos campos **Solicita Registro Provisório na CVM?** e **Envia Arquivos para Registro na CVM?** se não houver pendências de informações no instrumento financeiro. Veja na tabela abaixo, o comportamento do sistema referente às opções desses campos.

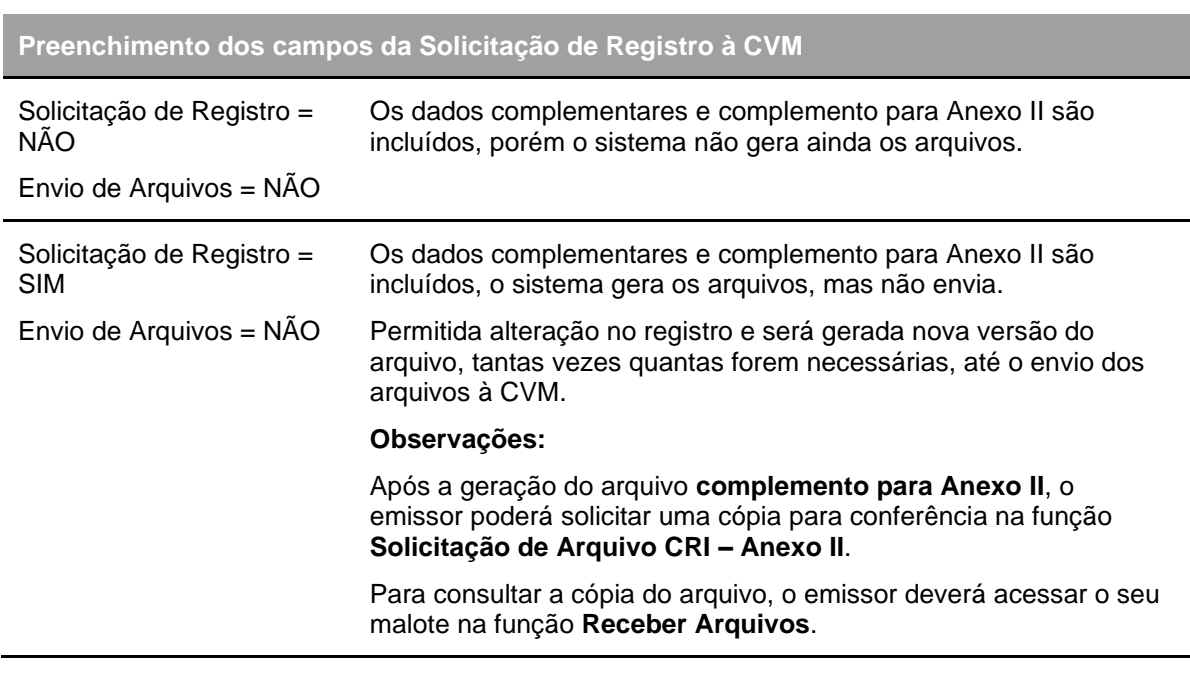

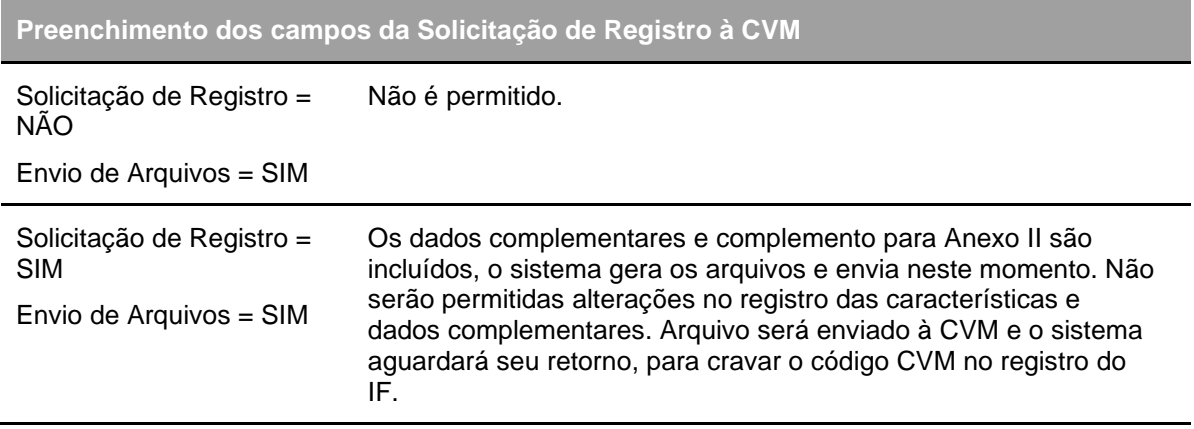

## **CCI**

Menu Títulos e Valores Mobiliários > Instrumento Financeiro > Cadastramento/Emissão – Ação Incluir

O registro deve ser efetuado pelo Participante Registrador (Conta 40).

O sistema possibilita ao participante efetuar registro de CCI integral ou de CCI fracionária.

Após o registro das características, o ativo fica sem a possibilidade de movimentação até a inclusão dos dados complementares pelo Registrador do CCI.

O Registrador deve preencher os campos com os dados do instrumento financeiro que se deseja incluir e enviá-los para validação.

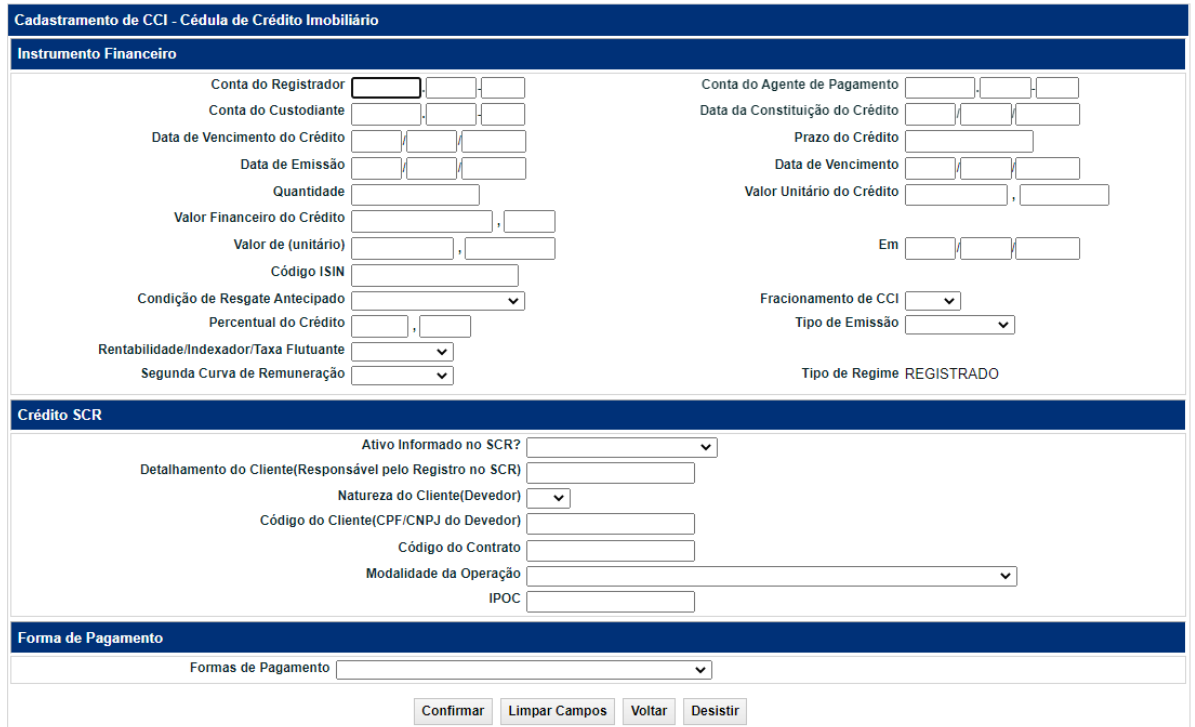

## **Tela de Registro de CCI**

Após clicar no botão **Confirmar** é apresentada tela para inclusão dos dados, conforme opção da Forma de Pagamento (veja os campos no item **Informações Adicionais**).

Se a Forma de Pagamento for **Tabela Price**, o campo **Rentabilidade/Indexador/Taxa Flutuante** não pode ser preenchido. A seguir é mostrada tela exemplo com opção de Forma de Pagamento.

Ao final do processo de registro, caso a Conta Registrador seja diferente da Conta Agente de Pagamento, este último deve **confirmar** o Registro da CCI, na função Cadastramento/Emissão, campo Ação.

**Observação:** Veja as tabelas de **Regras para Índice de Preços** e **Regras para CRI em Pré / Taxas Flutuantes DI** / **SELIC / TR**, na sessão Informações Adicionais.

**Descrição dos campos da Tela de Registro de CCI**

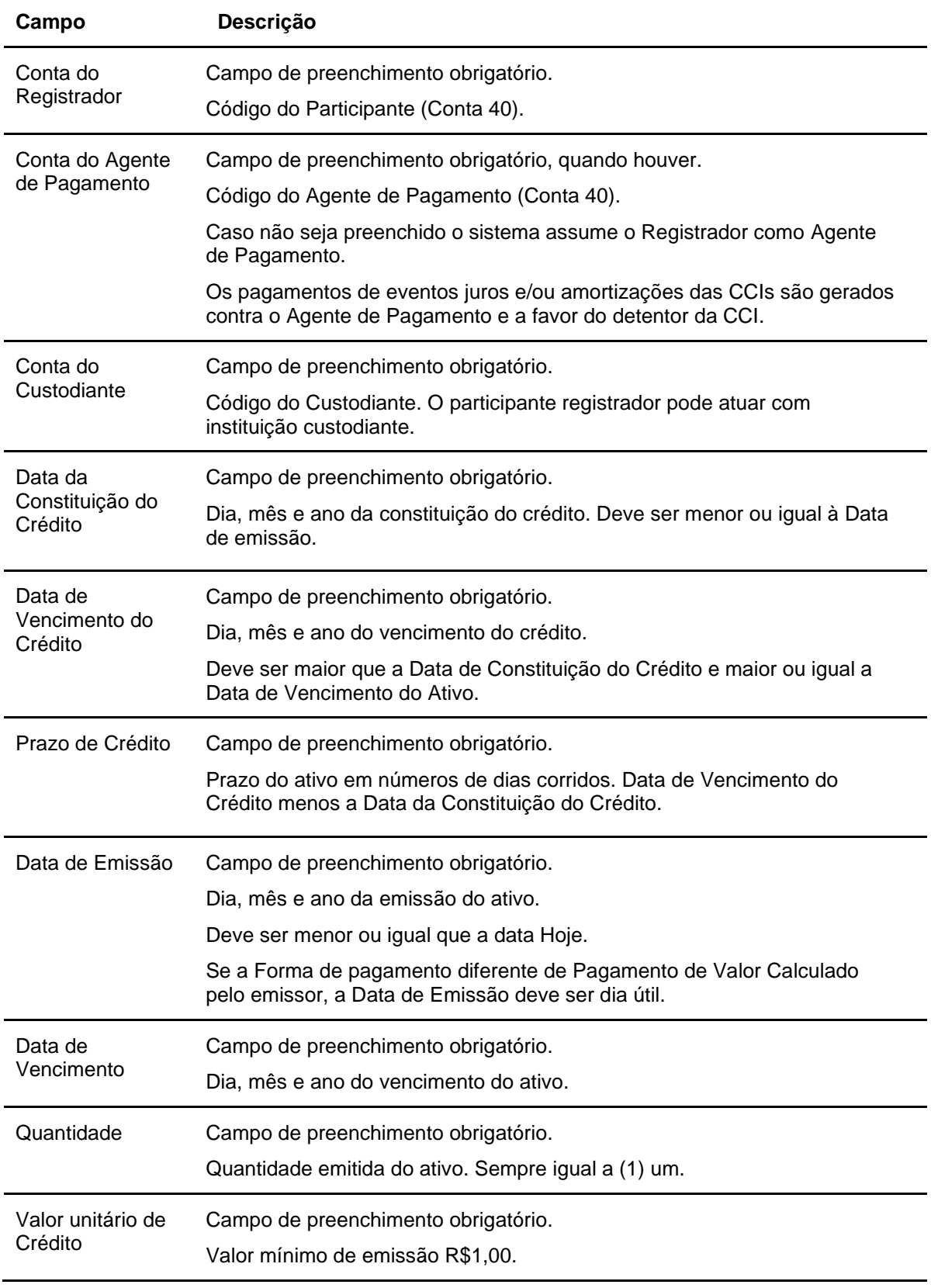

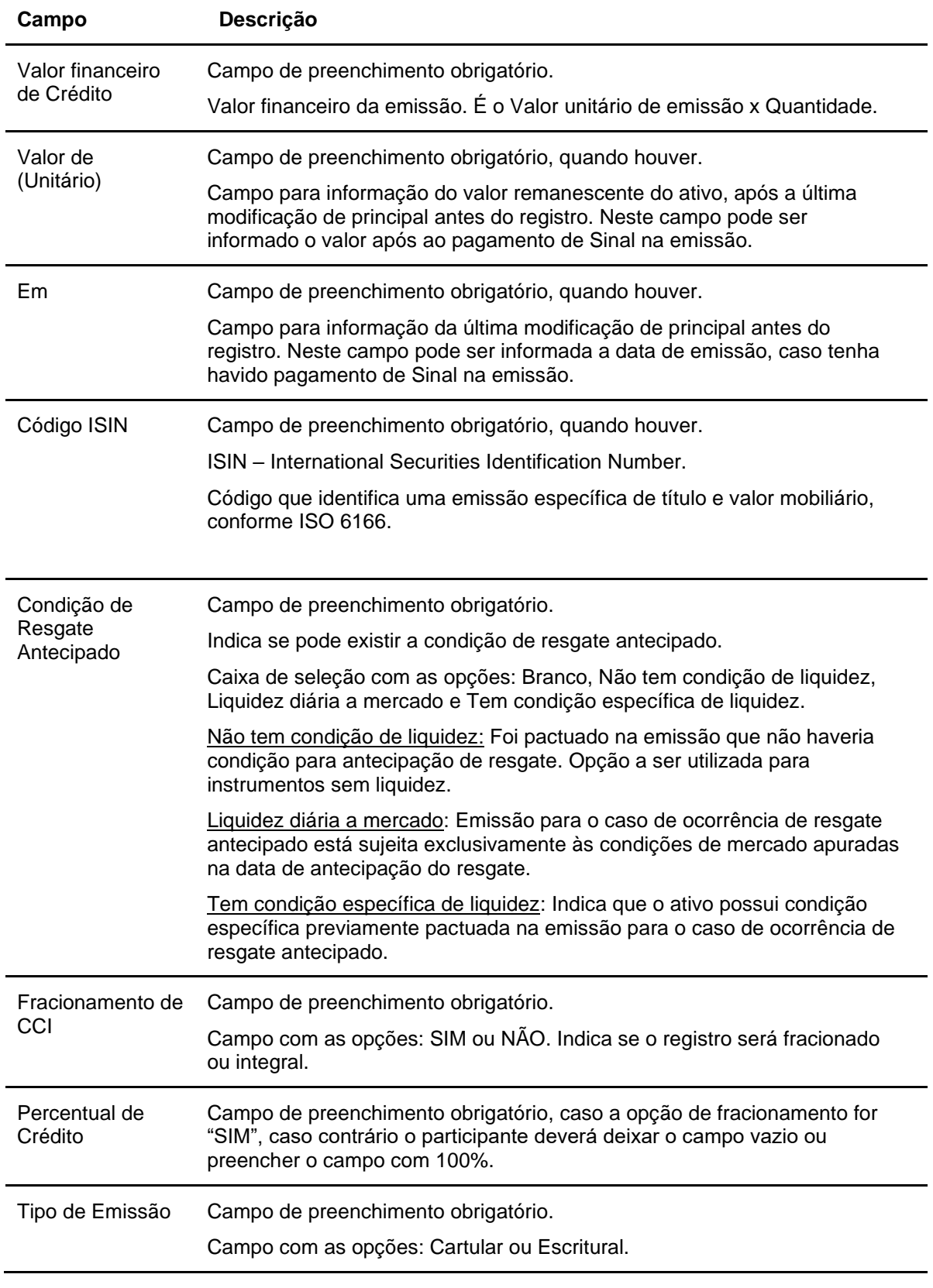

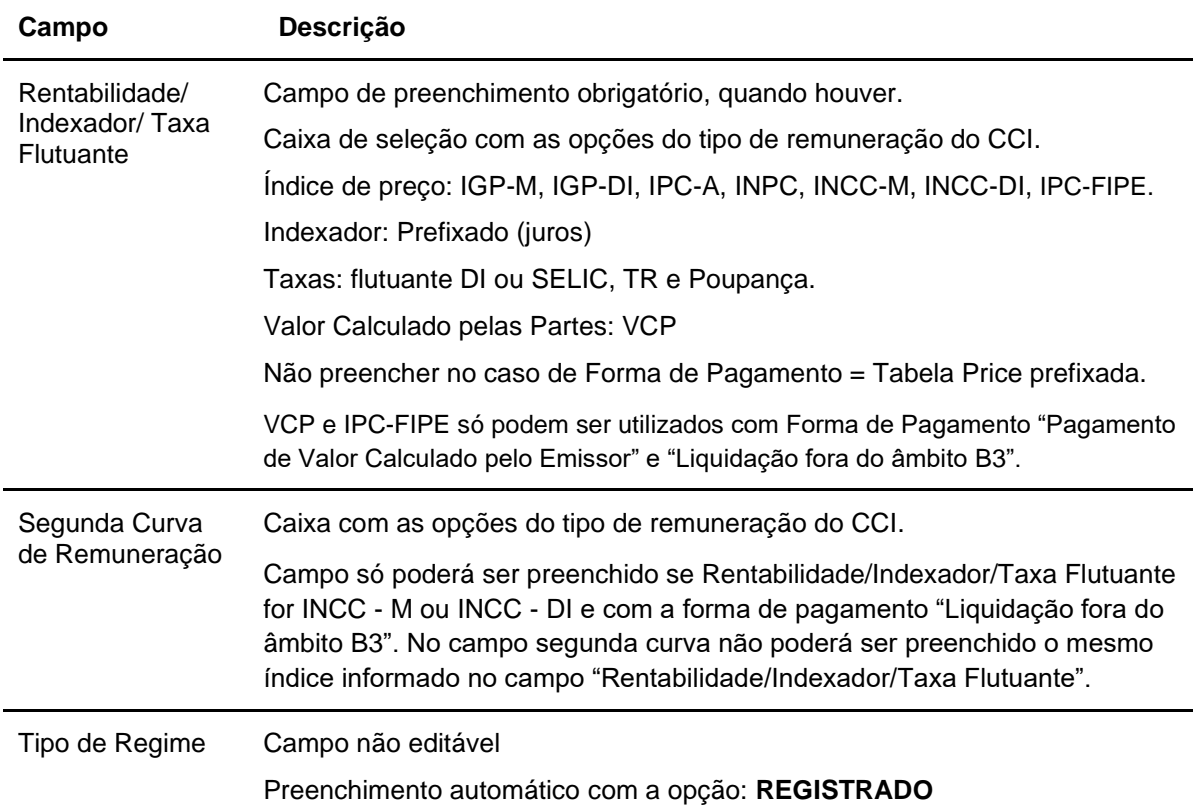

**Credito SCR - Campos de Preenchimento Obrigatório, se o campo "Ativo Informado no SCR" for preenchido = Sim, se "Ativo informado no SCR" = Não, preenchimento não permitido.**

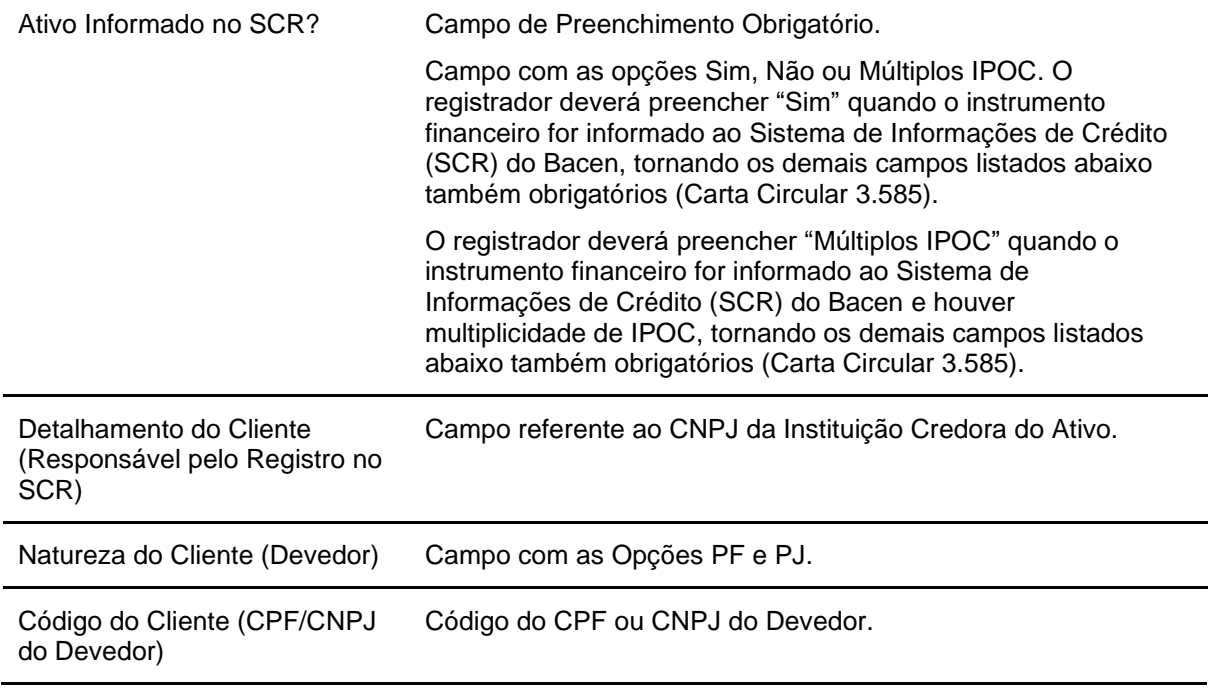

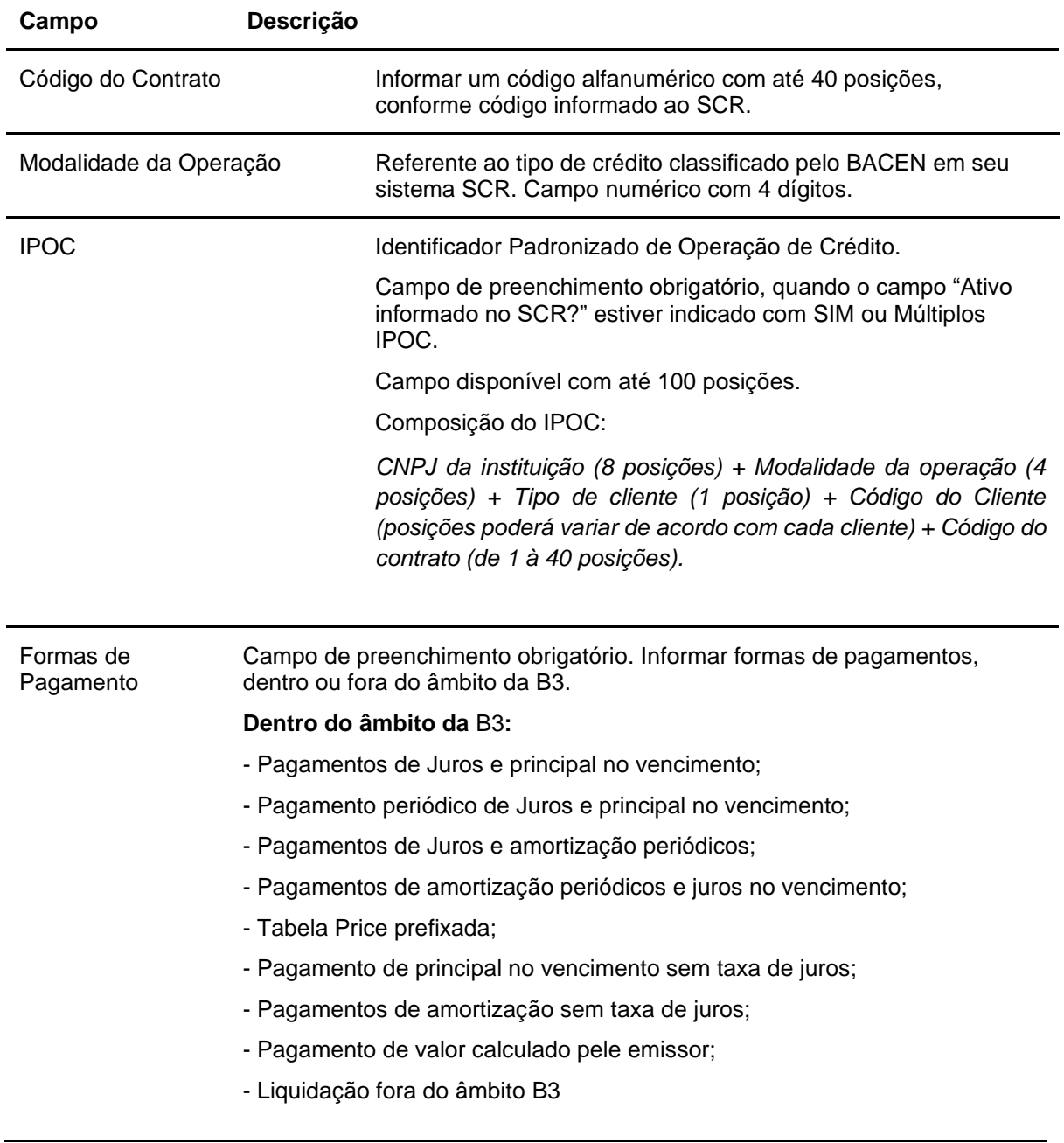

**Observação:** No registro de CCI, quando o Participante Registrador indicar a forma de pagamento "Liquidação fora do âmbito B3" a função não permite a indicação do Agente de Pagamento e consequentemente não assume que o Agente de Pagamento é igual ao Registrador.

Após clicar no botão **Confirmar** é apresentada tela para inclusão da **Forma de Pagamento.**

**Forma de Pagamento - Inclusão de dados**

## Cadastramento/Emissão

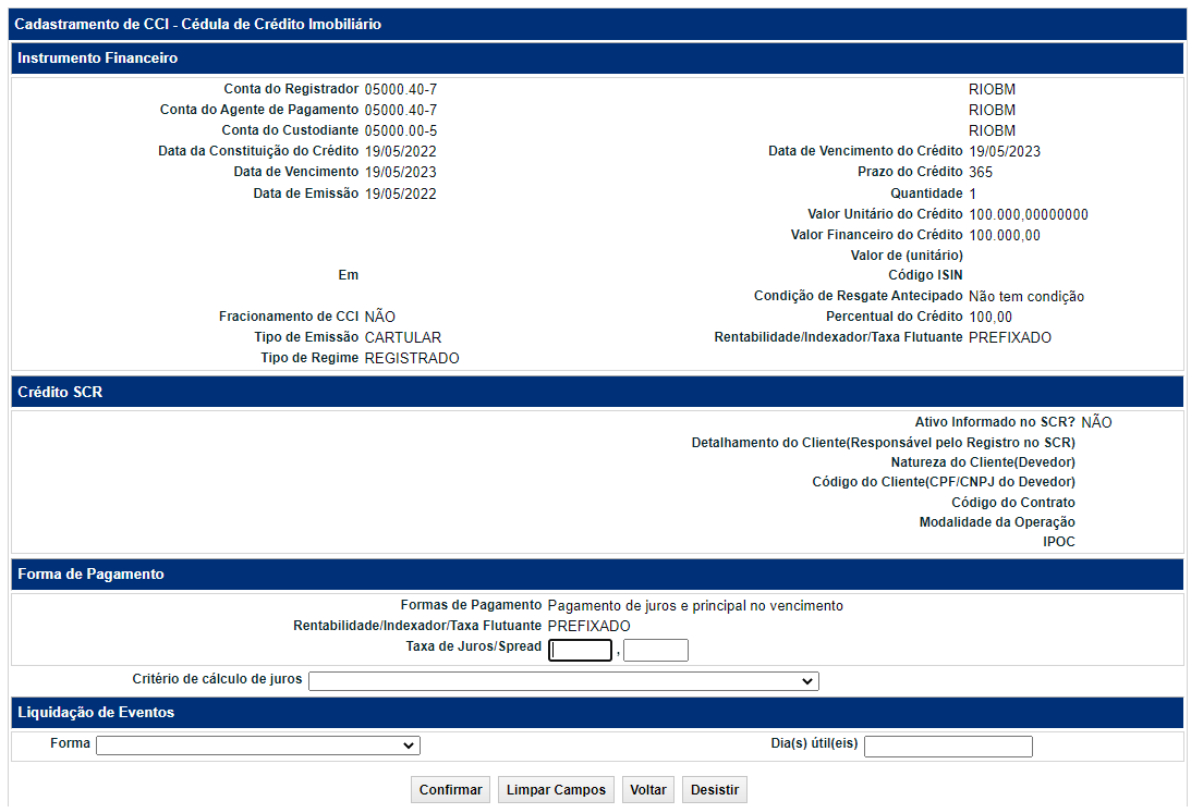

#### **Descrição dos campos da tela inclusão de dados – Forma de Pagamento**

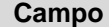

#### **Campo Descrição**

#### **Forma de Pagamento**

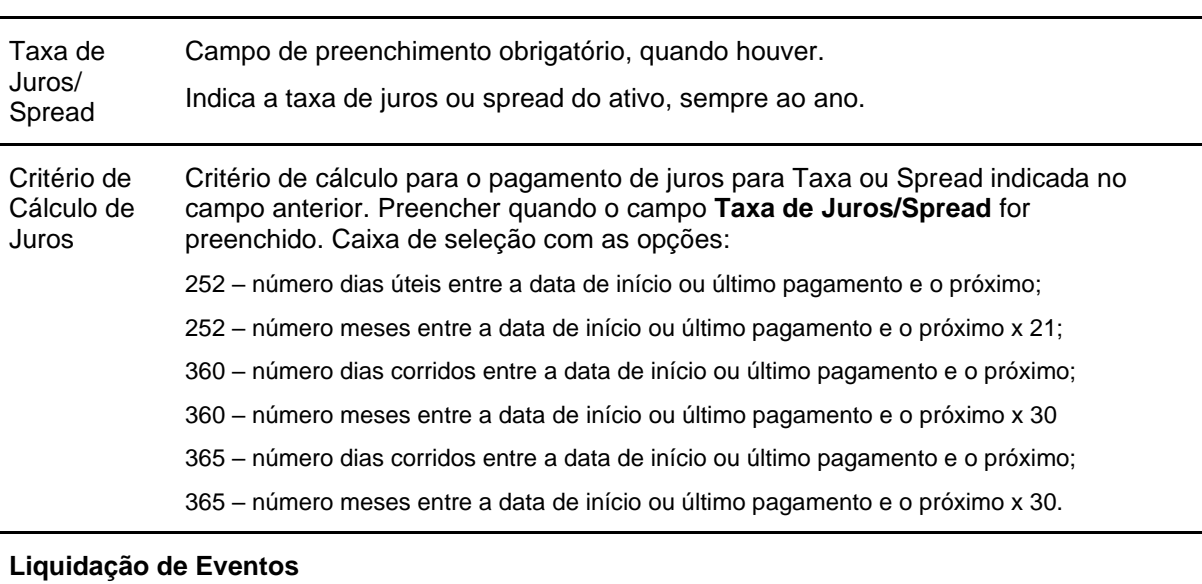

# Forma Caixa de seleção com as opções: Dia útil para liquidação do evento (entre 1º até 10º dia do mês) ou Defasagem, em dias úteis para liquidação do evento (entre 1 a 5 dias úteis). A opção **Dia útil para liquidação do evento** NÃO pode ser selecionada, quando

forma de pagamento for: **Pagamento de Juros e principal no vencimento** ou **Pagamento de principal no vencimento sem taxa de juros.**

Se **Rentabilidade/Indexador/Taxa Flutuante = DI** ou **SELIC** e **Critério de Cálculo de Juros** não estiver preenchido, este campo assume o **número 252 menos o número de dias úteis entre a data de início ou último pagamento e o próximo (forma de pagamento de juros e principal no vencimento)**.

Se o registro com pagamento de juros (periodicidade de juros) for constante, os campos **Juros a cada** e **a partir** devem ser preenchidos. Se o registro com pagamento de juros for variável, os campos **Juros a cada** e **a partir** não devem ser preenchidos.

Se o registro com pagamento de amortização for constante, os campos **Amortiz. a cada** e **a partir** devem ser preenchidos. Se o registro com pagamento de amortização for variável, os campos **Amortiz. a cada** e **a partir** não devem ser preenchidos.

Após clicar no botão **Enviar** é apresentada tela de confirmação dos dados. Confirmando, é enviada tela com o código do instrumento financeiro. Para efetuar a operação e usuário deve clicar no botão **Prosseguir**, há também as possibilidades de **voltar** a Tela de Registro ou **desistir** da operação.

Os registros com situação **Pendente** podem ser consultados no item **Instrumento Financeiro**, **Consulta Instrumento Financeiro**.

Os dados podem ser alterados, unilateralmente, pelo Registrador enquanto não for depositada na conta do Detentor.

**Observação:** Veja as Possíveis Pendências de Registro, na sessão Informações Adicionais.

Se a **Rentabilidade/Indexador/Taxa Flutuante = INCC (INCC - M e INCC - DI)** e **Forma de Pagamento = Fora do âmbito B3**, o participante poderá informar a Segunda Curva de Remuneração, desde que as duas curvas não tenham o mesmo indexador. A seguir é mostrada tela de exemplo de preenchimento da Segunda Curva de Remuneração (Liquidação fora do âmbito B3), lembrando que a mesma mudará de acordo com o indexador escolhido, contendo as informações necessárias.

#### **Tela exemplo de Forma de Pagamento - Fora do âmbito da B3**

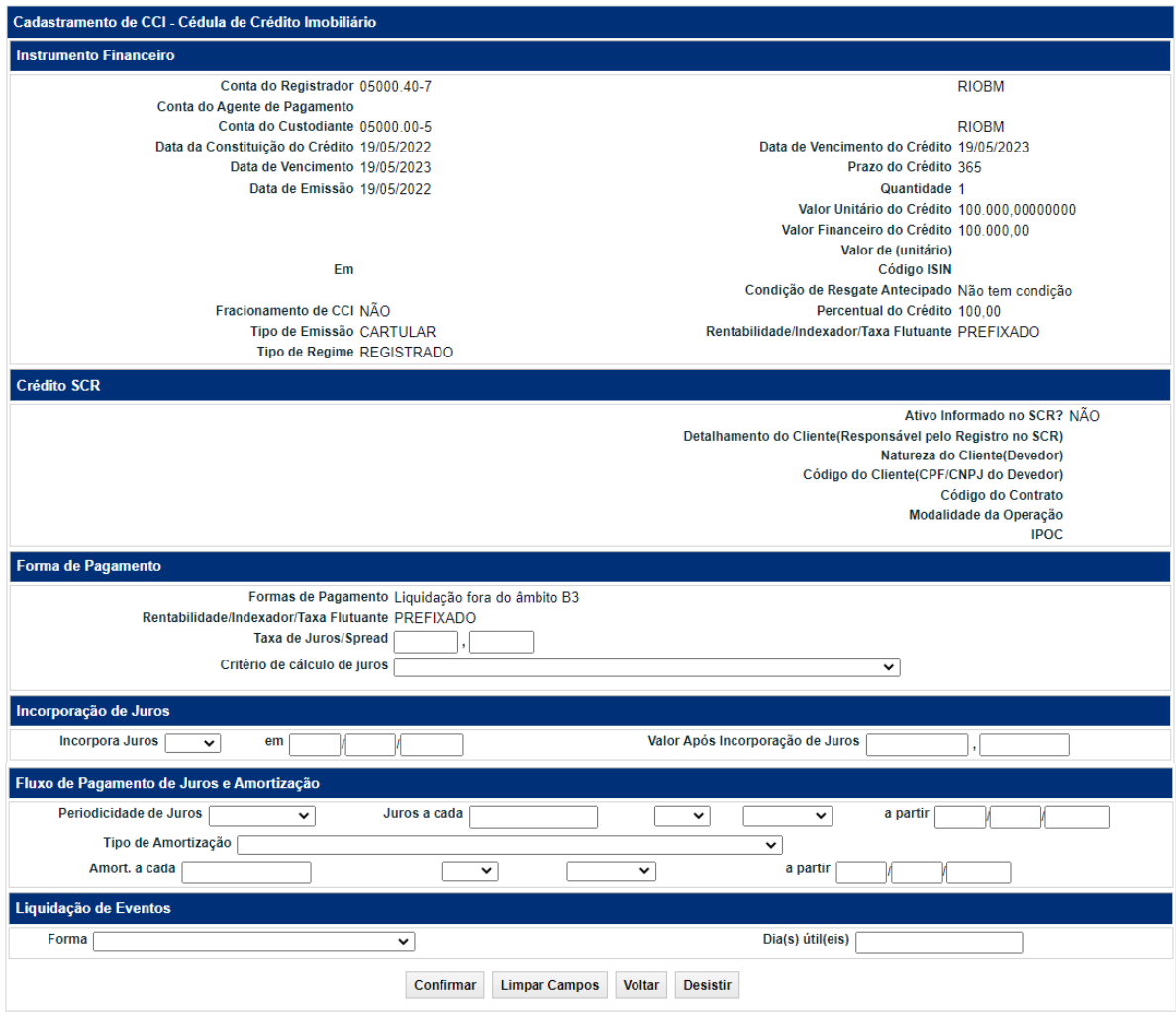

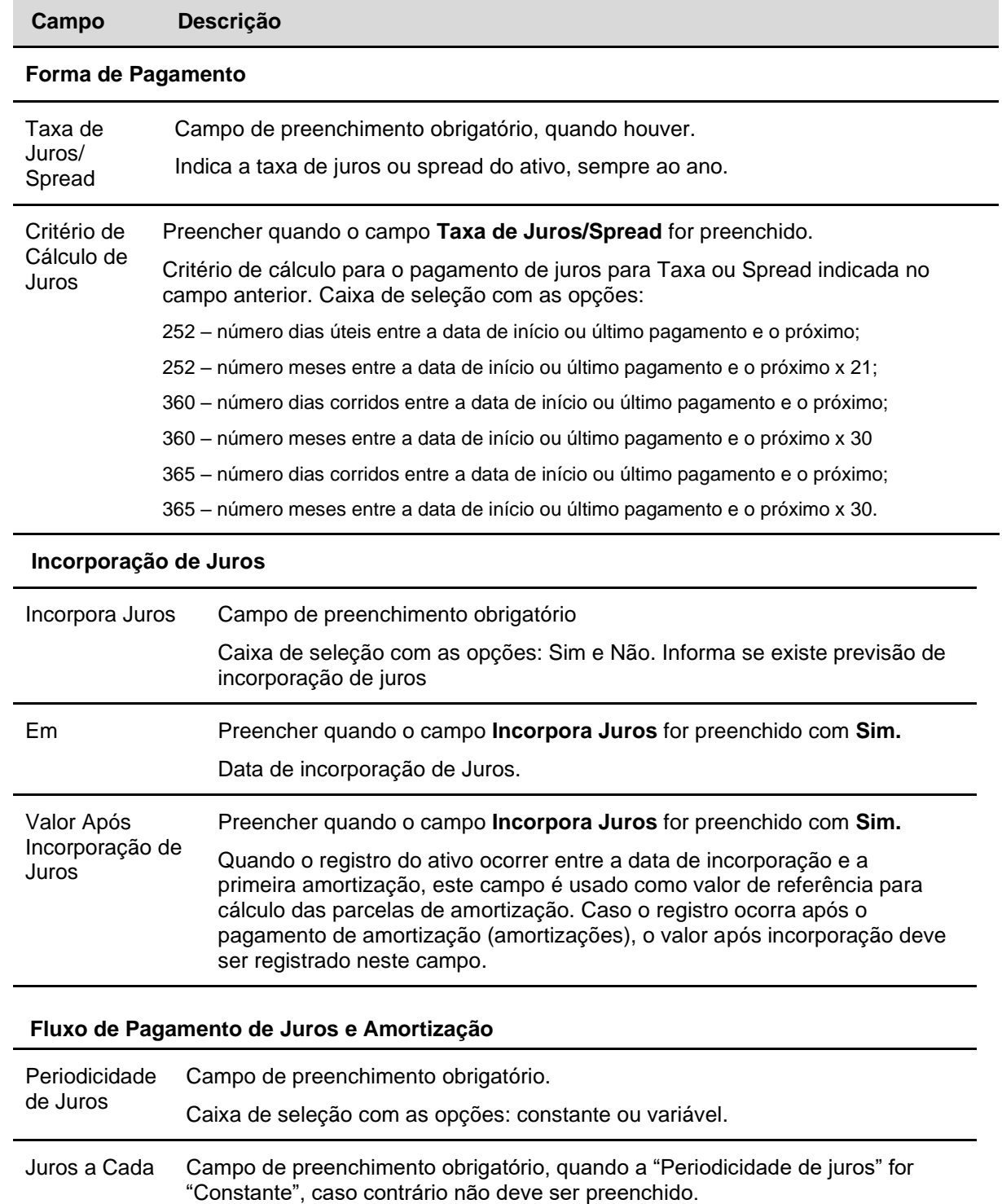

## **Descrição dos campos da tela de Forma de Pagamento - Fora do âmbito da B3**

Indica a periodicidade de pagamento de juros.

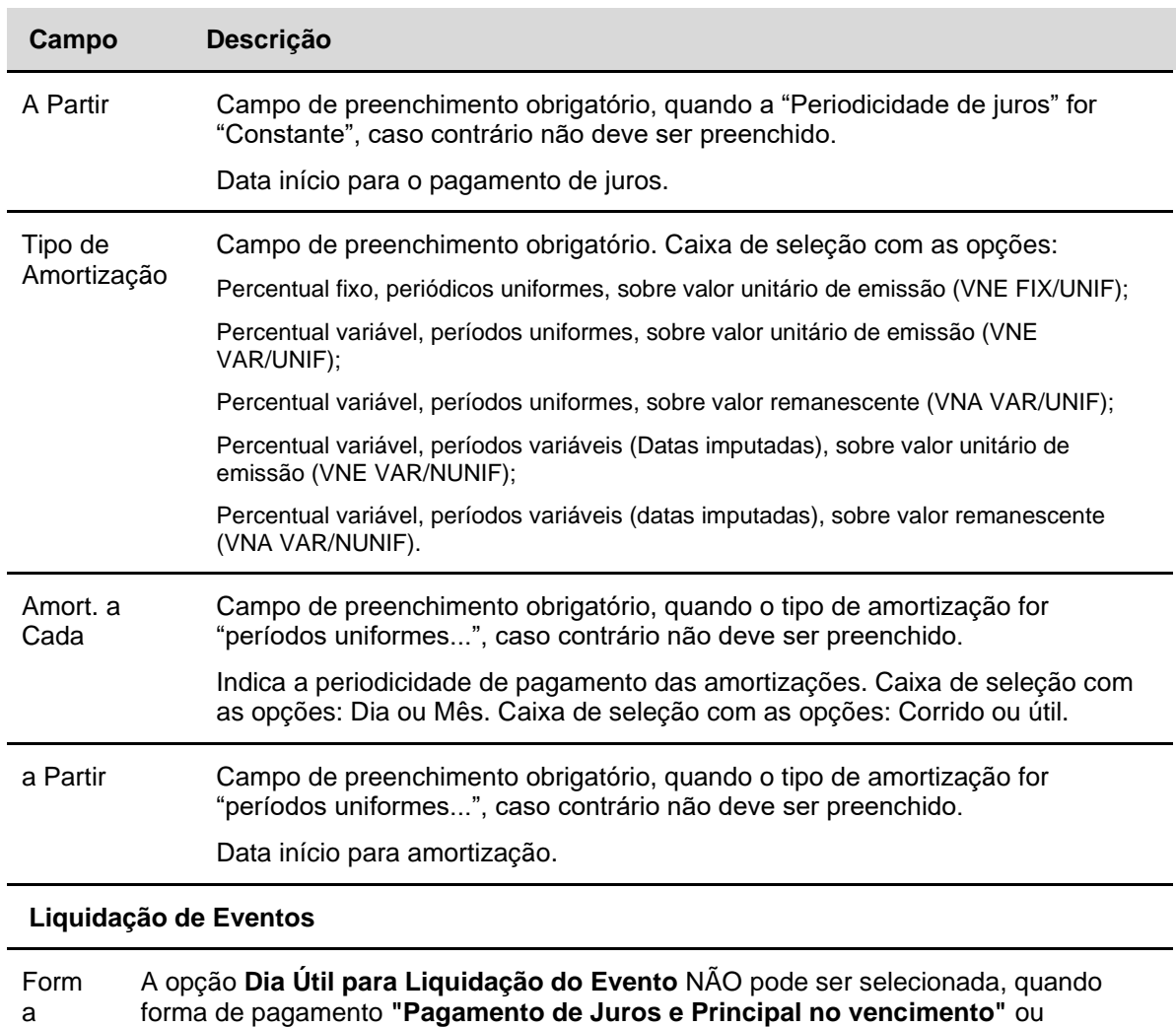

Caixa de seleção com as opções: Dia útil para liquidação do evento (Entre 1º até 10º dia do mês) ou Defasagem, em dias úteis para liquidação do evento (entre 1 a 5 dias úteis).

**"Pagamento de principal no vencimento sem taxa de juros"**.

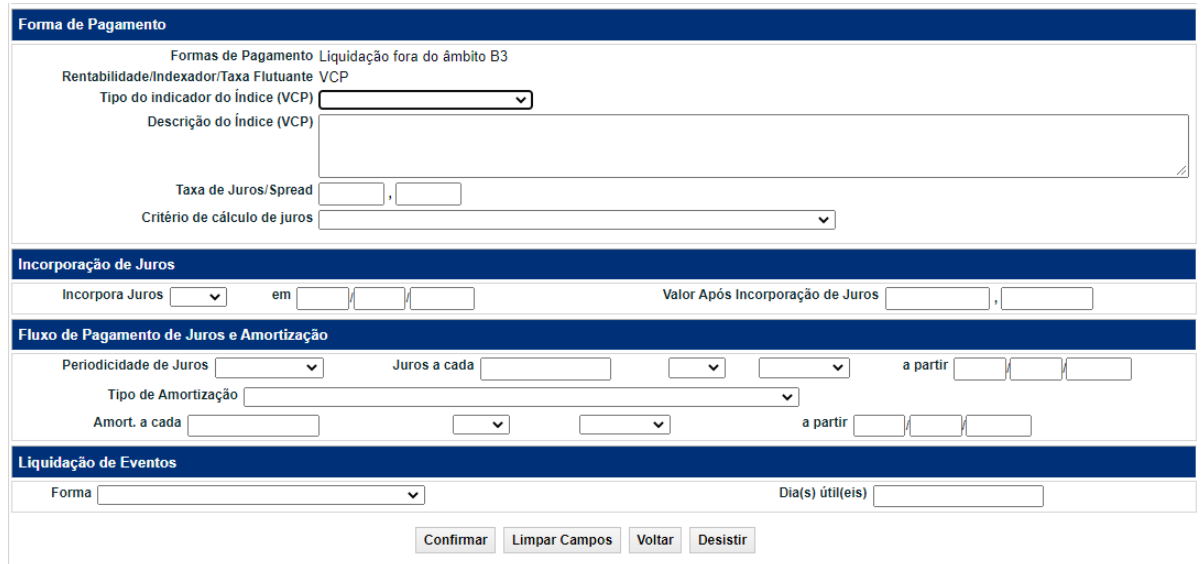

**Exemplo de forma de pagamento com Rentabilidade/Indexador/Taxa Flutuante = VCP**

**Descrição dos campos apresentados exclusivamente quando a Rentabilidade/Indexador/Taxa Flutuante for VCP:**

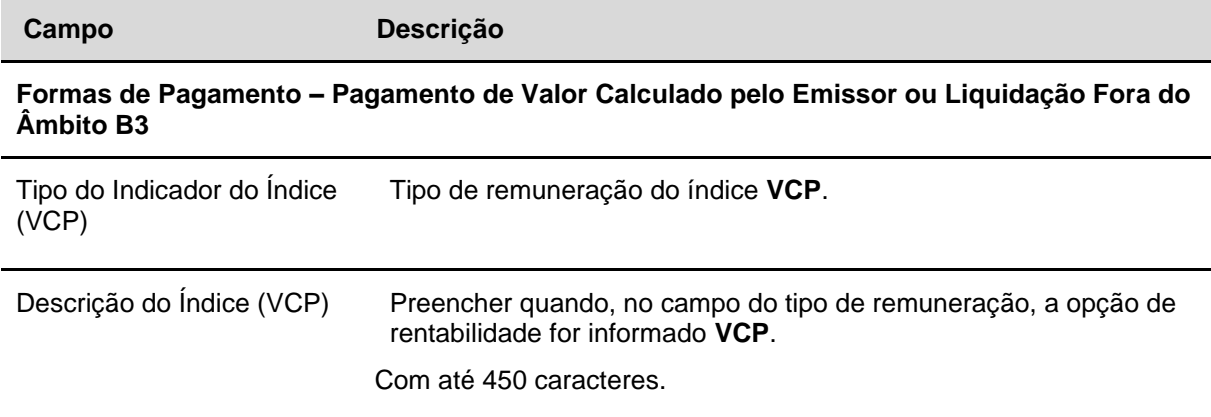

**Tela Dados Complementares CCI**

## Cadastramento/Emissão

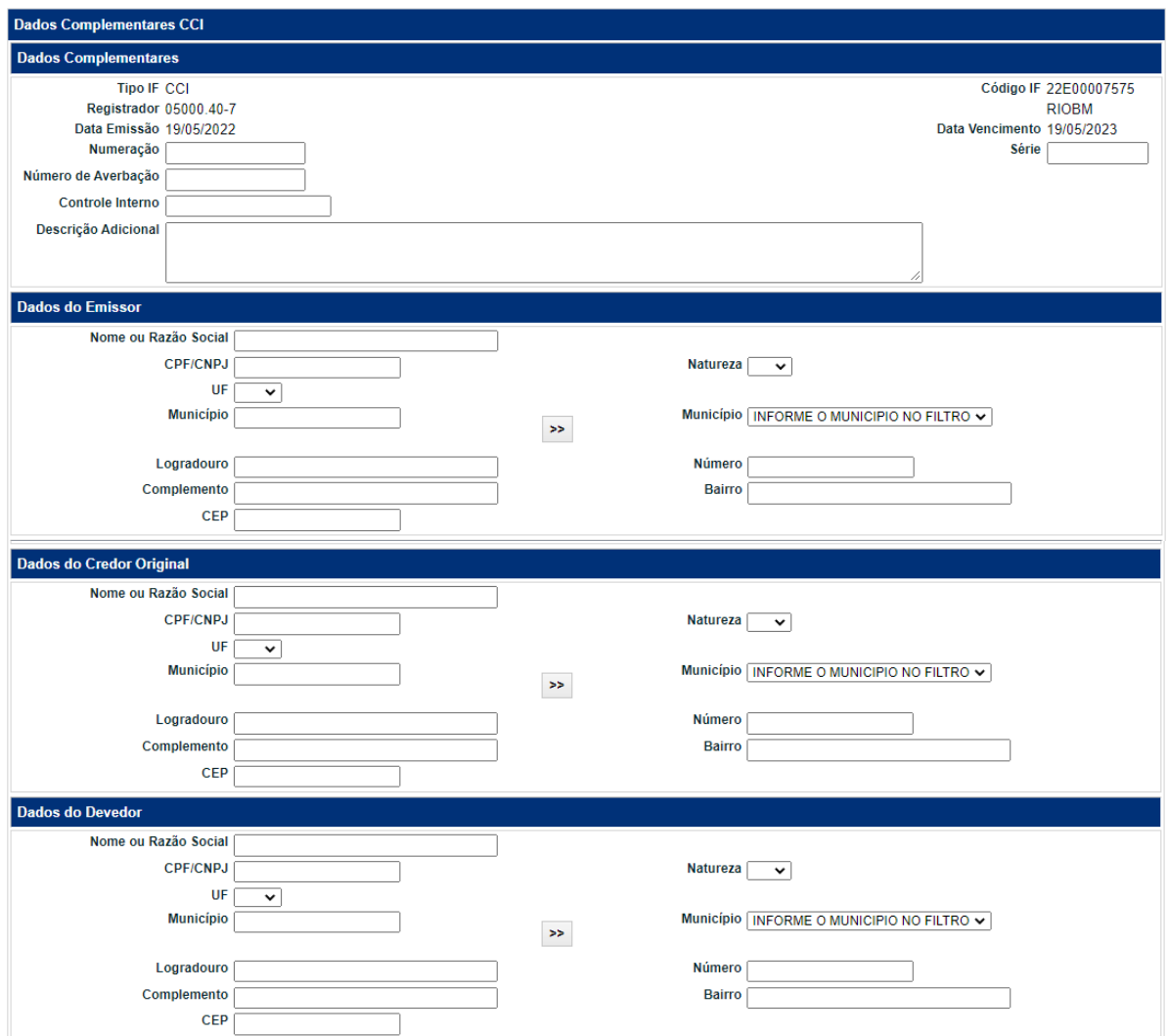

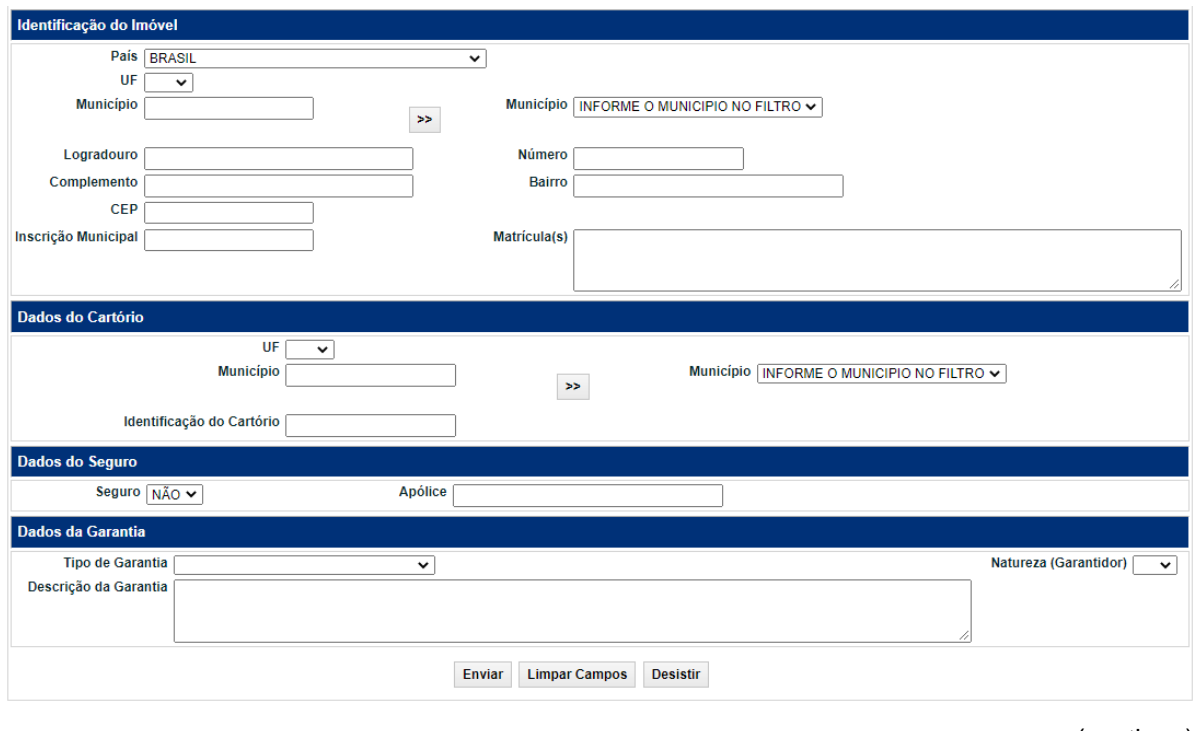

(continua)

(fim)

Após clicar no botão **Enviar** é exibida tela para confirmação dos dados informados. Confirmando, é apresentada mensagem informando a inclusão dos dados complementares.

#### **Observação:**

Na hipótese de o crédito imobiliário representado pela CCI ser garantido por direito real sobre imóvel, é obrigatório:

1) Selecionar a opção do tipo de garantia "Alienação fiduciária - crédito imobiliário" ou "Hipoteca crédito imobiliário", conforme o caso;

2) Preencher o campo "Número de Averbação" relativo à averbação da emissão da CCI no Registro de Imóveis da situação do imóvel, informação disciplinada pelo Artigo 18, § 5º da Lei nº 10.931/2004. Diariamente, é gerado o arquivo "DPENDENCIA\_AVERBACAO", que lista os ativos com pendência de preenchimento do campo "Número de Averbação", devendo sua atualização ocorrer por meio da função "Aditamento".

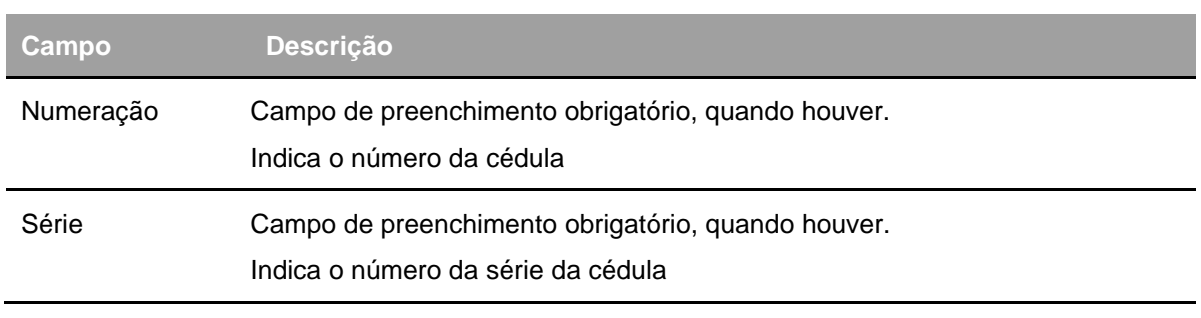

**Descrição dos campos da tela Dados Complementares – CCI**

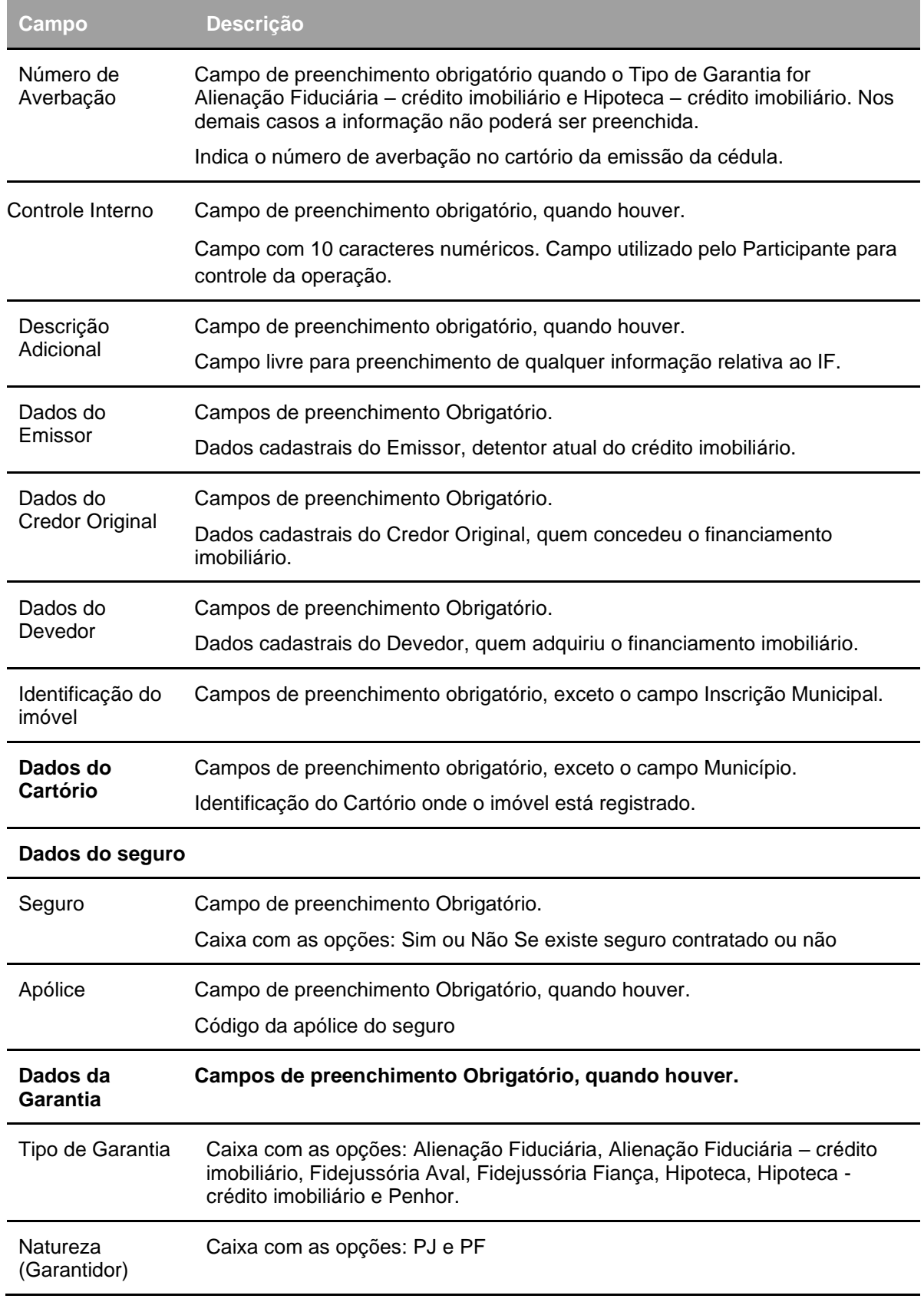

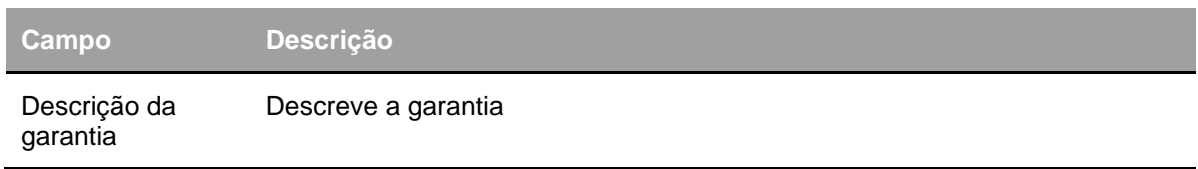

# **LH**

Menu Títulos e Valores Mobiliários > Instrumento Financeiro > Cadastramento/Emissão – Ação Incluir

O cadastro deve ser efetuado pelo Participante Registrador/Emissor (Conta 40).

O Registrador/Emissor deve preencher os campos com os dados do instrumento financeiro que se deseja incluir e enviá-los para validação.

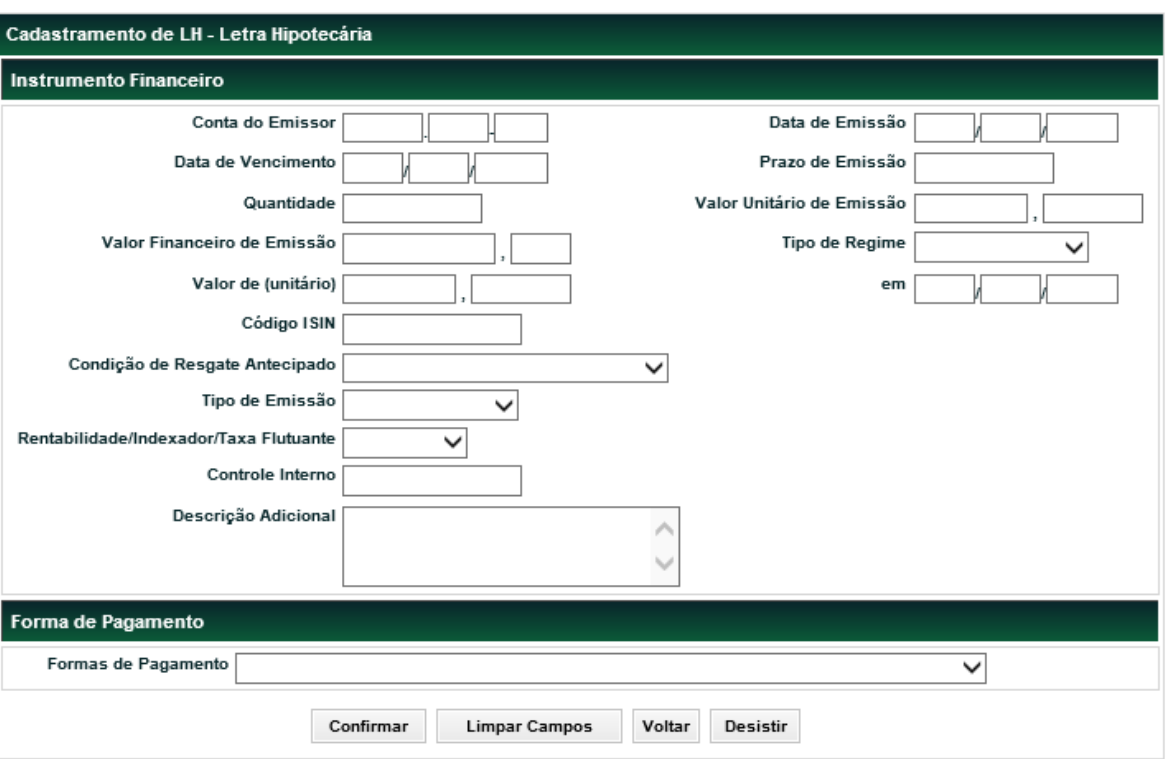

## **Tela de Registro de LH**

Após clicar no botão **Confirmar** é apresentada tela para inclusão dos dados conforme opção de forma de pagamento.

**Descrição dos campos da Tela de cadastro de LH**

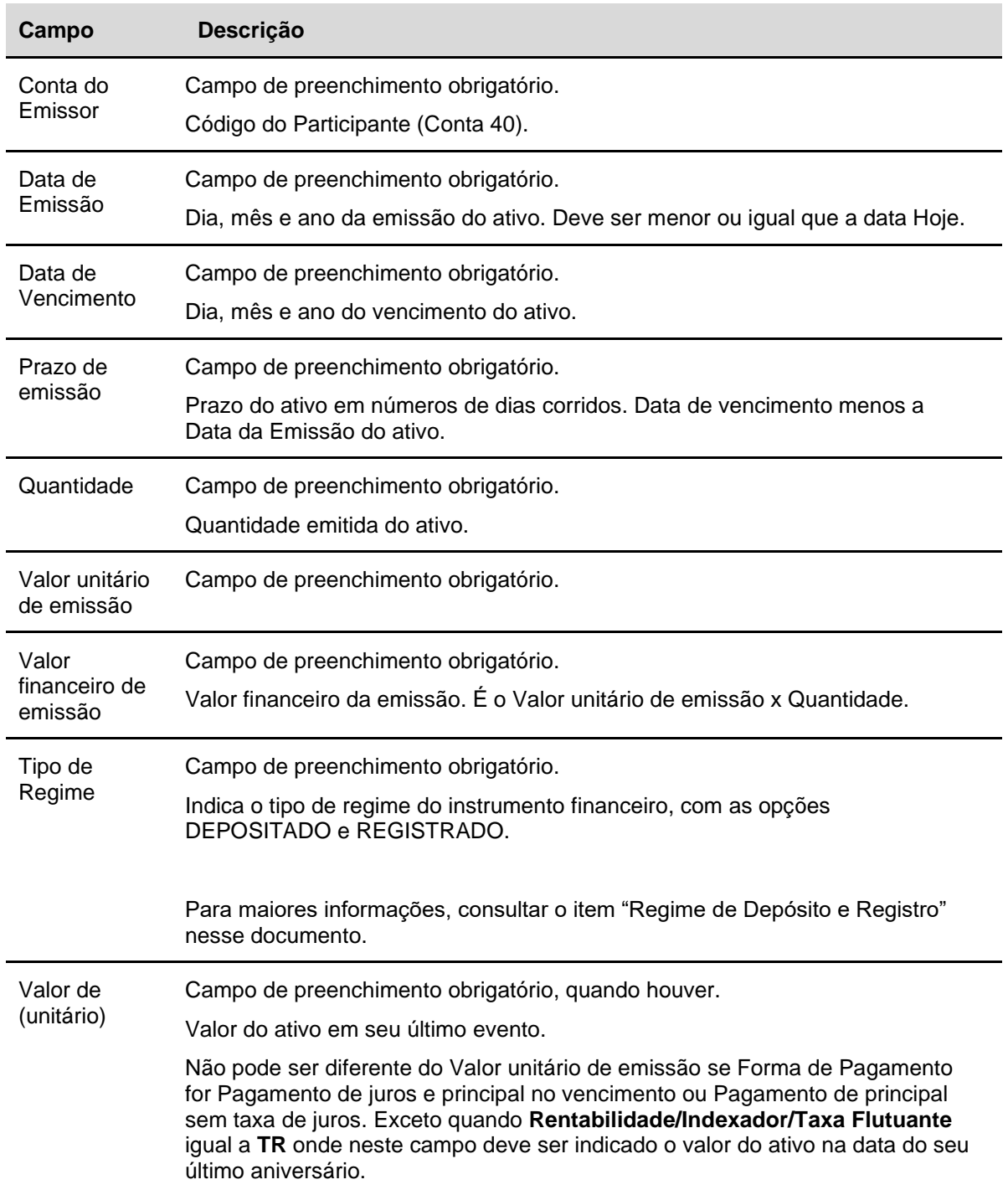

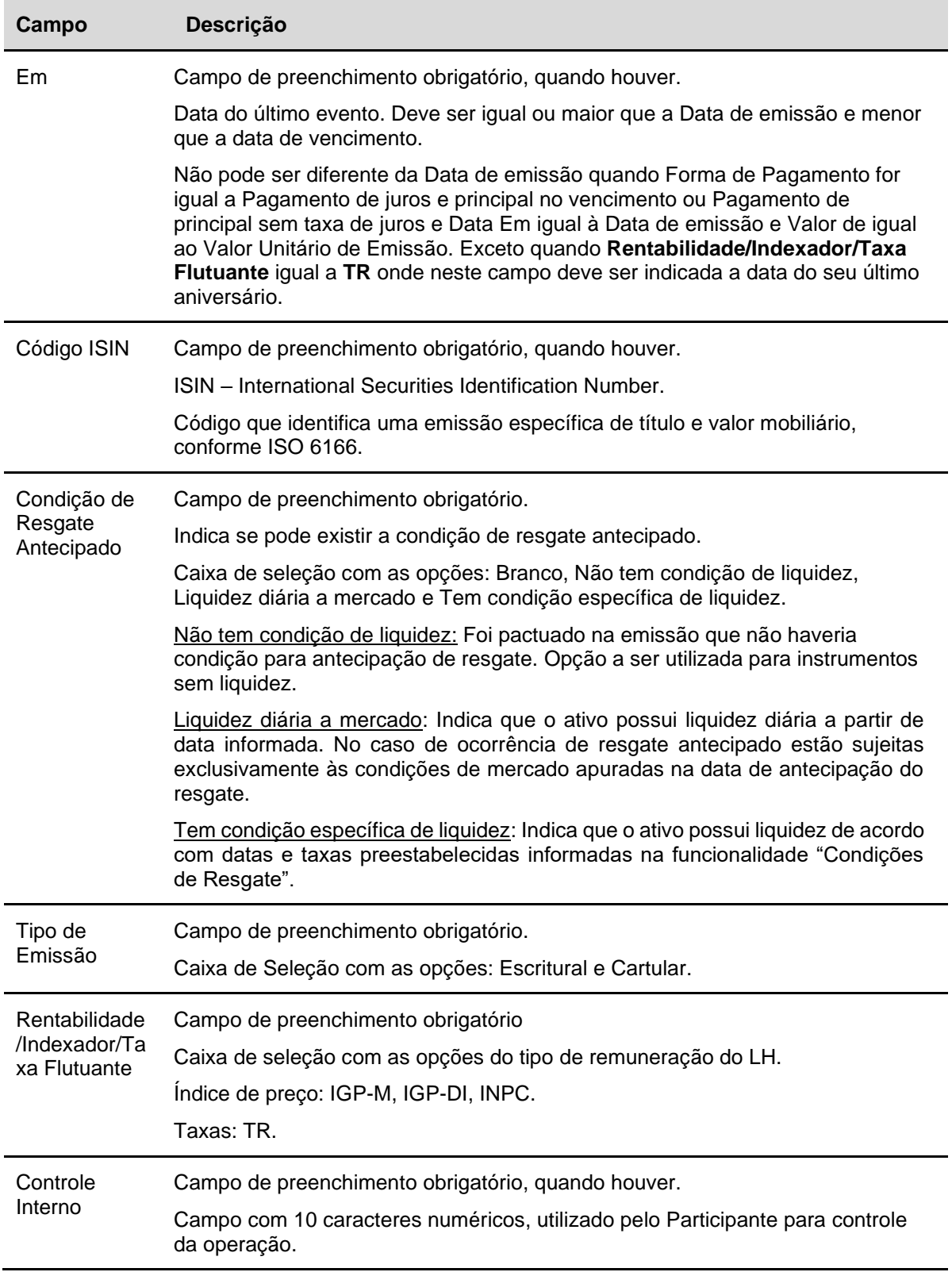

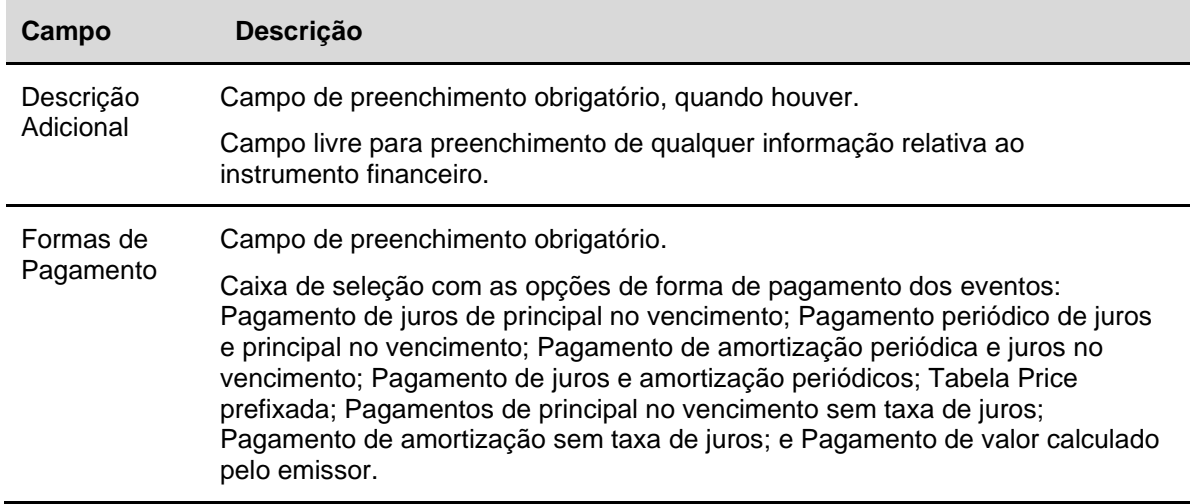

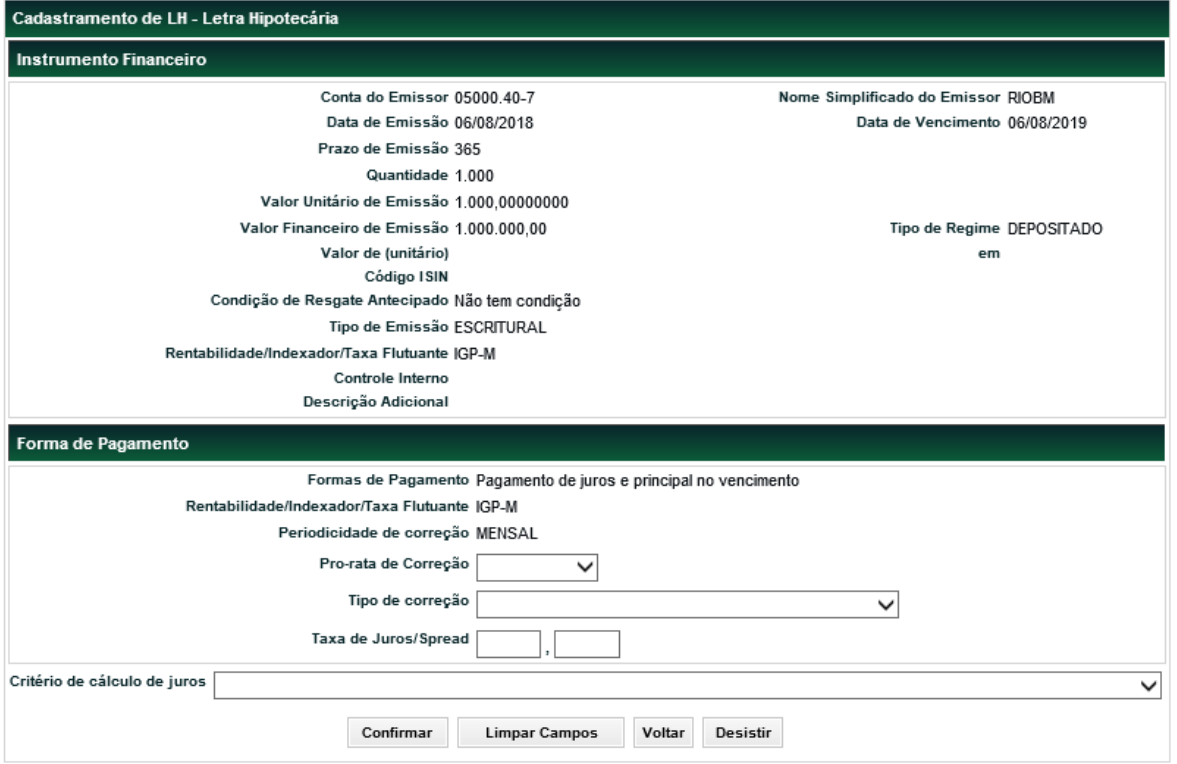

## **Forma de Pagamento - Inclusão de dados**

Após clicar no botão **Enviar** é apresentada tela de confirmação dos dados. Confirmando, é enviada mensagem informando o código do instrumento financeiro.

Os instrumentos com situação **Pendente** podem ser consultados na função **Consulta Instrumento Financeiro**.

Os dados podem ser alterados, unilateralmente, pelo Registrador/Emissor para os ativos que não possuem e nunca possuíram quantidades em custódia na conta do Detentor.

# **LIG**

Menu Títulos e Valores Mobiliários > Instrumento Financeiro > Cadastramento/Emissão

É possível a emissão de LIG Única ou de LIG de Programa através da função pela Ação = Incluir.

No caso de emissão de LIG única, não terá a informação do "Programa de Emissão" e no caso de emissão de LIG de Programa, é obrigatório o preenchimento do código do Progama, que já deverá ter sido cadastrado anteriormente, através da função específica, previamente à emissão da LIG.

Independente da LIG ser Única ou de Programa, após o preenchimento das informações pelo Registrador/Emissor, a LIG ficará pendente de associação do Termo de Emissão caso seja LIG Única e quando for LIG de Programa e o Programa indicado ainda não possuir Termo de Emissão associado a ele. Caso seja LIG de Programa e o Programa indicado já possuir Termo de Emissão associado, a LIG não ficará pendente de Termo, visto que estará automaticamente associada ao Termo do Programa. A Inclusão de Termo, tanto de LIG quanto de Programa, deverá ser realizada através da função de Manutenção de Termo de Emissão (Titulos e Valores Mobiliários → Instrumento Financeiro) pelo próprio Registrador/Emissor.

 A LIG ficará Pendente também de Confirmação do Agente Fiduciário para que qualquer emissão seja efetivada. Após sanadas todas as outras pendências do IF, como por exemplo: Pendência de Condições de Resgate Antecipado e/ou Pendência de Agenda de Eventos e/ou Pendência de associação do Termo de Emissão e/ou Pendência de Confirmação do Agente Fiduciário de Alteração de Termo de LIG ou de Programa, o Agente Fiduciário deverá realizar a confirmação da emissão na própria tela de registro na Ação = Confirmar. O horário limite para confirmação da emissão pelo Agente Fiduciário segue o horário da grade de liquidação em que a LIG está inserida. Confirmações efetuadas após o fechamento da respectiva grade serão desconsideradas, a emissão não será efetivada e a LIG será excluída.

É obrigatório o depósito da LIG na mesma data de emissão do instrumento. O depósito pode ser feito no momento inicial de cadastramento das informações ou até o final do dia, observado os horários de grade de liquidação em que a LIG está inserida. Caso a operação de depósito não seja finalizada em D0, a LIG será excluída.

Através da função de consulta de Instrumento Financeiro, é possível verificar as afirmativas abaixo, as quais são parte integrante da emissão da LIG e devem ser observadas pelo Emissor:

- 1. "Fica instituído o regime fiduciário sobre a Carteira de Ativos, nos termos da Lei nº 13.097, de 19 de janeiro de 2015, com a respectiva a constituição do patrimônio de afetação sobre os ativos da Carteira de Ativos, a afetação dos ativos da Carteira de Ativos como garantia da LIG e nomeação do Agente Fiduciário conforme o respectivo Termo de Emissão."
- 2. "As informações referentes aos incisos XIV a XVII do Artigo 17 da Resolução nº 4.598 de 29/08/2017, constam no Termo de Emissão, nos termos do artigo 2º, §1º, da Circular nº 3.895 de 04/05/2018."

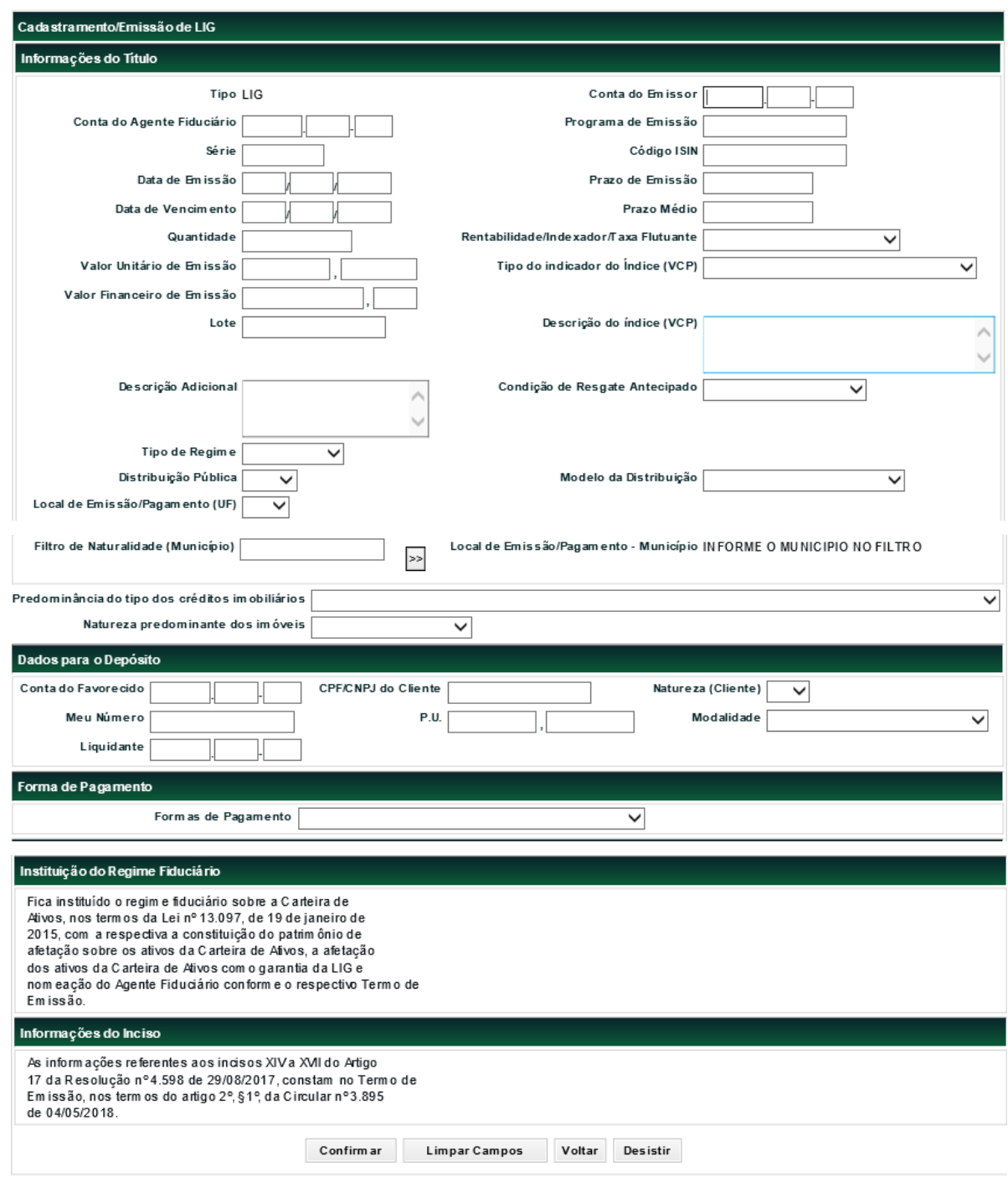

**Tela Cadastramento e Emissão**

Após clicar no botão **Confirmar** é apresentada tela para inclusão dos dados conforme opção de forma de pagamento.

**Descrição dos campos da Tela de Registro de LIG**

135

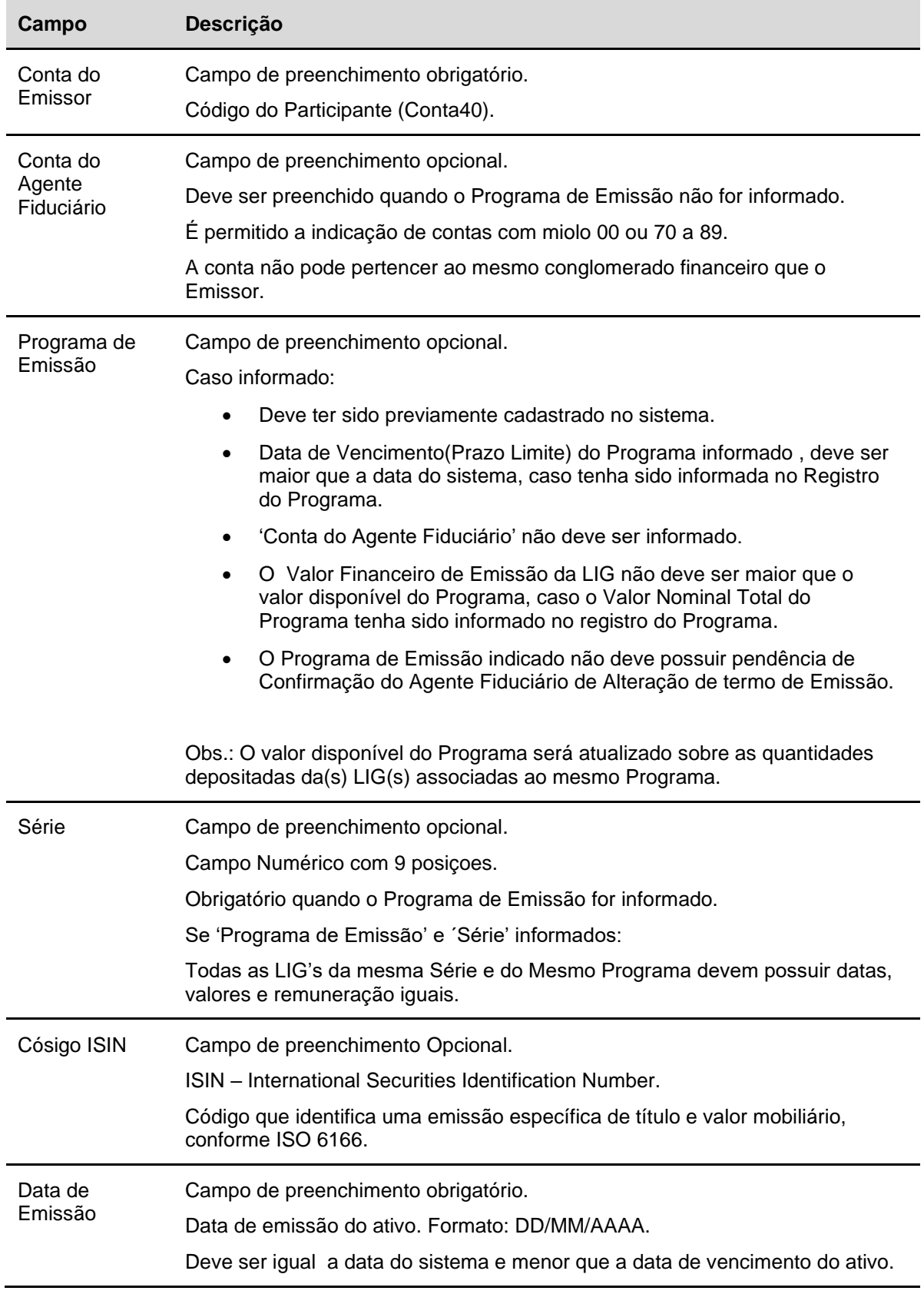

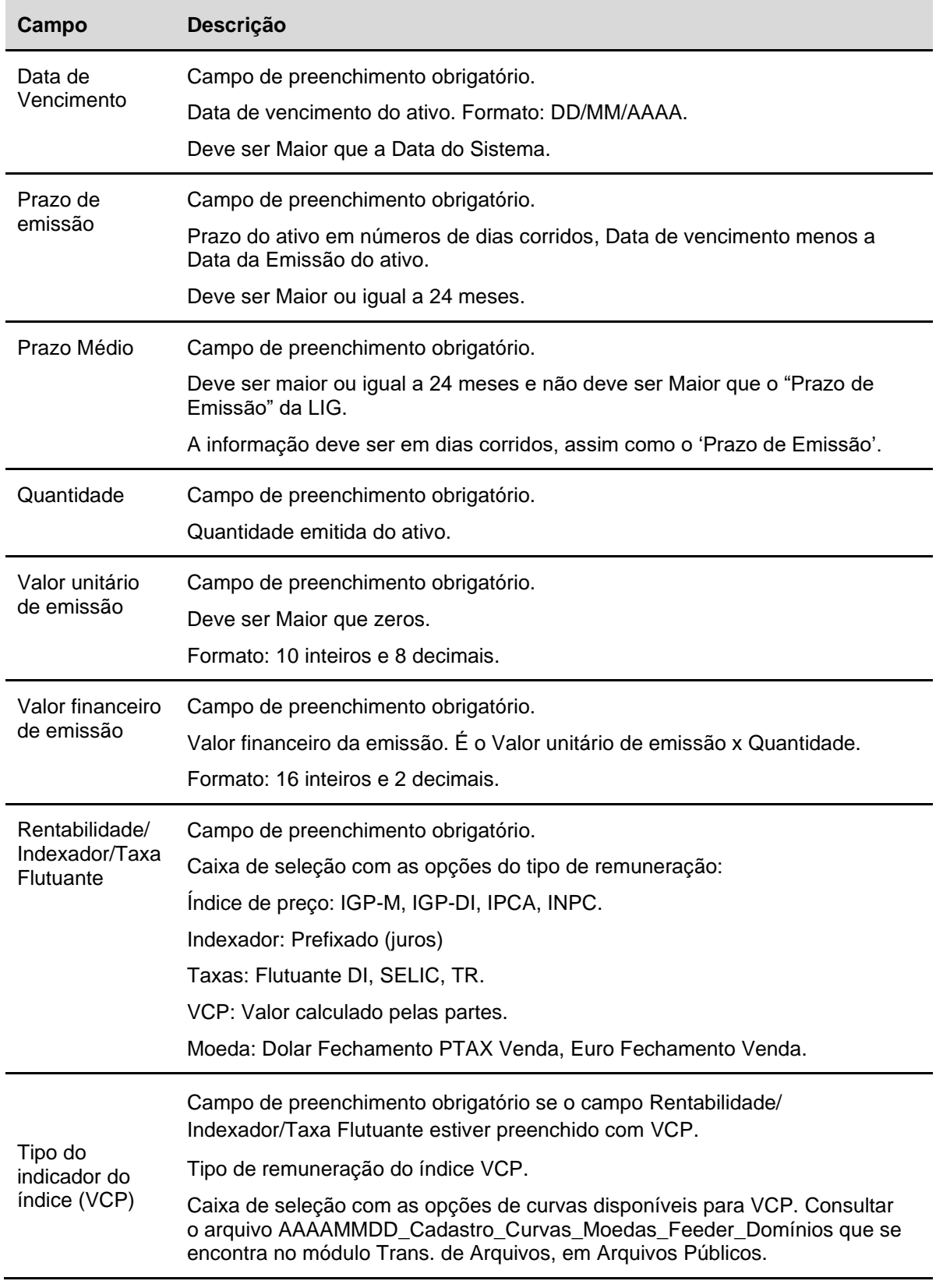

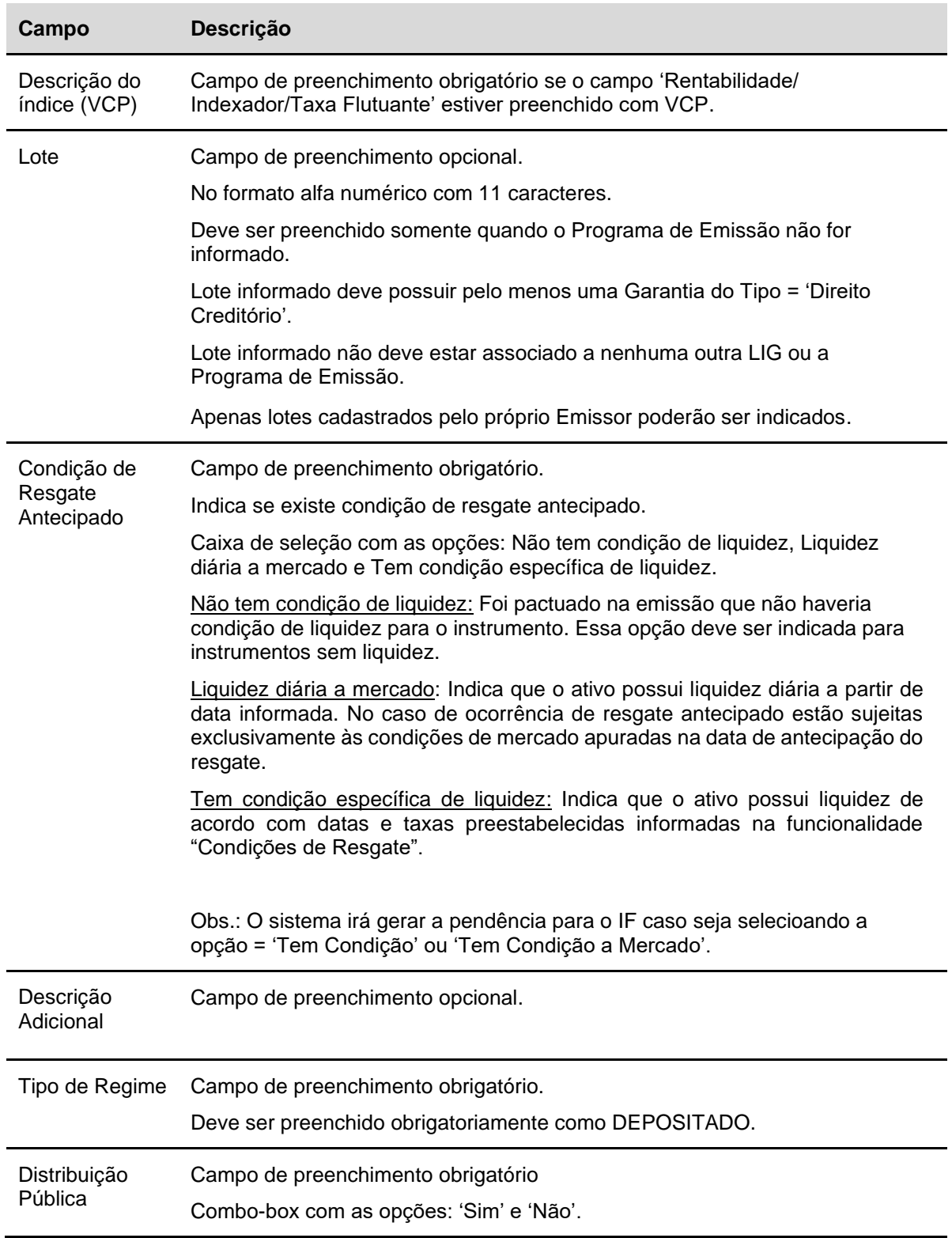

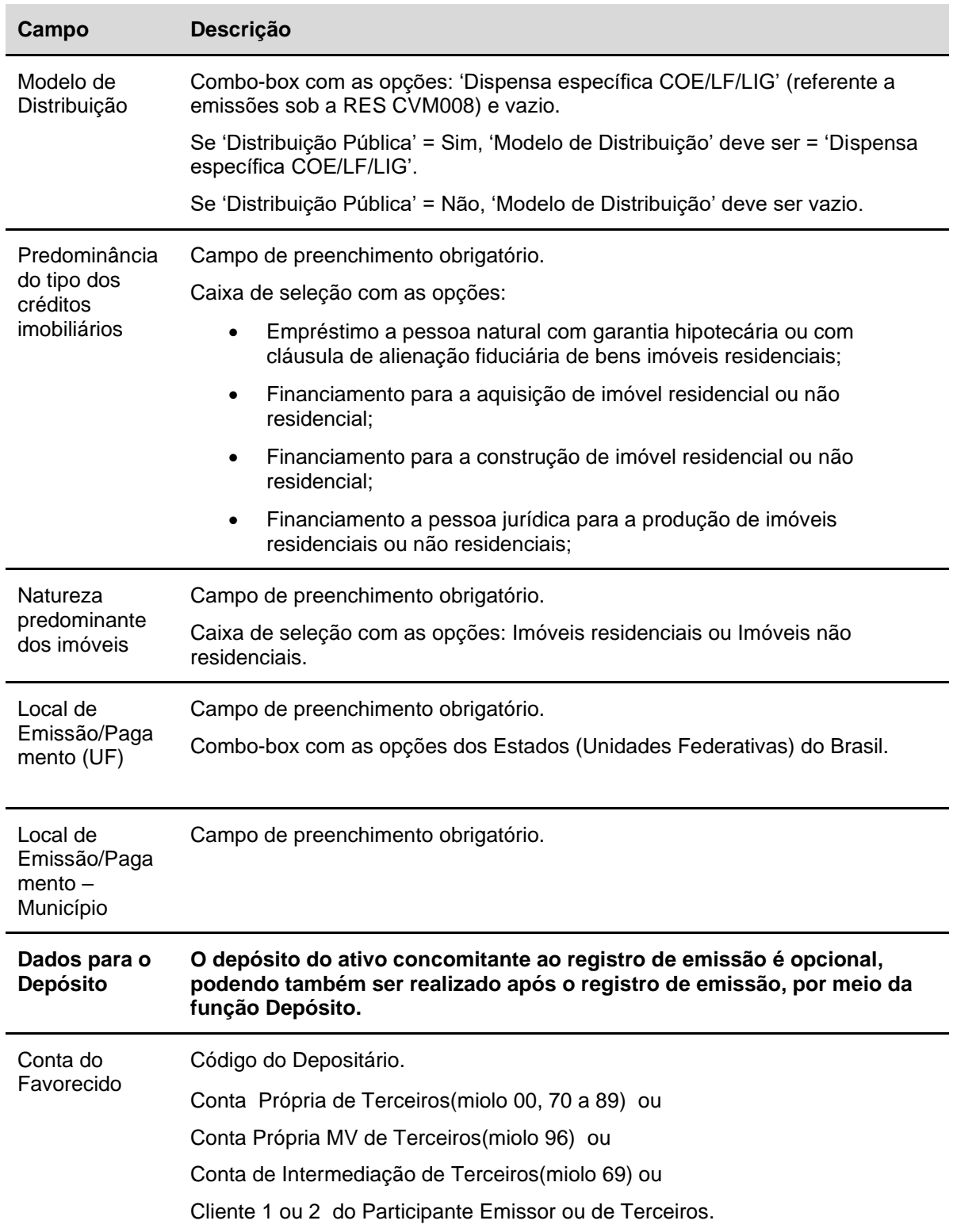

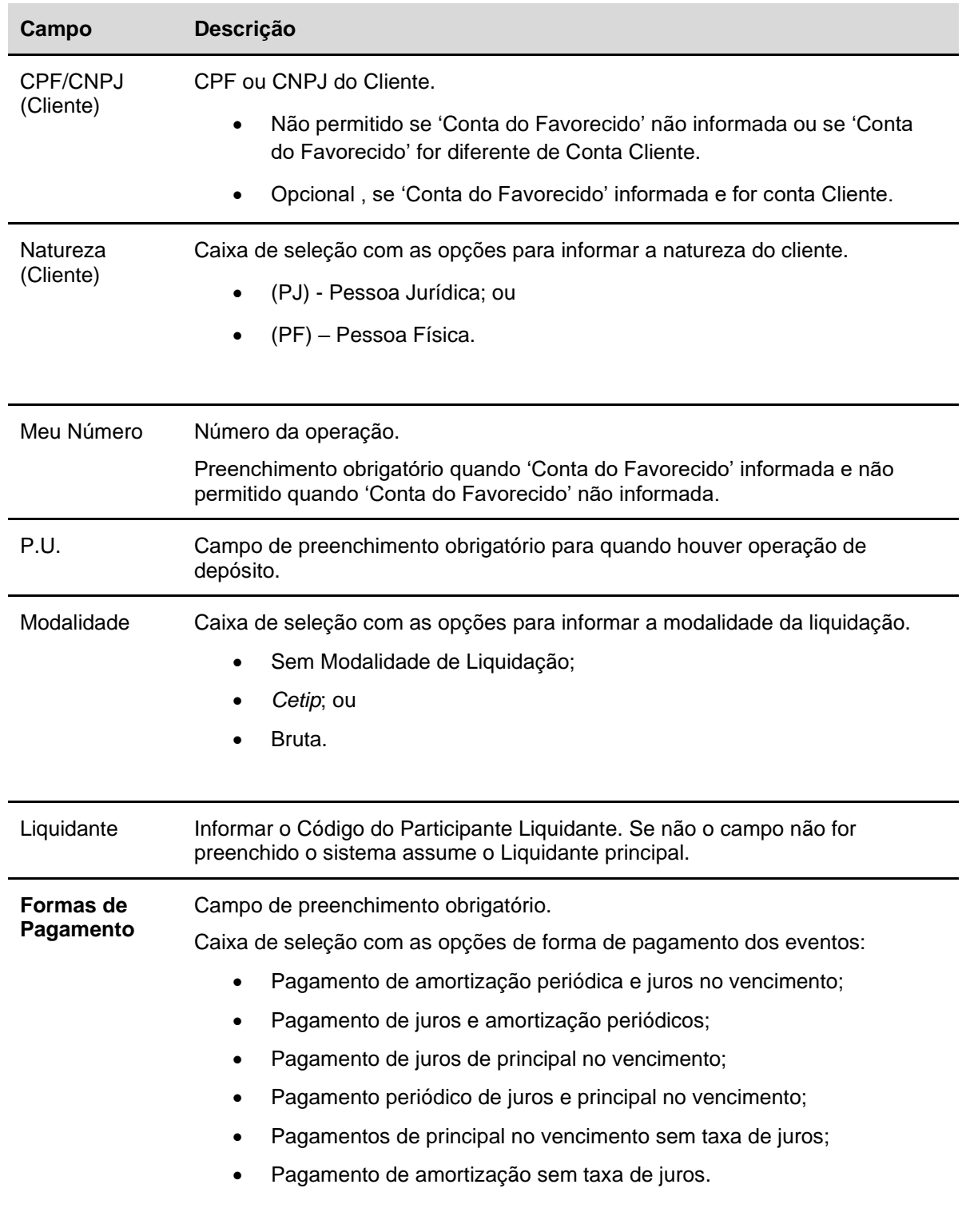

Após clicar no botão **Enviar** é apresentada tela de confirmação e preenchimento dos dados referentes à forma de pagamento escolhida.

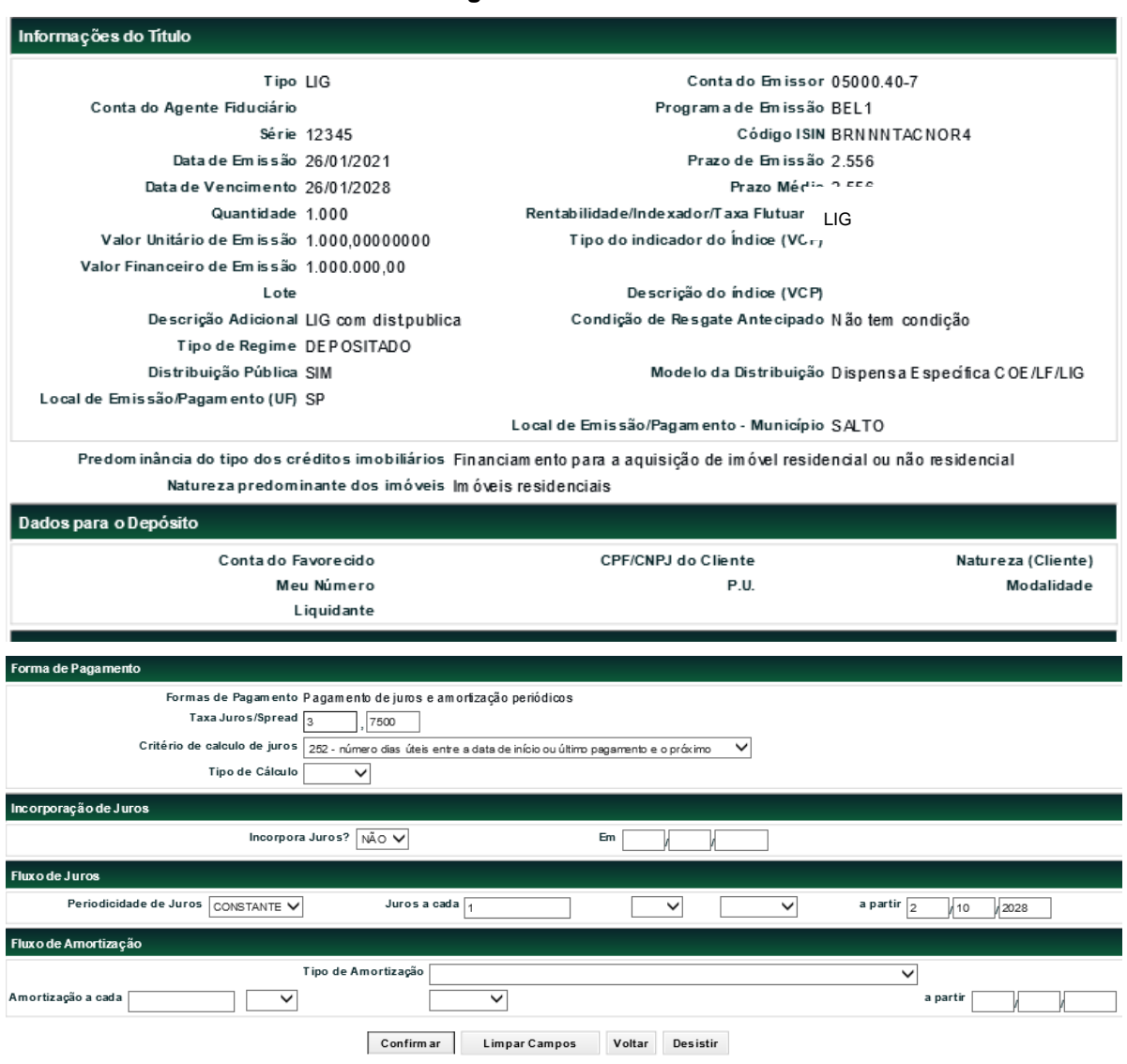

#### **Forma de Pagamento - Inclusão de dados**

Após clicar no botão Confirmar é apresentada tela de confirmação dos dados.

Os registros com situação **Pendente** podem ser consultados no item: **Instrumento Financeiro**, **Consulta Instrumento Financeiro**.

Os dados podem ser alterados, unilateralmente, pelo Registrador enquanto não ocorrer o depósito na conta do Detentor.

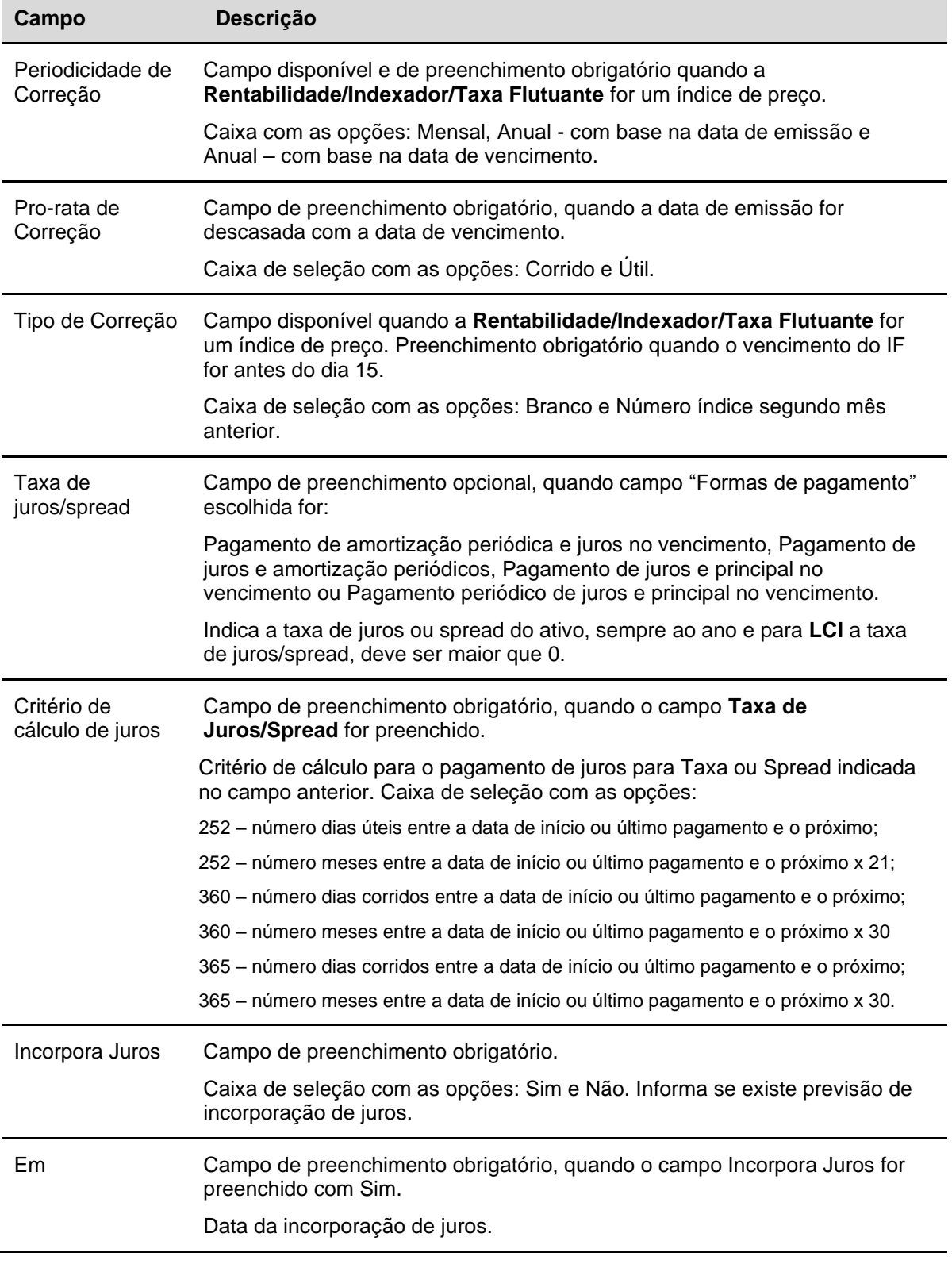

# **Descrição dos campos adicionais conforme Forma de Pagamento para LIG**

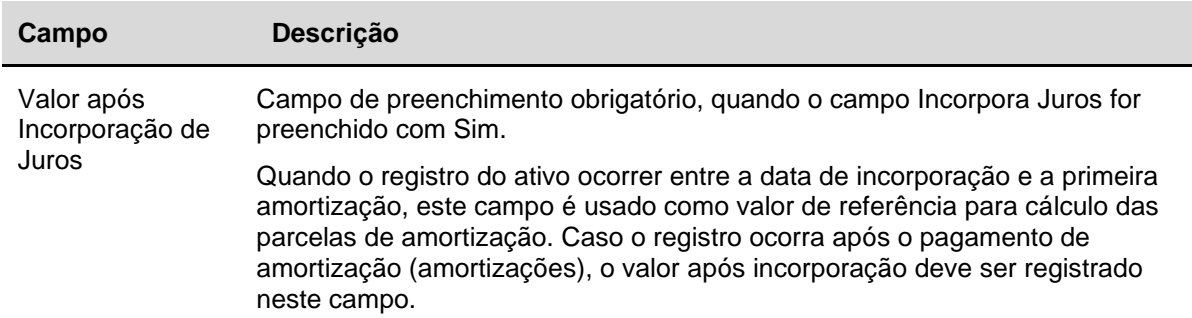

# **Fluxo de Pagamento de Amortização**

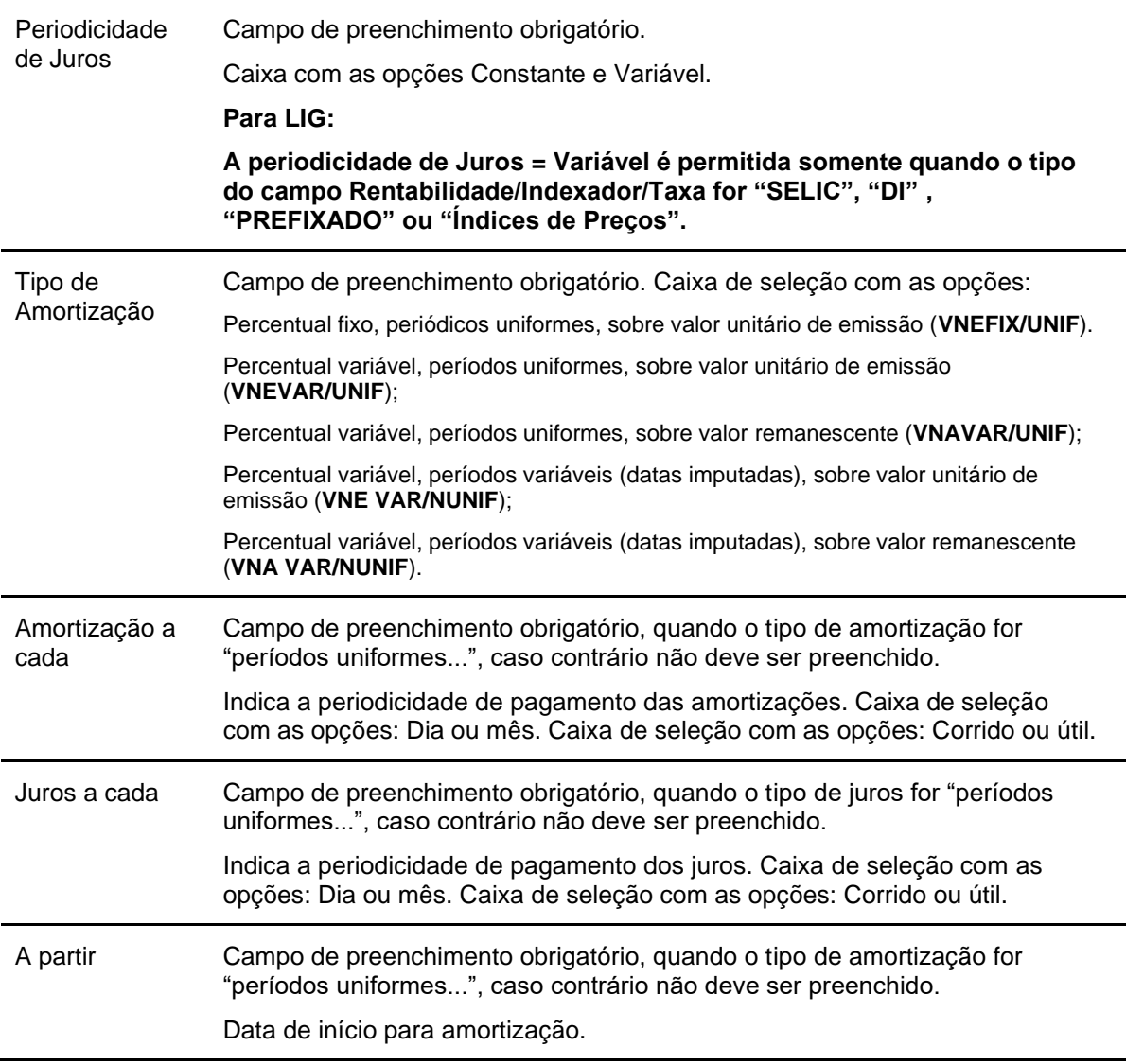

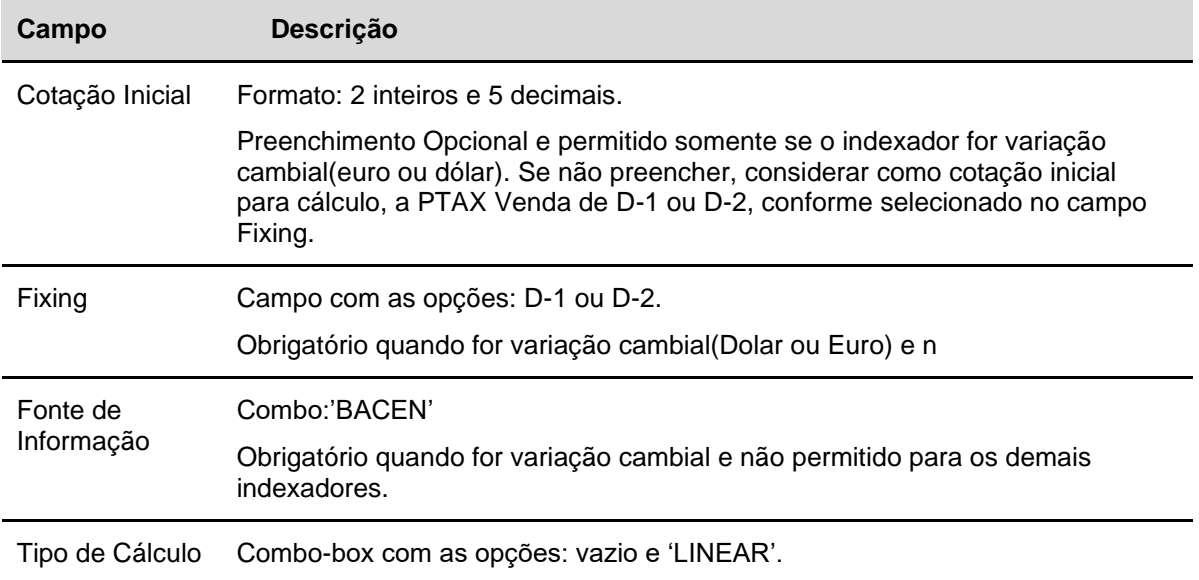

# **Tela de Registro de LIG - Confirmação**

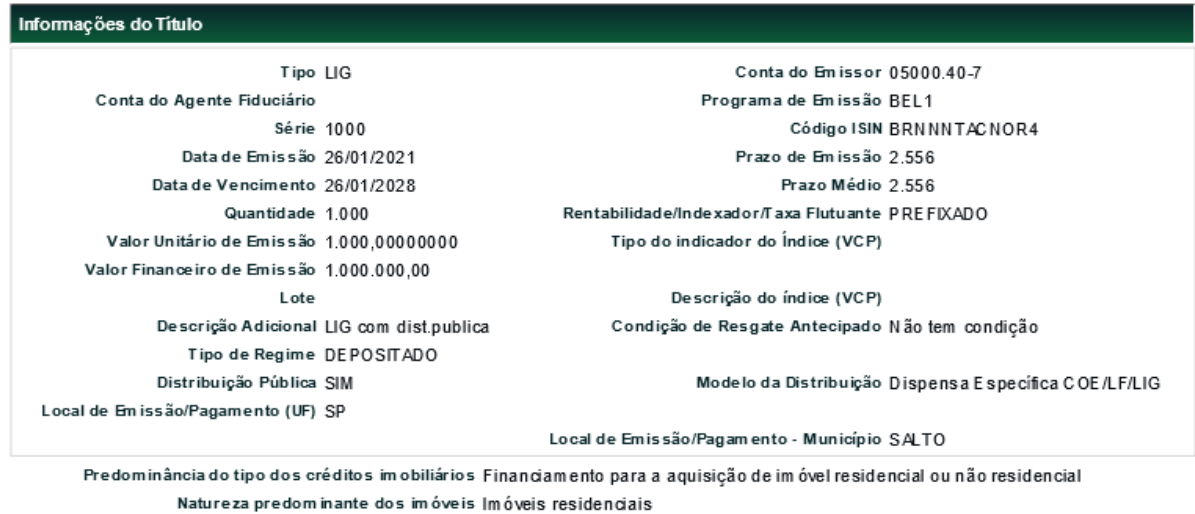

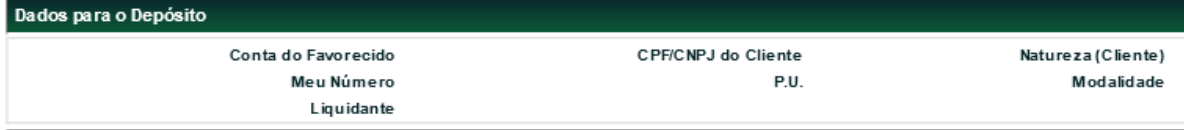

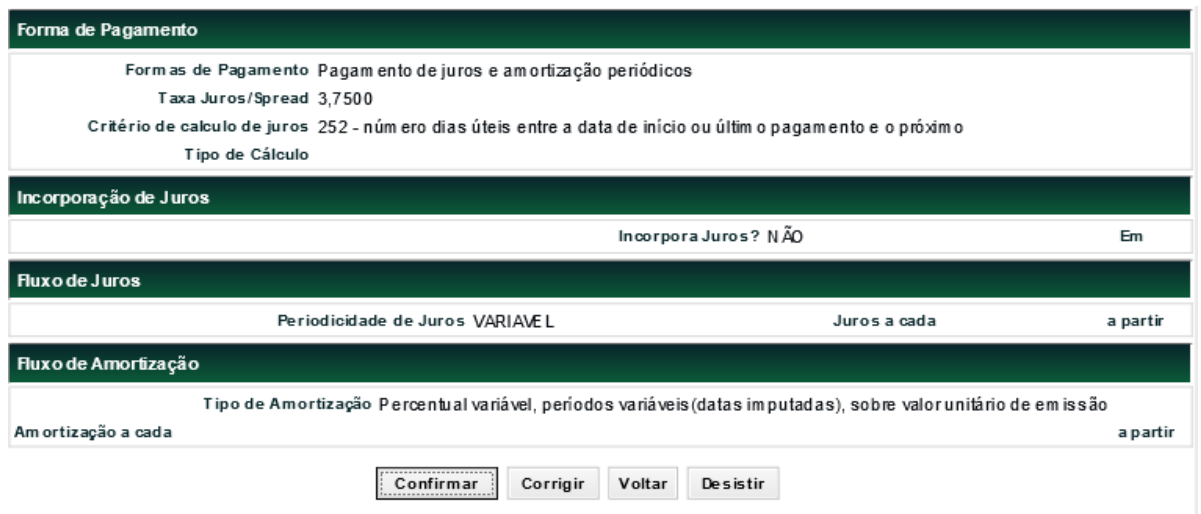

Confirmando os dados, é enviada mensagem informando o código do instrumento financeiro registrado mais ainda pendente de confirmação*.*

Particularidades da LIG:

1 - A LIG deverá ser confirmada pelo Agente Fiduciário e depositada no mesmo dia do seu registro,

A confirmação pelo Agente Fiduciário deverá ser realizada através da própria função de registro na Ação = CONFIRMAR.

Caso não seja confirmada e/ou depositada, a LIG será excluída do sistema na rotina noturna.

## **LCI**

Menu Títulos e Valores Mobiliários > Instrumento Financeiro > Cadastramento/Emissão – Ação Incluir

O cadastro deve ser efetuado pelo Participante Registrador (Conta 40).

O Registrador/Emissor deve preencher os campos com os dados do instrumento financeiro que se deseja incluir e enviá-los para validação.

Para efeito de prazo da LCI, nos casos de lançamento de depósito retroativo para clientes em sistema, a data de aquisição por parte do primeiro cliente deverá ser a data de emissão do ativo.

No caso em que a LCI constar com cláusula de resgate unilateral pelo emissor para cumprimento das exigências relativas a necessidade de lastro, orienta-se que o Emissor entre em contato com a área de Operações\* para que seja disponibilizada a relação dos respectivos custodiantes dos ativos. Neste sentido, se faz também necessário que o custodiante autorize a solicitação de resgate antecipado para que o Emissor não seja penalizado por descumprimentos relacionados à regulamentação do ativo.

\*Operações de Balcão: Telefone: (11) 2565-5041 **/** e-mail: [operacaobalcao@b3.com.br](mailto:operacaobalcao@b3.com.br)
### **Observações:**

• O local de emissão da LCI será considerado o endereço de sede do Emissor indicado na seção "Dados do Endereço da Sede" presente nos seus dados cadastrais. Na hipótese de o endereço da sede não coincidir com o local de emissão da letra, fica o Registrador/Emissor responsável pela indicação do local de emissão por meio do preenchimento do campo "Descrição Adicional".

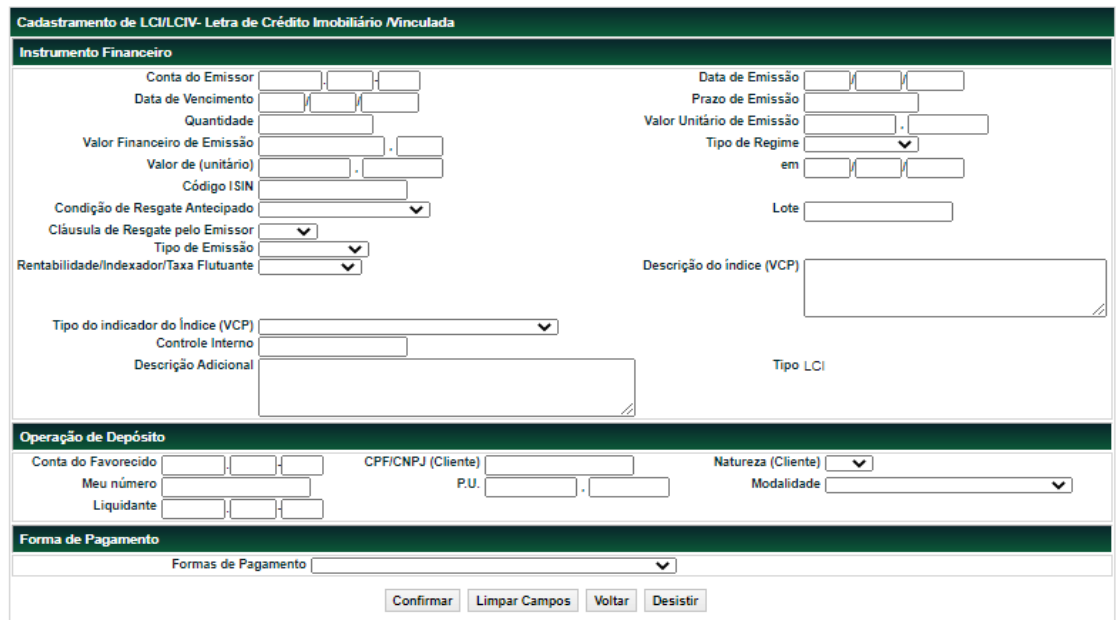

#### **Tela de cadastramento de LCI**

Após clicar no botão **Confirmar** é apresentada tela para inclusão dos dados conforme opção de forma de pagamento.

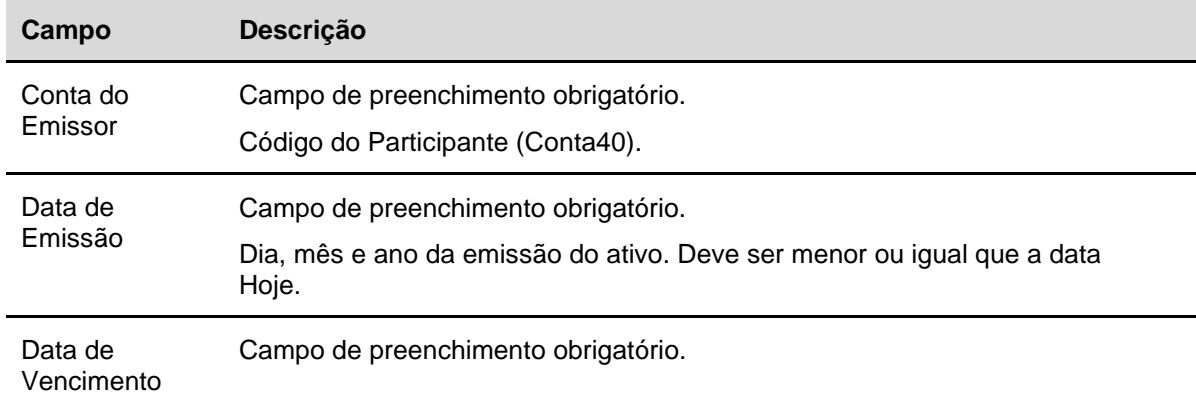

#### **Descrição dos campos da Tela de cadastramento de LCI**

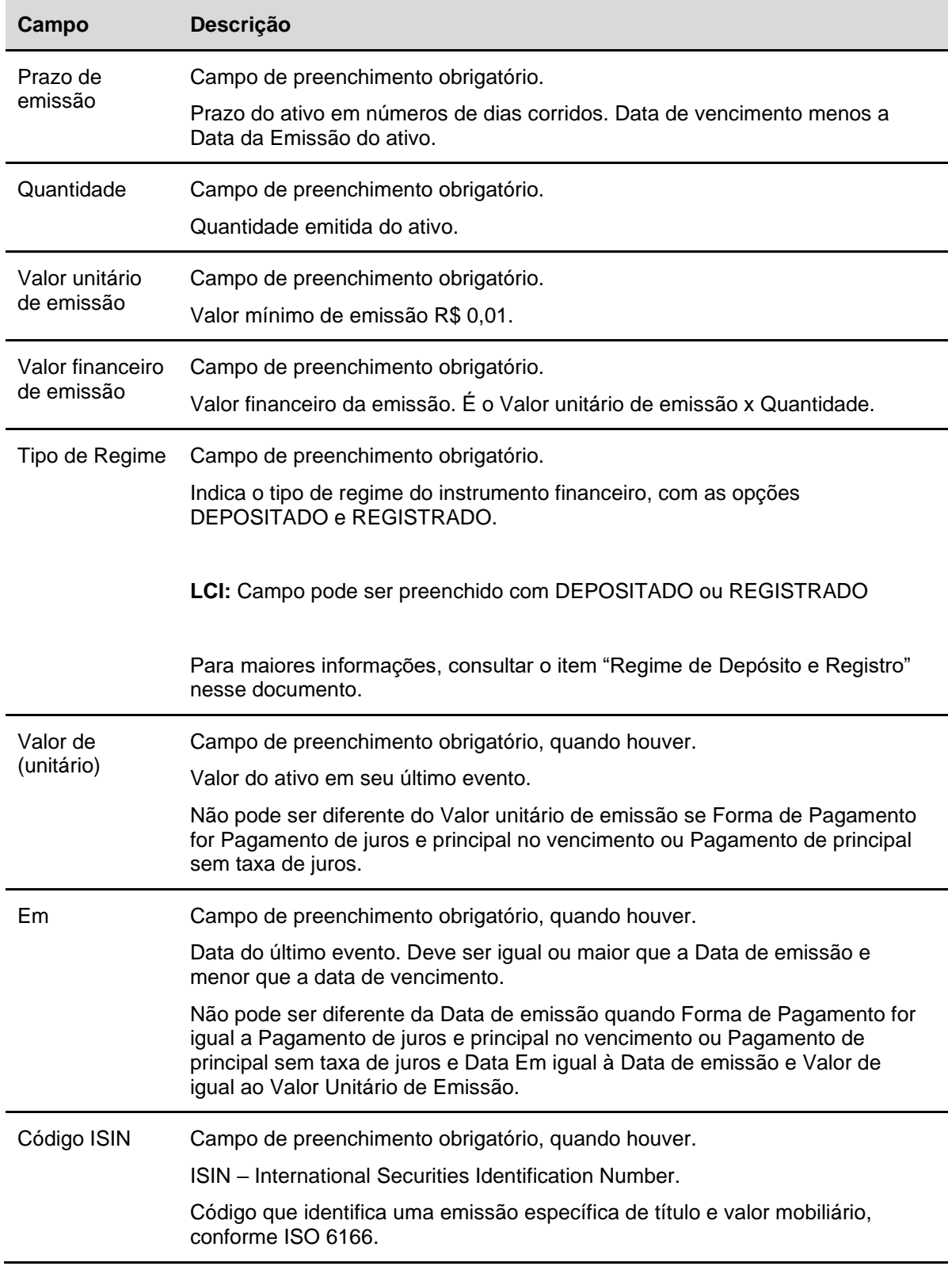

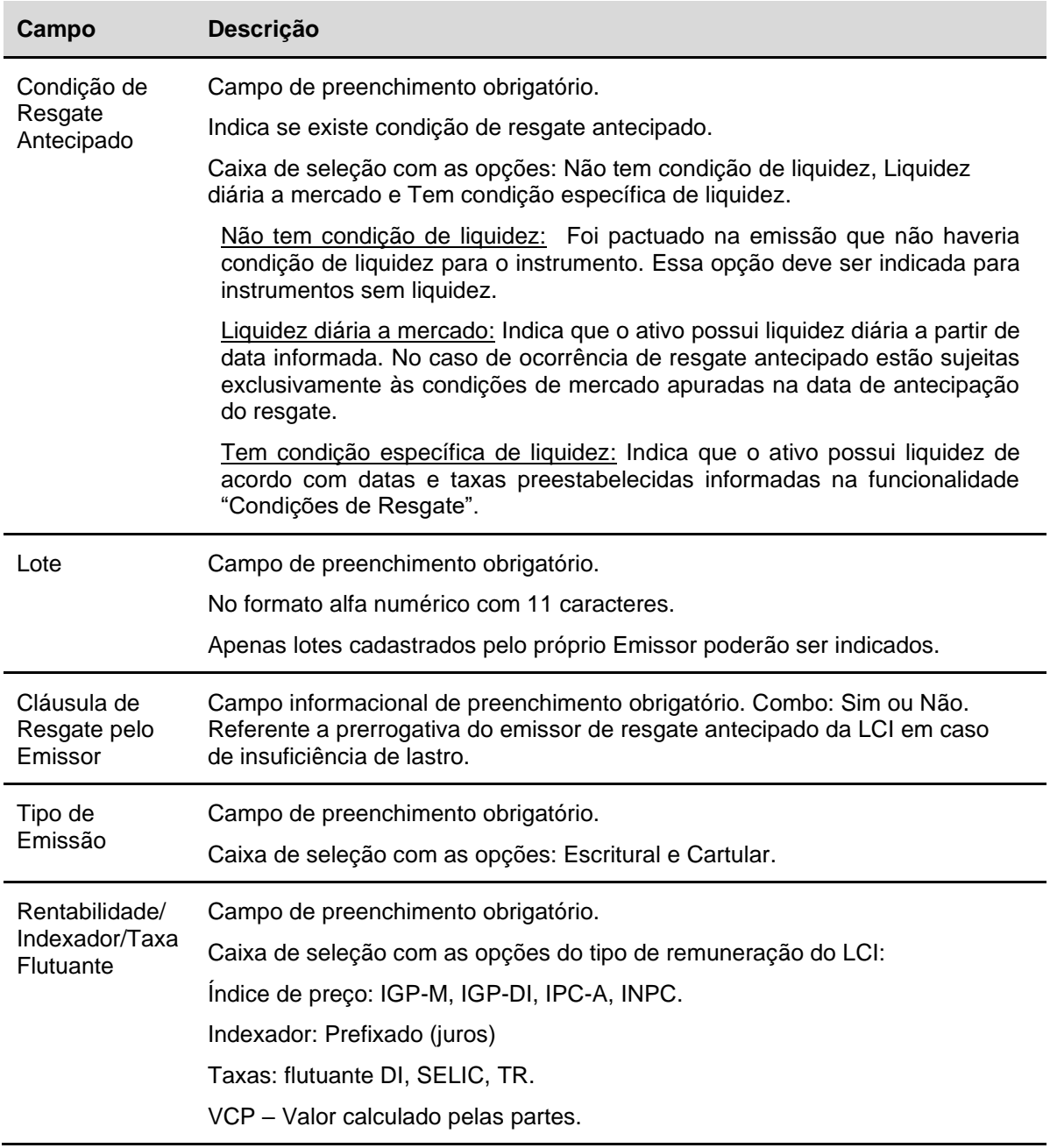

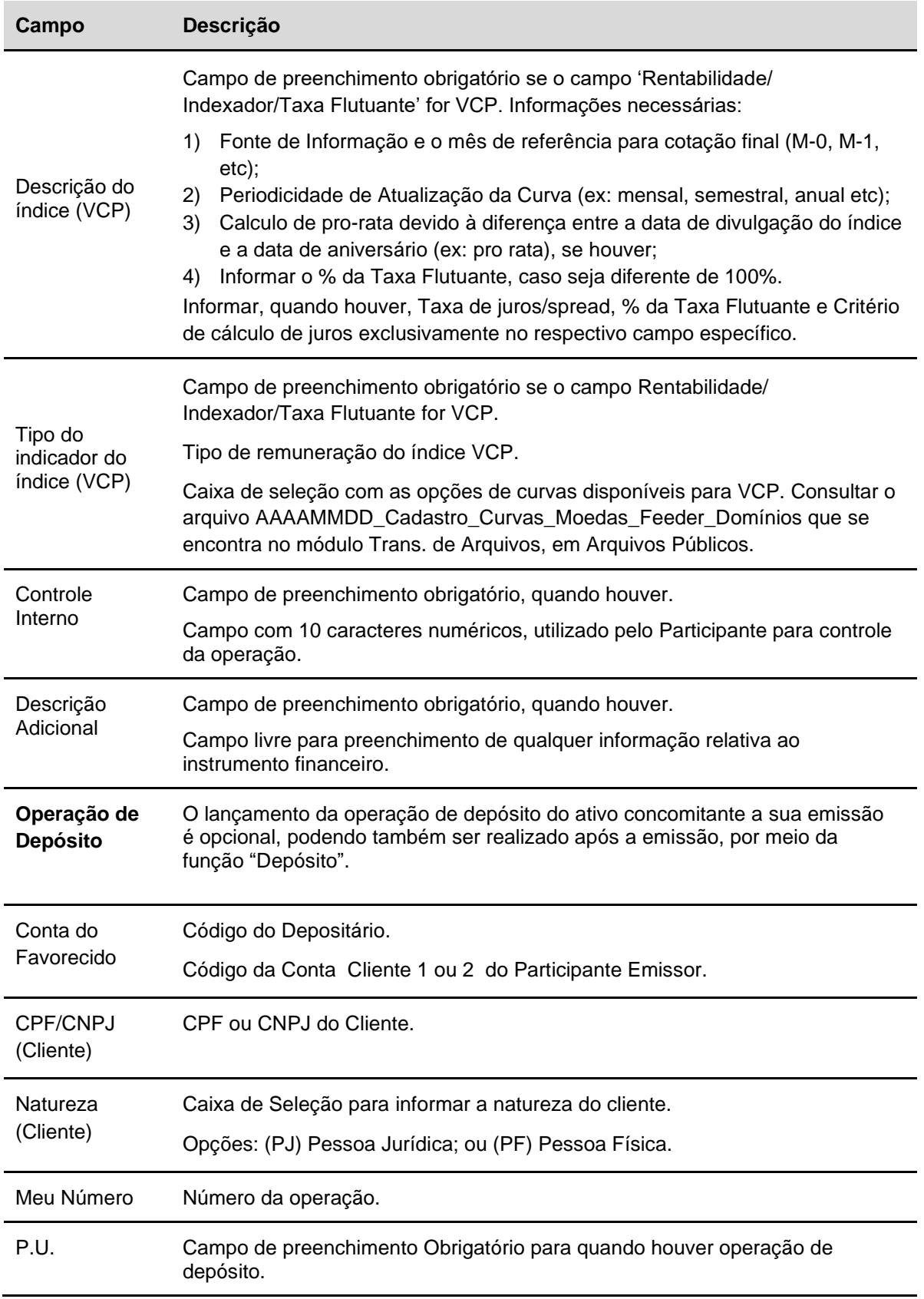

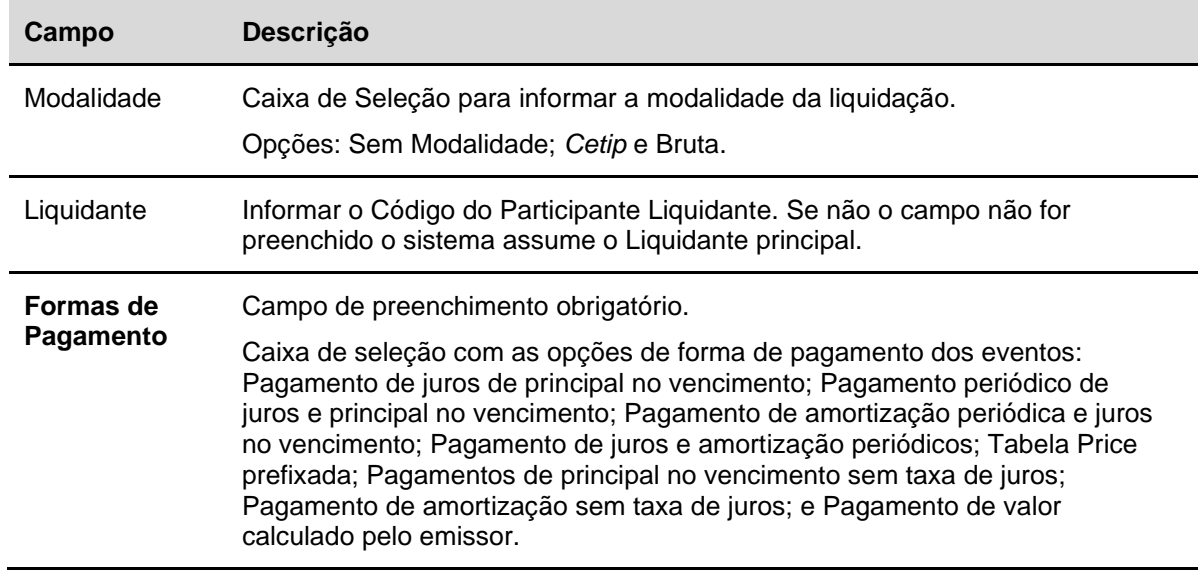

## **Forma de Pagamento - Inclusão de dados**

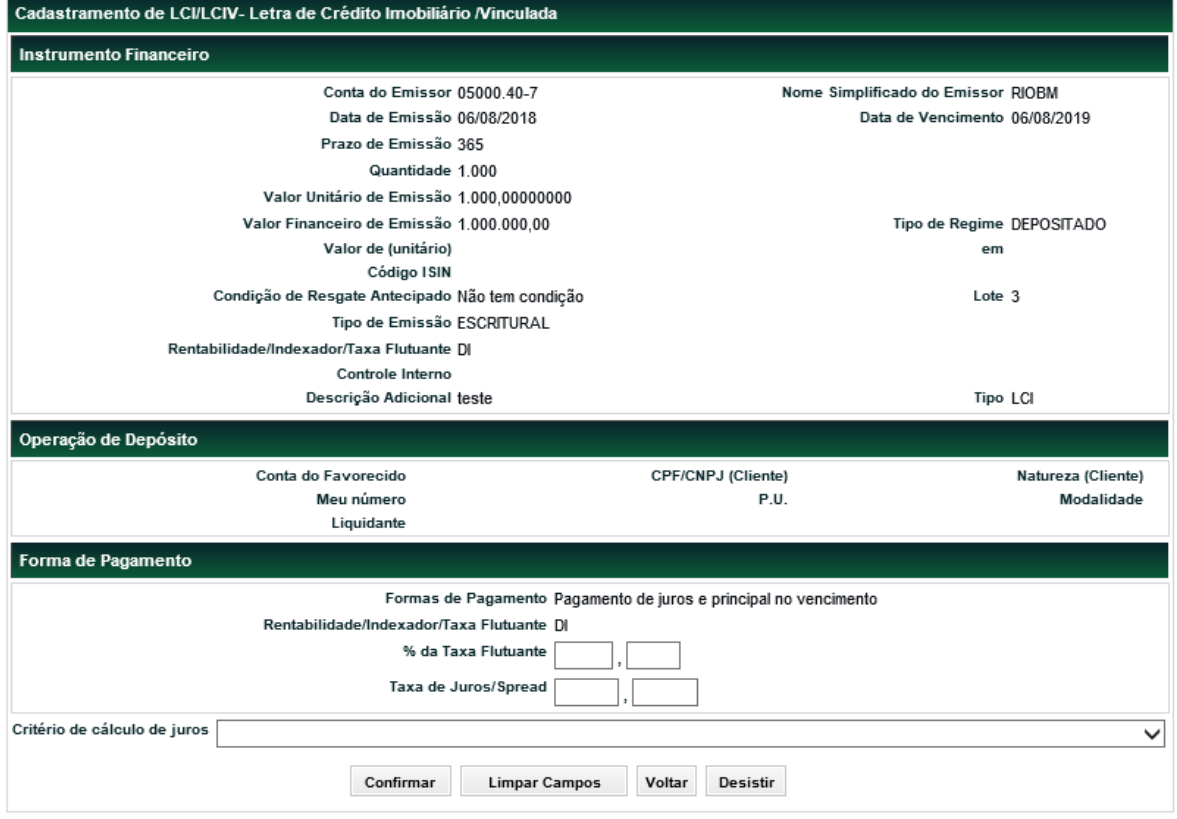

Após clicar no botão **Enviar** é apresentada tela de confirmação dos dados.

Os instrumentos financeiros com situação **Pendente** podem ser consultados no item: **Instrumento Financeiro**, **Consulta Instrumento Financeiro**.

Os dados podem ser alterados, unilateralmente, pelo Registrador/Emissor para os ativos que não possuem e nunca possuíram quantidades em custódia na conta do Detentor.

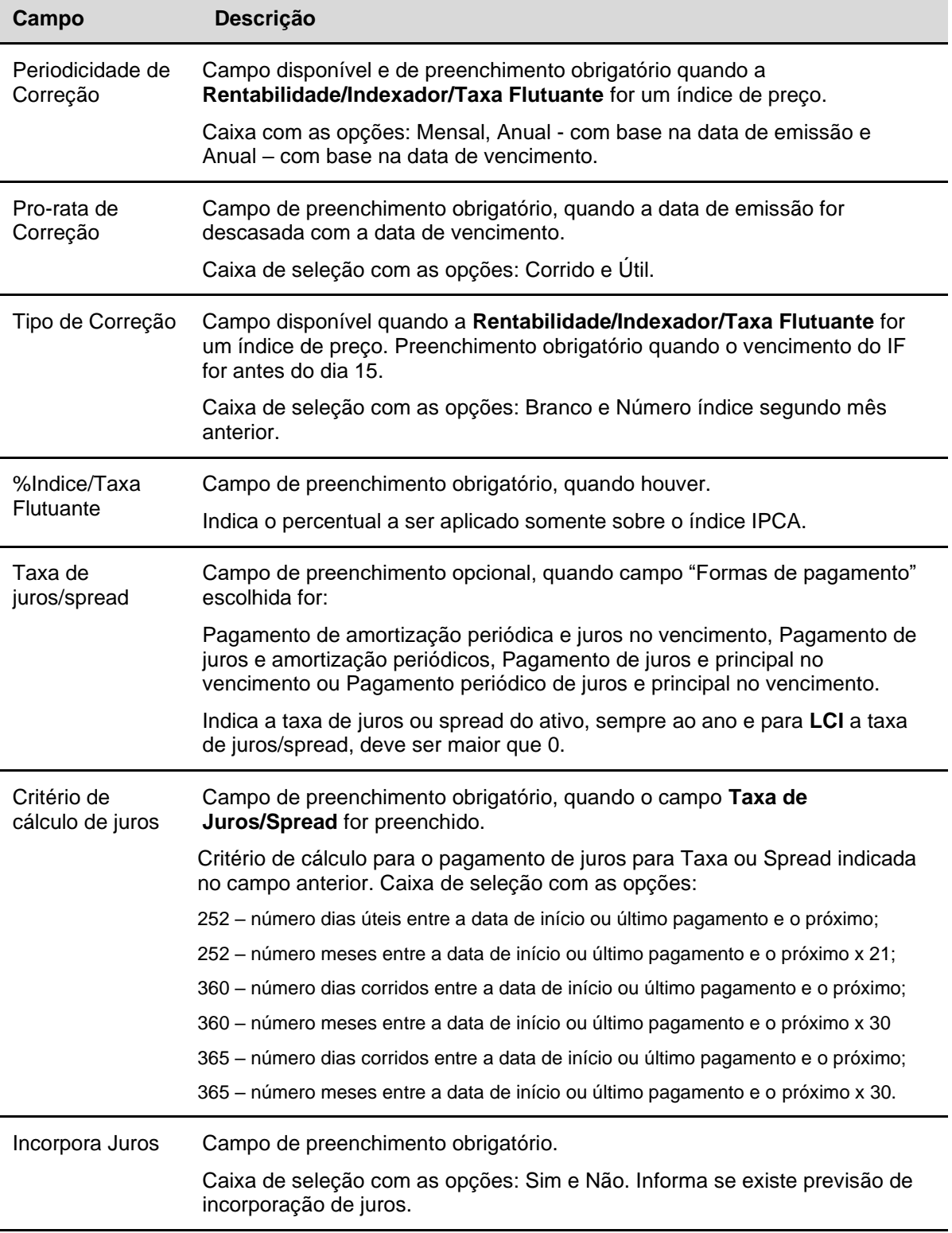

## **Descrição dos campos adicionais conforme Forma de Pagamento para LCI**

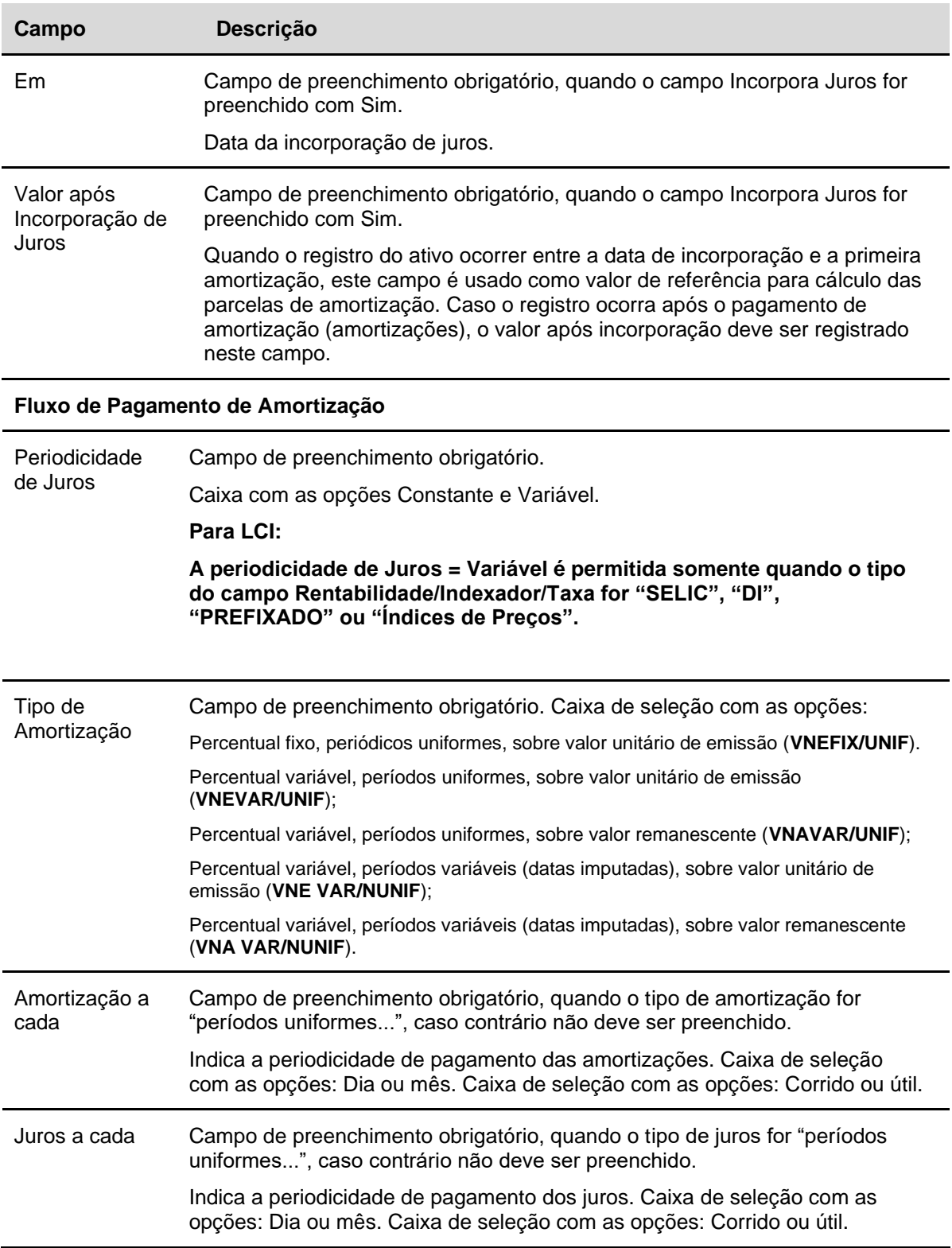

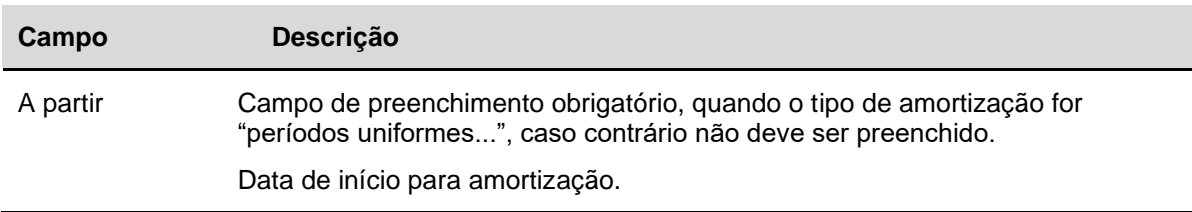

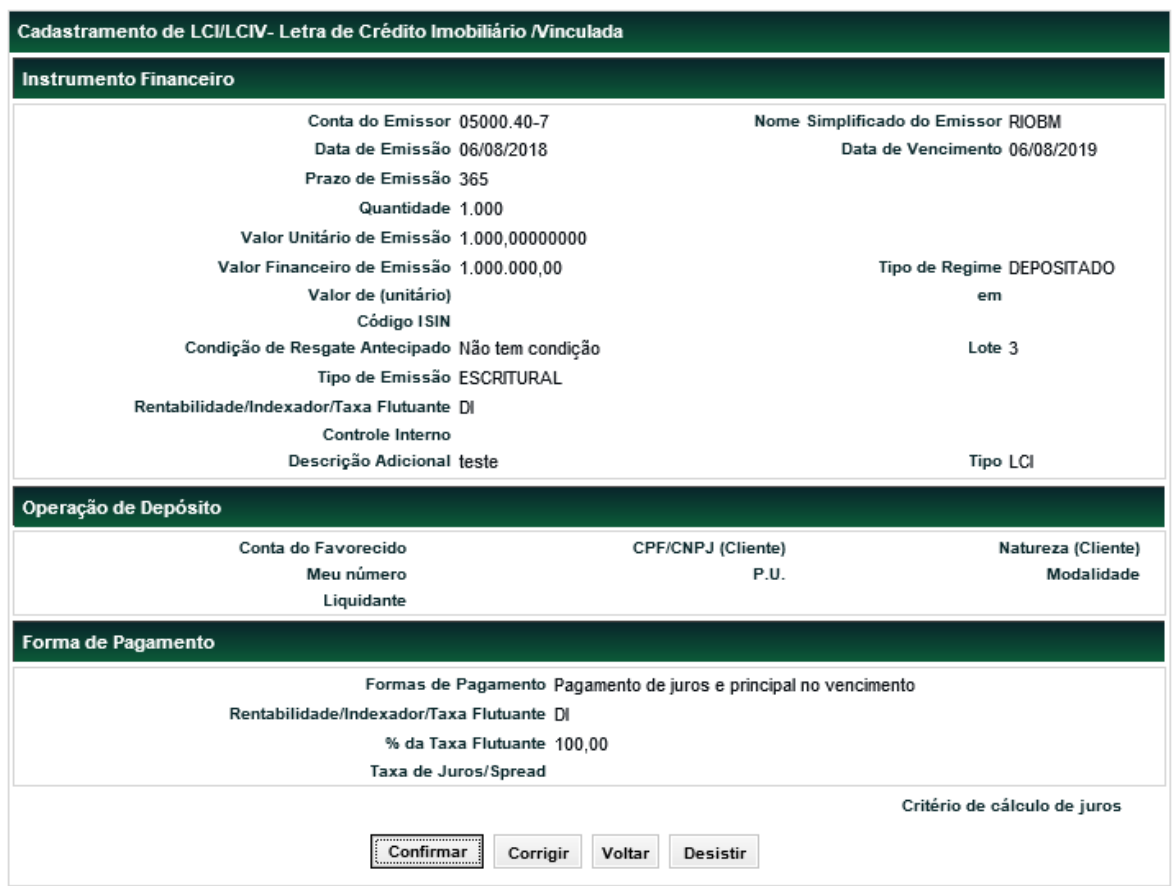

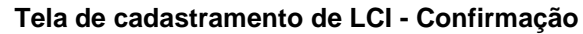

Confirmando os dados, é enviada mensagem informando o código do instrumento financeiro*.*

# **CCB, CCE e NCE**

Menu Títulos e Valores Mobiliários > Instrumento Financeiro > Cadastramento/Emissão – Ação Incluir

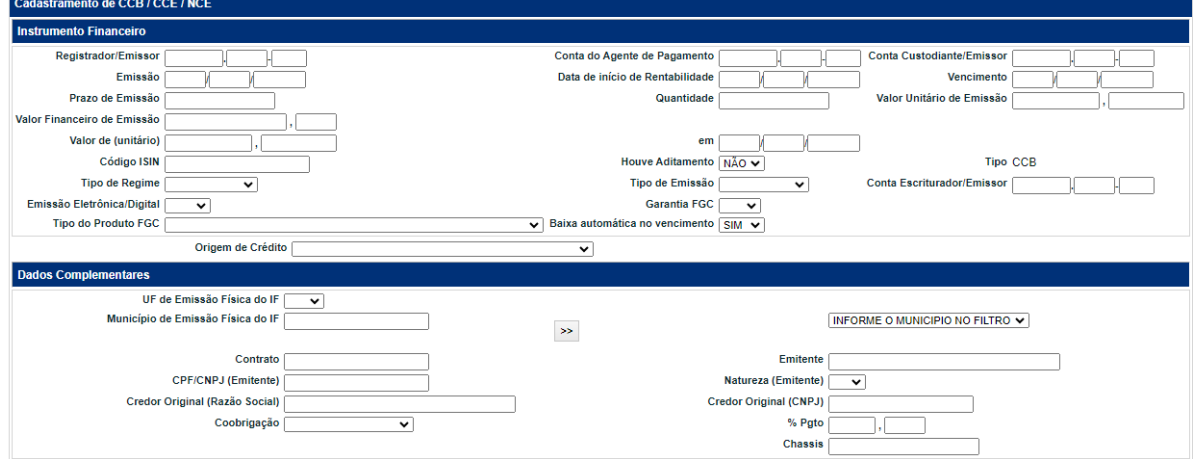

## **Tela Registro de CCB, CCE e NCE**

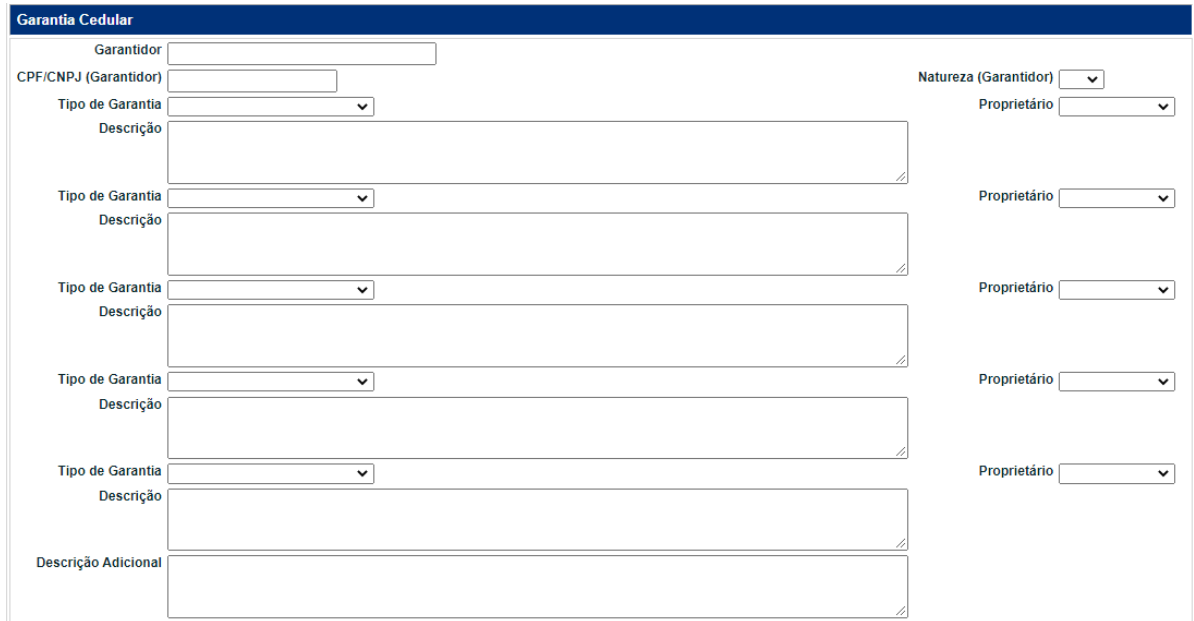

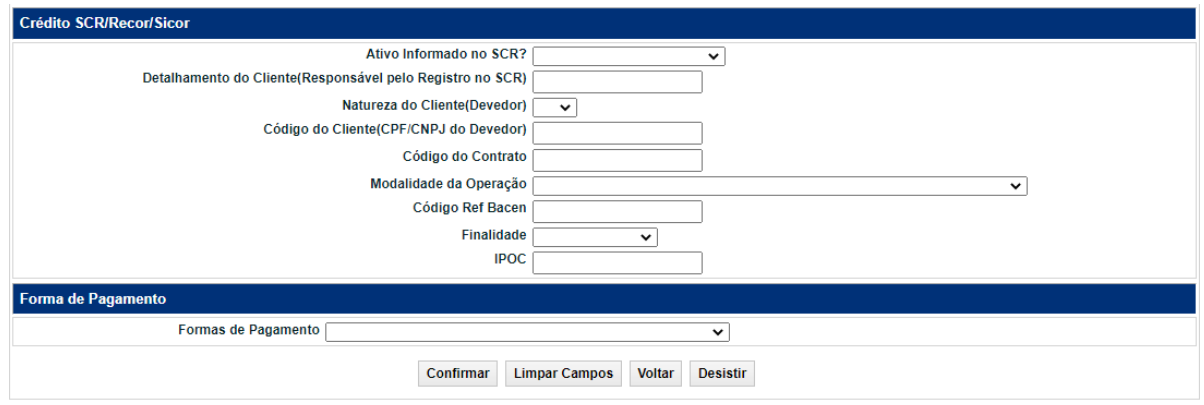

O Registrador deve preencher os campos com os dados do instrumento financeiro que se deseja incluir e enviá-los para validação. Após clicar no botão **Confirmar** é apresentada tela para inclusão dos dados conforme opção da **Forma de Pagamento** selecionada.

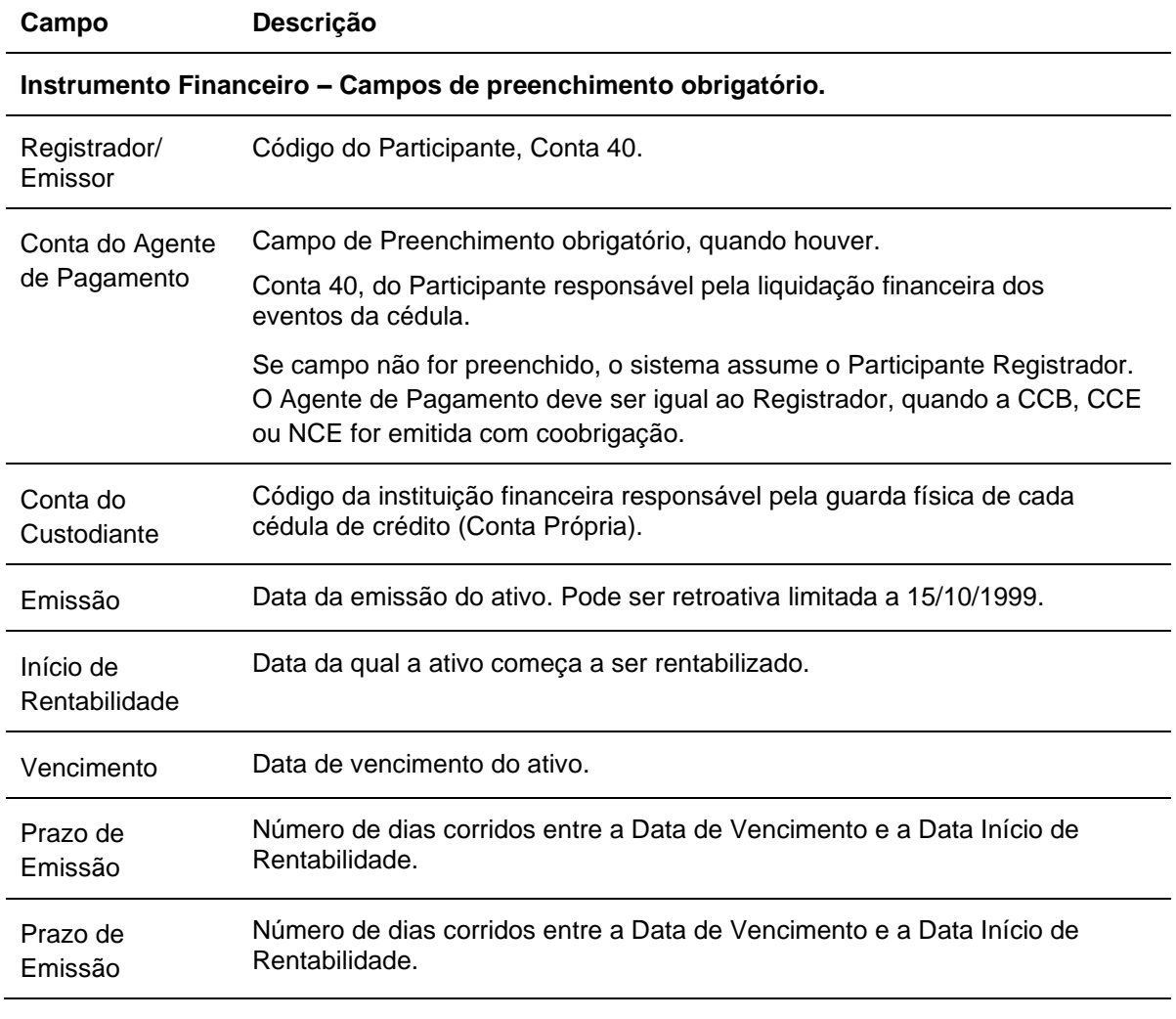

**Descrição dos Campos da Tela de Registro de CCB, CCE e NCE.**

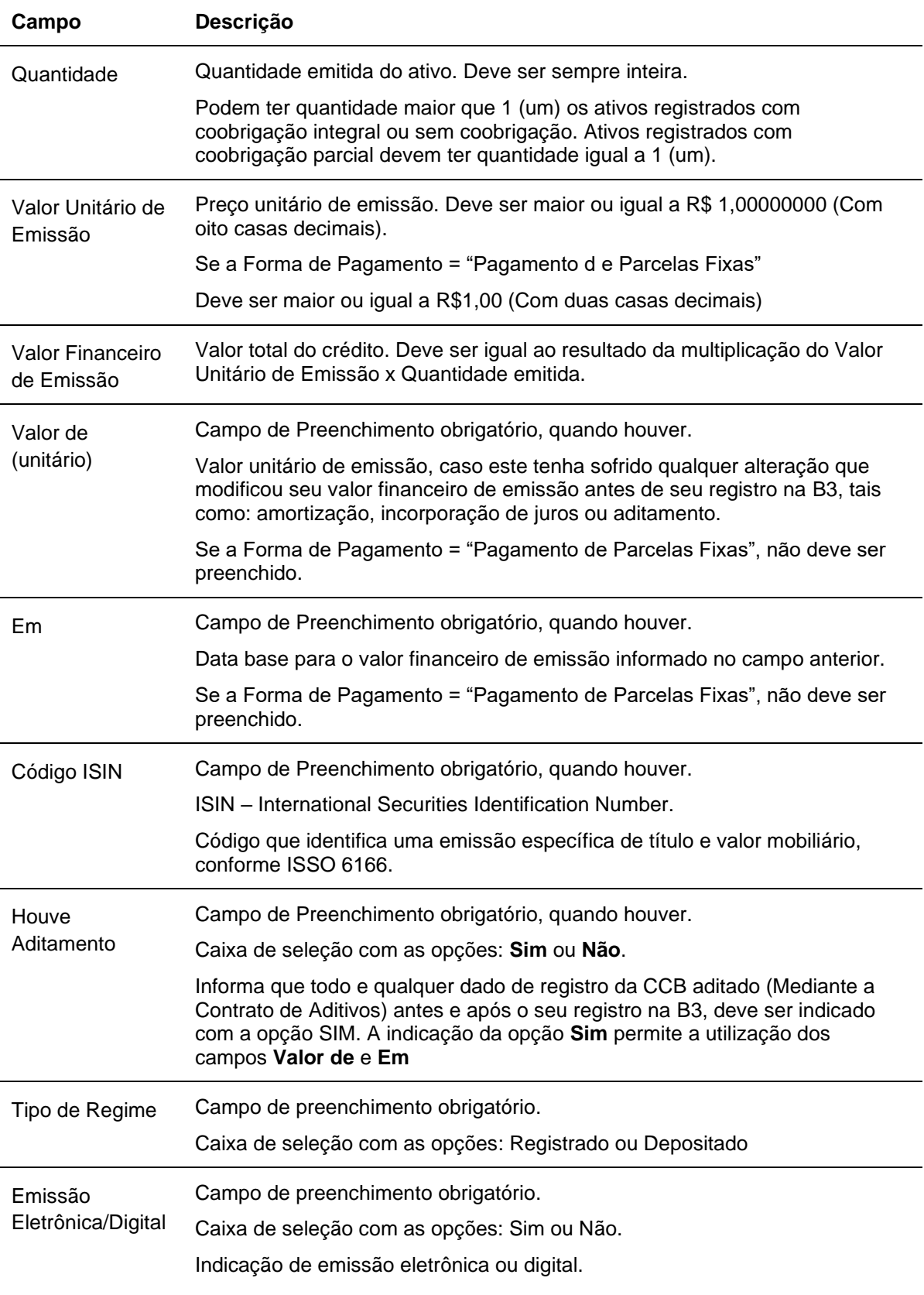

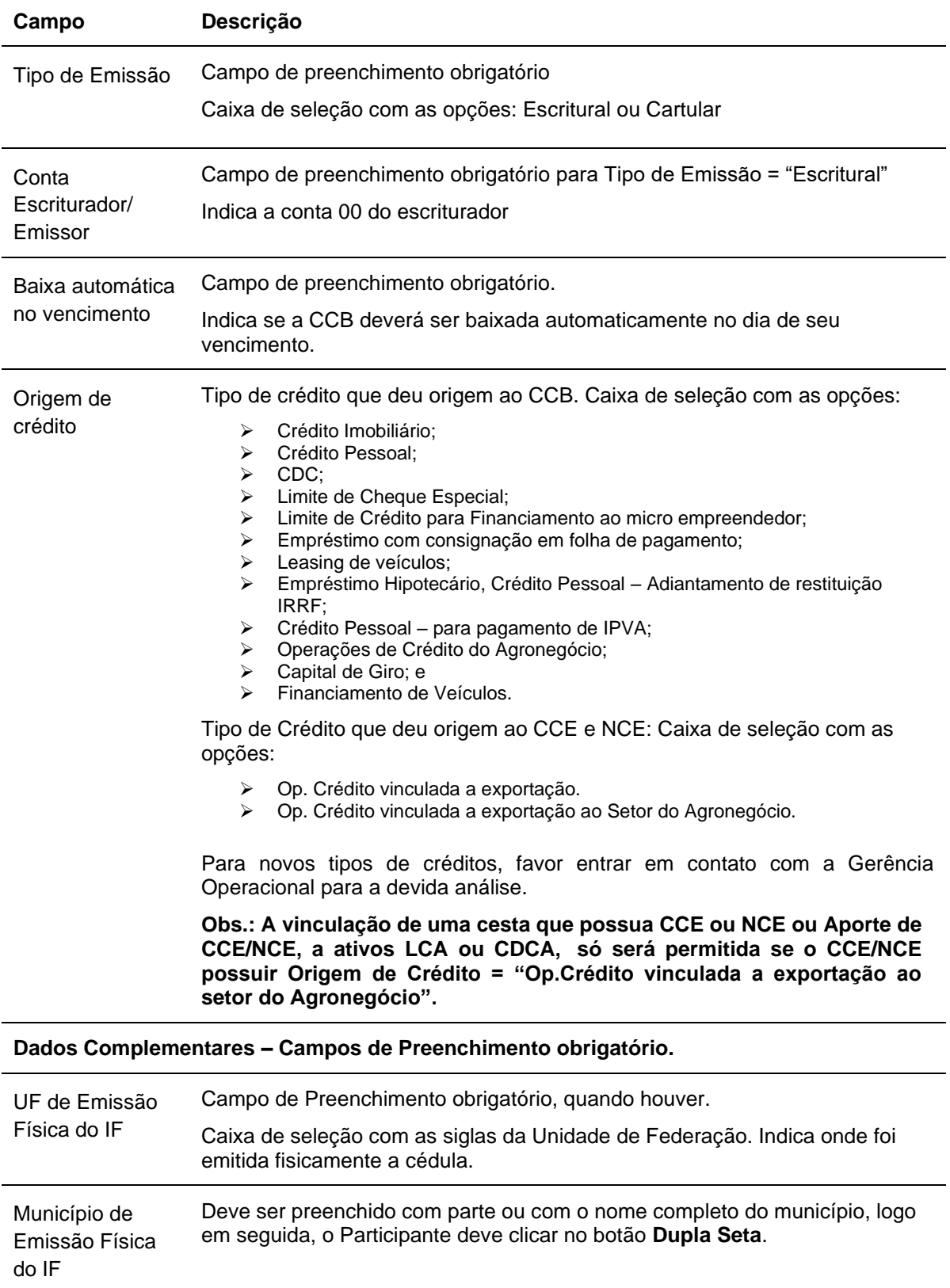

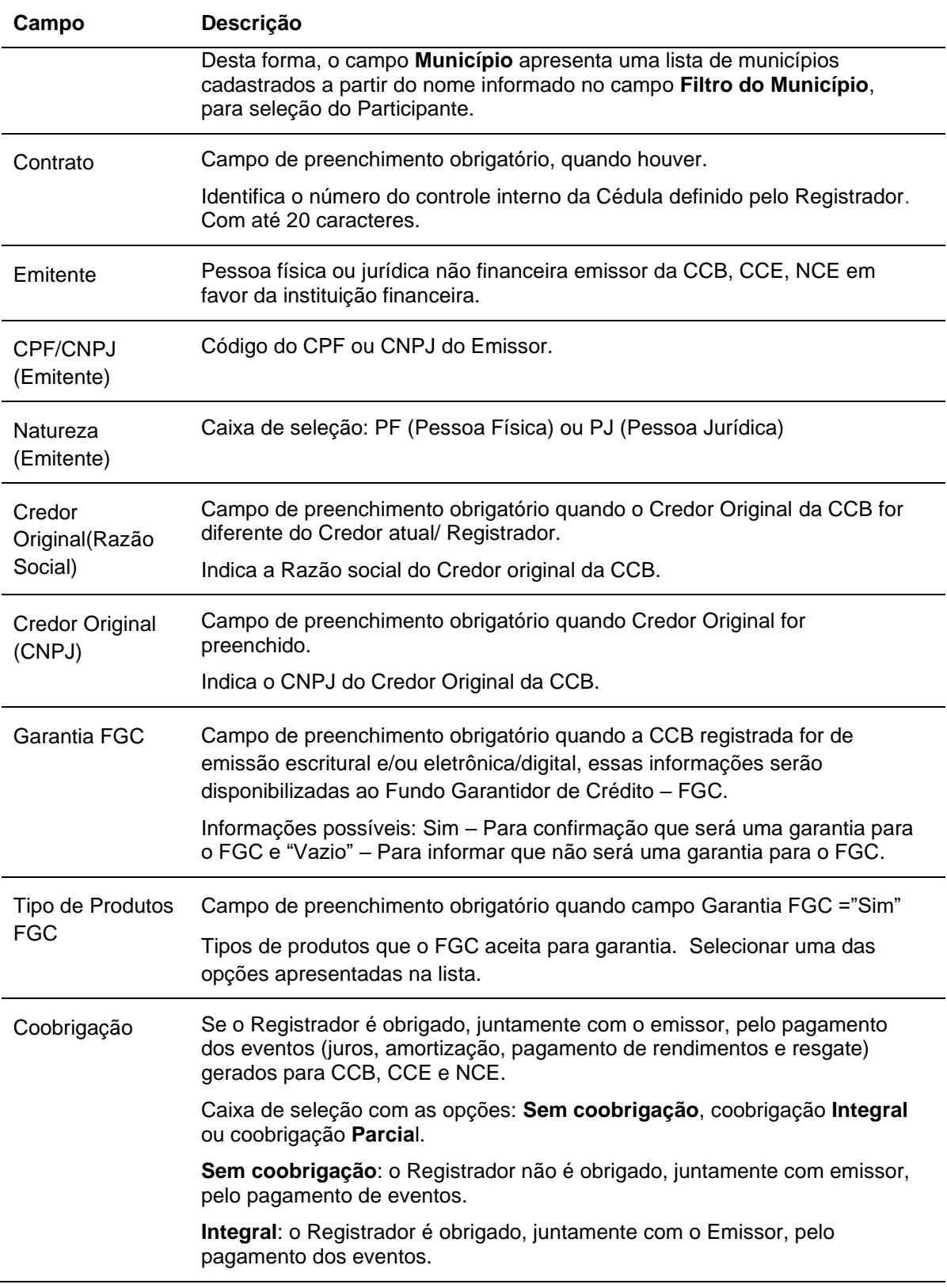

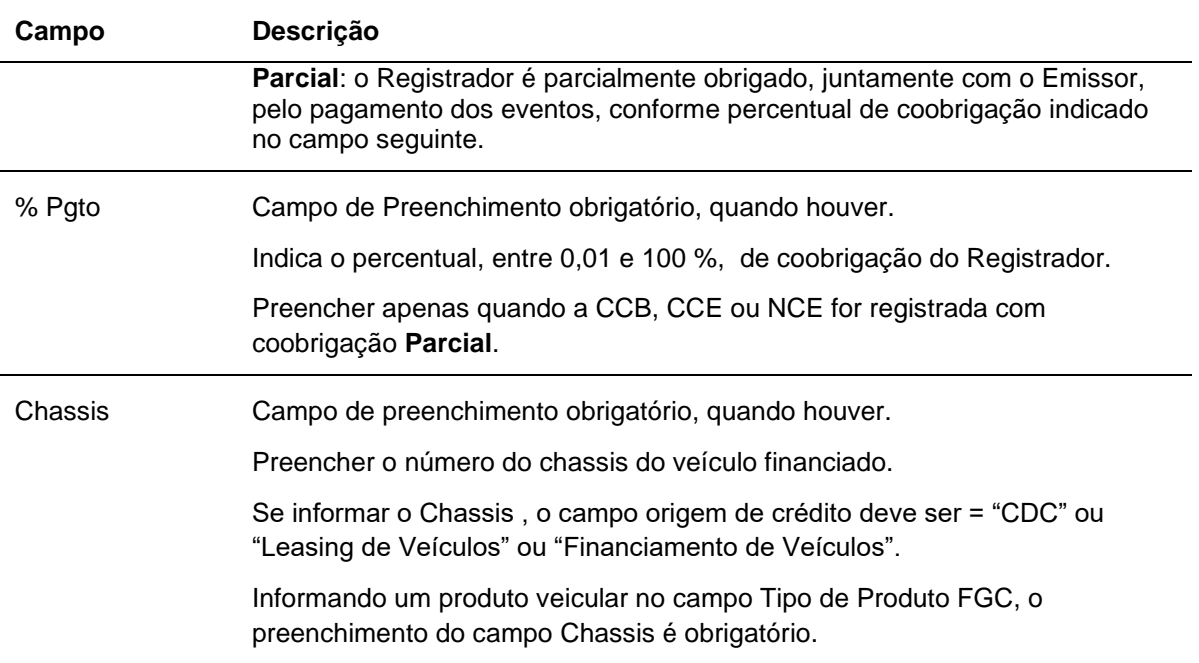

### **Garantia Cedular**

- ➢ **CCB: Campos de preenchimento obrigatório, quando houver.**
- ➢ **CCE: Campos de preenchimento Obrigatório.**
- ➢ **NCE: Não preencher.**

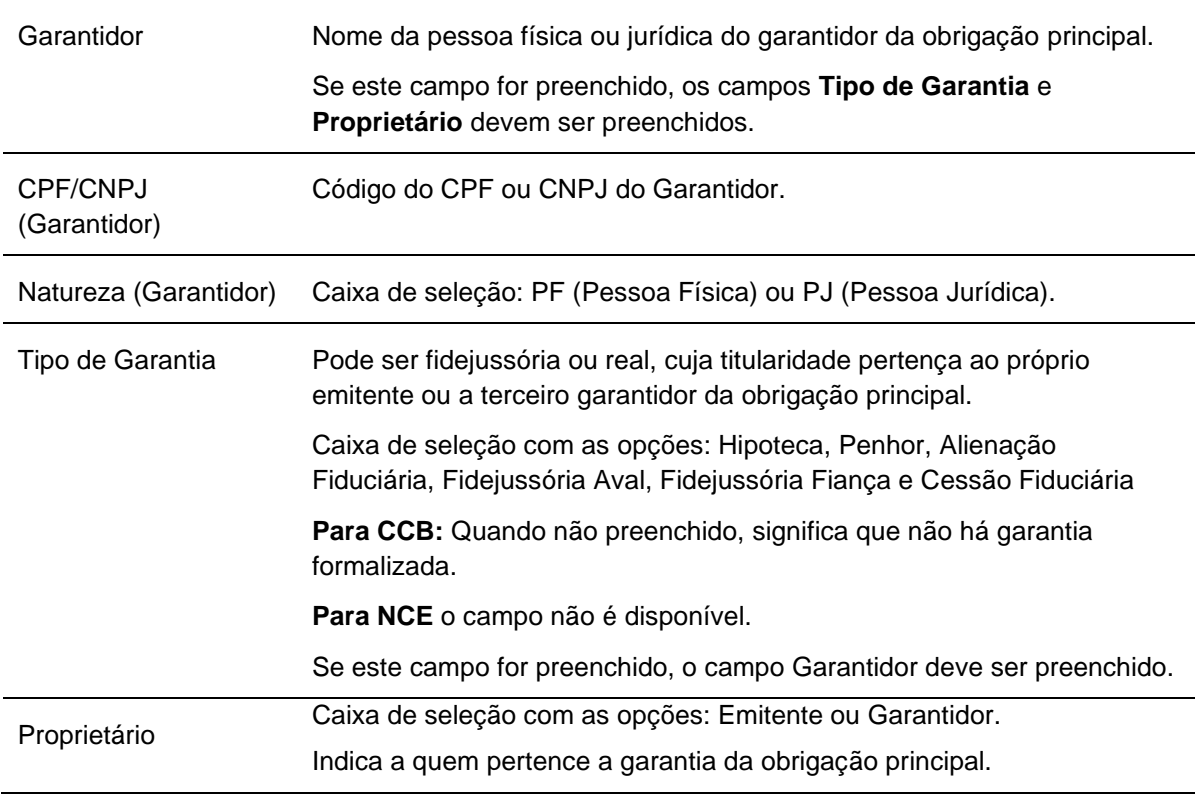

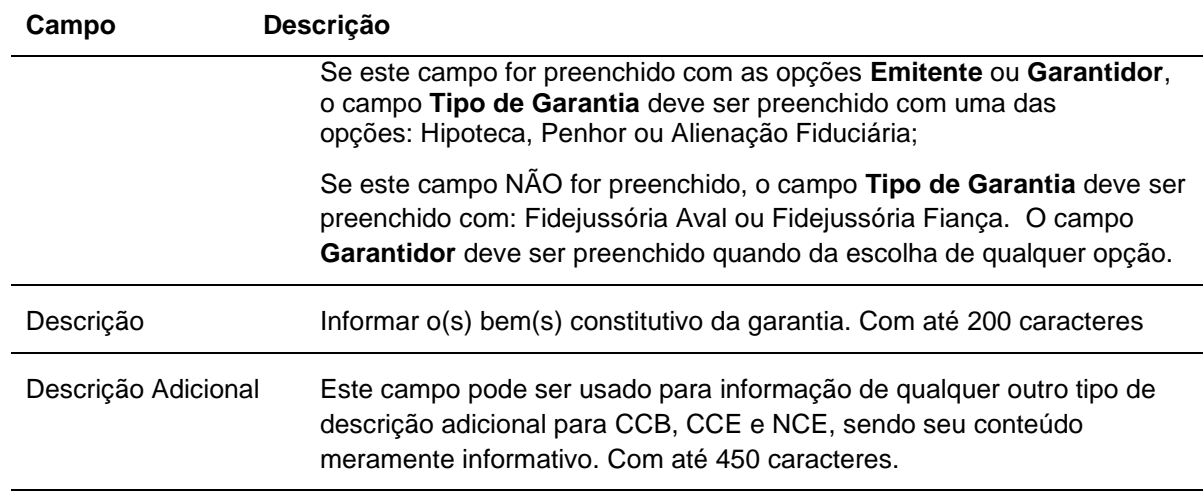

## **Credito SCR - Campos de Preenchimento Obrigatório, se o campo "Ativo Informado no SCR" for preenchido = Sim, se "Ativo informado no SCR" = Não, preenchimento não permitido.**

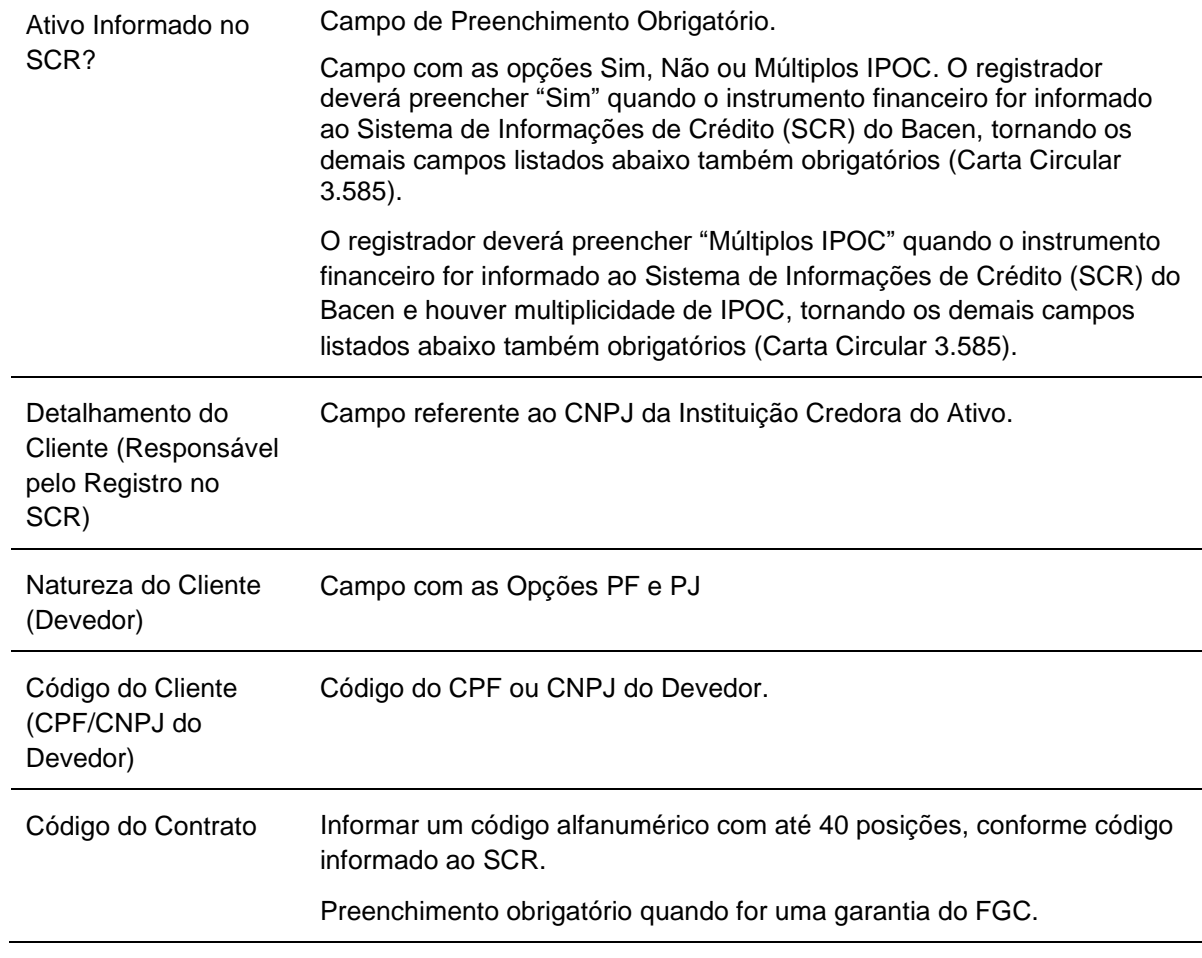

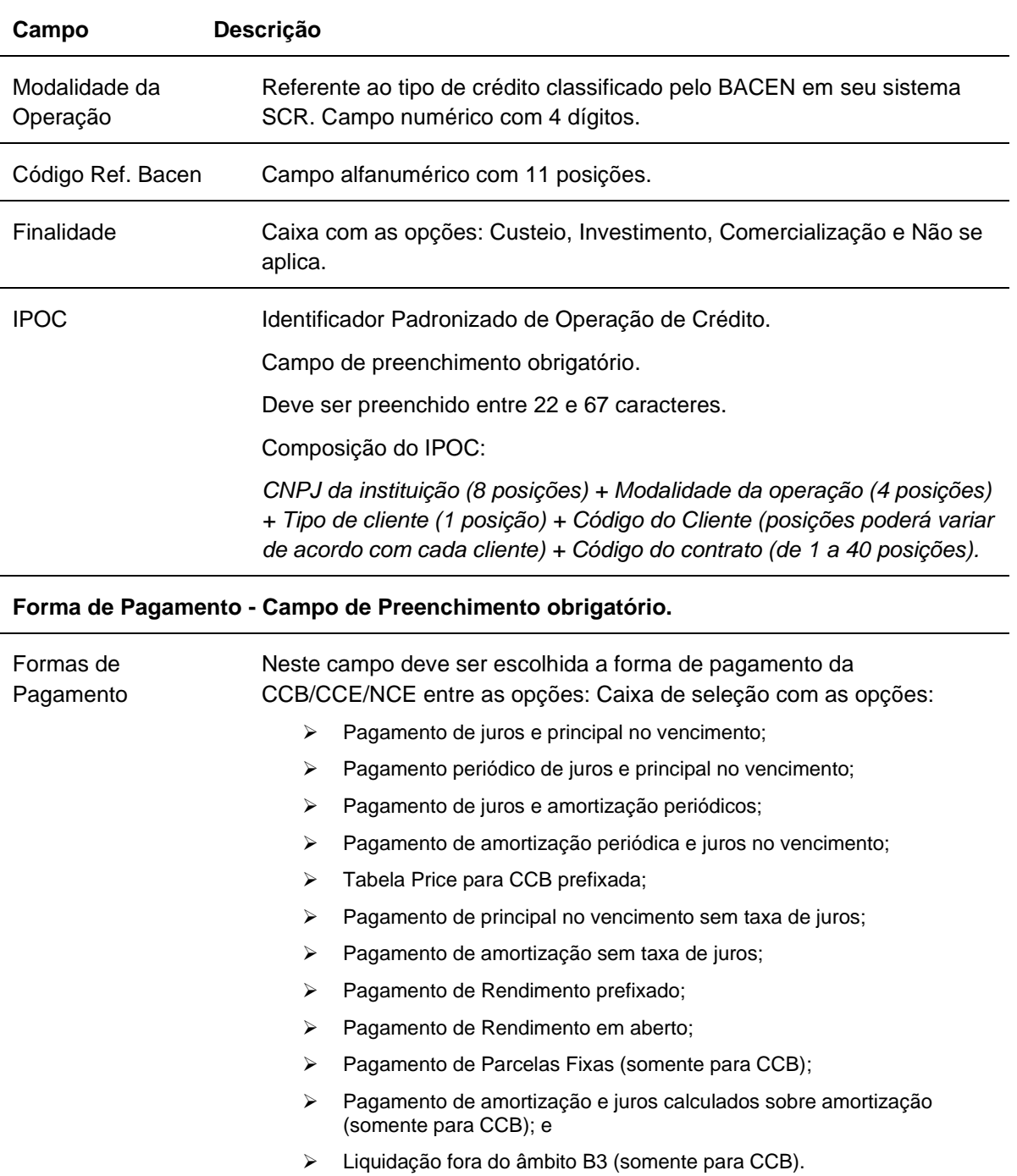

Após, clicar na ação "**Confirmar"** na primeira tela de registro de CCB, CCE e NCE. Caso os campos:

• Garantia FGC estiver com informação igual a "Sim"; e

• Tipo de Produto FGC estiver com a classificação igual a lista completa de ativos constantes na relação "Tipos de Produtos FGC" mencionada no Manual de Operações "Enviar Arquivos".

Então, teremos a tela a seguir.

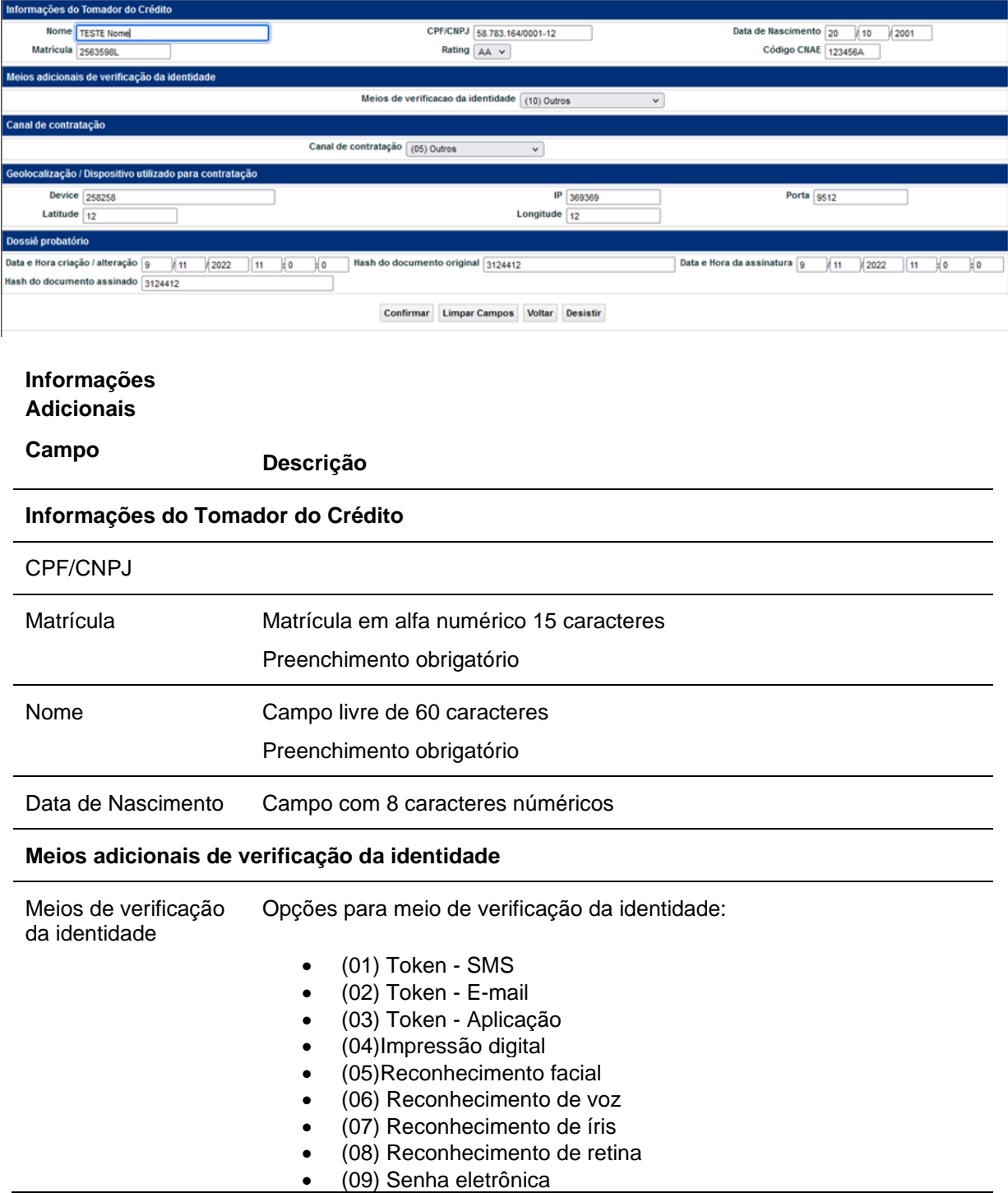

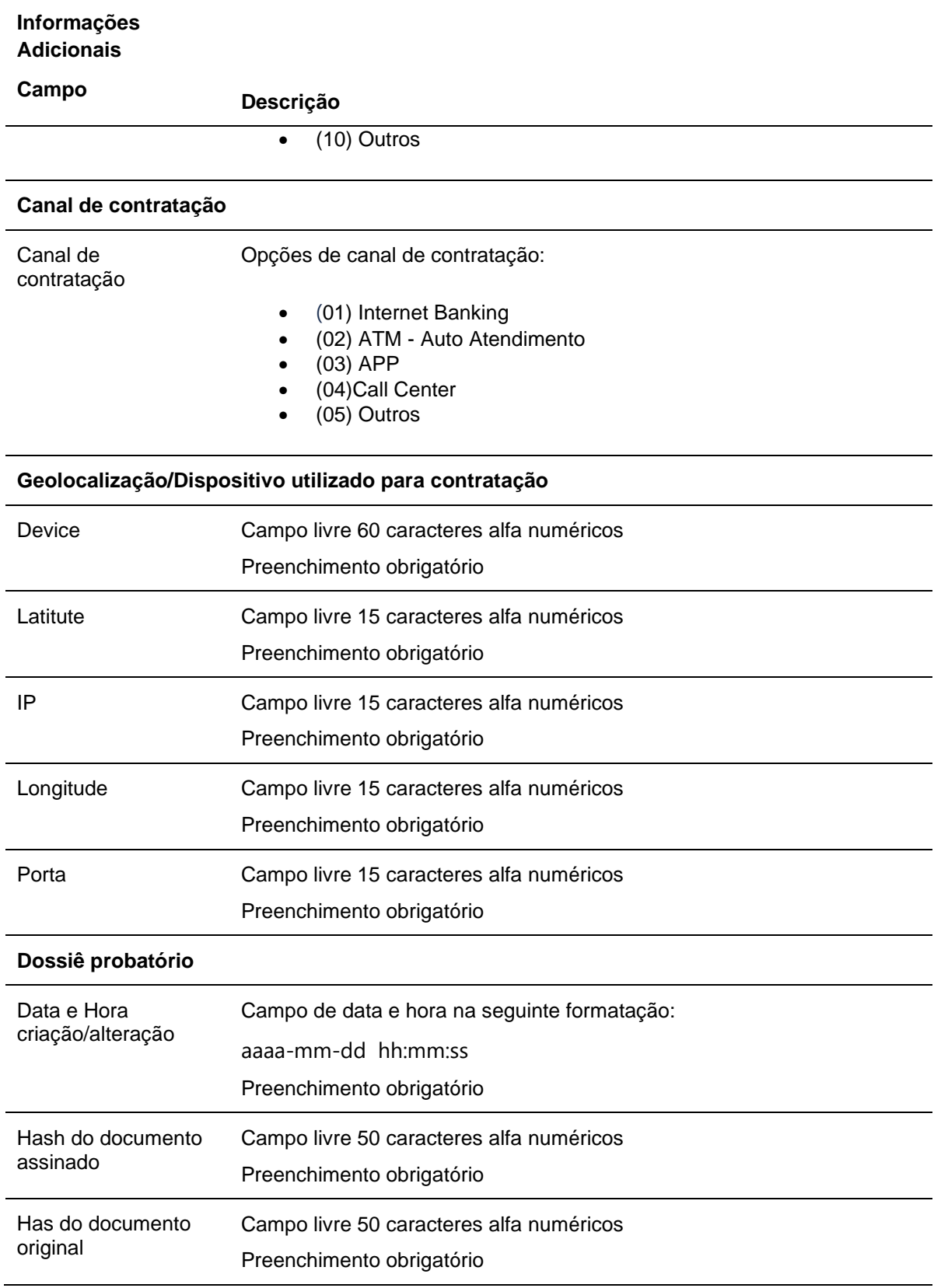

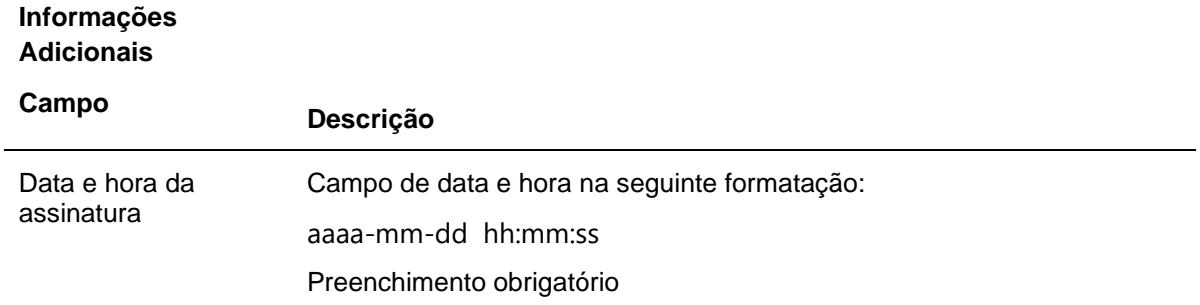

Após clicar na ação "**Confirmar"** na primeira tela de registro de CCB. Caso os campos:

- Garantia FGC estiver com informação igual a "Sim"; e
- Tipo de Produto FGC estiver com a classificação igual a lista completa de ativos constantes na relação "Tipos de Produtos FGC" mencionada no Manual de Operações "Enviar Arquivos".

Então, teremos a tela a seguir.

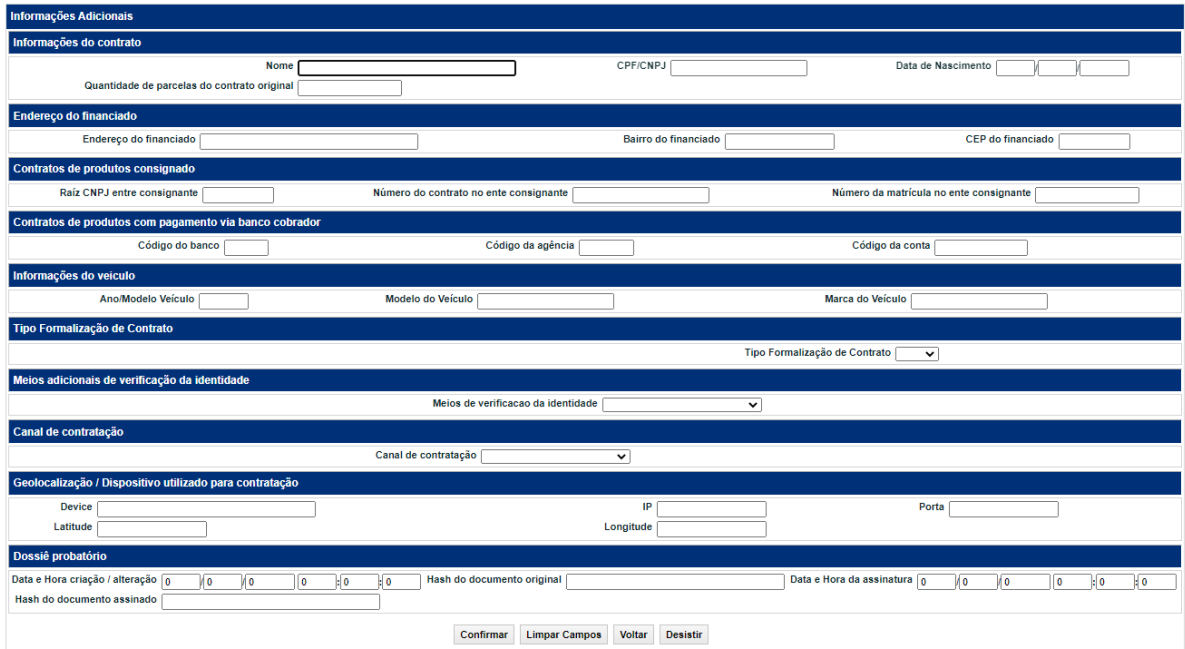

## **Informações Adicionais**

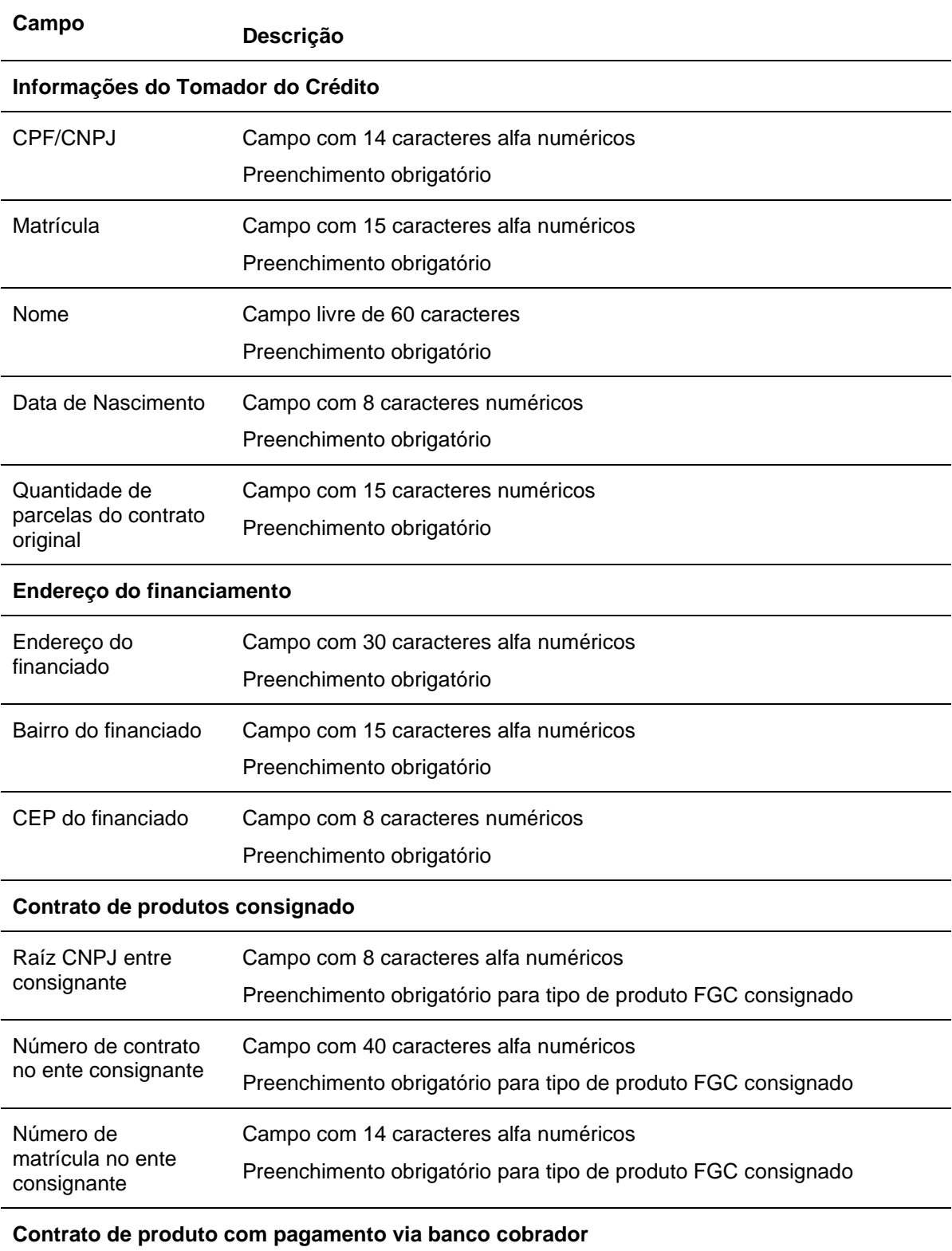

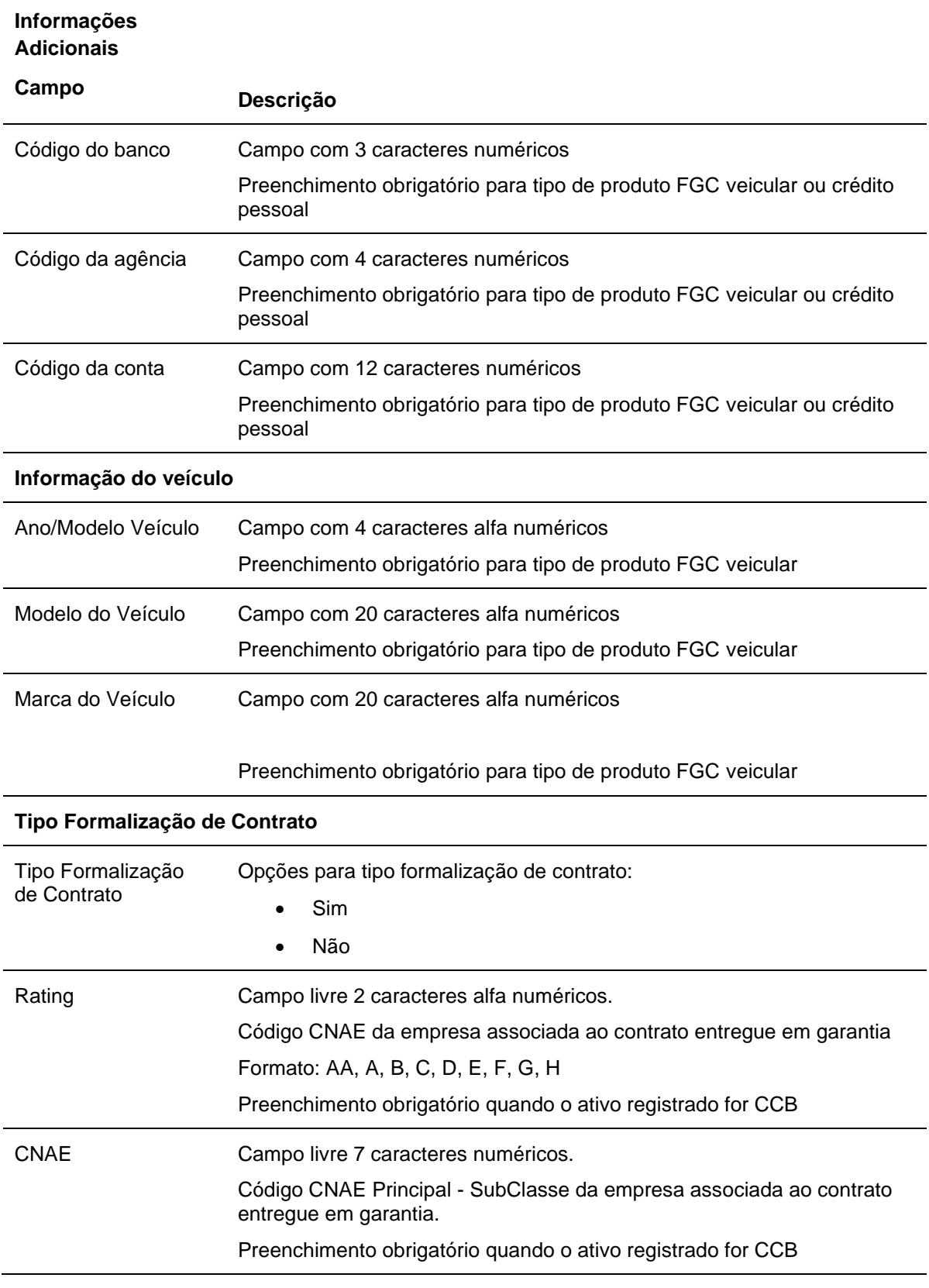

**Informações Adicionais** 

**Campo Descrição**

**Meios adicionais de verificação da identidade**

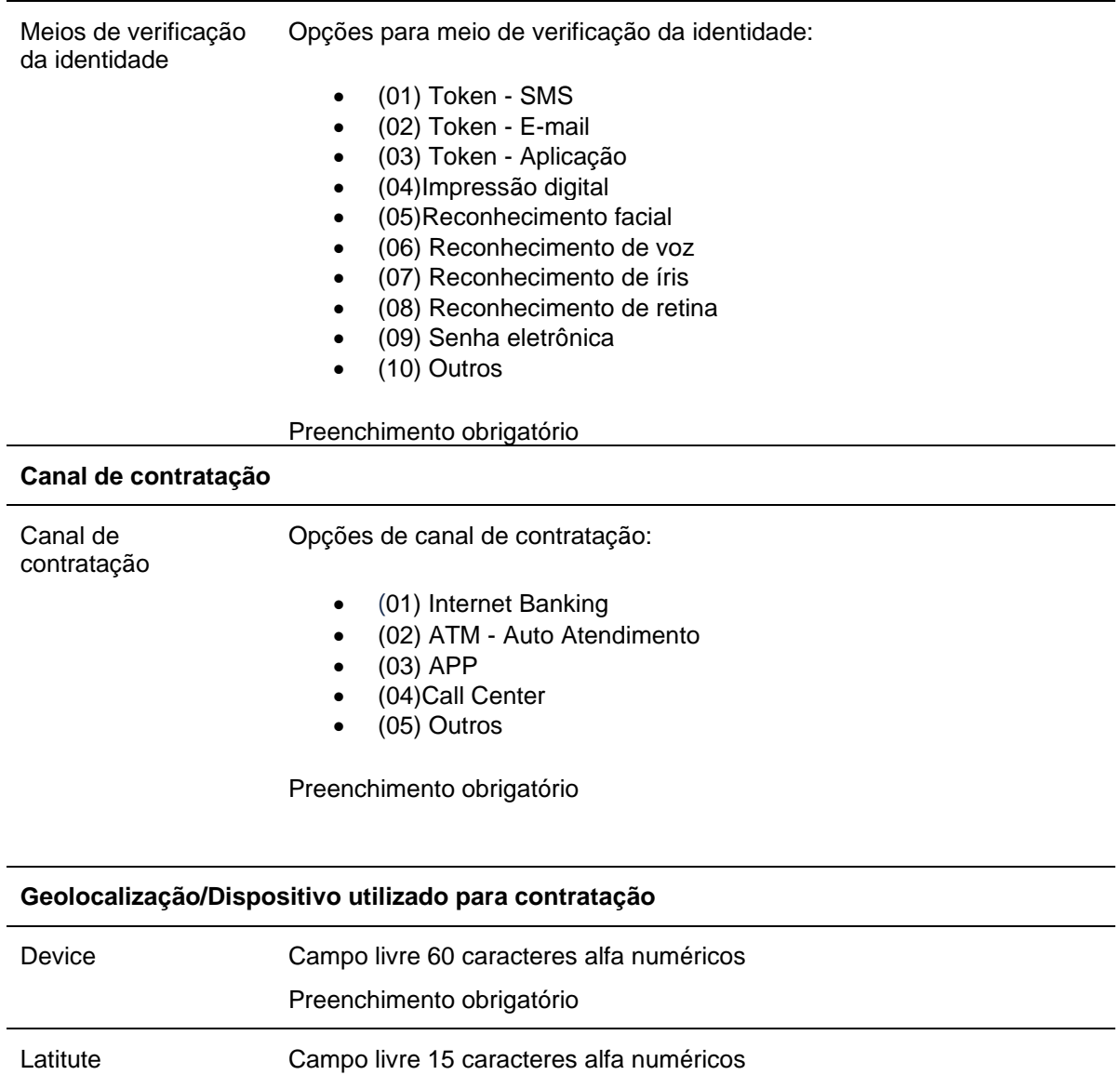

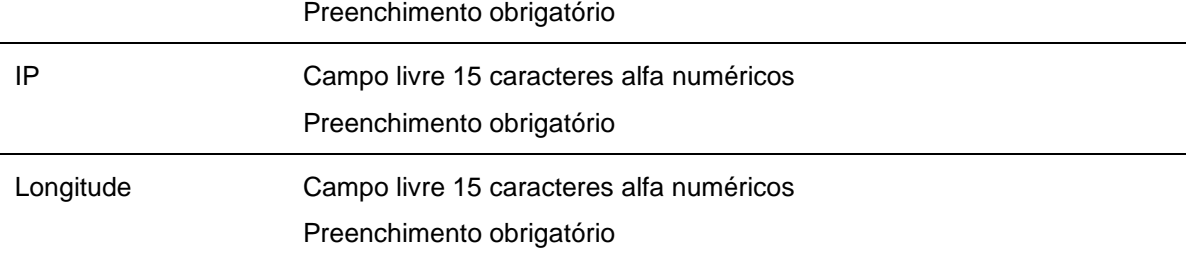

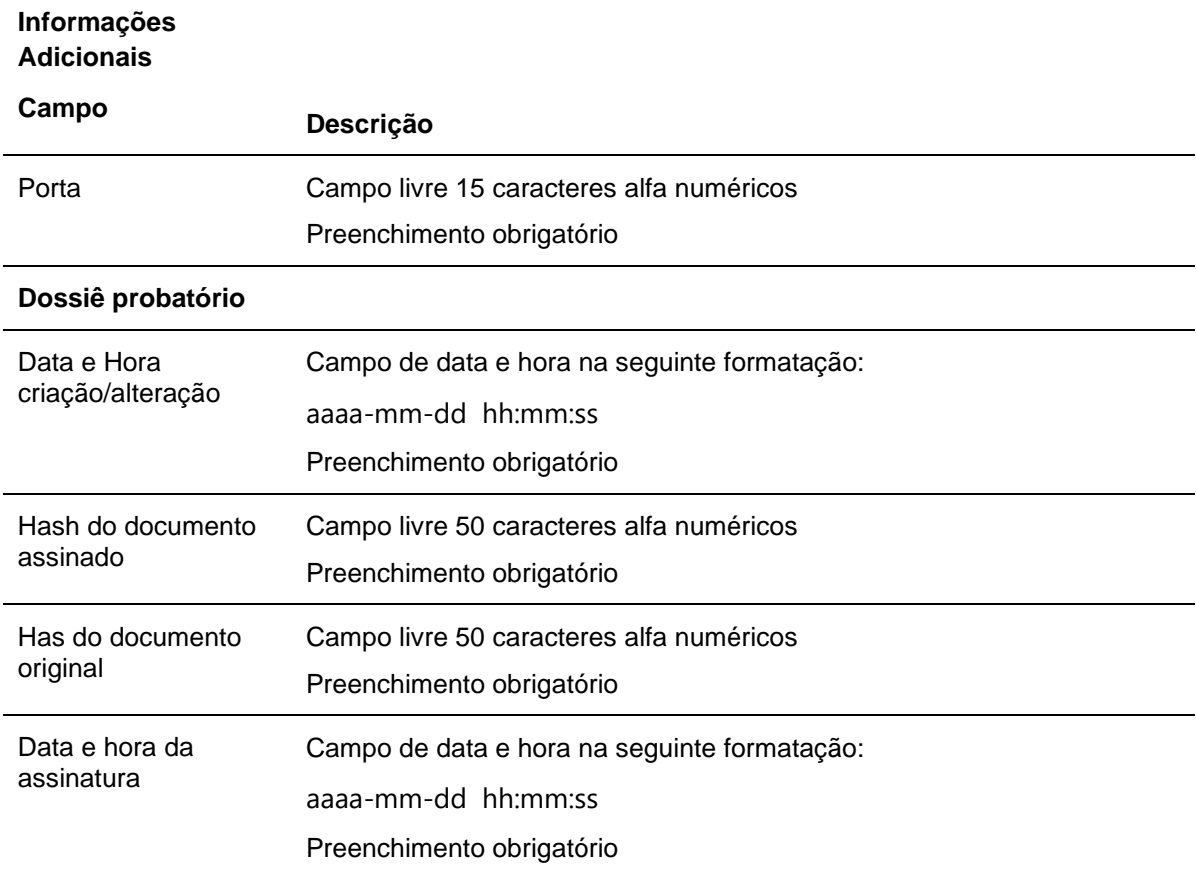

Após **Confirmar** a segunda tela de registro de CCB, CCE e NCE do fluxo do middle FGC ou a CCB do fluxo do varejo FGC.

### **Tela Exemplo Forma de Pagamento: Pagamento de Parcelas Fixas**

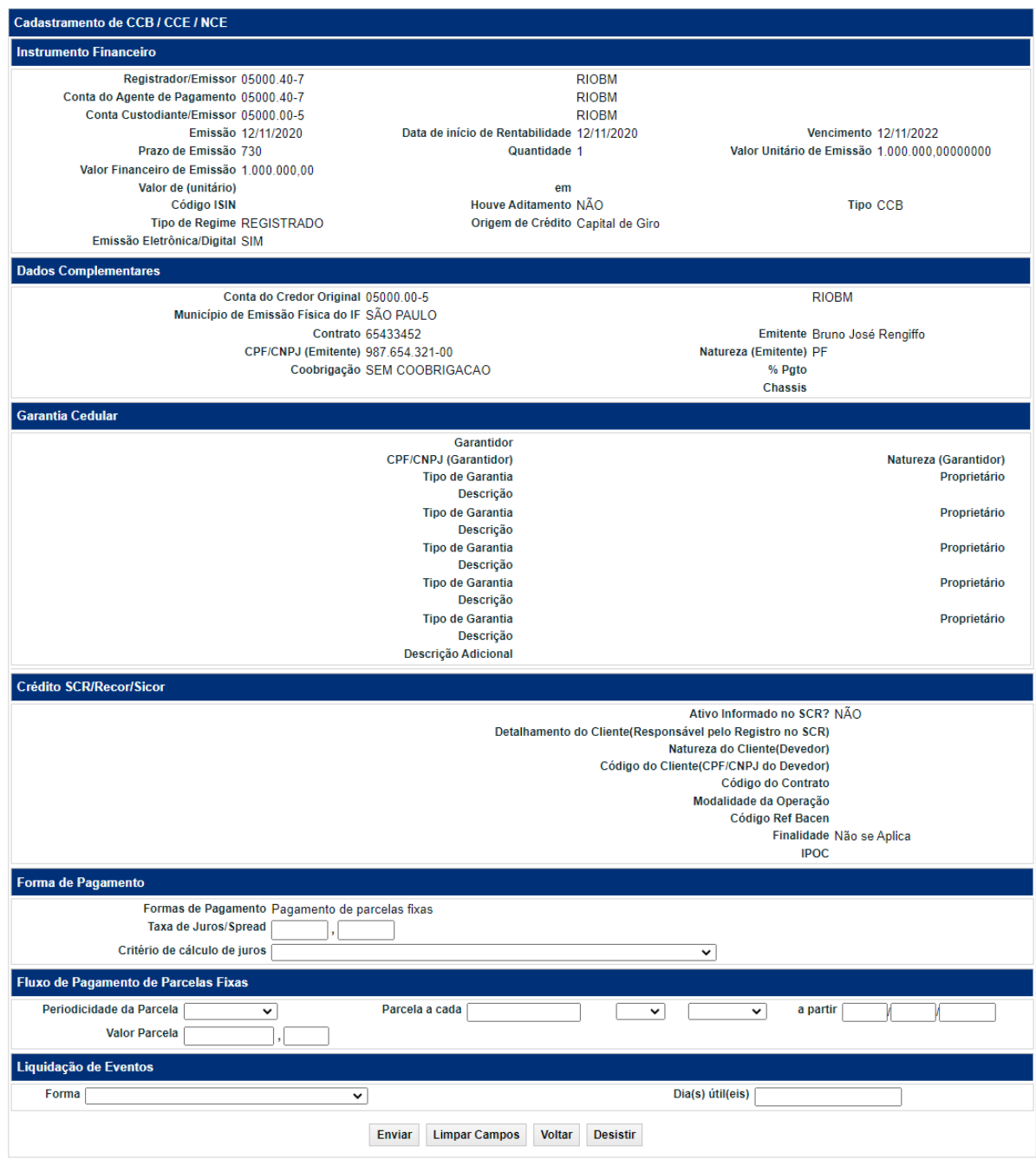

Após o preenchimento dos campos e seleção do botão **Enviar,** é apresentada tela para confirmação dos dados. Se confirmado podem ocorrer às seguintes situações:

**1)** Quando a opção de Forma de Pagamento for **Pagamento de Rendimento prefixado (opção 8º)** ou **Pagamento de Rendimento em aberto (opção 9º)**, é necessário indicar o fluxo de pagamento e o preço unitário dos eventos de Rendimento, através da função **Manutenção de Eventos** no item de **Menu Eventos**. Nestes casos, ao termino do registro é apresentada mensagem de confirmação da inclusão do Instrumento Financeiro CCB/CCE/NCE.

A CCB/CCE/NCE recebe a situação **Pendente de dados Complementares** e NÃO é solicitado, ao termino do registro, o **Meu número** para operação de depósito, sendo este solicitado após o preenchimento da tela de **Manutenção de Eventos**.

Para **Pagamento de Rendimento prefixado o fluxo de pagamento** e o preço unitário dos eventos de Rendimento devem ser informados no mesmo dia do registro da CCB/CCE/NCE.

Para **Pagamento de Rendimento em aberto** os PU's dos eventos devem ser informados até o dia de sua efetiva liquidação.

**2)** Quando a opção de Forma de Pagamento for **Pagamento de Parcelas Fixas (opção 10°)** com o fluxo de pagamento **Variável**, é necessário indicar o fluxo de pagamento através da função **Manutenção de Eventos** no item de **Menu Eventos**.

No **Pagamento de Parcelas Fixas (opção 10°)** com o fluxo de pagamento **Constante** o sistema acatará as datas dos eventos através de informações preenchidas no campo "Parcela a Partir".

Na data do vencimento do evento, o sistema gera a operação de "Pagamento de Parcela" atualizando assim os valores do ativo.

### **Observações:**

- 1) Os registros com situação Pendente de dados complementares podem ser consultados no item Instrumento Financeiro, Consulta Instrumento Financeiro.
- 2) Os registros que permanecerem com a situação Pendente de dados complementares até o final do dia, são excluídos.
- **3)** O sistema não permite aditar os Campos para Forma de Pagamento**" Pagamento de Parcelas Fixas".**
- 4) O sistema não permite amortização extraordinária para Forma de Pagamento **"Pagamento de Parcelas Fixas".**
- 5) Se registro NÃO estiver com situação Pendente de dados complementares é apresentada tela de Operação de Depósito para que seja informado e confirmado o número do depósito no campo Meu Número.
- 6) Quando o Participante Registrador for DIFERENTE do Agente de Pagamento é necessário que o Agente de Pagamento confirme a operação de Depósito através da função **Confirmação do Agente de Pagamento** no item de Menu **Registro de Operação** para finalizar a operação. Caso contrário, a situação da operação de Depósito fica como **Pendente de Agente de Pagamento** como pode ser consultada nas funções **Operações não casadas** e **Manutenção de Operações Pendentes**, no serviço **Operações**. Caso não haja a confirmação até o final da grade de operações sem financeiro, o registro da CCB/CCE/NCE permanecerá com o status "Confirmado", mas sem quantidade depositada

Se o depósito for confirmado pelo Agente de Pagamento, o registrador poderá cancelá-lo no mesmo dia com comando único, porém havendo um novo lançamento de depósito para o mesmo ativo posteriormente, será necessária a confirmação dessa operação pelo Agente de Pagamento.

7) Quando o Participante Registrador for DIFERENTE do Custodiante é necessário à anuência do Custodiante através da confirmação da operação de depósito, função **Depósito** no item de Menu **Registro de Operação** ou na função **Manutenção de Operações Pendentes**. Caso contrário, a situação fica **Pendente de lançamento: Custodiante** como pode ser consultada nas funções **Operações não casadas** e **Manutenção de Operações Pendentes** no serviço **Operações**. Caso não haja a confirmação até o final da grade de operações sem financeiro, o registro da CCB/CCE/NCE permanecerá com o status "Confirmado", mas sem quantidade depositada.

Se o depósito for confirmado pelo Custodiante, poderá ser cancelado no mesmo dia, com lançamento por duplo comando, entre o Registrador e Custodiante. Em caso de um novo depósito, este novamente deverá ser confirmado pelo Custodiante.

8) Quando o Registrador for diferente do **Agente de Pagamento** e **Custodiante**, é necessária a confirmação do depósito pelo Agente de Pagamento e Custodiante, conforme indicado nos itens anteriores. Havendo o cancelamento do depósito pelo Registrador, será necessária a anuência do Agente de Pagamento e Custodiante para a finalização do cancelamento. Em caso de um novo depósito, este novamente deverá ser confirmado pelo Agente de Pagamento e Custodiante.

Em todos os casos, o Agente de Pagamento e Custodiante poderão consultar, no próprio lançamento de confirmação do depósito, todas as características da CCB/CCE/NCE.

- 9) Quando o Participante Registrador for IGUAL ao Custodiante e do Agente de Pagamento, a operação de Registro/Depósito é efetuada automaticamente na conta do Registrador. A operação pode ser consultada na função **Operações** no item de Menu **Consultas** do serviço **Operações** com a situação **Finalizada**.
- 10) Quando **tipo de remuneração** (campo Rentabilidade/Indexador/Taxa Flutuante) for igual a **VCP** e o Tipo de Indicador do Índice (VCP) tiver obrigatoriedade de informação de PU de Evento na data de registro, o(s) valor(es) dos eventos, devem ser informados no item de menu **Eventos**, função **Manutenção de Eventos** para que a operação seja registrada e o depósito seja efetuado automaticamente. Caso contrário, a operação fica com a situação Pendentes de Dados complementares
- 11) Os registros com situação **Pendente de dados complementares** podem ser consultados no item **Instrumento Financeiro** > **Consulta Instrumento Financeiro**.
- 12) A forma de pagamento "Pagamento de amortização e juros calculados sobre amortização" deve ser utilizada com Rentabilidade/Indexador/Taxa Flutuante" igual a DI, SELIC e Prefixado.
- 13) A partir de 29/02/2024 o código IPOC foi definido como chave de verificação de unicidade na interoperabilidade de CCB e, portanto, tornou-se um campo obrigatório para todos os registros. O resultado desta verificação será apresentado na tela de consulta de característica no campo "Status Interoperabilidade" como nas imagens abaixo:

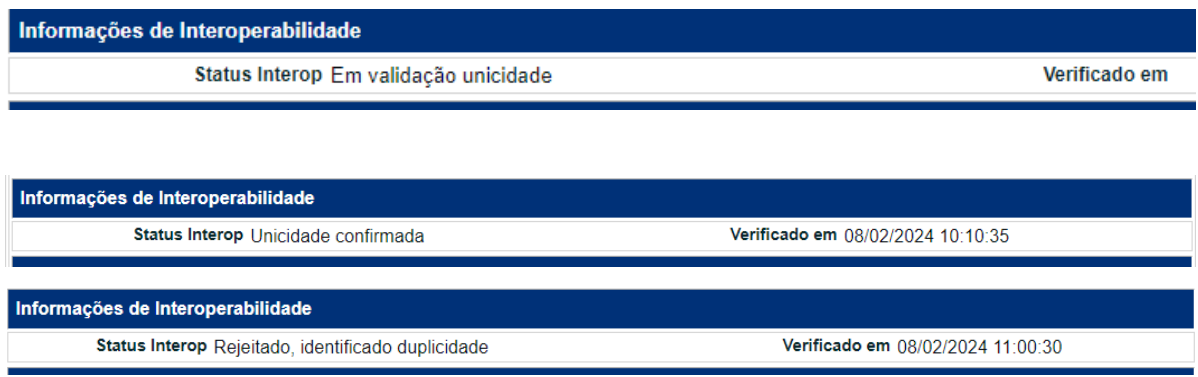

Após clicar no botão **Enviar**, o sistema apresenta a tela para confirmar os dados.

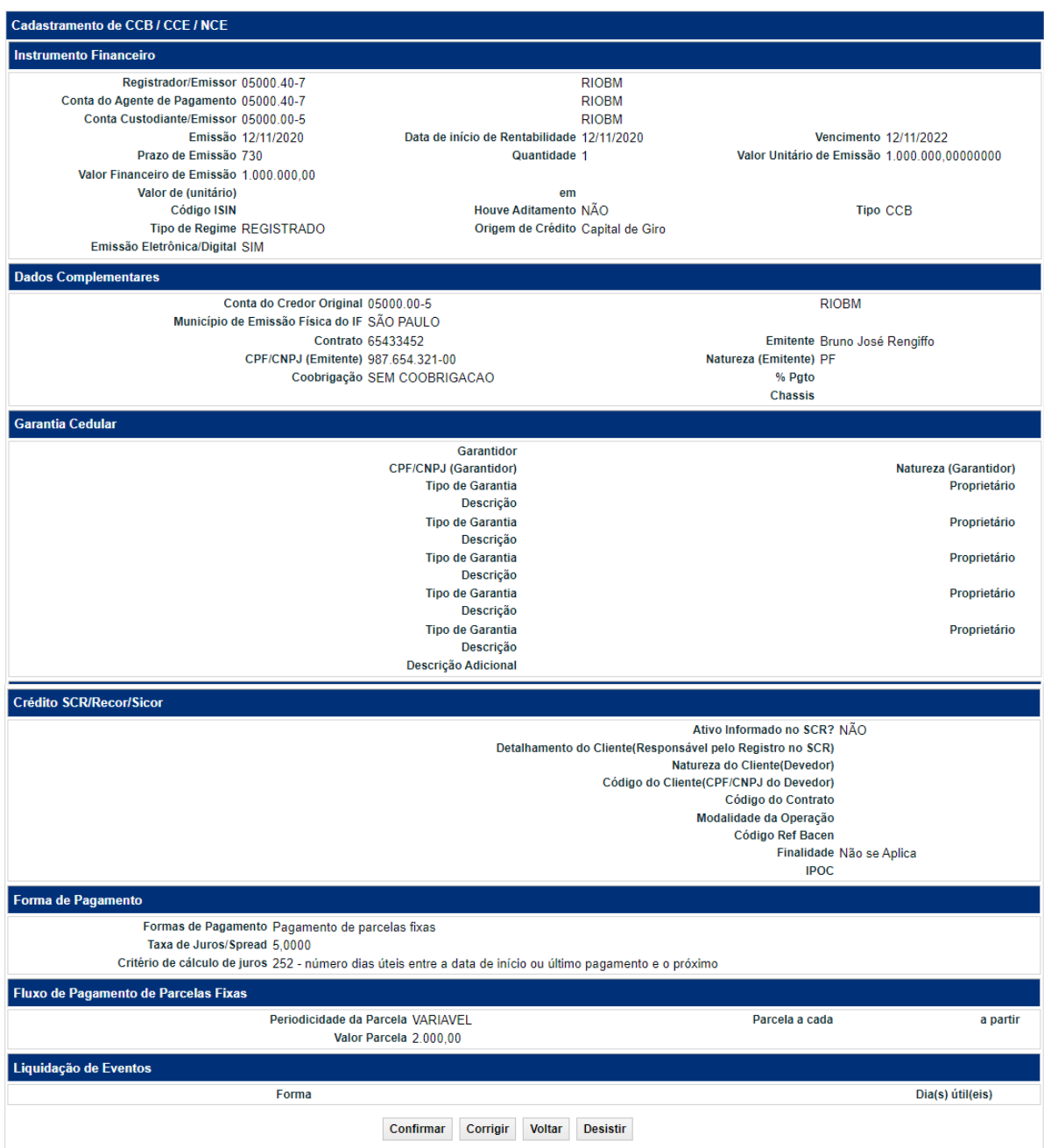

Após **Confirmar** os dados, o sistema apresenta a tela para a inclusão do Meu número.

### **Depósito de CCE e NCE**

### **Inclusão Meu Número**

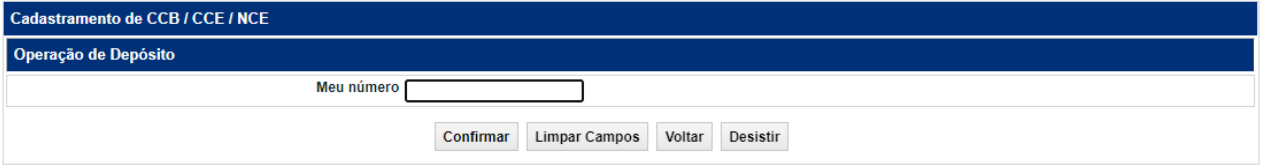

Após inclusão do Meu número e **Confirmar** os dados, o sistema apresenta a mensagem com o numero do CCE ou NCE incluído, conforme abaixo.

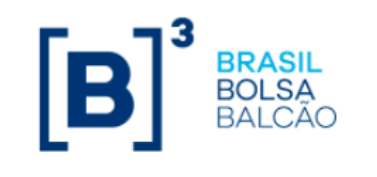

Instrumento Financeiro CCB 20K00011201 incluído

### **Depósito de CCB**

Tela de depósito:

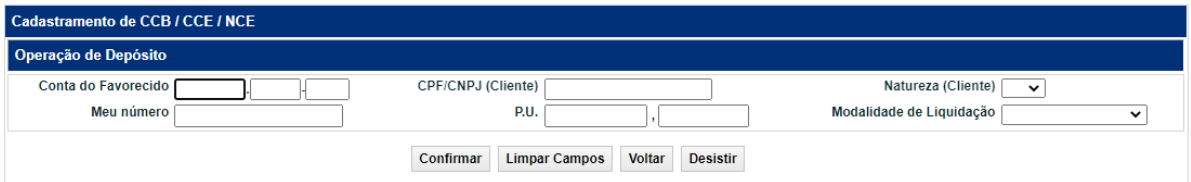

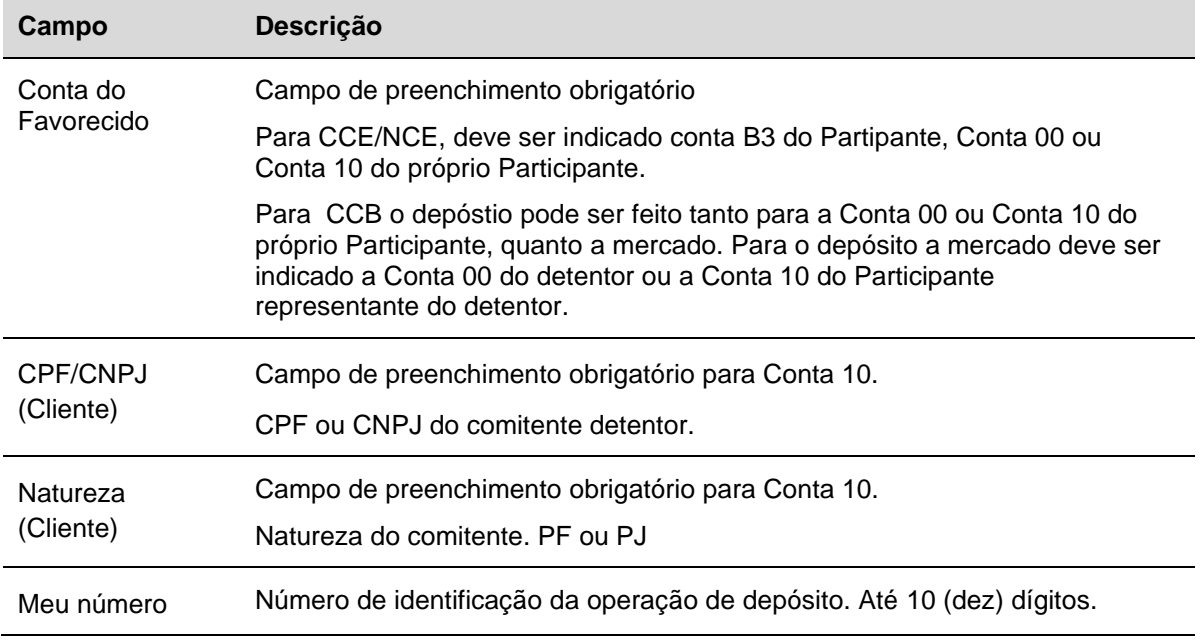

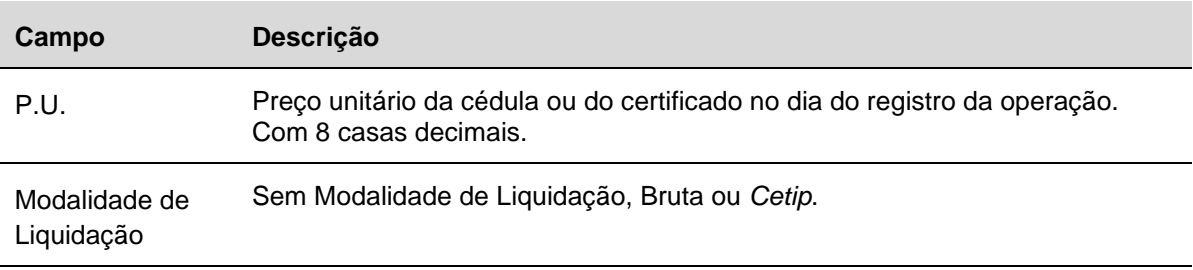

### **Observações:**

- 1) Caso a CCB/CCE/NCE tenha sido registrada com o tipo de remuneração VCP, o registrador deve também utilizar a função Manutenção de Eventos para informar os valores relativos aos eventos de cada cédula.
- 2) A operação de depósito efetivada pode ser estornada desde que no mesmo dia do seu registro, no produto Operações, item Lançamento.

# **Descrição dos Campos Adicionais para Forma de Pagamento**

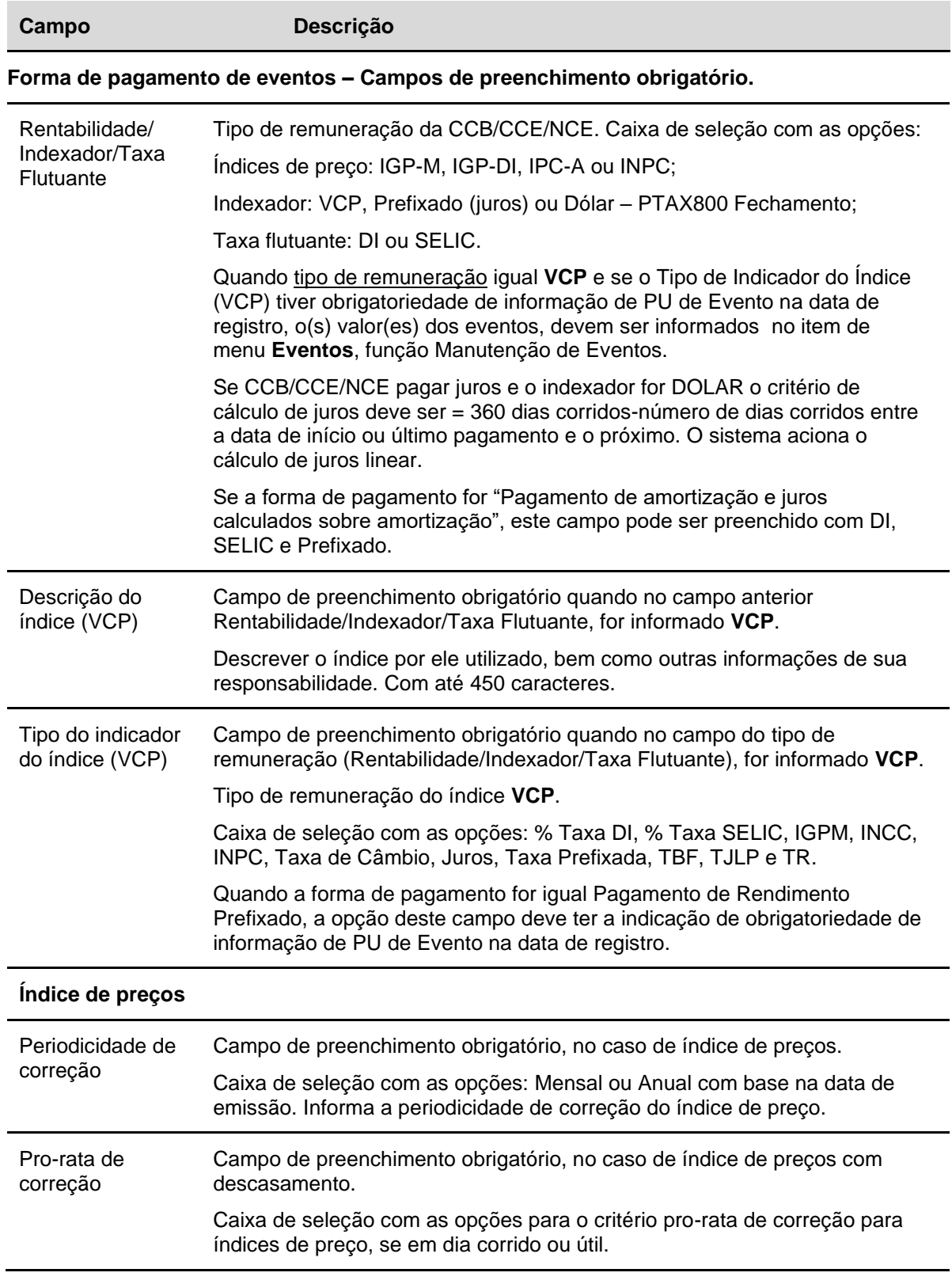

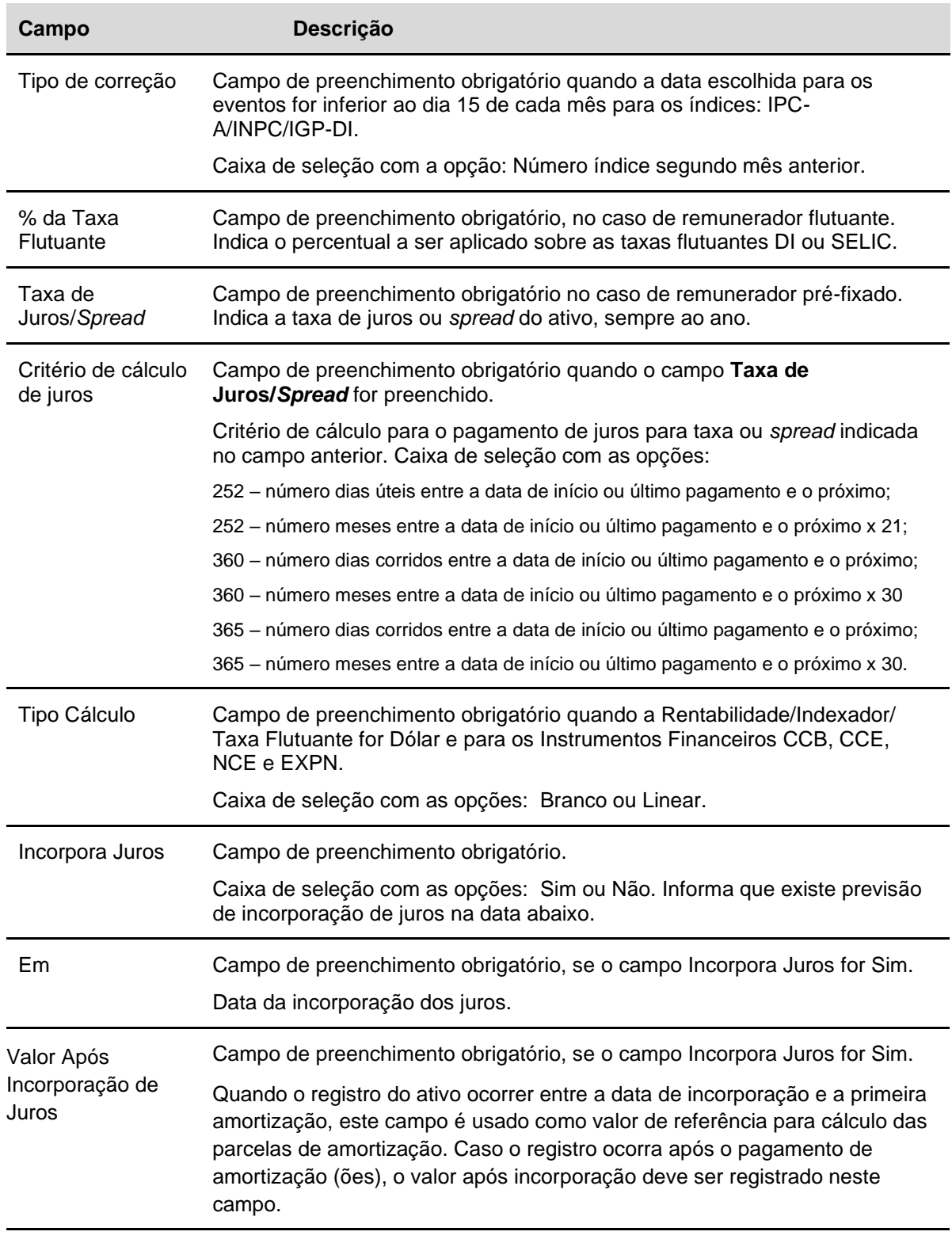

# **Fluxo de pagamento de Juros e Amortização - Campos de preenchimento obrigatório.**

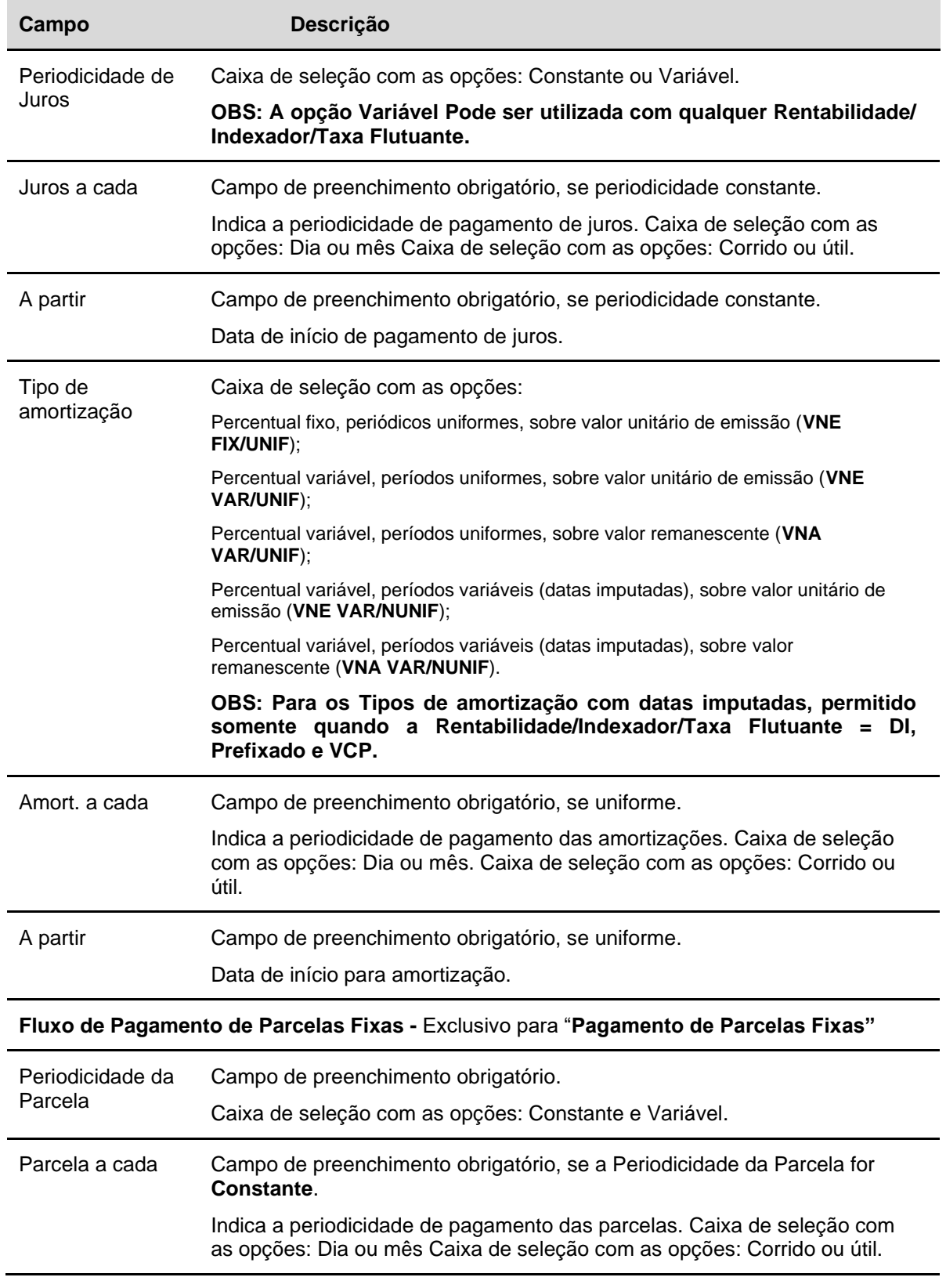

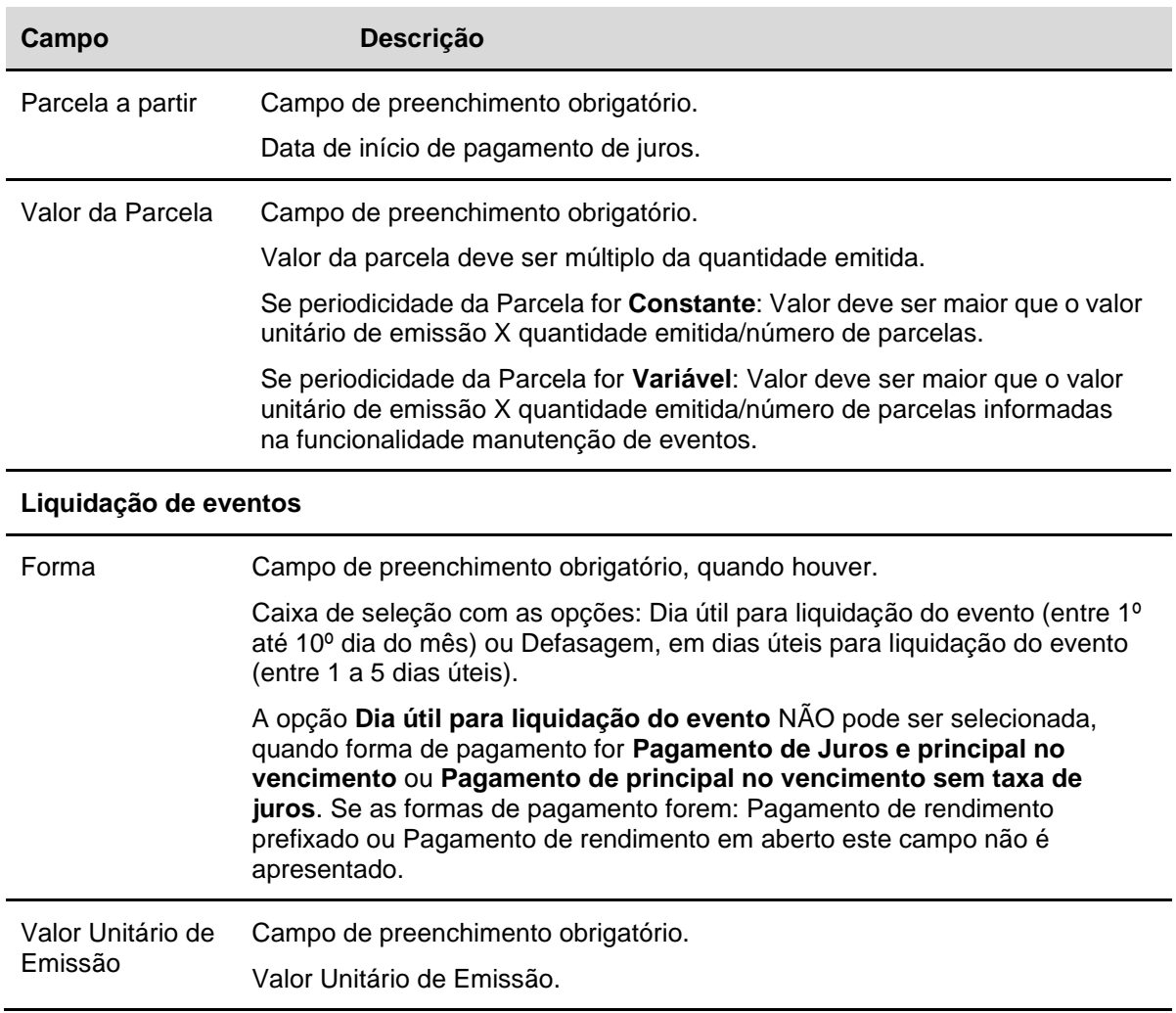

**Observação:** As solicitações de cadastramento para novas opções de informações nos campos tipo "Combo Box" devem ser enviadas para a Área Operacional da B3 através do e-mail operacaobalcao@b3.com.br.

### **Campos Diferenciados para diferentes Formas de Pagamentos**

Após opção da forma de pagamento de eventos é exibida tela com campos diferenciados. Desta forma, nas tabelas exibidas a seguir, podem ser visualizados os campos que são exibidos conforme a forma de pagamento (X):

### **Observações:**

- 1) Os campos Rentabilidade/Indexador/Taxa Flutuante, Descrição do índice (VCP) e Tipo do indicador do índice (VCP) são exibidos para todas as formas de pagamento.
- 2) As formas de pagamento estão representadas por um número , que podem ser identificadas na descrição do campo Forma de Pagamento, nesta função.
- 3) Para a forma de pagamento "Pagamento de amortização e juros calculados sobre amortização" é obrigatório em que as datas de juros e amortização sejam coincidentes.
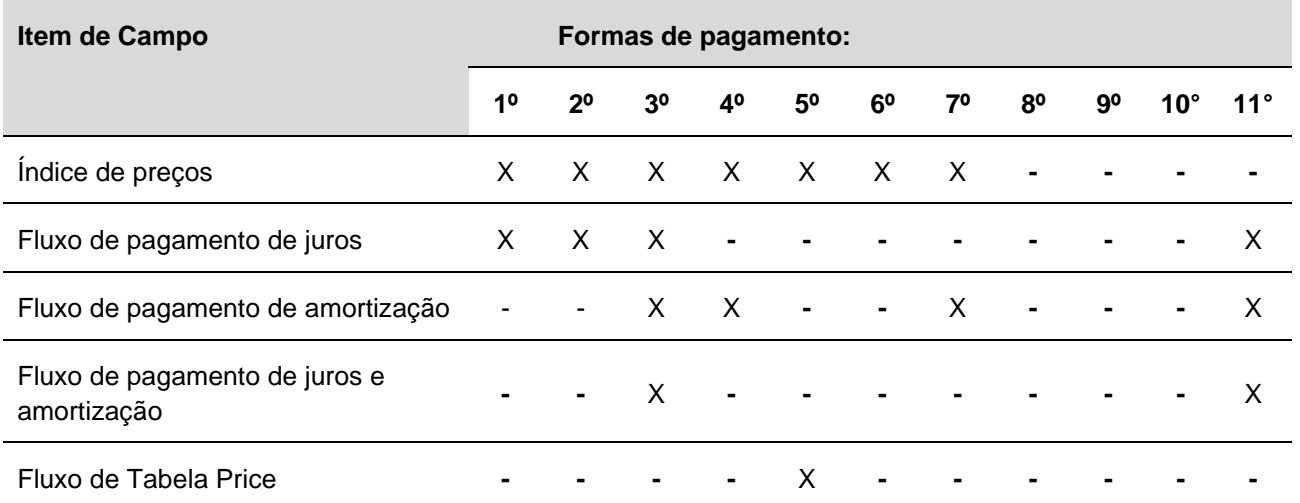

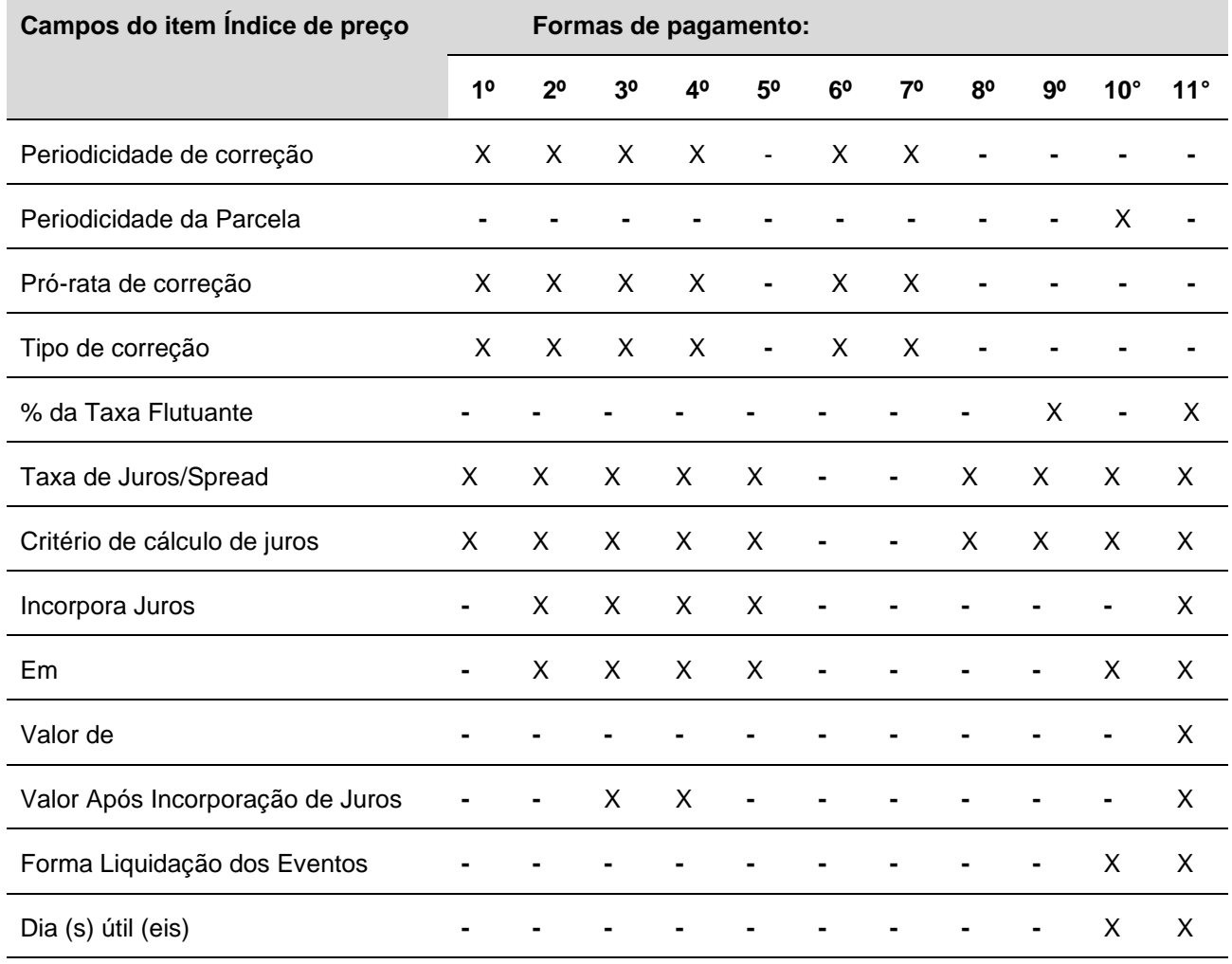

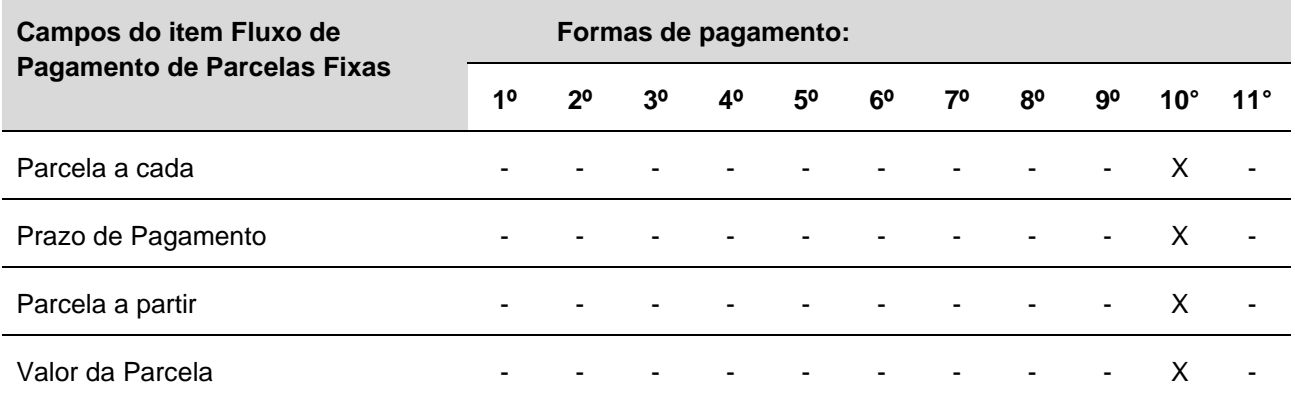

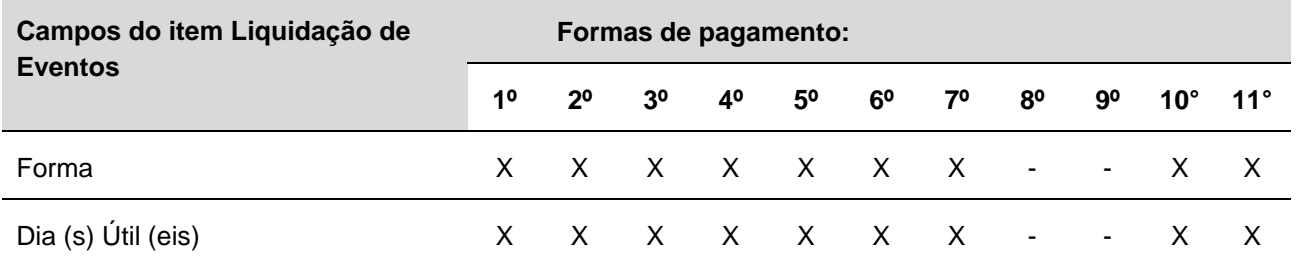

A 1ª e a 6ª formas de pagamento são possíveis apenas a forma "Defasagem" para liquidação dos eventos

#### **Observações:**

- **1)** Quando do registro de CCBs remuneradas com base em Índice de Preços, onde a CCB tem atualização anual, porém admitem o pagamento de juros em prazos inferiores a um ano, os juros devem ser calculados sobre o valor de emissão sem qualquer atualização.
- **2)** Quando do registro de CCBs remuneradas com base na curva **VCP** é permitido que anteriormente ou no dia do pagamento do evento/resgate, o Agente de Pagamento informe o PU, no item **Eventos**, função **Manutenção de Eventos**.
- **3)** A retirada da cédula é efetuada na data de vencimento, automaticamente pelo módulo, após liquidação financeira.
- 4) Quando do registro de CCB com coobrigação **Parcial**, para efeito de apuração e liquidação do valor financeiro dos eventos, serão adotadas as seguintes regras:
	- O valor financeiro do evento relativo ao percentual **coobrigado** é gerado na janela *Cetip*; e

- O valor financeiro do evento relativo ao percentual **sem coobrigação** é gerado na modalidade Bruta.

Como obter o valor financeiro quando a CCB for emitida com coobrigação **Parcial**: *Exemplo de CCB com coobrigação Parcial de 30% pelo registrador*

Valor Financeiro do evento: 1.000 (quantidade) x 10,00000000 (PU) = 10.000,00;

Valor Financeiro na modalidade multilateral (*Cetip)*: = 10.000,00 x (30/100) = 3.000,00

Valor Financeiro na modalidade Bruta: = 10.000,00 – 3.000,00 = 7.000,00

Os valores financeiros são apurados com duas casas decimais e truncados na segunda casa.

## **Características das CCBs Originadas em Operações de Crédito Imobiliário**

## **Regra Crédito Imobiliário**

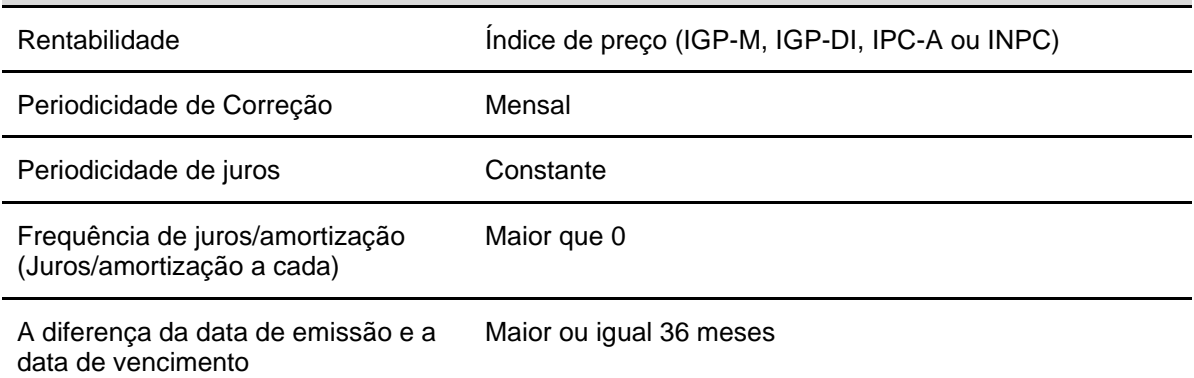

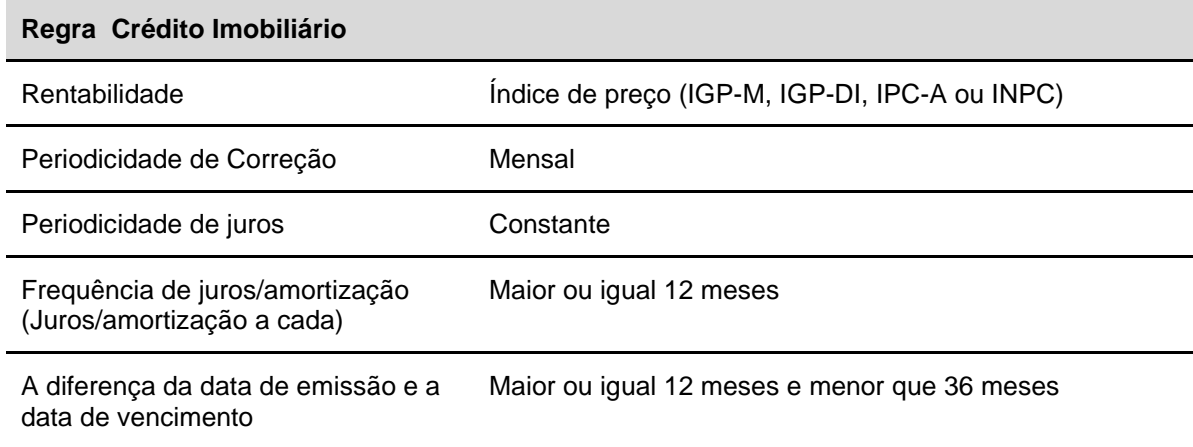

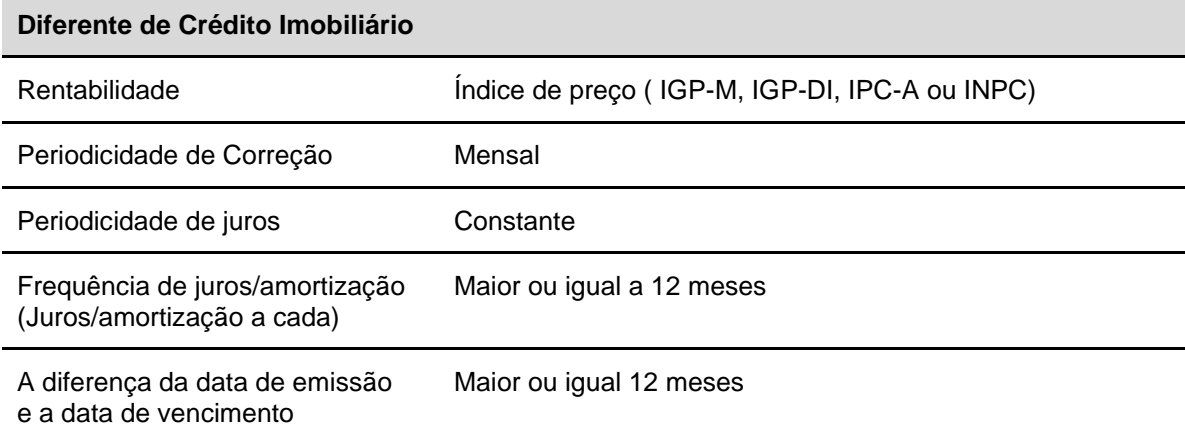

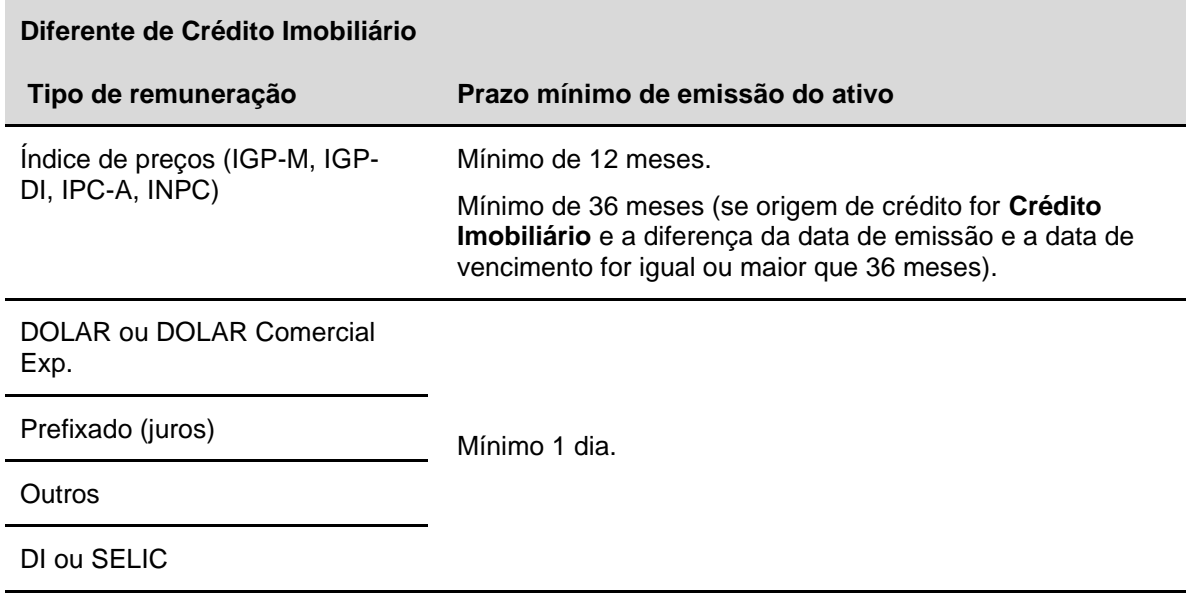

# **Export Notes**

Menu Títulos e Valores Mobiliários > Instrumento Financeiro > Cadastramento/Emissão – Ação Incluir

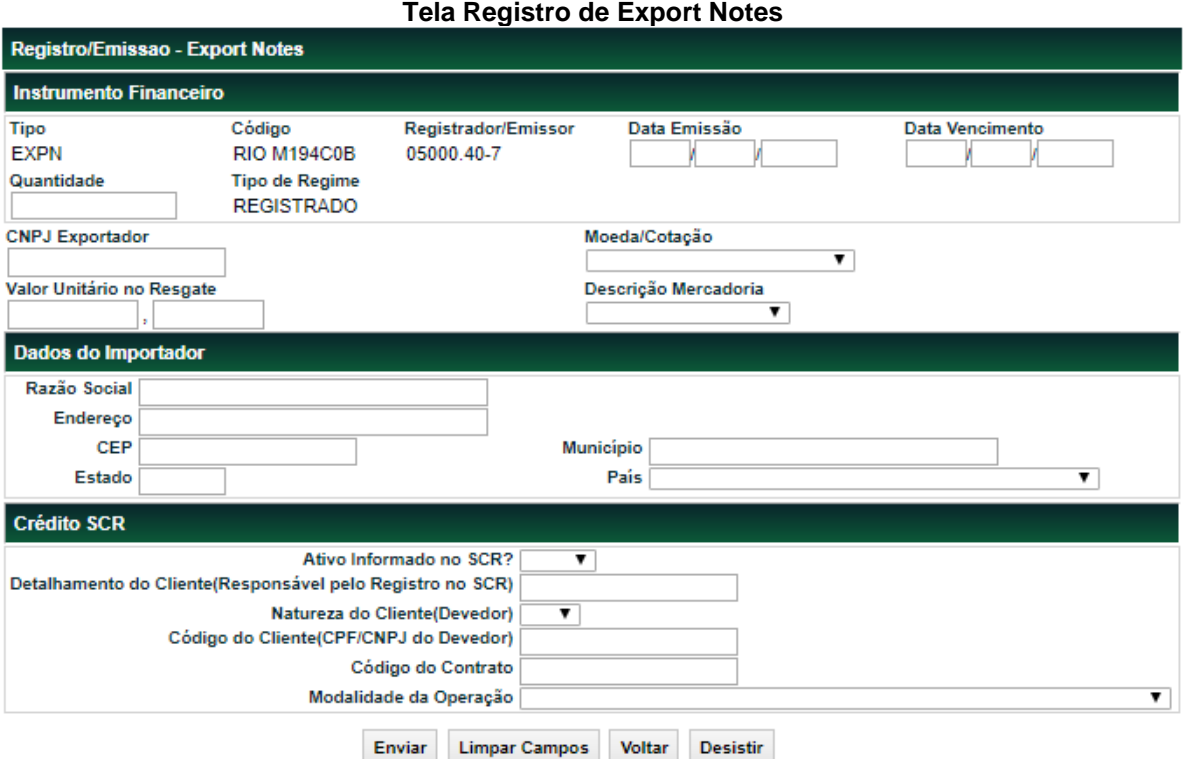

308.1835

Após o preencher os campos; e clicar no botão **Enviar** é apresentado tela para confirmação dos dados. Se confirmado é exibida uma mensagem informando o sucesso da operação.

Depois da inclusão, o módulo gera automaticamente um depósito, sem modalidade, com status finalizado, na posição própria livre da Conta Própria do Registrador. Esta operação pode ser consultada no módulo de **Operações**.

### **Descrição dos Campos da Tela de Registro de Export Note**

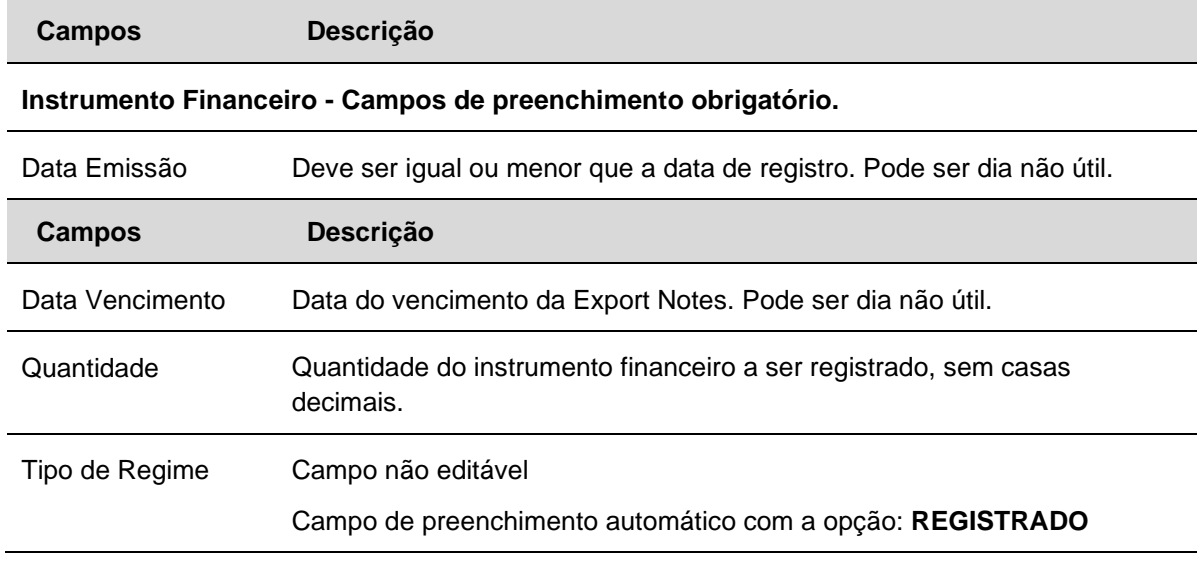

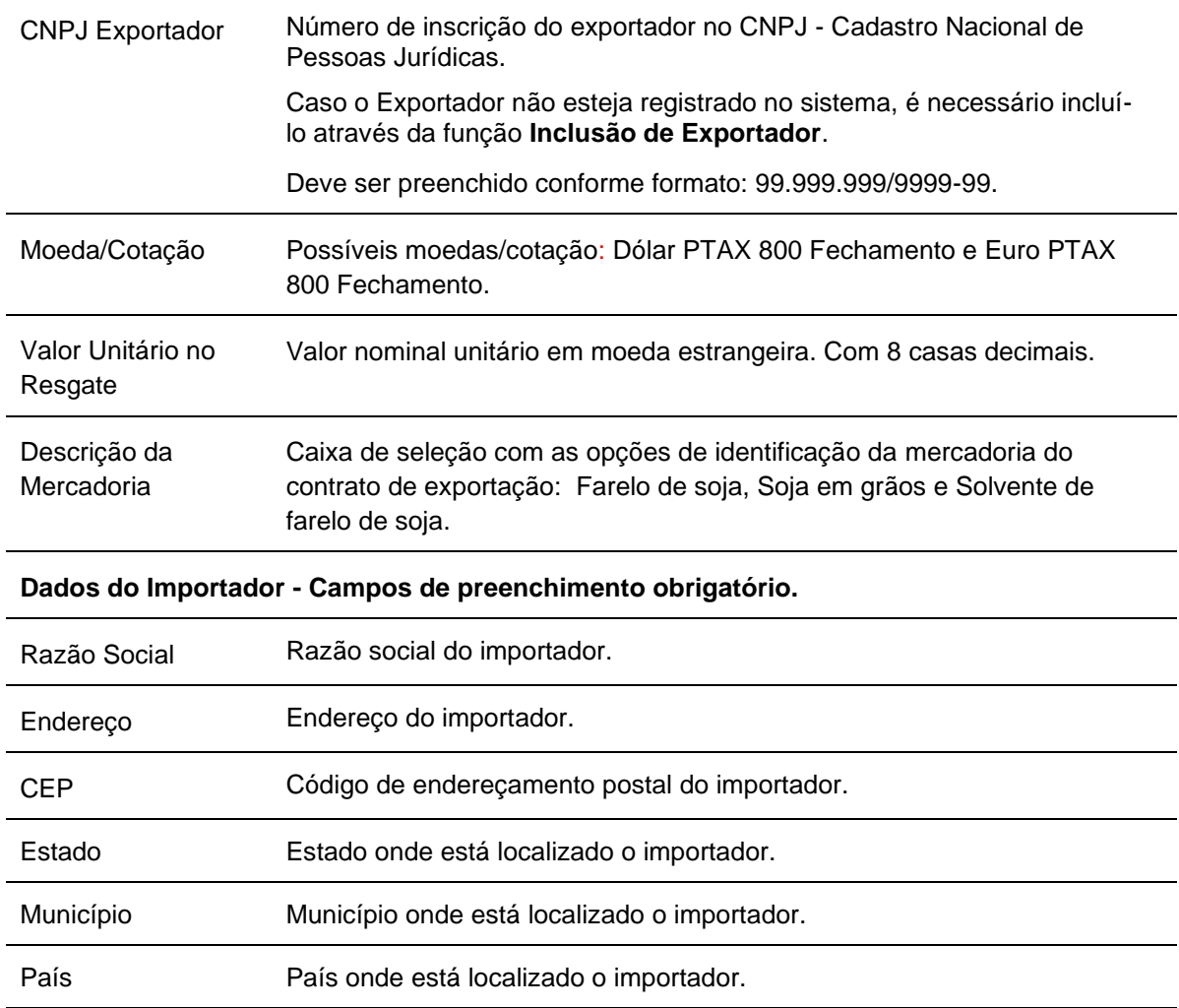

**Credito SCR - Campos de Preenchimento Obrigatório, se o campo "Ativo Informado no SCR" for preenchido = Sim, se "Ativo informado no SCR" = Não, preenchimento não permitido.**

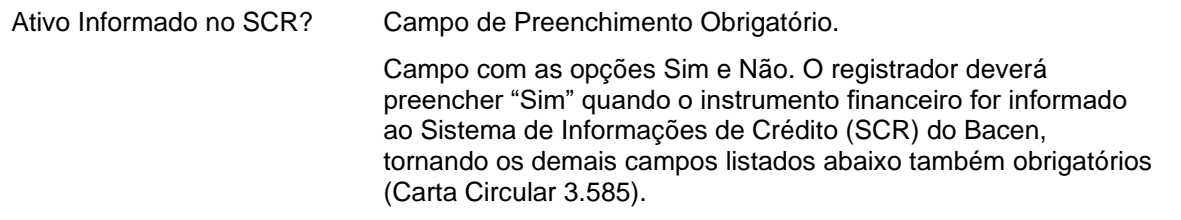

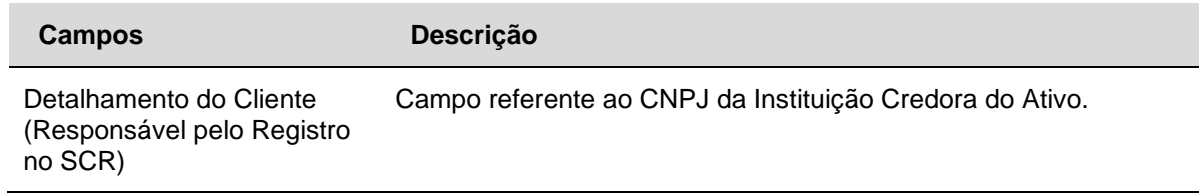

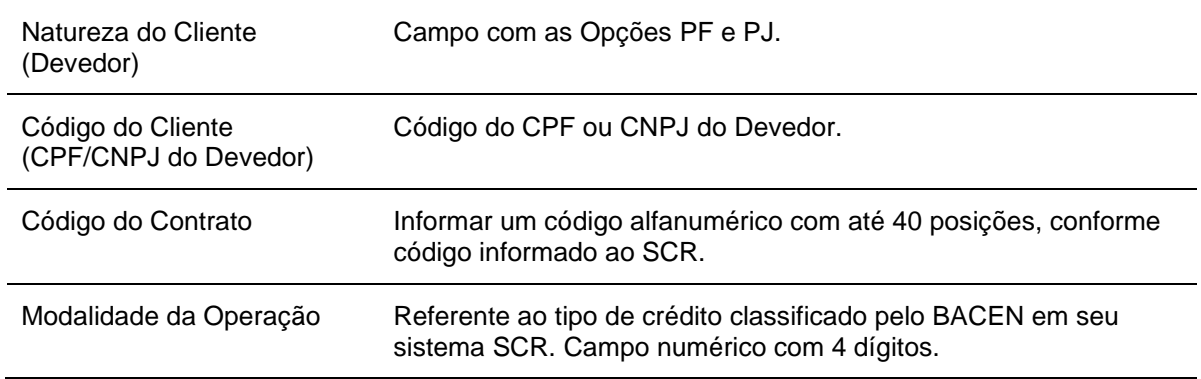

# **CCCB**

Menu Títulos e Valores Mobiliários > Instrumento Financeiro > Cadastramento/Emissão – Ação Incluir

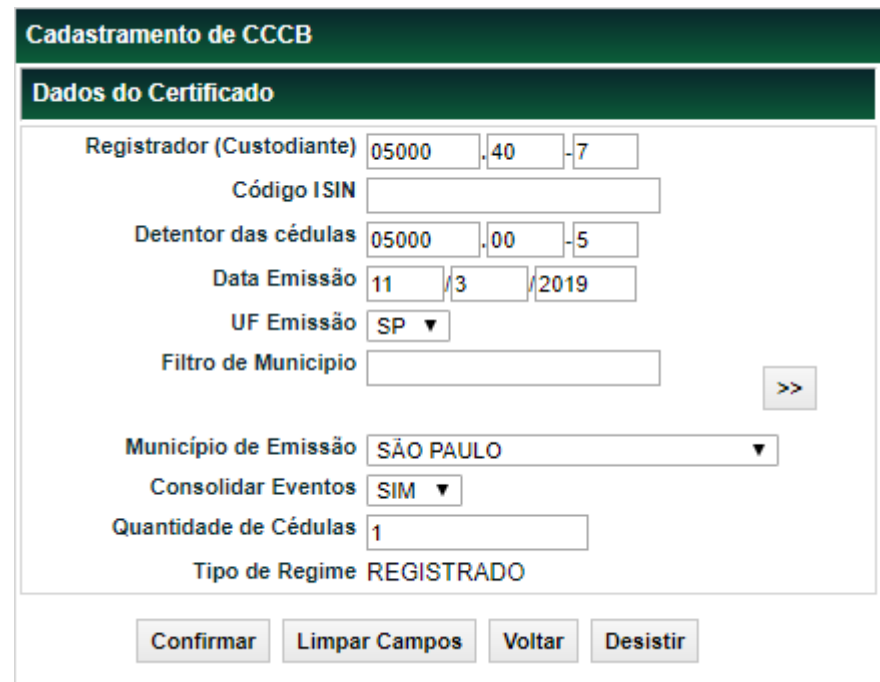

## **Tela Registro de CCCB**

Após clicar no botão **Confirmar** é apresentada uma tela onde o Participante deve indicar as cédulas que farão parte do Certificado de Cédulas de Crédito Bancário.

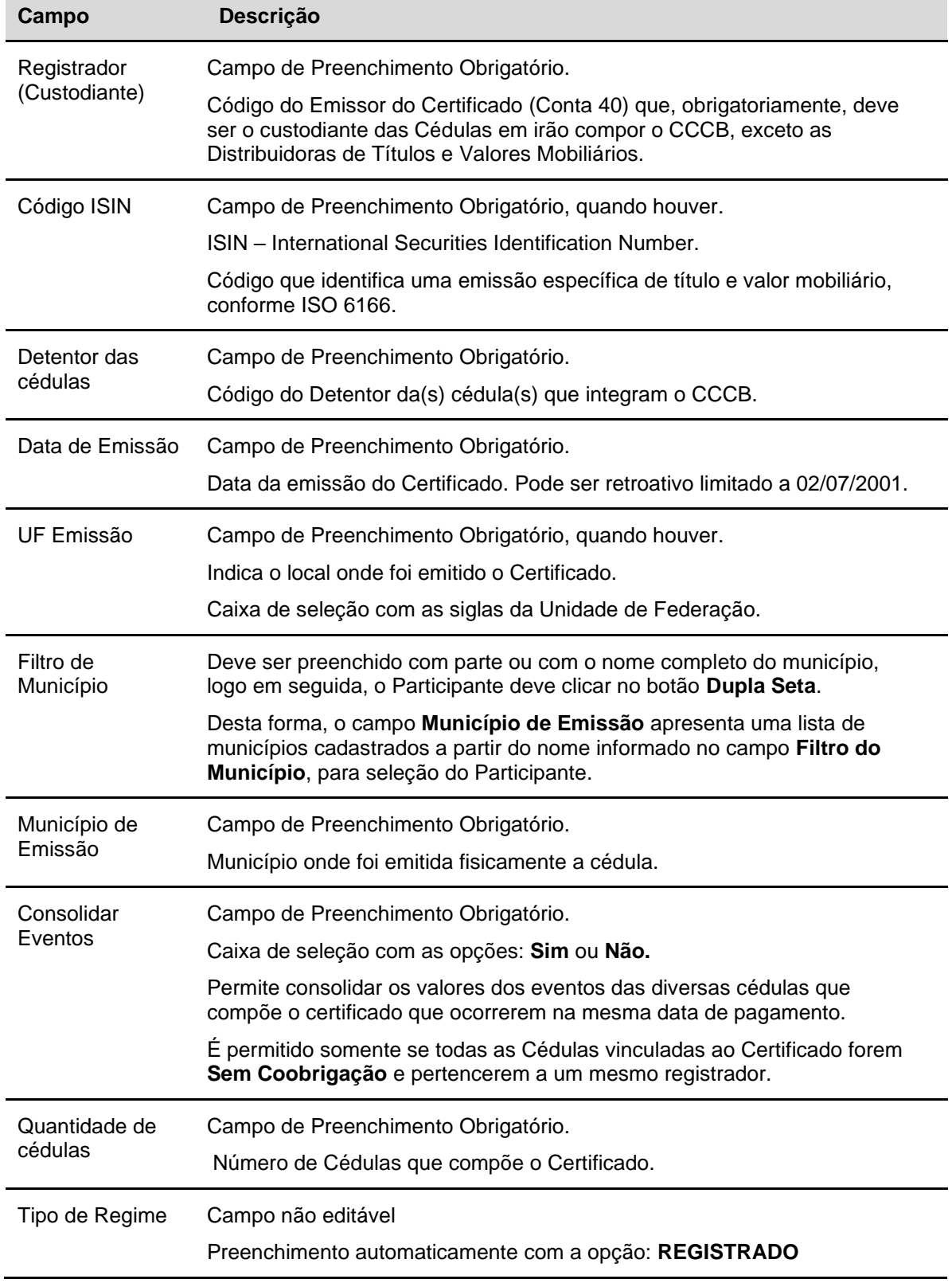

## **Descrição dos Campos da Tela de Emissão de CCCB**

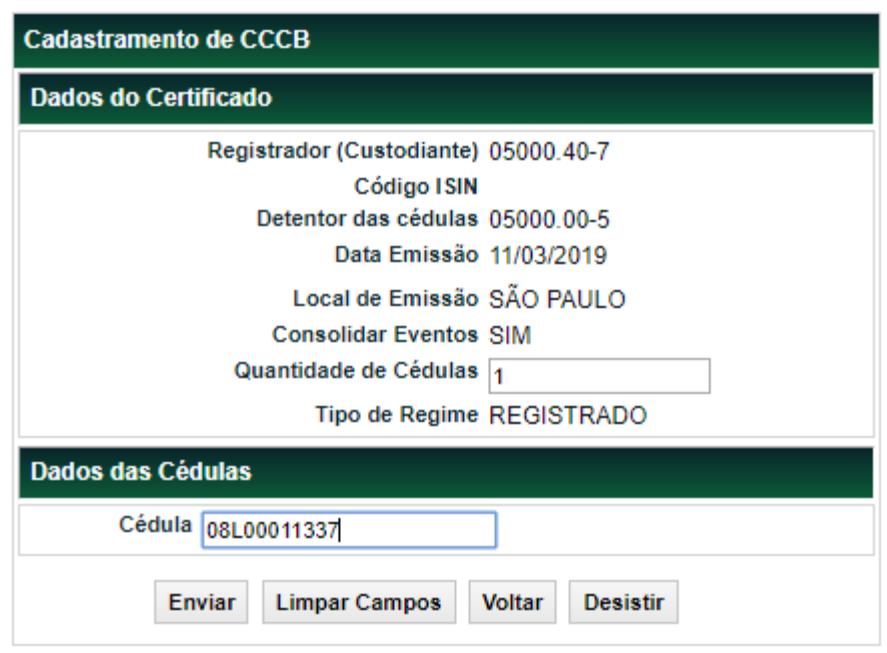

#### **Tela Inclusão de CCBs na CCCB**

Nesta tela é possível alterar a quantidade de Cédulas que farão parte do Certificado.

#### **Observações:**

- 1) O Registrador é o responsável pelo cumprimento que estabelece que somente CCBs do mesmo detentor estejam representadas em um CCCB.
- 2) O Agente de Pagamento das CCBs incluídas no CCCB deve ser o mesmo que o Emissor ou Detentor do CCCB.
- 3) Apenas CCBs Cartulares podem ser vinculadas a CCCBs

Após clicar no botão **Enviar** é apresentada tela para confirmação dos dados informados.

### **Tela Confirmação de Emissão de CCCB**

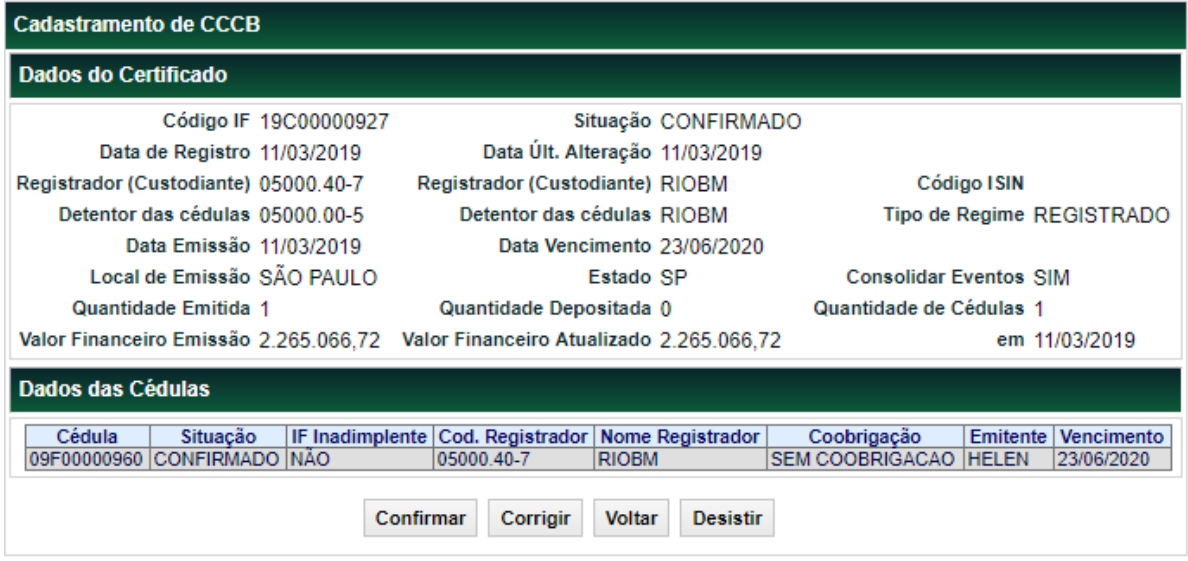

Se o registro for confirmado é apresentada mensagem de confirmação de inclusão do Instrumento Financeiro CCCB.

### **Observações:**

**1)** A data de vencimento do CCCB esta condicionada a data de vencimento da Cédula mais antiga que compõe o Certificado, ou seja, o vencimento do Certificado ocorre quando no dia do vencimento da última cédula.

**2)** Após o registro de inclusão, o Participante deve comandar o depósito do Certificado na posição do Detentor, através do item de Menu **Registro de Operação**, função **Depósito**. Esta operação deve ser confirmada pela Contraparte (Registrador ou Detentor).

# **CRPH, NCR, CRH E CRP**

**Exemplo - Tela de Registro para CRPH, NCR, CRH E CRP**

## Cadastramento/Emissão

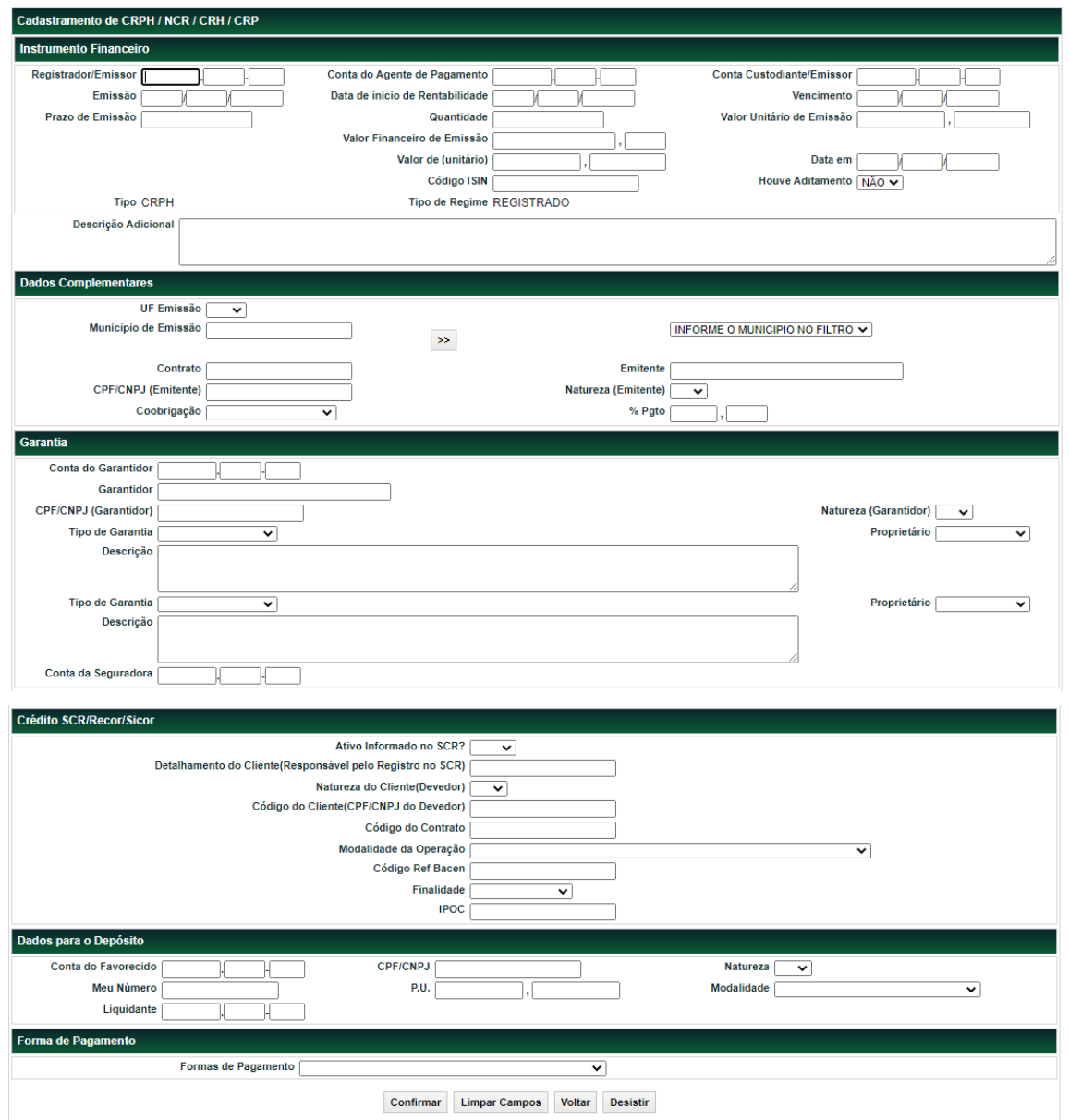

**Descrição dos campos da tela de Registro para CRPH, NCR, CRH E CRP.**

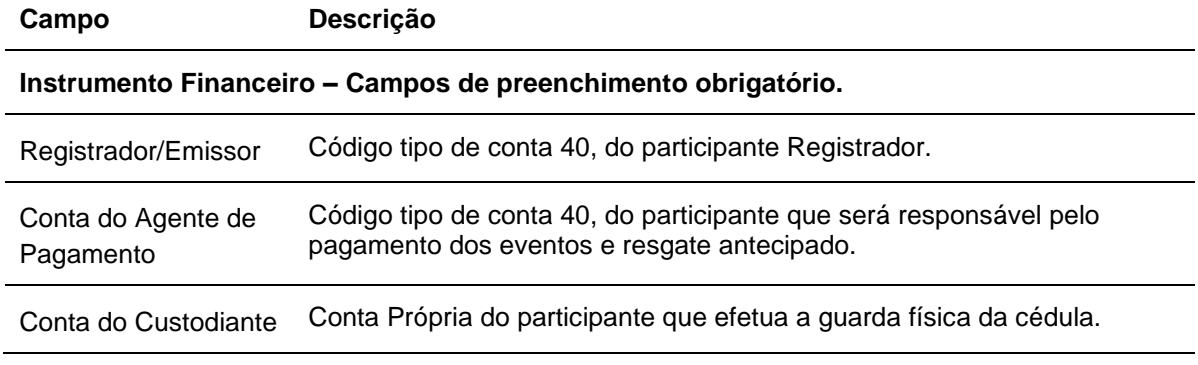

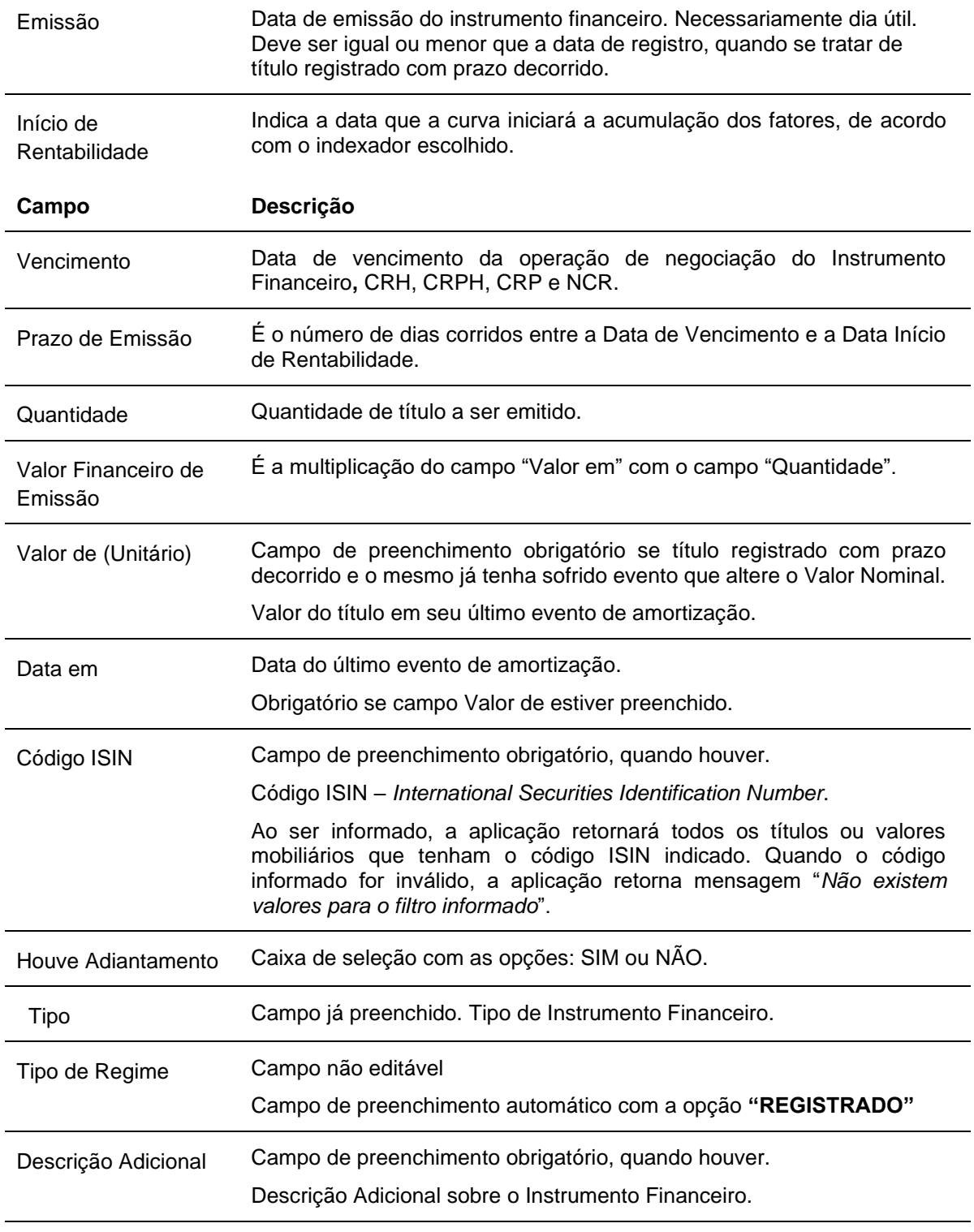

# **Dados Complementares** – **Campos de preenchimento obrigatório.**

UF Emissão Caixa de seleção com as siglas da Unidade de Federação do emissor.

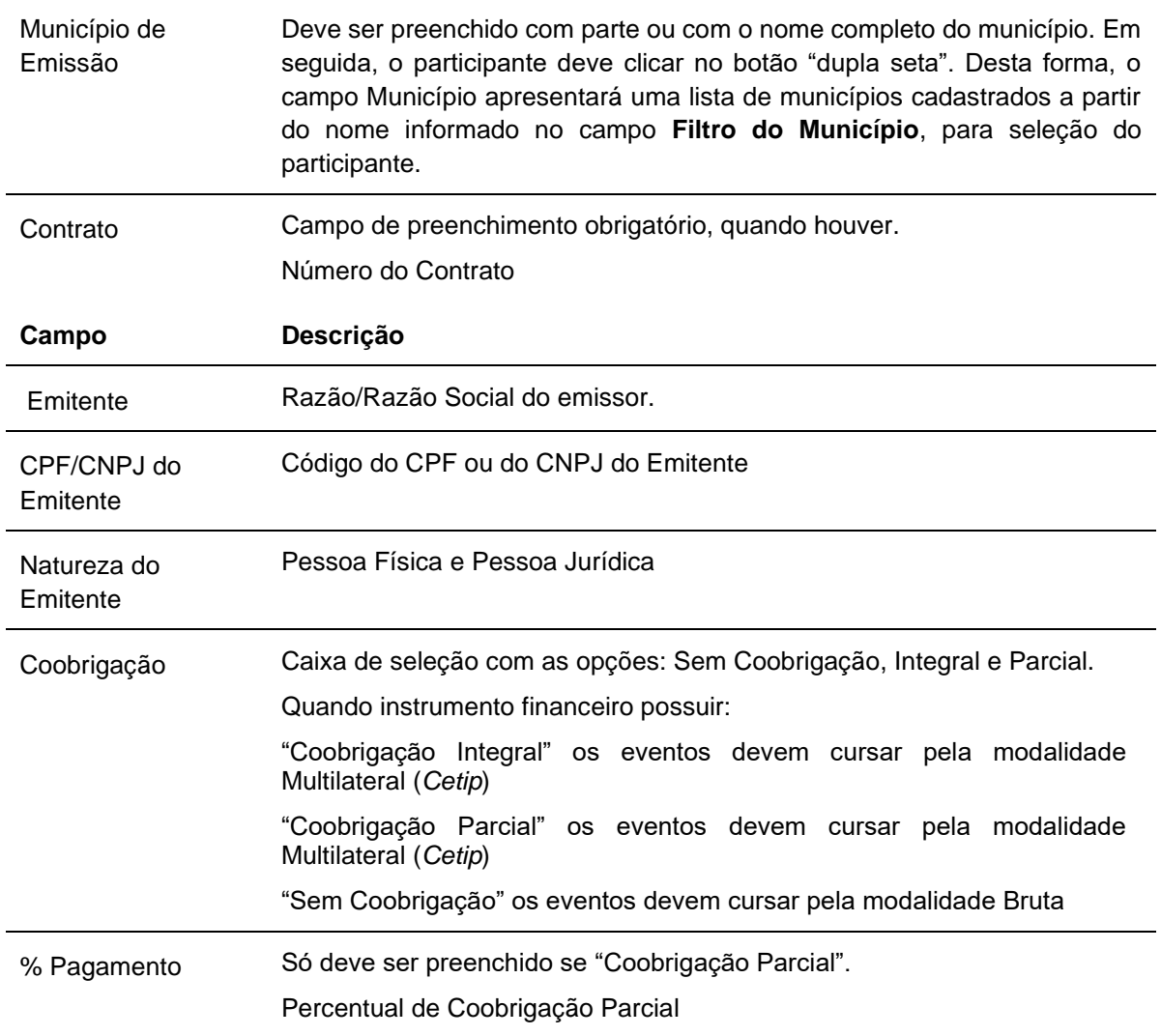

**Garantia - Disponibilizada apenas para os Instrumentos Financeiros CRH, CRP, CRPH**. **Campos de preenchimento obrigatório, quando houver.**

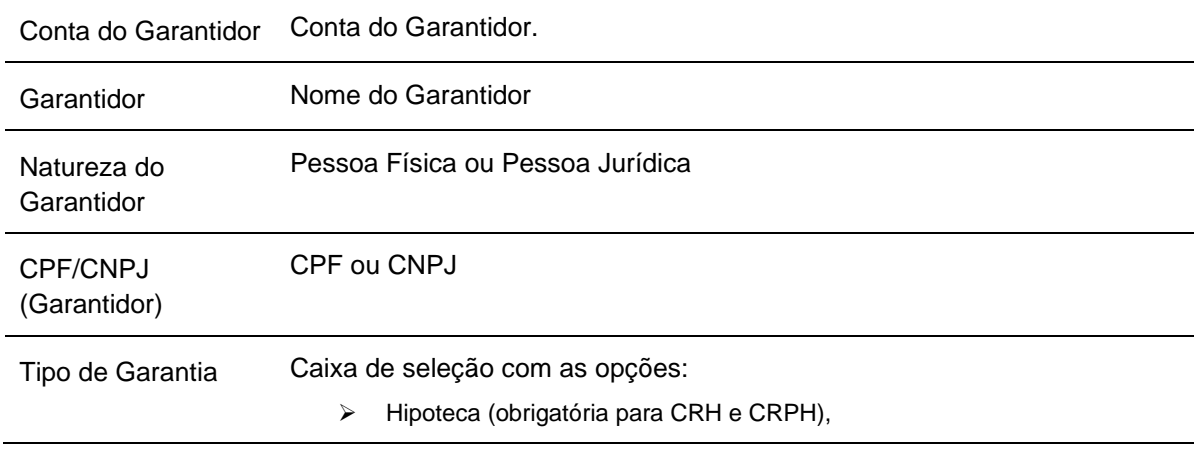

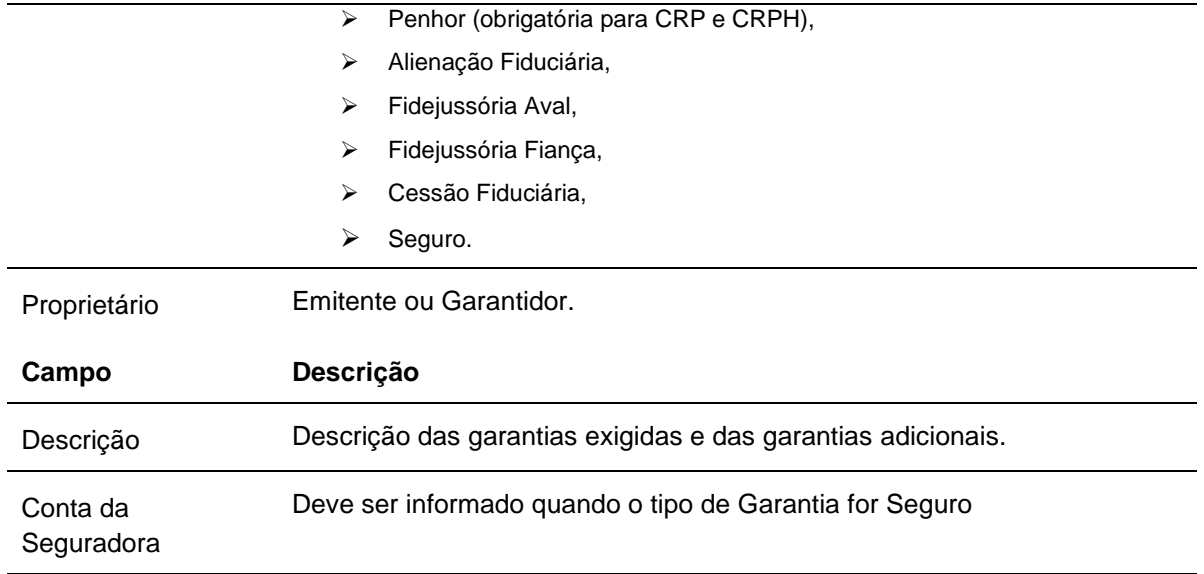

**Credito SCR - Campos de Preenchimento Obrigatório, se o campo** *Ativo Informado no SCR* **for preenchido = Sim, se** *Ativo informado no SCR* **= Não, preenchimento não permitido.**

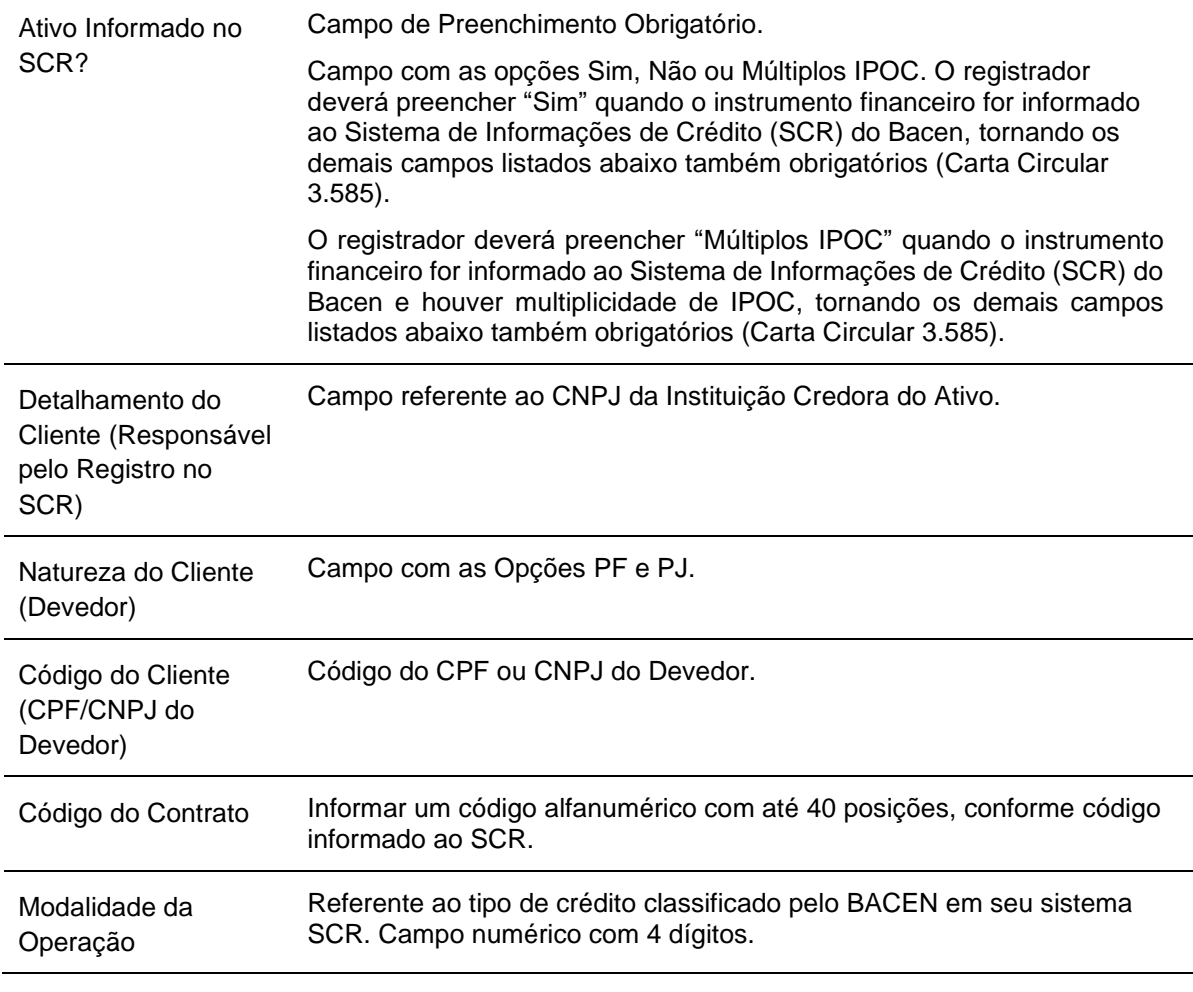

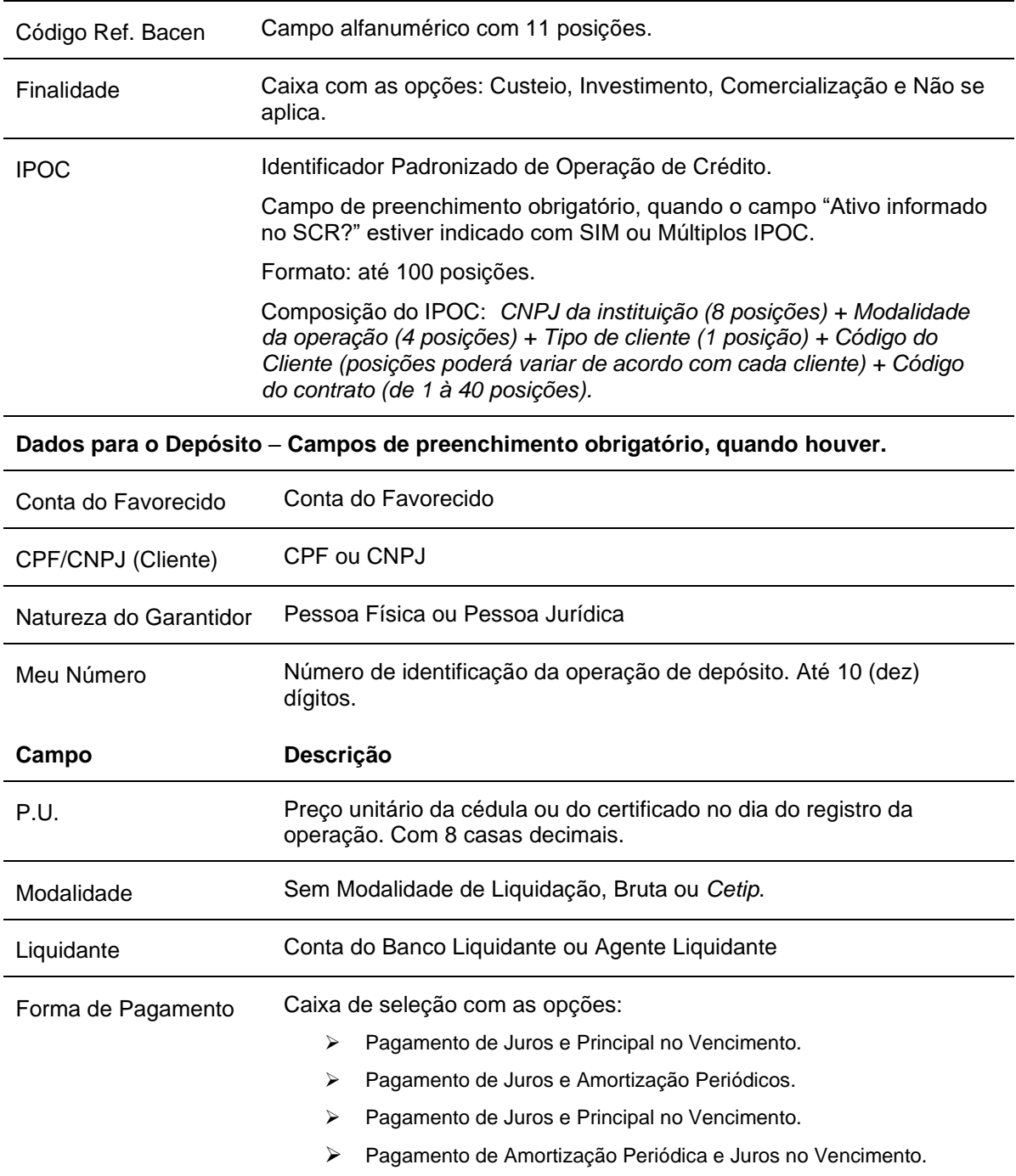

**Observação:** As solicitações de cadastramento para novas opções de informações nos campos tipo "Combo Box" devem ser enviadas para a Área Operacional da B3 através do e-mail operacaobalcao@b3.com.br.

Após clicar no botão **Confirmar** é apresentada tela com os campos editados para forma de pagamento.

## **Tela Forma de Pagamento**

## Cadastramento/Emissão

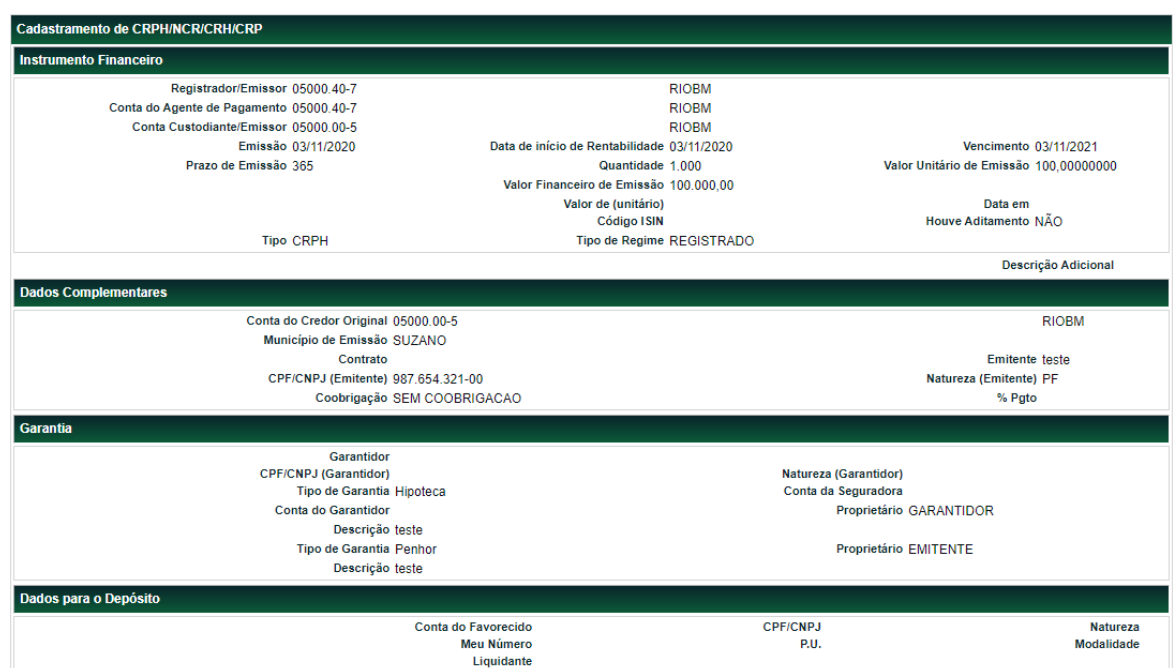

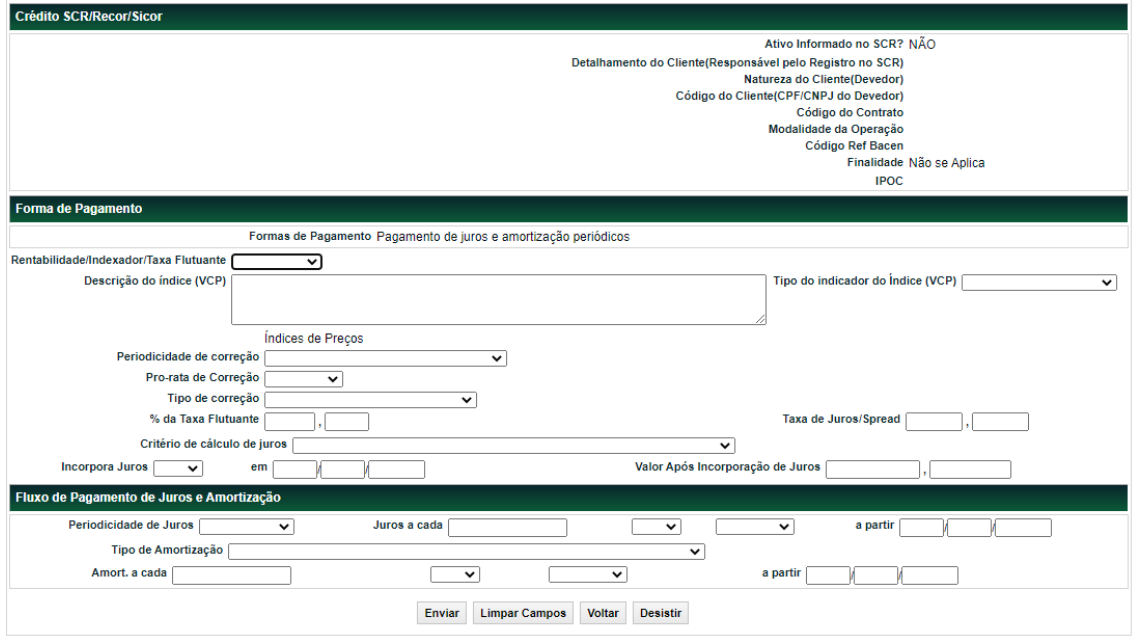

(fim)

# **Descrição dos Campos da Tela Forma de Pagamento**

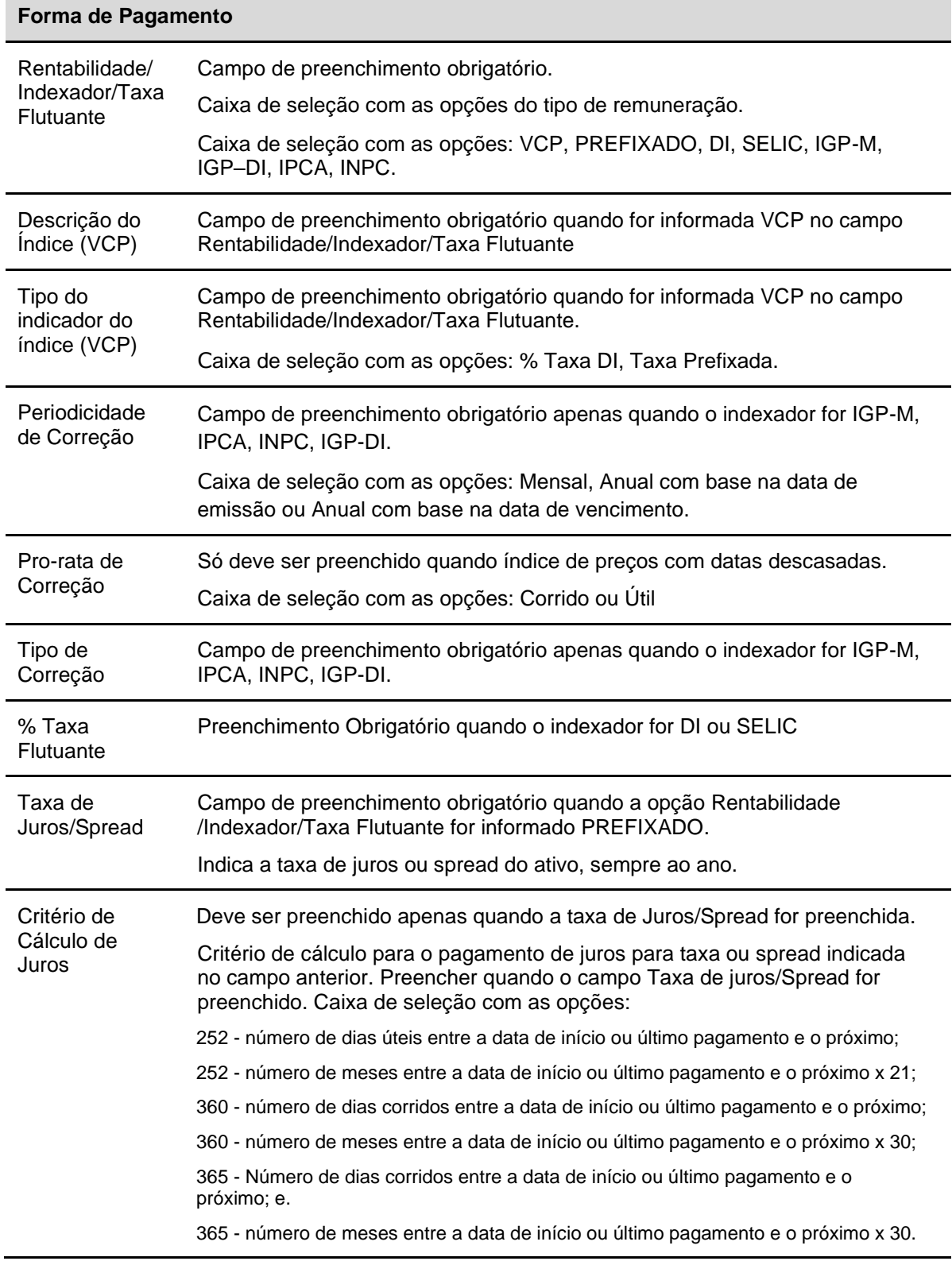

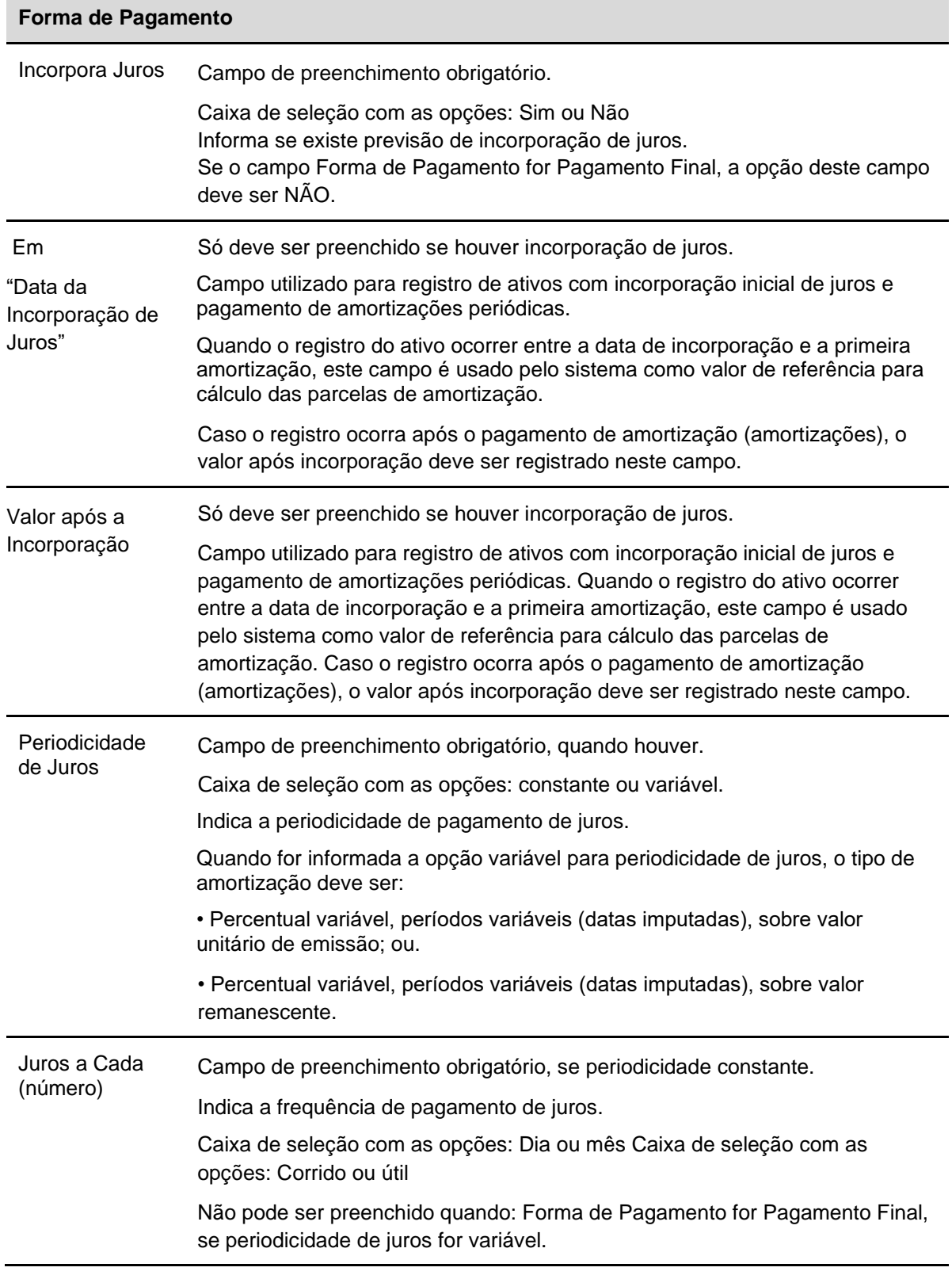

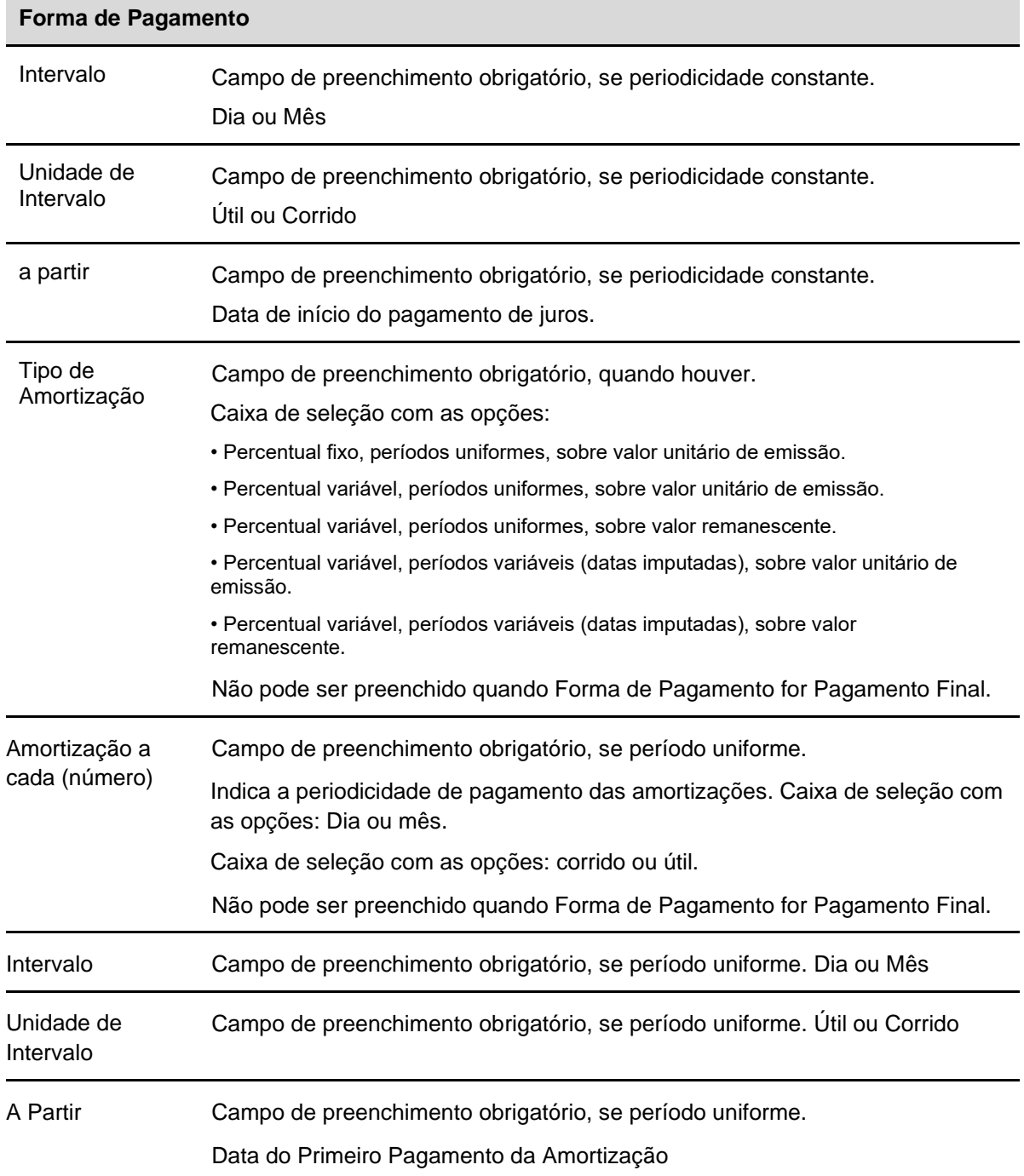

Quando o instrumento financeiro possuir fluxo de pagamento variável (juros variável e/ou amortização com datas imputadas) o sistema permite que o participante informe as datas dos eventos.

Quando o instrumento financeiro possuir fluxo de pagamento variável:

1. Caso a forma de pagamento seja "Juros e Amortizações Periódicas", o participante deve cadastrar as datas de pagamento de juros, inclusive no vencimento, e amortização. O cadastro das datas de amortização exigem também a indicação da taxa de amortização para respectiva data.

- 2. Caso a forma de pagamento seja "Amortização Periódica e Juros no Vencimento", o sistema gerará automaticamente os eventos "Pagamento de Juros" e "Resgate" para a data de vencimento do instrumento financeiro, cabendo ao participante o cadastramento das datas e taxas de pagamento de Amortização;
- 3. Caso a forma de pagamento seja "Pagamento Periódico de Juros e Principal no Vencimento", o sistema o participante deve cadastrar o "Pagamento de Juros", inclusive para a data de vencimento.

Após clicar no botão **Enviar,** é apresentada a tela para confirmação dos dados.

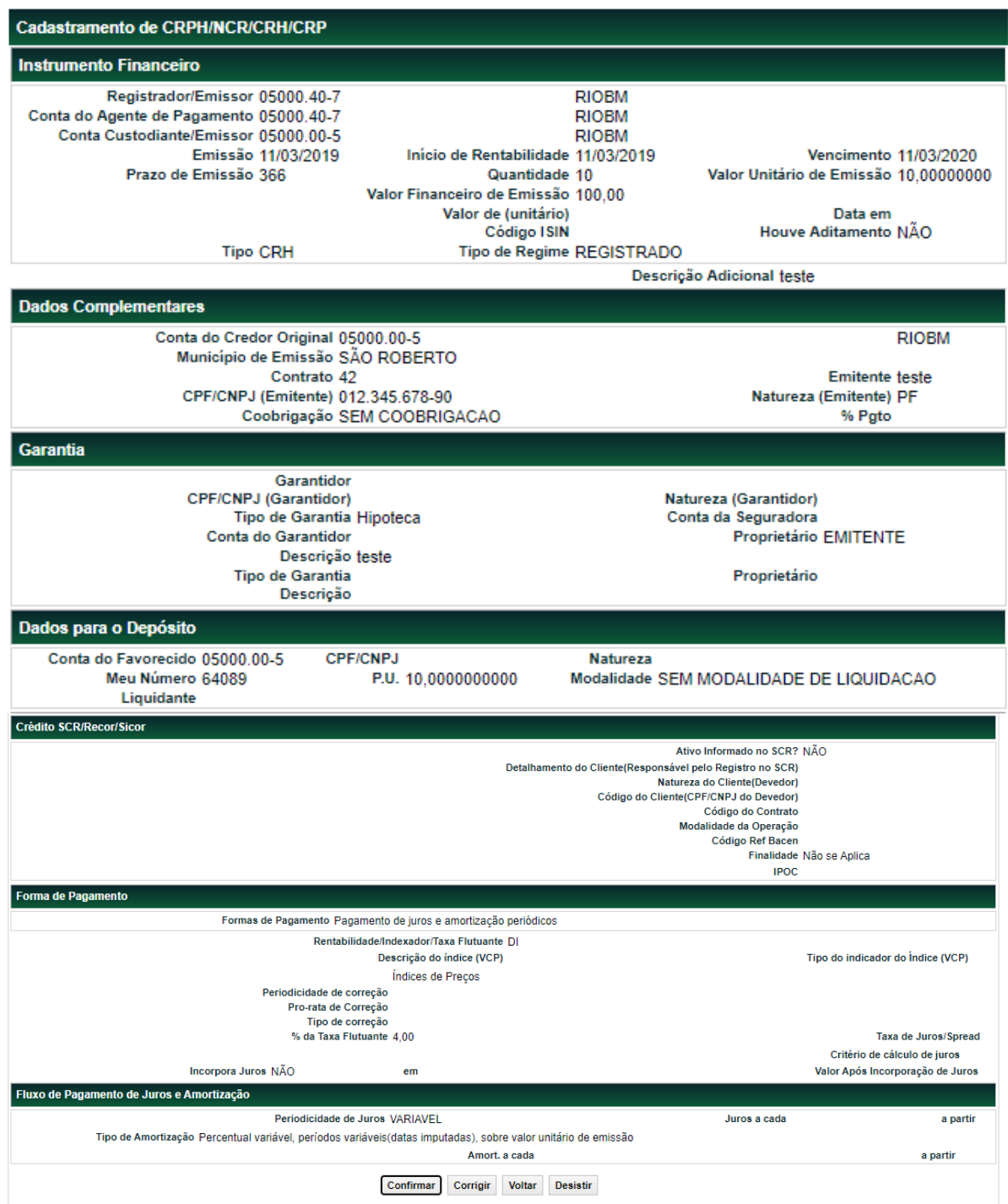

## Se o registro for confirmado é apresentada a mensagem abaixo.

Instrumento Financeiro CRH 14E00066622 incluído

# **CPR**

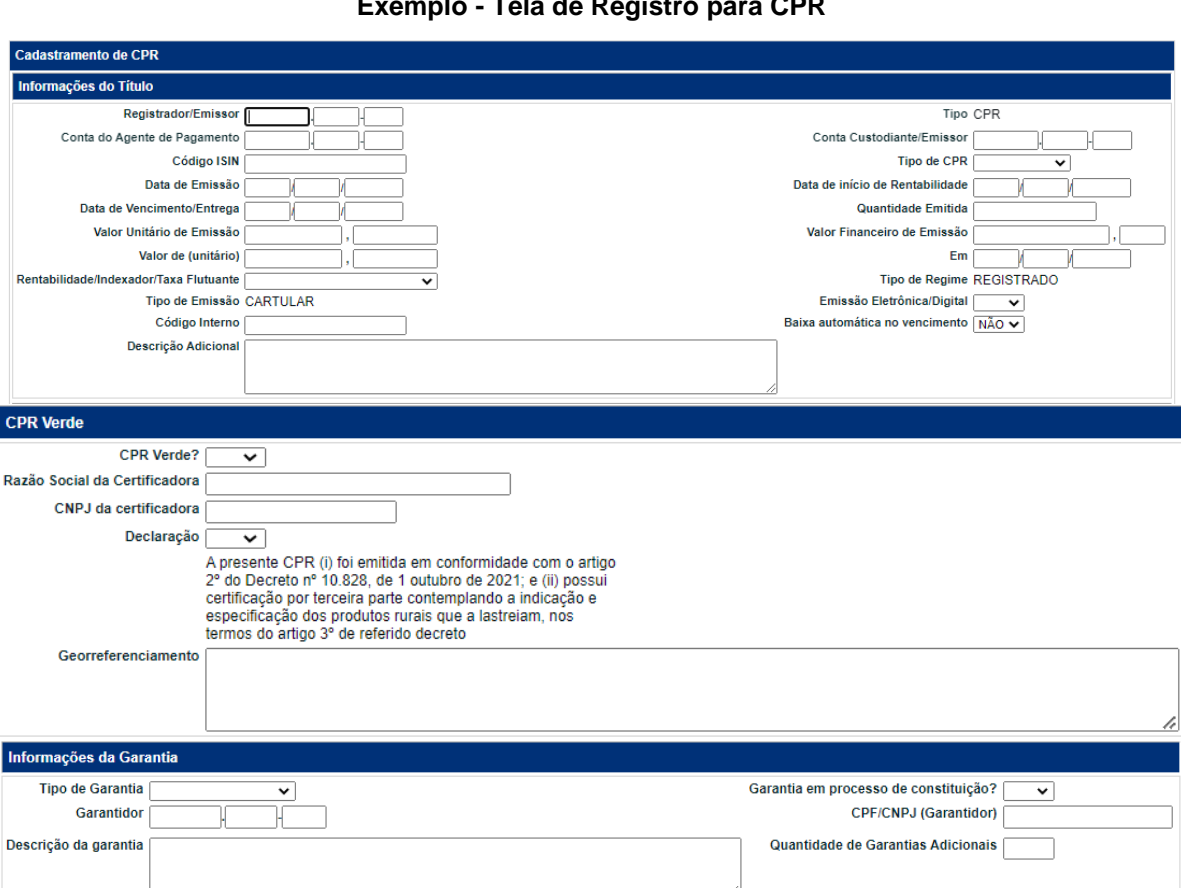

#### **Exemplo - Tela de Registro para CPR**

## Cadastramento/Emissão

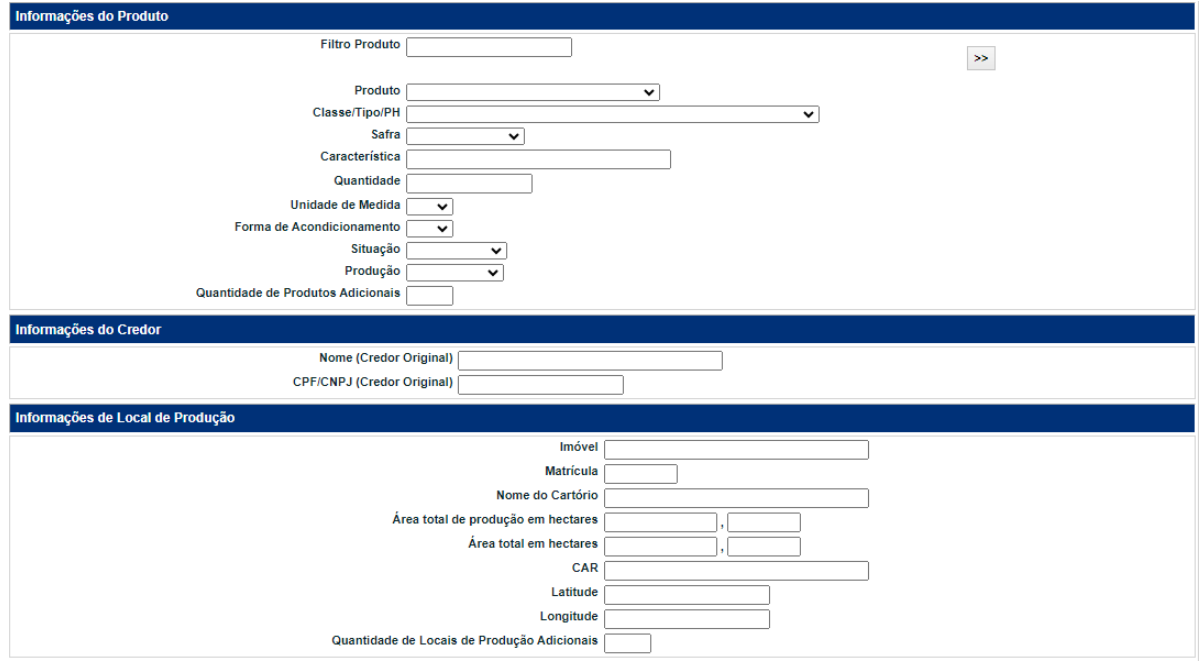

(continua)

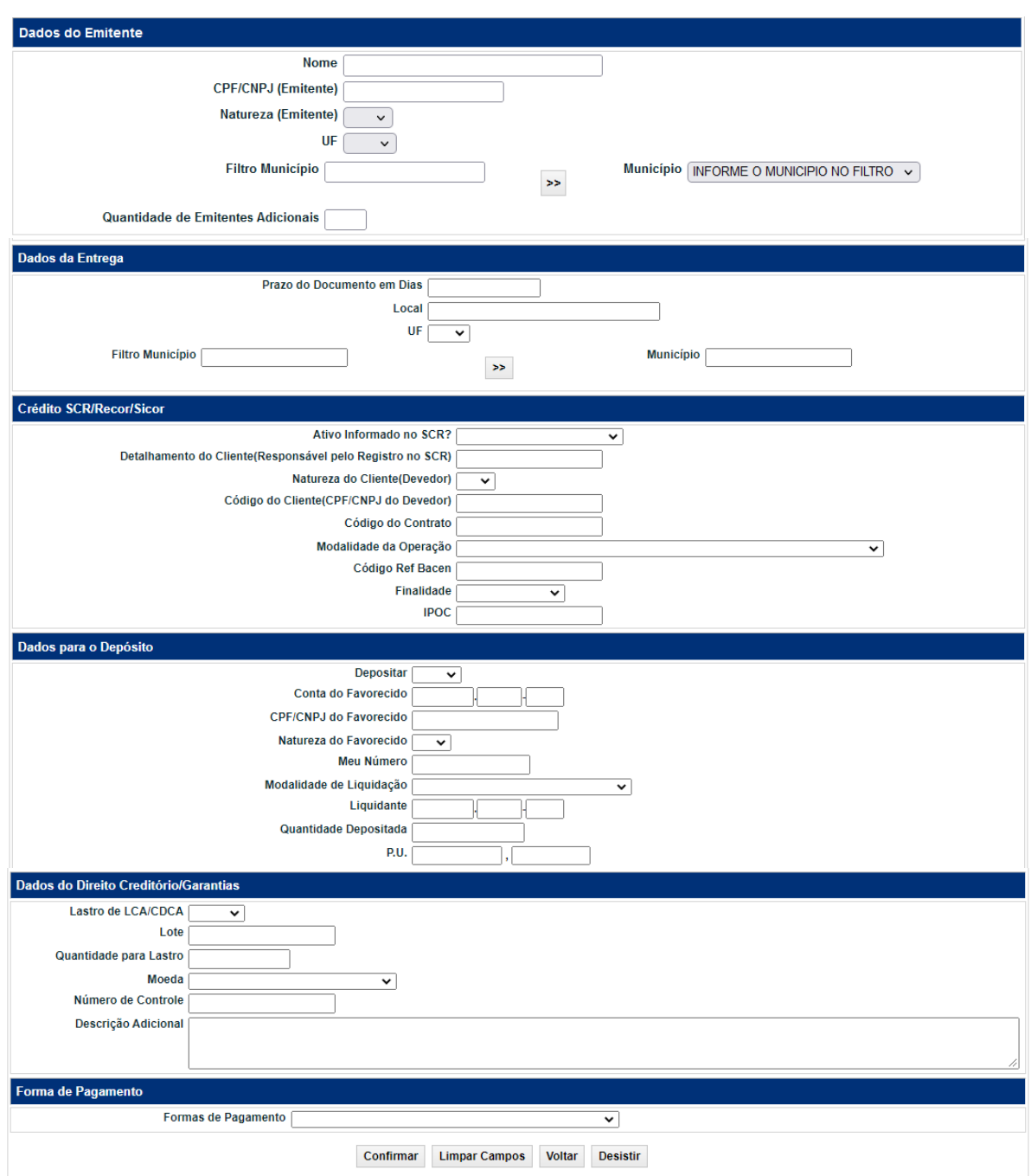

(Fim)

# **Descrição dos campos da tela de registro para CPR**

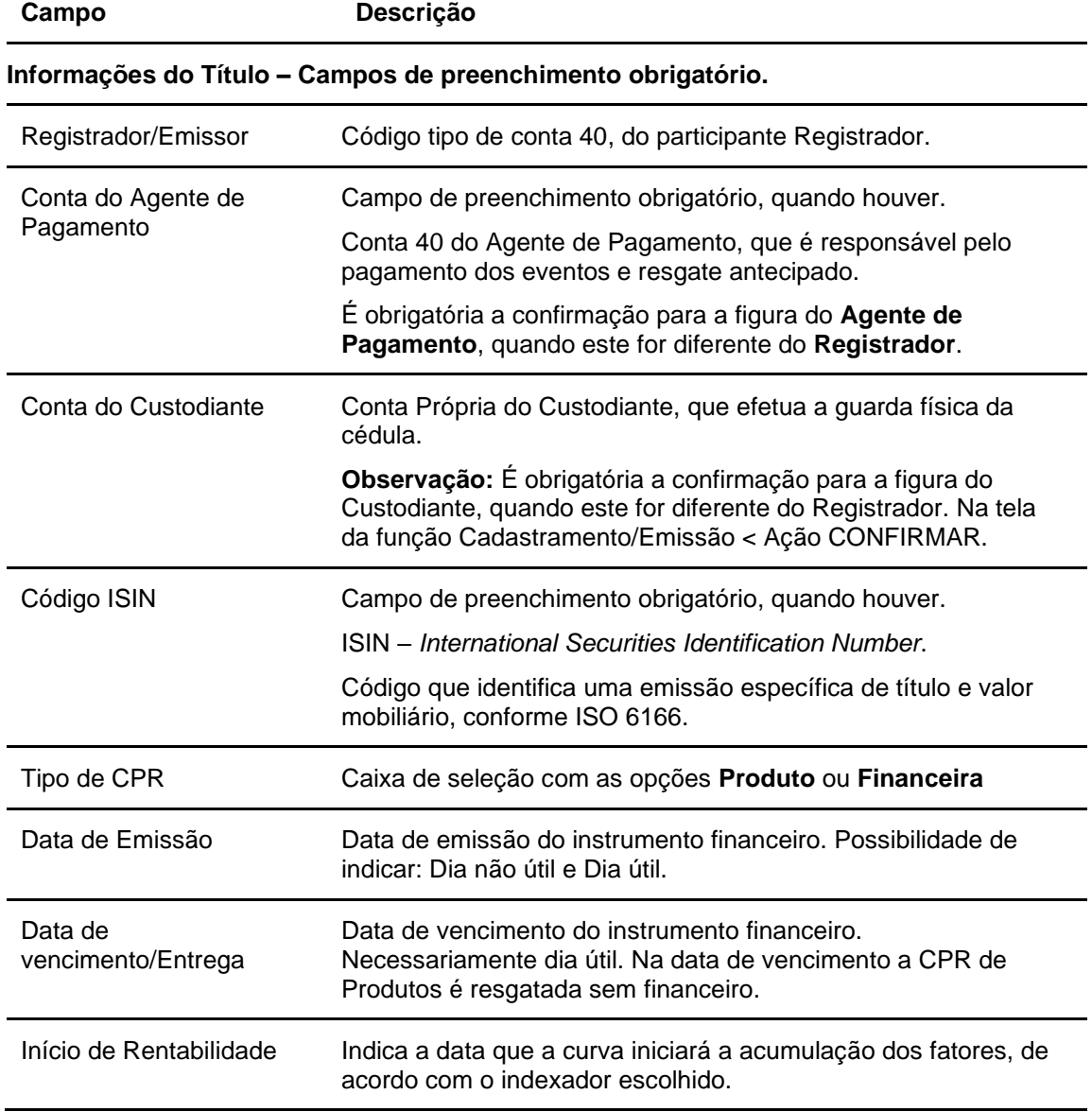

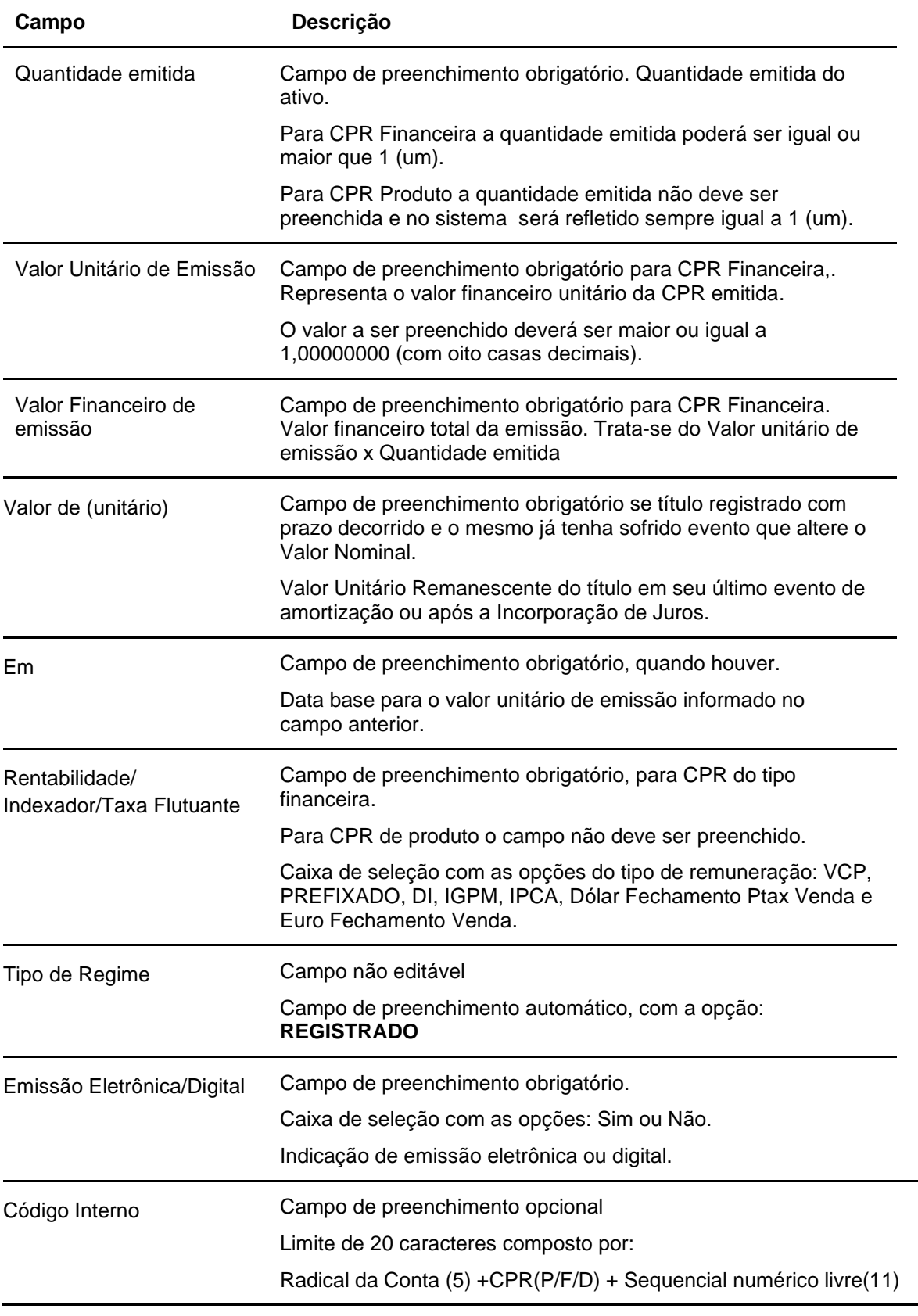

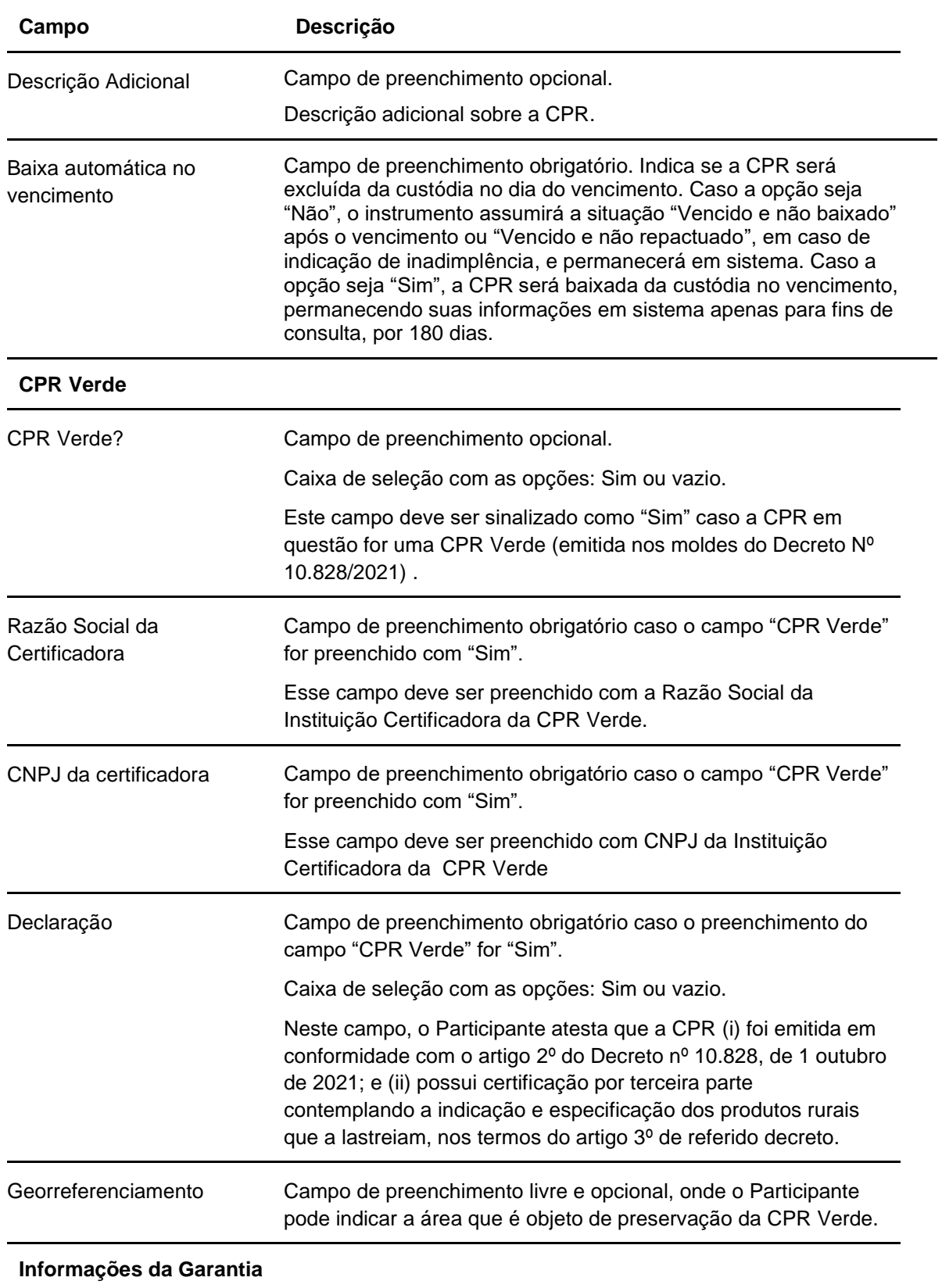

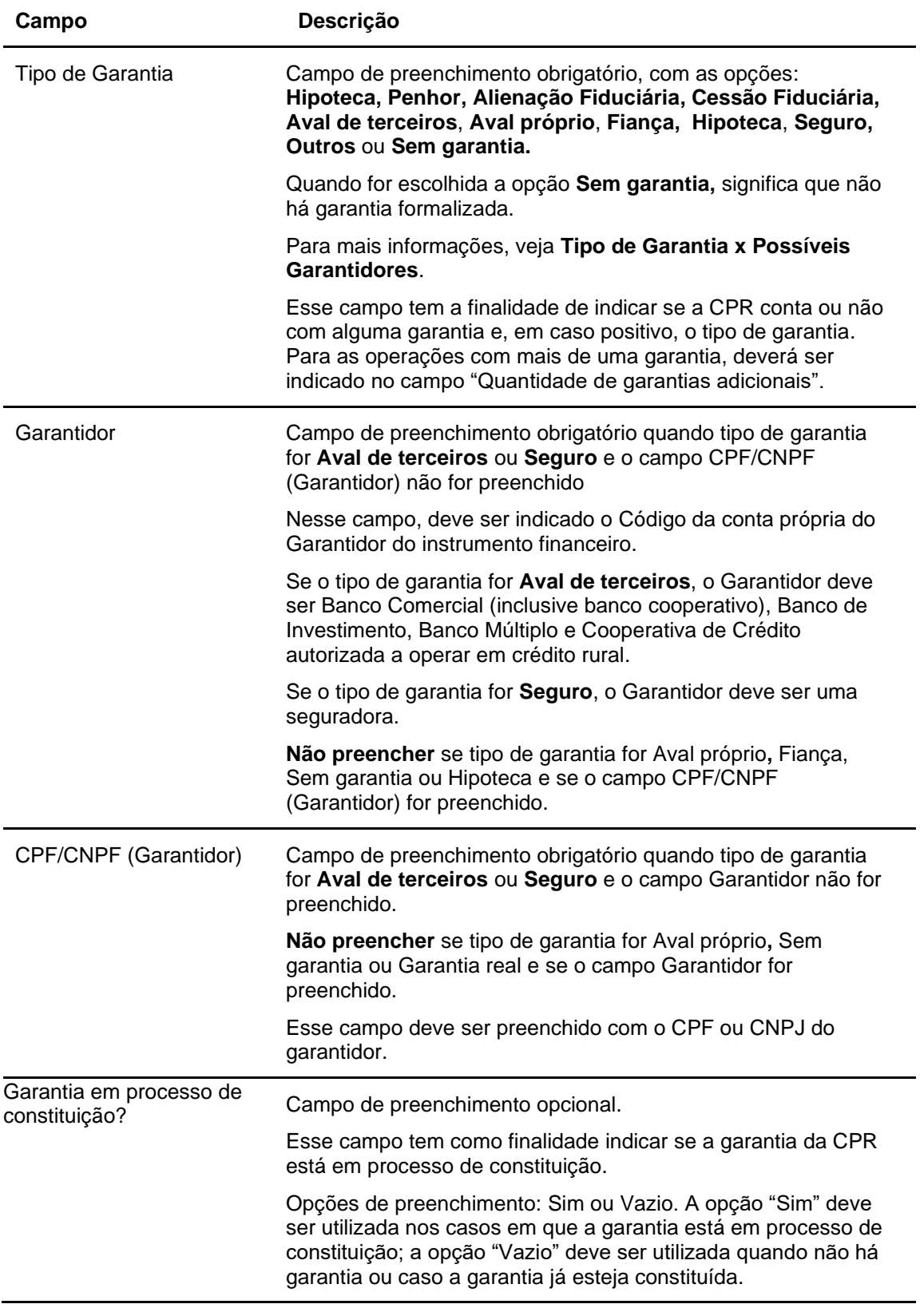

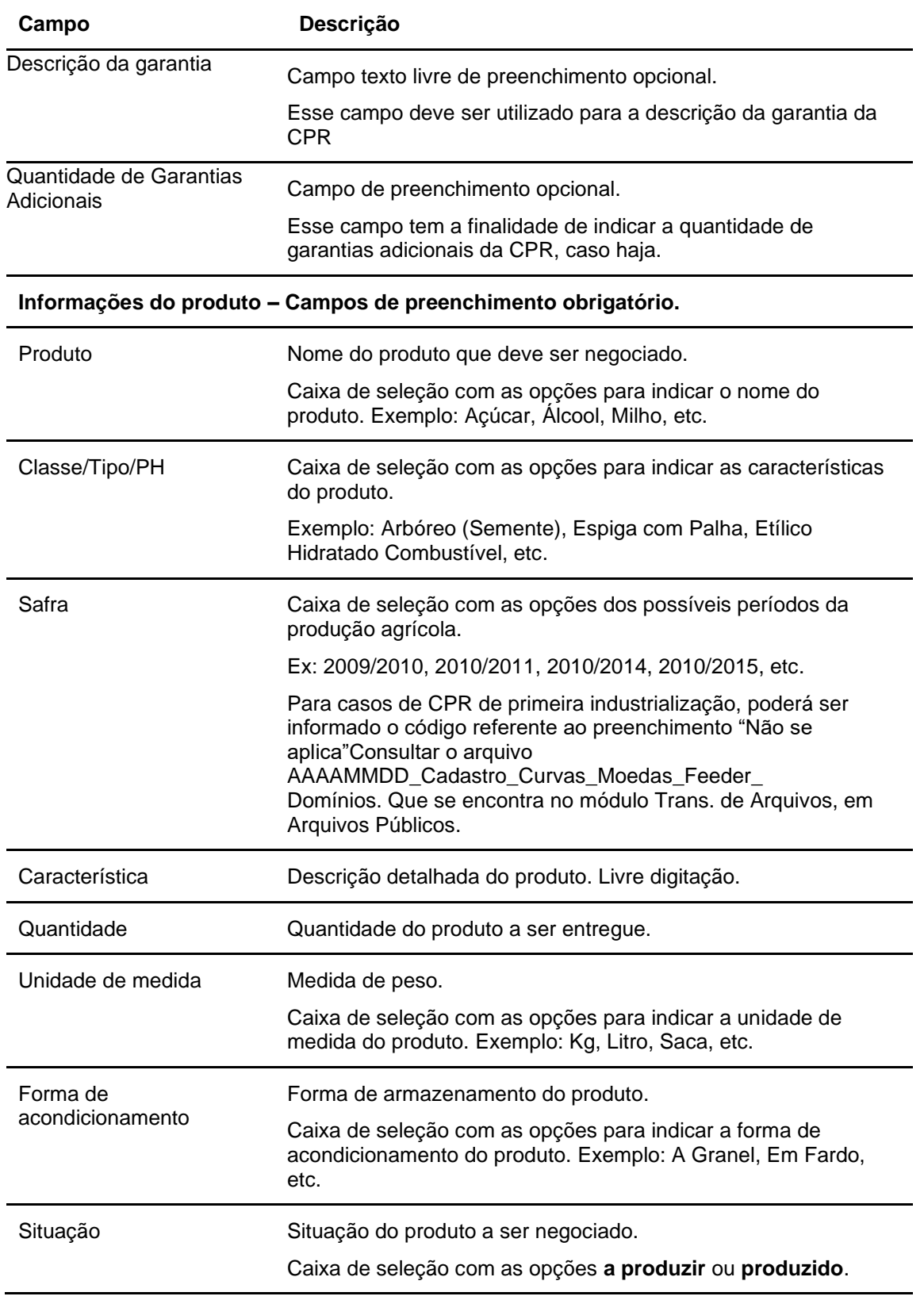

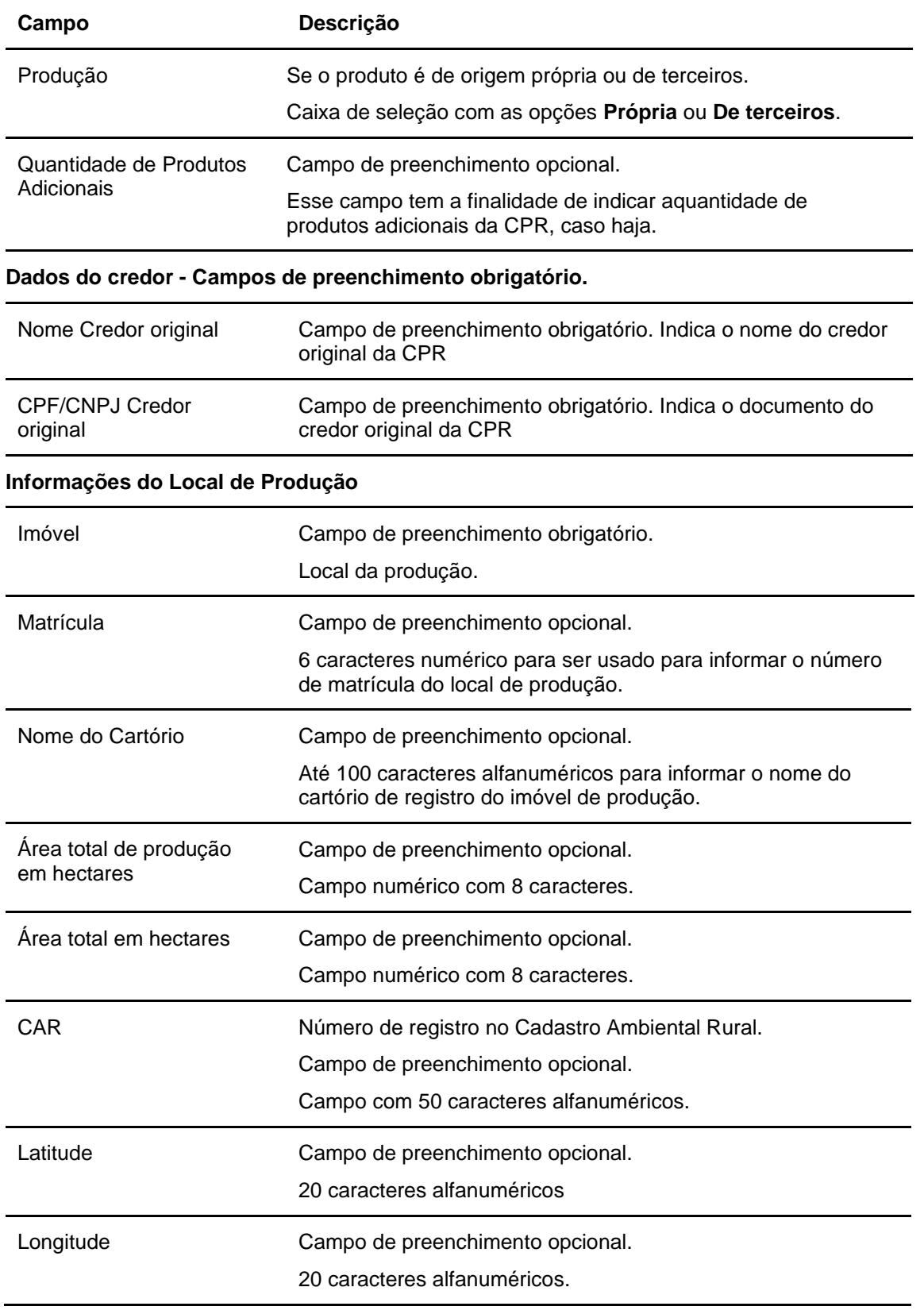

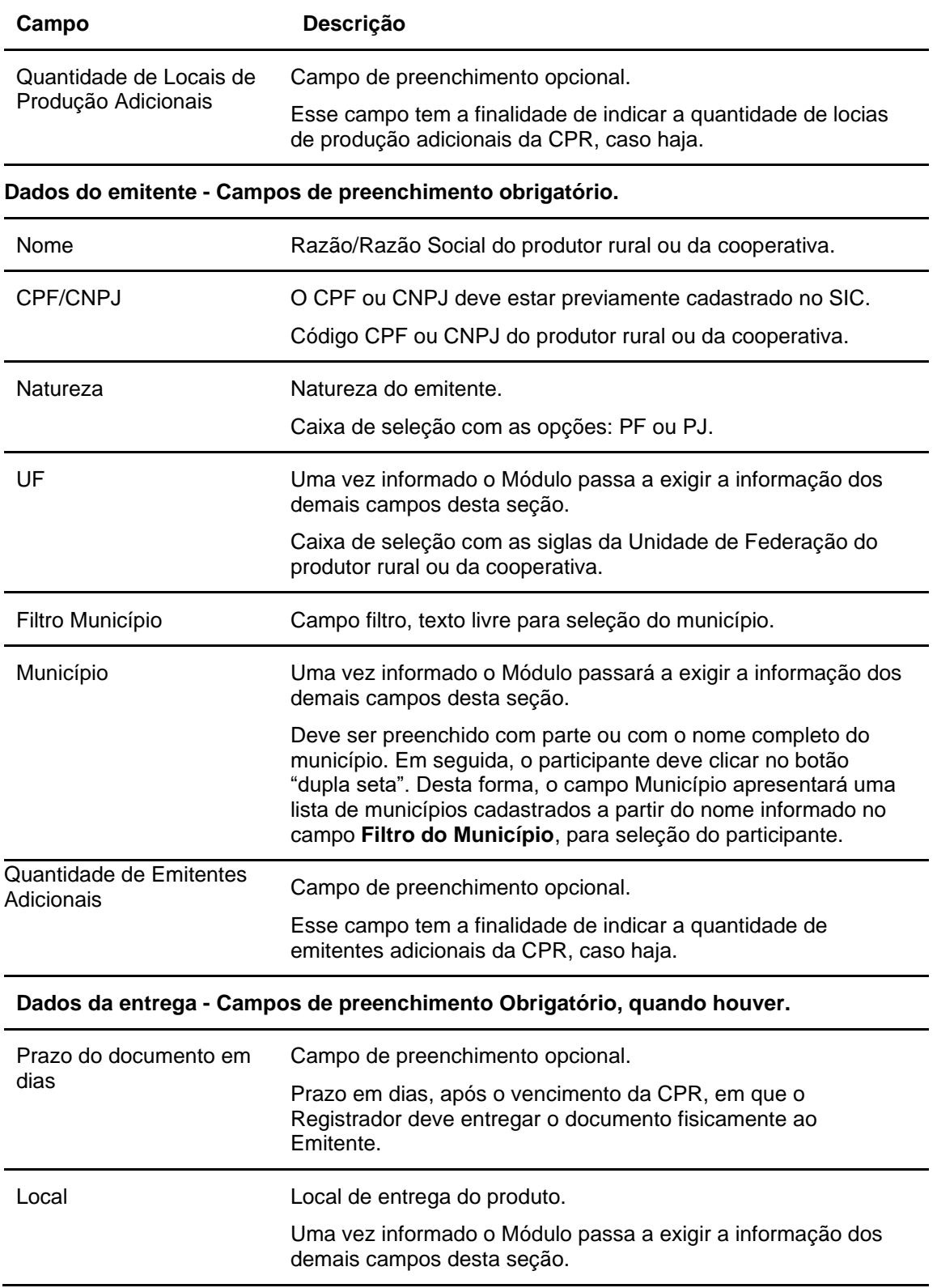

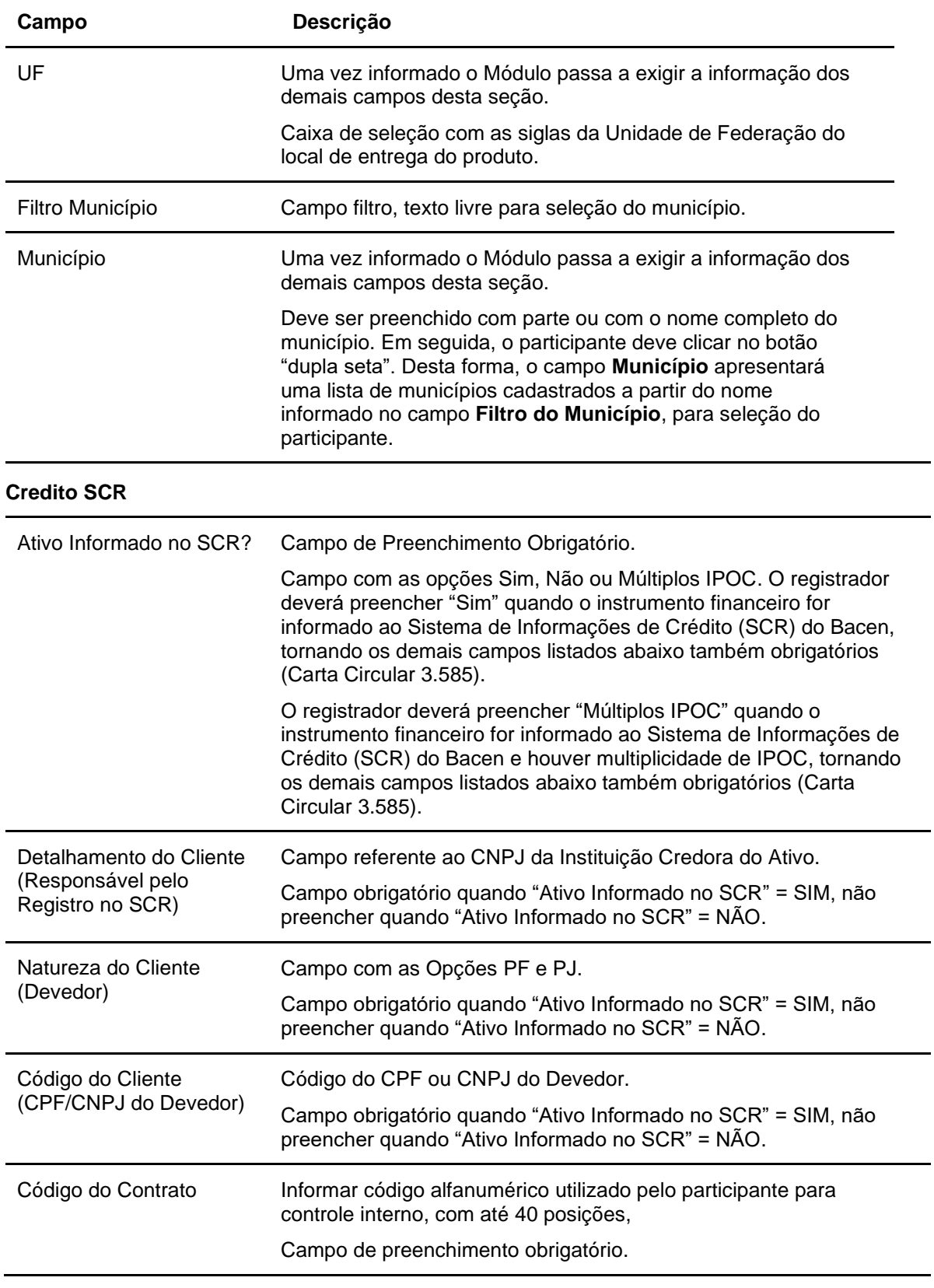

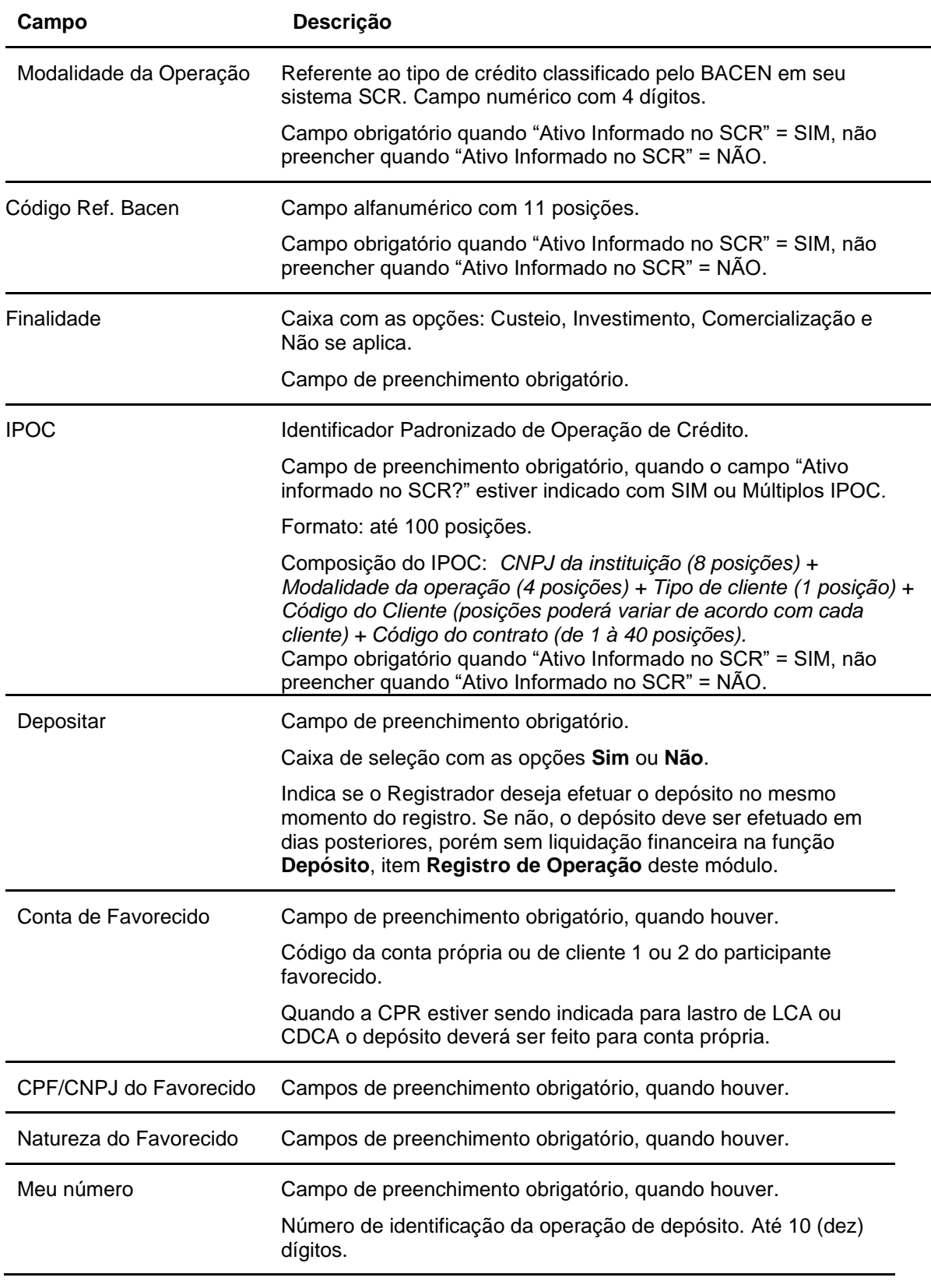

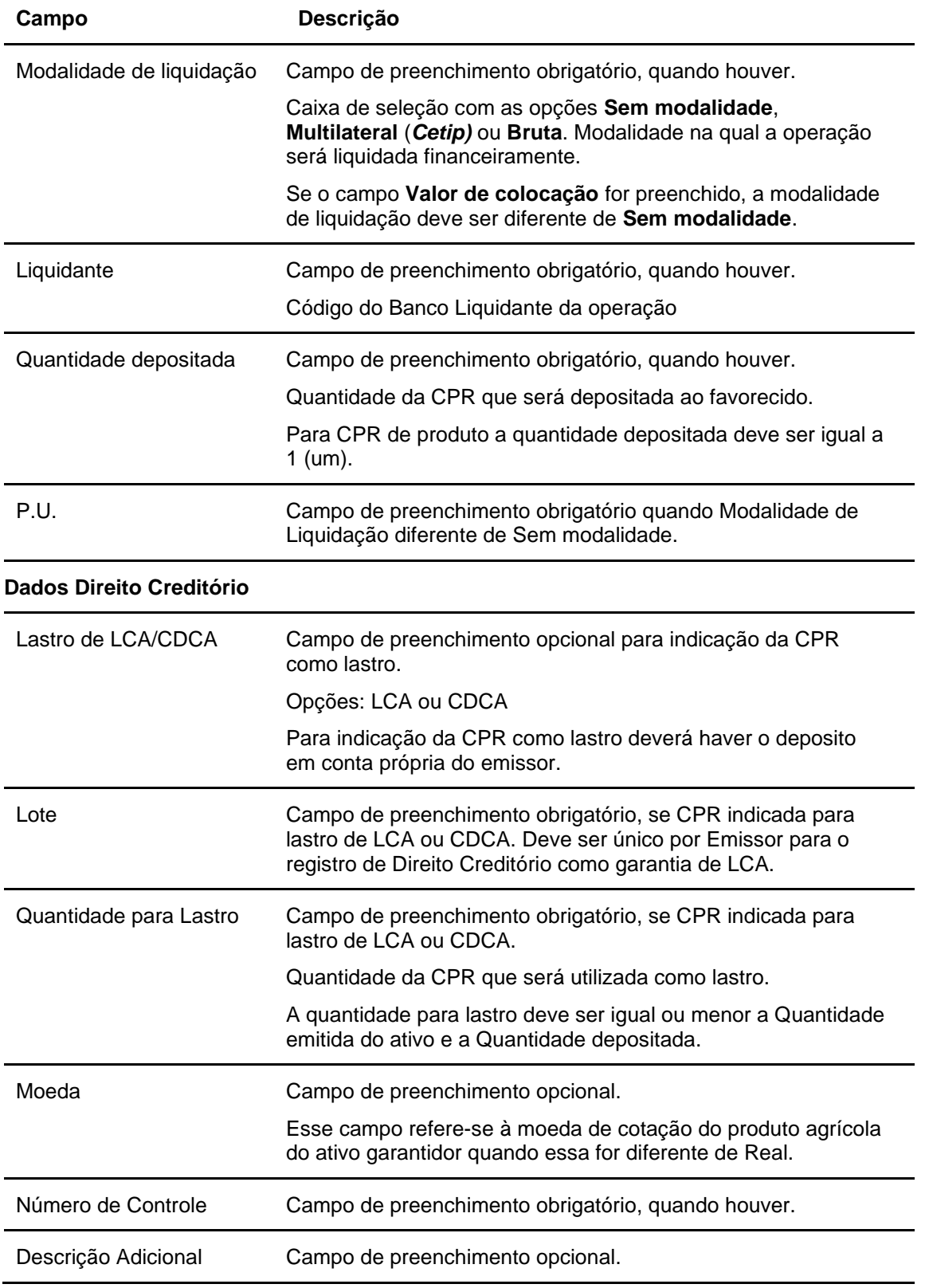

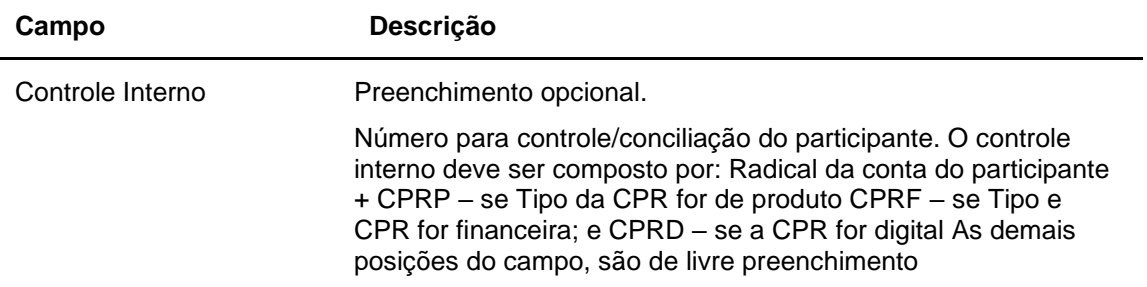

### **Forma de Pagamento**

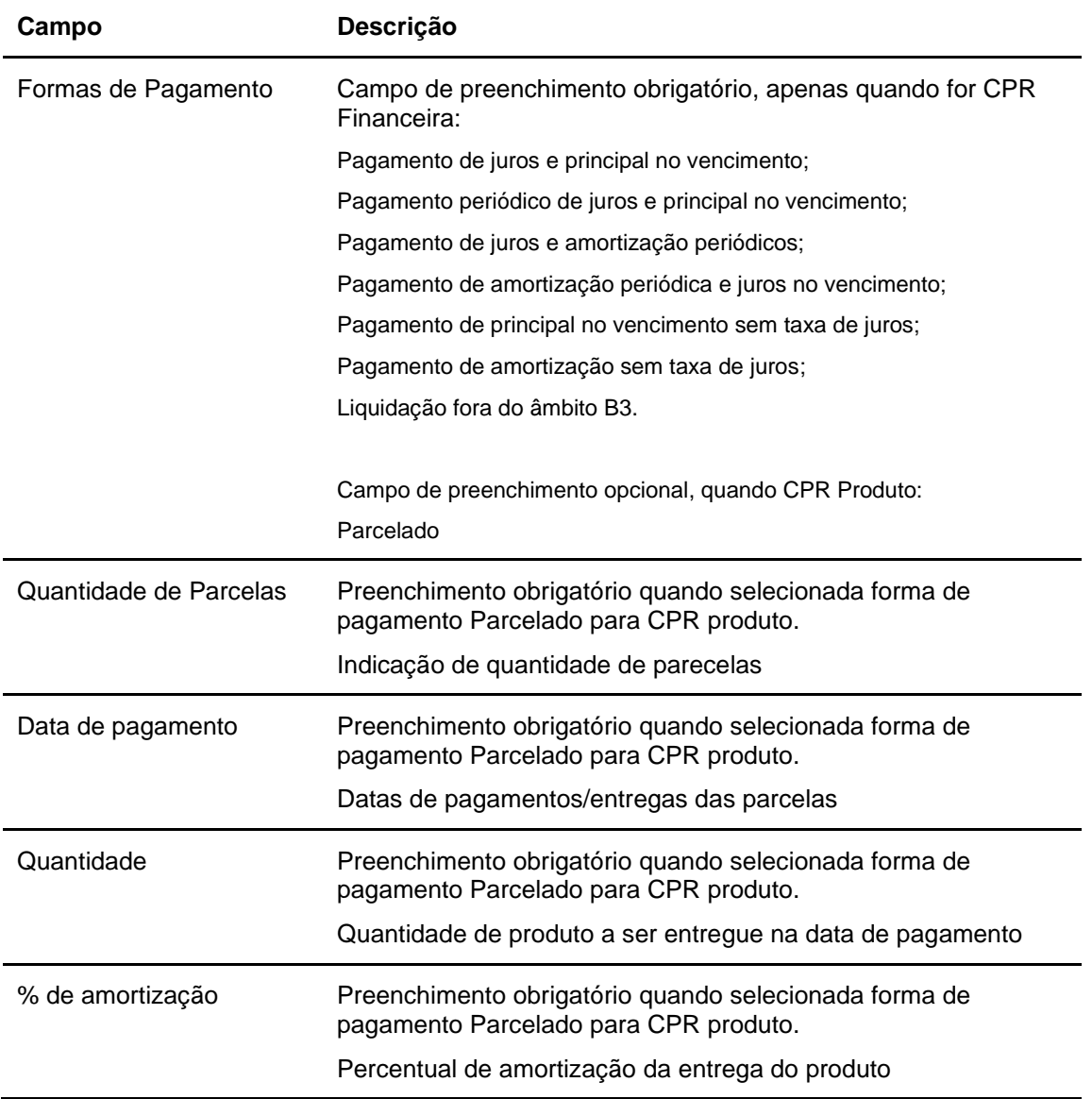

**Observação:** As solicitações de cadastramento para novas opções de informações nos campos tipo "Combo Box" devem ser enviadas para a Área Operacional da B3 através do e-mail credito\_agro@b3.com.br

Após clicar no botão **Confirmar** é apresentada tela com os campos editáveis das informações adicionais de CPR, quando indicada multiplicidade de:

- Garantias adicionais**;**
- Produtos adicionais;
- Locais de Produção adicioanais; e
- Emitentes adicionais

Após clicar no botão **Confirmar** é apresentada tela com os campos editados para Forma de Pagamento.

### **Tela Forma de Pagamento CPR**

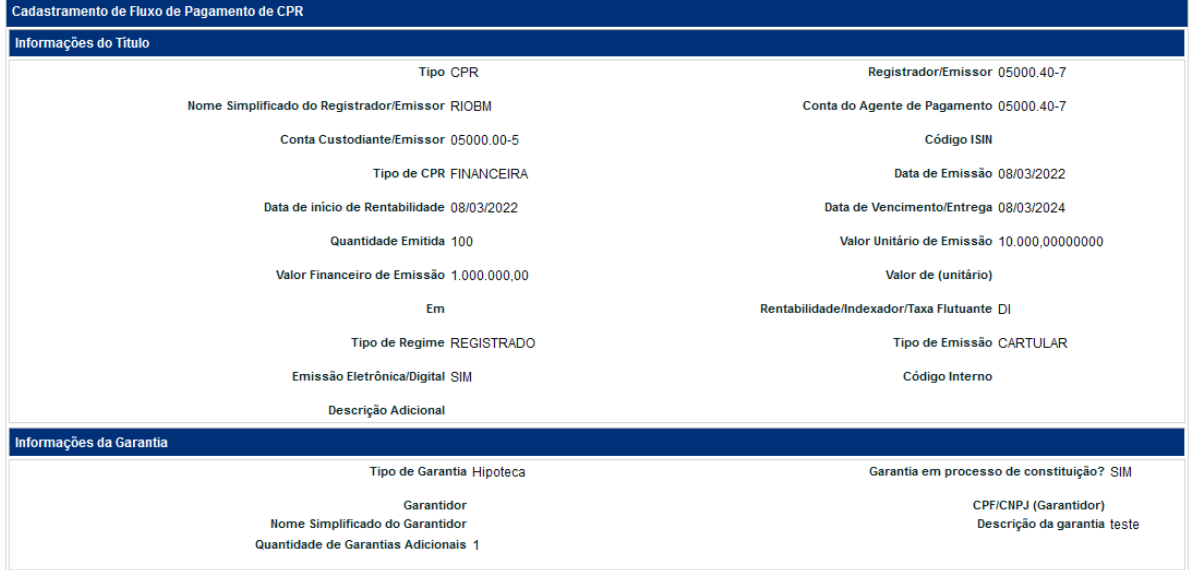
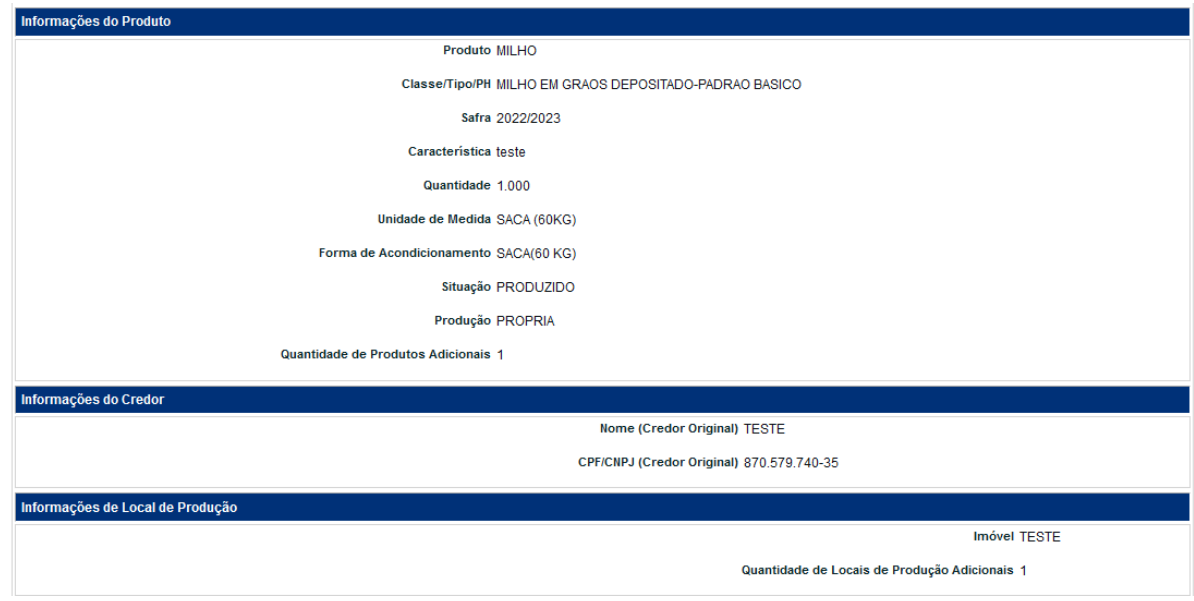

(continua)

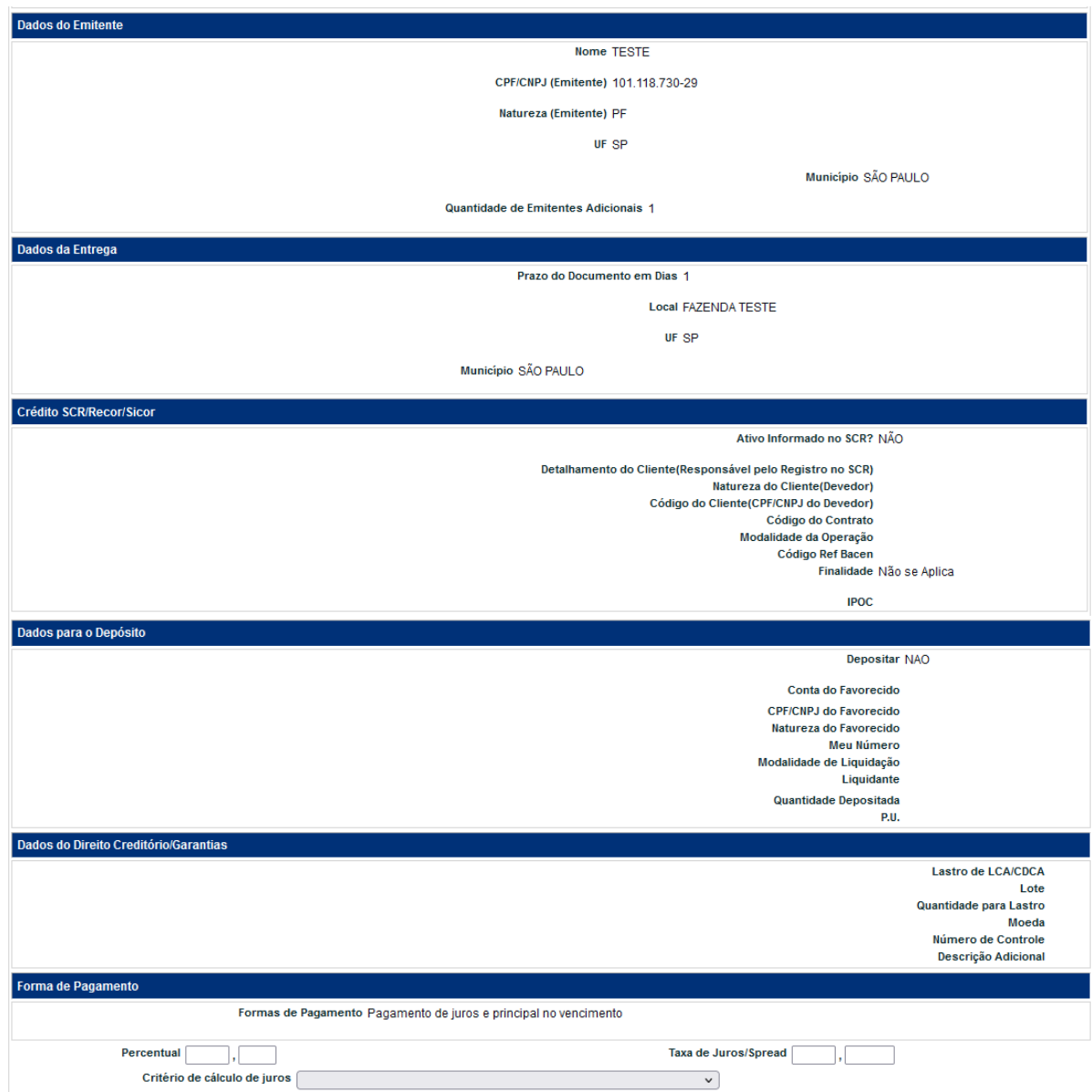

(continua)

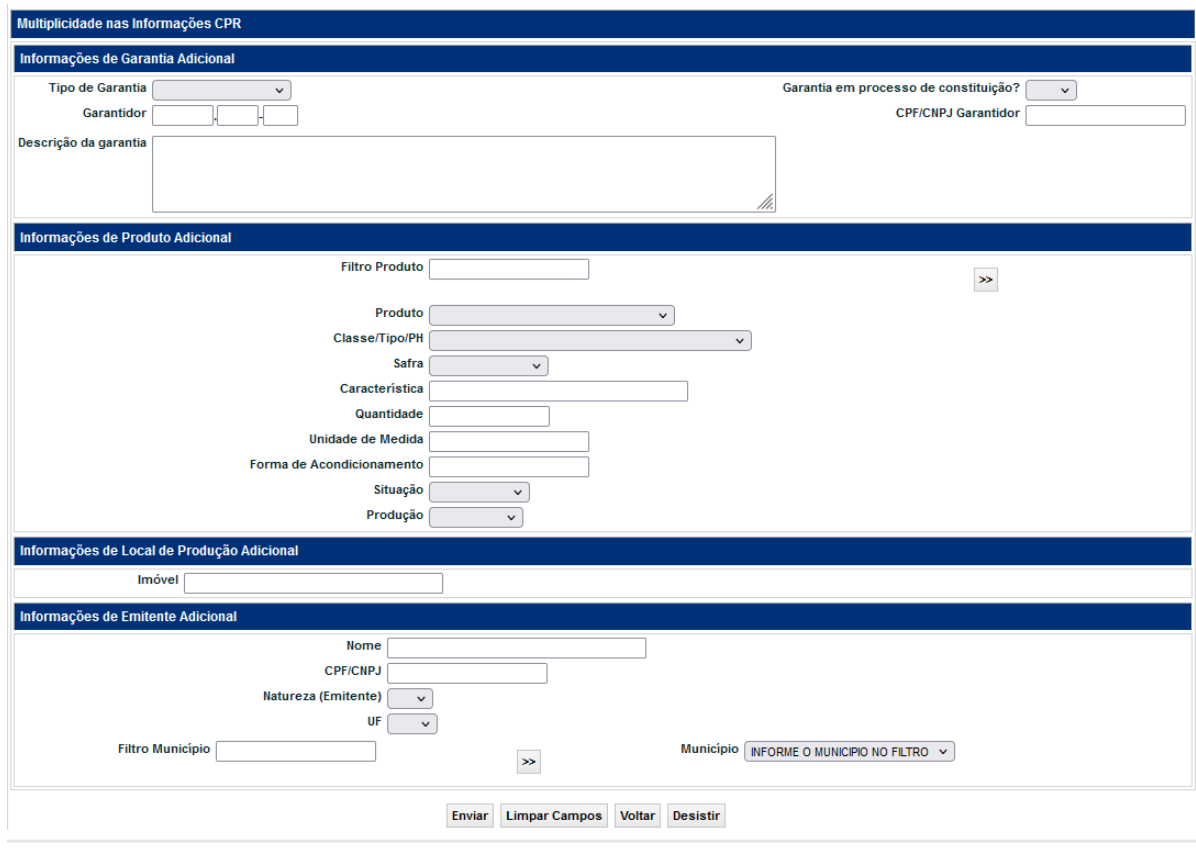

(fim)

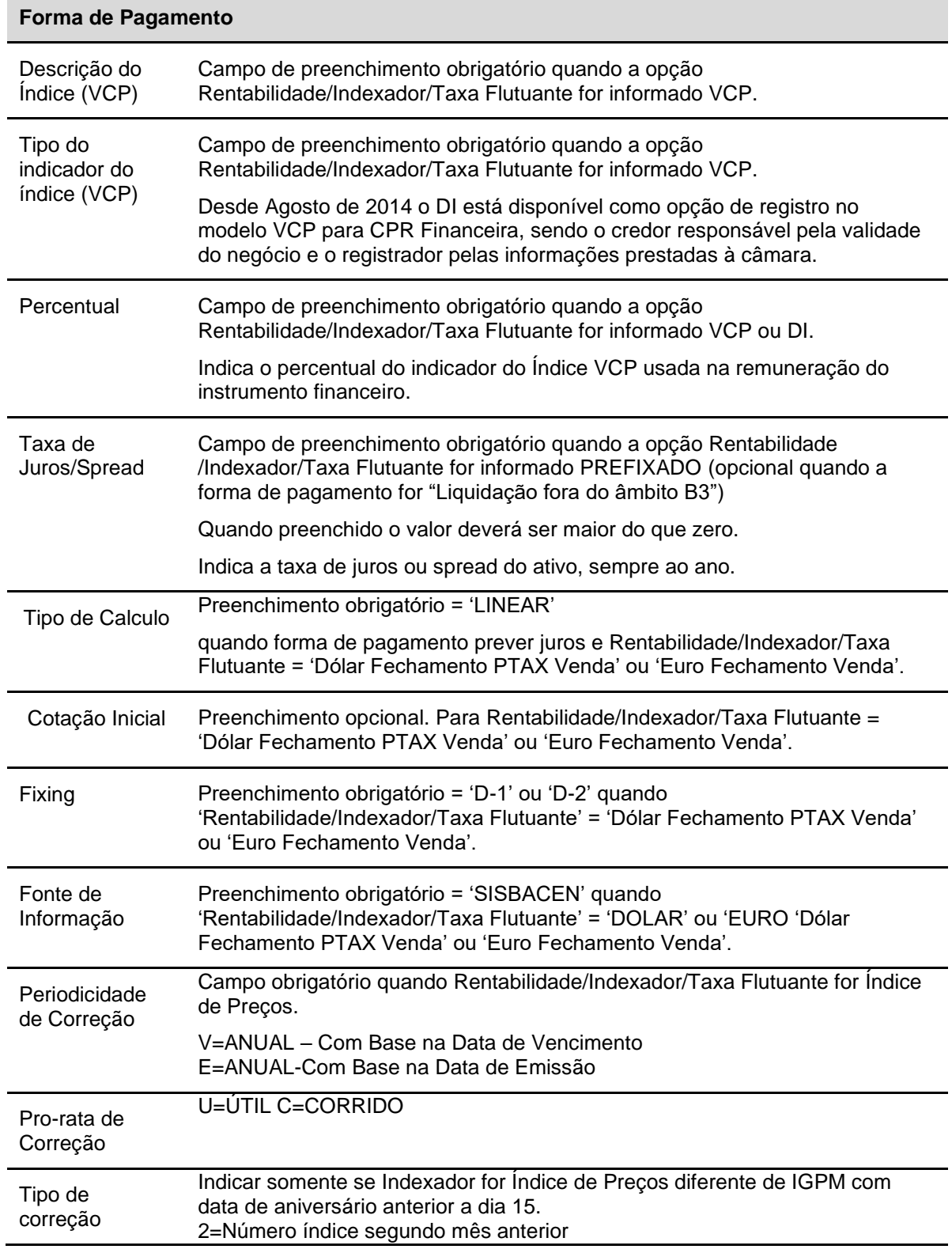

# **Descrição dos campos de Forma de Pagamento para CPR Financeira**

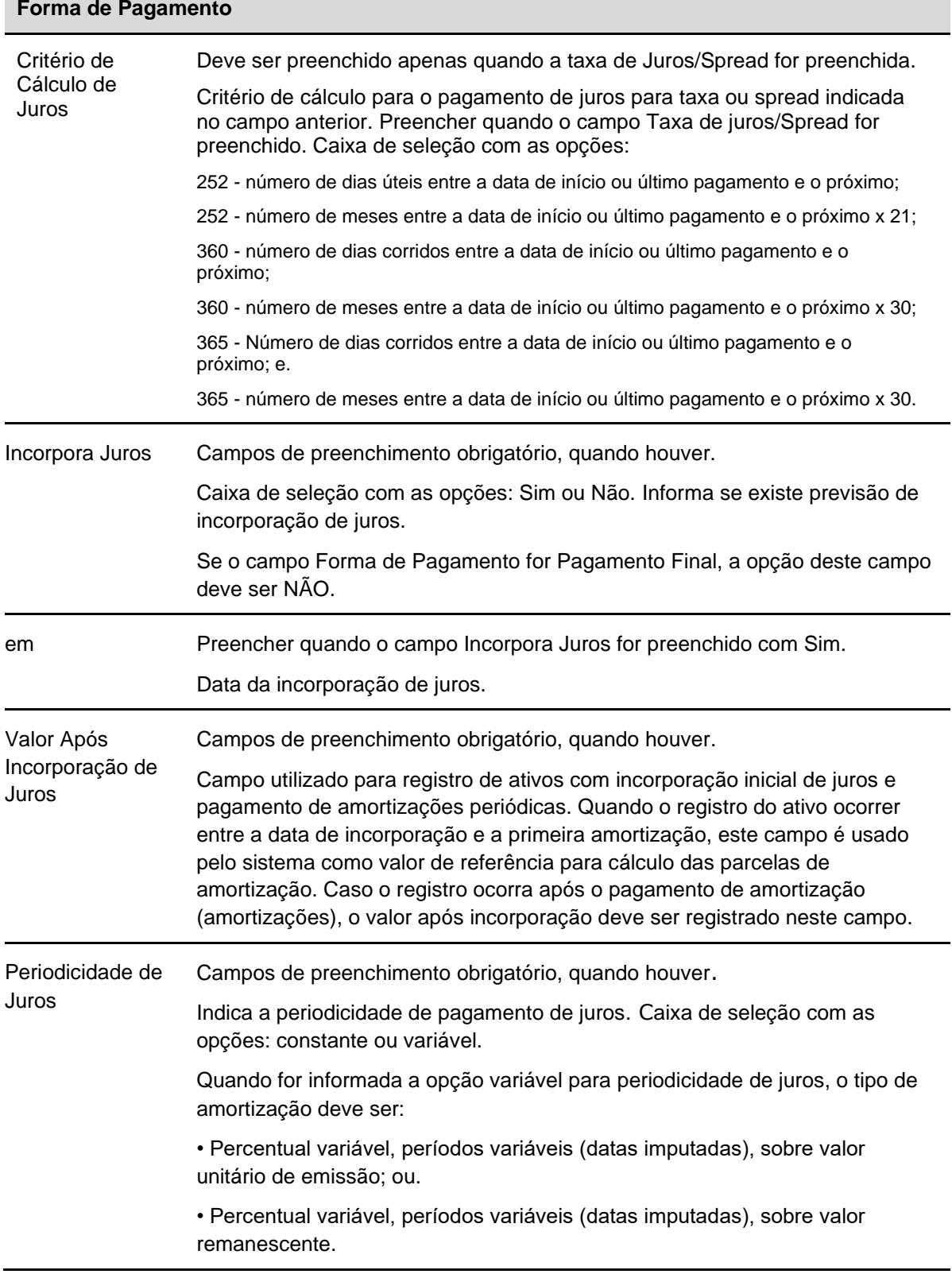

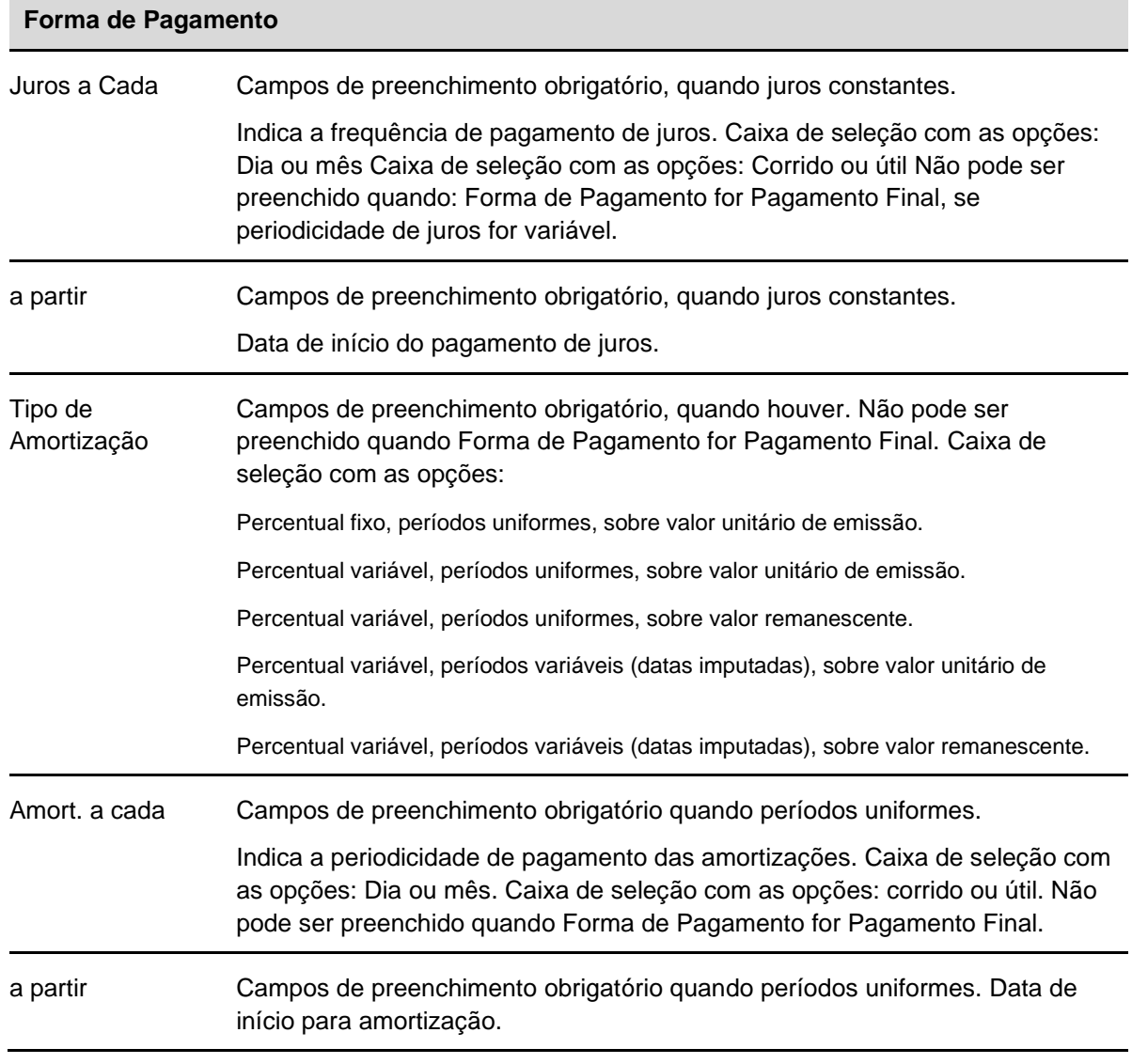

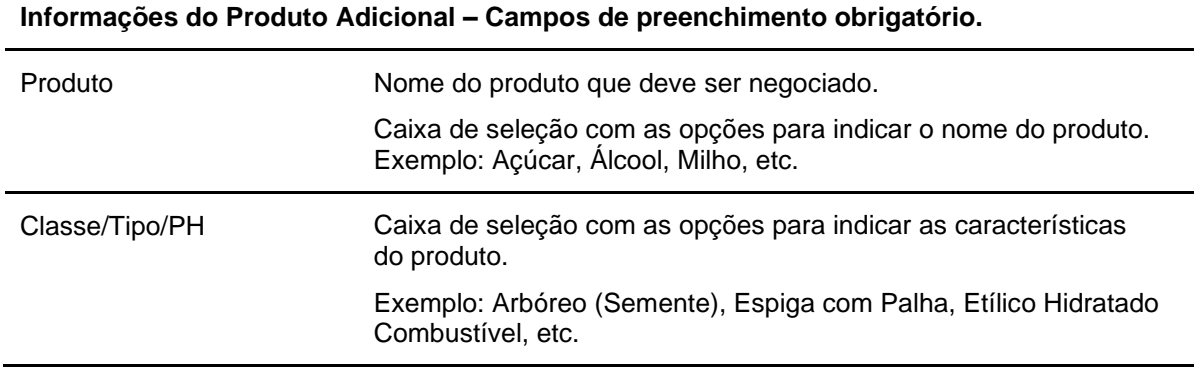

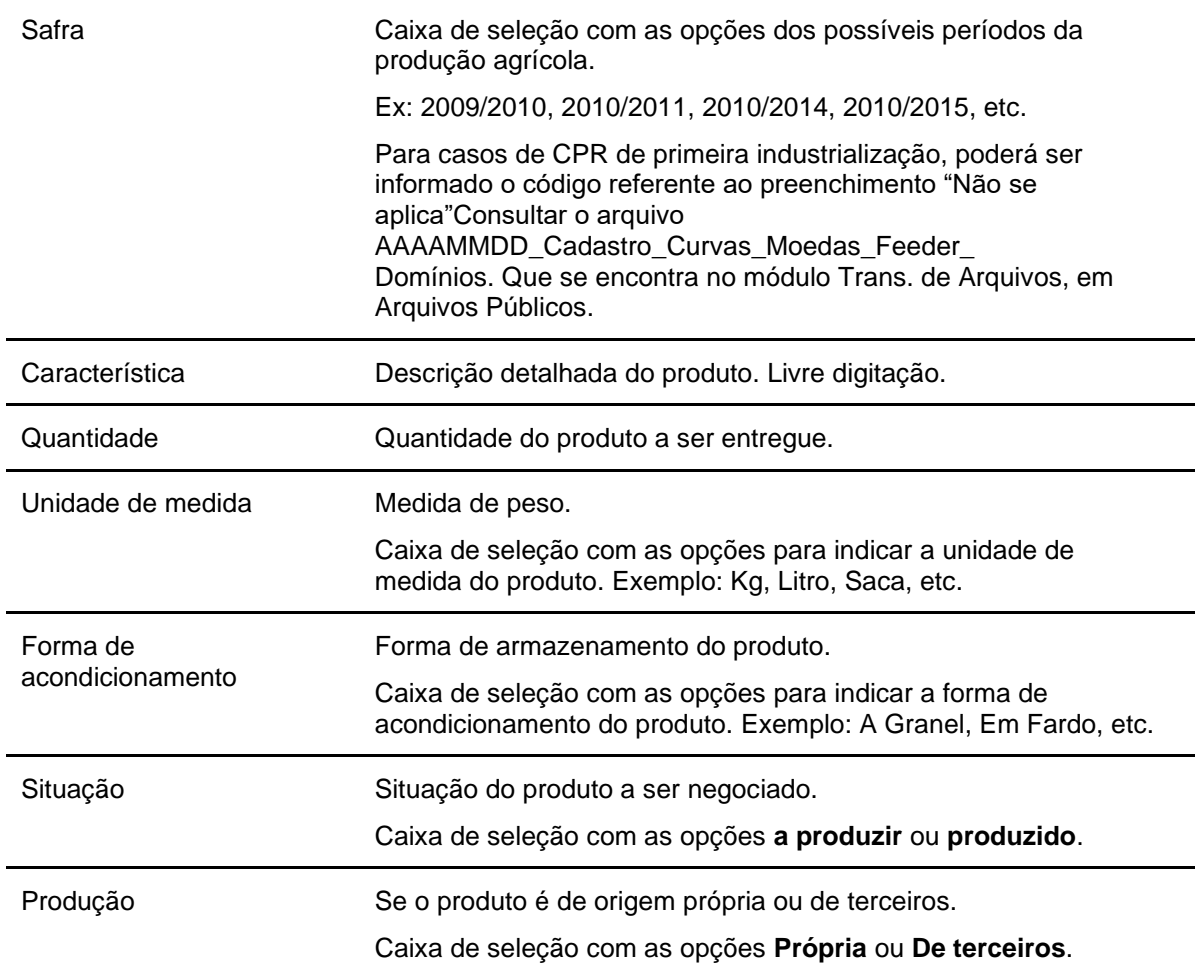

**Informações do Local de Produção** Adicional **- Campos de preenchimento obrigatório.**

Imóvel **Local da produção**.

# **Dados do emitente - Campos de preenchimento obrigatório.**

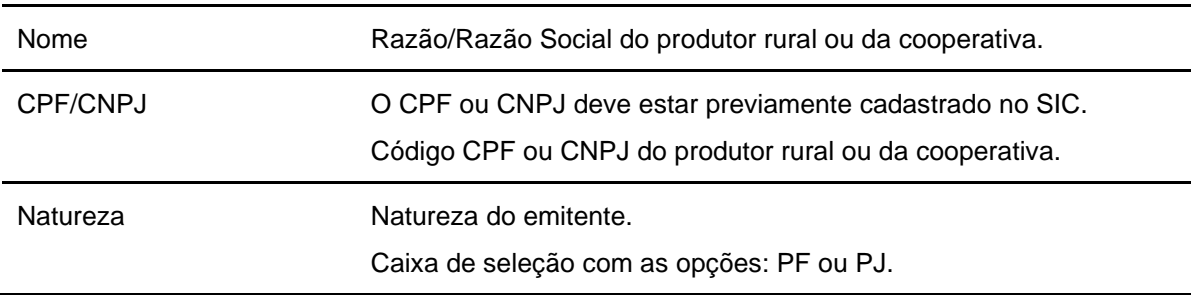

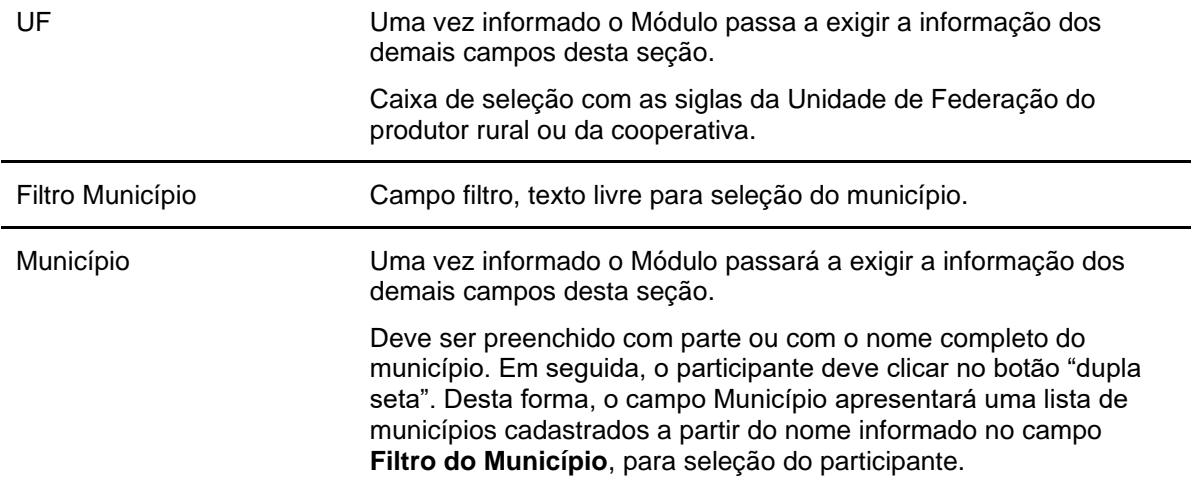

**Tela confirmação CPR**

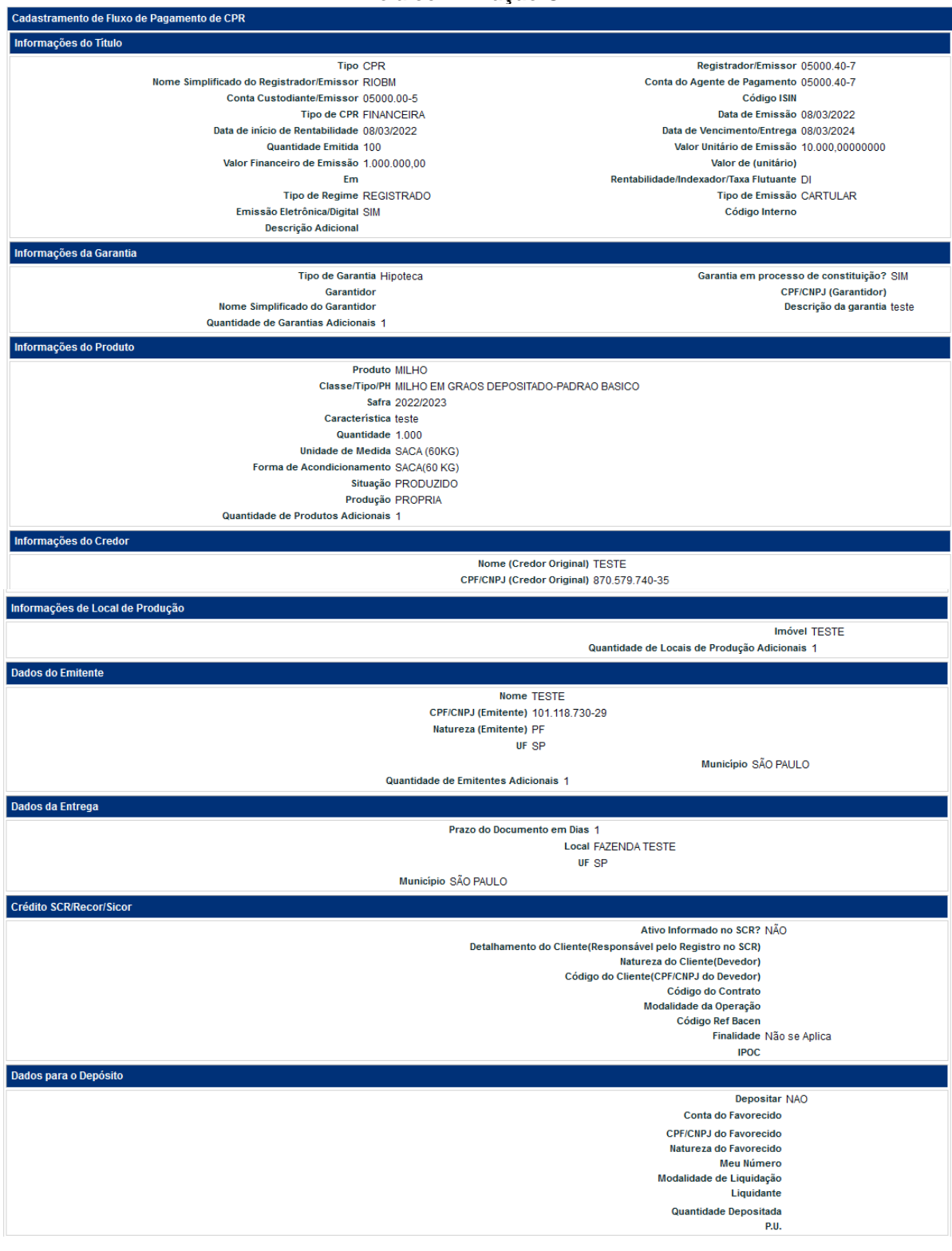

(continua)

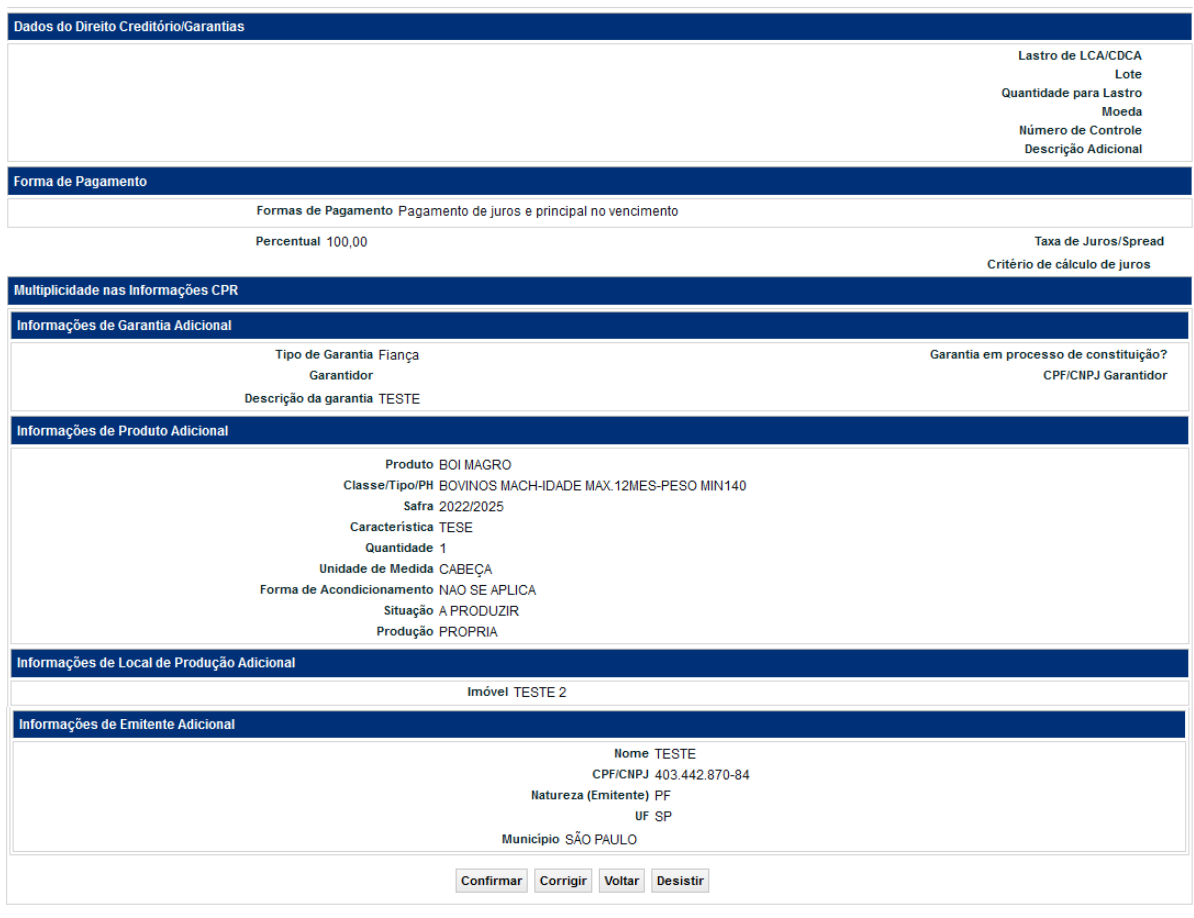

(Fim)

Se o registro for confirmado é apresentada mensagem abaixo.

Instrumento Financeiro CPR de código 14E00066619 incluído com sucesso

Se no registro a CPR for indicada para lastro de LCA ou CDCA é apresentado na mensagem também o código IF da CPR como direito creditório.

Logo após a confirmação do registro, o NoMe disponibilizará o Comprovante da CPR no Malote do Participante Registrador. O Comprovante ficará disponível em: Menu > Transf. de Arquivos > Receber Relatório com o nome "**COMPROVACAOREGISTROCPR\_códigoIF.PDF**".

# **LCA e CDCA**

No caso em que a LCA constar com cláusula de resgate unilateral pelo emissor para cumprimento das exigências relativas a necessidade de lastro, orienta-se que o Emissor entre em contato com a área de Operações\* para que seja disponibilizada a relação dos respectivos custodiantes dos ativos. Neste sentido, se faz também necessário que o custodiante autorize a solicitação de resgate antecipado para que o Emissor não seja penalizado por descumprimentos relacionados à regulamentação do ativo.

\*Operações de Balcão: Telefone: (11) 2565-5041 **/** e-mail: [operacaobalcao@b3.com.br](mailto:operacaobalcao@b3.com.br)

#### **Observações:**

- **Negociação de LCA e CDCA:** Para LCAs e CDCAs com Tipo de Garantia Cessão Fiduciária, a quantidade negociada deve ser igual à quantidade depositada, ou seja, só se negocia a quantidade total da LCA/CDCA registrada/depositada.
- **Local de Emissão:** O local de emissão da LCA será considerado o endereço de sede do Emissor indicado na seção "Dados do Endereço da Sede" presente nos seus dados cadastrais. Na hipótese de o endereço da sede não coincidir com o local de emissão da letra, fica o Registrador/Emissor responsável pela indicação do local de emissão por meio do preenchimento do campo "Observação".

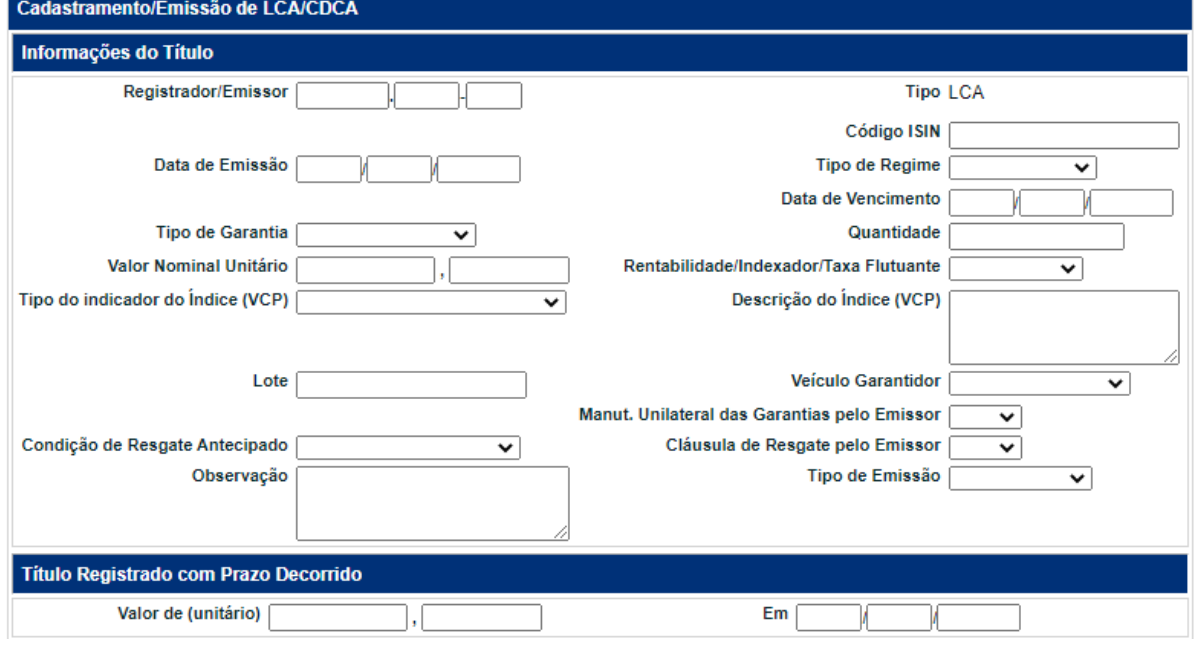

# **Tela de Cadastramento para LCA e CDCA - Exemplo CDCA**

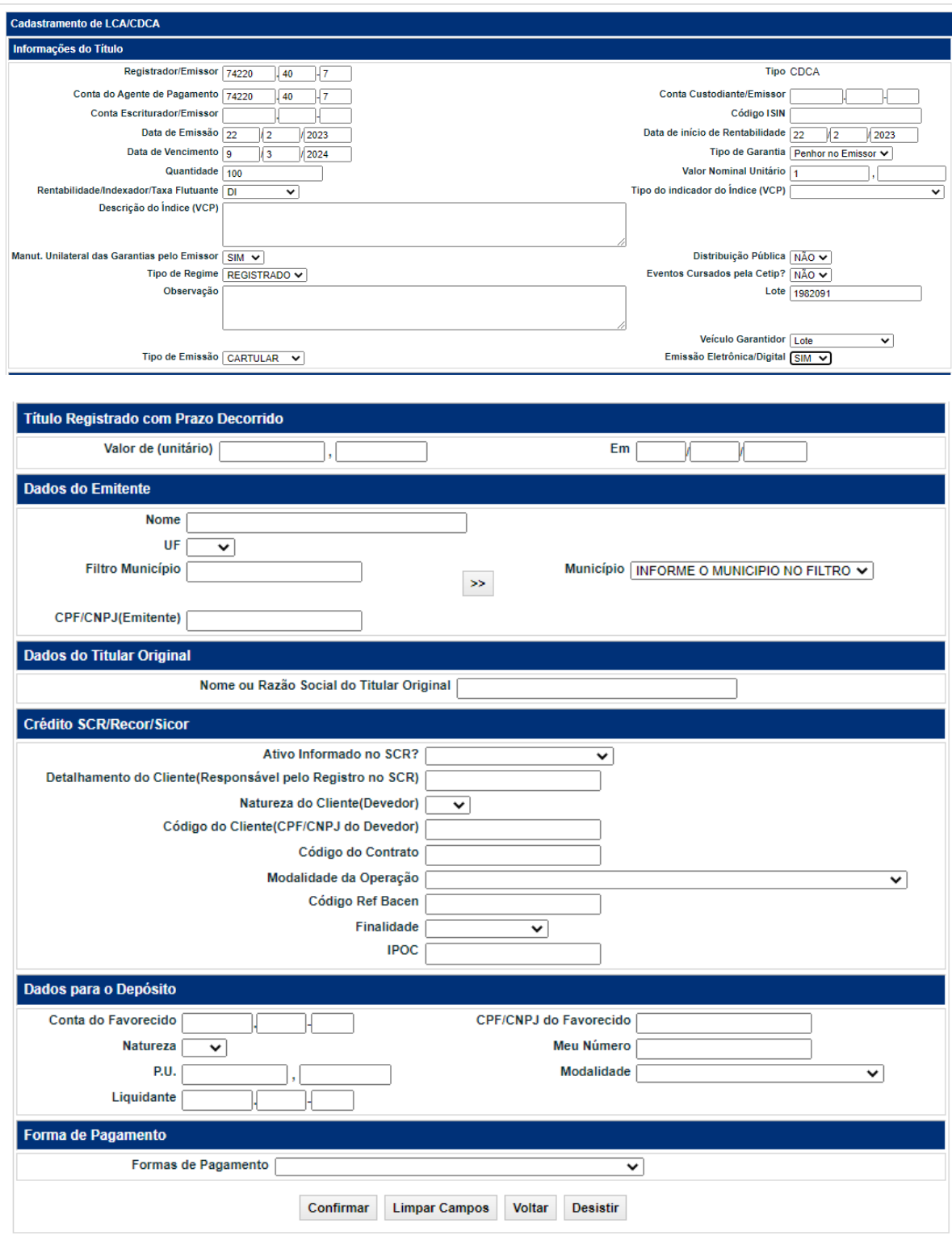

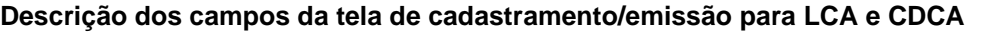

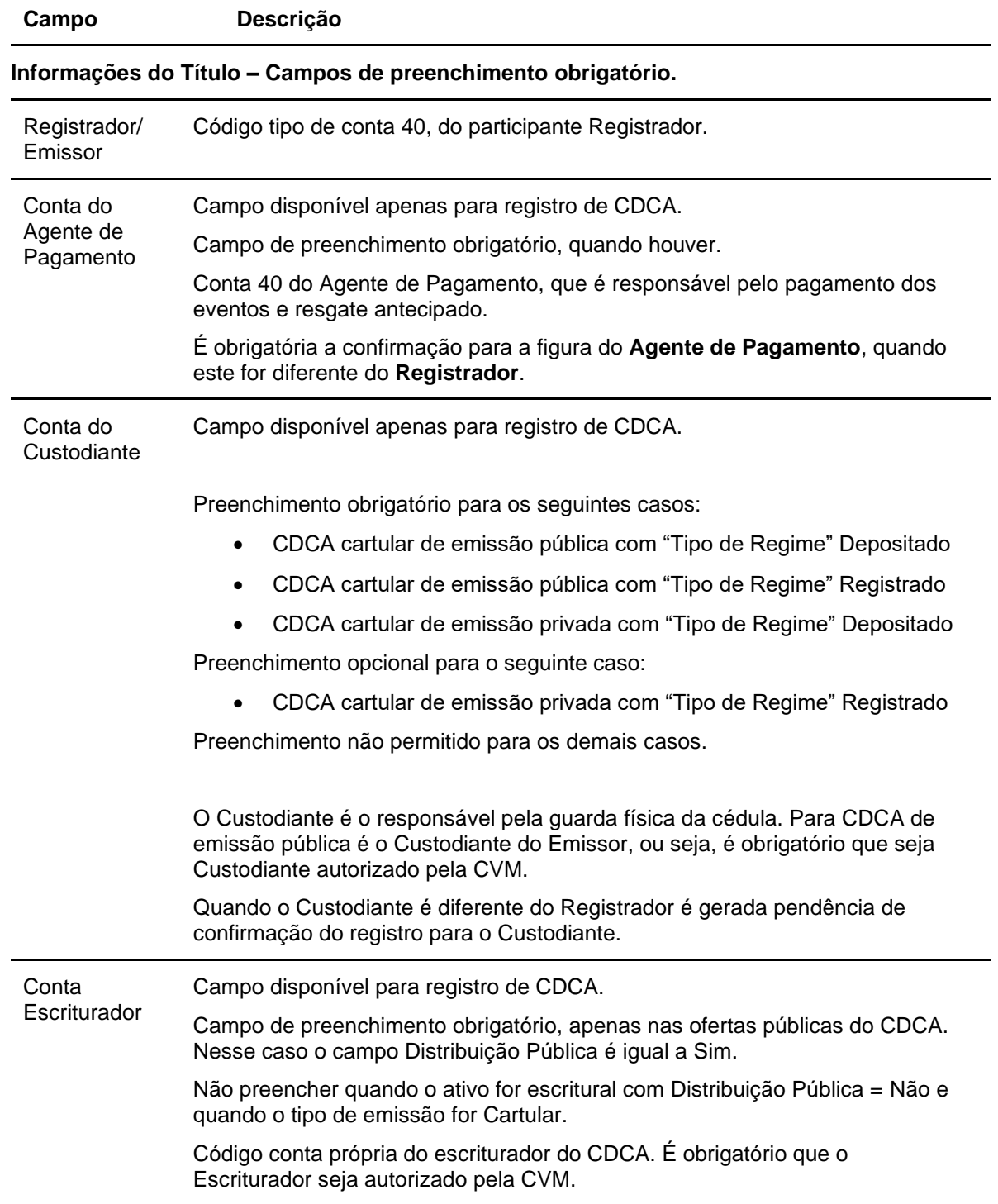

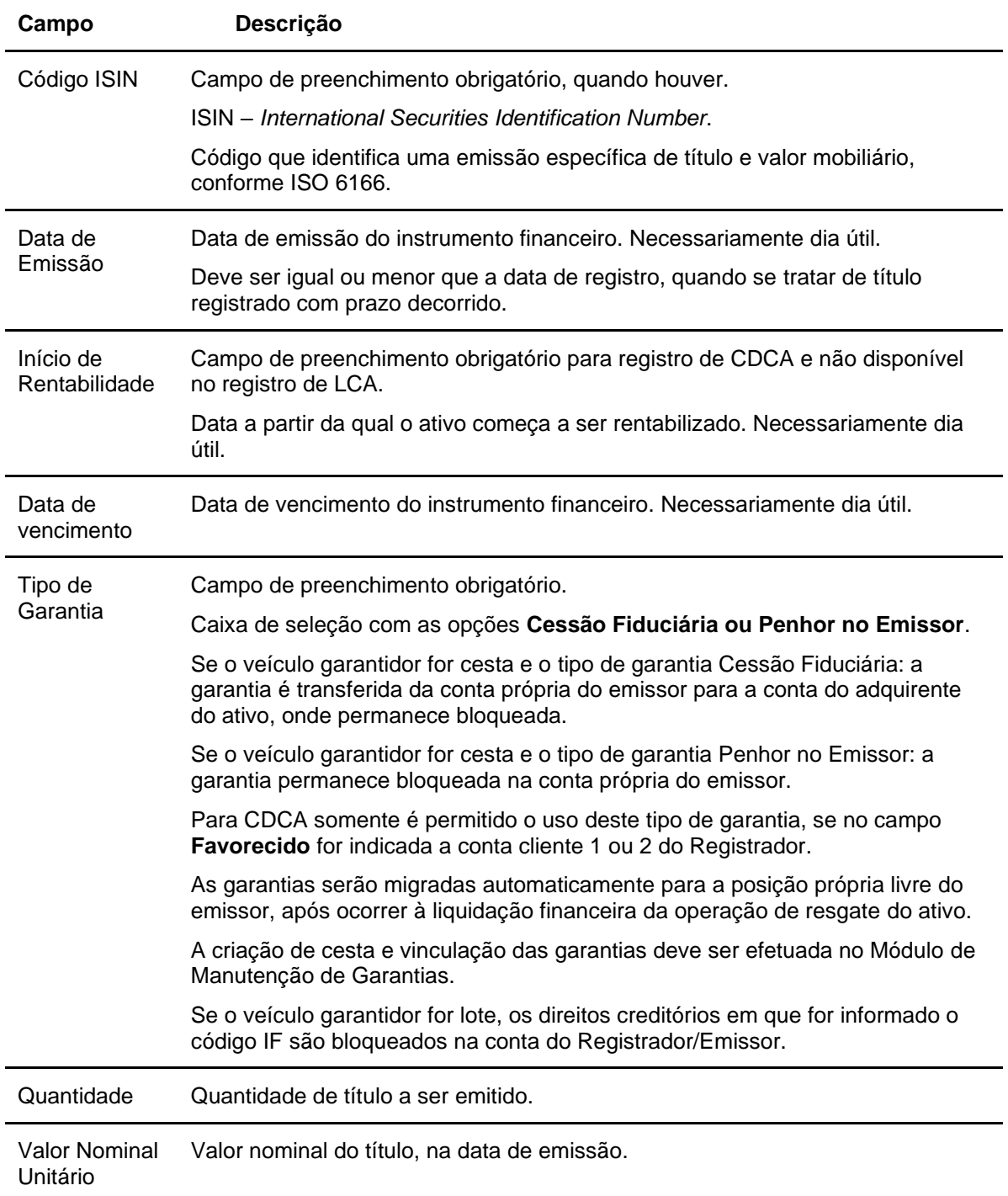

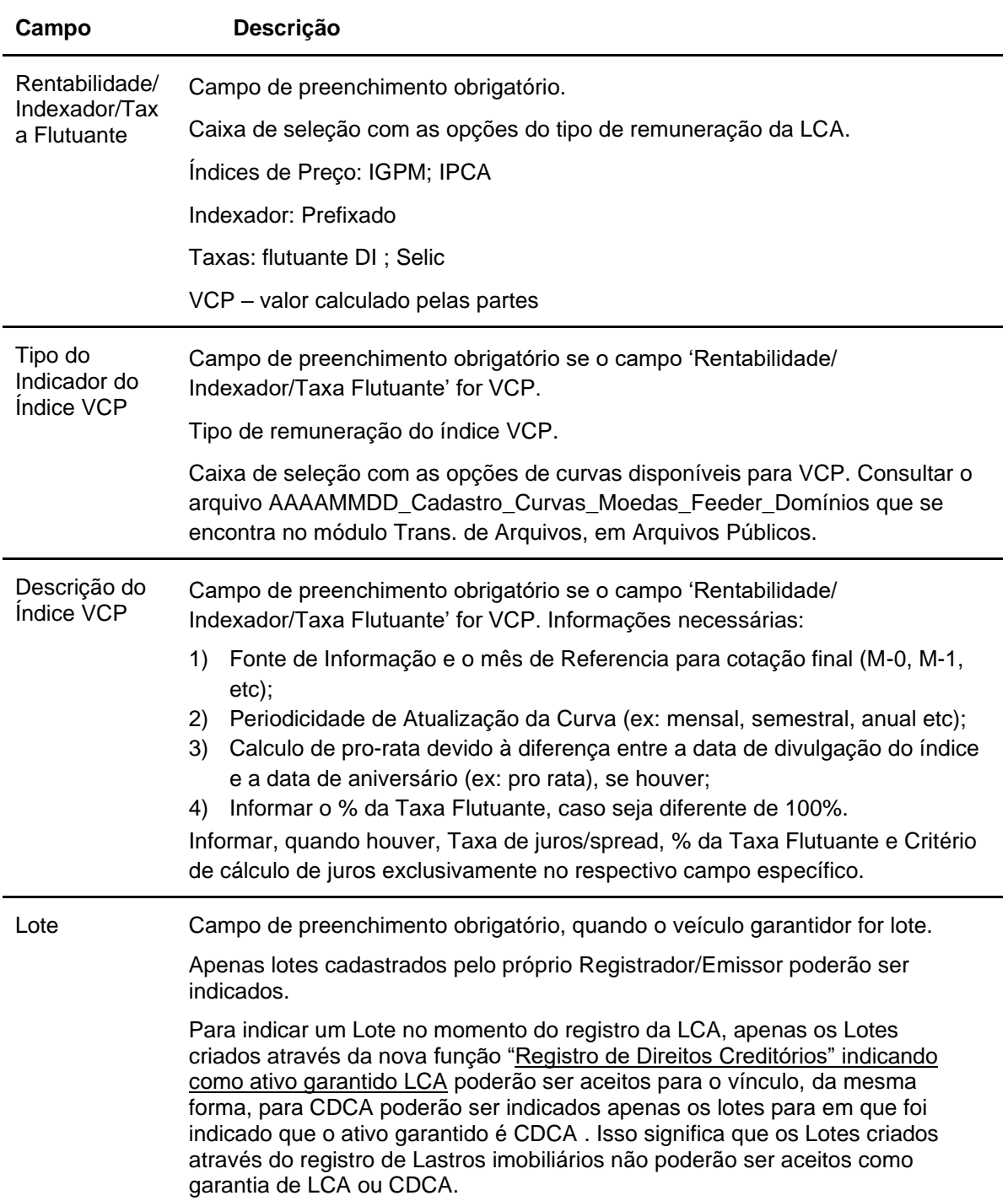

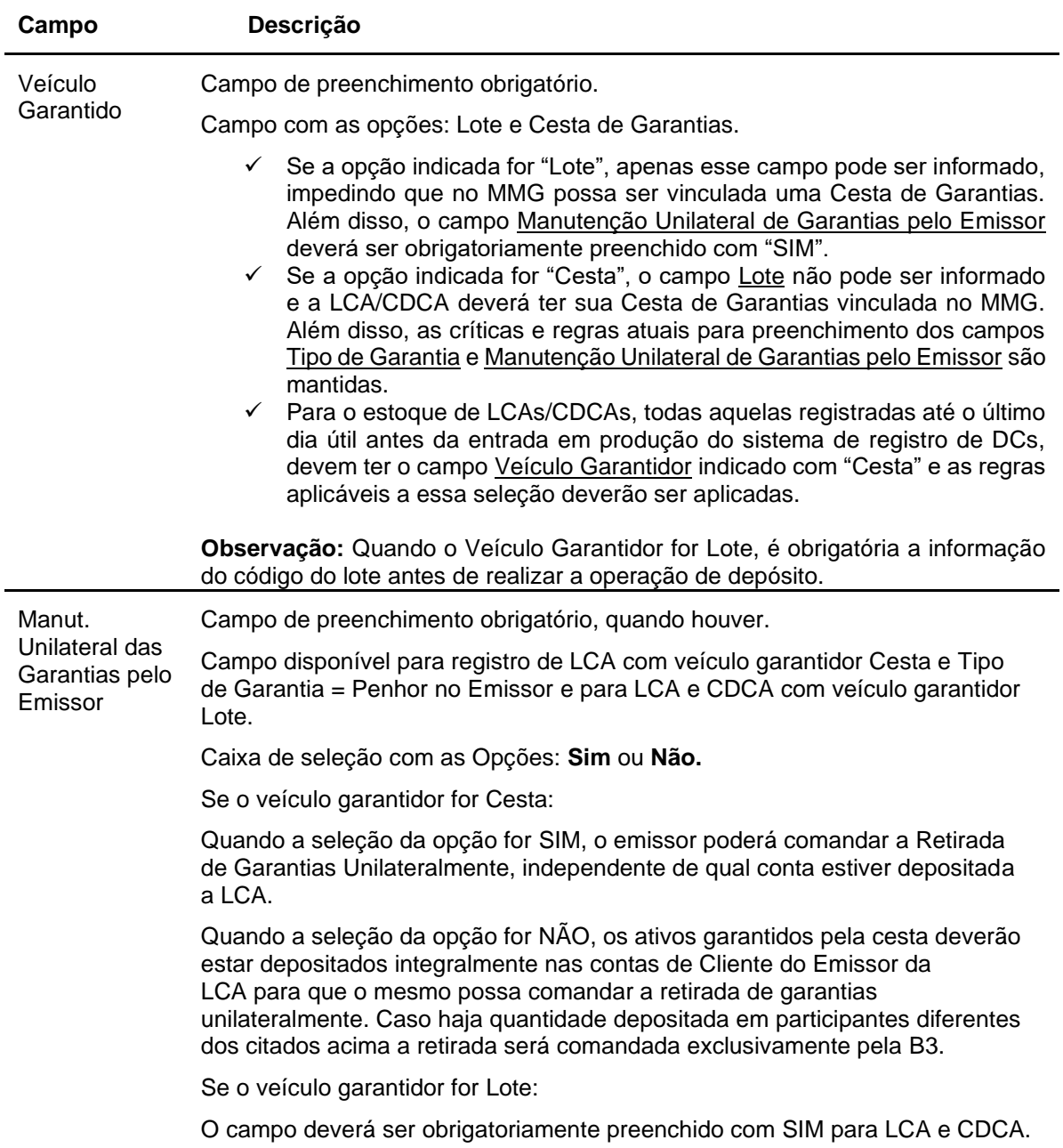

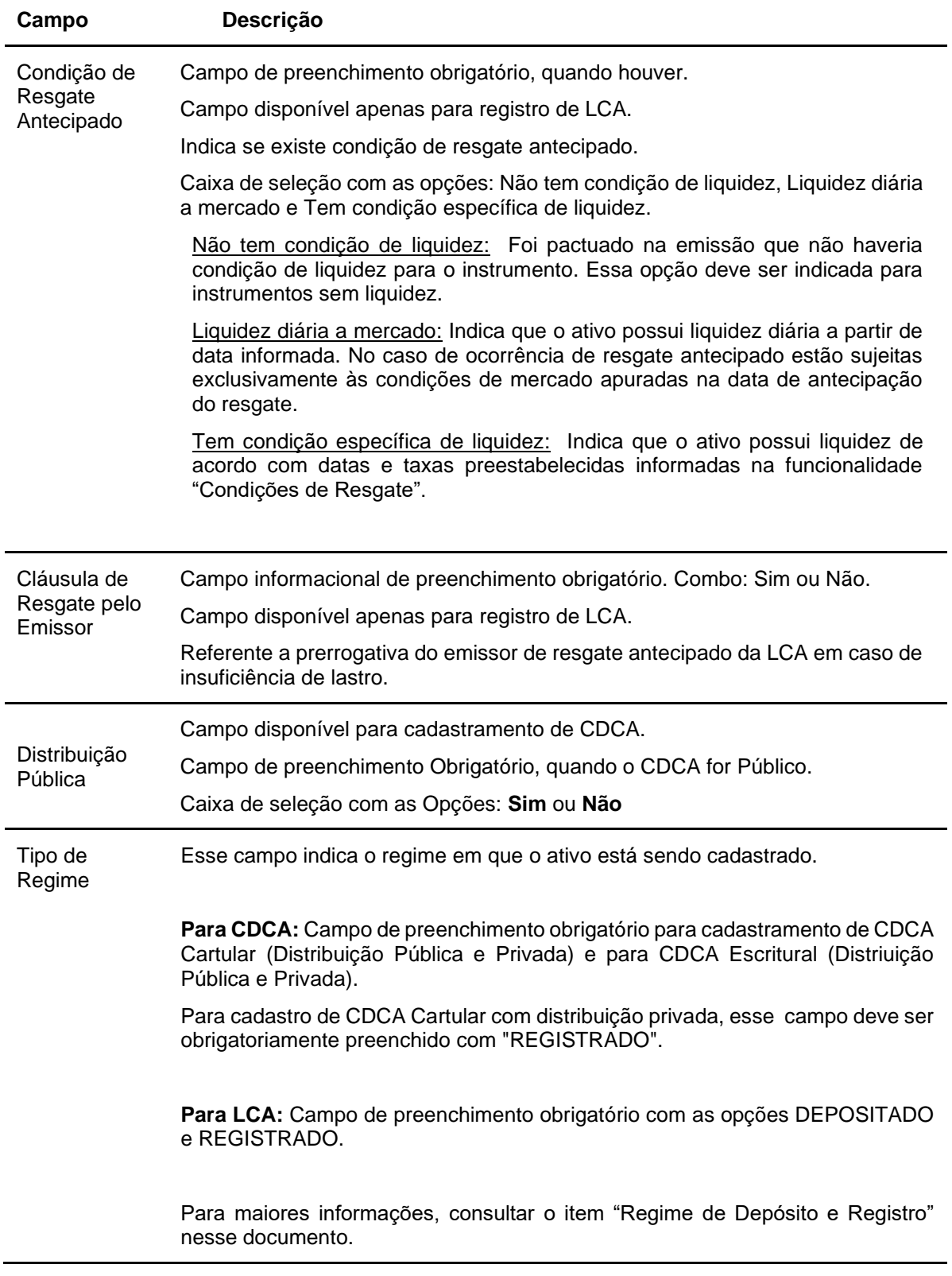

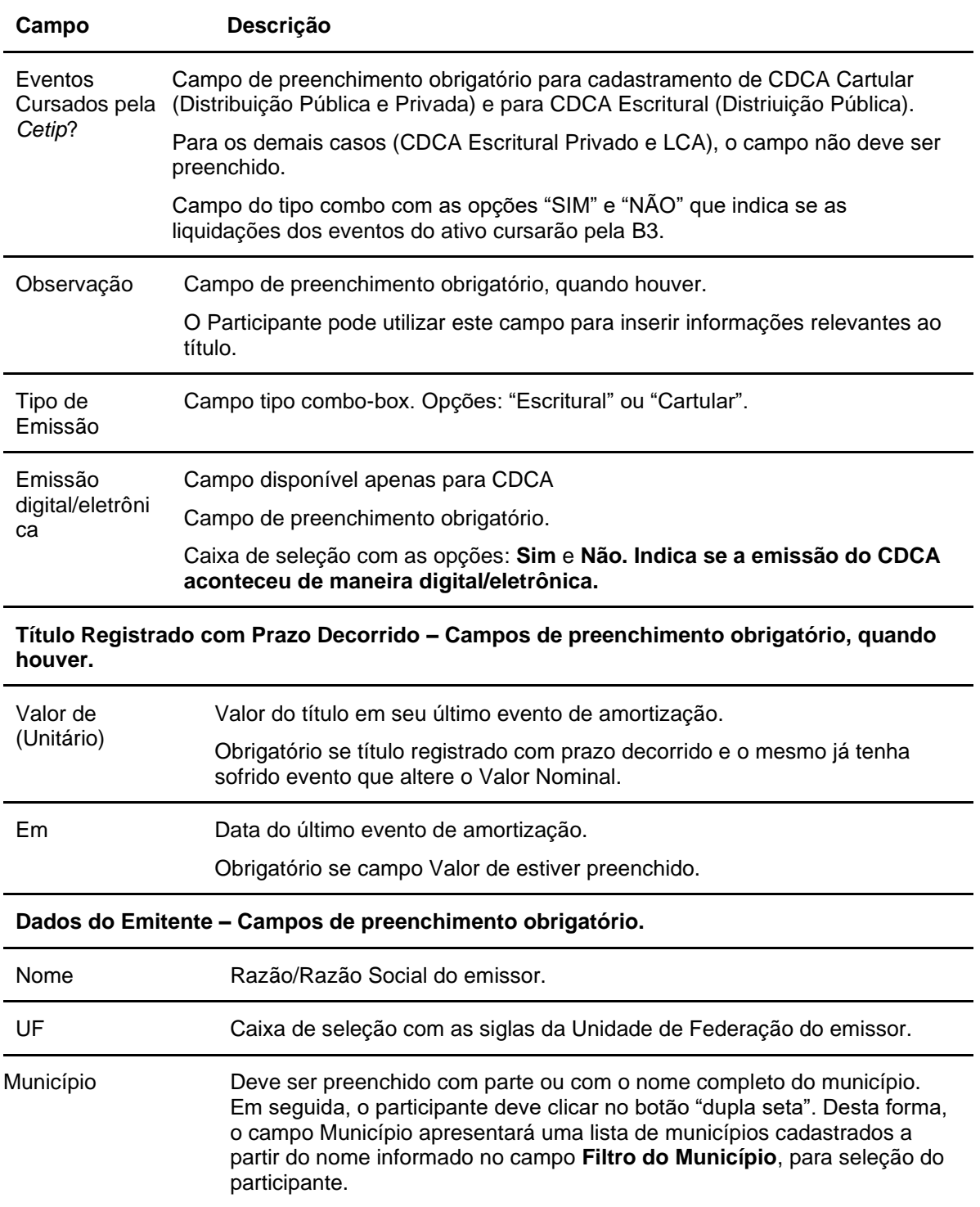

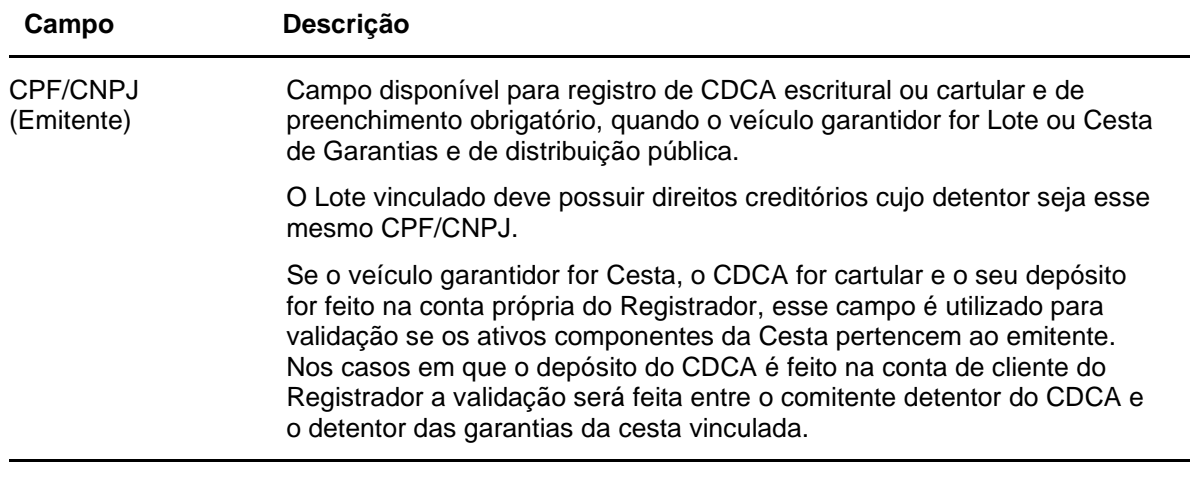

#### **Dados do Titular original - Campo de preenchimento obrigatório, quando houver.**

Nome ou Razão Social do Titular Original Nome/Razão Social que identifique o Titular Original do ativo.

#### **Campos disponíveis para registro de CDCA.**

**Credito SCR - Campos de Preenchimento Obrigatório, se o campo "Ativo Informado no SCR" for preenchido = Sim, se "Ativo informado no SCR" = Não, preenchimento não permitido.**

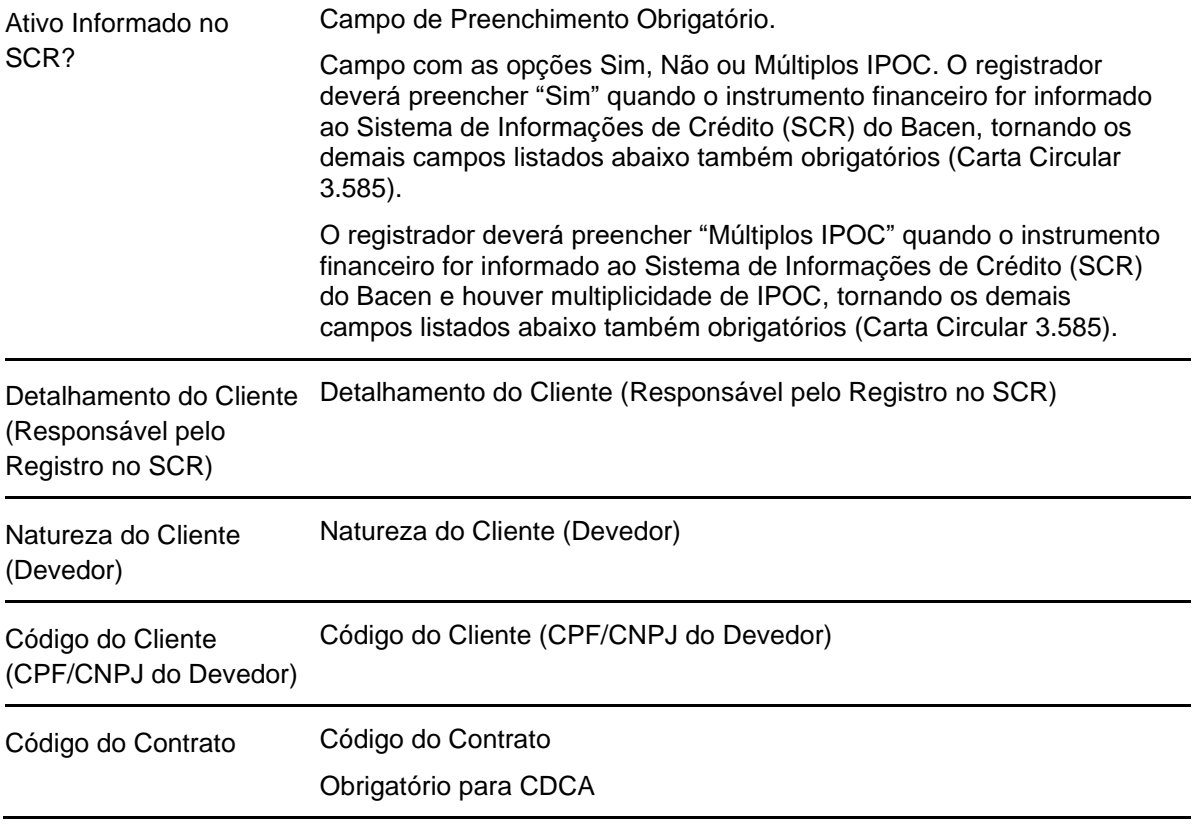

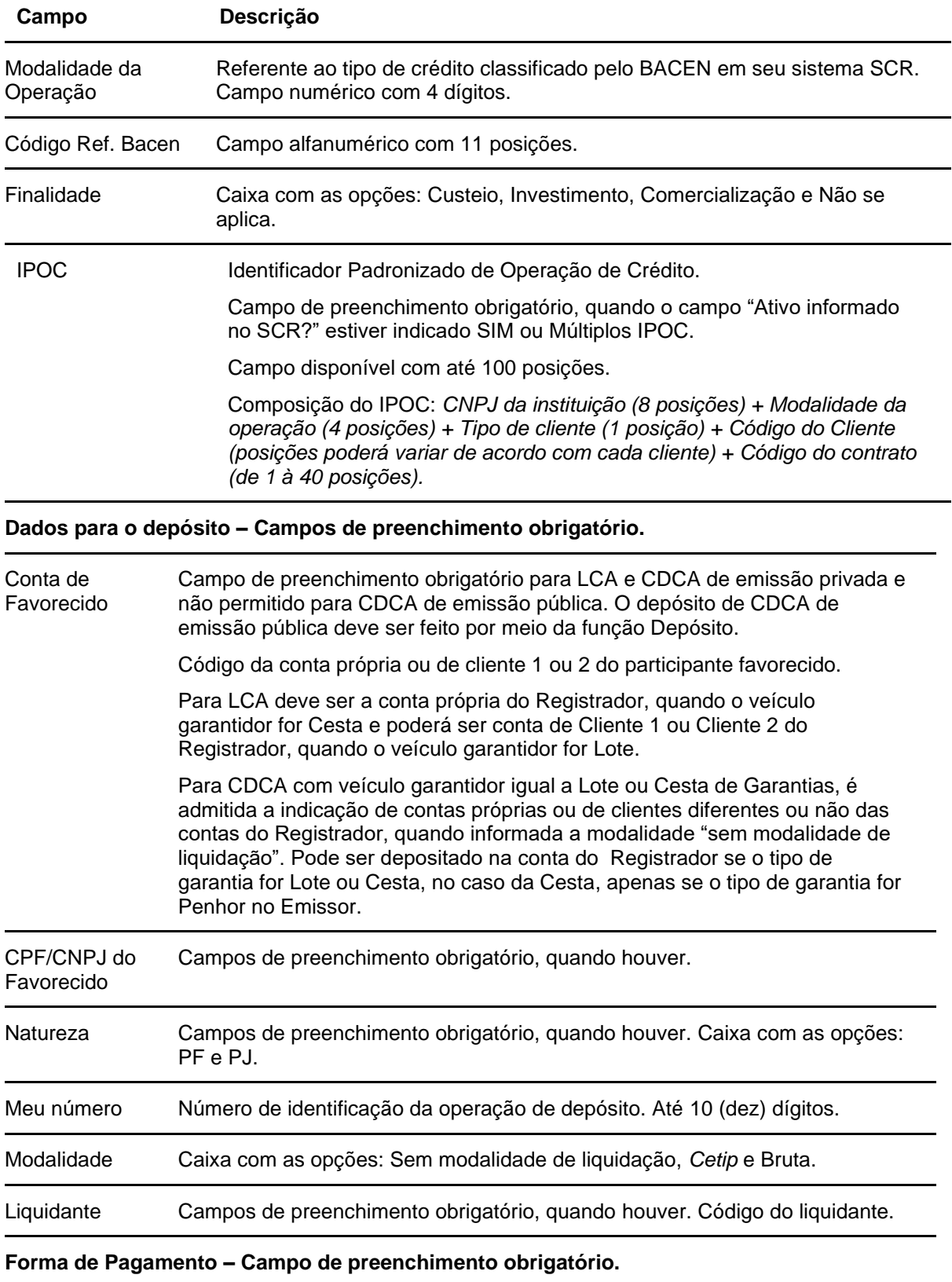

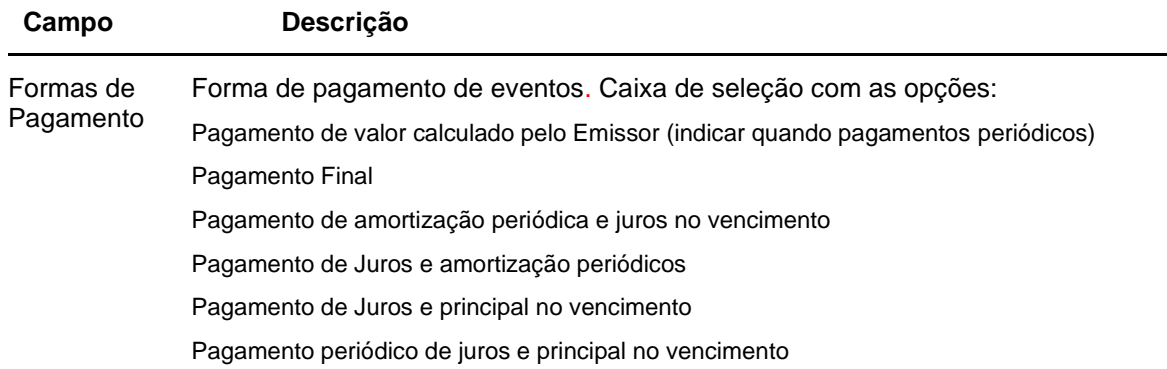

Após confirma os dados, segue a tela com a forma de pagamento.

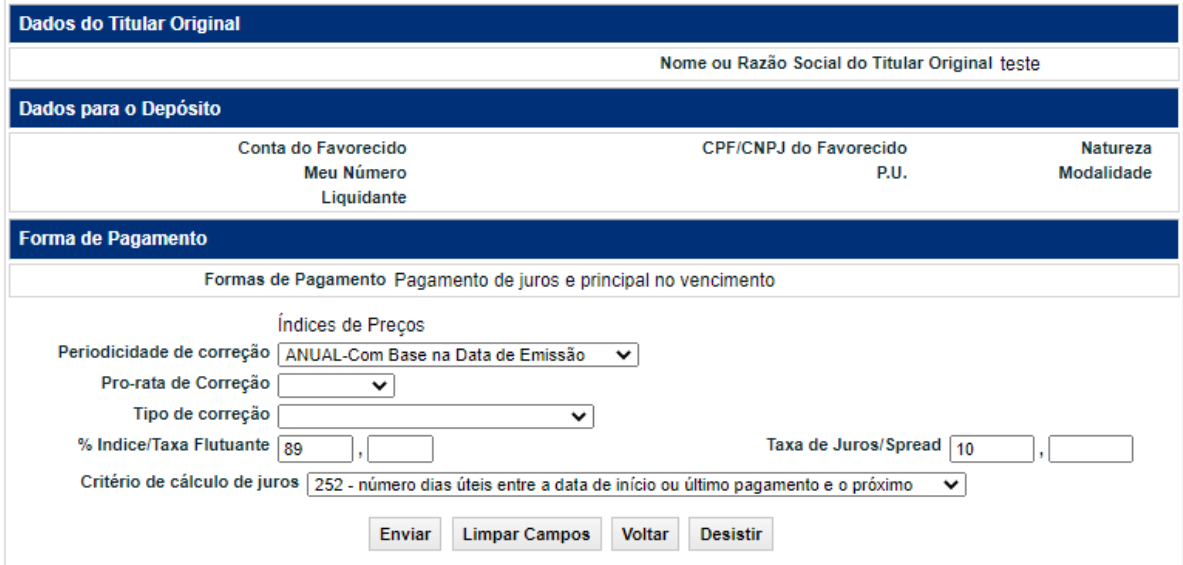

# **Descrição dos campos da Tela Cadastramento/Emissão de LCA/CDCA – Forma de pagamento**

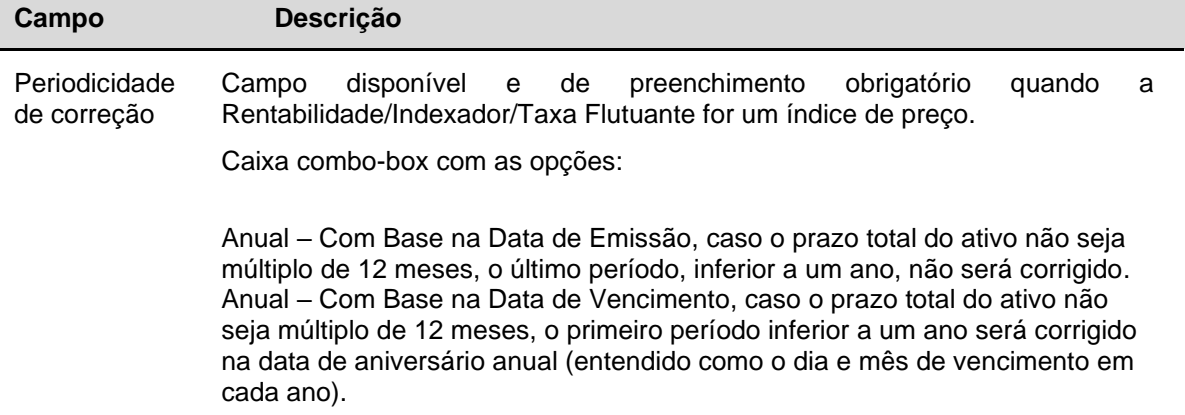

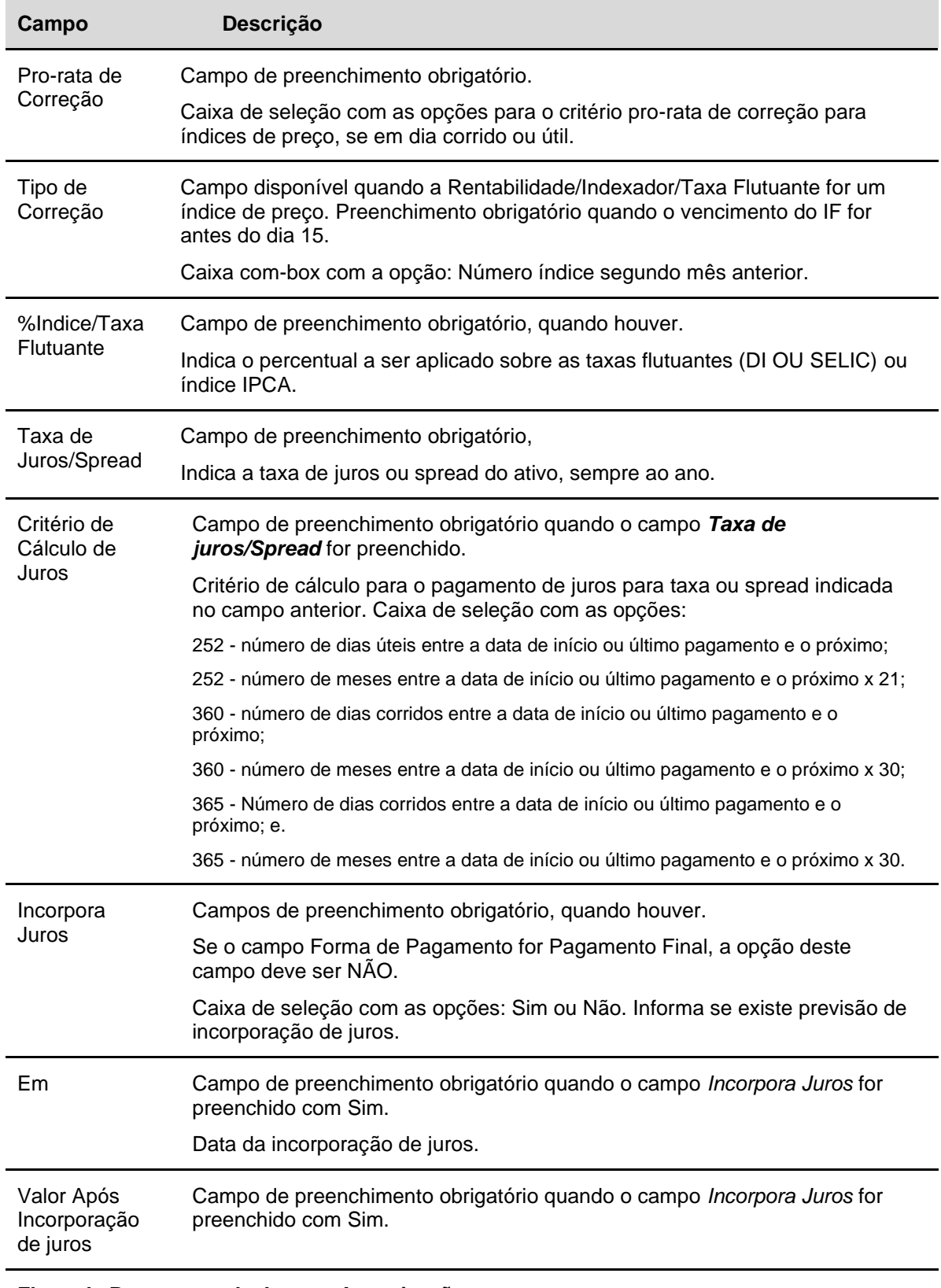

# **Fluxo de Pagamento de Juros e Amortização**

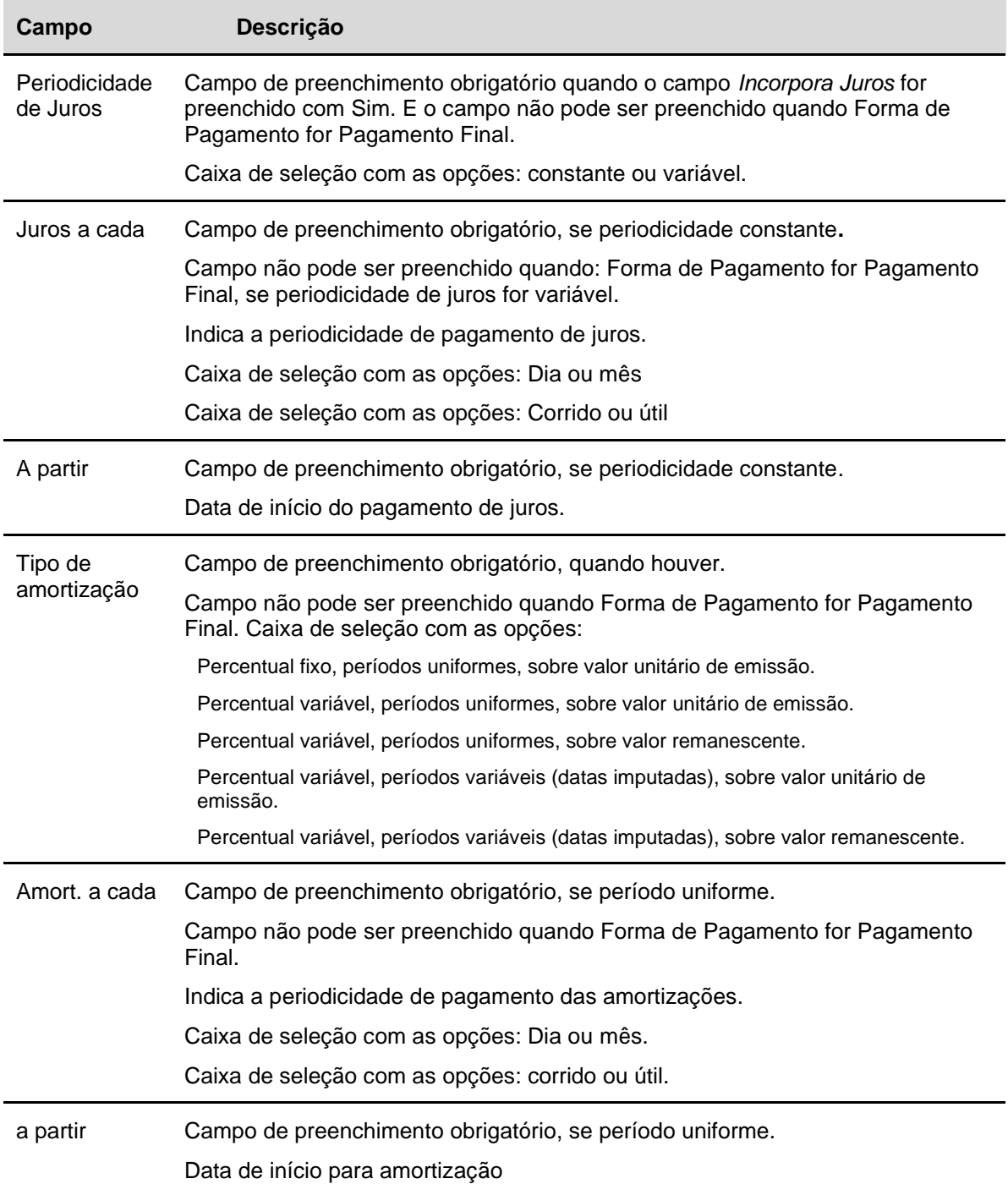

Após clicar no botão **Enviar,** segue a tela para confirmar os dados.

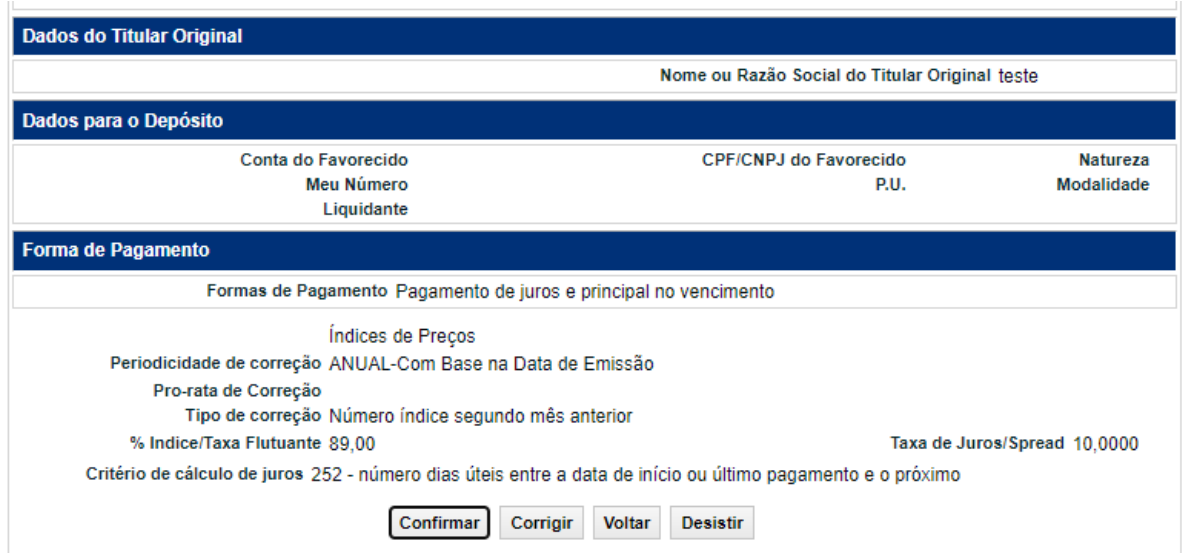

Após **Confirmar** os dados, segue mensagem abaixo.

O IF CDCA foi registrado com sucesso. O código do IF gerado é 14E00066745.

## **Tela do Cadastramento/Emissão de LCA/CDCA (apenas a forma de pagamento)**

# **Forma de pagamento: Pagamento de juros e amortizações periódicos**

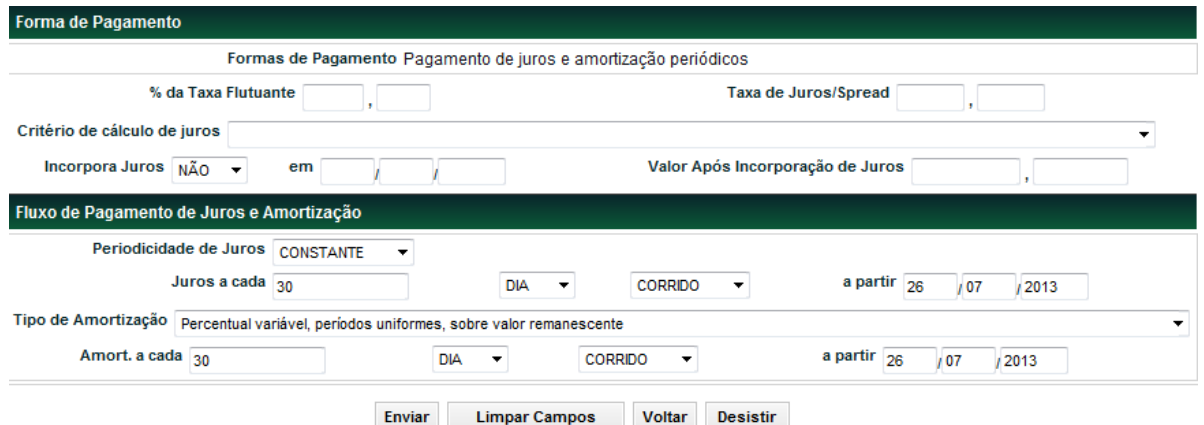

Após clicar no botão **Enviar** é apresentada tela para confirmação dos dados.

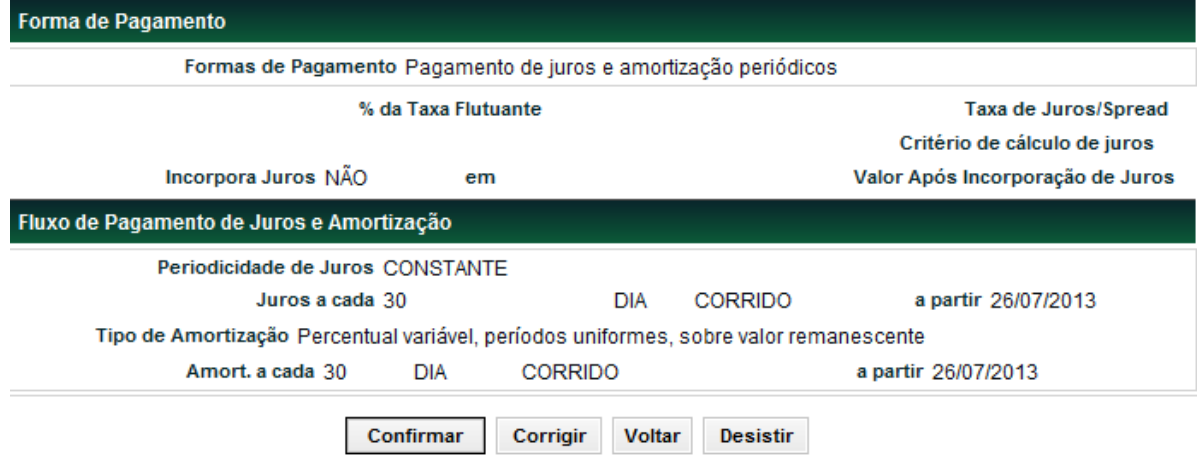

## **Tela do Cadastramento/Emissão de LCA/CDCA (apenas a forma de pagamento)**

**Campos – Dia de Atualização, Dia do Evento de Juros e Dia do Evento de Amortização.**

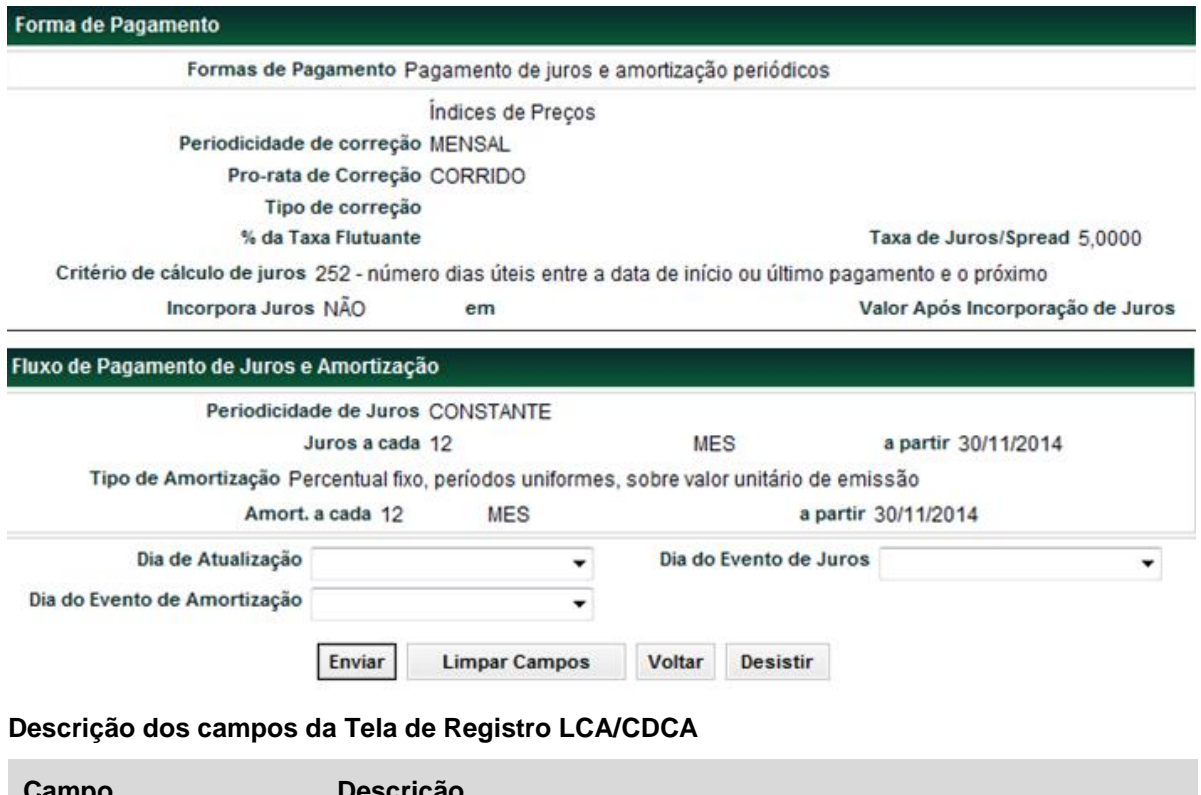

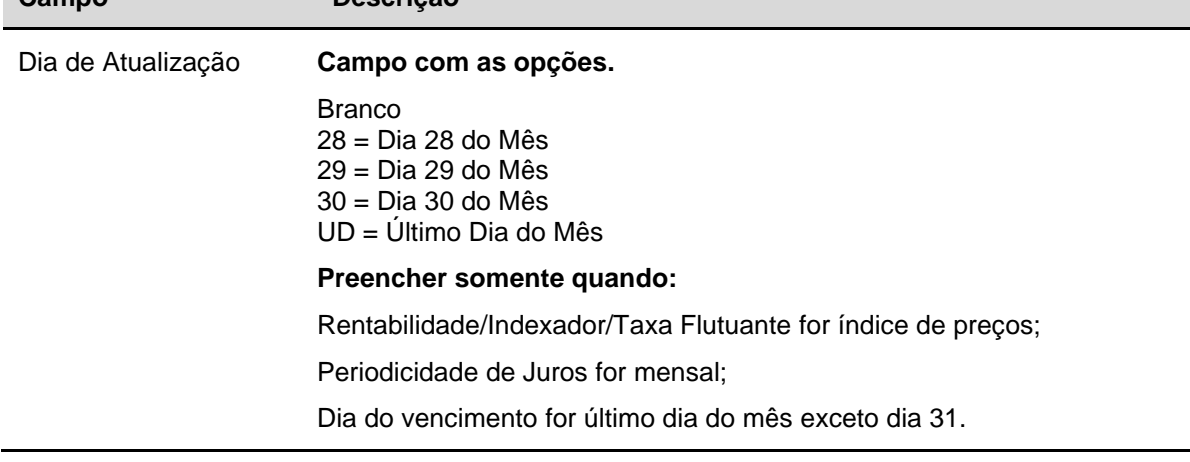

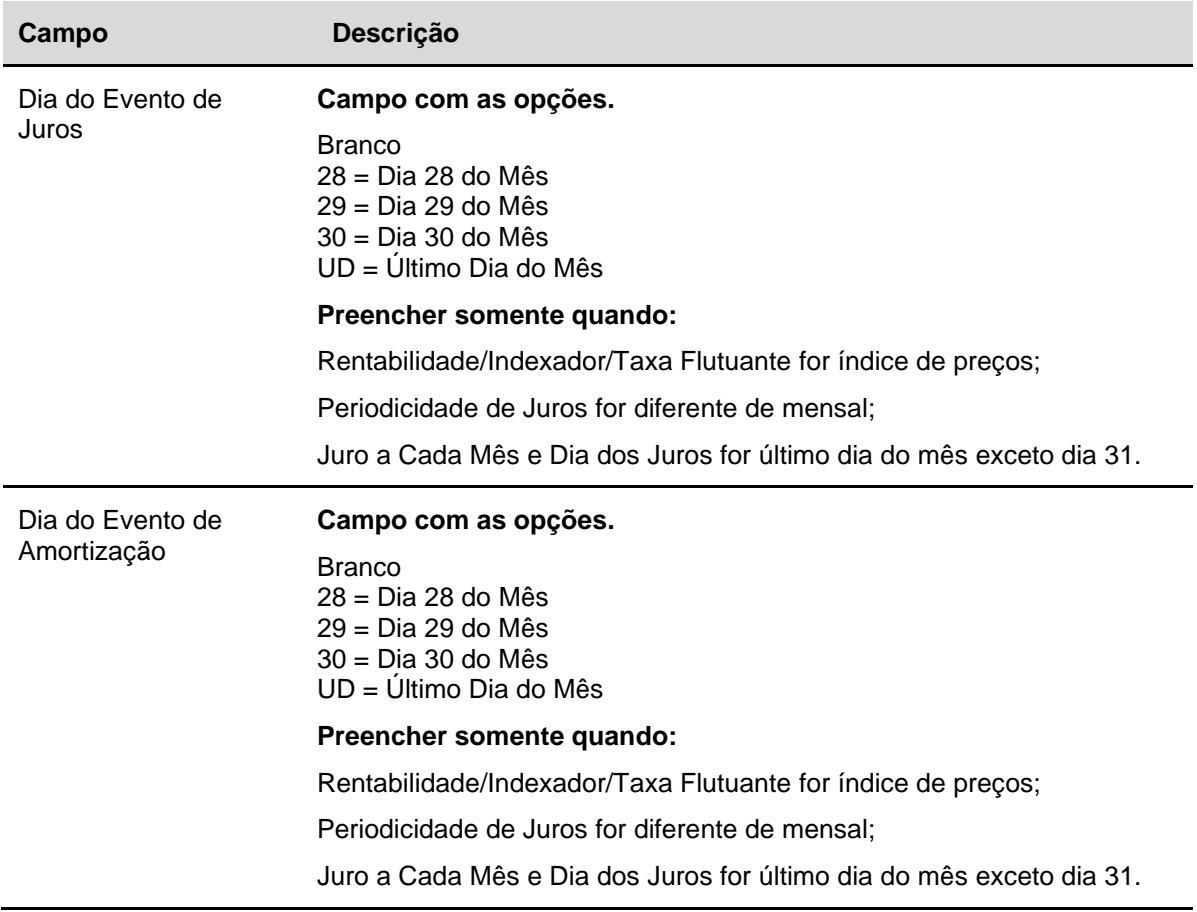

# CRA

O cadastramento deve ser efetuado pelo Participante Registrador, Conta 40 das companhias Securitizadoras de Créditos do Agronegócio com registros atualizados de companhias abertas na CVM. É facultado ao Registrador de **CRA** que as seguintes atividades sejam exercidas por Agente de Pagamento/Emissor:

- Lançamento do preço unitário de Evento relativo ao CRA, no Sistema de Custódia Eletrônica, nas hipóteses e na forma indicadas neste Manual de Operações, inclusive se o título estiver registrado em Conta de Cliente de sua titularidade - caso o Registrador tenha indicado, por ocasião do registro da cédula, que o processamento da correspondente liquidação financeira deve ocorrer no âmbito da B3;
- Cobrança e repasse dos pagamentos de principal e de acessórios relativos ao direito creditório representado no CRA, inclusive se o título estiver registrado em Conta de Cliente de sua titularidade, caso o Registrador tenha indicado, por ocasião do registro da cédula, que o processamento da correspondente liquidação financeira deverá ocorrer no âmbito da B3; e.
- Lançamento da operação de resgate antecipado.

A responsabilidade pela execução de atividade assumida por Agente de Pagamento/Emissor é exclusivamente deste, não podendo, em hipótese alguma, ser imputada ao Registrador.

Após o registro das características, o ativo fica sem a possibilidade de movimentação até a inclusão dos dados complementares. O Registrador deve preencher os campos com os dados do instrumento financeiro que se deseja incluir e enviá-los para validação.

O Emissor, por meio do "Termo de Solicitação de Registro – CRA", autoriza a B3 a fornecer ao Agente Fiduciário e ao Escriturador, contratados para as respectivas prestações de serviços, relação de participantes proprietários e detentores das emissões e séries de CRA para as quais forem contratados, bem como as respectivas quantidades totais em Custódia Eletrônica.

## **Exemplo - Tela de Cadastramento/Emissão CRA**

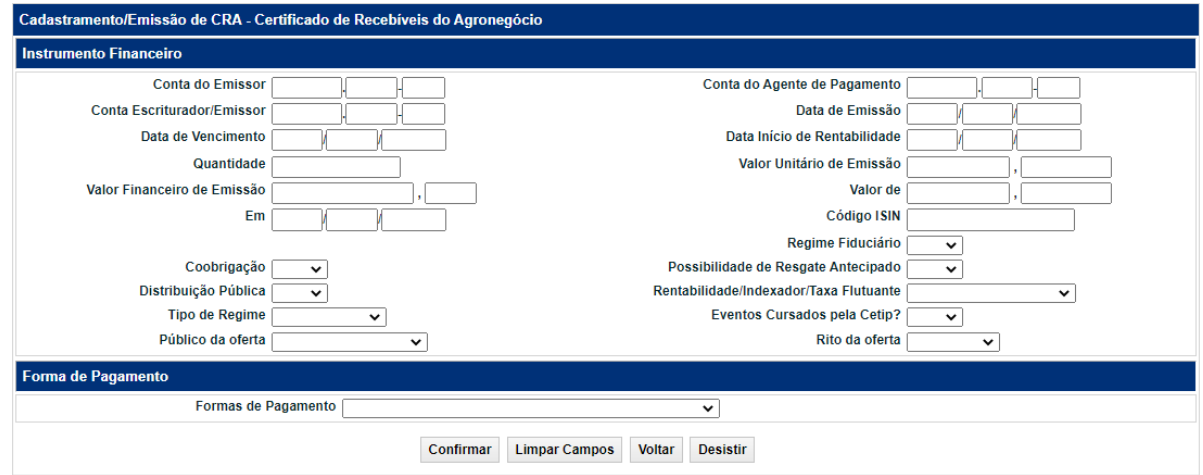

# **Descrição dos campos da tela de cadastramento/emissão CRA**

# **Campo Descrição**

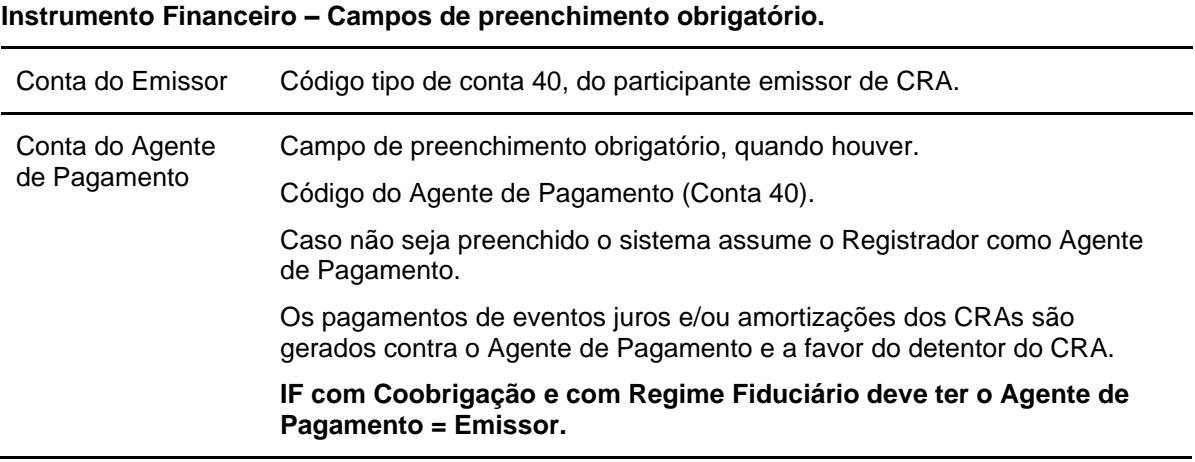

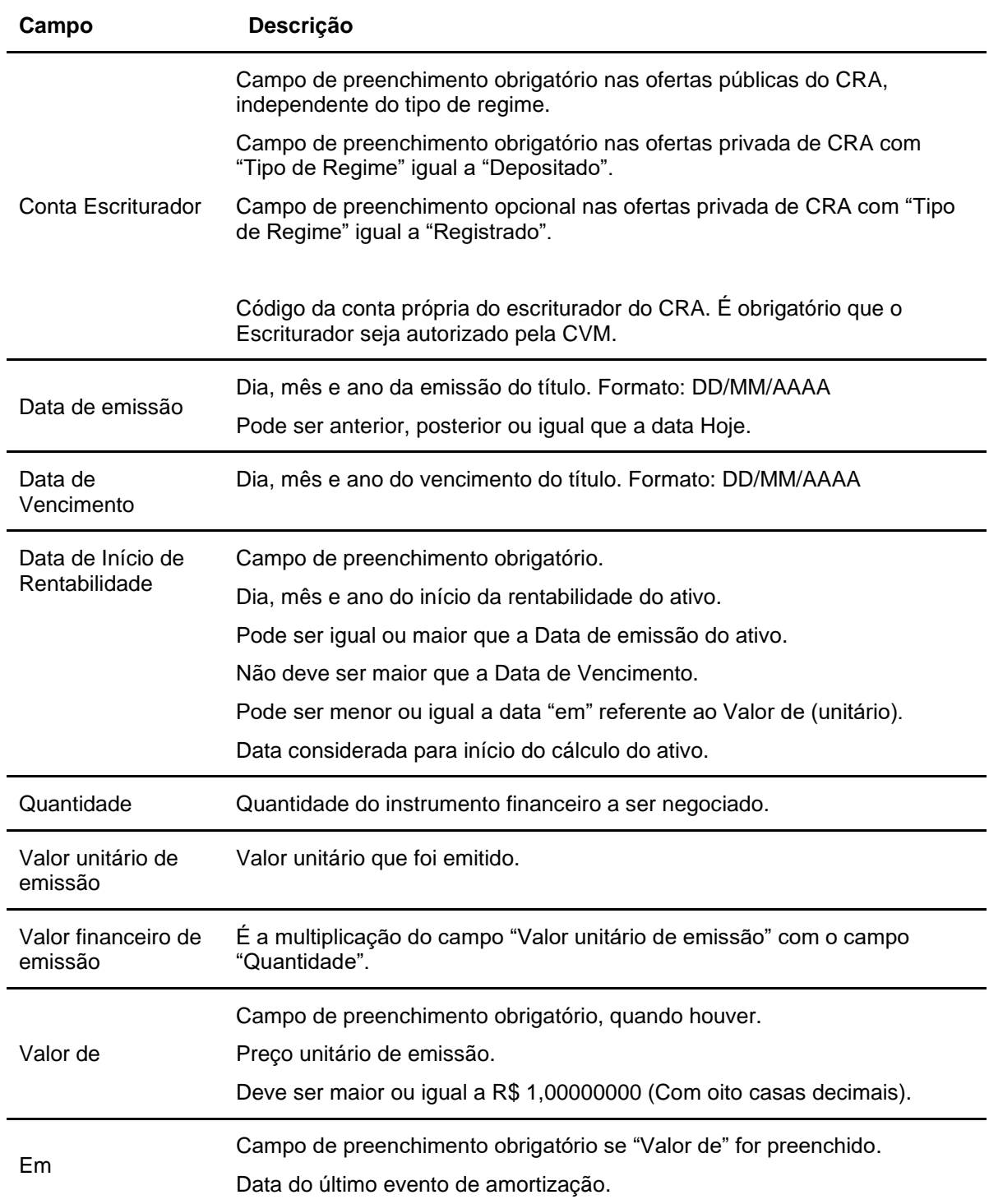

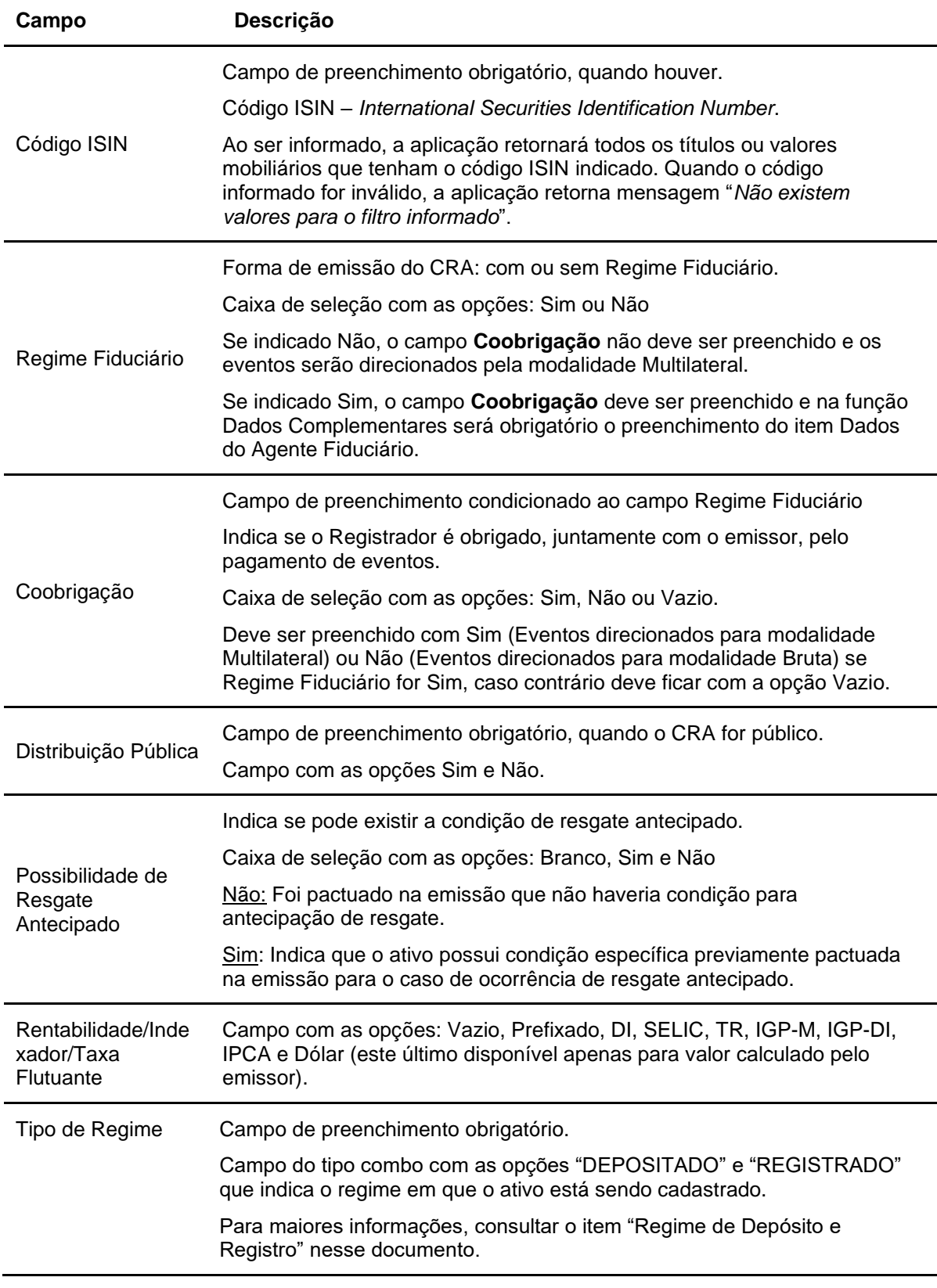

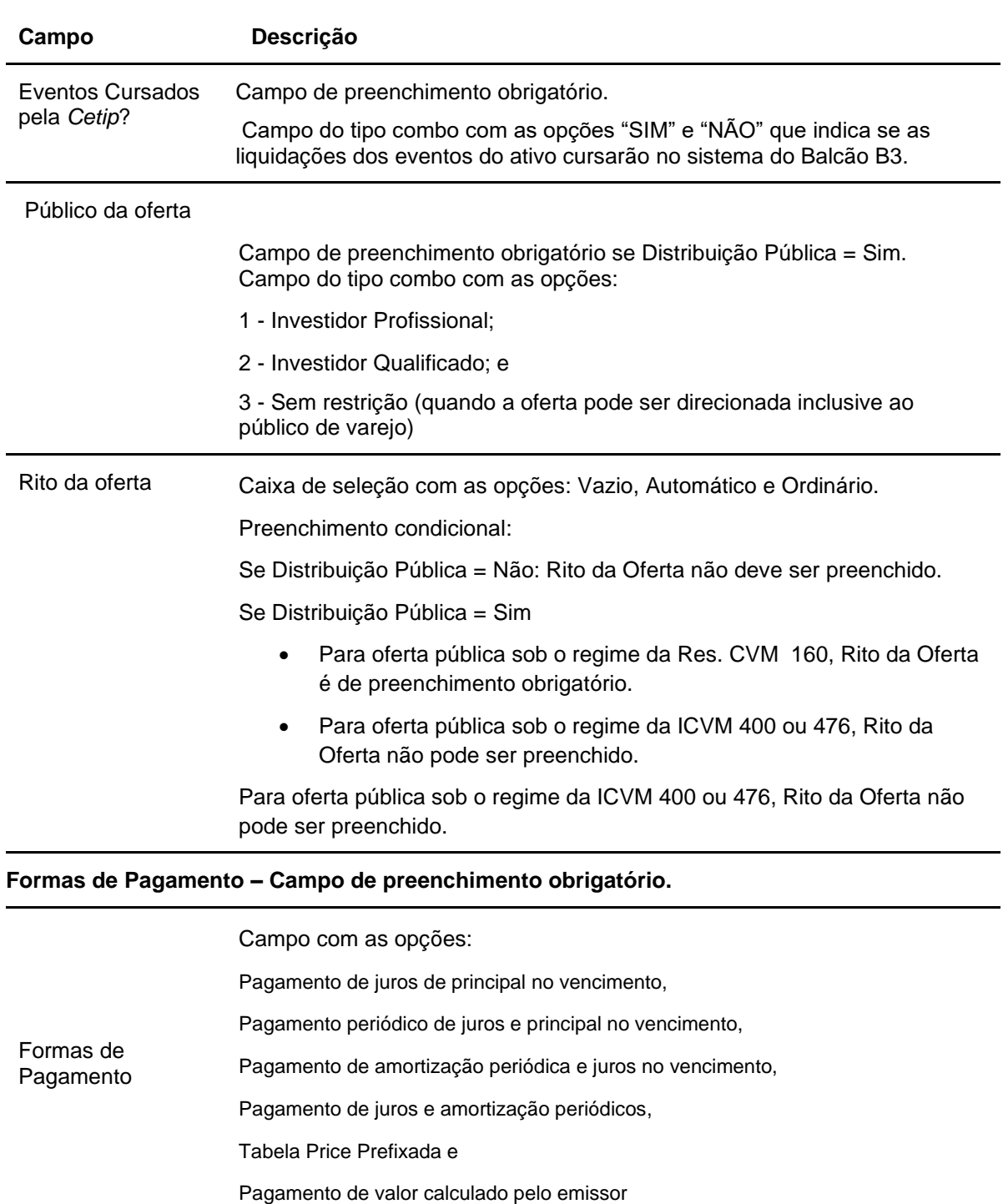

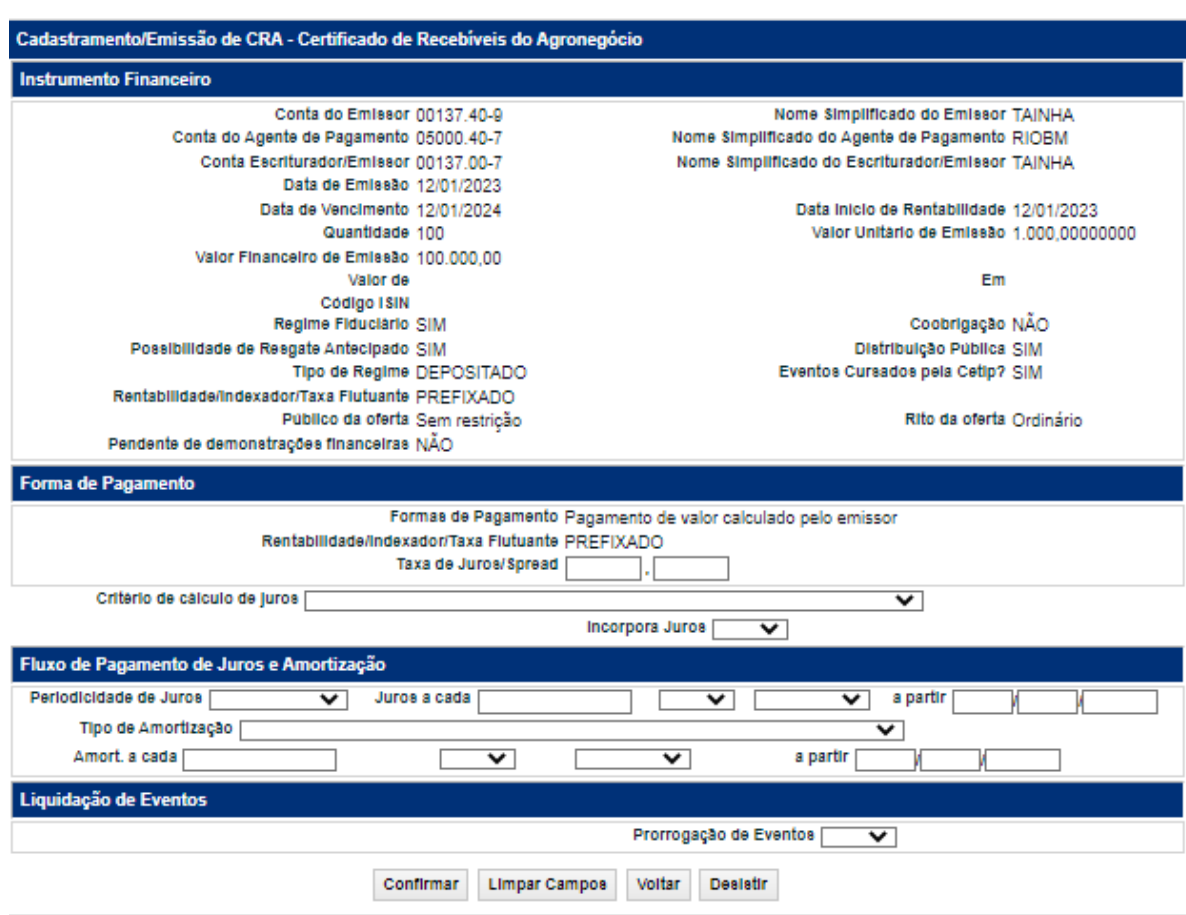

## **Exemplo - Tela de Cadastramento/Emissão de CRA (2ª parte)**

# **Descrição dos campos da tela de cadastramento/emissão CRA (2ª parte).**

**Todos os campos são de preenchimento obrigatório, quando houver.**

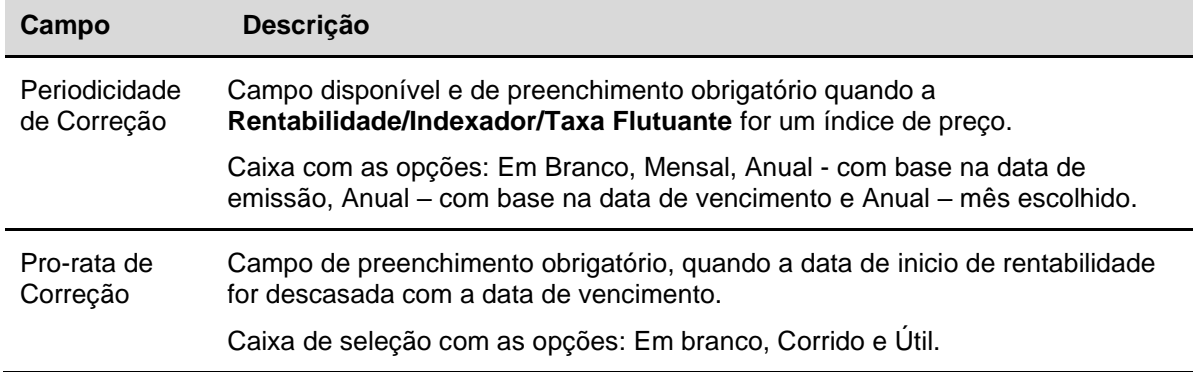

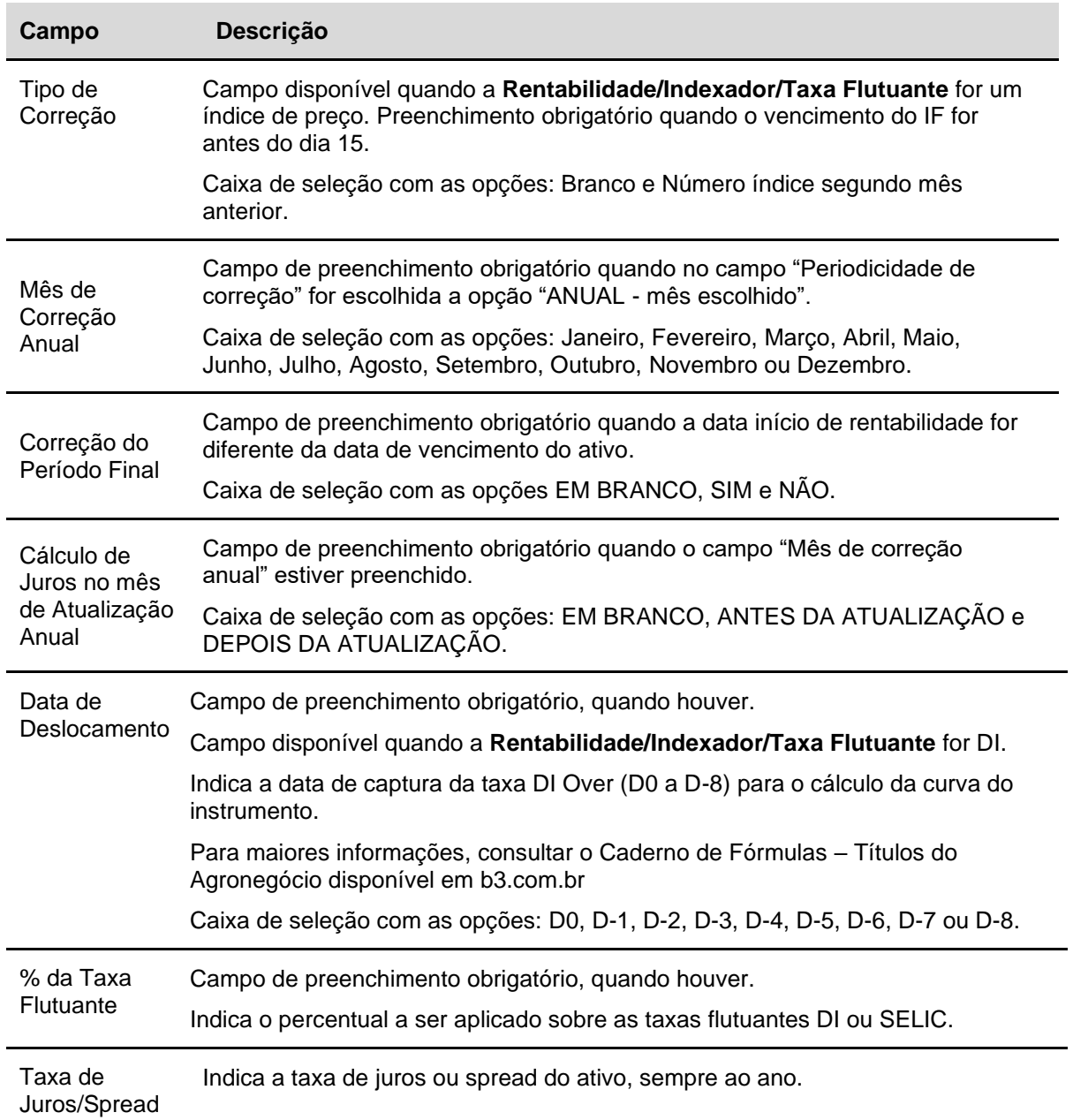

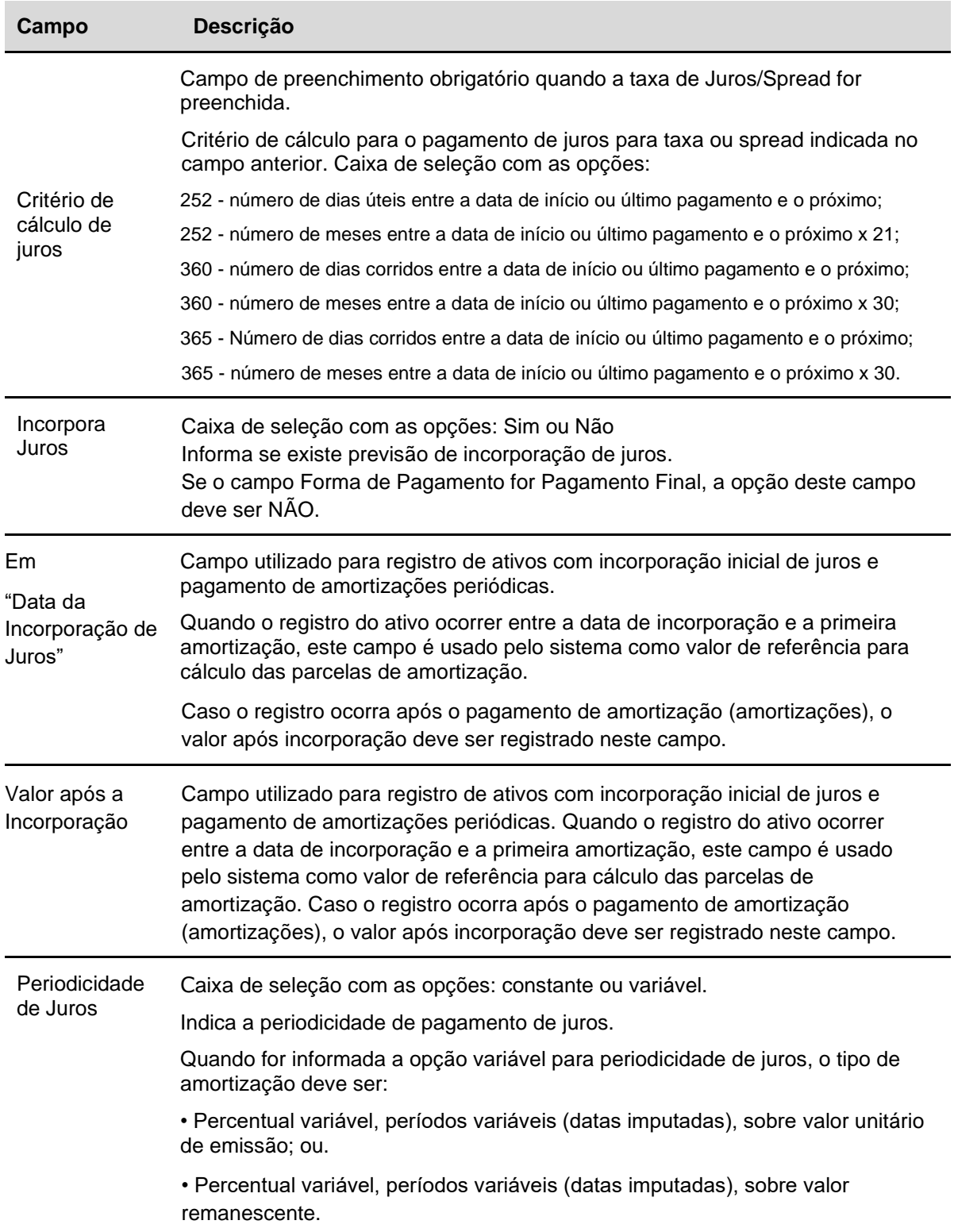

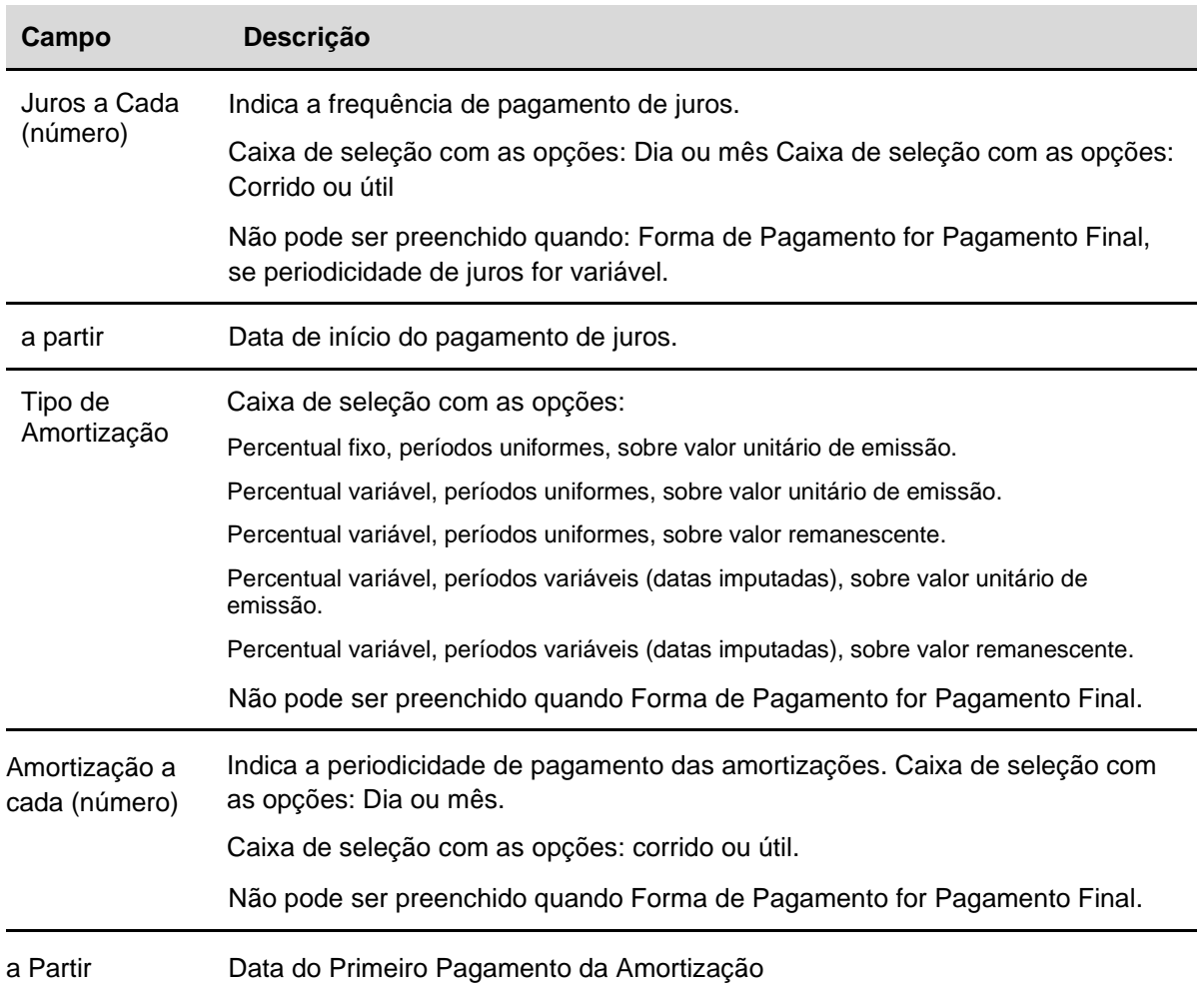
# **Exemplo - Tela de Confirmação de CRA**

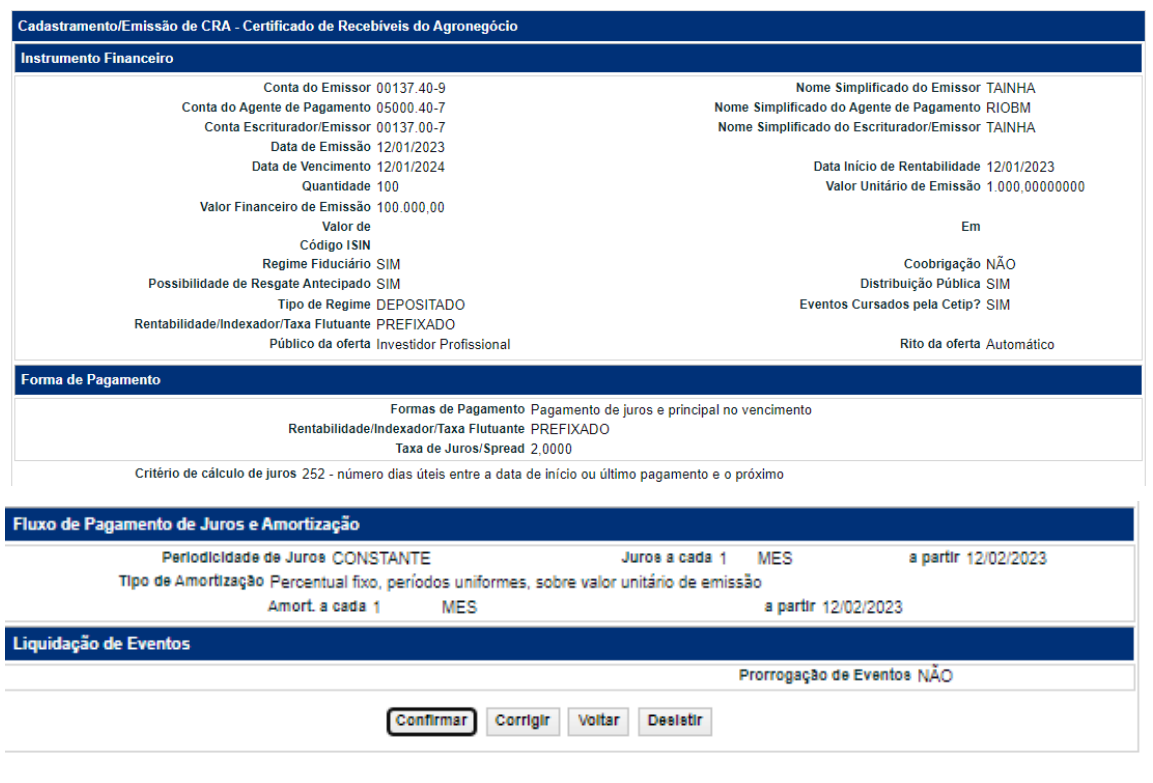

Cadastramento/Emissão de CRA - Certificado de Recebíveis do Agronegócio<br>Instrumento Financeiro CRA CRA023002XQ incluído<br>Clique em 'PROSSEGUIR' para informar os dados complementares

## **Dados Complementares - CRA**

#### **Visão Geral**

Esta função permite a inclusão dos dados complementares, quando estes não foram incluídos na função de cadastramento/emissão. Caso o **Emissor/Registrador** já tenha cadastrado os dados complementares, é exibida tela apenas para consulta, com as características incluídas anteriormente.

## **Tela Dados Complementares - CRA**

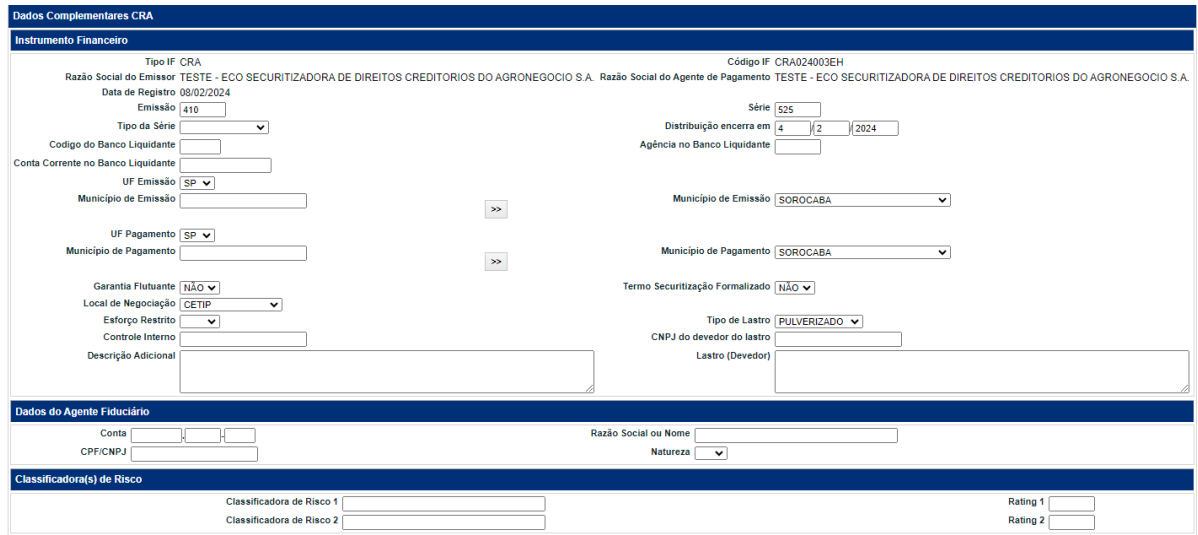

(continua)

### Cadastramento/Emissão

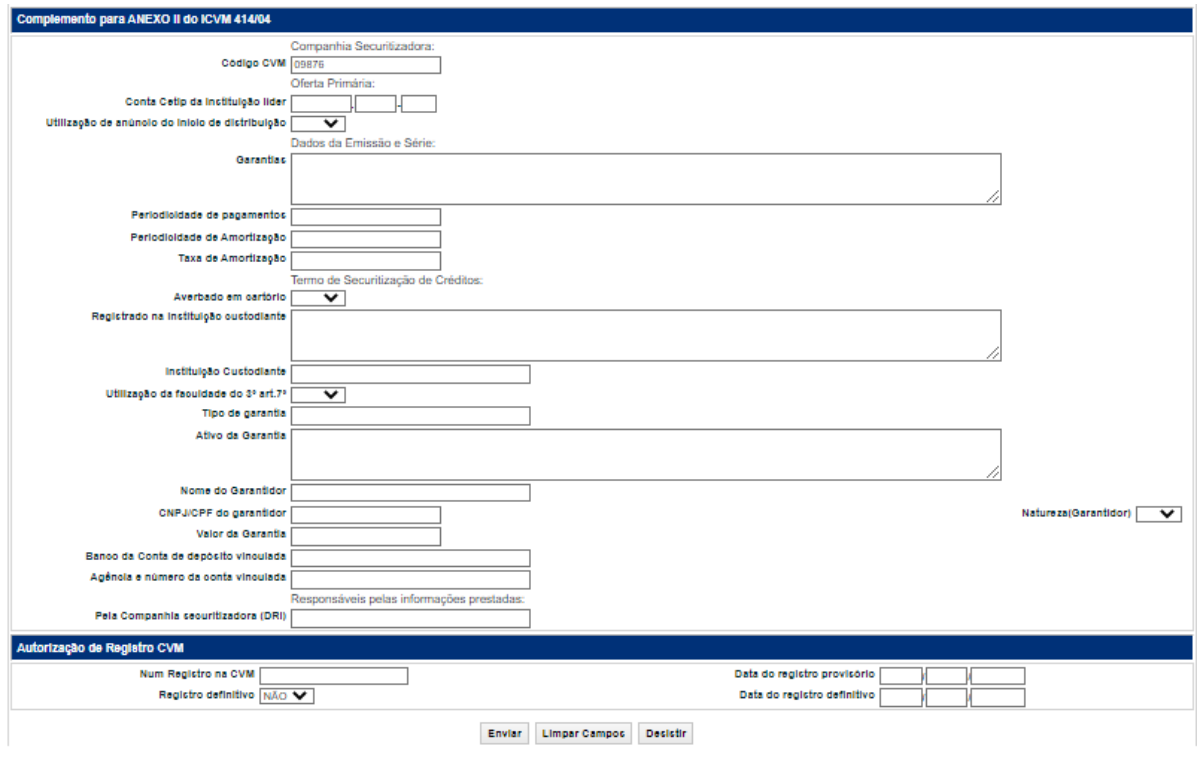

(fim)

# **Descrição da Tela – Dados Complementares CRA**

# **Todos os campos são de preenchimento obrigatório, quando houver.**

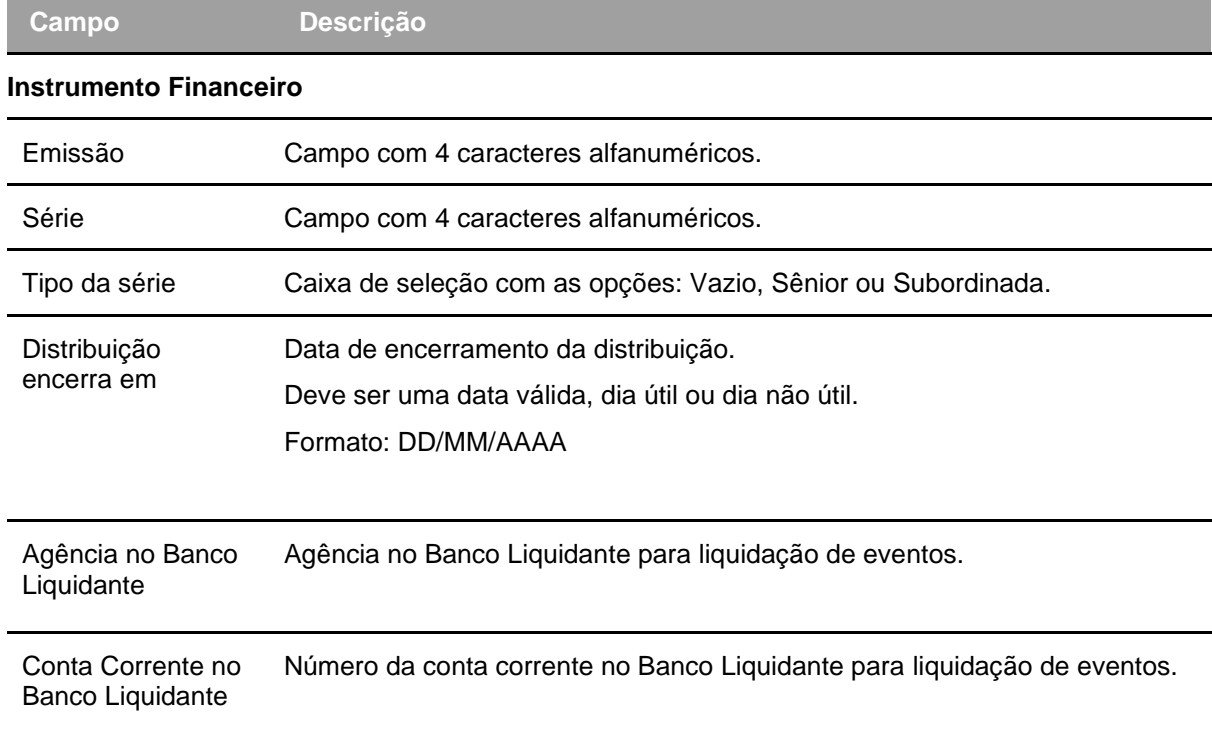

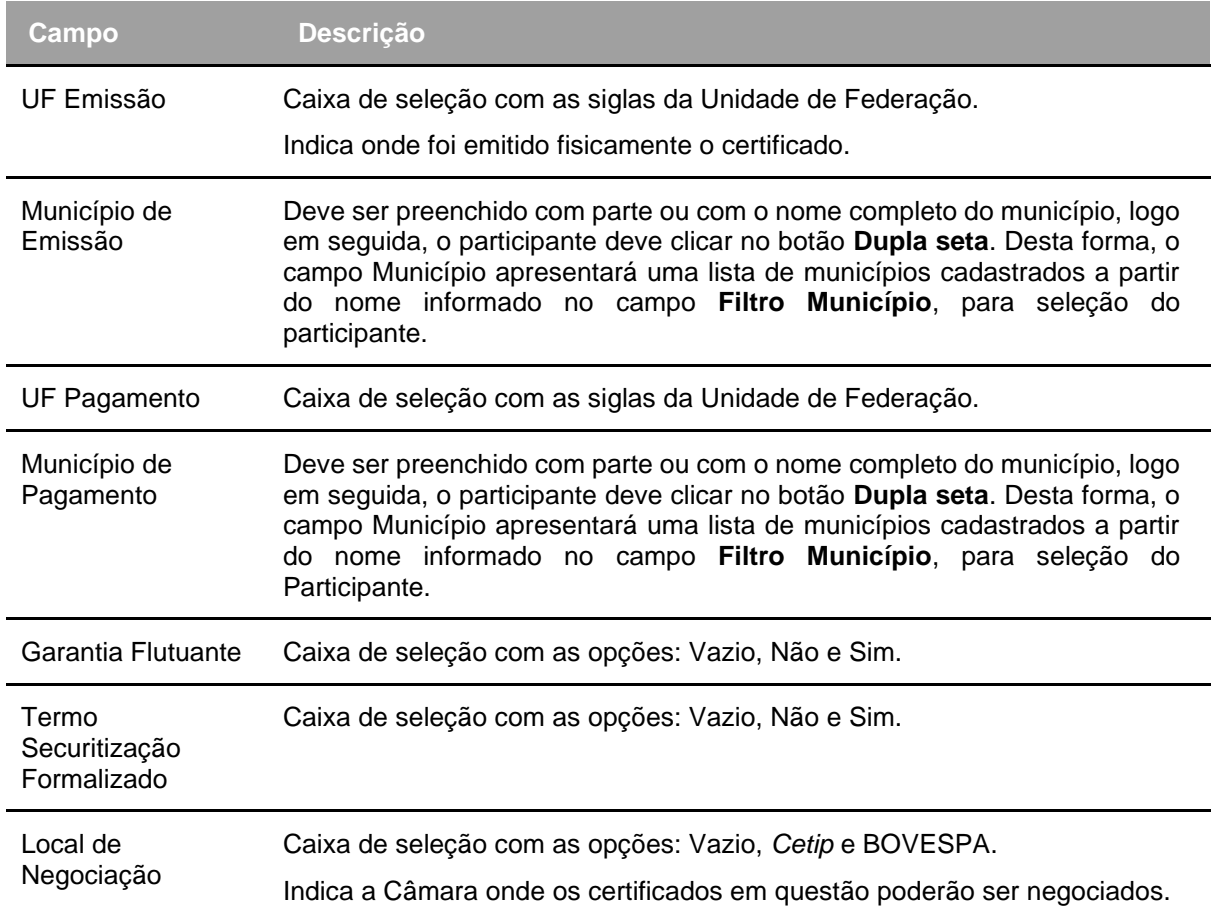

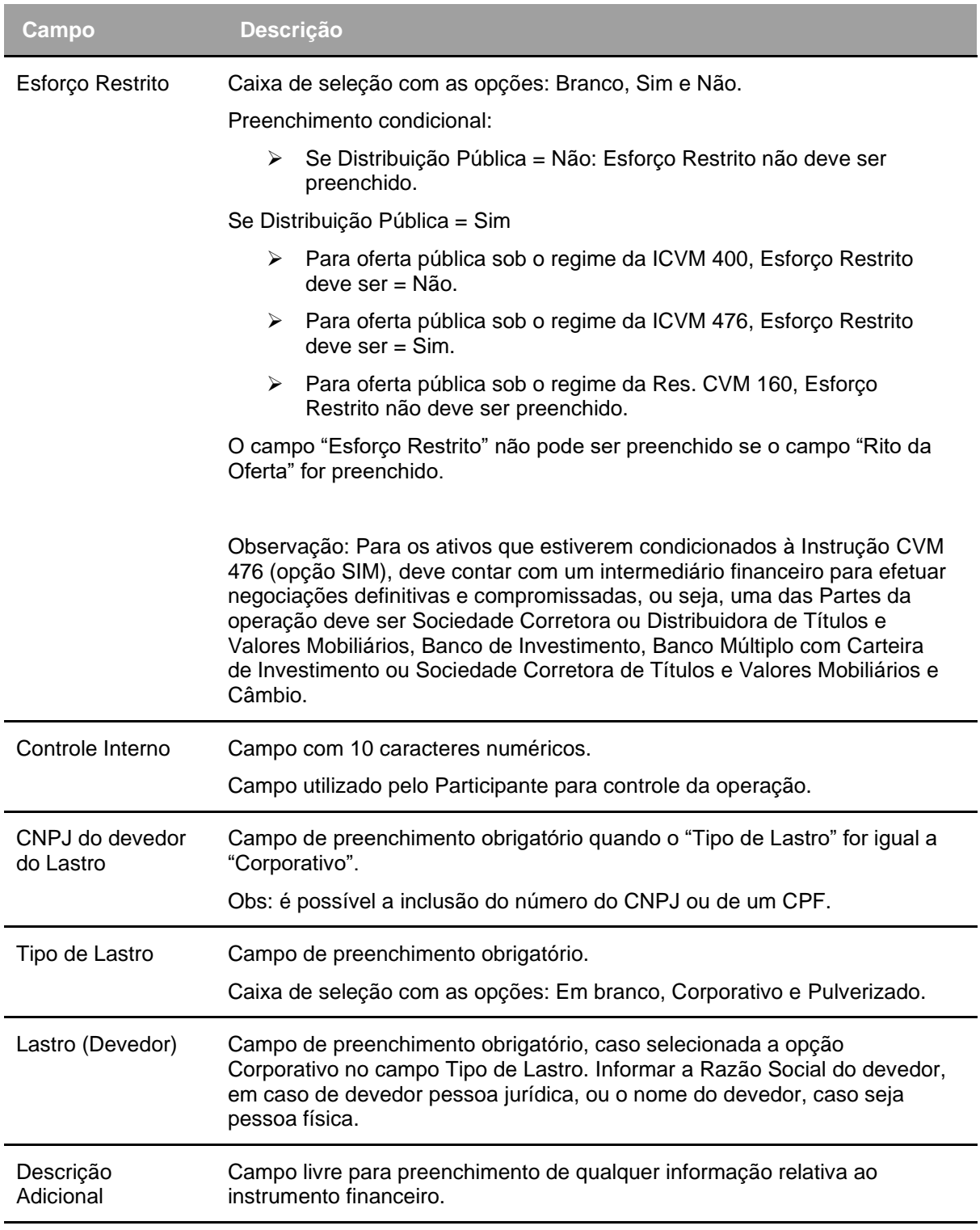

# **Dados do Agente Fiduciário**

**Preenchimento obrigatório se campo Regime Fiduciário = SIM**

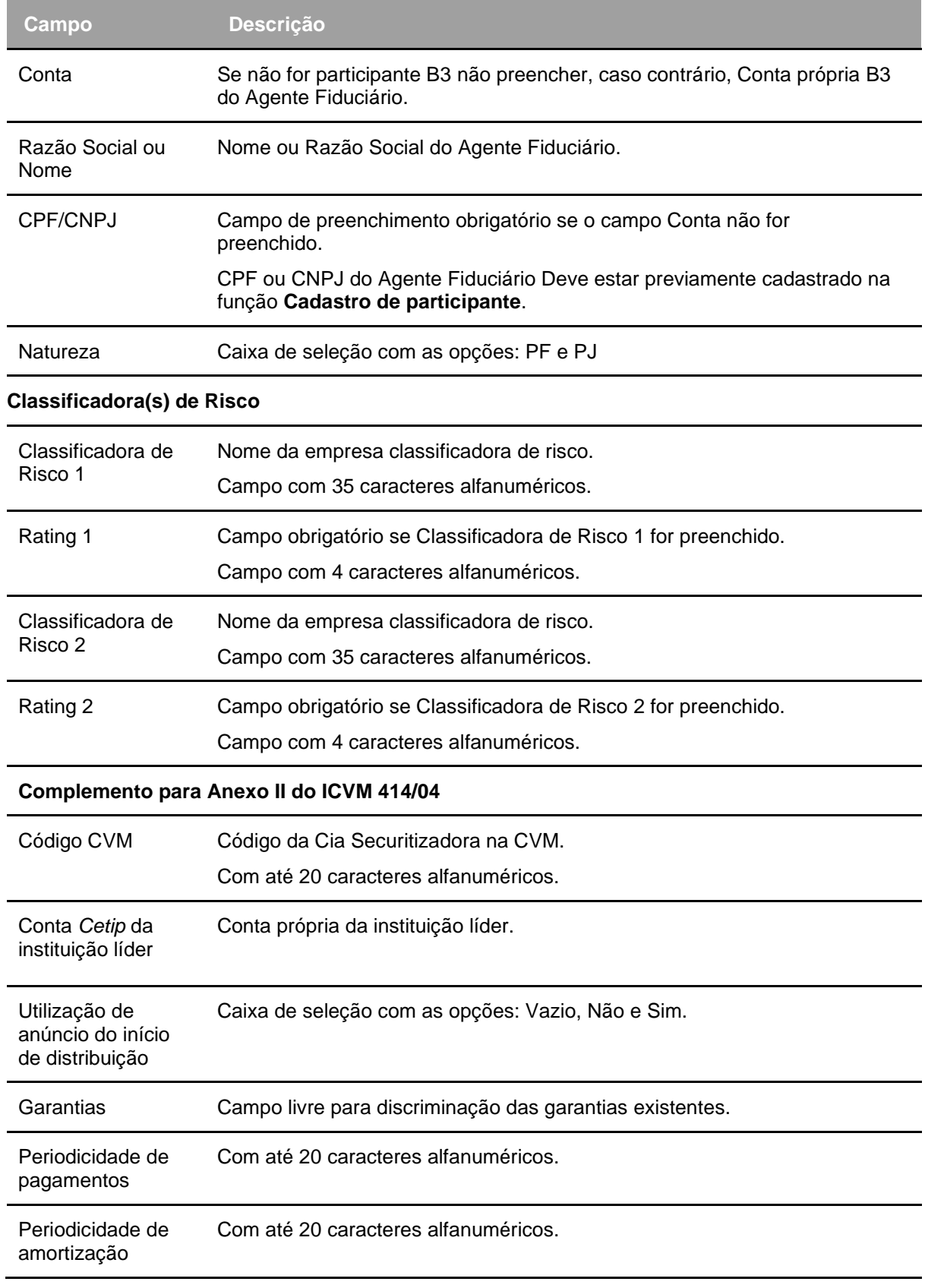

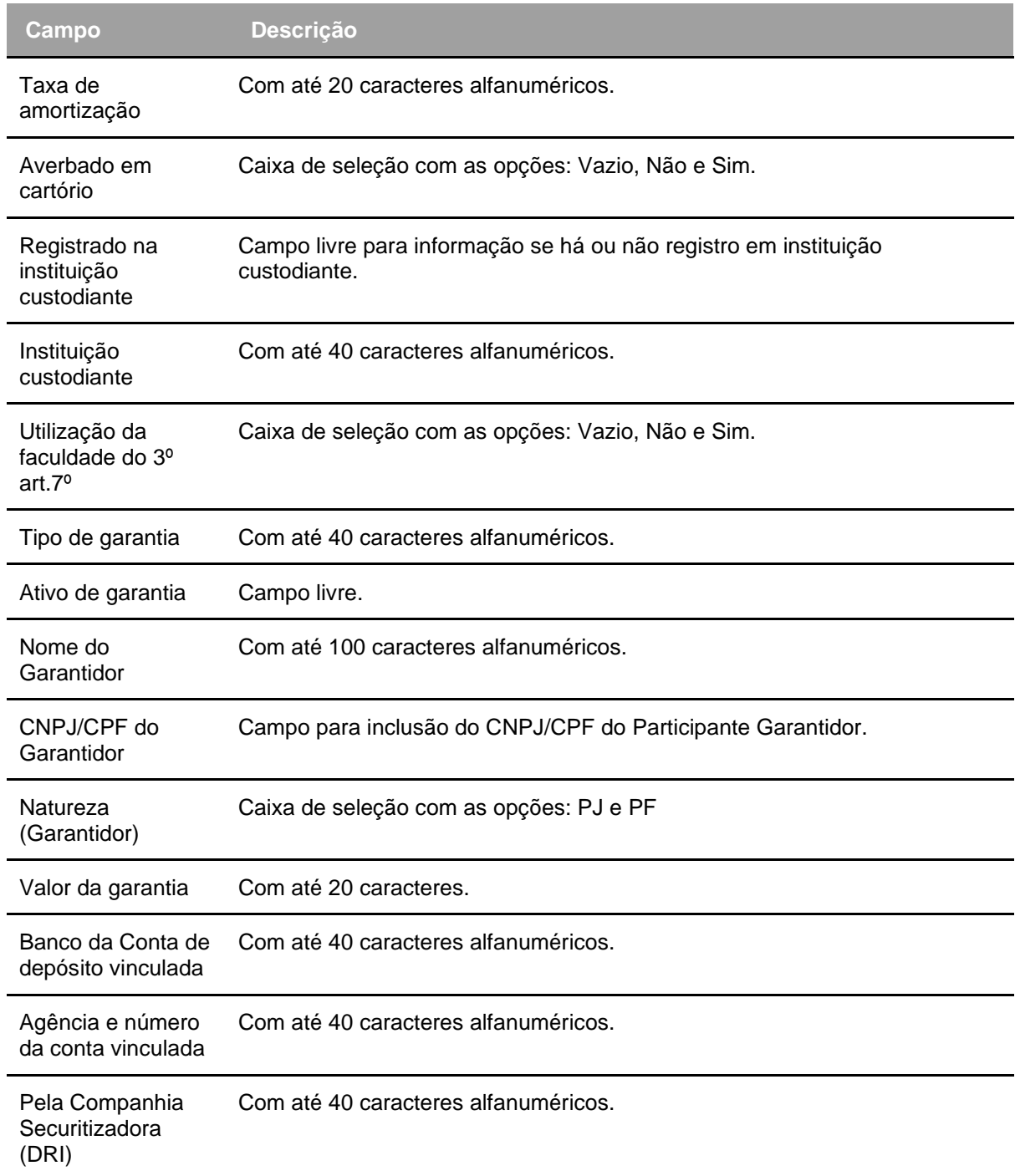

# **CDA/WA**

# **Visão Geral**

No Depósito de CDA e WA, o Participante deve informar todas as características e condições da mercadoria e do depósito.

A codificação do instrumento financeiro CDA é criada pelo Agente de Depósito, sendo que o código do WA recebe automaticamente uma codificação a partir do código do CDA. Os códigos são iguais, sendo o último dígito do WA acrescido de 1.

Os códigos são formados conforme exemplos da tabela abaixo:

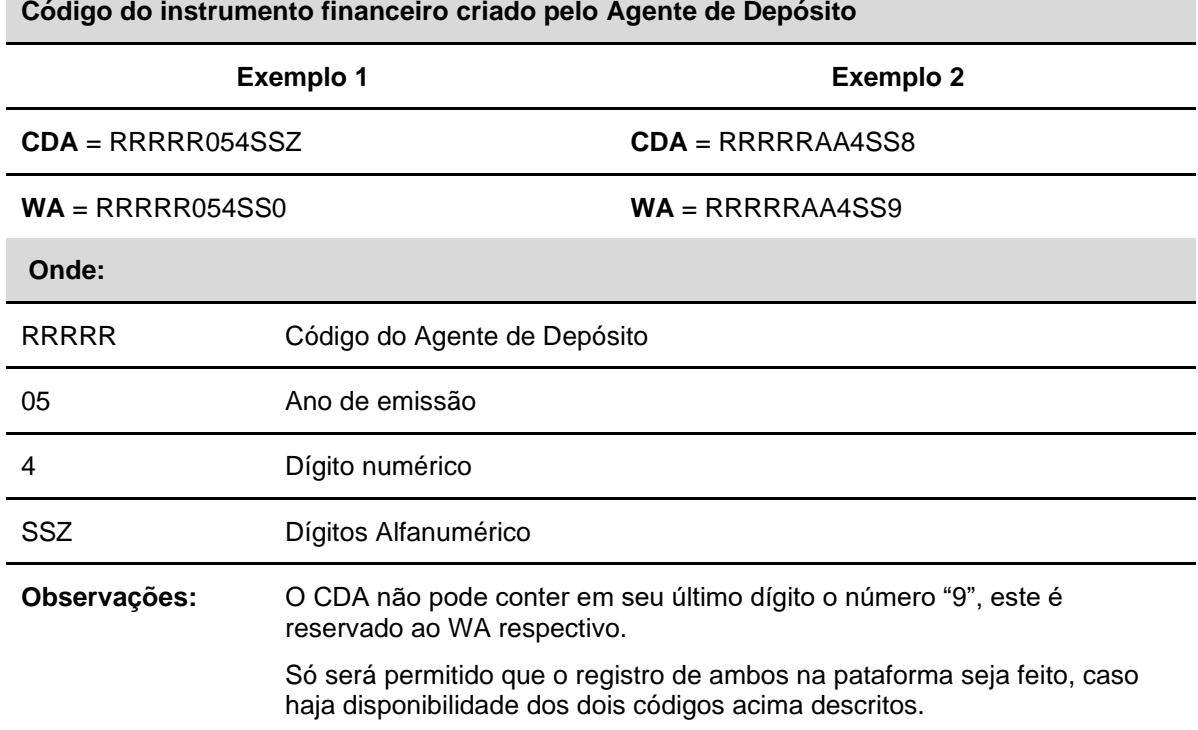

## **Tela Filtro Cadastramento/Emissão**

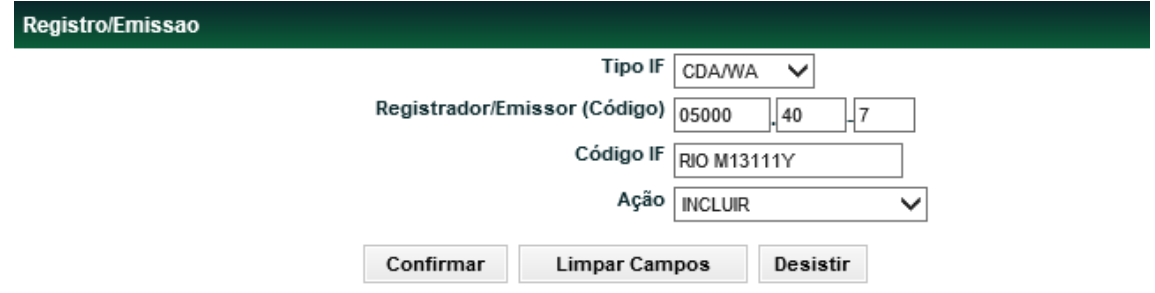

A Tela de Filtro **Cadastramento/Emissão** possui quatro opções de ação:

- **· Incluir**: Registra um Instrumento Financeiro;
- **Alterar**: Modifica as características do título;
- **Excluir**: Exclui um lançamento que está pendente de confirmação; e.
- **Confirmar**: Confirma operação do Instrumento Financeiro.

### **Opção Incluir**

Na ação de registro são informadas todas as características e condições da mercadoria e do depósito.

A inclusão do título só é aceita se ocorrer em até 30 dias, após a data de emissão.

# **Tela Registro das Características da Emissão**

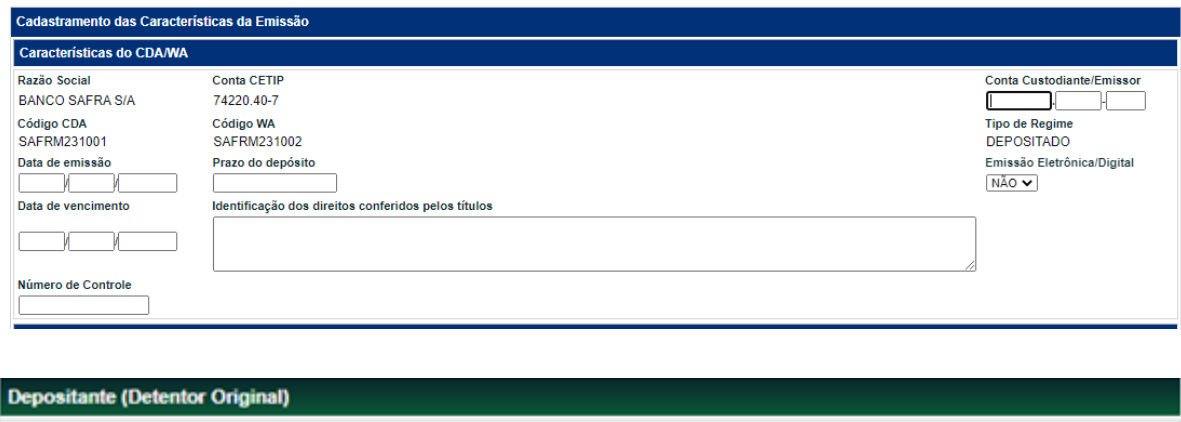

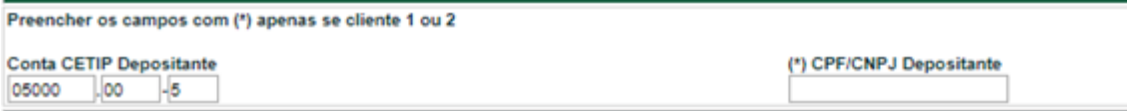

(continua)

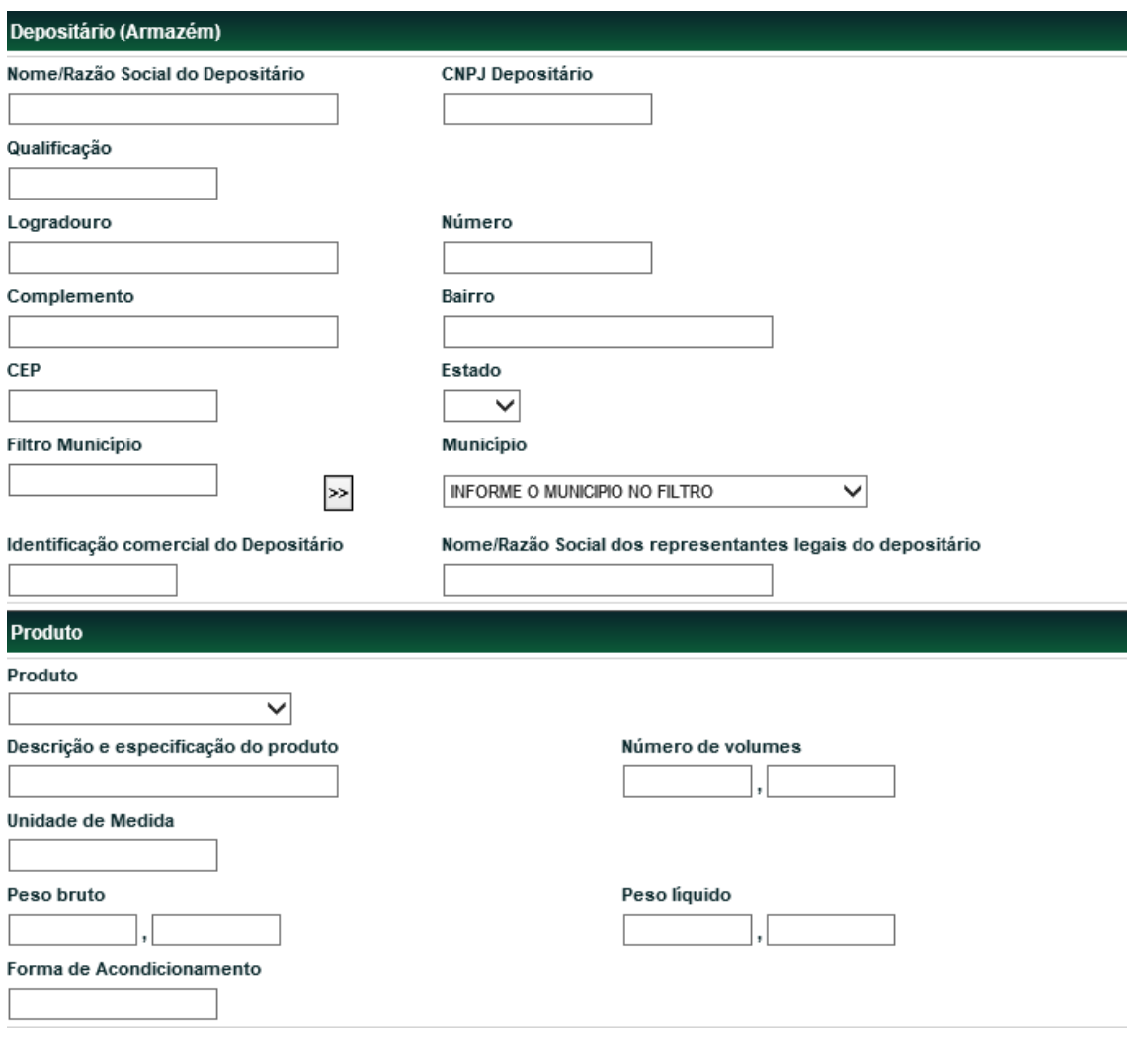

(continua)

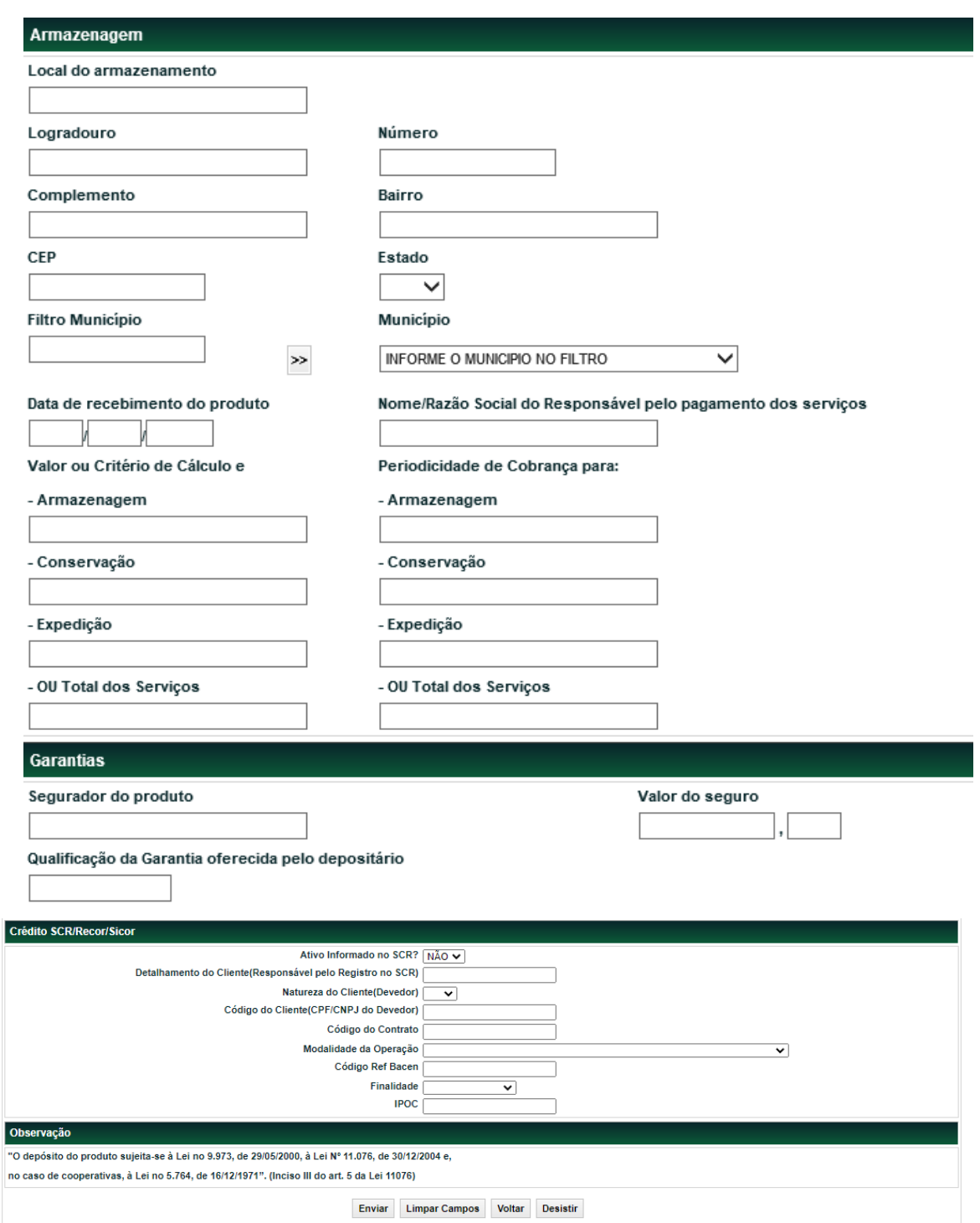

Após clicar no botão **Enviar** é apresentada tela com os campos editados para confirmação dos dados.

Após o lançamento do registro, ambos os títulos, CDA e WA são automaticamente depositados na Posição Livre da conta própria do Depositante. Caso o Depositante não seja Participante da B3, o depósito é efetuado na Conta Cliente 1 ou 2 do Agente de Depósito.

Se o registro for validado é apresentada uma mensagem confirmando o sucesso da operação.

**Observação**: O campo **Filtro do Município** deve ser preenchido com parte ou com o nome completo do município, logo em seguida, o Participante deve clicar no botão **Dupla Seta**. Desta forma, o campo **Município** apresenta uma lista de municípios cadastrados a partir do nome informado no campo **Filtro do Município**, para seleção do Participante.

## **Descrição dos campos da tela Registro CDA/WA**

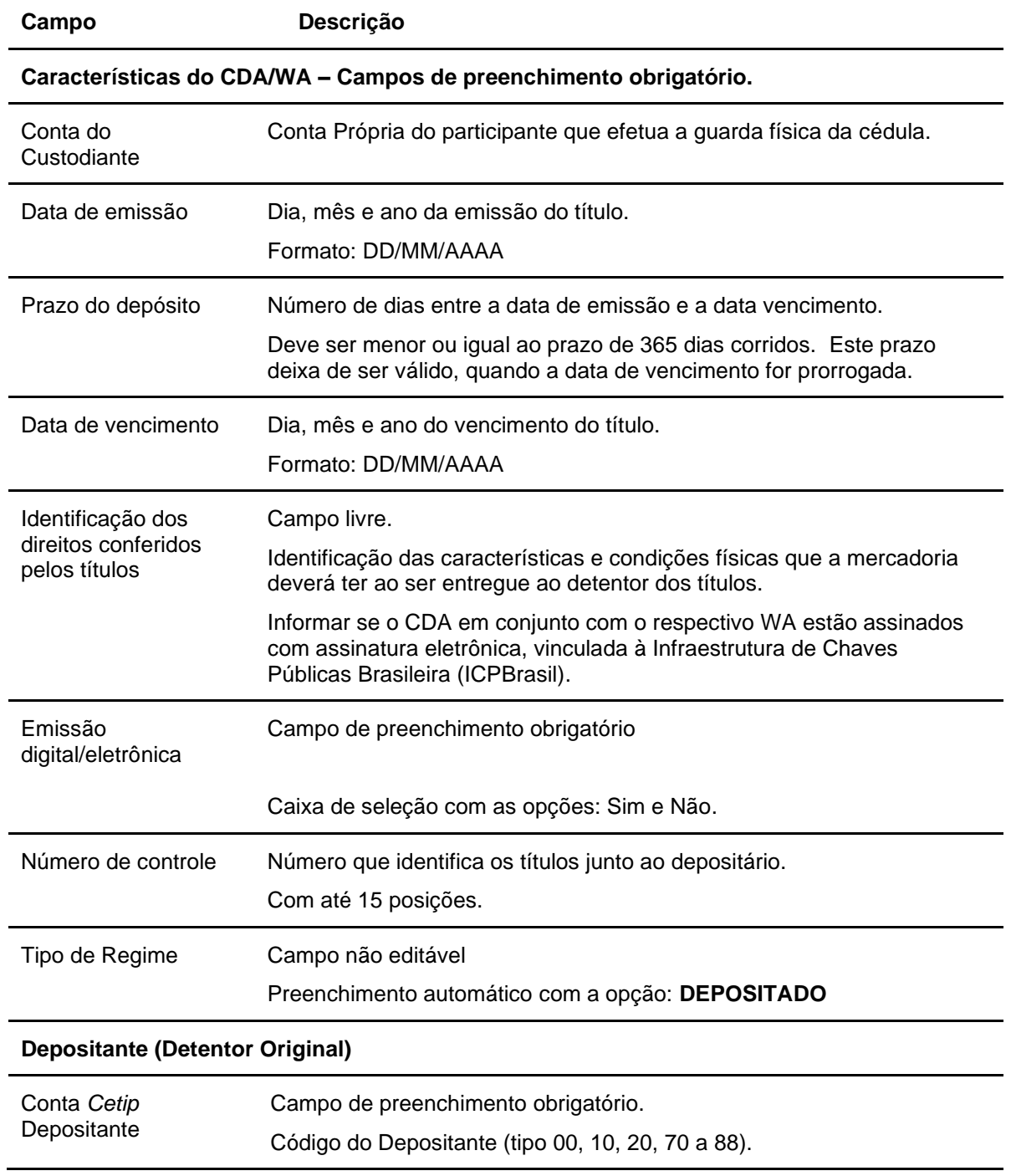

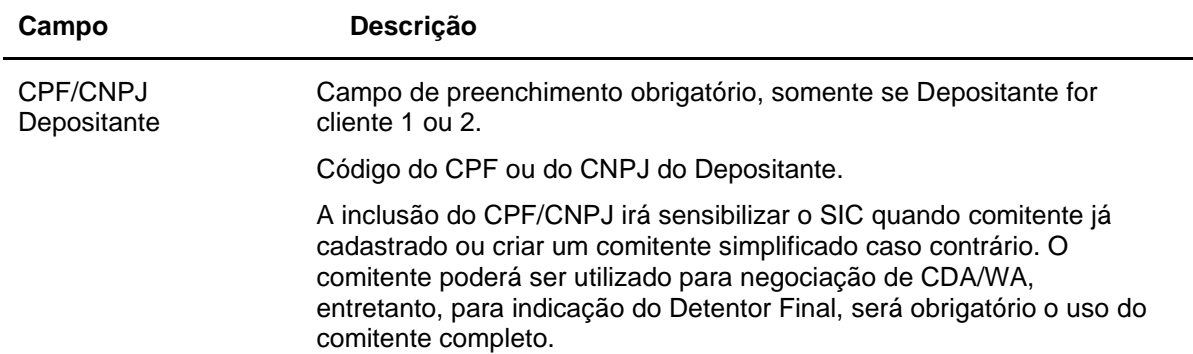

# **Depositário (Armazém) – Campos de preenchimento obrigatório, exceto complemento e bairro.**

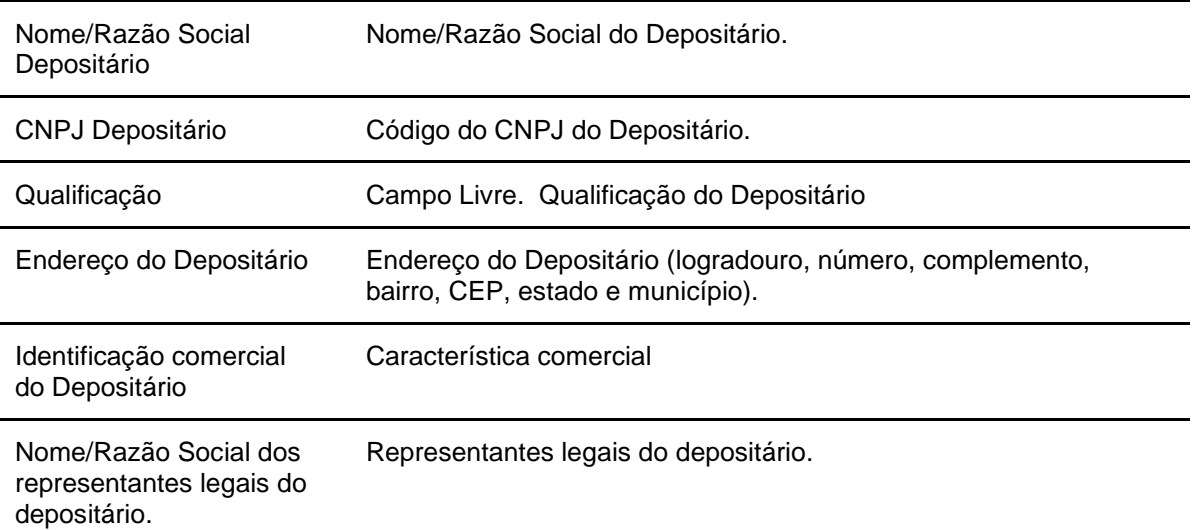

#### **Produto – Campos de preenchimento obrigatório, exceto produto, Unidade de Medida e Forma de acondicionamento**.

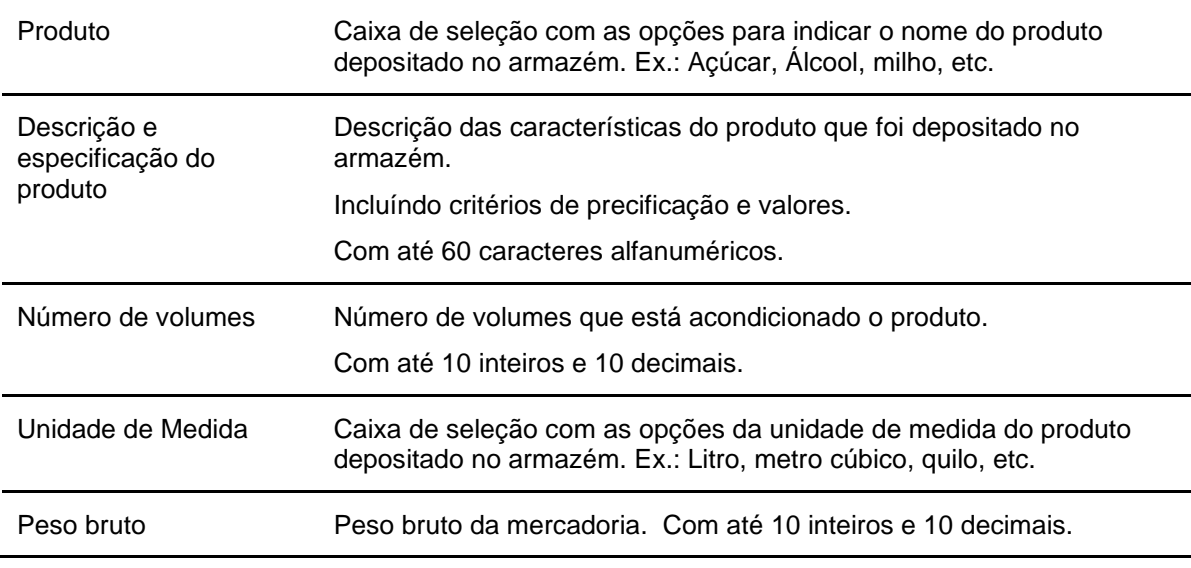

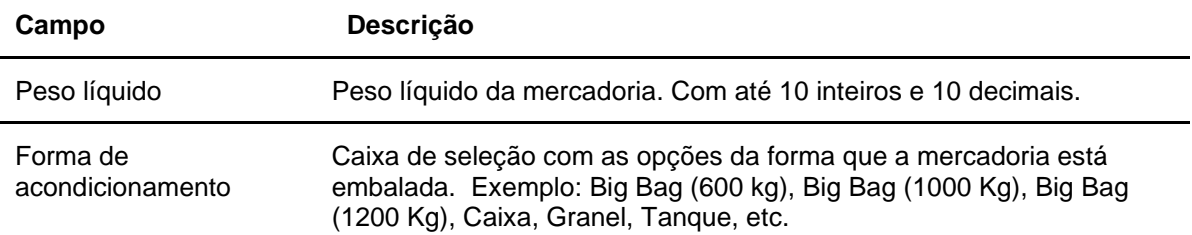

# **Armazenagem – Campos de preenchimento obrigatório, exceto complemento e bairro.**

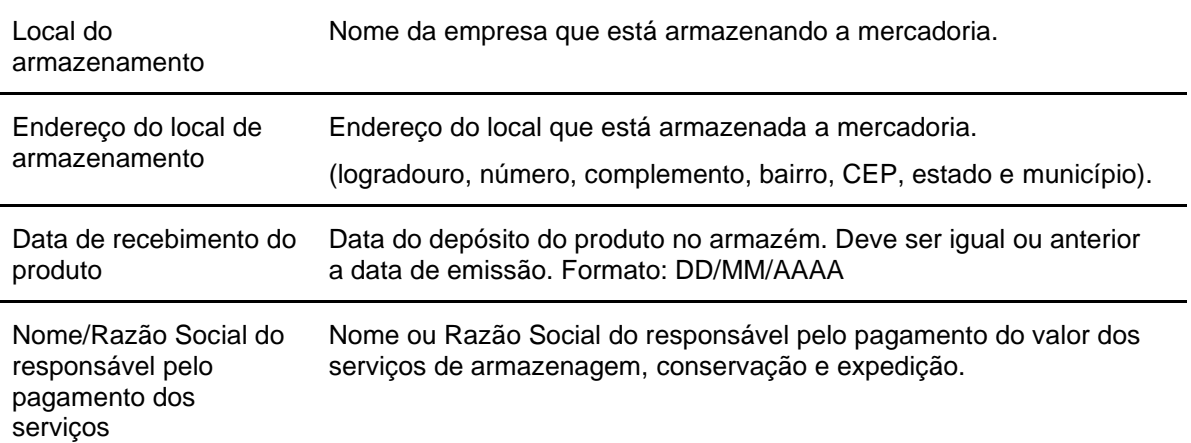

# **Valor ou critério de cálculo para: – Campos de preenchimento obrigatório, quando houver.**

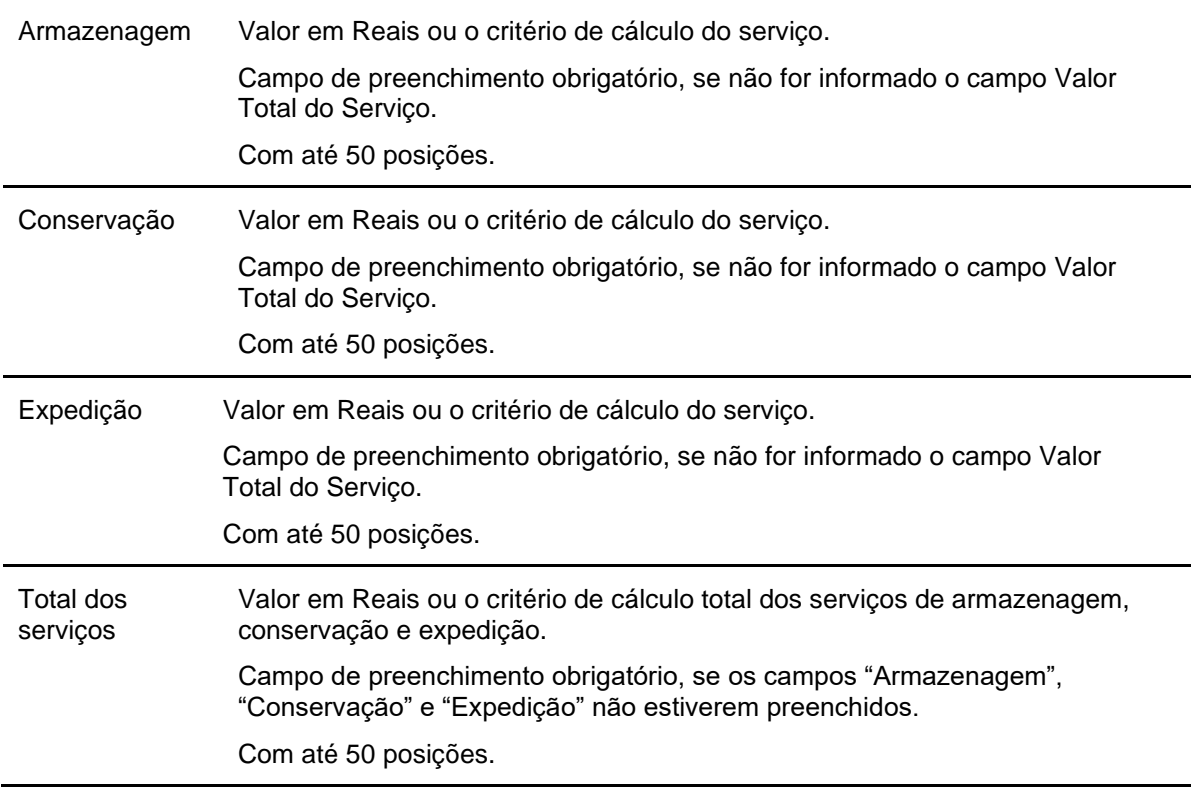

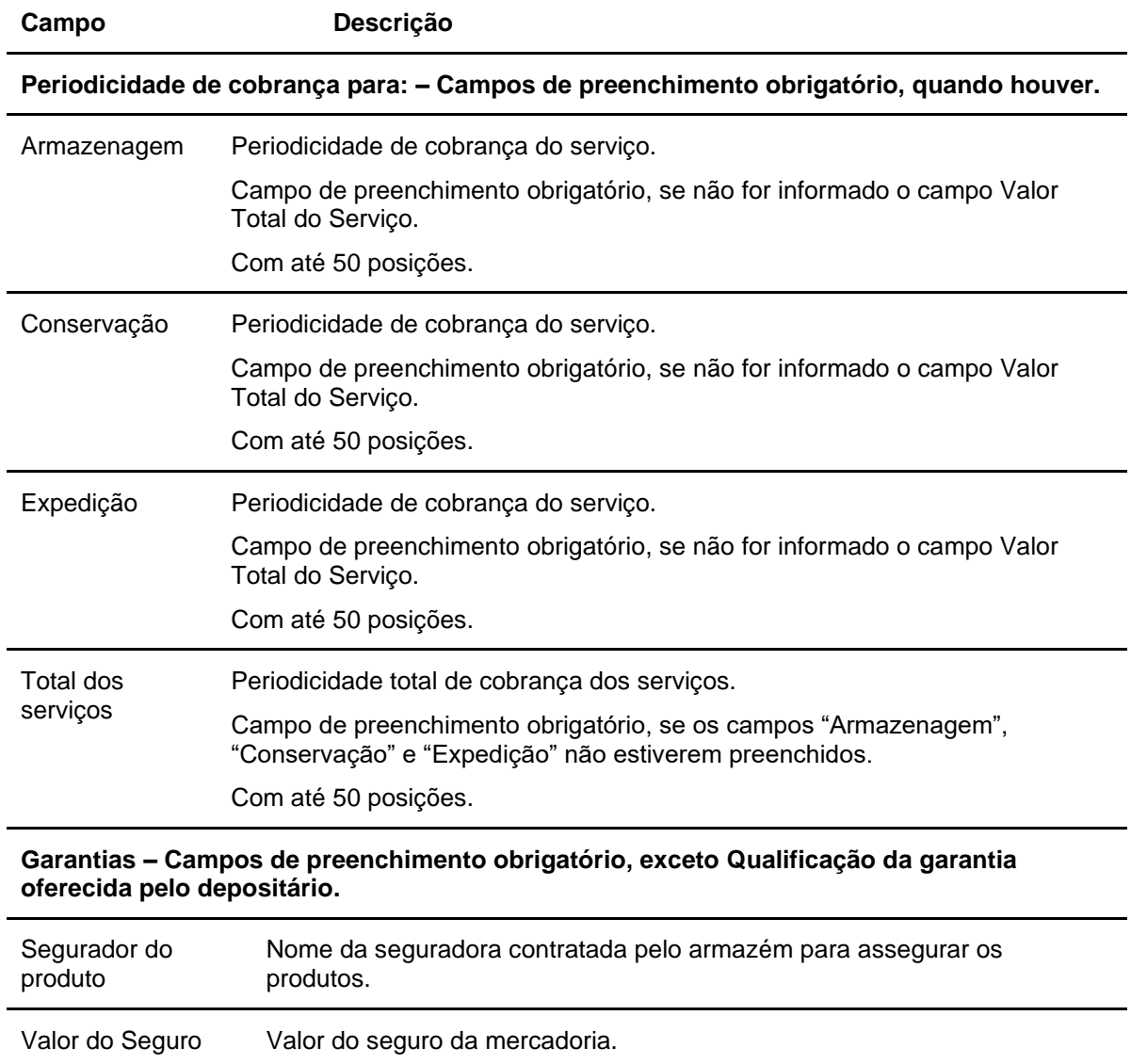

Qualificação da garantia oferecida pelo depositário Campo livre. Descreve o tipo de garantia dada pela seguradora.

Com até 14 inteiros e 2 decimais.

**Credito SCR - Campos de Preenchimento Obrigatório, se o campo "Ativo Informado no SCR" for preenchido = Sim, se "Ativo informado no SCR" = Não, preenchimento não permitido.**

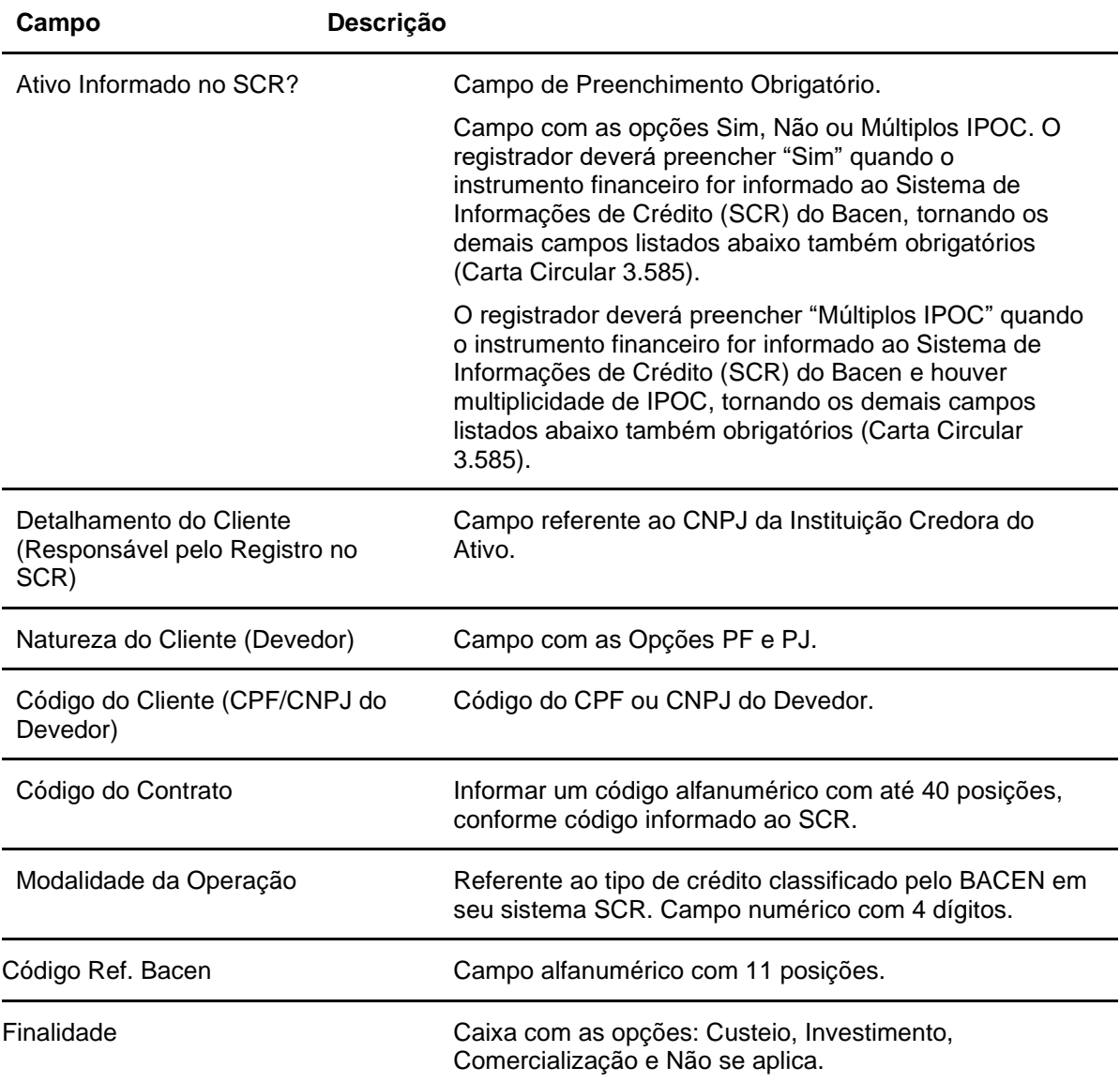

IPOC Identificador Padronizado de Operação de Crédito. Campo de preenchimento obrigatório, quando o campo "Ativo informado no SCR?" estiver preenchido com SIM ou Múltiplos IPOC. Campo disponível com até 100 posições. Composição do IPOC: *CNPJ da instituição (8 posições) + Modalidade da operação (4 posições) + Tipo de cliente* 

*à 40 posições).*

*(1 posição) + Código do Cliente (posições poderá variar de acordo com cada cliente) + Código do contrato (de 1* 

# **NC**

# Visão Geral

O Registro deve ser efetuado pelo Participante Emissor ou Agente de Registro contratado

É permitido ao Participante Emissor/Agente de Registro o cadastro de NC com Tipo de Emissão Privada e Tipo de Regime = Registrado.

Para registro de NC com Tipo de Emissão Pública ou Tipo de Regime diferente de Registrado, o cadastro deverá ser realizado por usuário B3.

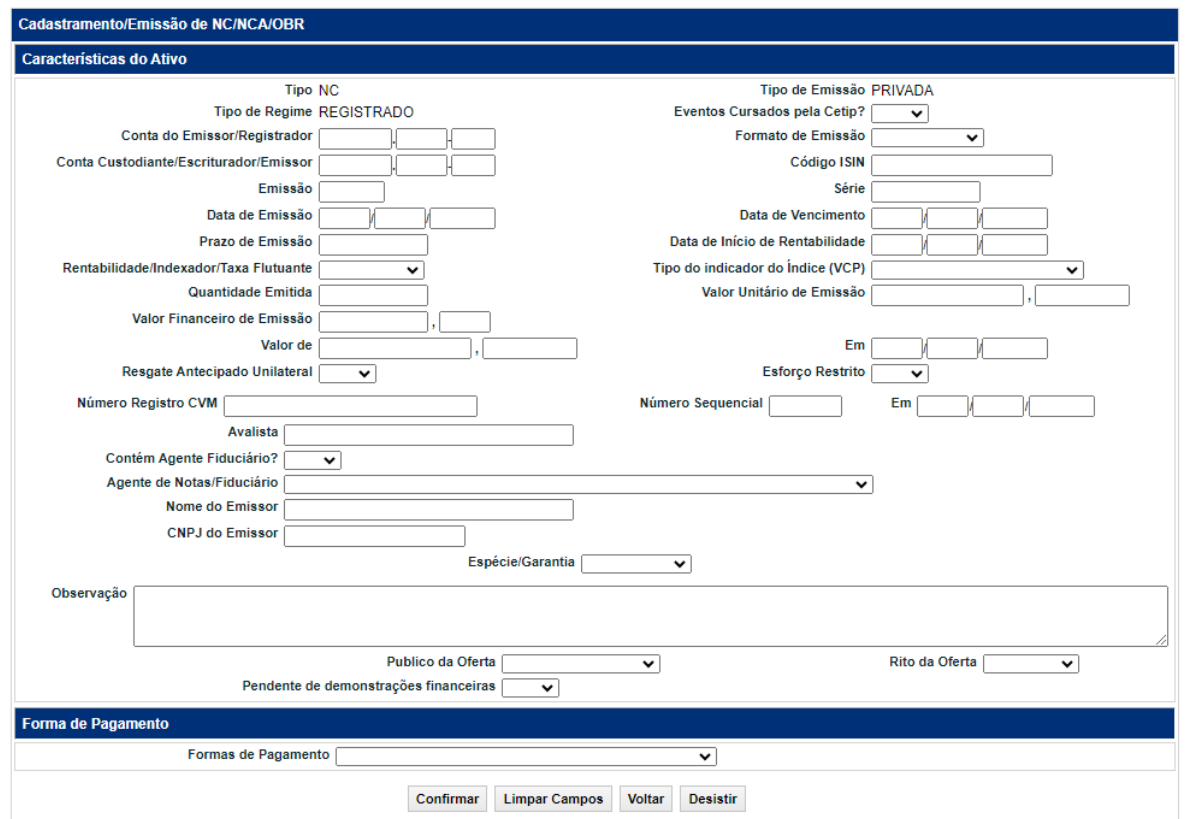

#### **Exemplo - Tela de Cadastramento/Emissão NC**

### **Descrição dos campos da tela de cadastramento/emissão NC**

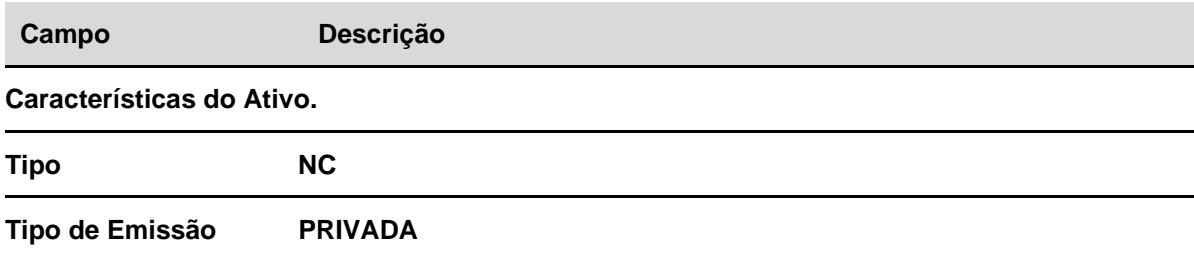

Indica o tipo de emissão do ativo que está sendo cadastrado.

Para usuário diferente de B3, só será permitida a indicação Tipo de Emissão = PRIVADA.

#### **Tipo de Regime REGISTRADO**

Indica o regime em que o ativo está sendo cadastrado.

Para usuário diferente de B3, só será permitida a indicação do Tipo de Regime = REGISTRADO.

Para maiores informações, consultar o item "Regime de Depósito e Registro" nesse documento.

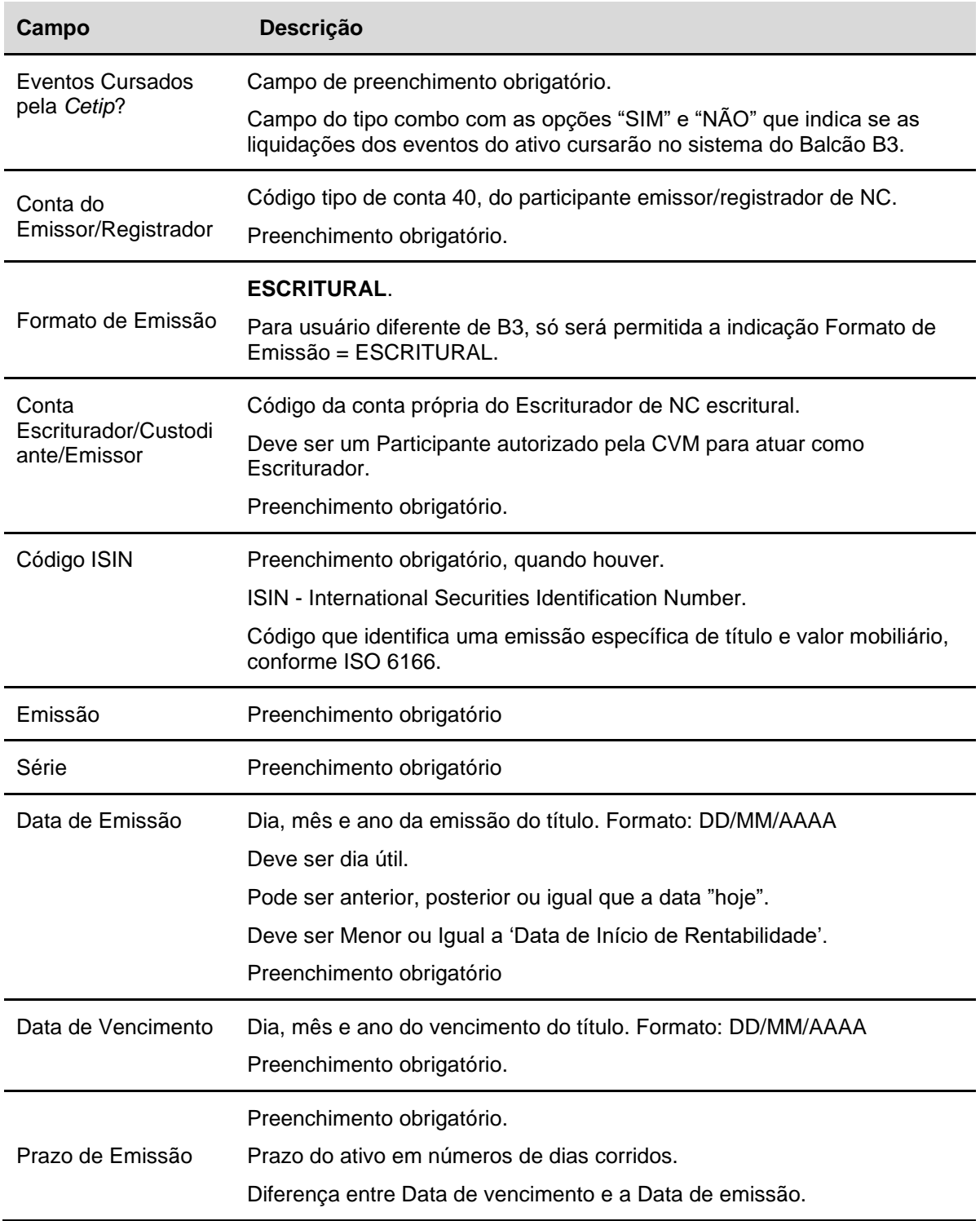

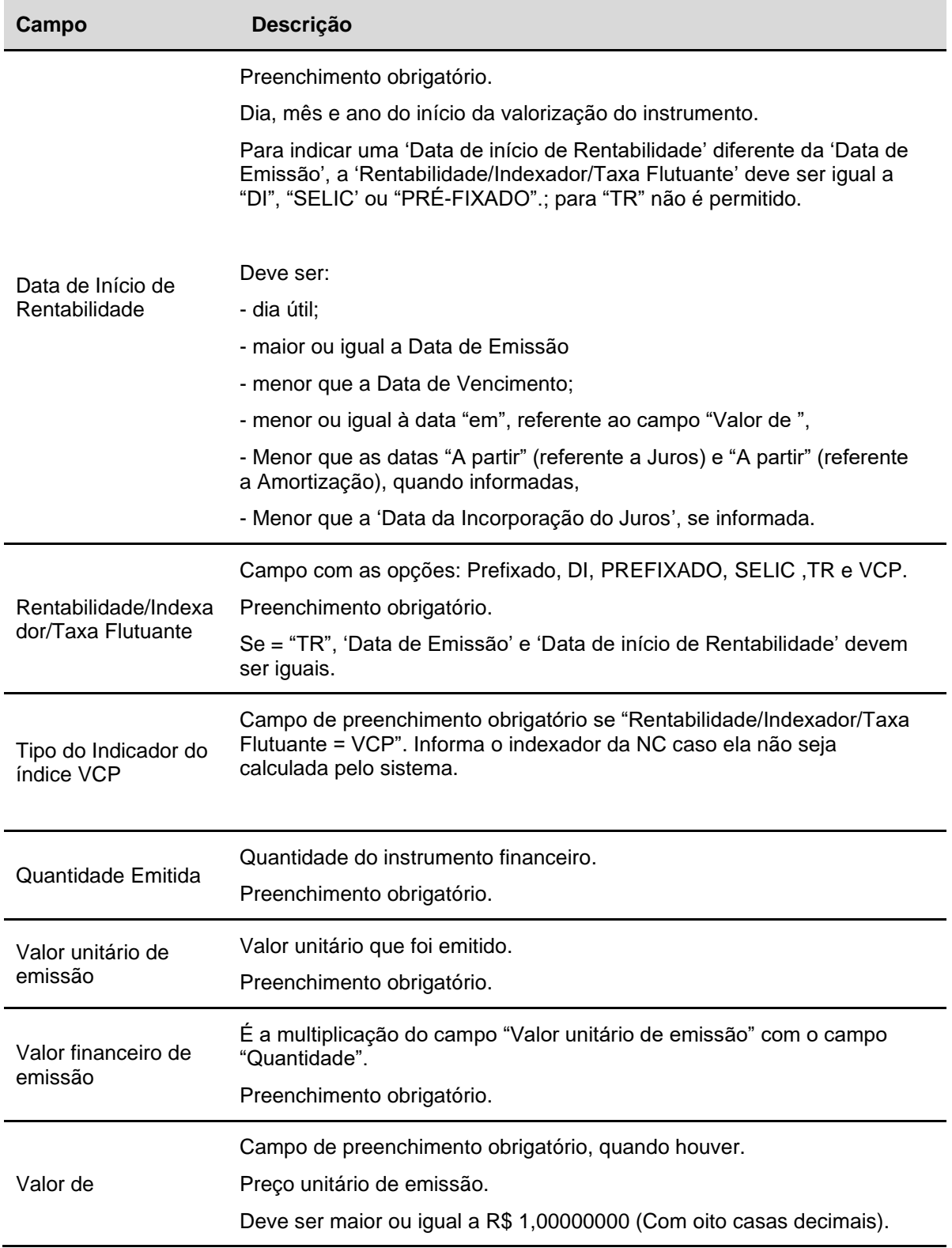

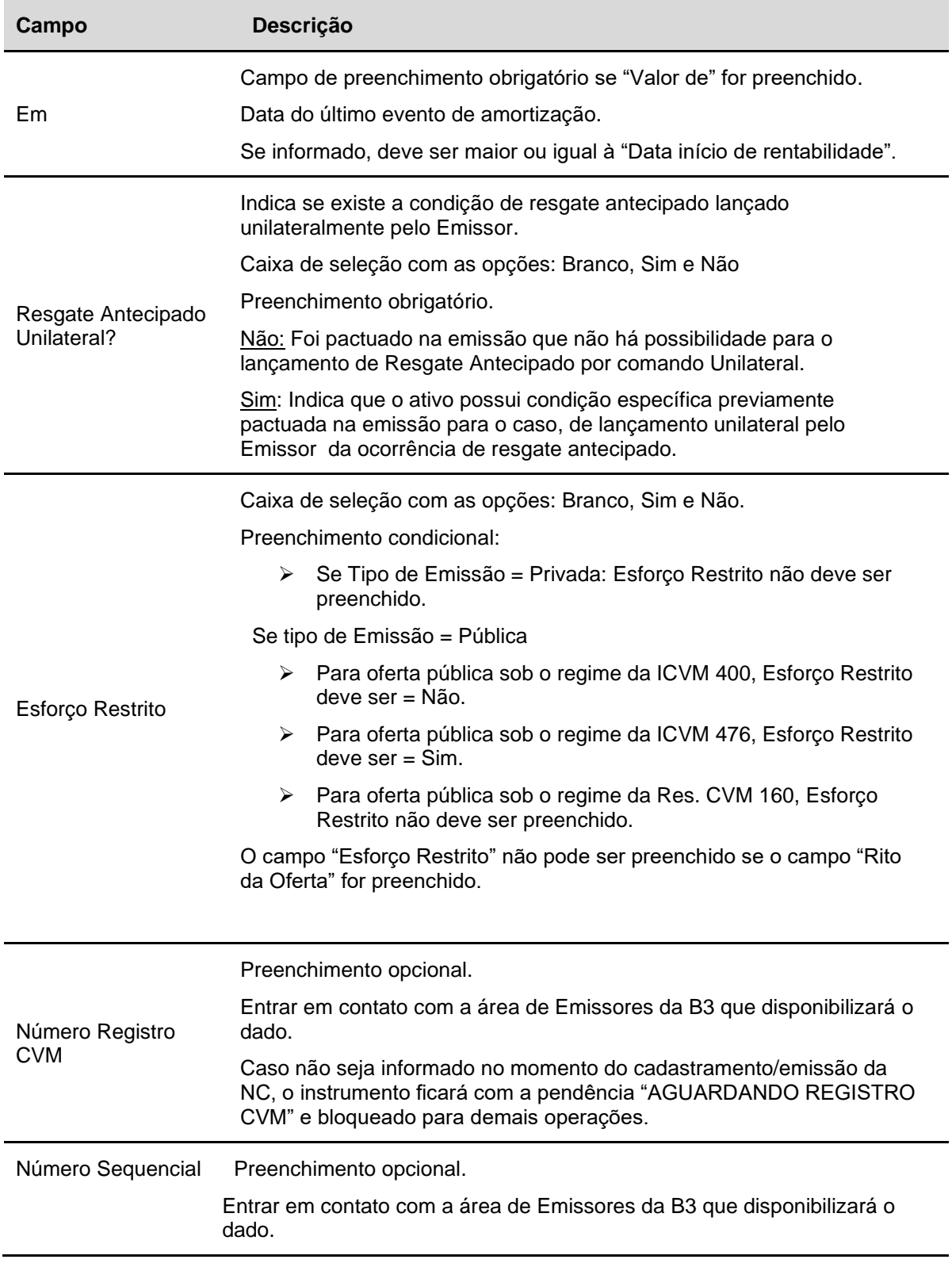

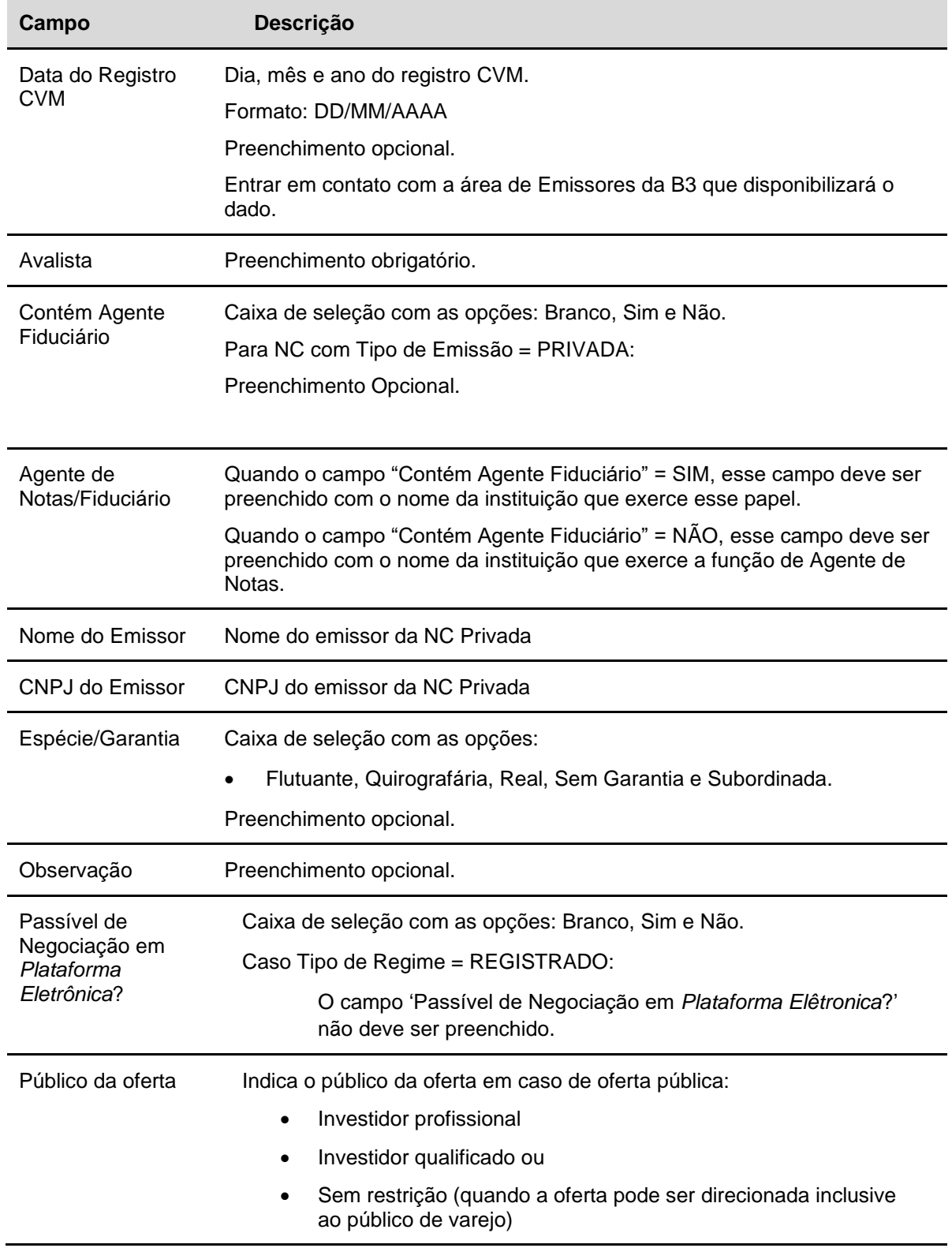

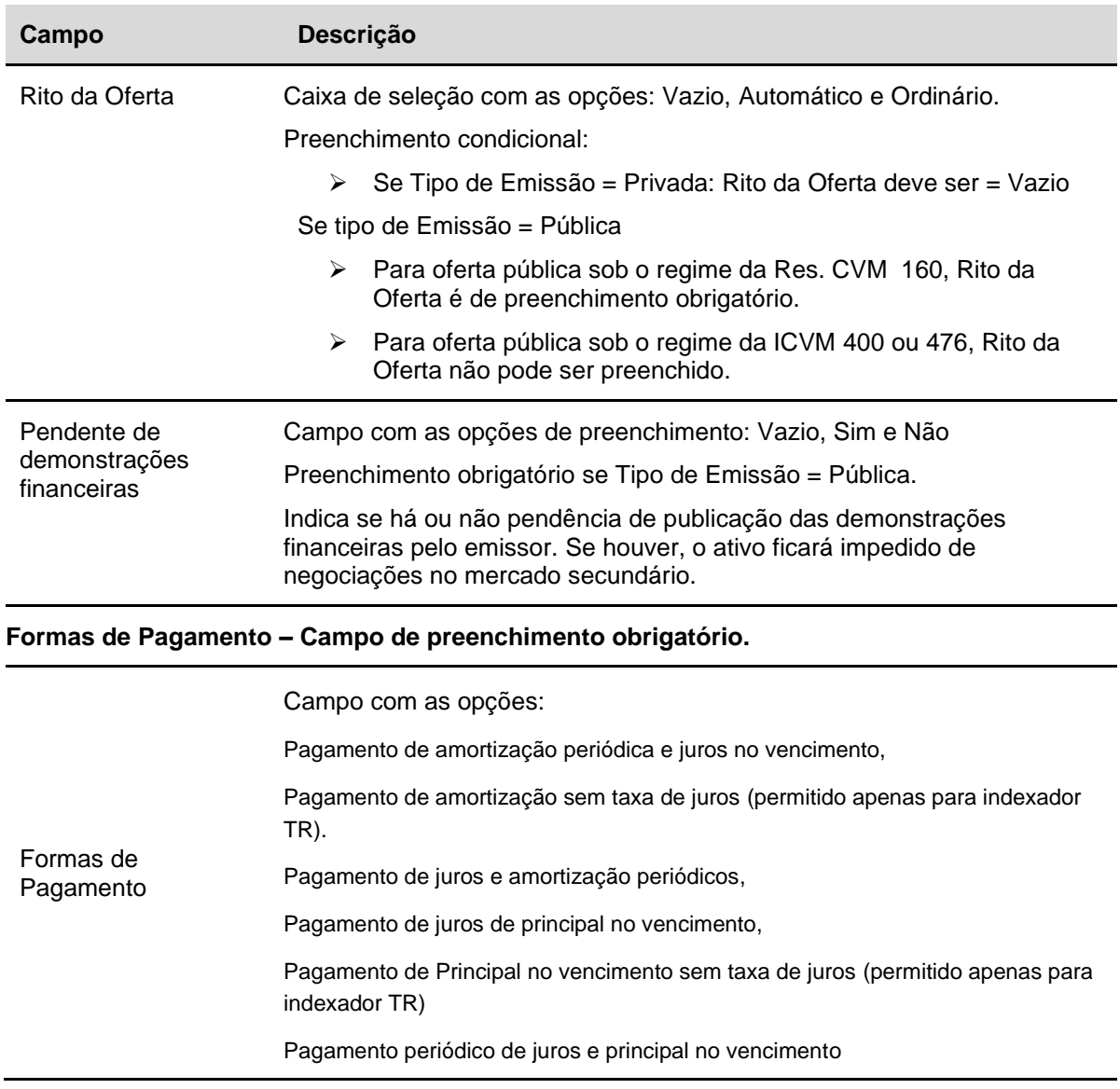

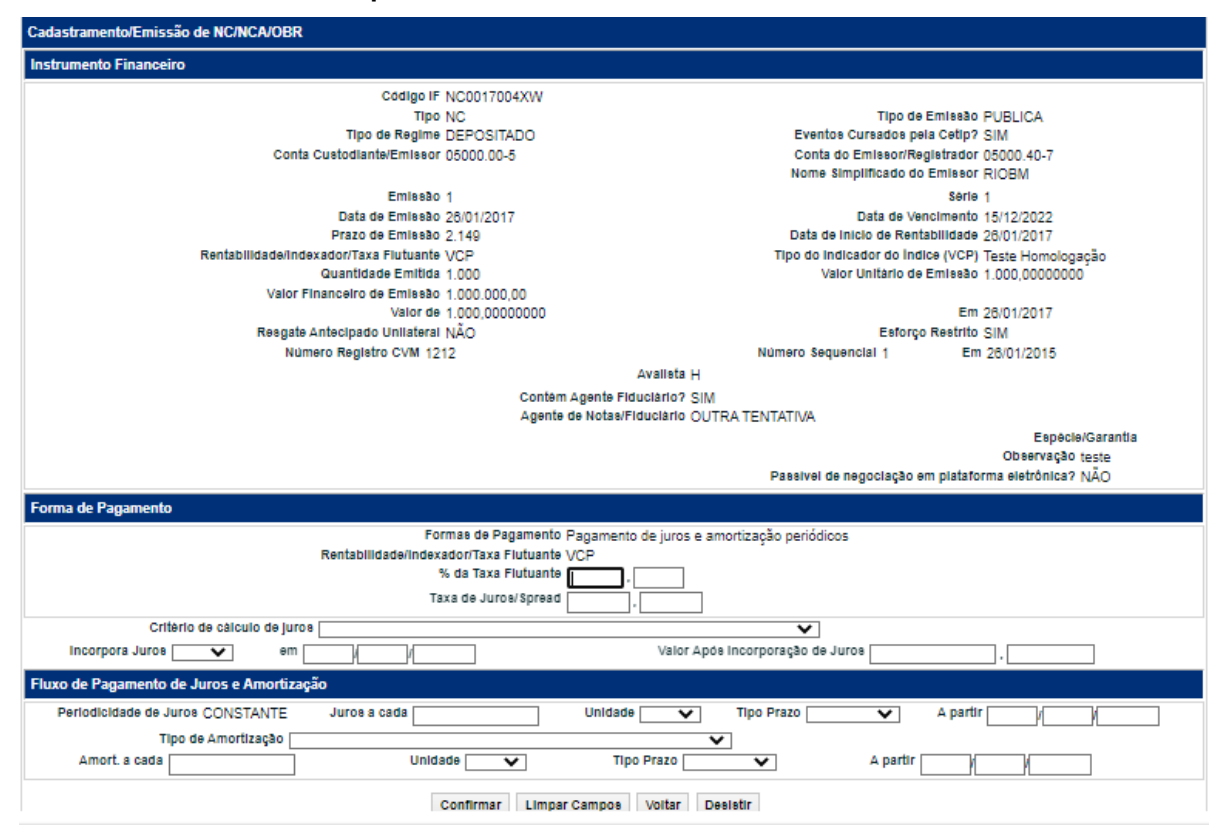

**Exemplo - Tela de Cadastramento/Emissão de NC** 

**Descrição dos campos da tela de cadastramento/emissão NC (2ª parte).** 

**Todos os campos são de preenchimento obrigatório, quando houver.**

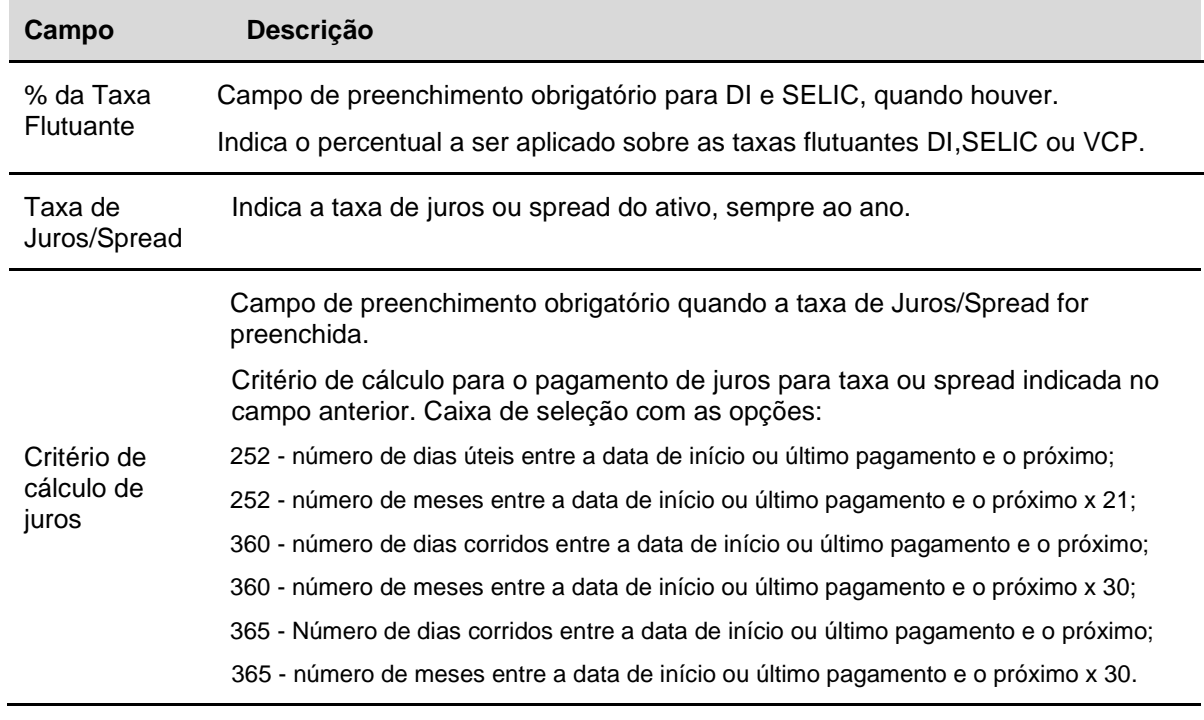

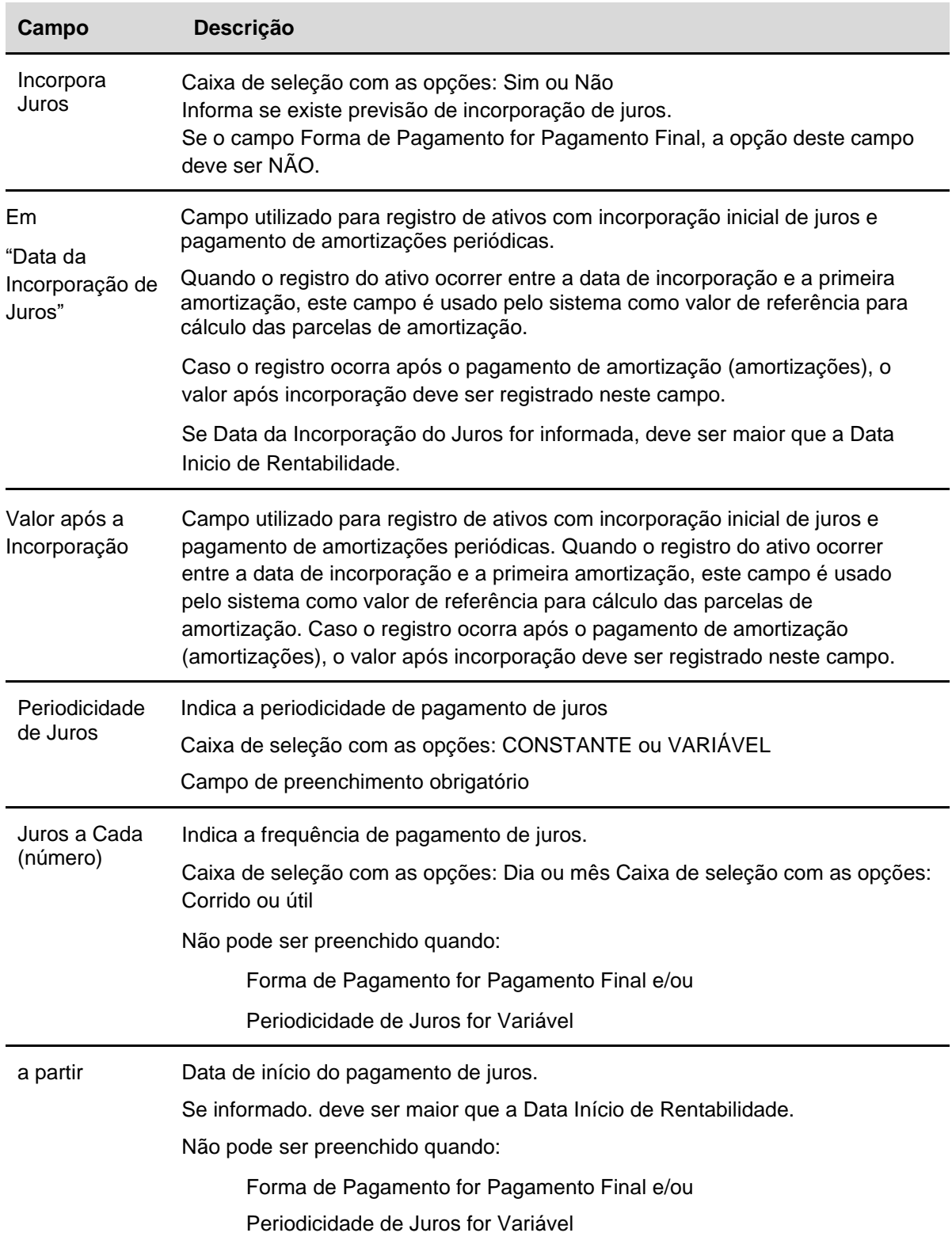

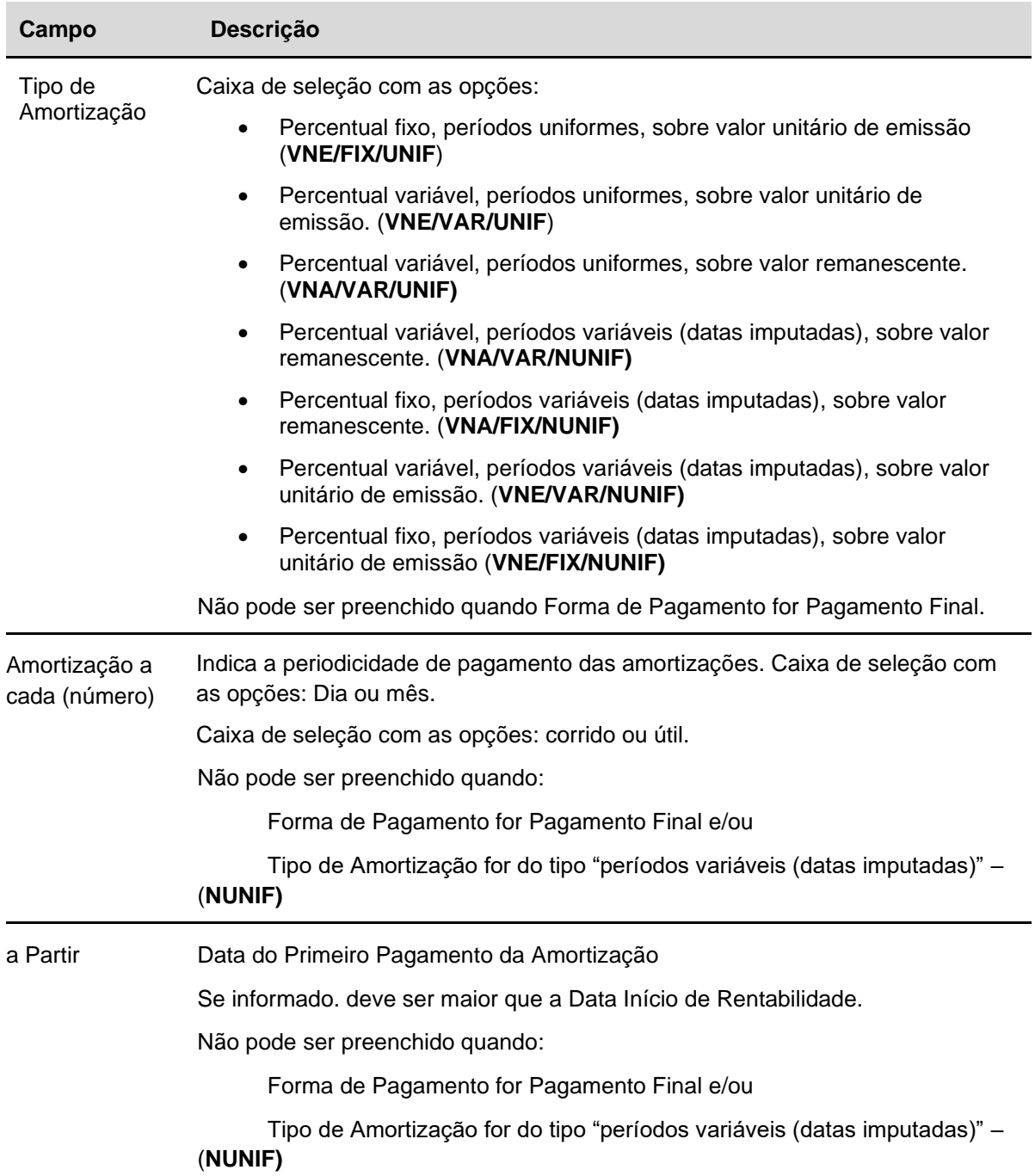

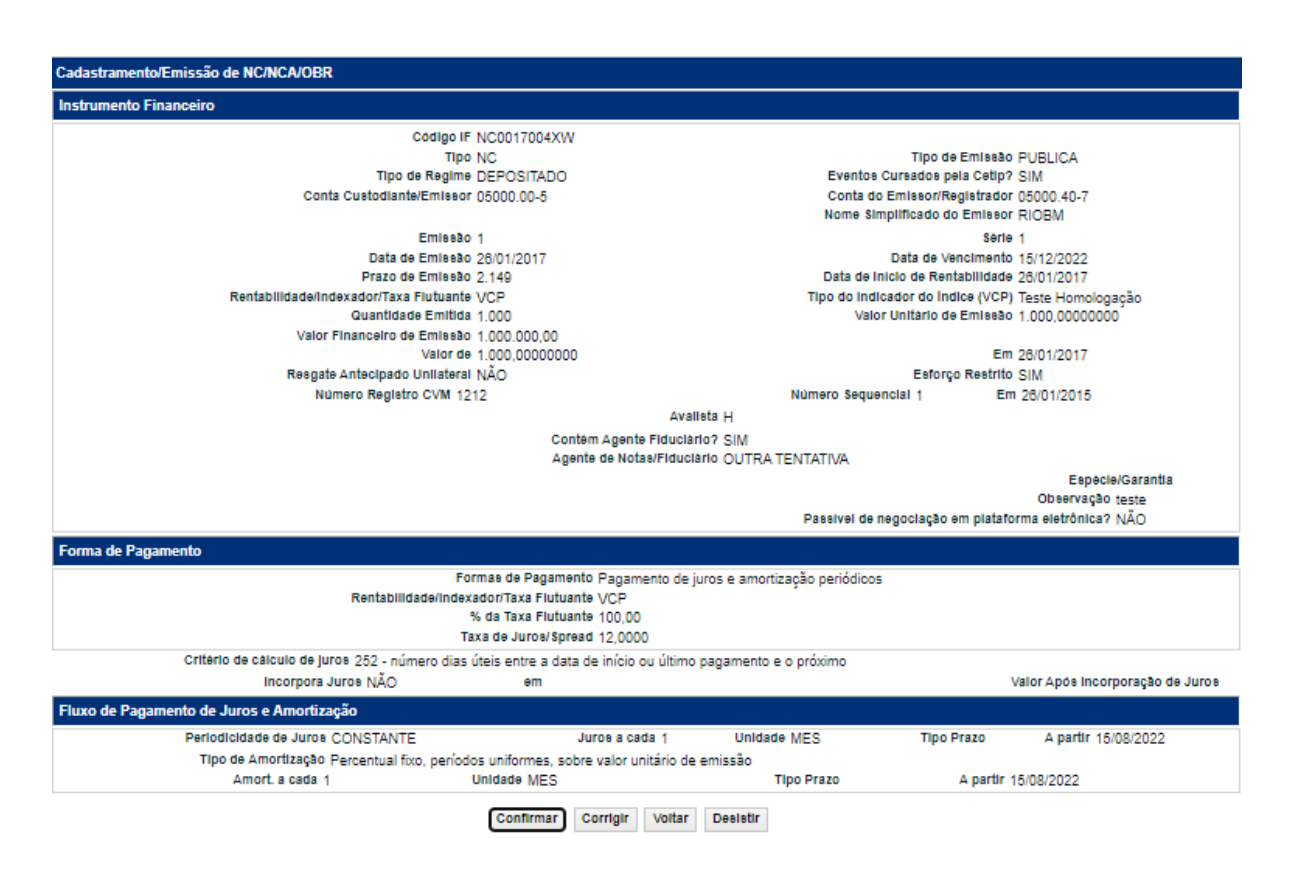

# **Exemplo - Tela de Confirmação de NC**

#### **Inclusão da Agenda de Eventos da NC**

#### **Visão Geral**

Esta função permite a inclusão dos dados da agenda de NC, quando essa for emitida com a **"Periodicidade de Juros" = VARIÁVEL** e/ou **"Tipo de Amortização" = Períodos variáveis (datas imputadas)** e o instrumento assumir a pendência de "**Pendente de agenda de eventos**"

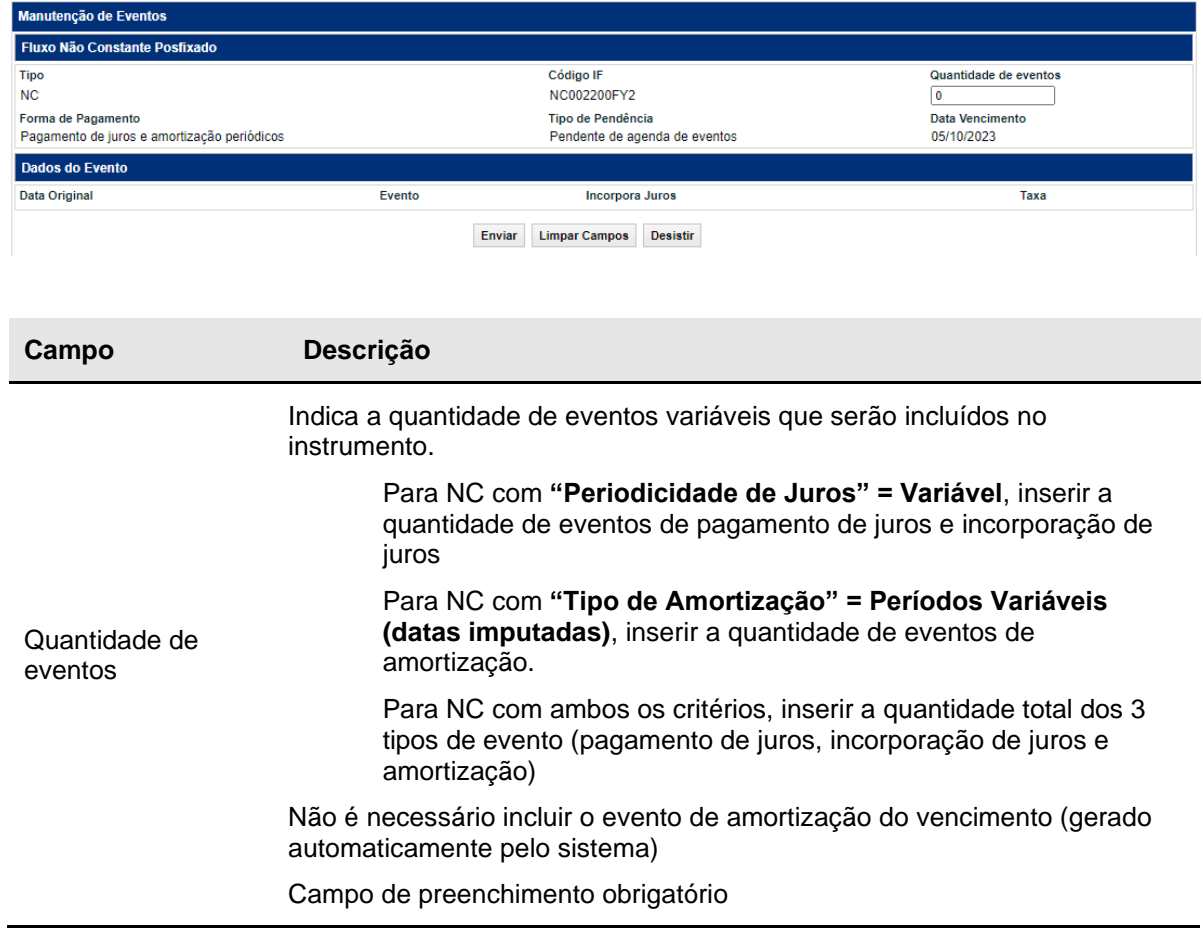

# **Tela Inclusão da Agenda de Eventos – NC (quantidade de eventos)**

Após inserir a quantidade de eventos, clicar em ENVIAR para que seja exibida a tela para os detalhes do evento

Caso seja necessário, é possível clicar em LIMPAR CAMPOS após o ENVIAR para corrigir a quantidade de eventos

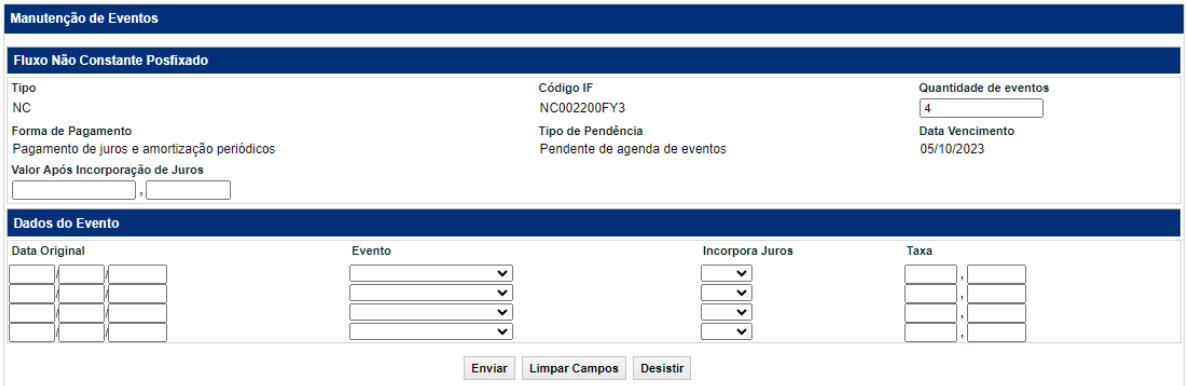

**Tela Inclusão da Agenda de Eventos – NC (detalhe dos eventos)**

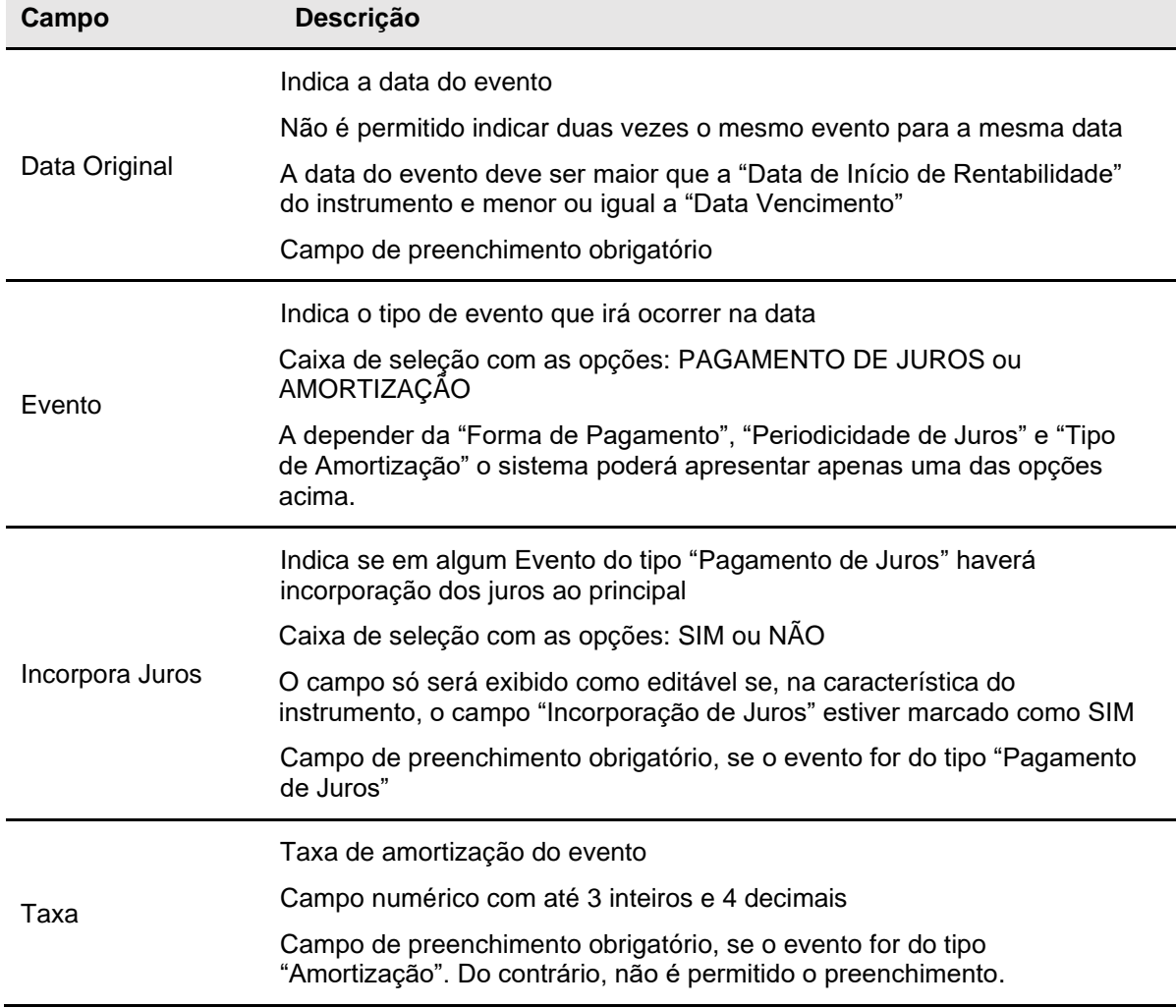

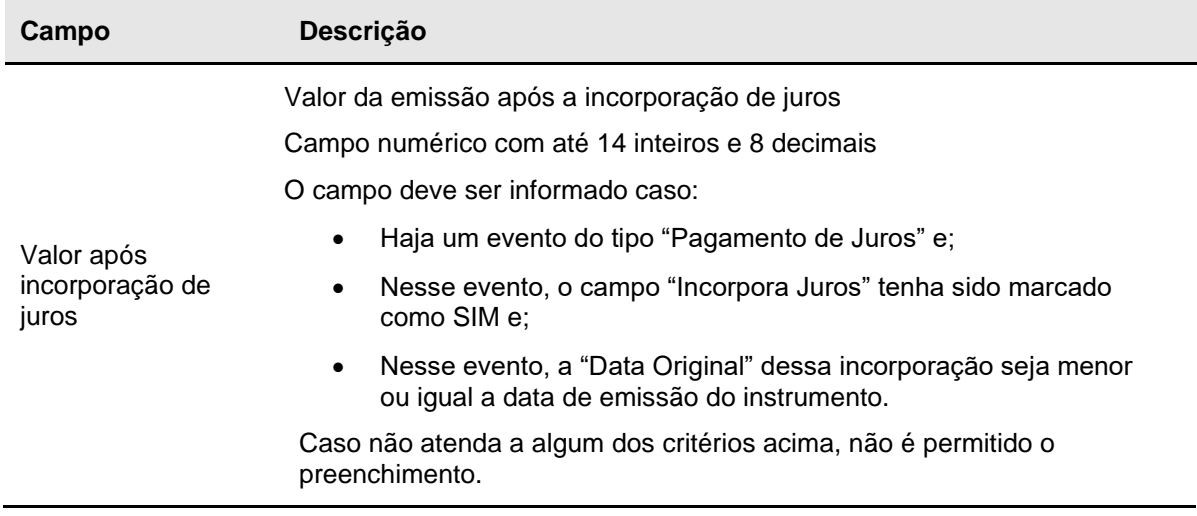

# **Opção Reaproveitar**

Menu Títulos e Valores Mobiliários > Instrumento Financeiro > Cadastramento/Emissão – Ação Reaproveitar

Função disponível para os seguintes instrumentos financeiros: CCB, CCE, CDA, CDB, CDBS, CDBV, CDCA, CPR, CRH, CRI, CRP, CRPH, DI, DII, DIM, DIR, DIRG, DIRP, DIRR, DIRA, DIRB, DIRC, DPGE, IECE, IECI, IECP, LC, LCA, LCI, LCIV, LF, LFS, LFSC, LFSN, LFV, LH, NC, NCE, NCR, OBR, RDB e WA.

Esta função permite ao participante através da indicação de um Instrumento Financeiro já existente, emitir um novo Instrumento Financeiro com as características do primeiro.

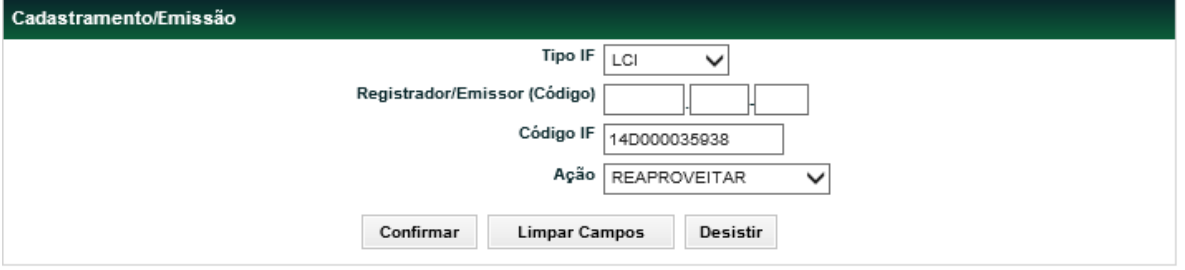

### **Reaproveitamento de LCI**

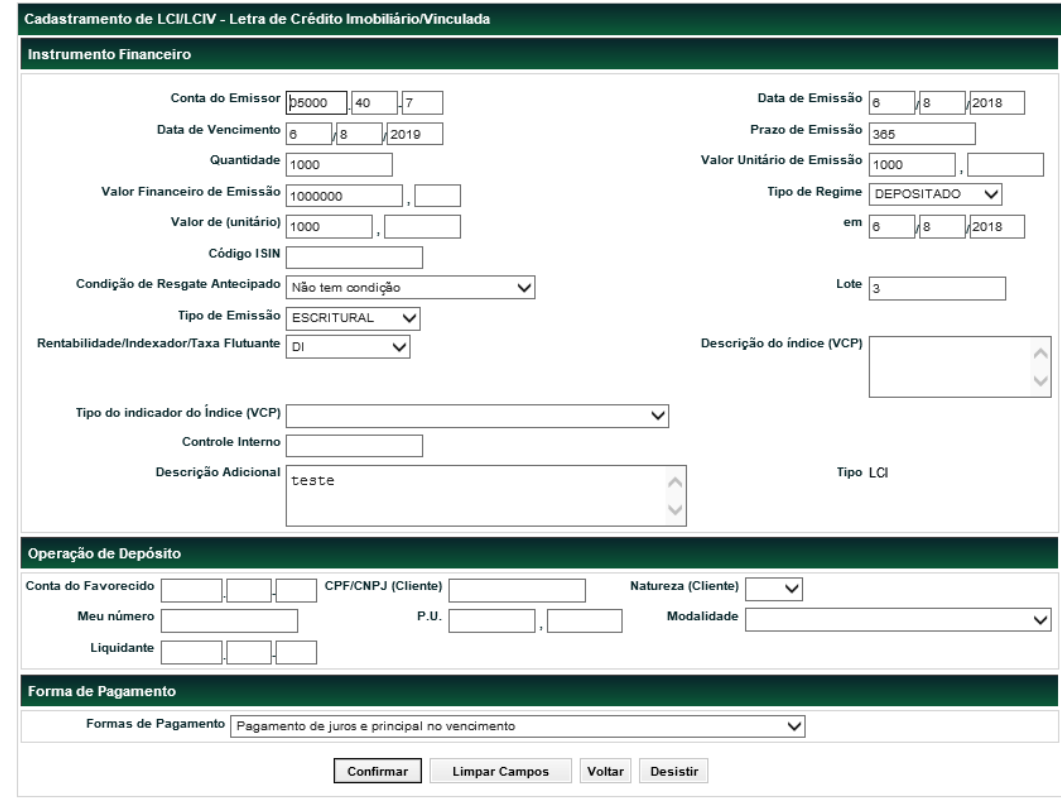

# **Opção Alterar**

Títulos e Valores Mobiliários – Instrumento Financeiro – Cadastramento/Emissão – ação Alterar

# **Visão Geral**

**Para CDA/WA –** Somente poderá ser utilizado o Tipo de Regime DEPOSITADO.

**Para CDBV, DEB, DI, DII, DIM, DIR, DIRG, DIRP, DIRR, DIRA, DIRB, DIRC, LAM, e LFV** – Permite a alteração dos dados do instrumento financeiro somente no mesmo dia em que o ativo foi registrado e desde que este não se encontre depositado. É admitida a alteração de qualquer campo do cadastro.

**Para RDB –** Permite a alteração do instrumento financeiro que possui ou não custódia nas carteiras dos detentores, para os casos dos ativos com custódia a alteração poderá ser solicitada em D0 da Emissão até D-1 do vencimento do IF. O participante emissor pode solicitar de maneira unilateral a alteração do ativo, desde que a totalidade da quantidade esteja custodiada em conta de cliente 1 e/ou conta cliente 2 do próprio Emissor, em casos que a custódia estiver "à mercado", a alteração deve ser confirmada pelos detentores através do **Módulo de Operações** na Funcionalidade **Manutenção de Operações Pendentes** sendo que o instrumento financeiro ficará bloqueado, na situação "Em Alteração", aguardando confirmação**.**

Não será permitido alteração do campo "Tipo Regime" pela função de Cadastramento/Emissão – ação Alterar, e sim, pela função "Manutenção de Tipo de Regime".

**Para CDB e LCA –** Ativo com regime **Depositado** permite a alteração do instrumento financeiro, que poderá ser realizada em até 10 dias úteis após o cadastramento do mesmo, onde o participante emissor poderá solicitar de maneira unilateral a alteração do ativo, desde que a totalidade da quantidade esteja custodiada em conta de cliente 1 e/ou conta cliente 2 do próprio Emissor. Quando o instrumento estiver "à mercado", a alteração deve ser confirmada pelos detentores do instrumento financeiro, através do Módulo de **Operações** na funcionalidade **Manutenção de Operações Pendentes**.

Após o período de 10 dias úteis, as alterações poderão ser realizadas em até D-1 da data de vencimento e necessitarão de aprovação pela B3, a qual será realizada em até 5 dias úteis.

Quando o instrumento financeiro estiver "à mercado", a alteração deve ser confirmada primeiro pelos detentores do instrumento financeiro, através do **Módulo de Operações** na Funcionalidade **Manutenção de Operações Pendentes**. Caso não seja confirmada a alteração por todos os detentores, a operação de alteração não é efetuada.

Ativo com regime **Registrado** permite a alteração do instrumento financeiro que possui ou não custódia nas carteiras dos detentores, para os casos dos ativos com custódia a alteração poderá ser solicitada em D0 da Emissão até D-1 do vencimento do IF. O participante emissor pode solicitar de maneira unilateral a alteração do ativo, desde que a totalidade da quantidade esteja custodiada em conta de cliente 1 e/ou conta cliente 2 do próprio Emissor, em casos que a custódia estiver "à mercado", a alteração deve ser confirmada pelos detentores através do **Módulo de Operações** na Funcionalidade **Manutenção de Operações Pendentes** sendo que o instrumento financeiro ficará bloqueado, na situação "Em Alteração", aguardando confirmação**.**

Não será permitido alteração do campo "Tipo Regime" pela função de Cadastramento/Emissão – ação Alterar, e sim, pela função "Manutenção de Tipo de Regime".

**Para LF** – Permite a alteração do instrumento financeiro, que poderá ser realizada em até 10 dias úteis após o cadastramento da mesma, onde o participante emissor poderá solicitar de maneira unilateral a alteração do ativo, desde que a totalidade da quantidade esteja custodiada em conta de cliente 1 e/ou conta cliente 2 do próprio Emissor. Quando o instrumento estiver "À Mercado", a alteração deve ser confirmada pelos detentores do instrumento financeiro, através do Módulo de **Operações** na funcionalidade **Manutenção de Operações Pendentes**.

Após o período de 10 dias úteis, as alterações poderão ser realizadas em até D-1 da data de vencimento e necessitarão de aprovação pela B3, a qual será realizada em até 5 dias úteis.

Não será permitido alteração do campo 'Modelo de Distribuição' indicado para LF.

Quando o instrumento financeiro estiver em custódia em sua totalidade na carteira própria, mas esteja "Em Mercado", a alteração deve ser confirmada pelos detentores do instrumento financeiro, através do **Módulo de Operações** na Funcionalidade **Manutenção de Operações Pendentes**.

Caso não seja confirmada a alteração por todos os detentores, a operação de alteração não é efetuada.

A alteração do instrumento financeiro pode ser realizada até 10 dias úteis após o cadastramento do mesmo.

## **Alteração de CDB e LF:**

## **Tela Filtro Alteração**

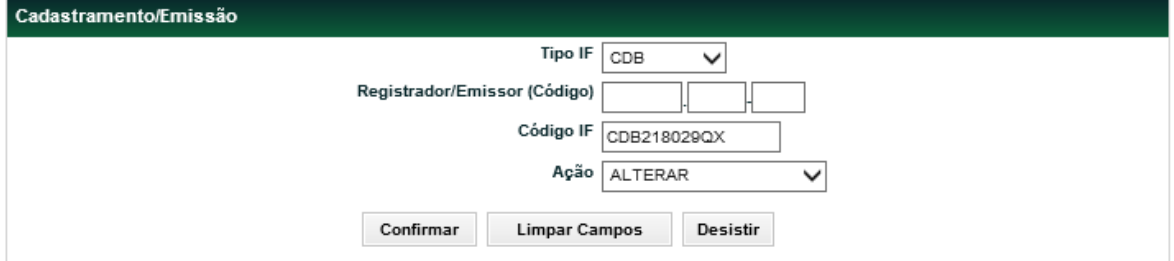

Após clicar no botão Confirmar é apresentada tela com os campos do registro disponíveis para alteração.

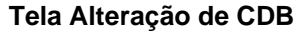

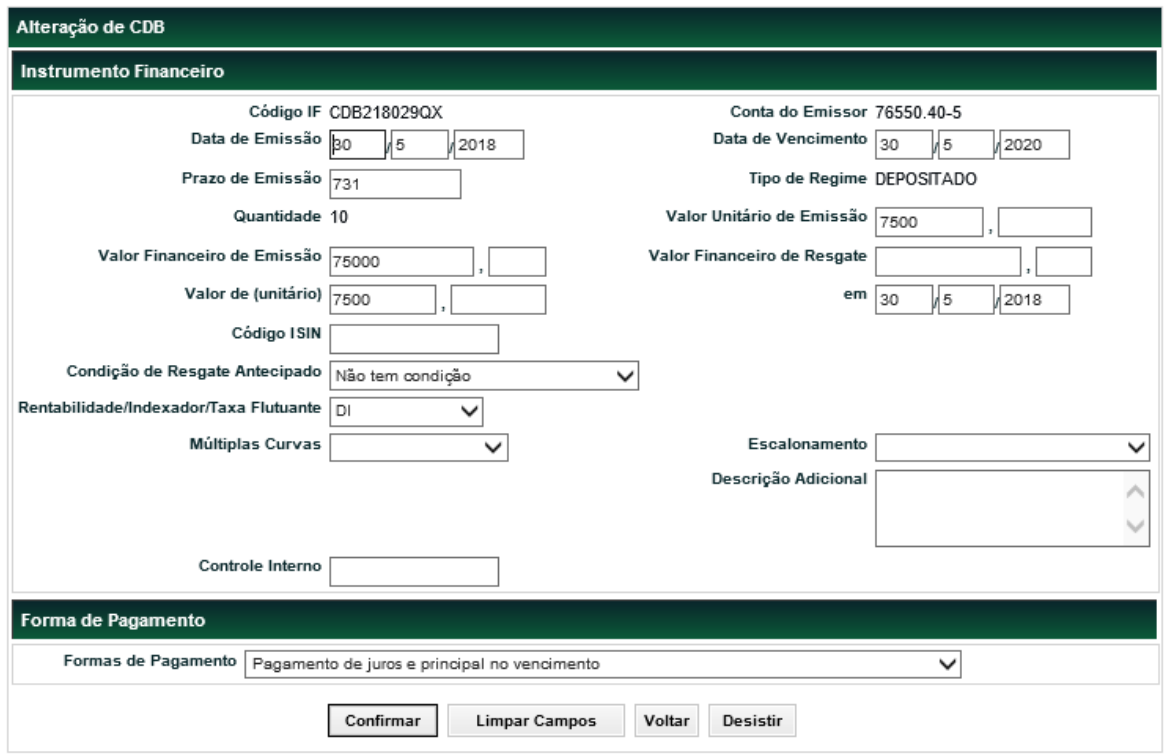

#### **Observação:**

As descrições dos campos que podem ser editados da Tela de Alteração de CDB são os mesmos da tela de Inclusão, exceto o campo "Tipo de Regime".

A alteração do tipo de regime do instrumento deve ser realizada através de função específica: "Títulos e Valores Mobiliários > Instrumento Financeiro > Manutenção do Tipo de Regime"

Após efetuar a alteração e clicar no botão Confirmar, é apresentada tela com os campos editados. Se a alteração for confirmada, é enviada mensagem como no seguinte exemplo:

Instrumento Financeiro CDB CDB014HBWB3 alterado

#### **Alteração de CDA/WA e CPR**

Ao acessar a opção **Alterar**, é exibida tela com os campos idênticos ao do instrumento financeiro selecionado. Apenas os campos Razão Social, Conta B3, ambos do Registrador, código CDA e código WA do item **Características do CDA/WA** e o campo conta B3 Depositante do item **Depositante (Detentor Original)** não são passíveis de alteração. As alterações de depositante (Detentor Original) do CDA/WA não resultam em um novo título.

Para o instrumento CPR, deverá ser informado se a alteração feita é uma **correção** ou **aditamento**, conforme o indicado abaixo:

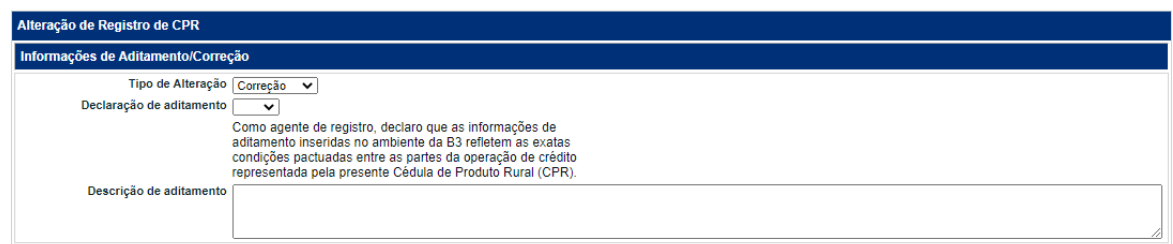

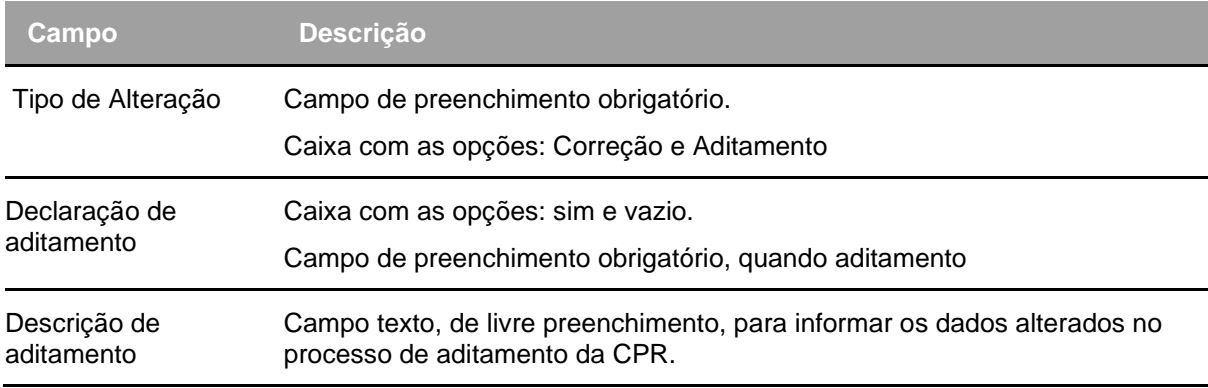

Quando operação de alteração estiver pendente de confirmação do depositante não é aceita nenhuma operação e nem outro tipo de alteração.

A última alteração efetuada pode ser consultada no serviço **Operações**, item de menu **Lançamentos** e função "**Manutenção de Operações Pendentes**, no link exibido no campo **Código de Instrumento Financeiro**. Quando validada a alteração é apresentada uma mensagem confirmando o sucesso da operação.

**Observação:** A alteração das características da emissão é permitida até D+3 do registro, no caso do CDA/WA.

#### **Opção Excluir**

A opção **Excluir** permite ao Agente de Depósito efetuar a exclusão de um lançamento do registro de um instrumento financeiro, quando não estiver confirmado. No acesso a esta opção é exibida tela com os campos editados idênticos ao do instrumento financeiro para que o participante se certifique e confirme o registro a ser excluído. Quando validada a exclusão é apresentada uma mensagem confirmando o sucesso da operação.

#### **Tratamento das Alterações**

• Quando for alterado, Condições de Resgate, Percentuais, Datas ou/e Taxas, após a alteração, é necessário entrar novamente na funcionalidade **Condições de Resgate Antecipado** e incluir as novas características para Resgate Antecipado.
- Para CBD, DBV, CDBS, LF e LFV quando alterar o campo Escalonamento e/ou Múltiplas Curvas, após a alteração, é necessário entrar novamente na funcionalidade **Características de Remuneração Escalonada** e incluir as novas datas e taxas para o escalonamento.
- Quando for alterado, Forma de Pagamento, Dados de Periodicidade, Data Inicial do Pagamento, após a alteração, é necessário entrar novamente na funcionalidade **Manutenção de Eventos por Alteração**, e incluir as novas características.
- Após as alterações, confirmar as modificações através do Módulo de **Operações** na Funcionalidade **Manutenção de Operações Pendentes**.

**Observação:** Deverá ser observado o horário de lançamento da Grade CTP 11 para a inclusão de lançamento de alteração e para a confirmação das operações pelos detentores.

A possibilidade de Alteração também é disponibilizada via transferência de arquivos. O sistema não acata a solicitação de alteração quando:

- Existir pagamento de eventos com referidas operações na situação "Pendente de Liquidação Financeira".

- Operações 052, 014, 314, 054, 354, 056, 055, 057, 357, 058, 554 e 556 na situação "Pendente de Liquidação Financeira" ou "Pendente de Identificação".

- Operações de liberação de Garantia ou Retirada de Garantia na situação "Pendente de Identificação".

- Operações de Vinculação/Desvinculação de Reserva Técnica ou Margem na situação "Pendente de Contraparte" ou "Pendente de Identificação".

#### **Alteração de IECI, IECE, IECP, LFSC e LFSN:**

É admitida a alteração de IECI, IECE, IECP, LFSC e LFSN com depósito ou IECI, IECE, IECP, LFSC e LFSN sem depósito, após a data de registro, pelos motivos de Correção, devido a erro de registro, ou Aditamento.

Sobre o campo 'Modelo de Distribuição', que se aplica para LFSC e LFSN, só será permitido a alteração no dia do registro e sem quantidade depositada.

A alteração pode ser feita em até D-1 do vencimento. A alteração deve ser comandada pelo Emissor do Instrumento Financeiro por meio da função Cadastramento/Emissão, ação Alterar. Ao ser alterado pelo Emissor o ativo fica com a situação "Em alteração por Correção/Aditamento" até que haja confirmação pelo(s) detentor(es) e B3. Enquanto o ativo estiver com essa situação, não é permitida nenhuma movimentação.

A confirmação da alteração do Instrumento Financeiro pelo(s) detentor(es), quando diferente(s) do Emissor, deve ocorrer no mesmo dia da solicitação de alteração pelo Emissor. A não confirmação por todos os detentores dentro da grade CTP001 (grade de lançamentos da Sem modalidade de liquidação) cancela a solicitação.

As pendências de confirmação, quando houver, ficam disponíveis no módulo de Operações, item Lançamentos – Manutenção de Operações Pendentes.

Também é necessária a confirmação da B3, na alteração de ativo depositado, após análise da documentação suporte para a alteração. A confirmação pela B3 poderá ocorrer em até 5 dias úteis da data da solicitação da alteração pelo Emissor.

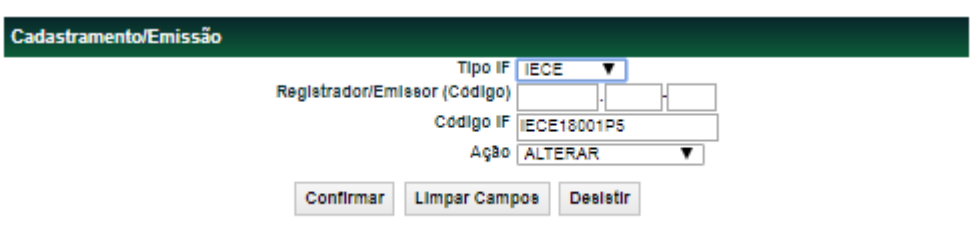

#### **Tela de Filtro para alteração**

Os campos da tela de alteração são apresentados com as informações do registro.

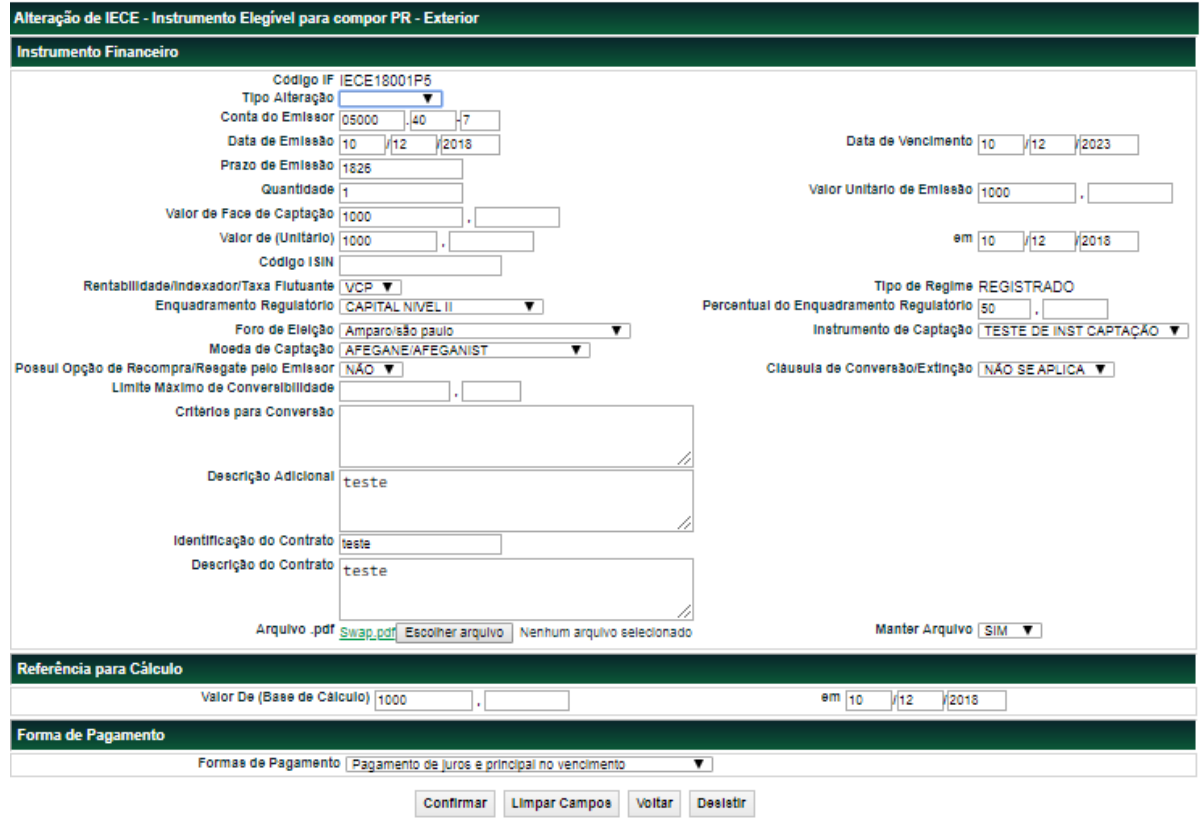

#### **Tela de Alteração**

#### **Tela referente à forma de pagamento**

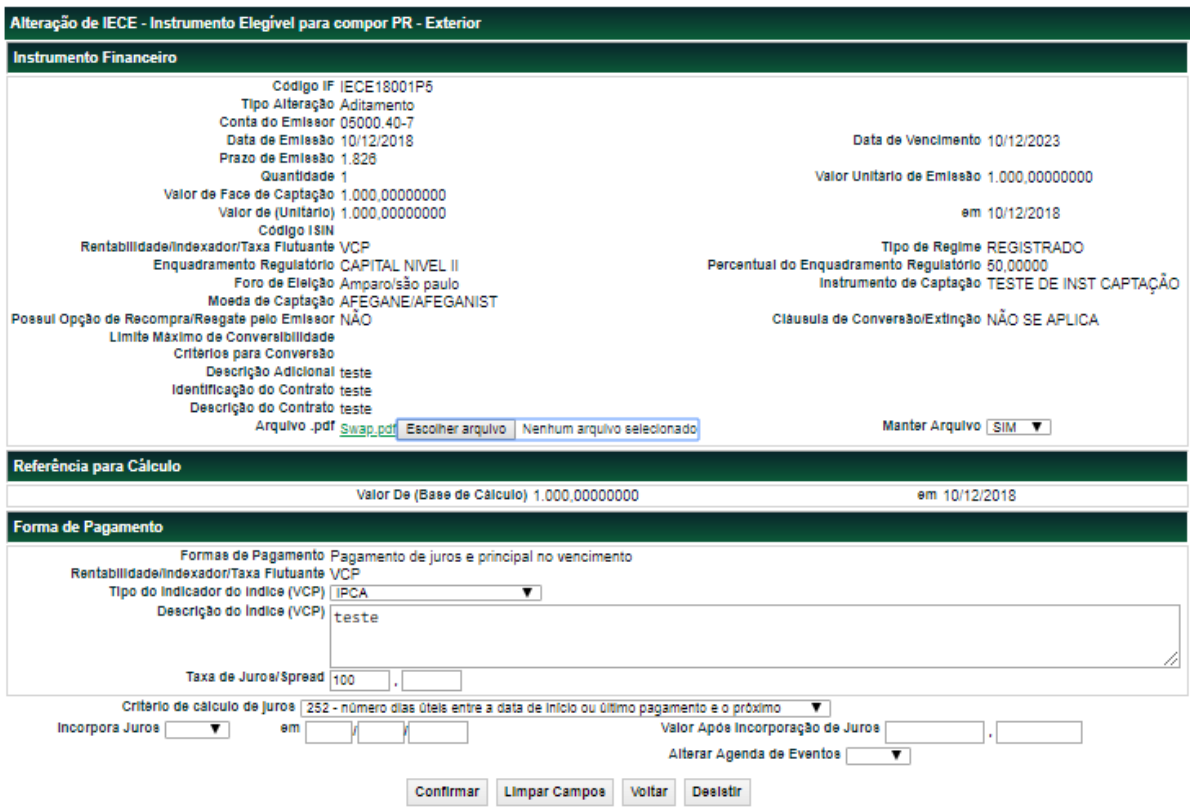

**Descrição dos campos da tela, todos os campos da tela de alteração podem ser alterados, exceto**:

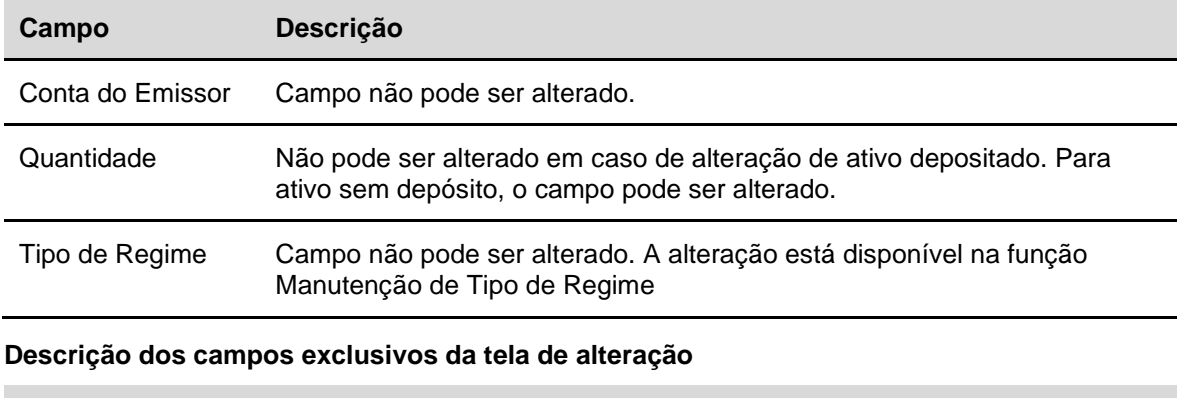

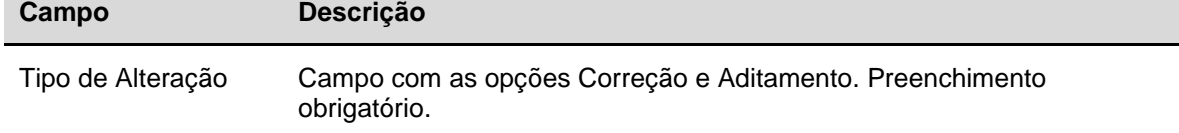

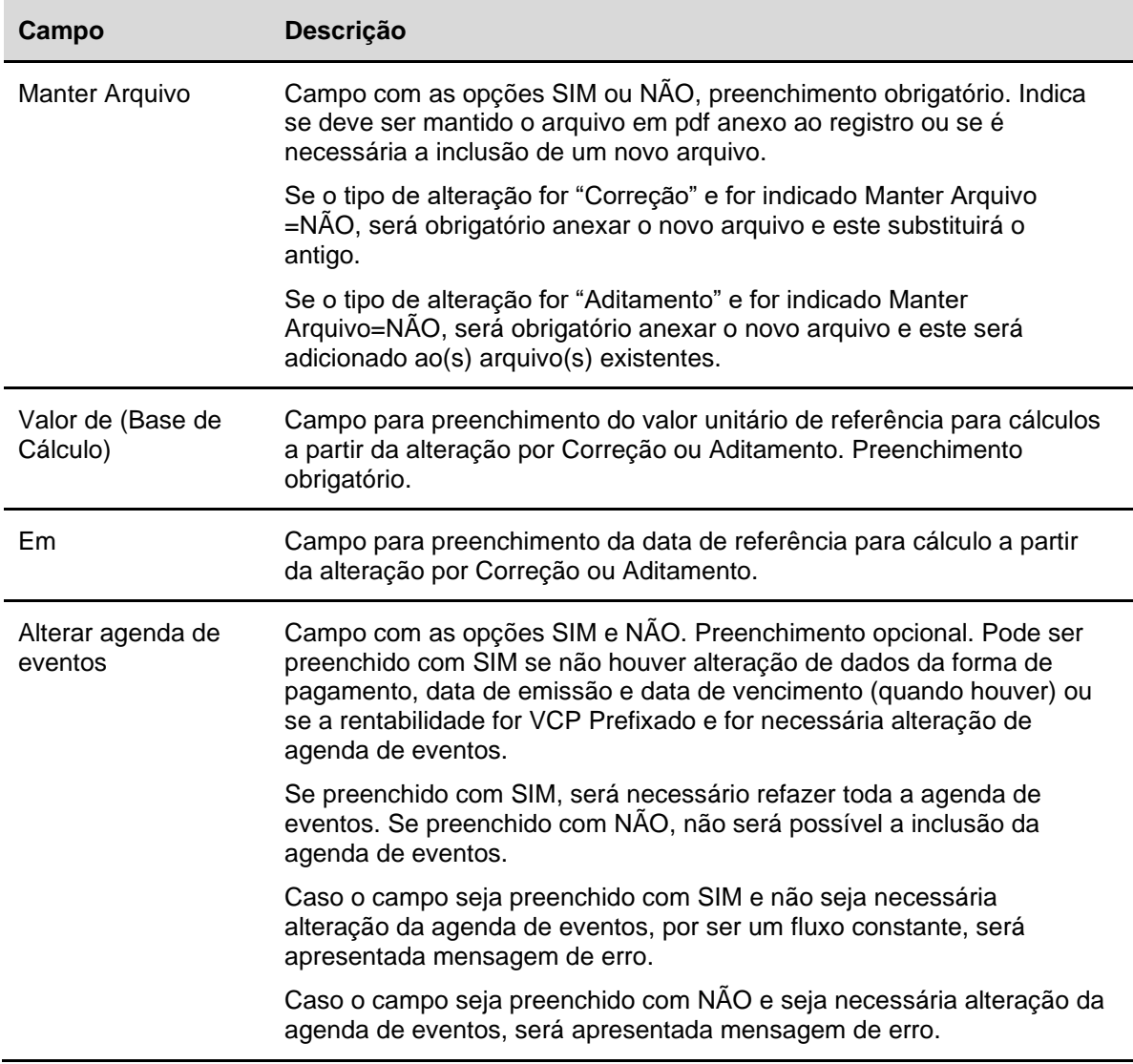

**Para CRI, LCIV e LH -** É permitida a alteração na data de cadastramento, para ativo não que não tiveram operações de depósito. Todos os campos podem ser alterados.

**Para LCI** - O participante Emissor pode solicitar de maneira unilateral a alteração do registro de LCI desde que a totalidade da quantidade depositada esteja custodiada em Conta de Cliente 1 e/ou Cliente 2 do próprio Emissor e na posição Própria Livre.

Campos que não podem sofrer alterações: Conta do Emissor, Quantidade e Data de emissão.

**Para CCI -** É permitida a alteração de CCI da data de registro até D-1 do vencimento.

A alteração de ativo sem depósito é realizada por comando único pelo Registrador/Emissor.

A alteração de ativo com depósito é realizada com a solicitação pelo Registrador/Emissor e confirmação dos envolvidos, necessária conforme o tipo de alteração:

**Correção:** necessária a confirmação pelos envolvidos: Agente de Pagamento, Custodiante e Detentor, quando diferentes do Registrador/Emissor, e B3 quando o tipo de regime for depositado. Para tipo de regime registrado, será necessária a confirmação apenas do Agente de Pagamento, Custodiante e Detentor, na condição de diferença em relação ao Registrador/Emissor.

**Aditamento:** necessária a confirmação pelos envolvidos: Agente de Pagamento, Custodiante e Detentor, quando diferentes do Registrador/Emissor, e B3 quando o tipo de regime for depositado. Para tipo de regime registrado, será necessária a confirmação apenas do Agente de Pagamento, Custodiante e Detentor, na condição de diferença em relação ao Registrador/Emissor..

Não é solicitada confirmação pela B3 em caso de alteração por Aditamento em que só forem alterados Dados Complementares. Para isso, na tela de alteração de características apenas o campo Alterar dados complementares deve ser preenchido com SIM, o que dará acesso à tela de alteração de dados complementares.

Nas alterações com necessidade de confirmação pela B3, é necessário o envio da documentação suporte da alteração. A confirmação poderá ocorrer em até 5 dias úteis da data da solicitação de alteração pelo Registrador/Emissor, mediante o envio da documentação.

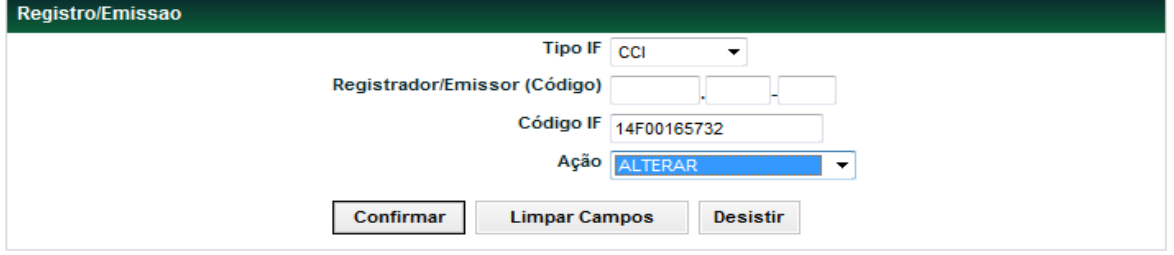

#### **Tela Filtro Alteração de CCI**

#### Cadastramento/Emissão

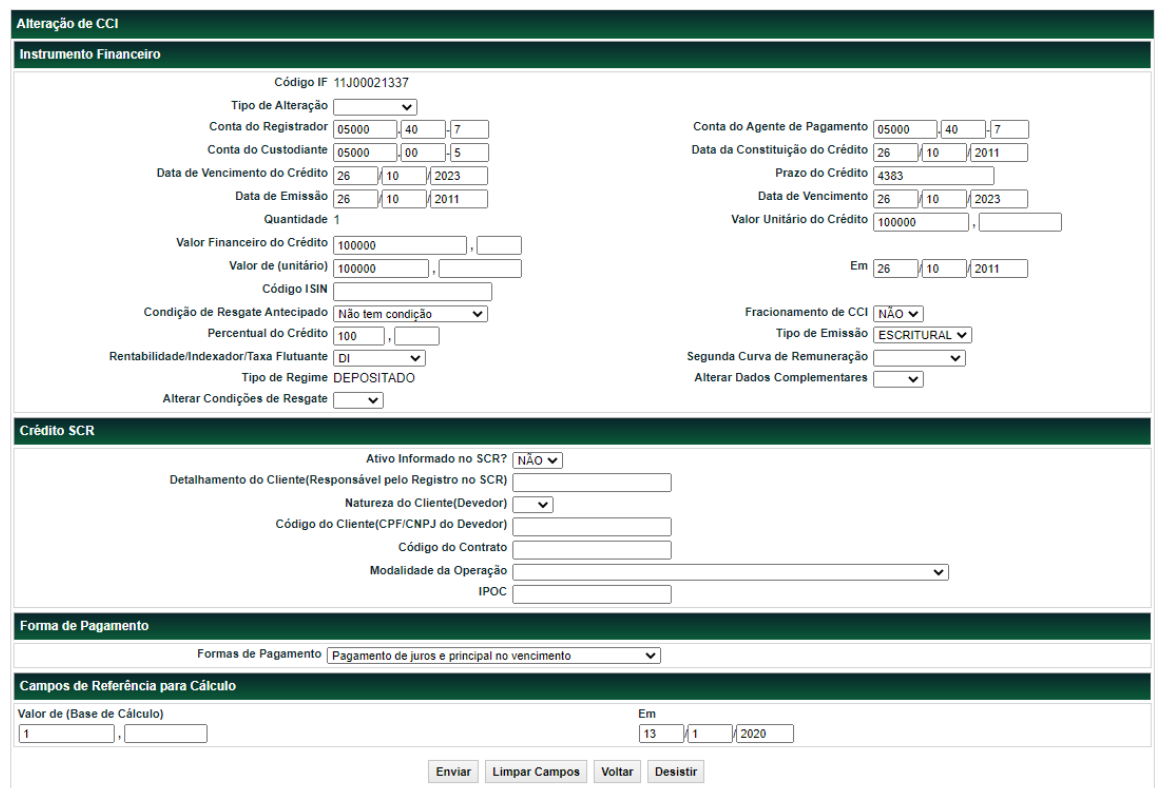

#### **Descrição dos campos da tela de Alteração CCI**

#### **Campo Descrição**

**Todos os campos da tela de alteração podem ser alterados, exceto:**

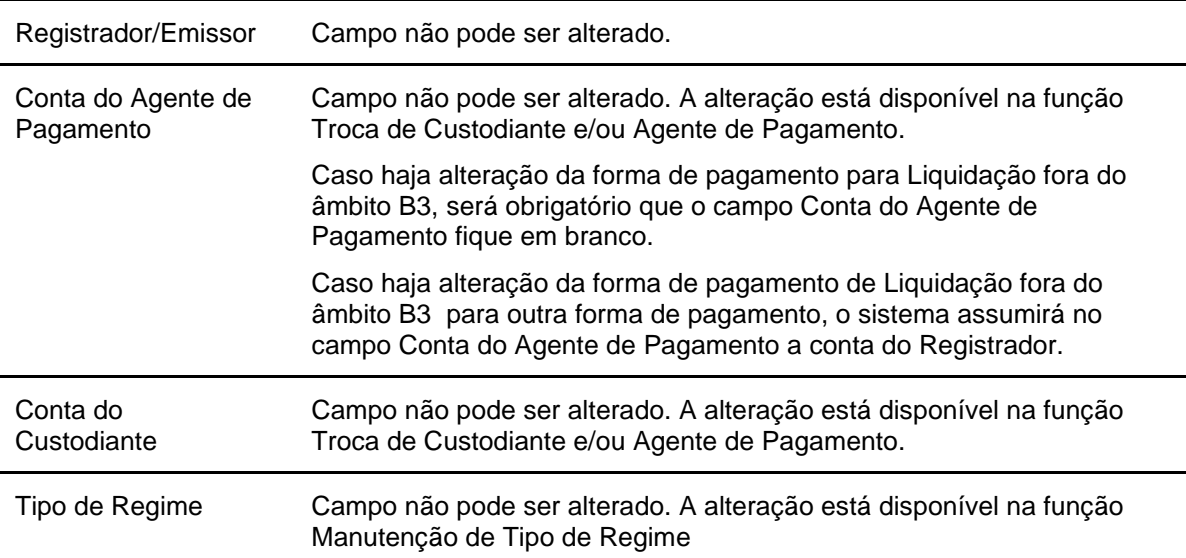

#### **Descrição dos campos exclusivos da tela de alteração:**

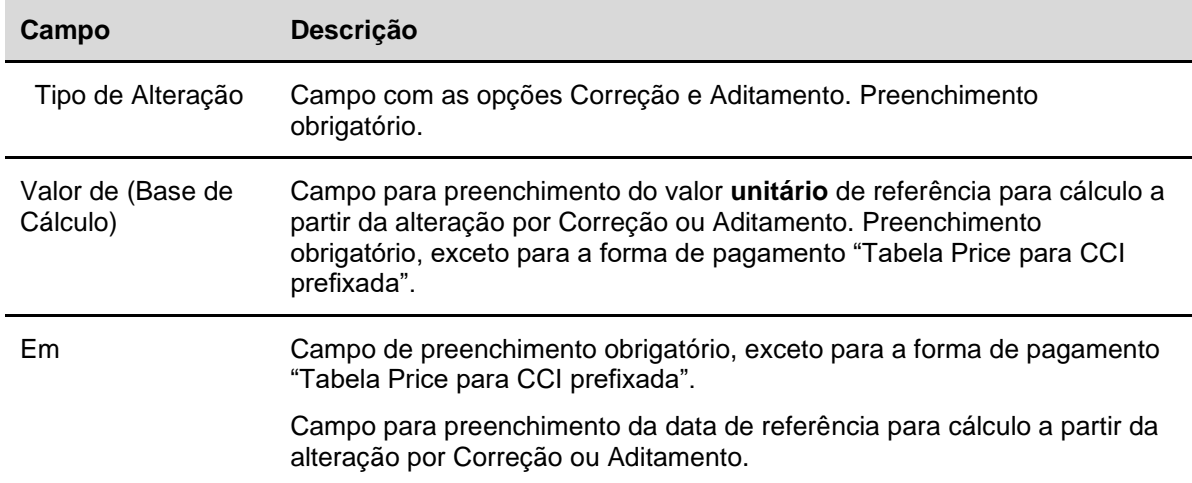

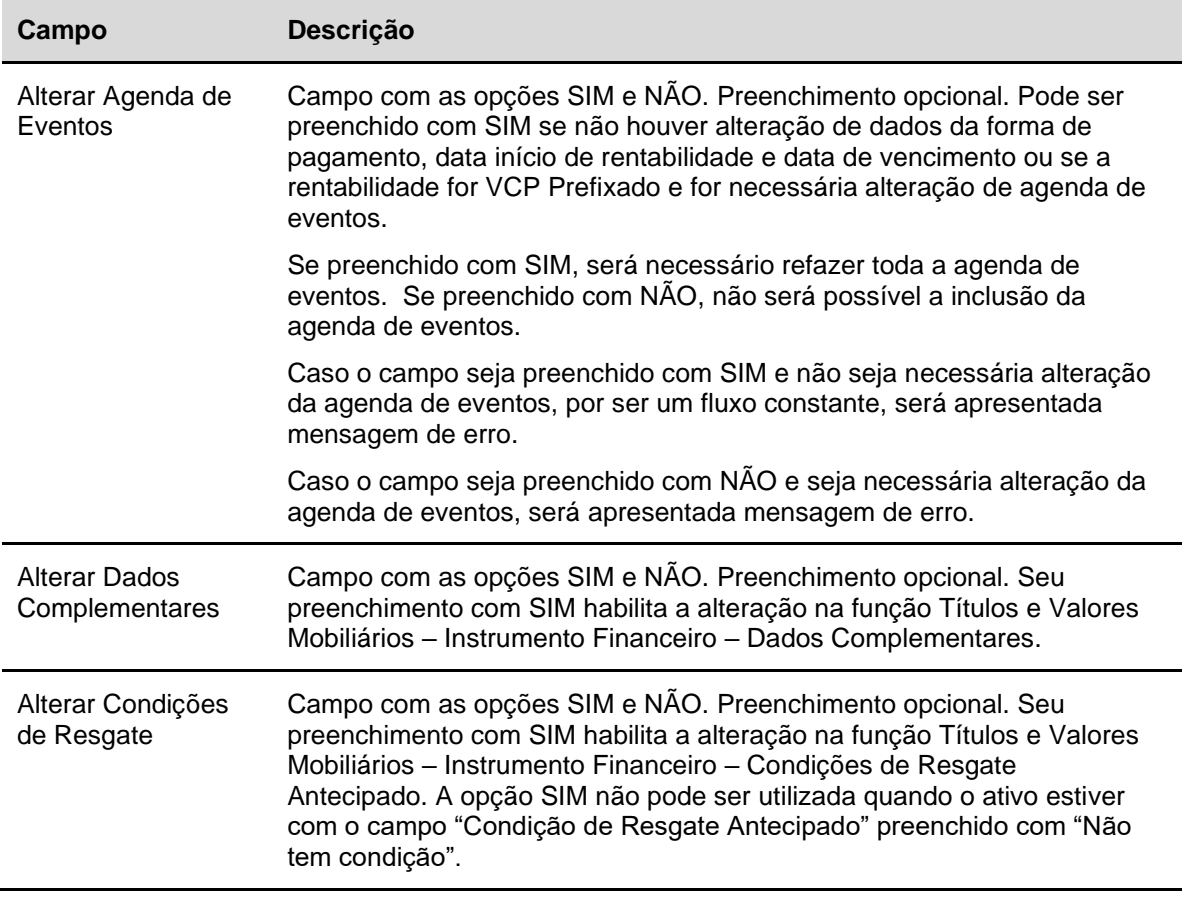

#### **Alteração de IF depositado ou sem depósito após a data de registro – CCB/CCE/NCE**

Títulos e Valores Mobiliários – Instrumento Financeiro – Cadastramento/Emissão – Ação Alterar

#### **Visão Geral**

É admitida a alteração de CCB, CCE e NCE com ou sem custódia nas carteiras dos detentores, após a data de registro, pelos motivos de Correção, devido a erro de registro, ou Aditamento.

A alteração pode ser feita em até D-1 do vencimento e não é possível a alteração de ativo em custódia dos detentores que esteja em cesta de garantias.

A alteração deve ser comandada pelo Registrador do Instrumento Financeiro por meio da função Cadastramento/Emissão, ação Alterar. Ao ser alterado pelo Registrador o ativo fica com a situação "Em alteração por Correção/Aditamento", não é permitida nenhuma movimentação até que haja confirmação pelos envolvidos

Para o tipo de regime registrado será necessária a confirmação apenas do Agente de Pagamento, Custodiante e Detentor, na condição de diferença em relação ao Registrador/Emissor, enquanto no tipo de regime depositado além dos Participantes ora citados, também será necessária a confirmação da B3.

A confirmação da alteração do Instrumento Financeiro pelos envolvidos, ou seja, Agente de Pagamento, Custodiante e Detentor(es), quando diferentes do Registrador, deve ocorrer no mesmo dia da solicitação de alteração pelo Registrador. A não confirmação por alguma dessas figuras dentro da grade de lançamentos da Sem modalidade de liquidação cancela a solicitação.

As pendências de confirmação, quando houver, ficam disponíveis no módulo Operações, item Lançamentos – Manutenção de Operações Pendentes.

Também é necessária a confirmação da B3, após análise da documentação suporte para a alteração. A confirmação pela B3 poderá ocorrer em até 5 dias úteis da data da solicitação da alteração pelo Registrador.

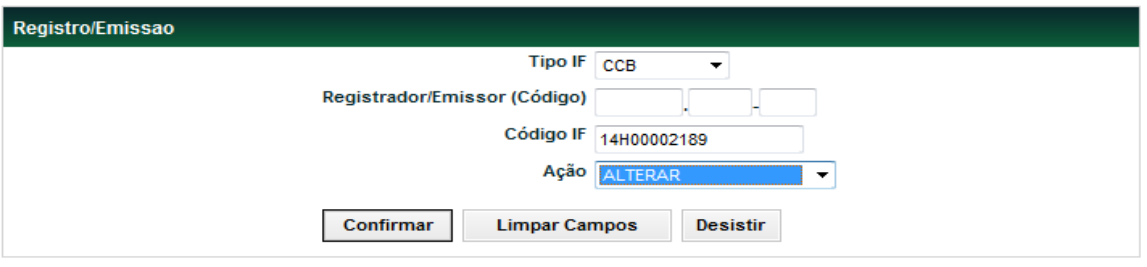

**Tela de Filtro para alteração**

Os campos da tela de alteração são apresentados com as informações do registro.

#### **Tela de Alteração**

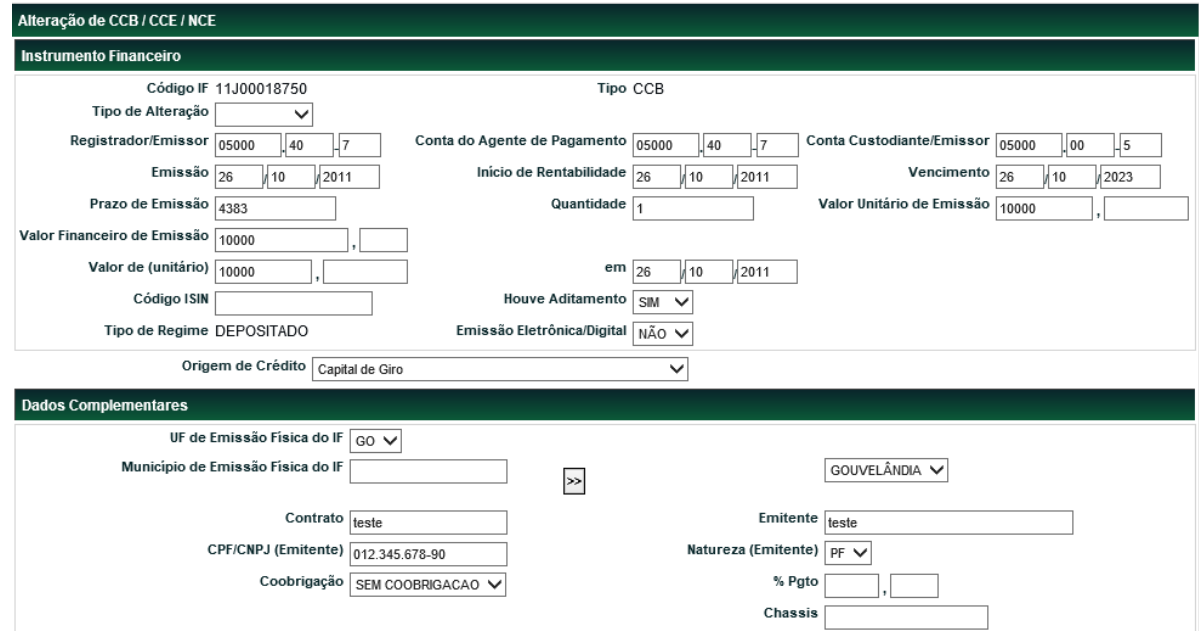

#### Cadastramento/Emissão

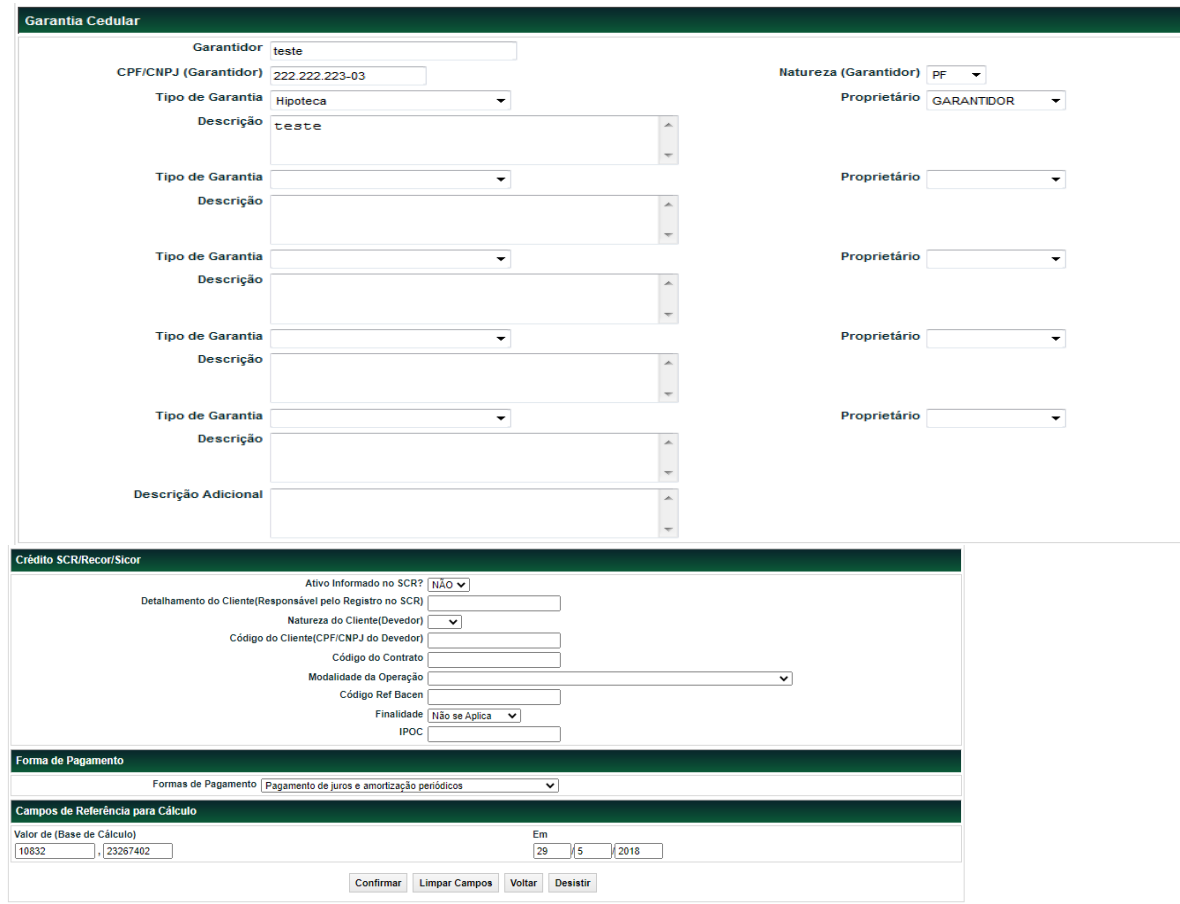

(fim)

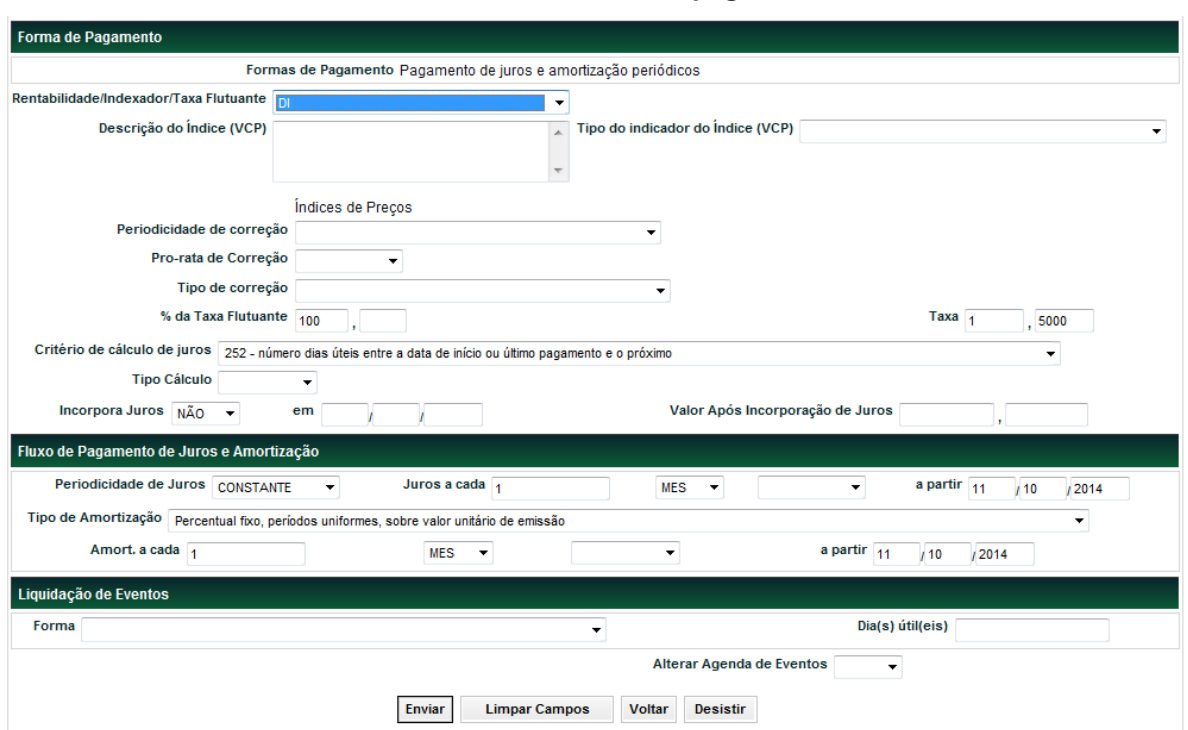

**Tela referente à forma de pagamento**

**Descrição dos campos da tela. Todos os campos da tela de alteração pode ser alterados, exceto:**

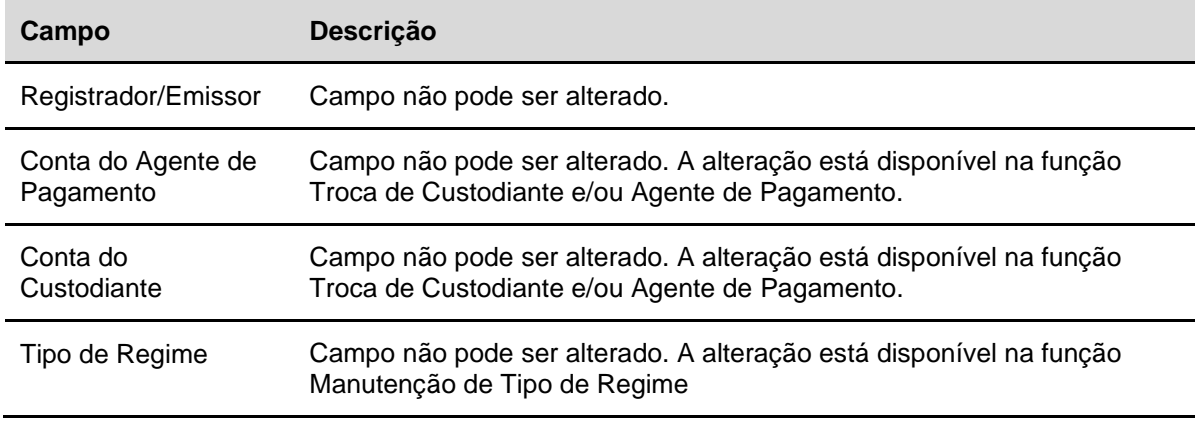

Descrição dos campos exclusivos da tela de alteração:

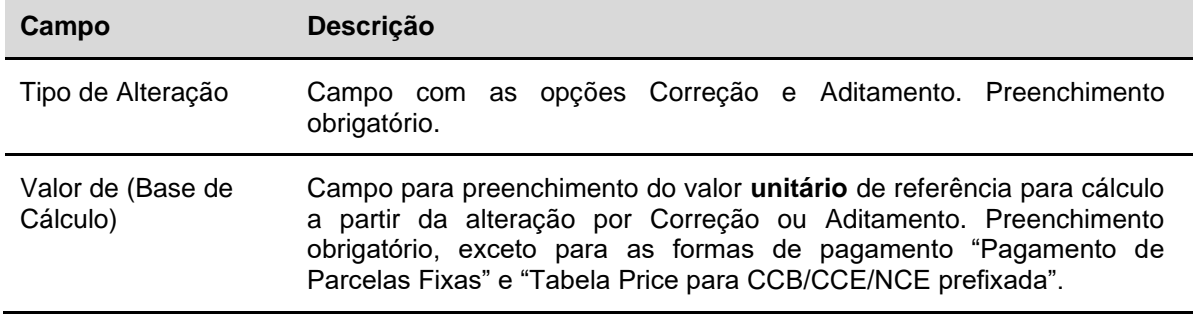

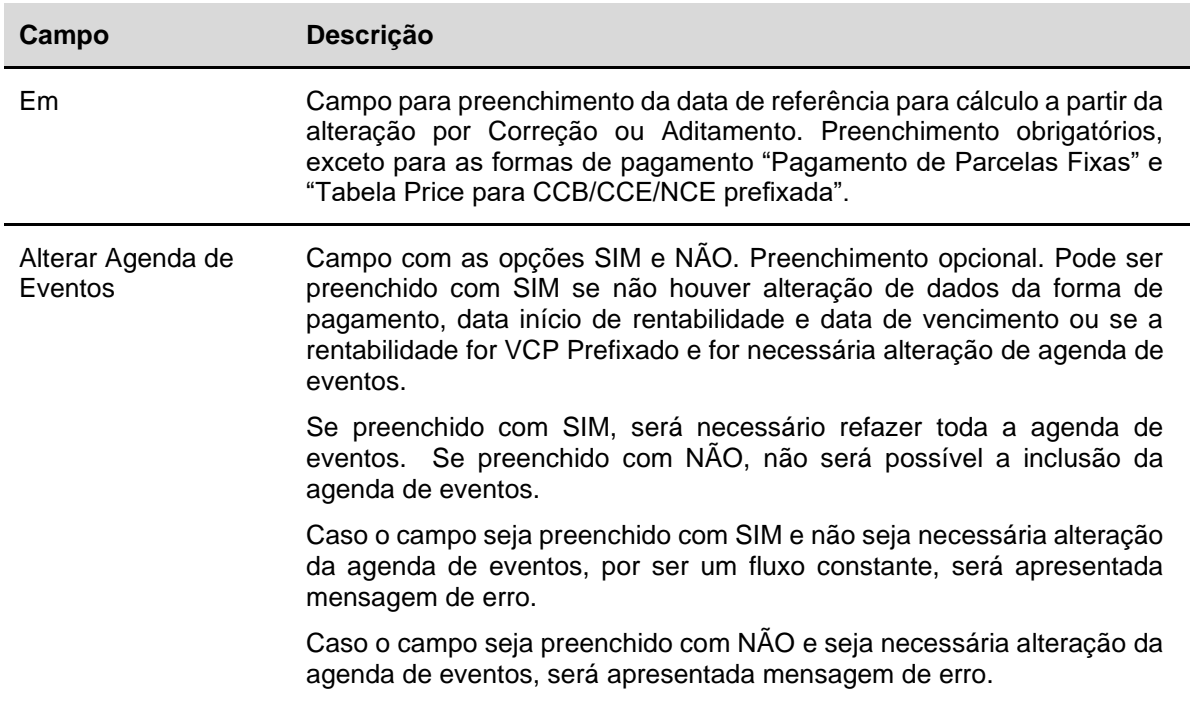

#### **Importante:**

Os campos "Valor de(unitário)/Em" e "Valor de(Base de cálculo)" são campos de referência para cálculo de correção.

Nos campos "Valor de (unitário)/Em" deve ser informado o valor unitário do ativo na data da sua última modificação de principal **antes do cadastro na B3**. Quando esse campo não é preenchido no registro, ou seja, quando não há modificação de principal antes do cadastro, o sistema assume nesses campos automaticamente o valor unitário de emissão e a data de emissão ou de início de rentabilidade.

Nos campos "Valor de (base de cálculo)/Em" deve ser informado o valor unitário do ativo na data da sua última modificação de principal **antes da alteração do cadastro na B3.** Portanto, caso o ativo tenha rentabilidade calculada pela B3 e a rentabilidade/indexador/taxa flutuante for Índice de Preços ou Dólar, a correção incidirá sobre o valor indicado no campo "Valor de (base de cálculo)" a partir da data "Em".

#### **Alteração de agenda de eventos:**

Quando for necessário o cadastramento de agenda de eventos ou o campo "Alterar Agenda de Eventos" for preenchido com SIM, toda a agenda de eventos, inclusive os eventos decorridos, devem ser cadastrada por meio do módulo de Títulos e Valores Mobiliários, item "Eventos – Alteração de Agenda de Eventos – Manutenção de Eventos por Alteração".

**Os demais campos da tela de alteração, possuem as mesmas regras e formatos da tela de registro, exceto os campos abaixo:**

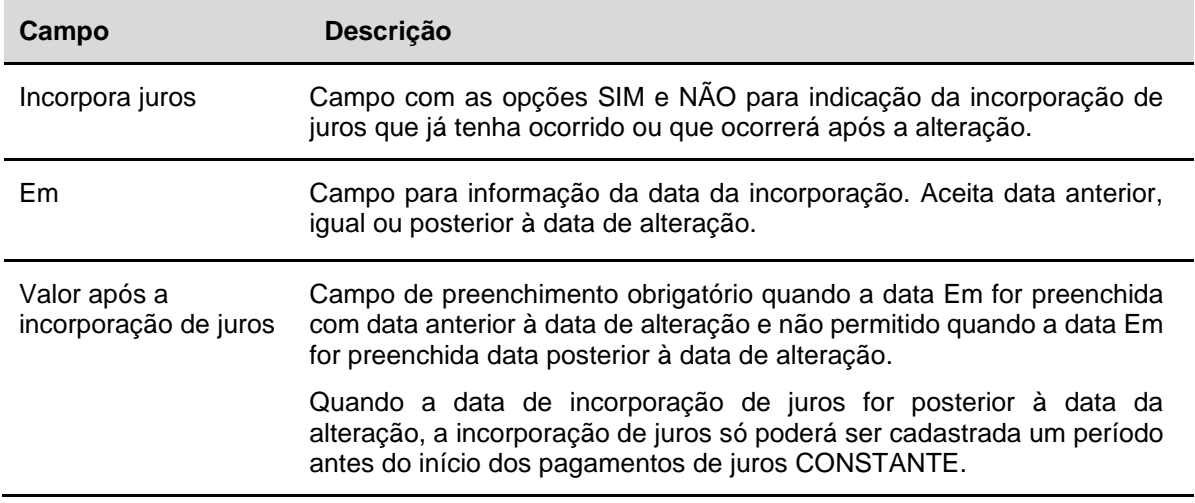

#### **Informações referentes ao cálculo de ativos alterados:**

#### **Valor do principal e correção do principal:**

Os campos "Valor de (base de cálculo)"/"em" serão os campos de referência para cálculo para ativos com correção por Índices de Preços, TR ou Dólar após a alteração. Portanto, nesses campos devem ser informados o valor remanescente e data da última modificação do principal em função de amortização, incorporação de juros ou correção.

A metodologia para cálculo da correção segue os critérios informados no caderno de fórmulas.

#### **Incorporação de juros:**

Será obrigatória a indicação de incorporação de juros quando:

- ➢ Valor de(base de cálculo)/Em for diferente do Valor unitário de Emissão/Em e
- ➢ Não houver evento de amortização em data anterior ou igual à data Em referente ao Valor de(base de cálculo).

A regra acima não é aplicável apenas a ativo com forma de pagamento "Pagamento de juros e amortização periódicos".

#### **Cálculo dos juros:**

O cálculo dos segue a metodologia para cálculo informados no caderno de fórmulas. Ou seja, o próximo evento de juros após a alteração será calculado a partir da última data (data mais recente) entre as datas abaixo:

- ➢ Data do último juros
- ➢ Data da incorporação de juros
- ➢ Data de início de rentabilidade

#### **Amortização:**

#### **Para ativos com amortização sobre o Valor Nominal de Emissão (VNE):**

O percentual das amortizações serão aplicados sobre o Valor Unitário de emissão ou após incorporação informado na alteração, se houver.

#### **Para ativos com amortização sobre Valor Nominal Atualizado (VNA):**

O percentual da primeira amortização após a alteração será aplicado sobre o Valor de (base de cálculo) informado na alteração ou do valor após a última incorporação de juros, deles, o que ocorrer por último.

Se houver fator de correção, este será aplicado sobre o valor encontrado pela multiplicação entre o Valor de (base de cálculo) x percentual de amortização;

#### **Informações sobre as confirmações de alterações:**

Após a alteração pelo Emissor/Registrador, as pendências de confirmação são geradas, quando necessário, e ficam disponíveis para confirmação no módulo de Operações, item Lançamentos – Manutenção de Operações Pendentes. Todos os campos do ativo alterado, inclusive agenda de eventos, quando alterada, são apresentadas na tela de confirmação.

É permitido o cancelamento da alteração pelo Emissor/Registrador na própria data da alteração. Após esse período, apenas a B3 pode efetuar o cancelamento de alteração que esteja pendente de confirmação pela B3.

Após todas as confirmações, a situação do ativo é alterada para "Confirmado".

### **Manutenção do Tipo de Regime**

Menu Títulos e Valores Mobiliários > Instrumento Financeiro > Manutenção do Tipo de Regime

#### **Visão Geral**

Função disponível para os seguintes instrumentos financeiros: **ADA, CCB, CCCB, CCE, CCI, CCT, CDA, CDB, CDBS, CDBV, CDCA Escritural de Distribuição Privada, CDP, CFT, COE, CPR, CRH, CRP, CRPH, CSEC, DI, DII, DIM, DIR, DIRC, DIRG, DIRP, DIRR, DIRA, DIRB, DPGE, EXPN, FDS, IECE, IECI, IECP, LAM, LC, LCA, LCI, LCIV, LF (distribuição Privada), LFS, LFSC, LFSN, LFV**, **LH, NCE, NCR, RDB, TDA e WA.**

Permite ao Registrador/Emissor alterar a característica do tipo de regime do instrumento financeiro.

As manutenções podem ser realizadas a partir da emissão até D-1 do vencimento do ativo.

#### **Observação:**

1. Para CDA/WA, a alteração do tipo de regime somente poderá ser realizada de Registrado para Depositado. A alteração de um dos IFs, implica na alteração automática do outro, fazendo com que tanto CDA quanto WA tenham o Tipo de Regime Depositado. Uma vez alterado, não será possível retornar o para o Tipo de Regime anterior.

Ativos que estão destinados como garantia nos contratos de gravames não podem ter seu tipo de regime alterado.

#### **Tela de filtro da Manutenção do Tipo de Regime**

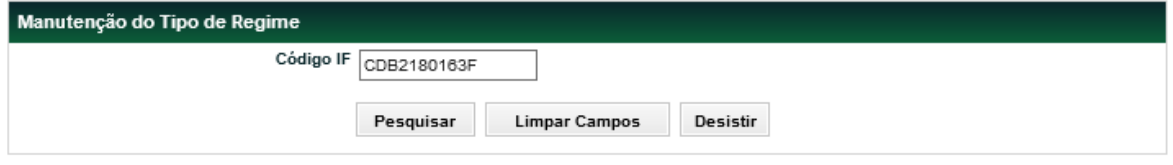

#### **Descrição dos Campos da Tela Confirmação do Agente de Pagamento**

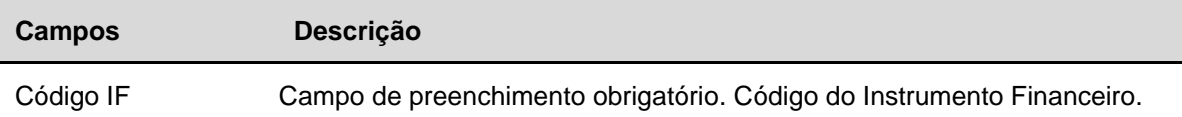

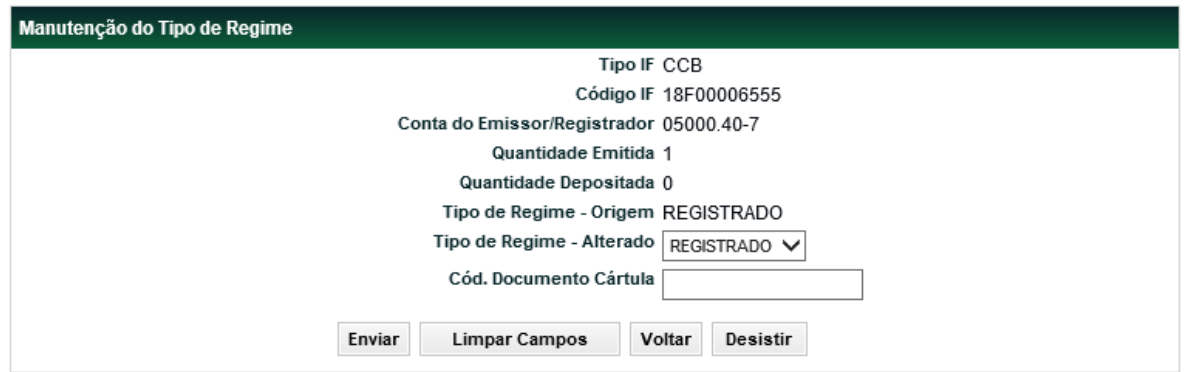

#### **Tela de Manutenção do Tipo de Regime**

#### **Descrição dos campos da Tela de Manutenção do Tipo de Regime**

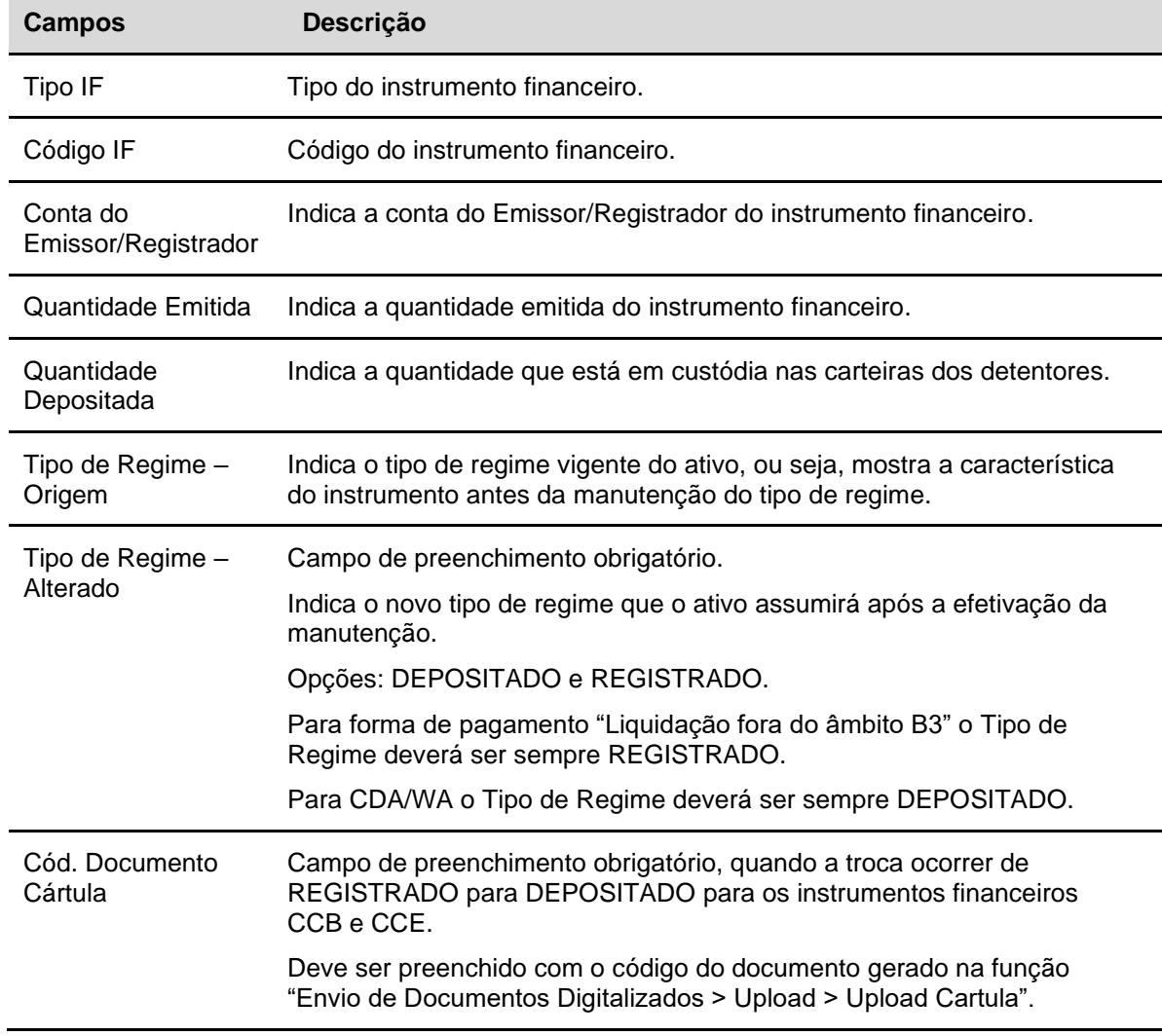

Após clicar no botão **Enviar** é apresentada tela para confirmação da solicitação:

Manutenção do Tipo de Regime **Tipo IF CCB** Código IF 18F00006555 Conta do Emissor/Registrador 05000.40-7 Quantidade Emitida 1 Quantidade Depositada 0 Tipo de Regime - Origem REGISTRADO Tipo de Regime - Alterado DEPOSITADO Cód. Documento Cártula NOV19001 Confirmar Corrigir Voltar Desistir

**Tela de confirmação de Manutenção do Tipo de Regime**

Quando confirmada é apresentada mensagem informando o resultado da solicitação.

Manutenção do tipo de regime efetuada com sucesso.

Ou

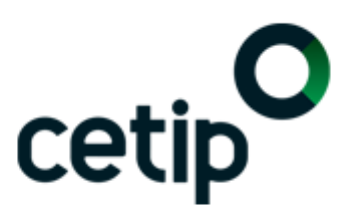

Solicitação de manutenção do tipo de regime pendente de aprovação da B3

# **Repactuação dos Ativos Vencidos**

Menu Títulos e Valores Mobiliários > Instrumento Financeiro > Repactuação de Ativos Vencidos

#### **Visão Geral**

Função disponível para os seguintes instrumentos financeiros: **DEB, CRA, CRI e NC.**

#### **Os campos serão apresentados incialmente com as mesmas informações que constavam na data de vencimento do ativo.**

Permite ao Registrador/Emissor cadastrar as novas características do ativo vencido inadimplido.

#### **Observação:**

1. O lançamento é permitido apenas para ativos com status VENCIDO E NÃO REPACTUADO.

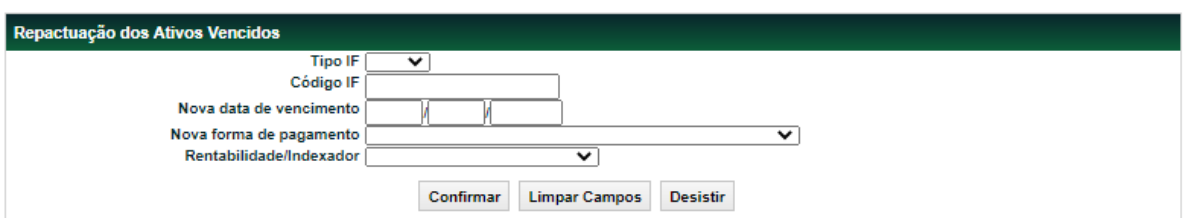

#### **Tela de filtro da Repactuação de Ativos Vencidos**

#### **Descrição dos Campos da Tela de Filtro**

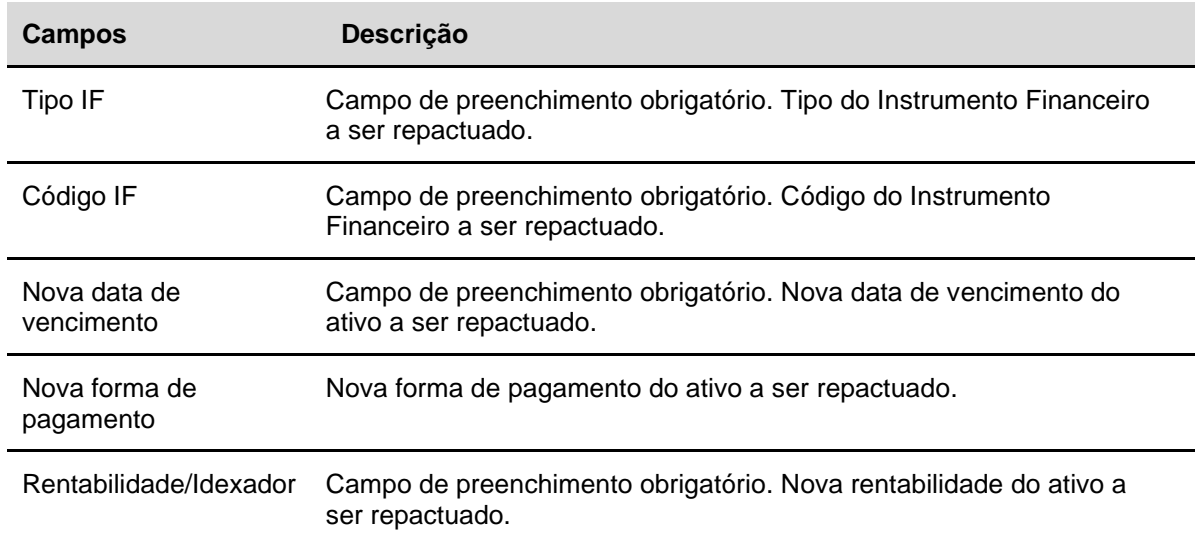

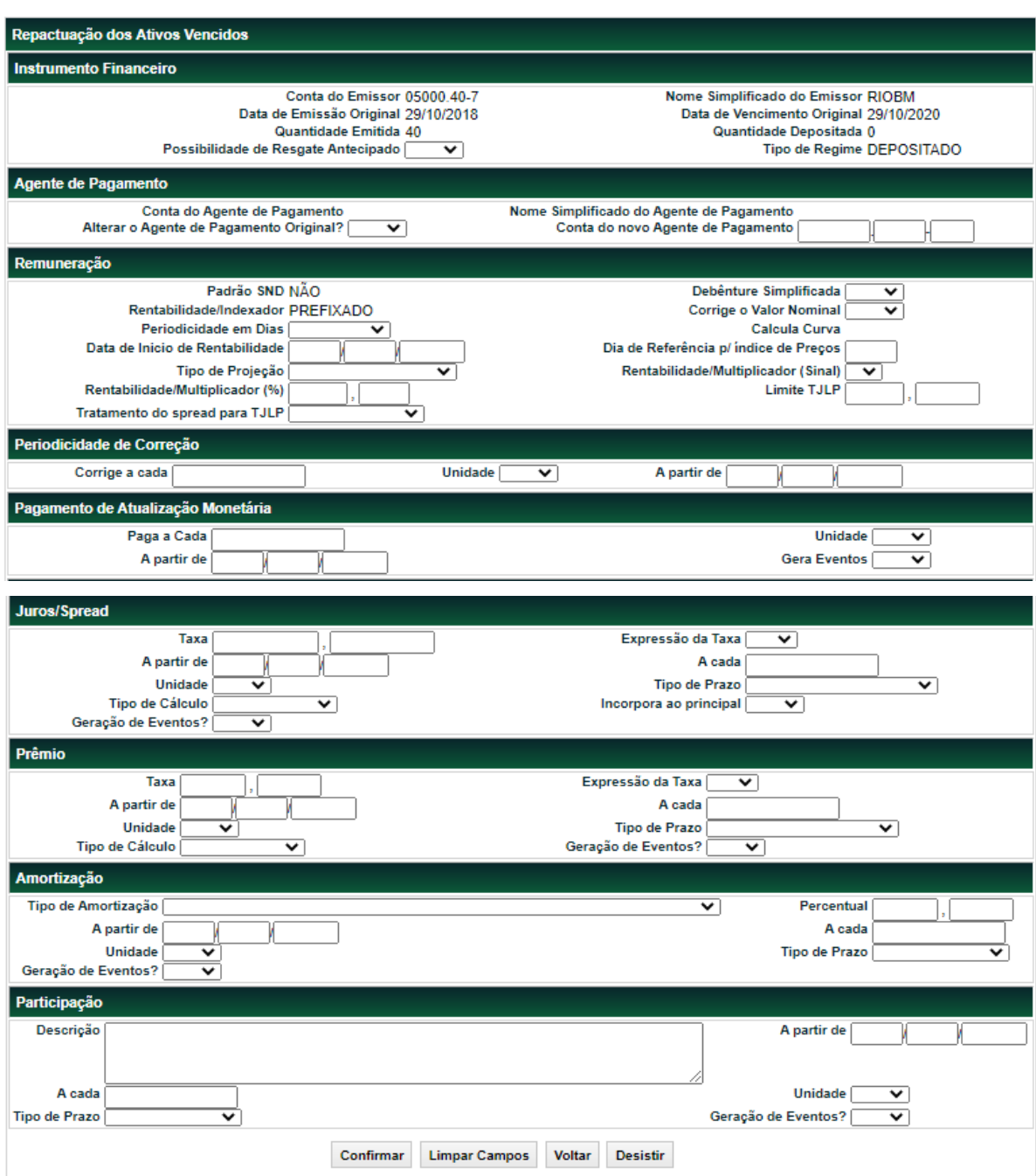

**Tela de Cadastramento da Repactuação de Ativos Vencidos – Debêntures**

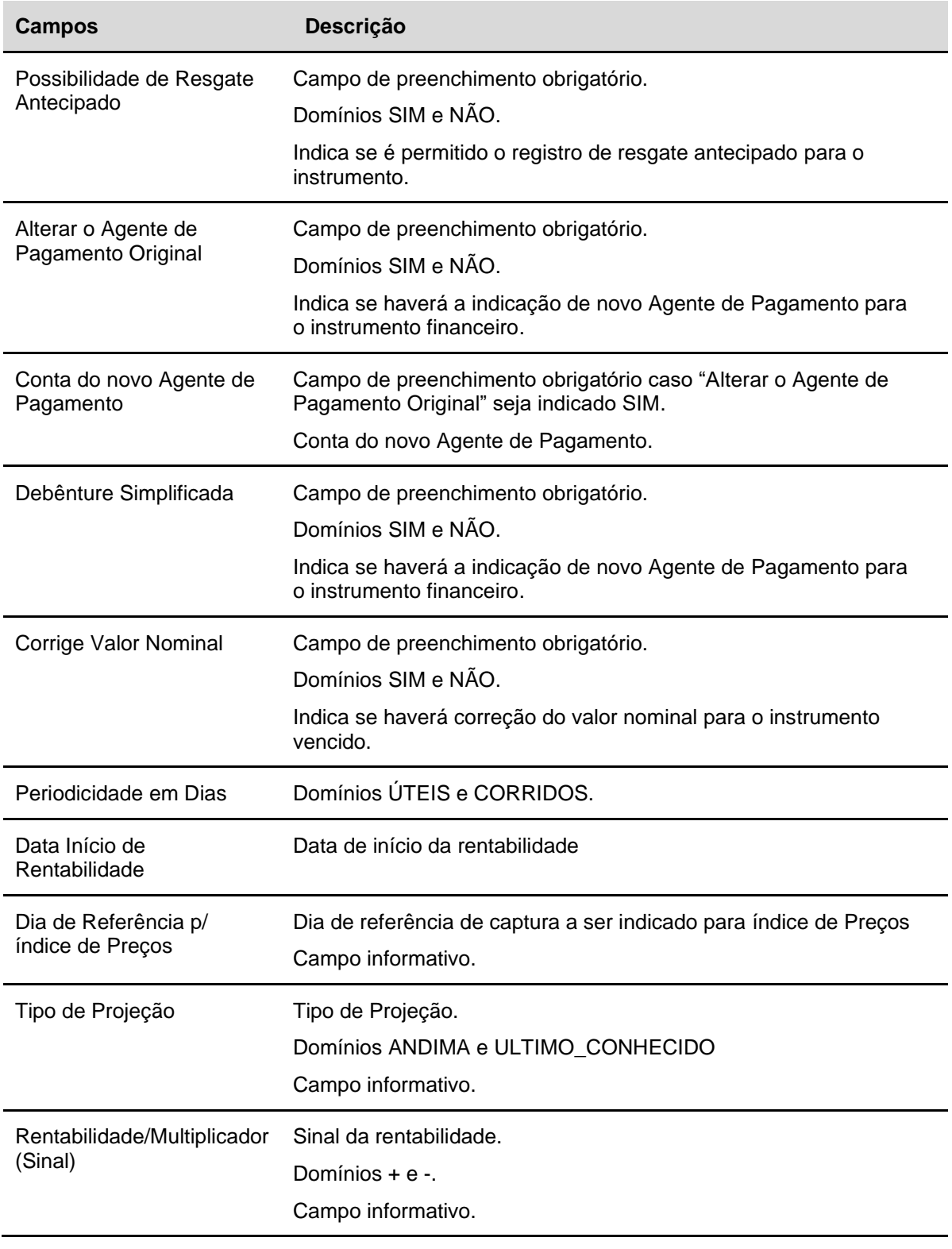

#### **Descrição dos campos editáveis da tela de cadastramento da Repactuação de Ativos Vencidos – Debêntures**

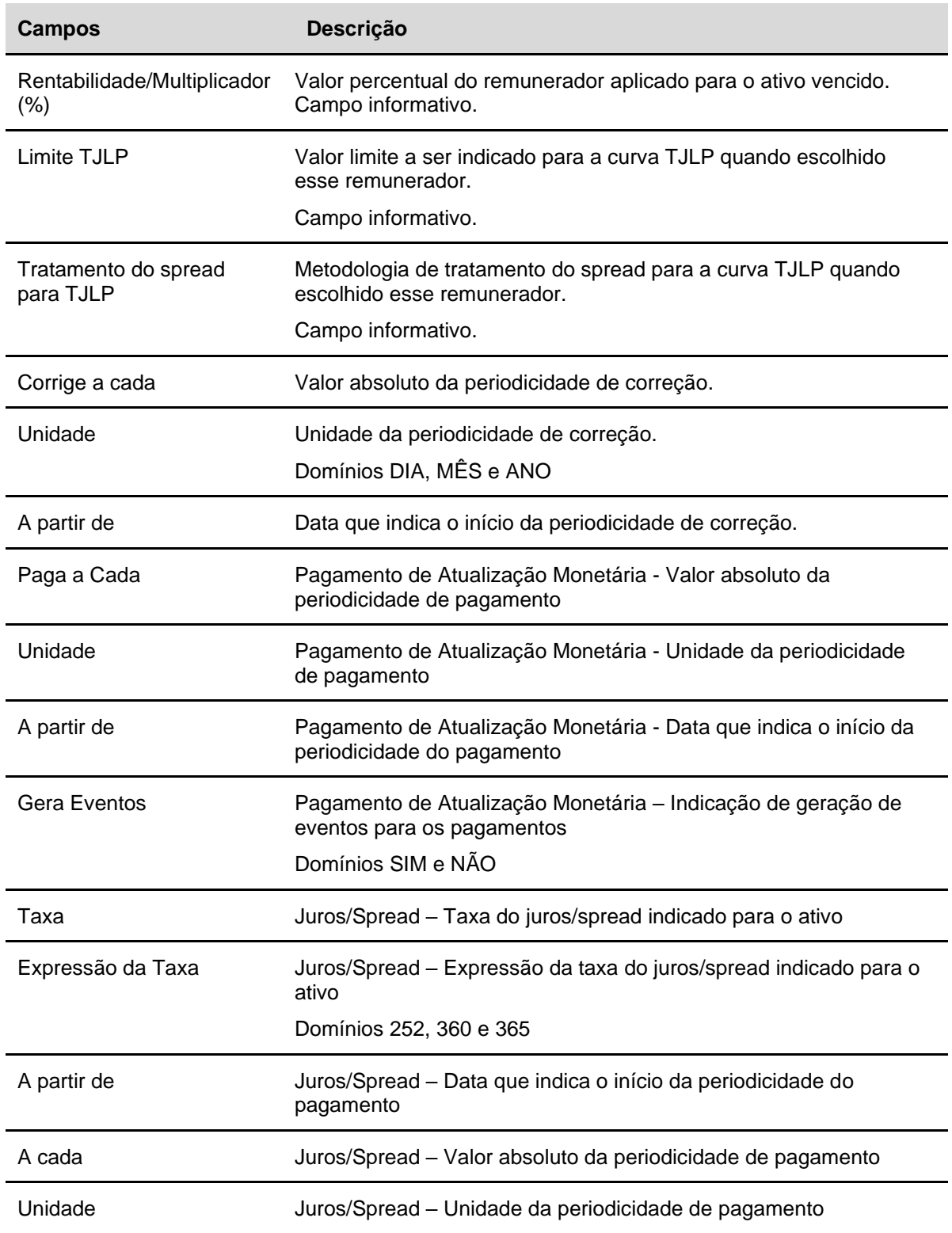

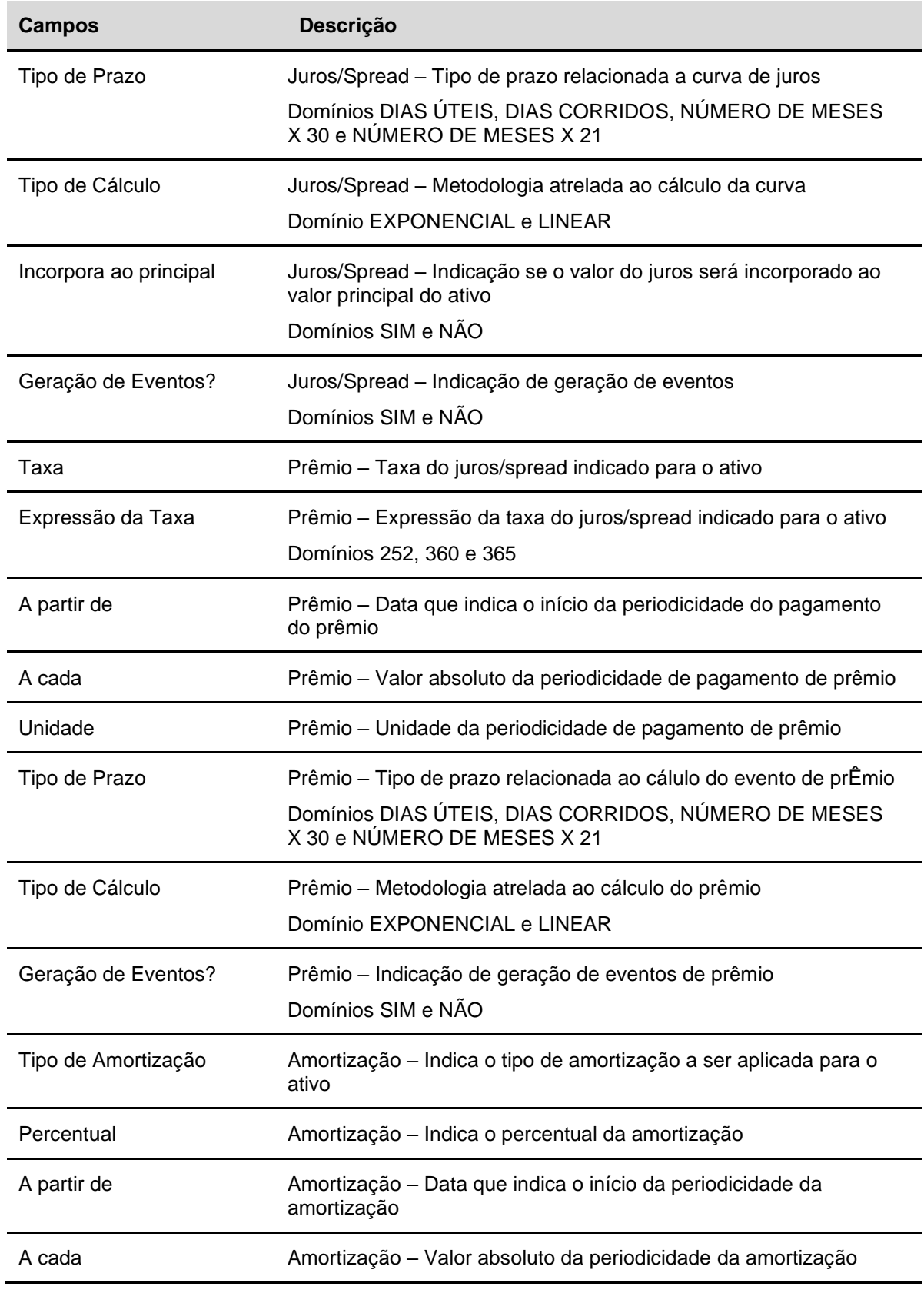

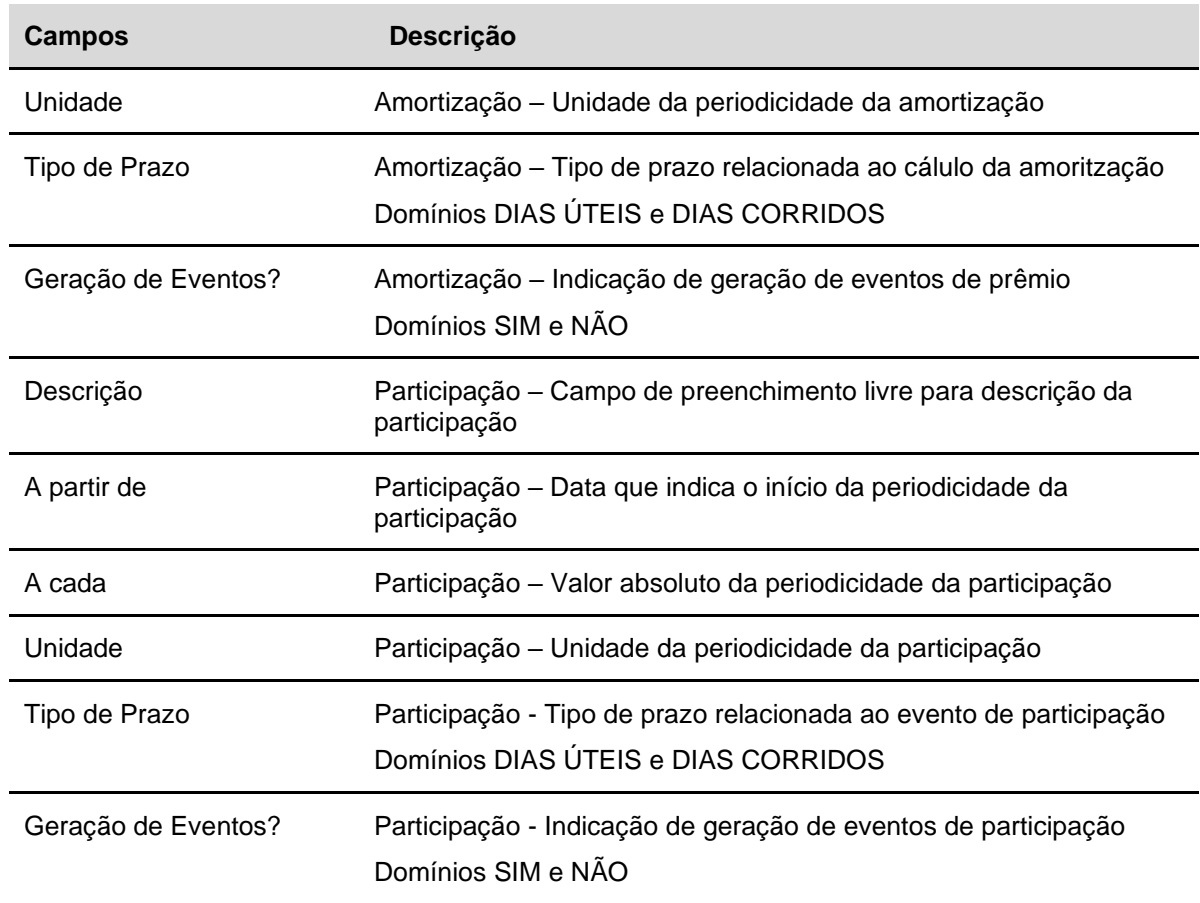

# **Consulta Tipo Classe**

## **Curvas Disponíveis para VCP (Consulta de Tipo Classe)**

Opções disponíveis para o campo **Tipo/Classe** das funções de registro e alteração dos contratos.

Permite ao Participante consultar a lista de qualificações da curva VCP disponíveis para registro, quando indicada a opção **VCP** nos campos Índice Termo e Curva.

O(s) Registrador (es) do Contrato é (são) responsável (eis) por registrar a descrição completa e detalhada do Parâmetro, de modo a possibilitar que a B3, a qualquer tempo, verifique a consistência das metodologias adotadas e dos preços praticados, conforme Comunicado *Cetip* 126/08 de 04 de Novembro de 2008.

A indicação de uma das opções disponíveis no Módulo para atualização da curva VCP significa, obrigatoriamente, que a atualização toma por base exclusivamente este parâmetro, não existindo outra condição ou critério para a sua apuração, conforme Comunicado *Cetip* 130/08 de 17 de Novembro de 2008.

Abaixo estão listadas as curvas disponíveis para VCP:

# **Taxas**

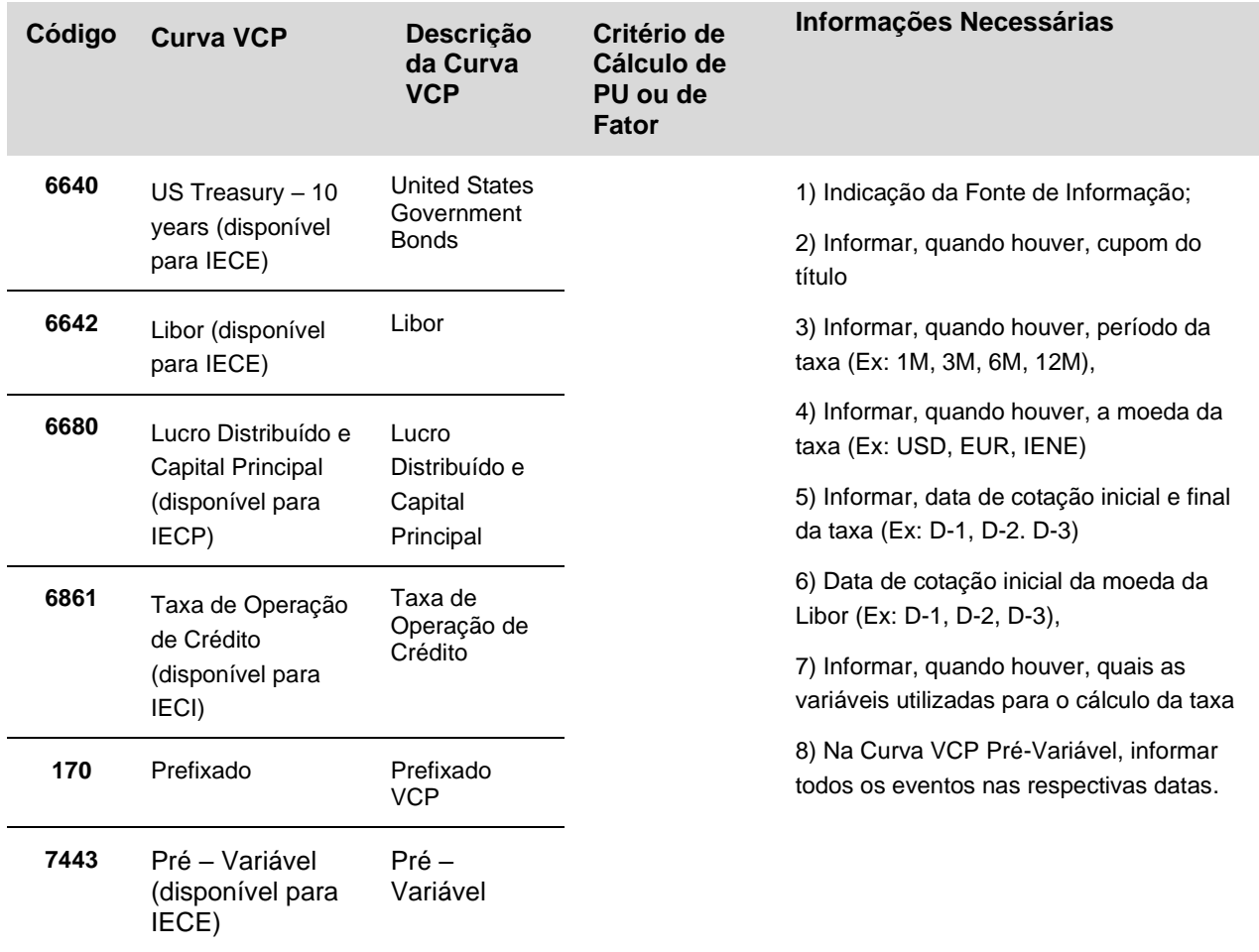

# **Informações Adicionais**

## **Ativos x Naturezas Econômicas**

#### **Agente de Pagamento**

**CCB**: AGENCIA DE FOMENTO, ASSOCIACAO DE POUPANCA E EMPRESTIMO, BANCO COMERCIAL, BANCO COOPERATIVO, BANCO DE DESENVOLVIMENTO, BANCO DE INVESTIMENTO, BANCO MULTIPLO 01 AO 22, CAIXA ECONOMICA, COMPANHIA HIPOTECARIA, COOPERATIVA DE CREDITO, COOPERATIVA DE CREDITO - SEGMENTO RURAL, COOPERATIVA DE CREDITO RURAL, COOPERATIVA DE CREDITO RURAL - SEGMENTO RURAL, COOPERATIVA DE ECONOMIA E CREDITO MUTUO, COOPERATIVA DE ECONOMIA E CREDITO MUTUO - SEGMENTO RURAL, FINANCIAMENTO E INVESTIMENTO, SECURITIZADORAS, SOCIEDADE CORRETORA DE TITULOS E VALORES MOBILIARIOS, SOCIEDADE DE ARRENDAMENTO MERCANTIL, SOCIEDADE DE CREDITO, SOCIEDADE DE CREDITO AO MICROEMPREENDEDOR, , SOCIEDADE DE CREDITO IMOBILIARIO, SOCIEDADE DISTRIBUIDORA DE TÍTULOS E VALORES MOBILIÁRIOS.

**CCE**: AGENCIA DE FOMENTO, BANCO COMERCIAL, BANCO COOPERATIVO, BANCO DE DESENVOLVIMENTO, BANCO DE INVESTIMENTO, BANCO MULTIPLO 01 AO 22, CAIXA ECONOMICA, COOPERATIVA DE CREDITO, COOPERATIVA DE CREDITO - SEGMENTO RURAL, COOPERATIVA DE CREDITO RURAL, COOPERATIVA DE CREDITO RURAL - SEGMENTO RURAL, COOPERATIVA DE ECONOMIA E CREDITO MUTUO, COOPERATIVA DE ECONOMIA E CREDITO MUTUO - SEGMENTO RURAL, COOPERATIVA DE PRODUTORES RURAIS, SOCIEDADE DE CREDITO, FINANCIAMENTO E INVESTIMENTO, SOCIEDADE DE CREDITO IMOBILIARIO.

**CCI**: BANCO COMERCIAL, BANCO COOPERATIVO, BANCO DE DESENVOLVIMENTO, BANCO DE INVESTIMENTO, BANCO MULTIPLO 01, BANCO MULTIPLO 02, BANCO MULTIPLO 03, BANCO MULTIPLO 04, BANCO MULTIPLO 05, BANCO MULTIPLO 06, BANCO MULTIPLO 07, BANCO MULTIPLO 08, BANCO MULTIPLO 09, BANCO MULTIPLO 10, BANCO MULTIPLO 11, BANCO MULTIPLO 12, BANCO MULTIPLO 13, BANCO MULTIPLO 14, BANCO MULTIPLO 15, BANCO MULTIPLO 16, BANCO MULTIPLO 17, BANCO MULTIPLO 18, BANCO MULTIPLO 19, BANCO MULTIPLO 20, BANCO MULTIPLO 21, BANCO MULTIPLO 22, CAIXA ECONOMICA, COMPANHIA HIPOTECARIA, COMPANHIA SECURITIZADORA DE CREDITOS IMOBILIARIOS, COMPANHIA SECURITIZADORA DE DIREITOS CREDITORIOS DO AGRONEGOCIO, FINANCIAMENTO E INVESTIMENTO, PESSOA JURIDICA NAO FINANCEIRA, SECURITIZADORAS, SOCIEDADE CORRETORA DE TITULOS E VALORES MOBILIARIOS, SOCIEDADE CORRETORA DE TITULOS E VALORES MOBILIARIOS E CAMBIO, SOCIEDADE DE CREDITO, SOCIEDADE DE CREDITO IMOBILIARIO, SOCIEDADE DISTRIBUIDORA DE TITULOS E VALORES MOBILIARIOS E FINANCEIROS,.

**CDCA**: BANCO COMERCIAL, BANCO COOPERATIVO, BANCO DE DESENVOLVIMENTO, BANCO DE INVESTIMENTO, BANCO MULTIPLO 01 AO 22, CAIXA ECONOMICA, COOPERATIVA DE CREDITO – SEGMENTO RURAL, COOPERATIVA DE CREDITO RURAL – SEGMENTO RURAL, COOPERATIVA DE PRODUTORES RURAIS, SECURITIZADORAS, SOCIEDADE CORRETORA DE TITULOS E VALORES MOBILIARIOS, SOCIEDADE DISTRIBUIDORA DE TITULOS E VALORES MOBILIARIOS.

**CRH**: AGENCIA DE FOMENTO, BANCO COMERCIAL, BANCO COOPERATIVO, BANCO DE DESENVOLVIMENTO, BANCO DE INVESTIMENTO, BANCO MULTIPLO 01 AO 22, CAIXA ECONOMICA, COOPERATIVA DE CREDITO - SEGMENTO RURAL, COOPERATIVA DE CREDITO RURAL - SEGMENTO RURAL, COOPERATIVA DE ECONOMIA E CREDITO MUTUO - SEGMENTO RURAL, SOCIEDADE CORRETORA DE MERCADORIAS, SOCIEDADE CORRETORA DE TITULOS E VALORES MOBILIARIOS, SOCIEDADE CORRETORA DE TITULOS E VALORES MOBILIARIOS E CAMBIO, SOCIEDADE DE CREDITO AO MICROEMPREENDEDOR, SOCIEDADE DISTRIBUIDORA DE TITULOS E VALORES MOBILIARIOS.

**CRI**: BANCO COMERCIAL, BANCO COOPERATIVO, BANCO DE DESENVOLVIMENTO, BANCO DE INVESTIMENTO, BANCO MULTIPLO 01, BANCO MULTIPLO 02, BANCO MULTIPLO 03, BANCO MULTIPLO 04, BANCO MULTIPLO 05, BANCO MULTIPLO 06, BANCO MULTIPLO 07, BANCO MULTIPLO 08, BANCO MULTIPLO 09, BANCO MULTIPLO 10, BANCO MULTIPLO 11, BANCO MULTIPLO 12, BANCO MULTIPLO 13, BANCO MULTIPLO 14, BANCO MULTIPLO 15, BANCO MULTIPLO 16, BANCO MULTIPLO 17, BANCO MULTIPLO 18, BANCO MULTIPLO 19, BANCO MULTIPLO 20, BANCO MULTIPLO 21, BANCO MULTIPLO 22, CAIXA ECONOMICA, COMPANHIA HIPOTECARIA, COMPANHIA SECURITIZADORA DE CREDITOS IMOBILIARIOS, PESSOA JURIDICA NAO FINANCEIRA, SOCIEDADE CORRETORA DE TITULOS E VALORES MOBILIARIOS, SOCIEDADE CORRETORA DE TITULOS E VALORES MOBILIARIOS E CAMBIO, SOCIEDADE DE CREDITO IMOBILIARIO, SOCIEDADE DE CREDITO, FINANCIAMENTO E INVESTIMENTO, SOCIEDADE DISTRIBUIDORA DE TITULOS E VALORES MOBILIARIOS.

**CRP**: AGENCIA DE FOMENTO, BANCO COMERCIAL, BANCO COOPERATIVO, BANCO DE DESENVOLVIMENTO, BANCO DE INVESTIMENTO, BANCO MULTIPLO 01 AO 22, CAIXA ECONOMICA, COOPERATIVA DE CREDITO - SEGMENTO RURAL, COOPERATIVA DE CREDITO RURAL - SEGMENTO RURAL, COOPERATIVA DE ECONOMIA E CREDITO MUTUO - SEGMENTO RURAL, SOCIEDADE CORRETORA DE MERCADORIAS, SOCIEDADE CORRETORA DE TITULOS E VALORES MOBILIARIOS, SOCIEDADE CORRETORA DE TITULOS E VALORES MOBILIARIOS E CAMBIO, SOCIEDADE DE CREDITO AO MICROEMPREENDEDOR, SOCIEDADE DISTRIBUIDORA DE TITULOS E VALORES MOBILIARIOS.

**CRPH**: AGENCIA DE FOMENTO, BANCO COMERCIAL, BANCO COOPERATIVO, BANCO DE DESENVOLVIMENTO, BANCO DE INVESTIMENTO, BANCO MULTIPLO 01 AO 22, CAIXA ECONOMICA, COOPERATIVA DE CREDITO - SEGMENTO RURAL, COOPERATIVA DE CREDITO RURAL - SEGMENTO RURAL, COOPERATIVA DE ECONOMIA E CREDITO MUTUO - SEGMENTO RURAL, SOCIEDADE CORRETORA DE MERCADORIAS, SOCIEDADE CORRETORA DE TITULOS E VALORES MOBILIARIOS, SOCIEDADE CORRETORA DE TITULOS E VALORES MOBILIARIOS E CAMBIO, SOCIEDADE DE CREDITO AO MICROEMPREENDEDOR, SOCIEDADE DISTRIBUIDORA DE TITULOS E VALORES MOBILIARIOS.

**CPR**: BANCO COMERCIAL, BANCO COOPERATIVO, BANCO DE DESENVOLVIMENTO, BANCO DE INVESTIMENTO, BANCO MULTIPLO 01 AO 22, BOLSA DE MERCADORIA, CAIXA ECONOMICA, COOPERATIVA DE CREDITO - SEGMENTO RURAL, COOPERATIVA DE CREDITO RURAL - SEGMENTO RURAL, COOPERATIVA DE ECONOMIA E CREDITO MUTUO - SEGMENTO RURAL, SECURITIZADORA, SOCIEDADE CORRETORA DE TITULOS E VALORES MOBILIARIOS, SOCIEDADE CORRETORA DE TITULOS E VALORES MOBILIARIOS E CAMBIO, SOCIEDADE DISTRIBUIDORA DE TITULOS E VALORES MOBILIARIOS, SOCIEDADE SEGURADORA,.

**NCE**: AGENCIA DE FOMENTO, BANCO COMERCIAL, BANCO COOPERATIVO, BANCO DE DESENVOLVIMENTO, BANCO DE INVESTIMENTO, BANCO MULTIPLO 01 AO 22, CAIXA ECONOMICA, COOPERATIVA DE CREDITO, COOPERATIVA DE CREDITO - SEGMENTO RURAL, COOPERATIVA DE CREDITO RURAL, COOPERATIVA DE CREDITO RURAL - SEGMENTO RURAL, COOPERATIVA DE ECONOMIA E CREDITO MUTUO, COOPERATIVA DE ECONOMIA E CREDITO MUTUO - SEGMENTO RURAL, COOPERATIVA DE PRODUTORES RURAIS, SOCIEDADE DE CREDITO, FINANCIAMENTO E INVESTIMENTO, SOCIEDADE DE CREDITO IMOBILIARIO.

**NCR**: AGENCIA DE FOMENTO, BANCO COMERCIAL, BANCO COOPERATIVO, BANCO DE DESENVOLVIMENTO, BANCO DE INVESTIMENTO, BANCO MULTIPLO 01 AO 22, CAIXA ECONOMICA, COOPERATIVA DE CREDITO - SEGMENTO RURAL, COOPERATIVA DE CREDITO RURAL - SEGMENTO RURAL, COOPERATIVA DE ECONOMIA E CREDITO MUTUO - SEGMENTO RURAL, SOCIEDADE CORRETORA DE MERCADORIAS, SOCIEDADE CORRETORA DE TITULOS E VALORES MOBILIARIOS, SOCIEDADE CORRETORA DE TITULOS E VALORES MOBILIARIOS E CAMBIO, SOCIEDADE DE CREDITO AO MICROEMPREENDEDOR, SOCIEDADE DISTRIBUIDORA DE TITULOS E VALORES MOBILIARIOS.

#### **Cessionário**

**EXPN:** Bancos Múltiplos, Bancos Comerciais, Bancos de Investimento, Banco de Desenvolvimento, Sociedades de Crédito, Financiamento e Investimento, Sociedades de Crédito Imobiliário, Sociedades de Arrendamento Mercantil, Pessoa Jurídica Não Financeira, Fundos de Investimento, Agências de Fomento, Bancos Cooperativos, Banco Múltiplos Cooperativos e Cooperativas de Crédito.

#### **Comprador/Depositante**

**DI**: BANCO MÚLTIPLO, BANCO COMERCIAL, CAIXA ECONÔMICA , BANCO DE INVESTIMENTO, BANCO DE DESENVOLVIMENTO, SOCIEDADE DE CRÉDITO, FINANCIAMENTO E INVESTIMENTO, SOCIEDADE DE CRÉDITO IMOBILIÁRIO, COMPANHIA HIPOTECÁRIA, ASSOCIAÇÃO DE POUPANÇA E EMPRÉSTIMO, COOPERATIVA DE CRÉDITO, SOCIEDADE DE ARRENDAMENTO MERCANTIL, SOCIEDADE CORRETORA DE CÂMBIO, SOCIEDADE CORRETORA DE TÍTULOS E VALORES MOBILIÁRIOS, SOCIEDADE DISTRIBUIDORA DE TÍTULOS E VALORES MOBILIÁRIOS.

#### **Custodiante**

**CCB**: AGENCIA DE FOMENTO, BANCO COMERCIAL, BANCO COOPERATIVO, BANCO DE DESENVOLVIMENTO, BANCO DE INVESTIMENTO, BANCO MULTIPLO 01 AO 22, CAIXA ECONOMICA, COOPERATIVA DE CREDITO, COOPERATIVA DE CREDITO - SEGMENTO RURAL, COOPERATIVA DE CREDITO RURAL, COOPERATIVA DE CREDITO RURAL - SEGMENTO RURAL, COOPERATIVA DE ECONOMIA E CREDITO MUTUO, COOPERATIVA DE ECONOMIA E CREDITO MUTUO - SEGMENTO RURAL, SOCIEDADE CORRETORA DE TITULOS E VALORES MOBILIARIOS, SOCIEDADE CORRETORA DE TITULOS E VALORES MOBILIARIOS E CAMBIO, SOCIEDADE DE CREDITO, FINANCIAMENTO E INVESTIMENTO E SOCIEDADE DE CREDITO IMOBILIARIO INSTITUIÇÕES FINANCEIRAS OU INSTITUIÇÕES A ELA EQUIPARADA.

**CCCB**: AGENCIA DE FOMENTO, BANCO COMERCIAL, BANCO COOPERATIVO, BANCO DE DESENVOLVIMENTO, BANCO DE INVESTIMENTO, BANCO MULTIPLO 01 AO 22, CAIXA ECONOMICA, COOPERATIVA DE CREDITO, COOPERATIVA DE CREDITO - SEGMENTO RURAL, COOPERATIVA DE CREDITO RURAL, COOPERATIVA DE CREDITO RURAL - SEGMENTO RURAL, COOPERATIVA DE ECONOMIA E CREDITO MUTUO, COOPERATIVA DE ECONOMIA E CREDITO MUTUO - SEGMENTO RURAL, SOCIEDADE DE CREDITO, FINANCIAMENTO E INVESTIMENTO, SOCIEDADE DE CREDITO IMOBILIARIO.

**CCE**: AGENCIA DE FOMENTO, BANCO COMERCIAL, BANCO COOPERATIVO, BANCO DE DESENVOLVIMENTO, BANCO DE INVESTIMENTO, BANCO MULTIPLO 01 AO 22, CAIXA ECONOMICA, SOCIEDADE DE CREDITO, FINANCIAMENTO E INVESTIMENTO, SOCIEDADE DE CREDITO IMOBILIARIO, SOCIEDADE DISTRIBUIDORA DE TITULOS E VALORES MOBILIARIOS.

**CCI**: BANCO COMERCIAL, BANCO COOPERATIVO, BANCO DE DESENVOLVIMENTO, BANCO DE INVESTIMENTO, BANCO MULTIPLO 01, BANCO MULTIPLO 02, BANCO MULTIPLO 03, BANCO MULTIPLO 04, BANCO MULTIPLO 05, BANCO MULTIPLO 06, BANCO MULTIPLO 07, BANCO MULTIPLO 08, BANCO MULTIPLO 09, BANCO MULTIPLO 10, BANCO MULTIPLO 11, BANCO MULTIPLO 12, BANCO MULTIPLO 13, BANCO MULTIPLO 14, BANCO MULTIPLO 15, BANCO MULTIPLO 16, BANCO MULTIPLO 17, BANCO MULTIPLO 18, BANCO MULTIPLO 19, BANCO MULTIPLO 20, BANCO MULTIPLO 21, BANCO MULTIPLO 22, CAIXA ECONOMICA, COMPANHIA HIPOTECARIA, SOCIEDADE CORRETORA DE TITULOS E VALORES MOBILIARIOS, SOCIEDADE CORRETORA DE TITULOS E VALORES MOBILIARIOS E CAMBIO, SOCIEDADE DE CREDITO IMOBILIARIO, SOCIEDADE DE CREDITO, FINANCIAMENTO E INVESTIMENTO, SOCIEDADE DISTRIBUIDORA DE TITULOS E VALORES MOBILIARIOS.

**CDCA**: BANCO COMERCIAL, BANCO COOPERATIVO, BANCO DE DESENVOLVIMENTO, BANCO DE INVESTIMENTO, BANCO MULTIPLO 01 AO 22, CAIXA ECONOMICA, COOPERATIVA DE CREDITO - SEGMENTO RURAL, COOPERATIVA DE CREDITO RURAL - SEGMENTO RURAL, COOPERATIVA DE PRODUTORES RURAIS, SOCIEDADE CORRETORA DE TITULOS E VALORES MOBILIARIOS, SOCIEDADE DISTRIBUIDORA DE TITULOS E VALORES MOBILIARIOS, PESSOA JURÍDICA NÃO FINANCEIRA, COMPANHIA SECURITIZADORA DE DIREITOS CREDITÓRIOS DO AGRONEGÓCIO.

**CPR**: BANCO COMERCIAL, BANCO COOPERATIVO, BANCO DE DESENVOLVIMENTO, BANCO DE INVESTIMENTO, BANCO MULTIPLO 01 AO 22, CAIXA ECONOMICA, COOPERATIVA DE CREDITO - SEGMENTO RURAL, COOPERATIVA DE CREDITO RURAL - SEGMENTO RURAL, COOPERATIVA DE ECONOMIA E CREDITO MUTUO - SEGMENTO RURAL, SOCIEDADE CORRETORA DE TITULOS E VALORES MOBILIARIOS, SOCIEDADE CORRETORA DE TITULOS E VALORES MOBILIARIOS E CAMBIO, SOCIEDADE DISTRIBUIDORA DE TITULOS E VALORES MOBILIARIOS, SOCIEDADE SEGURADORA.

**CRH**: AGENCIA DE FOMENTO, BANCO COMERCIAL, BANCO COOPERATIVO, BANCO DE DESENVOLVIMENTO, BANCO DE INVESTIMENTO, BANCO MULTIPLO 01 AO 22, CAIXA ECONOMICA, COOPERATIVA DE CREDITO - SEGMENTO RURAL, COOPERATIVA DE CREDITO RURAL - SEGMENTO RURAL, COOPERATIVA DE ECONOMIA E CREDITO MUTUO - SEGMENTO RURAL, SOCIEDADE CORRETORA DE MERCADORIAS, SOCIEDADE CORRETORA DE TITULOS E VALORES MOBILIARIOS, SOCIEDADE CORRETORA DE TITULOS E VALORES MOBILIARIOS E CAMBIO, SOCIEDADE DE CREDITO AO MICROEMPREENDEDOR, SOCIEDADE DISTRIBUIDORA DE TITULOS E VALORES MOBILIARIOS.

**CRP**: AGENCIA DE FOMENTO, BANCO COMERCIAL, BANCO COOPERATIVO, BANCO DE DESENVOLVIMENTO, BANCO DE INVESTIMENTO, BANCO MULTIPLO 01 AO 22, CAIXA ECONOMICA, COOPERATIVA DE CREDITO - SEGMENTO RURAL, COOPERATIVA DE CREDITO RURAL - SEGMENTO RURAL, COOPERATIVA DE ECONOMIA E CREDITO MUTUO - SEGMENTO RURAL, SOCIEDADE CORRETORA DE MERCADORIAS, SOCIEDADE CORRETORA DE TITULOS E VALORES MOBILIARIOS, SOCIEDADE CORRETORA DE TITULOS E VALORES MOBILIARIOS E CAMBIO, SOCIEDADE DE CREDITO AO MICROEMPREENDEDOR, SOCIEDADE DISTRIBUIDORA DE TITULOS E VALORES MOBILIARIOS.

**CRPH**: AGENCIA DE FOMENTO, BANCO COMERCIAL, BANCO COOPERATIVO, BANCO DE DESENVOLVIMENTO, BANCO DE INVESTIMENTO, BANCO MULTIPLO 01 AO 22, CAIXA ECONOMICA, COOPERATIVA DE CREDITO - SEGMENTO RURAL, COOPERATIVA DE CREDITO RURAL - SEGMENTO RURAL, COOPERATIVA DE ECONOMIA E CREDITO MUTUO - SEGMENTO RURAL, SOCIEDADE CORRETORA DE MERCADORIAS, SOCIEDADE CORRETORA DE TITULOS E VALORES MOBILIARIOS, SOCIEDADE CORRETORA DE TITULOS E VALORES MOBILIARIOS E CAMBIO, SOCIEDADE DE CREDITO AO MICROEMPREENDEDOR, SOCIEDADE DISTRIBUIDORA DE TITULOS E VALORES MOBILIARIOS.

**NCE**: AGENCIA DE FOMENTO, BANCO COMERCIAL, BANCO COOPERATIVO, BANCO DE DESENVOLVIMENTO, BANCO DE INVESTIMENTO, BANCO MULTIPLO 01 AO 22, CAIXA ECONOMICA, SOCIEDADE DE CREDITO, FINANCIAMENTO E INVESTIMENTO, SOCIEDADE DE CREDITO IMOBILIARIO, SOCIEDADES CORRETORAS DE TITULOS E VALORES MOBILIARIOS, SOCIEDADE DISTRIBUIDORA DE VALORES MOBILIÁRIOS.

**NCR**: AGENCIA DE FOMENTO, BANCO COMERCIAL, BANCO COOPERATIVO, BANCO DE DESENVOLVIMENTO, BANCO DE INVESTIMENTO, BANCO MULTIPLO 01 AO 22, CAIXA ECONOMICA, COOPERATIVA DE CREDITO - SEGMENTO RURAL, COOPERATIVA DE CREDITO RURAL - SEGMENTO RURAL, COOPERATIVA DE ECONOMIA E CREDITO MUTUO - SEGMENTO RURAL, SOCIEDADE CORRETORA DE MERCADORIAS, SOCIEDADE CORRETORA DE TITULOS E VALORES MOBILIARIOS, SOCIEDADE CORRETORA DE TITULOS E VALORES MOBILIARIOS E CAMBIO, SOCIEDADE DE CREDITO AO MICROEMPREENDEDOR, SOCIEDADE DISTRIBUIDORA DE TITULOS E VALORES MOBILIARIOS.

#### **Detentor**

**CDCA**: COOPERATIVA DE PRODUTORES RURAIS, PESSOA JURIDICA NAO FINANCEIRA.

**LCA**: BANCO COMERCIAL, BANCO COOPERATIVO, BANCO DE DESENVOLVIMENTO, BANCO DE INVESTIMENTO, BANCO MULTIPLO 01 AO 22, CAIXA ECONOMICA, COOPERATIVA DE CREDITO, COOPERATIVA DE CREDITO - SEGMENTO RURAL, COOPERATIVA DE CREDITO RURAL, COOPERATIVA DE CREDITO RURAL - SEGMENTO RURAL, SOCIEDADE CORRETORA DE TÍTULOS E VALORES MOBILIÁRIOS, COOPERATIVA DE ECONOMIA E CREDITO MUTUO - SEGMENTO RURAL, SOCIEDADE DE CREDITO, FINANCIAMENTO E INVESTIMENTO.

#### **Emissor**

**CDB**: BANCO COMERCIAL, BANCO COOPERATIVO, BANCO DE DESENVOLVIMENTO, BANCO DE INVESTIMENTO, BANCO MULTIPLO 01 AO 22, CAIXA ECONOMICA, SOCIEDADE DE CREDITO AO MICROEMPREENDEDOR.

**CDBS**: BANCO COMERCIAL, BANCO COOPERATIVO, BANCO DE DESENVOLVIMENTO, BANCO DE INVESTIMENTO, BANCO MULTIPLO 01 AO 22, CAIXA ECONOMICA, SOCIEDADE DE CREDITO AO MICROEMPREENDEDOR.

**CDBV**: BANCO COMERCIAL, BANCO COOPERATIVO, BANCO DE DESENVOLVIMENTO, BANCO DE INVESTIMENTO, BANCO MULTIPLO 01 AO 22, CAIXA ECONOMICA, SOCIEDADE DE CREDITO AO MICROEMPREENDEDOR.

**CDEB**: BANCO COMERCIAL, BANCO DE DESENVOLVIMENTO, BANCO DE INVESTIMENTO, BANCO MULTIPLO 01 AO 22.

**CRA**: COMPANHIA SECURITIZADORA DE DIREITOS CREDITORIOS DO AGRONEGOCIO, COMPANHIA SECURITIZADORA DE DIREITOS CREDITÓRIOS IMOBILIÁRIOS E DO AGRONEGÓCIO.

**CRI**: COMPANHIA SECURITIZADORA DE CREDITOS IMOBILIARIOS, SOCIEDADE CORRETORA DE TITULOS E VALORES MOBILIARIOS E CAMBIO, COMPANHIA SECURITIZADORA DE DIREITOS CREDITÓRIOS IMOBILIÁRIOS E DO AGRONEGÓCIO.

**DI**: ASSOCIACAO DE POUPANCA E EMPRESTIMO, BANCO COMERCIAL, BANCO COOPERATIVO, BANCO DE CAMBIO, BANCO DE DESENVOLVIMENTO, BANCO DE INVESTIMENTO, BANCO MULTIPLO 01 AO 22, CAIXA ECONOMICA, COMPANHIA HIPOTECARIA, COOPERATIVA DE CREDITO, COOPERATIVA DE CREDITO - SEGMENTO RURAL, COOPERATIVA DE CREDITO RURAL, COOPERATIVA DE CREDITO RURAL - SEGMENTO RURAL, COOPERATIVA DE ECONOMIA E CREDITO MUTUO, COOPERATIVA DE ECONOMIA E CREDITO MUTUO - SEGMENTO RURAL, SOCIEDADE DE ARRENDAMENTO MERCANTIL, SOCIEDADE DE CREDITO AO MICROEMPREENDEDOR, SOCIEDADE DE CREDITO, FINANCIAMENTO E INVESTIMENTO, SOCIEDADE DE CREDITO IMOBILIARIO.

**DII**: ASSOCIACAO DE POUPANCA E EMPRESTIMO, BANCO MULTIPLO 01, BANCO MULTIPLO 02, BANCO MULTIPLO 04, BANCO MULTIPLO 05, BANCO MULTIPLO 07, BANCO MULTIPLO 09, BANCO MULTIPLO 11, BANCO MULTIPLO 14, BANCO MULTIPLO 16, BANCO MULTIPLO 17, BANCO MULTIPLO 19, BANCO MULTIPLO 21, CAIXA ECONOMICA, SOCIEDADE DE CREDITO IMOBILIARIO.

**DIM**: AGENCIA DE FOMENTO, BANCO COMERCIAL, BANCO DE DESENVOLVIMENTO, BANCO DE INVESTIMENTO, BANCO MULTIPLO 01 AO 15, CAIXA ECONOMICA, COOPERATIVA DE CREDITO, COOPERATIVA DE CREDITO - SEGMENTO RURAL, COOPERATIVA DE CREDITO RURAL, COOPERATIVA DE CREDITO RURAL - SEGMENTO RURAL, COOPERATIVA DE ECONOMIA E CREDITO MUTUO, COOPERATIVA DE ECONOMIA E CREDITO MUTUO - SEGMENTO RURAL, SOCIEDADE DE CREDITO AO MICROEMPREENDEDOR, SOCIEDADE DE CREDITO, FINANCIAMENTO E INVESTIMENTO, SOCIEDADE DE CREDITO IMOBILIARIO.

**DIR**: BANCO COMERCIAL, BANCO COOPERATIVO, BANCO DE INVESTIMENTO, BANCO MULTIPLO 01 AO 22.

**DIRG**: BANCO COMERCIAL, BANCO COOPERATIVO, BANCO DE INVESTIMENTO, BANCO MULTIPLO 01 AO 22, CAIXA ECONOMICA.

**DIRP**: BANCO COMERCIAL, BANCO COOPERATIVO, BANCO DE INVESTIMENTO, BANCO MULTIPLO 01 AO 22.

**DIRR**: BANCO COMERCIAL, BANCO COOPERATIVO, BANCO DE INVESTIMENTO, BANCO MULTIPLO 01 AO 22, CAIXA ECONOMICA.

**DIRA**: BANCO COMERCIAL, BANCO COOPERATIVO, BANCO DE INVESTIMENTO, BANCO MULTIPLO 01 AO 22, CAIXA ECONOMICA.

**DIRB**: BANCO COMERCIAL, BANCO COOPERATIVO, BANCO DE INVESTIMENTO, BANCO MULTIPLO 01 AO 22, CAIXA ECONOMICA.

**DIRC**: BANCO COMERCIAL, BANCO COOPERATIVO, BANCO DE INVESTIMENTO, BANCO MULTIPLO 01 AO 22, CAIXA ECONOMICA.

**DPGE**: BANCO COMERCIAL, BANCO DE DESENVOLVIMENTO, BANCO DE INVESTIMENTO, BANCO MULTIPLO 01 AO 22, SOCIEDADE DE CREDITO, FINANCIAMENTO E INVESTIMENTO.

**IECE**: AGENCIA DE FOMENTO, ASSOCIACAO DE POUPANCA E EMPRESTIMO, BANCO COMERCIAL, BANCO COOPERATIVO, BANCO DE CAMBIO, BANCO DE DESENVOLVIMENTO, BANCO DE INVESTIMENTO, BANCO MULTIPLO 01 AO 22, CAIXA ECONOMICA, COMPANHIA HIPOTECARIA, COOPERATIVA DE CREDITO, COOPERATIVA DE CREDITO - SEGMENTO RURAL, COOPERATIVA DE CREDITO RURAL, COOPERATIVA DE CREDITO RURAL - SEGMENTO RURAL, COOPERATIVA DE ECONOMIA E CREDITO MUTUO, COOPERATIVA DE ECONOMIA E CREDITO MUTUO - SEGMENTO RURAL, COOPERATIVA DE PRODUTORES RURAIS, SOCIEDADE CORRETORA DE CAMBIO, SOCIEDADE CORRETORA DE TITULOS E VALORES MOBILIARIOS, SOCIEDADE CORRETORA DE TITULOS E VALORES MOBILIARIOS E CAMBIO, SOCIEDADE DE ARRENDAMENTO MERCANTIL, SOCIEDADE DE CREDITO, FINANCIAMENTO E INVESTIMENTO, SOCIEDADE DE CREDITO IMOBILIARIO, SOCIEDADE DISTRIBUIDORA DE TITULOS E VALORES MOBILIARIOS.

**IECI**: AGENCIA DE FOMENTO, ASSOCIACAO DE POUPANCA E EMPRESTIMO, BANCO COMERCIAL, BANCO COOPERATIVO, BANCO DE CAMBIO, BANCO DE DESENVOLVIMENTO, BANCO DE INVESTIMENTO, BANCO MULTIPLO 01 AO 22, CAIXA ECONOMICA, COMPANHIA HIPOTECARIA, COOPERATIVA DE CREDITO, COOPERATIVA DE CREDITO - SEGMENTO RURAL, COOPERATIVA DE CREDITO RURAL, COOPERATIVA DE CREDITO RURAL - SEGMENTO RURAL, COOPERATIVA DE ECONOMIA E CREDITO MUTUO, COOPERATIVA DE ECONOMIA E CREDITO MUTUO - SEGMENTO RURAL, COOPERATIVA DE PRODUTORES RURAIS, SOCIEDADE CORRETORA DE CAMBIO, SOCIEDADE CORRETORA DE TITULOS E VALORES MOBILIARIOS, SOCIEDADE CORRETORA DE TITULOS E VALORES MOBILIARIOS E CAMBIO, SOCIEDADE DE ARRENDAMENTO MERCANTIL, SOCIEDADE DE CREDITO, FINANCIAMENTO E INVESTIMENTO, SOCIEDADE DE CREDITO IMOBILIARIO, SOCIEDADE DISTRIBUIDORA DE TITULOS E VALORES MOBILIARIOS.

**IECP**: BANCO COMERCIAL, BANCO DE DESENVOLVIMENTO, BANCO DE INVESTIMENTO, BANCO MULTIPLO 01 AO 22, CAIXA ECONOMICA.

**LAM**: SOCIEDADE DE ARRENDAMENTO MERCANTIL.

**LC**: BANCO MULTIPLO 01, BANCO MULTIPLO 02, BANCO MULTIPLO 03, BANCO MULTIPLO 05, BANCO MULTIPLO 06, BANCO MULTIPLO 09, BANCO MULTIPLO 10, BANCO MULTIPLO 12, BANCO MULTIPLO 13, BANCO MULTIPLO 16, BANCO MULTIPLO 17, BANCO MULTIPLO 18, BANCO MULTIPLO 20, SOCIEDADE DE CREDITO, FINANCIAMENTO E INVESTIMENTO.

**LCI**: ASSOCIACAO DE POUPANCA E EMPRESTIMO, BANCO COMERCIAL, BANCO COOPERATIVO, BANCO DE INVESTIMENTO, BANCO MULTIPLO 01, BANCO MULTIPLO 02, BANCO MULTIPLO 03, BANCO MULTIPLO 04, BANCO MULTIPLO 05, BANCO MULTIPLO 06, BANCO MULTIPLO 07, BANCO MULTIPLO 08, BANCO MULTIPLO 09, BANCO MULTIPLO 10, BANCO MULTIPLO 11, BANCO MULTIPLO 12, BANCO MULTIPLO 13, BANCO MULTIPLO 14, BANCO MULTIPLO 15, BANCO MULTIPLO 16, BANCO MULTIPLO 17, BANCO MULTIPLO 19, BANCO MULTIPLO 20, BANCO MULTIPLO 21, BANCO MULTIPLO 22, CAIXA ECONOMICA, COMPANHIA HIPOTECARIA, SOCIEDADE DE CREDITO IMOBILIARIO.

**LCIV**: BANCO COMERCIAL, BANCO COOPERATIVO, BANCO DE INVESTIMENTO, BANCO MULTIPLO 01, BANCO MULTIPLO 02, BANCO MULTIPLO 03, BANCO MULTIPLO 04, BANCO MULTIPLO 05, BANCO MULTIPLO 06, BANCO MULTIPLO 07, BANCO MULTIPLO 08, BANCO MULTIPLO 09, BANCO MULTIPLO 10, BANCO MULTIPLO 11, BANCO MULTIPLO 12, BANCO MULTIPLO 13, BANCO MULTIPLO 14, BANCO MULTIPLO 15, BANCO MULTIPLO 16, BANCO MULTIPLO 17, BANCO MULTIPLO 19, BANCO MULTIPLO 21, BANCO MULTIPLO 22, CAIXA ECONOMICA.

**LF**: BANCO COMERCIAL, BANCO COOPERATIVO, BANCO DE DESENVOLVIMENTO, BANCO DE INVESTIMENTO, BANCO MULTIPLO 01 AO 22, CAIXA ECONOMICA, COMPANHIA HIPOTECARIA, SOCIEDADE DE CREDITO, FINANCIAMENTO E INVESTIMENTO, SOCIEDADE DE CREDITO IMOBILIARIO, COOPERATIVA DE CRÉDITO.

**LFS**: BANCO COMERCIAL, BANCO COOPERATIVO, BANCO DE DESENVOLVIMENTO, BANCO DE DESENVOLVIMENTO, BANCO DE INVESTIMENTO, BANCO MULTIPLO 01 AO 22, CAIXA ECONOMICA, COMPANHIA HIPOTECARIA, SOCIEDADE DE CREDITO, FINANCIAMENTO E INVESTIMENTO, SOCIEDADE DE CREDITO IMOBILIARIO.

**LFSC**: BANCO COMERCIAL, BANCO COOPERATIVO, BANCO DE DESENVOLVIMENTO, BANCO DE INVESTIMENTO, BANCO MULTIPLO 01 AO 22, CAIXA ECONOMICA, COMPANHIA HIPOTECARIA, SOCIEDADE DE CREDITO, FINANCIAMENTO E INVESTIMENTO, SOCIEDADE DE CREDITO IMOBILIARIO.

**LFSN**: BANCO COMERCIAL, BANCO COOPERATIVO, BANCO DE DESENVOLVIMENTO, BANCO DE INVESTIMENTO, BANCO MULTIPLO 01 AO 22, CAIXA ECONOMICA, COMPANHIA HIPOTECARIA, SOCIEDADE DE CREDITO, FINANCIAMENTO E INVESTIMENTO, SOCIEDADE DE CREDITO IMOBILIARIO.

**LFSP**: BANCO COMERCIAL, BANCO COOPERATIVO, BANCO DE DESENVOLVIMENTO, BANCO DE INVESTIMENTO, BANCO MULTIPLO 01 AO 22, CAIXA ECONOMICA, COMPANHIA HIPOTECARIA, SOCIEDADE DE CREDITO, FINANCIAMENTO E INVESTIMENTO, SOCIEDADE DE CREDITO IMOBILIARIO.

**LFV**: BANCO COMERCIAL, BANCO COOPERATIVO, BANCO DE DESENVOLVIMENTO, BANCO DE INVESTIMENTO, BANCO MULTIPLO 01 AO 22, CAIXA ECONOMICA, COMPANHIA HIPOTECARIA, SOCIEDADE DE CREDITO, FINANCIAMENTO E INVESTIMENTO, SOCIEDADE DE CREDITO IMOBILIARIO.

**LH**: ASSOCIACAO DE POUPANCA E EMPRESTIMO, BANCO MULTIPLO 01, BANCO MULTIPLO 02, BANCO MULTIPLO 04, BANCO MULTIPLO 05, BANCO MULTIPLO 07, BANCO MULTIPLO 09, BANCO MULTIPLO 11, BANCO MULTIPLO 14, BANCO MULTIPLO 16, BANCO MULTIPLO 17, BANCO MULTIPLO 19, BANCO MULTIPLO 21, CAIXA ECONOMICA, COMPANHIA HIPOTECARIA, SOCIEDADE DE CREDITO IMOBILIARIO.

**RDB**: BANCO COMERCIAL, BANCO DE DESENVOLVIMENTO, BANCO DE INVESTIMENTO, BANCO MULTIPLO 01 AO 22, COOPERATIVA DE CREDITO, COOPERATIVA DE CREDITO - SEGMENTO RURAL, COOPERATIVA DE CREDITO RURAL, COOPERATIVA DE CREDITO RURAL - SEGMENTO RURAL, COOPERATIVA DE ECONOMIA E CREDITO MUTUO, COOPERATIVA DE ECONOMIA E CREDITO MUTUO - SEGMENTO RURAL, SOCIEDADE DE CREDITO, FINANCIAMENTO E INVESTIMENTO.

#### **Garantidor**

**CRH**: AGENCIA DE FOMENTO, ASSOCIACAO DE POUPANCA E EMPRESTIMO, BANCO COMERCIAL, BANCO COOPERATIVO, BANCO DE DESENVOLVIMENTO, BANCO DE INVESTIMENTO, BANCO MULTIPLO 01 AO 22, CAIXA ECONOMICA, COMPANHIA HIPOTECARIA, COOPERATIVA DE CREDITO, COOPERATIVA DE CREDITO - SEGMENTO RURAL, COOPERATIVA DE CREDITO RURAL - SEGMENTO RURAL, COOPERATIVA DE ECONOMIA E CREDITO MUTUO - SEGMENTO RURAL, SOCIEDADE DE ARRENDAMENTO MERCANTIL, SOCIEDADE DE CREDITO AO MICROEMPREENDEDOR, SOCIEDADE DE CREDITO, FINANCIAMENTO E INVESTIMENTO, SOCIEDADE SEGURADORA.

**CRP**: AGENCIA DE FOMENTO, ASSOCIACAO DE POUPANCA E EMPRESTIMO, BANCO COMERCIAL, BANCO COOPERATIVO, BANCO DE DESENVOLVIMENTO, BANCO DE INVESTIMENTO, BANCO MULTIPLO 01 AO 22, CAIXA ECONOMICA, COMPANHIA HIPOTECARIA, COOPERATIVA DE CREDITO, COOPERATIVA DE CREDITO - SEGMENTO RURAL, COOPERATIVA DE CREDITO RURAL - SEGMENTO RURAL, COOPERATIVA DE ECONOMIA E CREDITO MUTUO - SEGMENTO RURAL, SOCIEDADE DE ARRENDAMENTO MERCANTIL, SOCIEDADE DE CREDITO AO MICROEMPREENDEDOR, SOCIEDADE DE CREDITO, FINANCIAMENTO E INVESTIMENTO, SOCIEDADE SEGURADORA.

**CRPH**: AGENCIA DE FOMENTO, ASSOCIACAO DE POUPANCA E EMPRESTIMO, BANCO COMERCIAL, BANCO COOPERATIVO, BANCO DE DESENVOLVIMENTO, BANCO DE INVESTIMENTO, BANCO MULTIPLO 01 AO 22, CAIXA ECONOMICA, COMPANHIA HIPOTECARIA, COOPERATIVA DE CREDITO, COOPERATIVA DE CREDITO - SEGMENTO RURAL, COOPERATIVA DE CREDITO RURAL - SEGMENTO RURAL, COOPERATIVA DE ECONOMIA E CREDITO MUTUO - SEGMENTO RURAL, SOCIEDADE DE ARRENDAMENTO MERCANTIL, SOCIEDADE DE CREDITO AO MICROEMPREENDEDOR, SOCIEDADE DE CREDITO, FINANCIAMENTO E INVESTIMENTO, SOCIEDADE SEGURADORA.

**NCR**: AGENCIA DE FOMENTO, ASSOCIACAO DE POUPANCA E EMPRESTIMO, BANCO COMERCIAL, BANCO COOPERATIVO, BANCO DE DESENVOLVIMENTO, BANCO DE INVESTIMENTO, BANCO MULTIPLO 01 AO 22, CAIXA ECONOMICA, COMPANHIA HIPOTECARIA, COOPERATIVA DE CREDITO, COOPERATIVA DE CREDITO - SEGMENTO RURAL, COOPERATIVA DE CREDITO RURAL - SEGMENTO RURAL, COOPERATIVA DE ECONOMIA E CREDITO MUTUO - SEGMENTO RURAL, SOCIEDADE DE ARRENDAMENTO MERCANTIL, SOCIEDADE DE CREDITO AO MICROEMPREENDEDOR, SOCIEDADE DE CREDITO, FINANCIAMENTO E INVESTIMENTO, SOCIEDADE SEGURADORA.
#### **Garantidor Aval Terceiros**

**CPR**: BANCO COMERCIAL, BANCO DE INVESTIMENTO, BANCO MULTIPLO 01 AO 22, COOPERATIVA DE CREDITO - SEGMENTO RURAL, COOPERATIVA DE CREDITO RURAL - SEGMENTO RURAL, COOPERATIVA DE ECONOMIA E CREDITO MUTUO - SEGMENTO RURAL.

**CRP**: BANCO COMERCIAL, BANCO DE INVESTIMENTO, BANCO MULTIPLO 01 AO 22, COOPERATIVA DE CREDITO RURAL - SEGMENTO RURAL.

#### **Garantidor Seguro**

**CPR**: SOCIEDADE SEGURADORA.

**CRH**: SOCIEDADE SEGURADORA.

**CRP**: SOCIEDADE SEGURADORA.

**CRPH**: SOCIEDADE SEGURADORA.

**NCR**: SOCIEDADE SEGURADORA.

### **Registrador**

**CCB**: AGENCIA DE FOMENTO, ASSOCIACAO DE POUPANCA E EMPRESTIMO, BANCO COMERCIAL, BANCO COOPERATIVO, BANCO DE DESENVOLVIMENTO, BANCO DE INVESTIMENTO, BANCO MULTIPLO 01 AO 22, CAIXA ECONOMICA, COMPANHIA HIPOTECARIA, COMPANHIA SECURITIZADORA DE CREDITOS IMOBILIARIOS E FINANCEIROS, COMPANHIA SECURITIZADORA DE DIREITOS CREDITORIOS DO AGRONEGOCIO, COOPERATIVA DE CREDITO, COOPERATIVA DE CREDITO - SEGMENTO RURAL, COOPERATIVA DE CREDITO RURAL, COOPERATIVA DE CREDITO RURAL - SEGMENTO RURAL, COOPERATIVA DE ECONOMIA E CREDITO MUTUO, COOPERATIVA DE ECONOMIA E CREDITO MUTUO - SEGMENTO RURAL, SOCIEDADE DE ARRENDAMENTO MERCANTIL, SOCIEDADE DE CREDITO AO MICROEMPREENDEDOR, SOCIEDADE DE CREDITO, FINANCIAMENTO E INVESTIMENTO, SOCIEDADE DE CREDITO IMOBILIARIO, SOCIEDADE CORRETORA DE TÍTULOS E VALORES MOBILIÁRIOS, SOCIEDADE DISTRIBUIDORA DE TÍTULOS E VALORES MOBILIÁRIOS, PESSOA JURÍDICA NÃO FINANCEIRA.

**CCE**: AGENCIA DE FOMENTO, BANCO COMERCIAL, BANCO COOPERATIVO, BANCO DE DESENVOLVIMENTO, BANCO DE INVESTIMENTO, BANCO MULTIPLO 01 AO 22, CAIXA ECONOMICA, COOPERATIVA DE CREDITO, COOPERATIVA DE CREDITO - SEGMENTO RURAL, COOPERATIVA DE CREDITO RURAL, COOPERATIVA DE CREDITO RURAL - SEGMENTO RURAL, COOPERATIVA DE ECONOMIA E CREDITO MUTUO, COOPERATIVA DE ECONOMIA E CREDITO MUTUO - SEGMENTO RURAL, COOPERATIVA DE PRODUTORES RURAIS, SOCIEDADE DE CREDITO, FINANCIAMENTO E INVESTIMENTO, SOCIEDADE DE CREDITO IMOBILIARIO.

**CCI**: BANCO COMERCIAL, BANCO COOPERATIVO, BANCO DE DESENVOLVIMENTO, BANCO DE INVESTIMENTO, BANCO MULTIPLO 01, BANCO MULTIPLO 02, BANCO MULTIPLO 03, BANCO MULTIPLO 04, BANCO MULTIPLO 05, BANCO MULTIPLO 06, BANCO MULTIPLO 07, BANCO MULTIPLO 08, BANCO MULTIPLO 09, BANCO MULTIPLO 10, BANCO MULTIPLO 11, BANCO MULTIPLO 12, BANCO MULTIPLO 13, BANCO MULTIPLO 14, BANCO MULTIPLO 15, BANCO MULTIPLO 16, BANCO MULTIPLO 17, BANCO MULTIPLO 18, BANCO MULTIPLO 19, BANCO MULTIPLO 20, BANCO MULTIPLO 21, BANCO MULTIPLO 22, CAIXA ECONOMICA, COMPANHIA HIPOTECARIA, SOCIEDADE CORRETORA DE TITULOS E VALORES MOBILIARIOS, SOCIEDADE CORRETORA DE TITULOS E VALORES MOBILIARIOS E CAMBIO, SOCIEDADE DE CREDITO IMOBILIARIO, SOCIEDADE DE CREDITO, FINANCIAMENTO E INVESTIMENTO, SOCIEDADE DISTRIBUIDORA DE TITULOS E VALORES MOBILIARIOS, PESSOA JURÍDICA NÃO FINANCEIRA.

**CDA**: BANCO COMERCIAL, BANCO DE INVESTIMENTO, BANCO MULTIPLO 01 AO 22, SOCIEDADE CORRETORA DE TITULOS E VALORES MOBILIARIOS, SOCIEDADE CORRETORA DE TITULOS E VALORES MOBILIARIOS E CAMBIO, SOCIEDADE DISTRIBUIDORA DE TITULOS E VALORES MOBILIARIOS.

**CDCA**: BANCO COMERCIAL, BANCO COOPERATIVO, BANCO DE DESENVOLVIMENTO, BANCO DE INVESTIMENTO, BANCO MULTIPLO 01 AO 22, CAIXA ECONOMICA, COOPERATIVA DE CREDITO - SEGMENTO RURAL, COOPERATIVA DE CREDITO RURAL - SEGMENTO RURAL, COOPERATIVA DE PRODUTORES RURAIS, SOCIEDADE CORRETORA DE TITULOS E VALORES MOBILIARIOS, SOCIEDADE CORRETORA DE TITULOS E VALORES MOBILIARIOS E CAMBIO, SOCIEDADE DISTRIBUIDORA DE TITULOS E VALORES MOBILIARIOS, PESSOA JURÍDICA NÃO FINANCEIRA, COMPANHIA SECURITIZADORA DE DIREITOS CREDITÓRIOS DO AGRONEGÓCIO.

**CPR**: BANCO COMERCIAL, BANCO DE DESENVOLVIMENTO, BANCO DE INVESTIMENTO, BANCO MULTIPLO 01 AO 22, COOPERATIVA DE CREDITO - SEGMENTO RURAL, COOPERATIVA DE CREDITO RURAL - SEGMENTO RURAL, COOPERATIVA DE ECONOMIA E CREDITO MUTUO - SEGMENTO RURAL, SOCIEDADE CORRETORA DE TITULOS E VALORES MOBILIARIOS, SOCIEDADE CORRETORA DE TITULOS E VALORES MOBILIARIOS E CAMBIO, SOCIEDADE DISTRIBUIDORA DE TITULOS E VALORES MOBILIARIOS, SOCIEDADE SEGURADORA, PJ NÃO FINANCEIRA, COMPANHIA SECURITIZADORA DE DIREITOS CREDITÓRIOS IMOBILIÁRIOS E DO AGRONEGÓCIO.

**CRH**: AGENCIA DE FOMENTO, BANCO COMERCIAL, BANCO COOPERATIVO, BANCO DE DESENVOLVIMENTO, BANCO DE INVESTIMENTO, BANCO MULTIPLO 01 AO 22, CAIXA ECONOMICA, COOPERATIVA DE CREDITO - SEGMENTO RURAL, COOPERATIVA DE CREDITO RURAL - SEGMENTO RURAL, COOPERATIVA DE ECONOMIA E CREDITO MUTUO - SEGMENTO RURAL, SOCIEDADE CORRETORA DE MERCADORIAS, SOCIEDADE CORRETORA DE TITULOS E VALORES MOBILIARIOS, SOCIEDADE CORRETORA DE TITULOS E VALORES MOBILIARIOS E CAMBIO, SOCIEDADE DE CREDITO AO MICROEMPREENDEDOR, SOCIEDADE DISTRIBUIDORA DE TITULOS E VALORES MOBILIARIOS.

**CRP**: AGENCIA DE FOMENTO, BANCO COMERCIAL, BANCO COOPERATIVO, BANCO DE DESENVOLVIMENTO, BANCO DE INVESTIMENTO, BANCO MULTIPLO 01 AO 22, CAIXA ECONOMICA, COOPERATIVA DE CREDITO - SEGMENTO RURAL, COOPERATIVA DE CREDITO RURAL - SEGMENTO RURAL, COOPERATIVA DE ECONOMIA E CREDITO MUTUO - SEGMENTO RURAL, SOCIEDADE CORRETORA DE MERCADORIAS, SOCIEDADE CORRETORA DE TITULOS E VALORES MOBILIARIOS, SOCIEDADE CORRETORA DE TITULOS E VALORES MOBILIARIOS E CAMBIO, SOCIEDADE DE CREDITO AO MICROEMPREENDEDOR, SOCIEDADE DISTRIBUIDORA DE TITULOS E VALORES MOBILIARIOS.

**CRPH**: AGENCIA DE FOMENTO, BANCO COMERCIAL, BANCO COOPERATIVO, BANCO DE DESENVOLVIMENTO, BANCO DE INVESTIMENTO, BANCO MULTIPLO 01 AO 22, CAIXA ECONOMICA, COOPERATIVA DE CREDITO - SEGMENTO RURAL, COOPERATIVA DE CREDITO RURAL - SEGMENTO RURAL, COOPERATIVA DE ECONOMIA E CREDITO MUTUO - SEGMENTO RURAL, SOCIEDADE CORRETORA DE MERCADORIAS, SOCIEDADE CORRETORA DE TITULOS E VALORES MOBILIARIOS, SOCIEDADE CORRETORA DE TITULOS E VALORES MOBILIARIOS E CAMBIO, SOCIEDADE DE CREDITO AO MICROEMPREENDEDOR, SOCIEDADE DISTRIBUIDORA DE TITULOS E VALORES MOBILIARIOS.

**EXPN**: AGENCIA DE FOMENTO, BANCO COMERCIAL, BANCO COOPERATIVO, BANCO DE DESENVOLVIMENTO, BANCO DE INVESTIMENTO, BANCO MULTIPLO 01 AO 22, COOPERATIVA DE CREDITO, COOPERATIVA DE CREDITO - SEGMENTO RURAL, COOPERATIVA DE CREDITO RURAL, COOPERATIVA DE CREDITO RURAL - SEGMENTO RURAL, COOPERATIVA DE ECONOMIA E CREDITO MUTUO, COOPERATIVA DE ECONOMIA E CREDITO MUTUO - SEGMENTO RURAL, COOPERATIVA DE PRODUTORES RURAIS, SOCIEDADE DE CREDITO, FINANCIAMENTO E INVESTIMENTO, SOCIEDADE DE CREDITO IMOBILIARIO.

**LCA**: BANCO COMERCIAL, BANCO COOPERATIVO, BANCO DE DESENVOLVIMENTO, BANCO DE INVESTIMENTO, BANCO MULTIPLO 01 AO 22, CAIXA ECONOMICA, COOPERATIVA DE CREDITO, COOPERATIVA DE CREDITO - SEGMENTO RURAL, COOPERATIVA DE CREDITO RURAL, COOPERATIVA DE CREDITO RURAL - SEGMENTO RURAL, COOPERATIVA DE ECONOMIA E CREDITO MUTUO - SEGMENTO RURAL, SOCIEDADE DE CREDITO, FINANCIAMENTO E INVESTIMENTO.

**NCE**: AGENCIA DE FOMENTO, BANCO COMERCIAL, BANCO COOPERATIVO, BANCO DE DESENVOLVIMENTO, BANCO DE INVESTIMENTO, BANCO MULTIPLO 01 AO 22, CAIXA ECONOMICA, COOPERATIVA DE CREDITO, COOPERATIVA DE CREDITO - SEGMENTO RURAL, COOPERATIVA DE CREDITO RURAL, COOPERATIVA DE CREDITO RURAL - SEGMENTO RURAL, COOPERATIVA DE ECONOMIA E CREDITO MUTUO, COOPERATIVA DE ECONOMIA E CREDITO MUTUO - SEGMENTO RURAL, COOPERATIVA DE PRODUTORES RURAIS, SOCIEDADE DE CREDITO, FINANCIAMENTO E INVESTIMENTO, SOCIEDADE DE CREDITO IMOBILIARIO.

**NCR**: AGENCIA DE FOMENTO, BANCO COMERCIAL, BANCO COOPERATIVO, BANCO DE DESENVOLVIMENTO, BANCO DE INVESTIMENTO, BANCO MULTIPLO 01 AO 22, CAIXA ECONOMICA, COOPERATIVA DE CREDITO - SEGMENTO RURAL, COOPERATIVA DE CREDITO RURAL - SEGMENTO RURAL, COOPERATIVA DE ECONOMIA E CREDITO MUTUO - SEGMENTO RURAL, SOCIEDADE CORRETORA DE MERCADORIAS, SOCIEDADE CORRETORA DE TITULOS E VALORES MOBILIARIOS, SOCIEDADE CORRETORA DE TITULOS E VALORES MOBILIARIOS E CAMBIO, SOCIEDADE DE CREDITO AO MICROEMPREENDEDOR, SOCIEDADE DISTRIBUIDORA DE TITULOS E VALORES MOBILIARIOS.

**WA**: BANCO COMERCIAL, BANCO DE INVESTIMENTO, BANCO MULTIPLO 01 AO 22, SOCIEDADE CORRETORA DE TITULOS E VALORES MOBILIARIOS, SOCIEDADE CORRETORA DE TITULOS E VALORES MOBILIARIOS E CAMBIO, SOCIEDADE DISTRIBUIDORA DE TITULOS E VALORES MOBILIARIOS.

## **Registrador Aval Próprio**

**CPR**: BANCO COMERCIAL, BANCO DE INVESTIMENTO, BANCO MULTIPLO 01 AO 22, COOPERATIVA DE CREDITO - SEGMENTO RURAL, COOPERATIVA DE CREDITO RURAL - SEGMENTO RURAL, COOPERATIVA DE ECONOMIA E CREDITO MUTUO - SEGMENTO RURAL.

**CRP**: BANCO COMERCIAL, BANCO DE INVESTIMENTO, BANCO MULTIPLO 01 AO 22, COOPERATIVA DE CREDITO RURAL - SEGMENTO RURAL.

# **Campos exibidos conforme Forma de Pagamento**

**CDB e CDBV - Certificado de Depósito Bancário e DPGE, LC e RDB.**

**Forma de pagamento 1: Pagamento de juros e principal no vencimento**

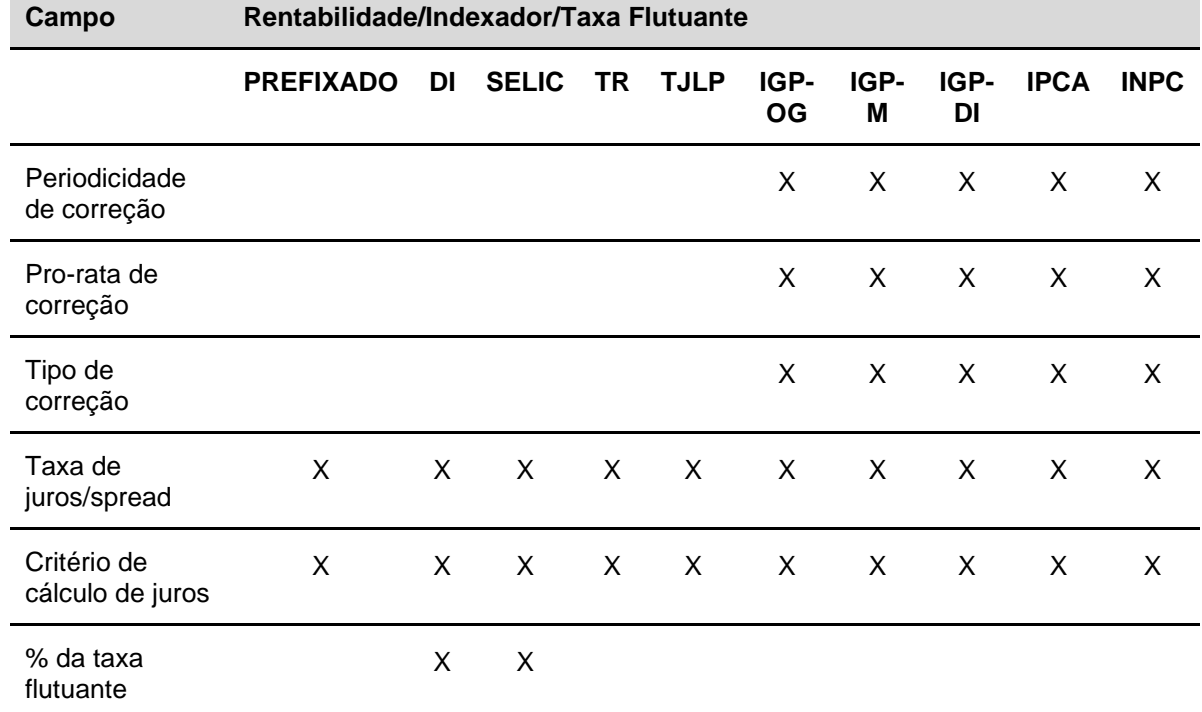

**Forma de pagamento 2: Pagamento periódico de juros e principal no vencimento**

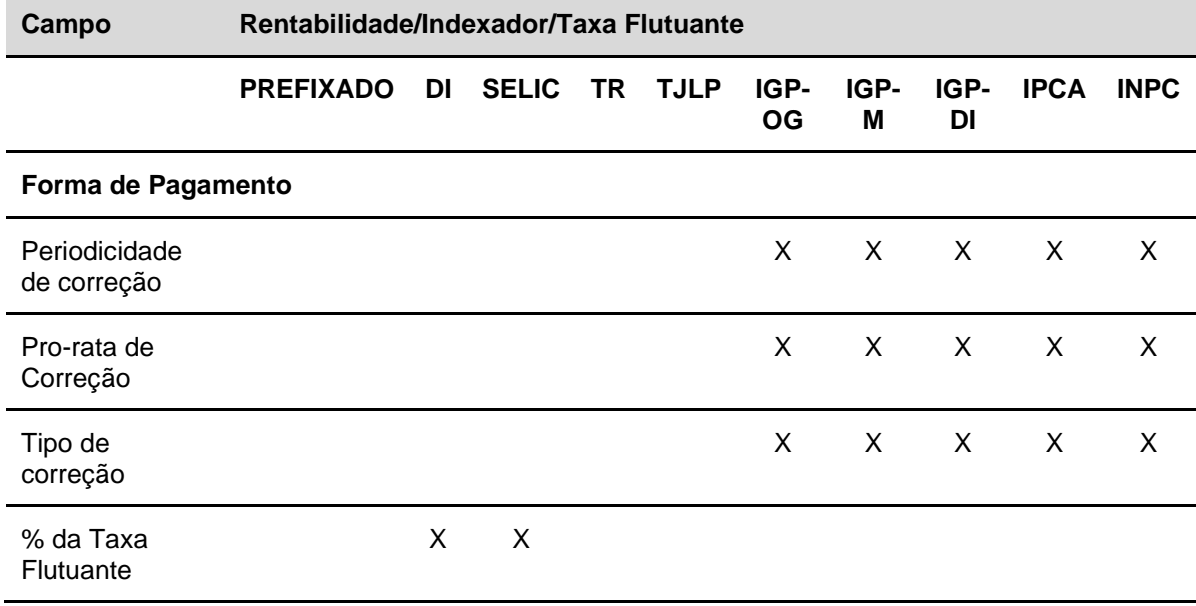

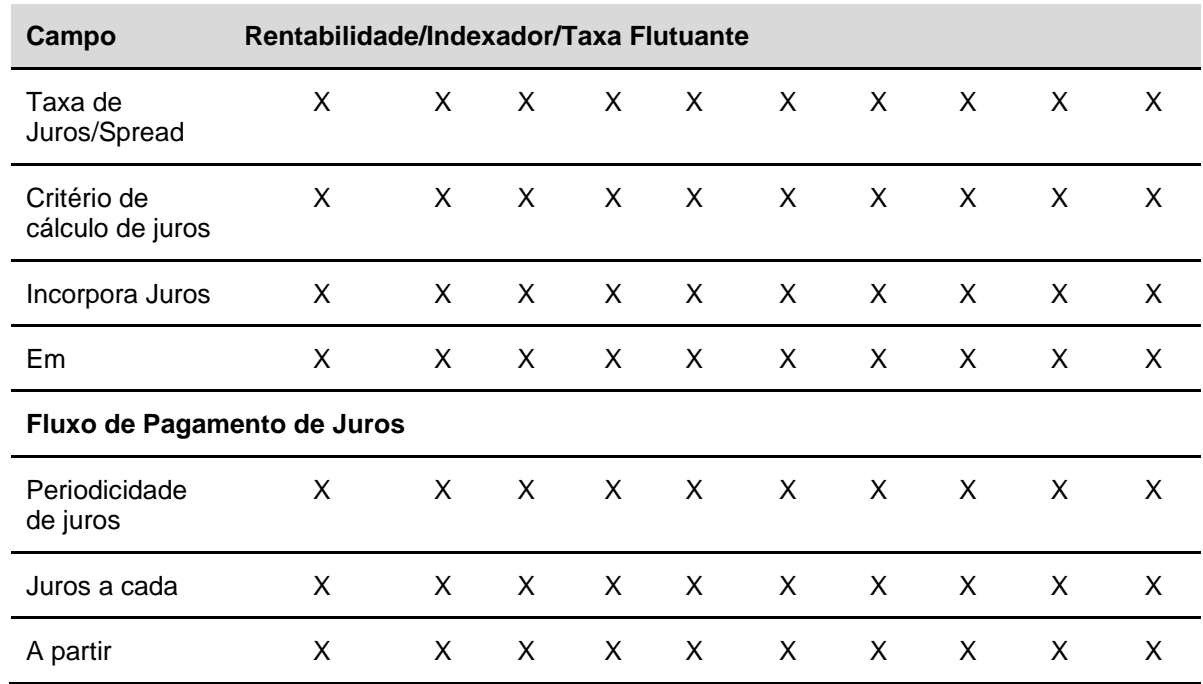

**Forma de pagamento 3: Pagamento de juros e amortização periódicos**

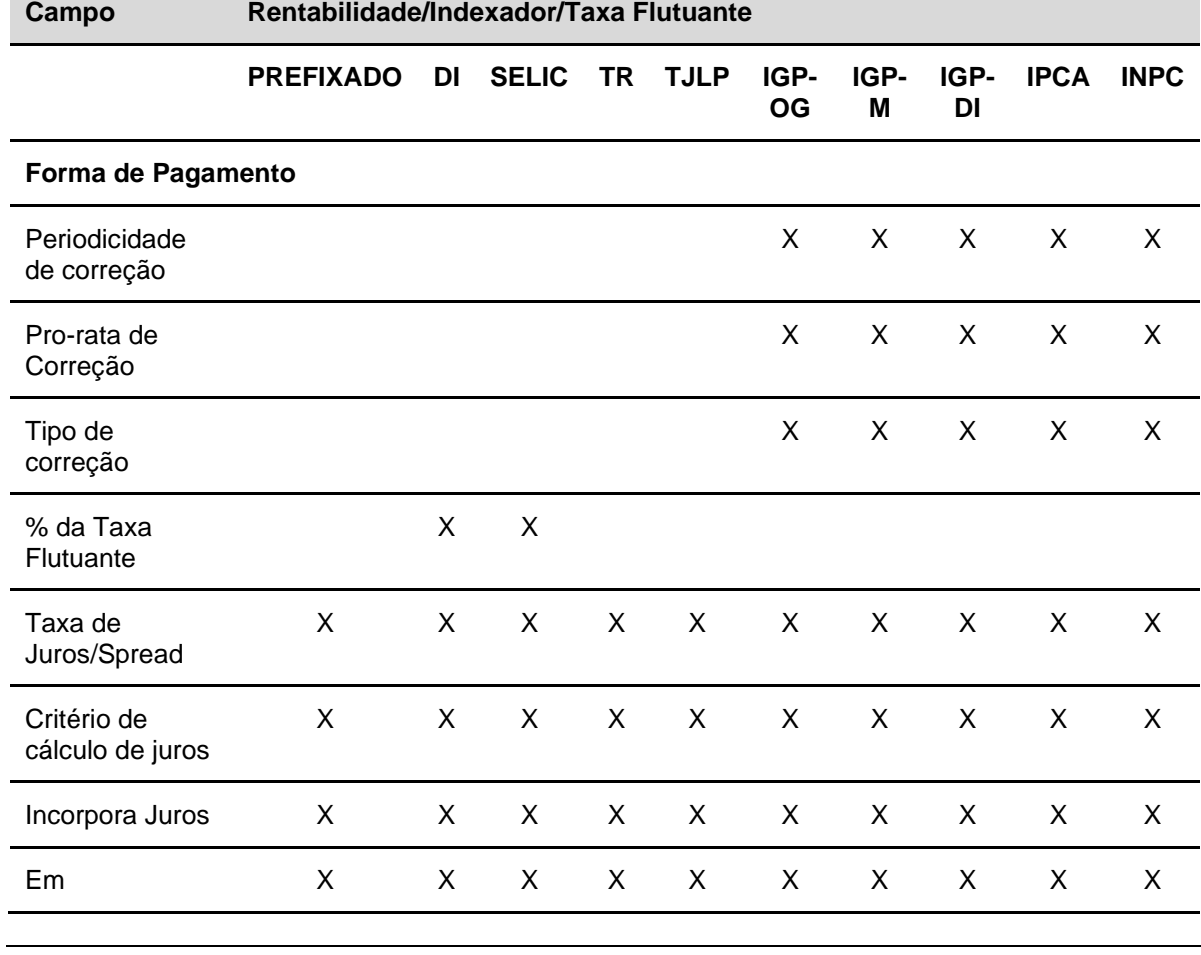

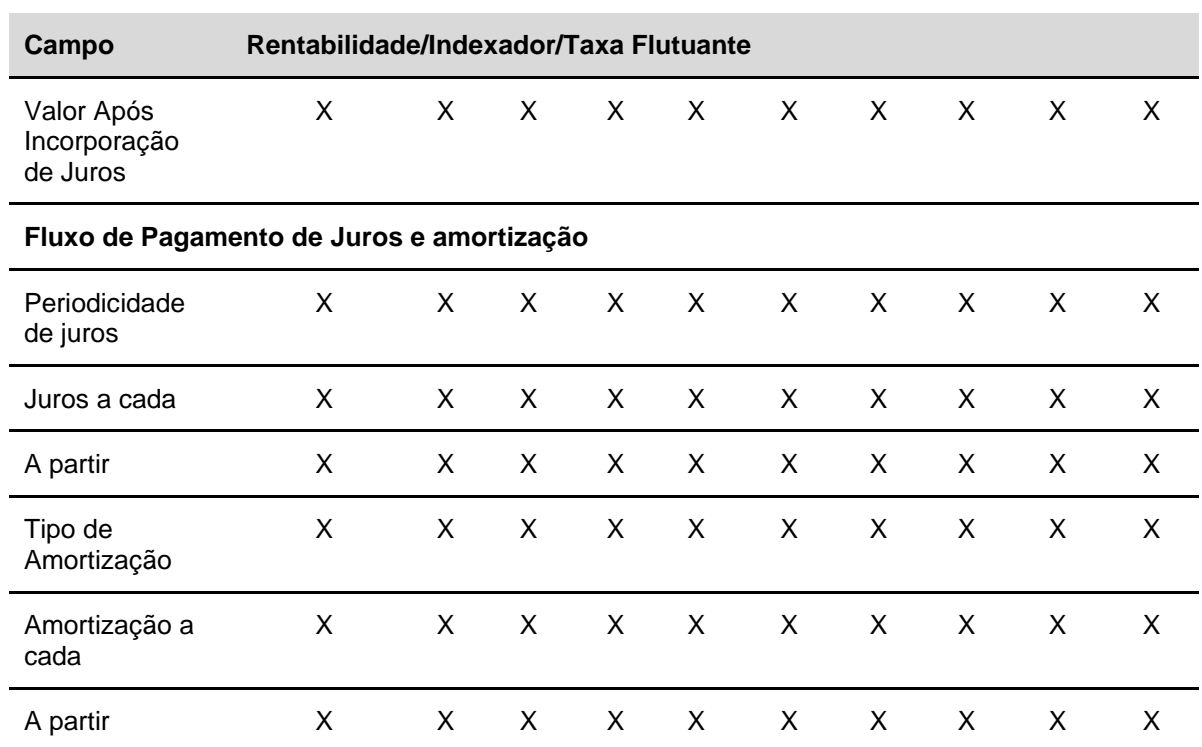

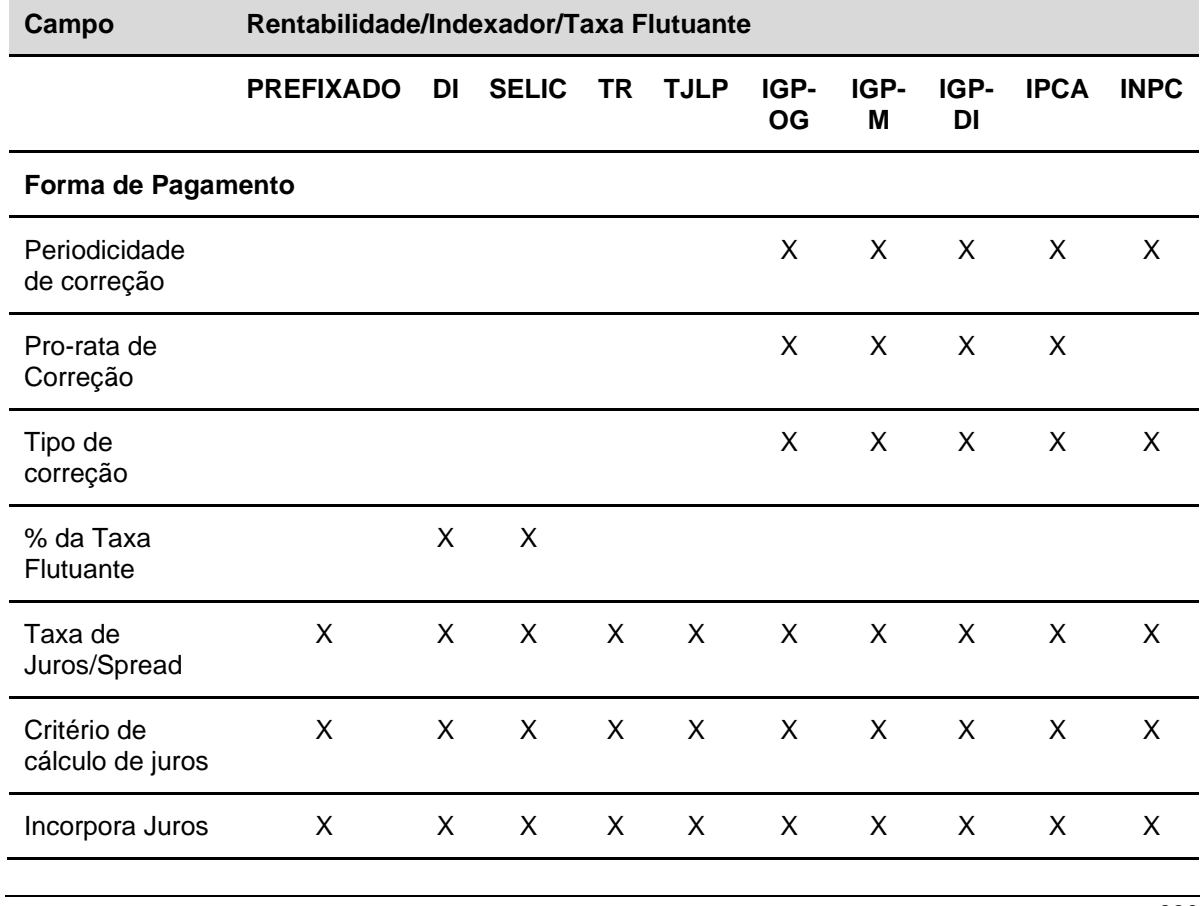

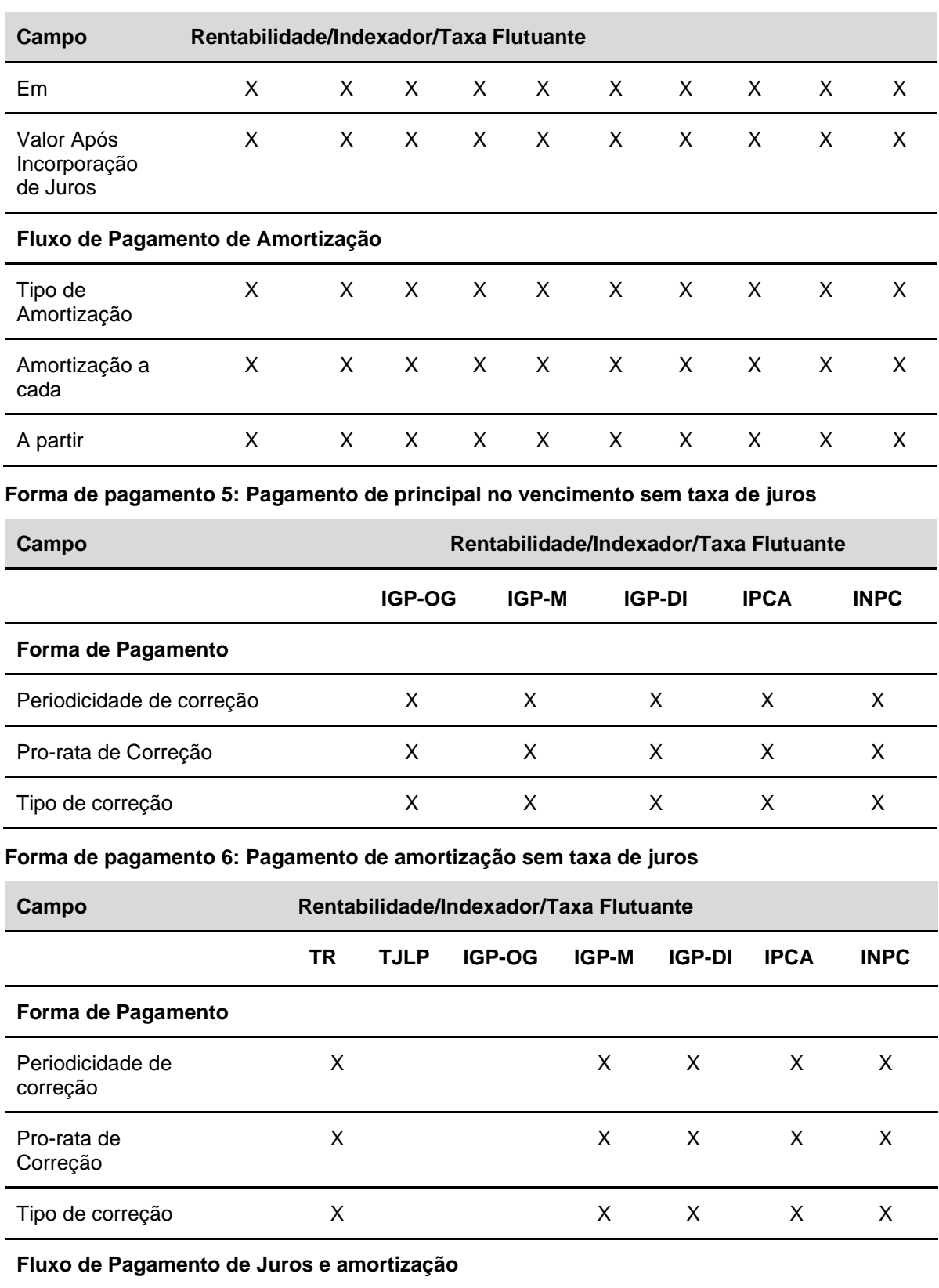

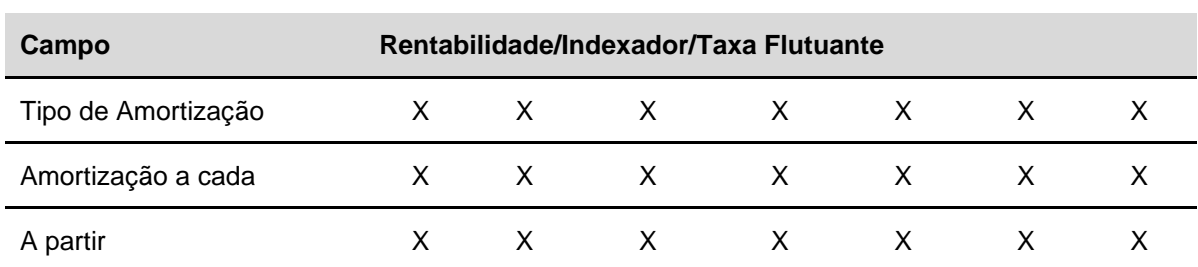

### **Forma de pagamento 7: Registro simplificado prefixado final**

Nesta forma de pagamento, o campo **Rentabilidade/Indexador/Taxa Flutuante** não deve ser preenchido.

## **DI - Depósito Interfinanceiro**

**Forma de pagamento 1: Pagamento de juros e principal no vencimento**

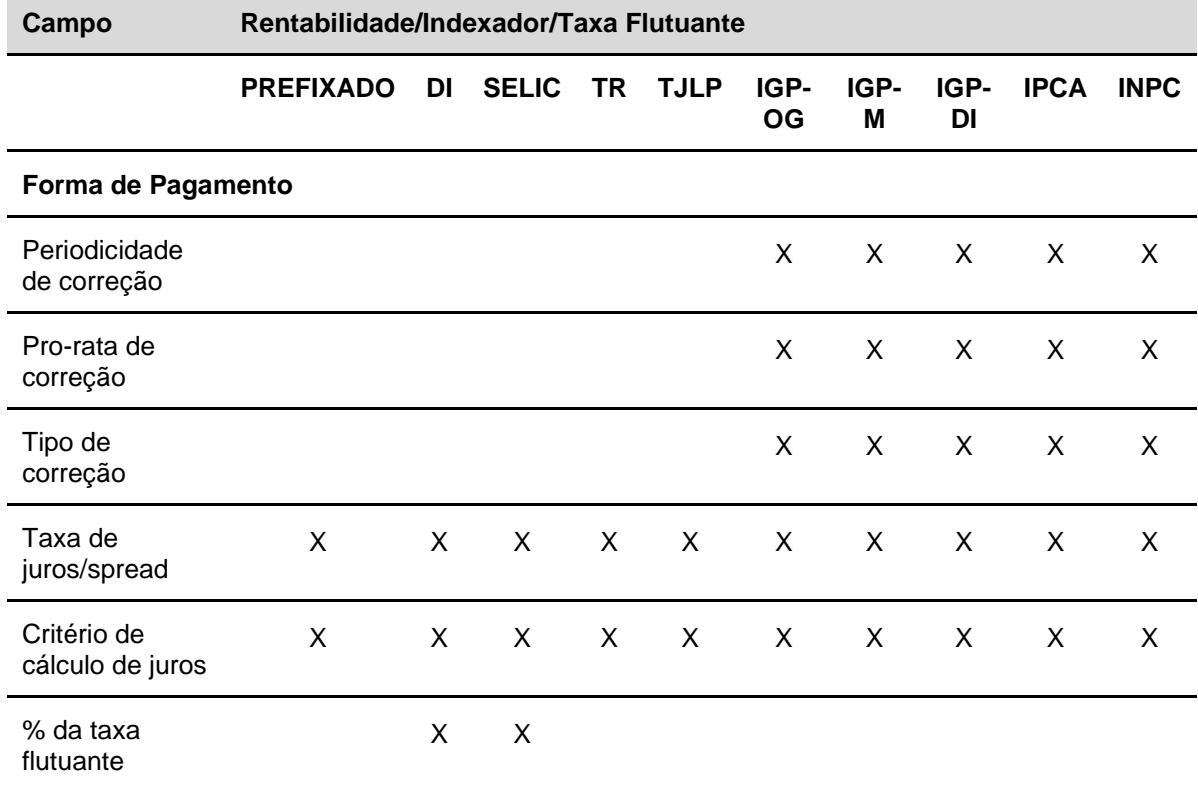

### **Forma de pagamento 2: Pagamento periódico de juros e principal no vencimento**

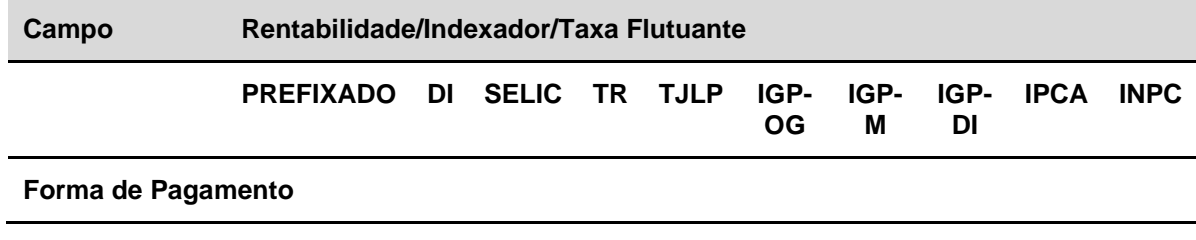

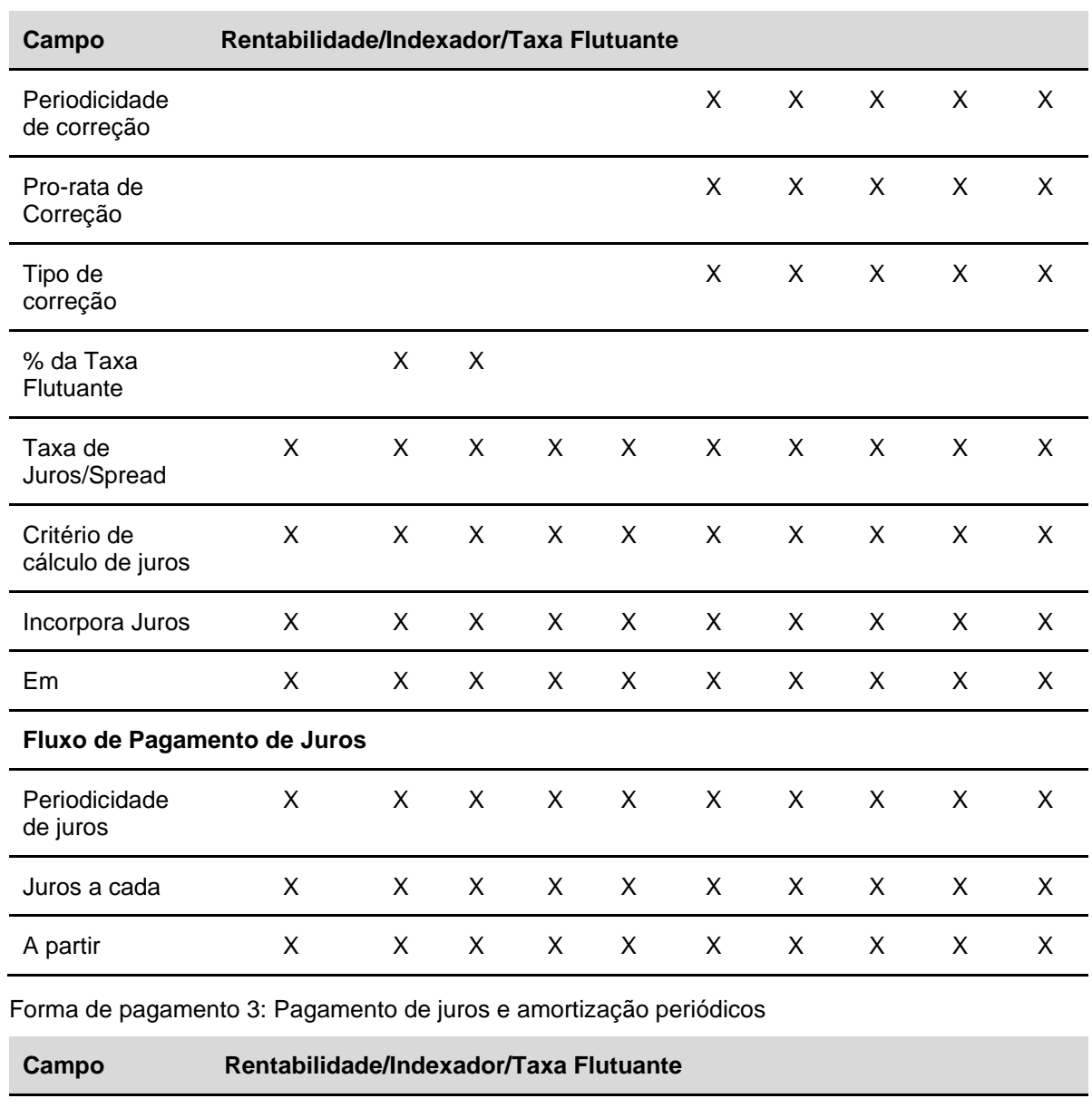

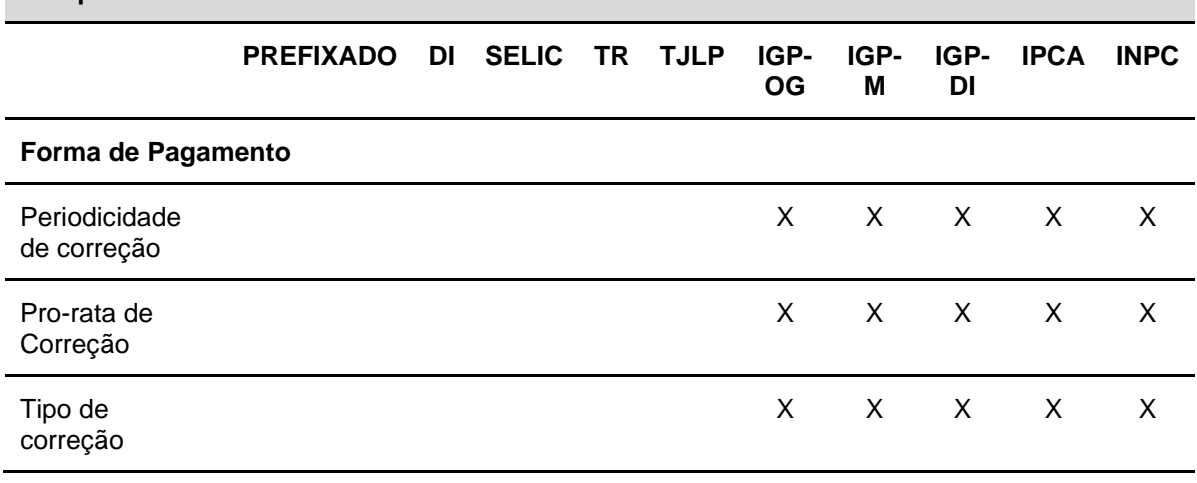

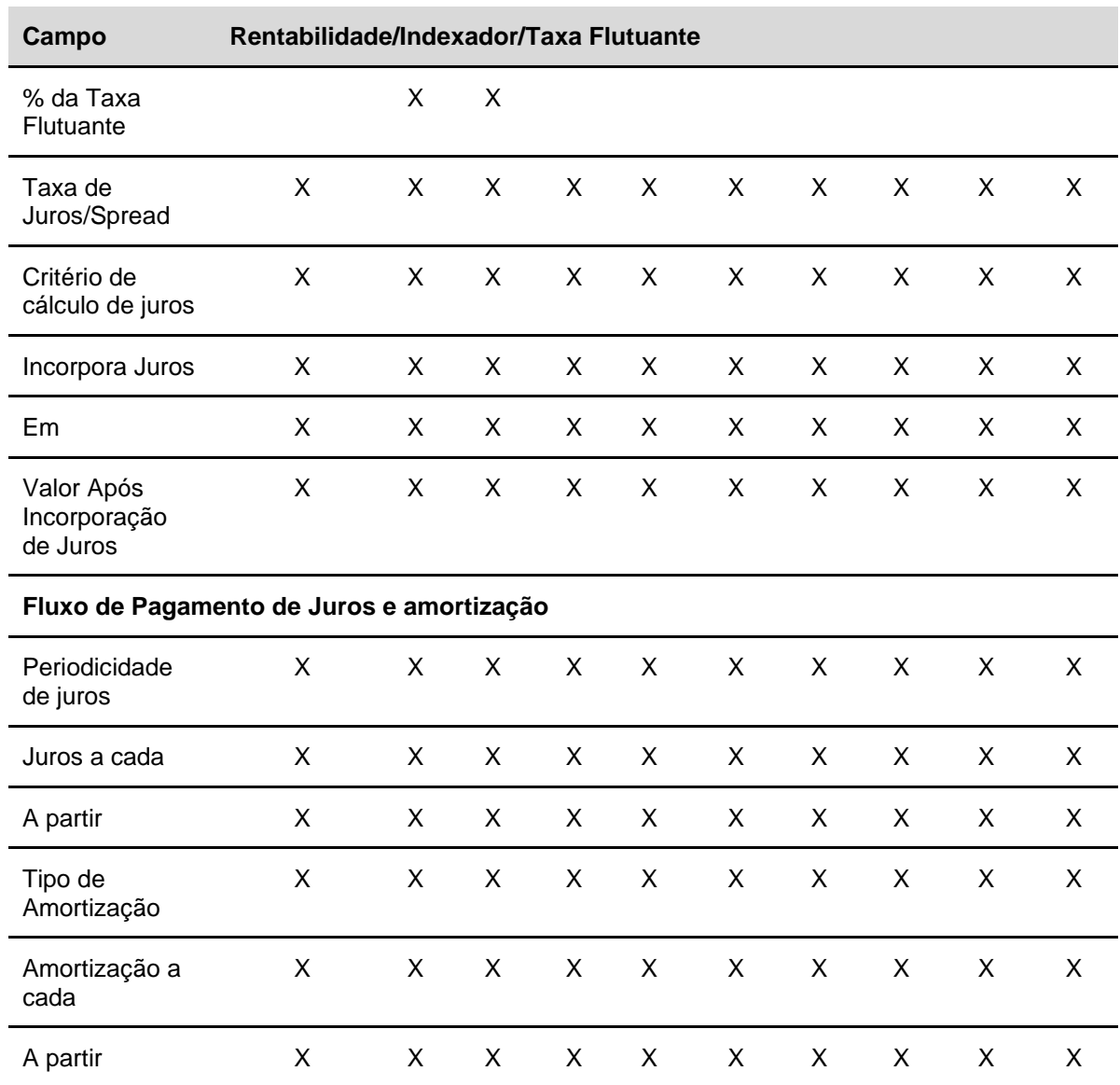

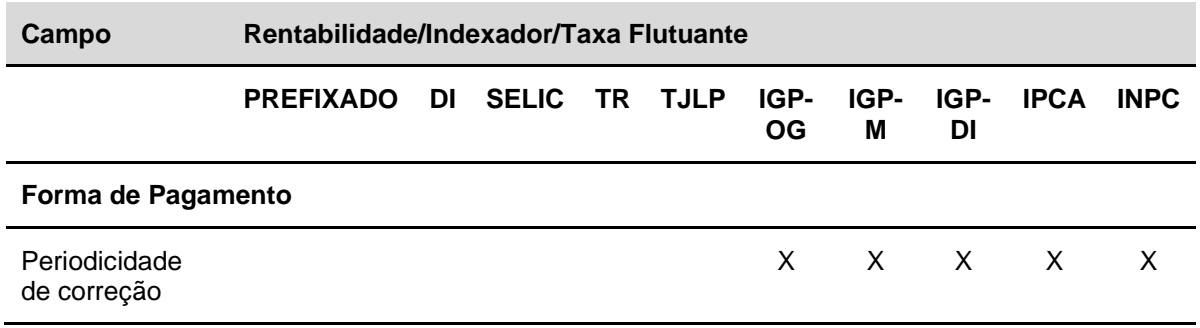

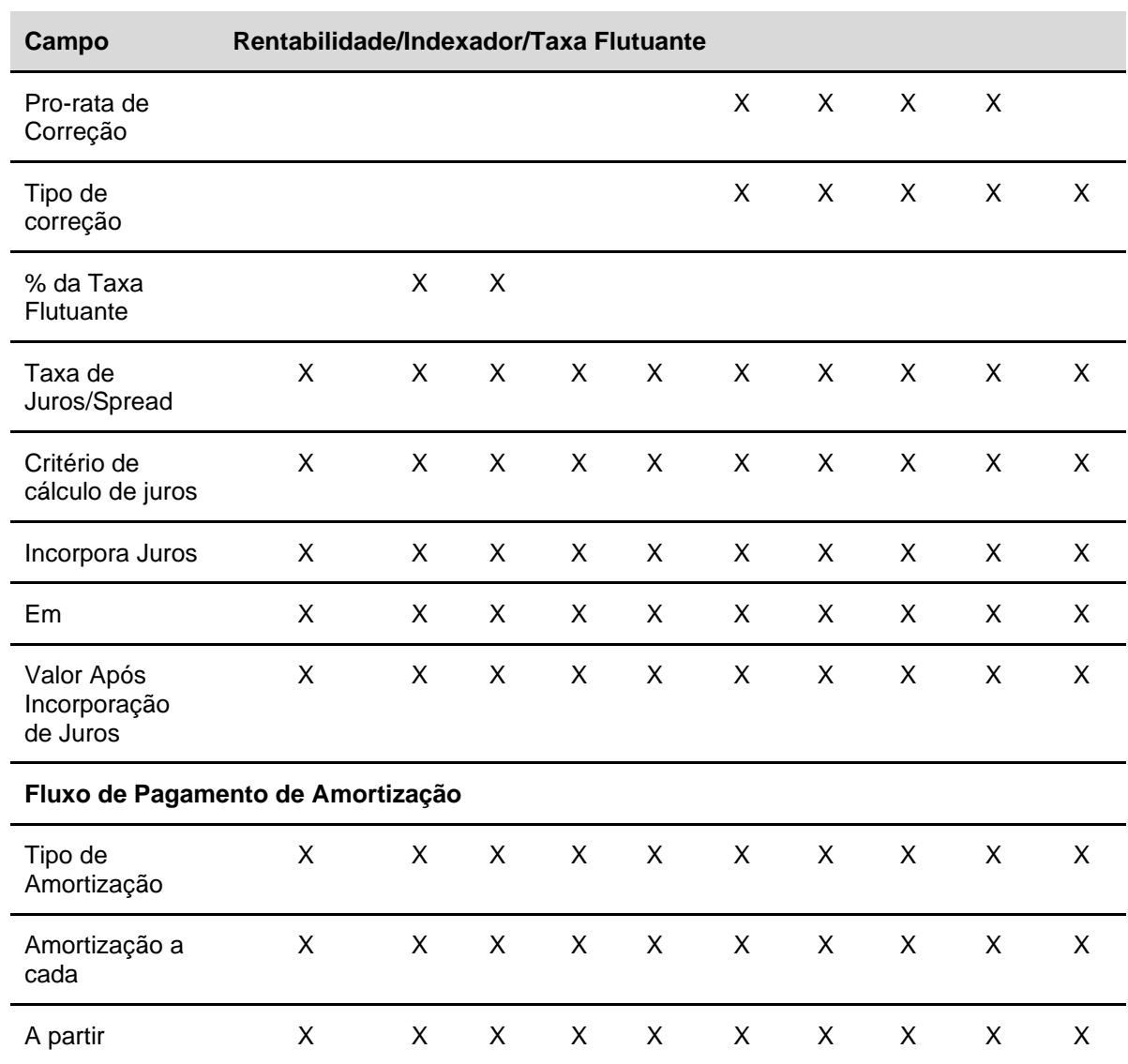

## **Forma de pagamento 5: Pagamento de principal no vencimento sem taxa de juros**

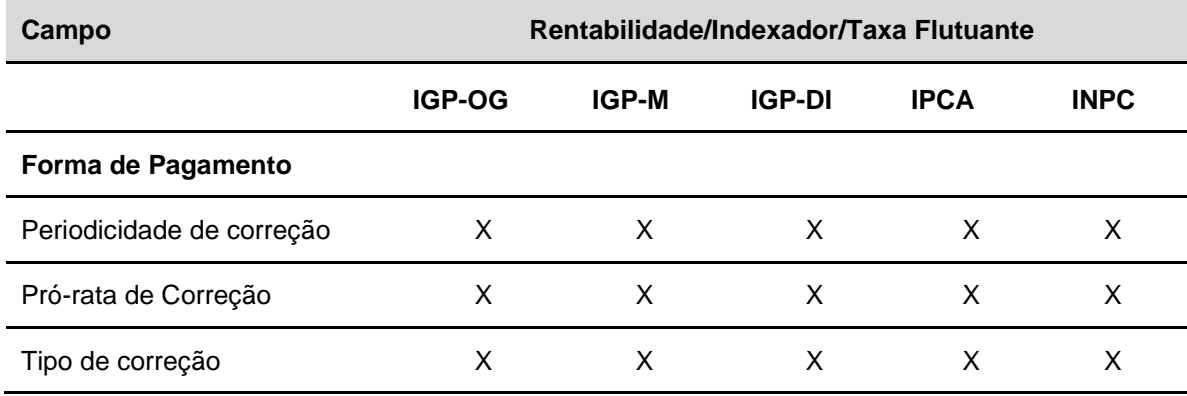

**Forma de pagamento 6: Pagamento de amortização sem taxa de juros**

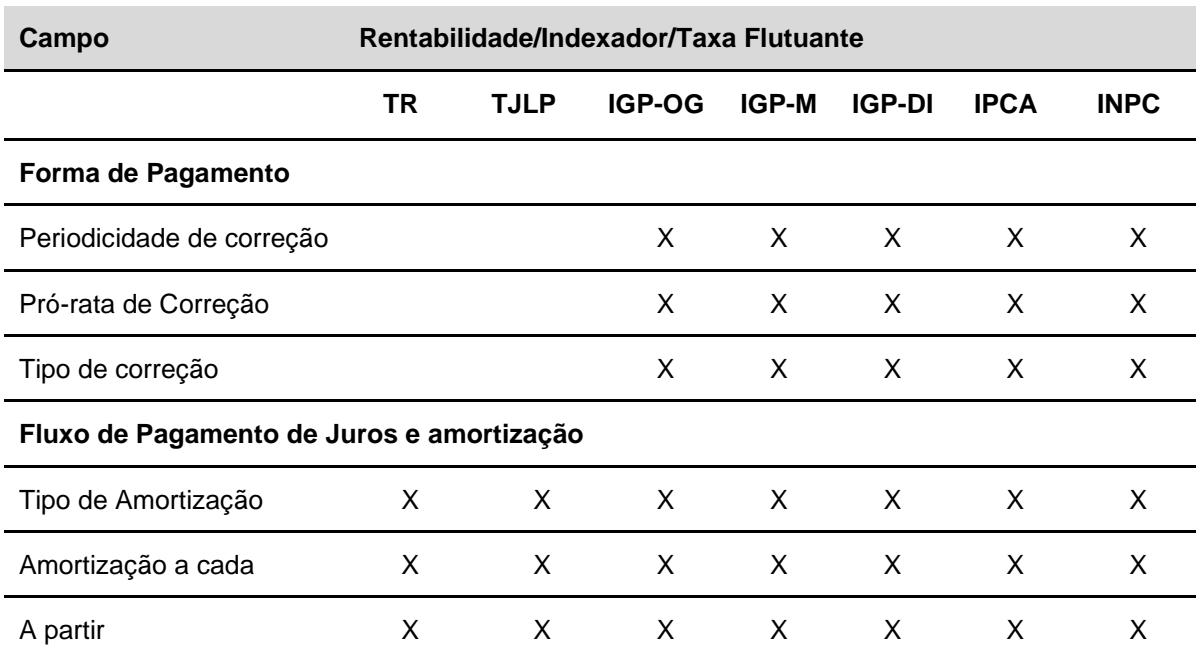

**Forma de pagamento 7: Registro simplificado prefixado final**

Nesta forma de pagamento, o campo **Rentabilidade/Indexador/Taxa Flutuante** não deve ser preenchido.

### **DII - Depósito Interfinanceiro Imobiliário**

## **Forma de pagamento 1: Pagamento de juros e principal no vencimento**

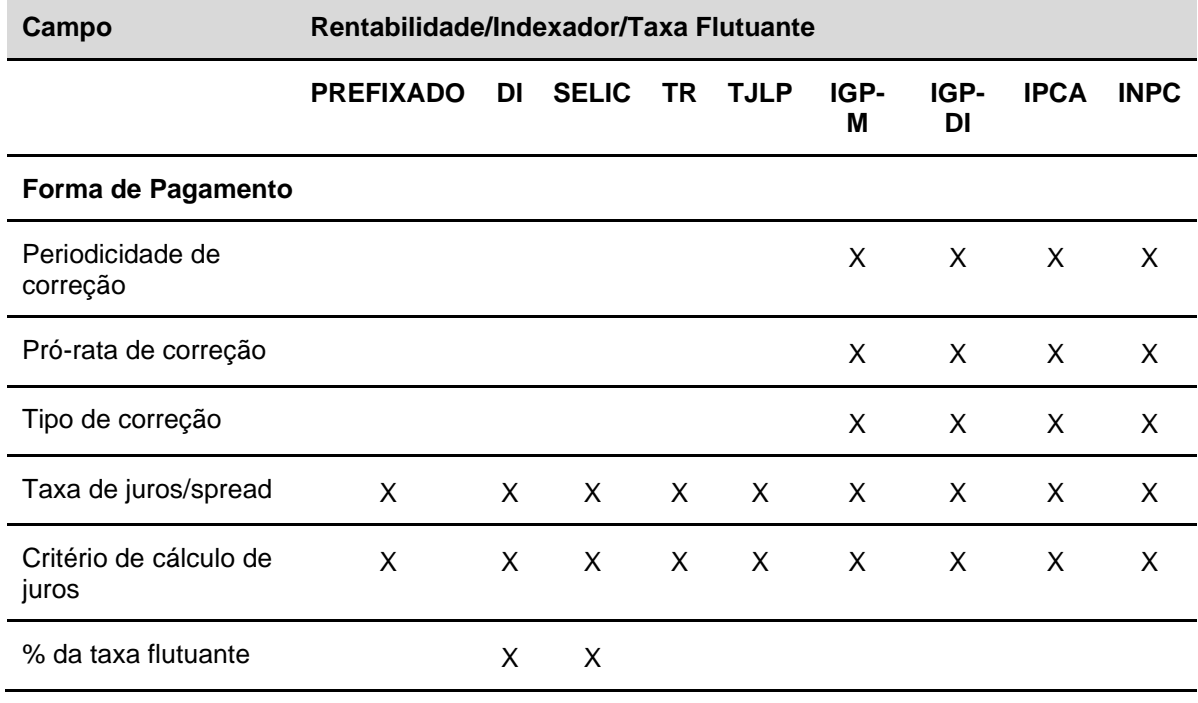

**Forma de pagamento 2: Pagamento periódico de juros e principal no vencimento**

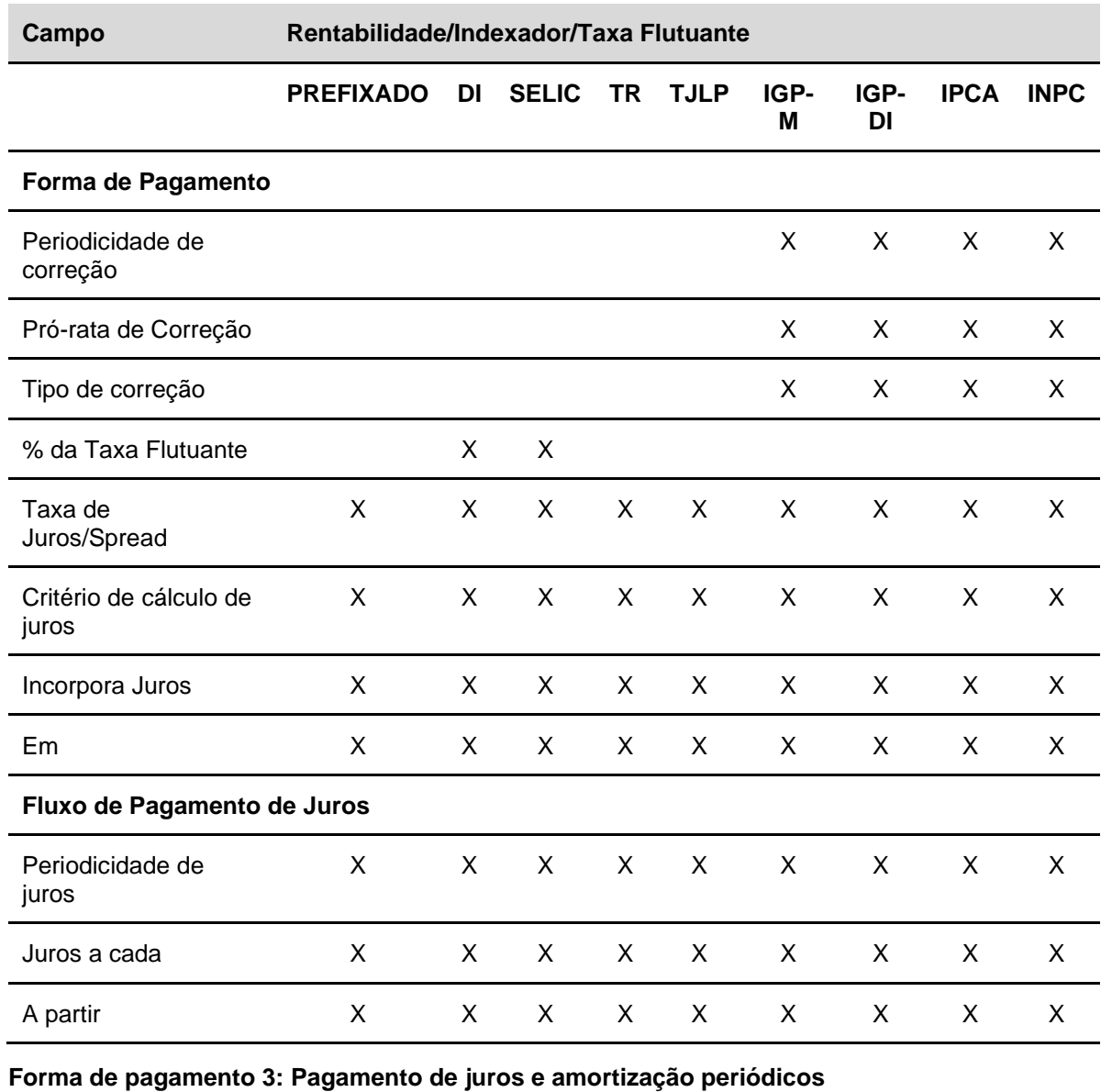

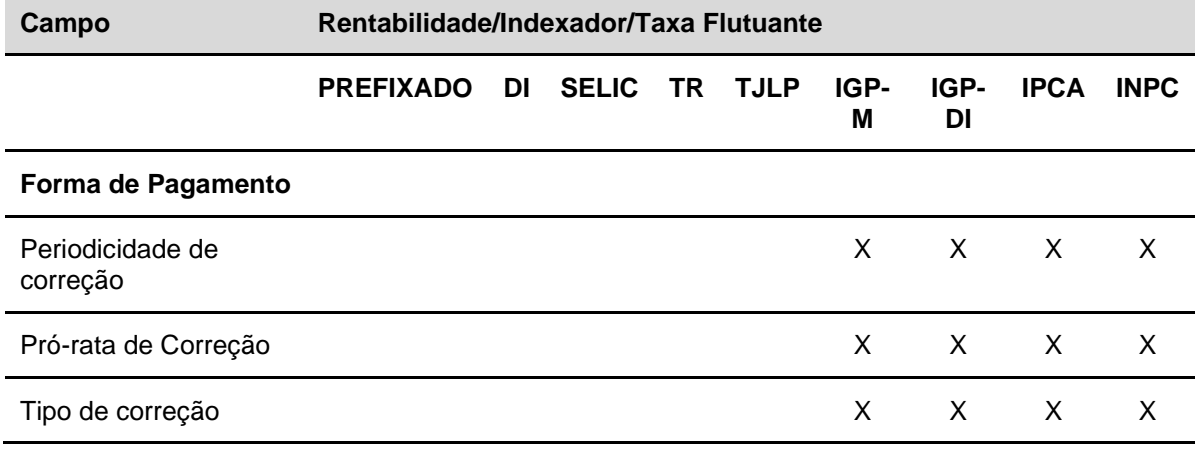

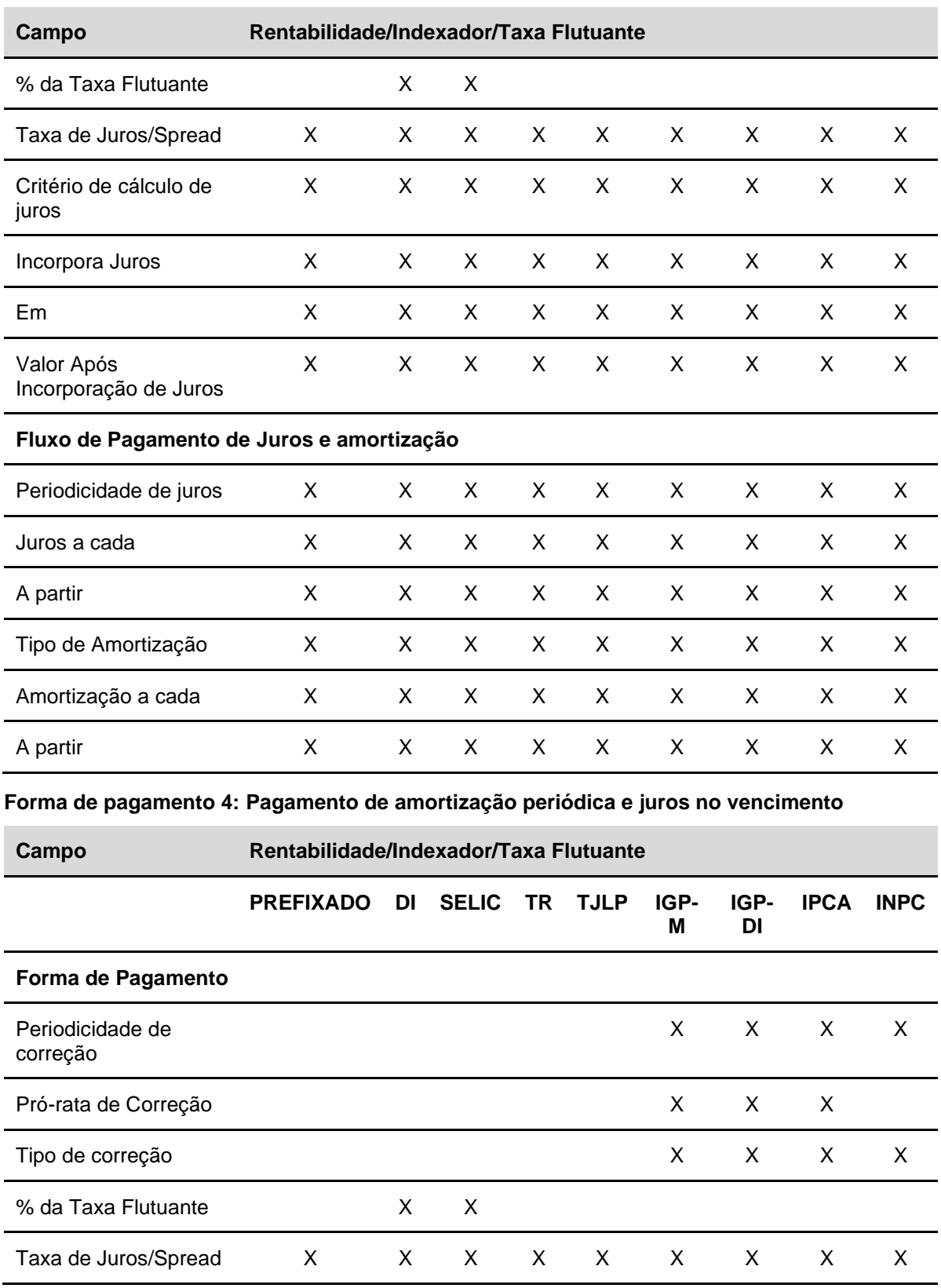

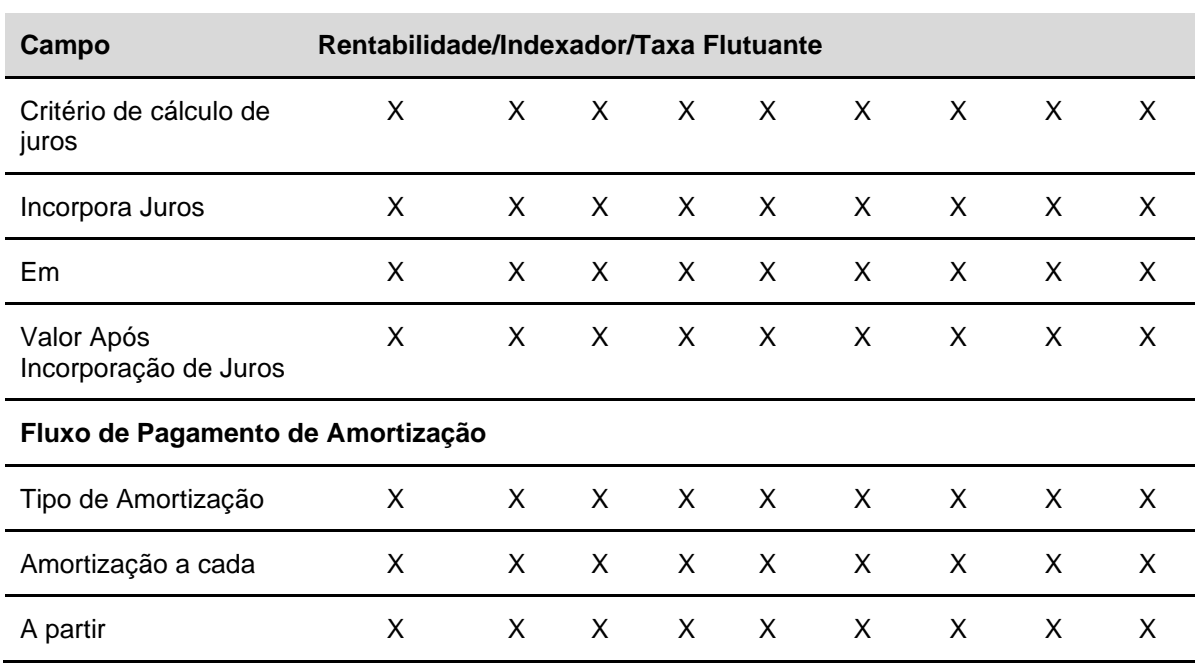

## **Forma de pagamento 5: Pagamento de principal no vencimento sem taxa de juros**

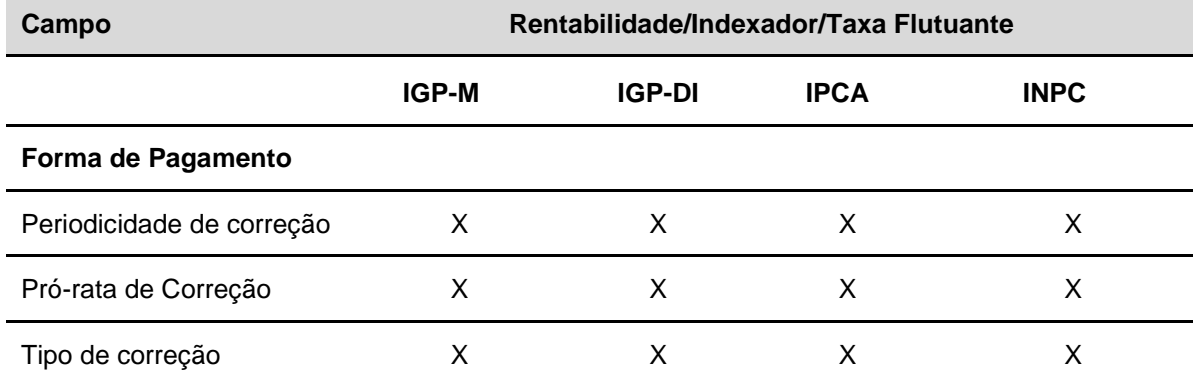

## **Forma de pagamento 6: Pagamento de amortização sem taxa de juros**

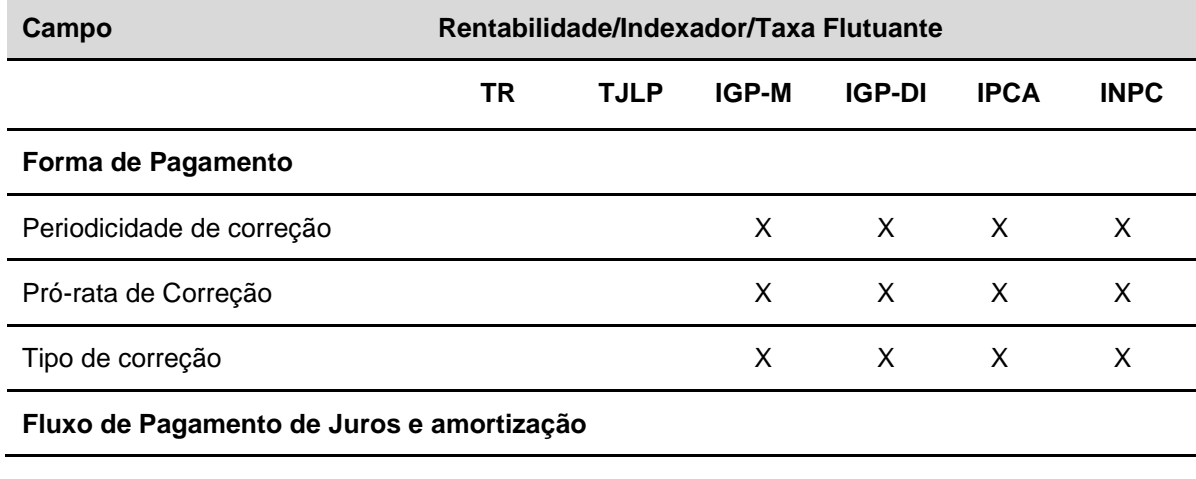

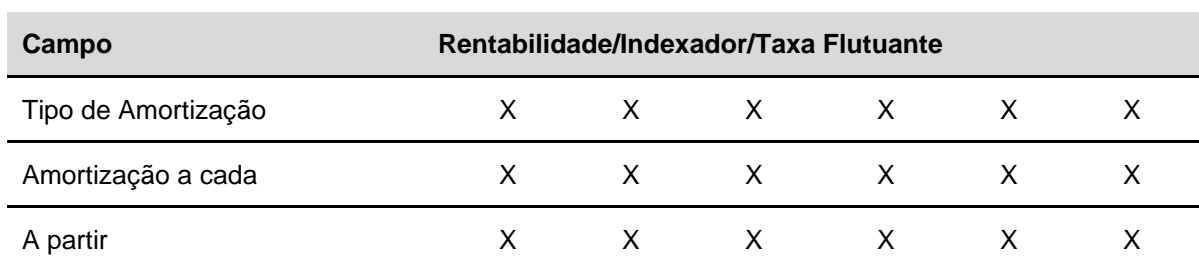

### **Forma de pagamento 7: Registro simplificado prefixado final**

Nesta forma de pagamento, o campo **Rentabilidade/Indexador/Taxa Flutuante** não deve ser preenchido.

#### **DIM - Depósito Interfinanceiro Vinculado a Operações de Micro finanças**

### **Forma de pagamento 1: Pagamento de juros e principal no vencimento**

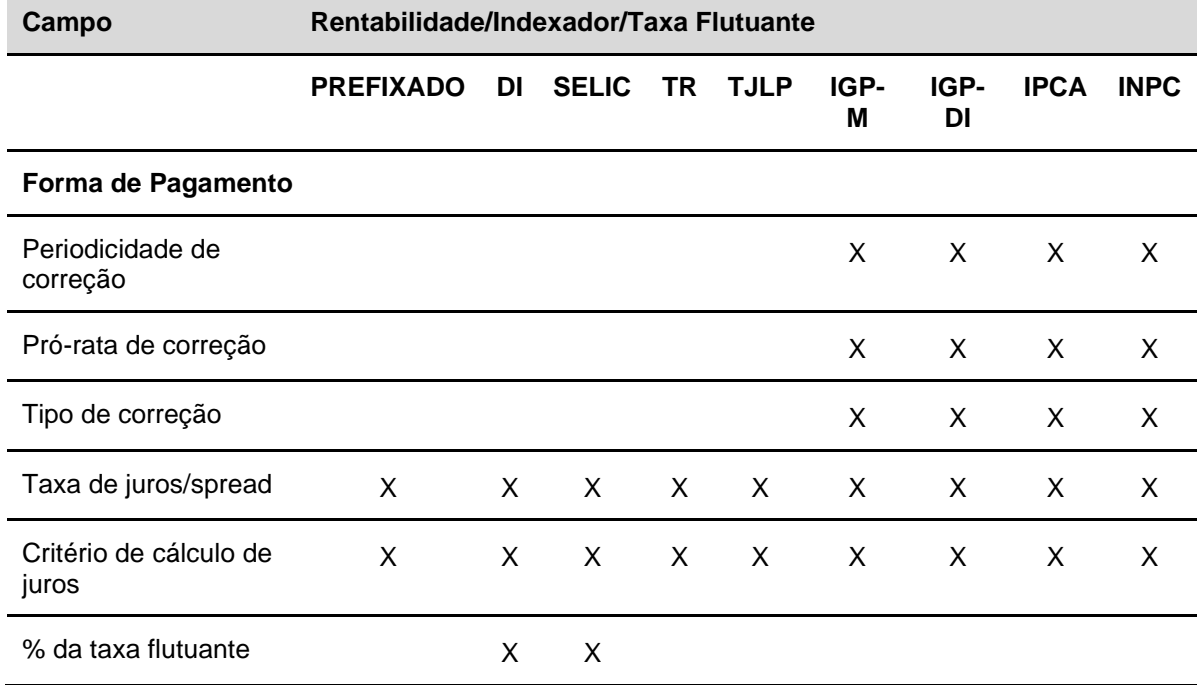

### **Forma de pagamento 2: Pagamento periódico de juros e principal no vencimento**

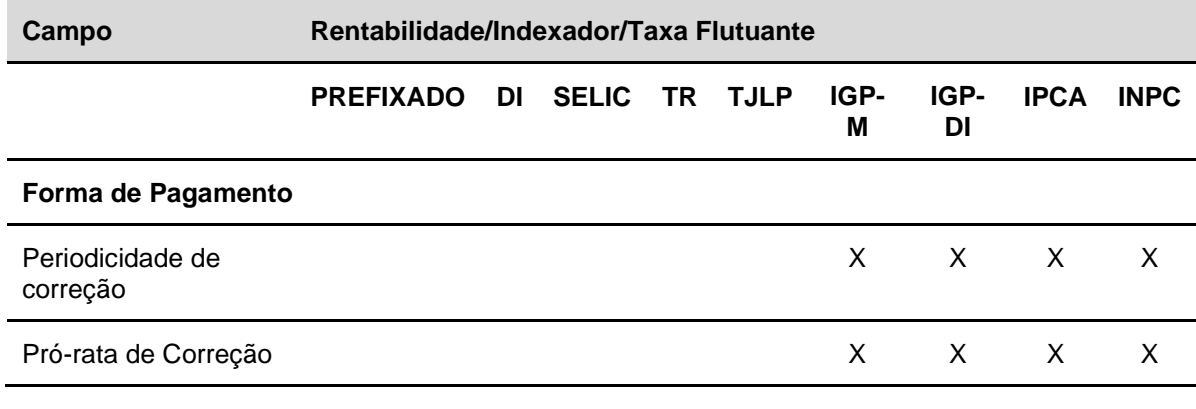

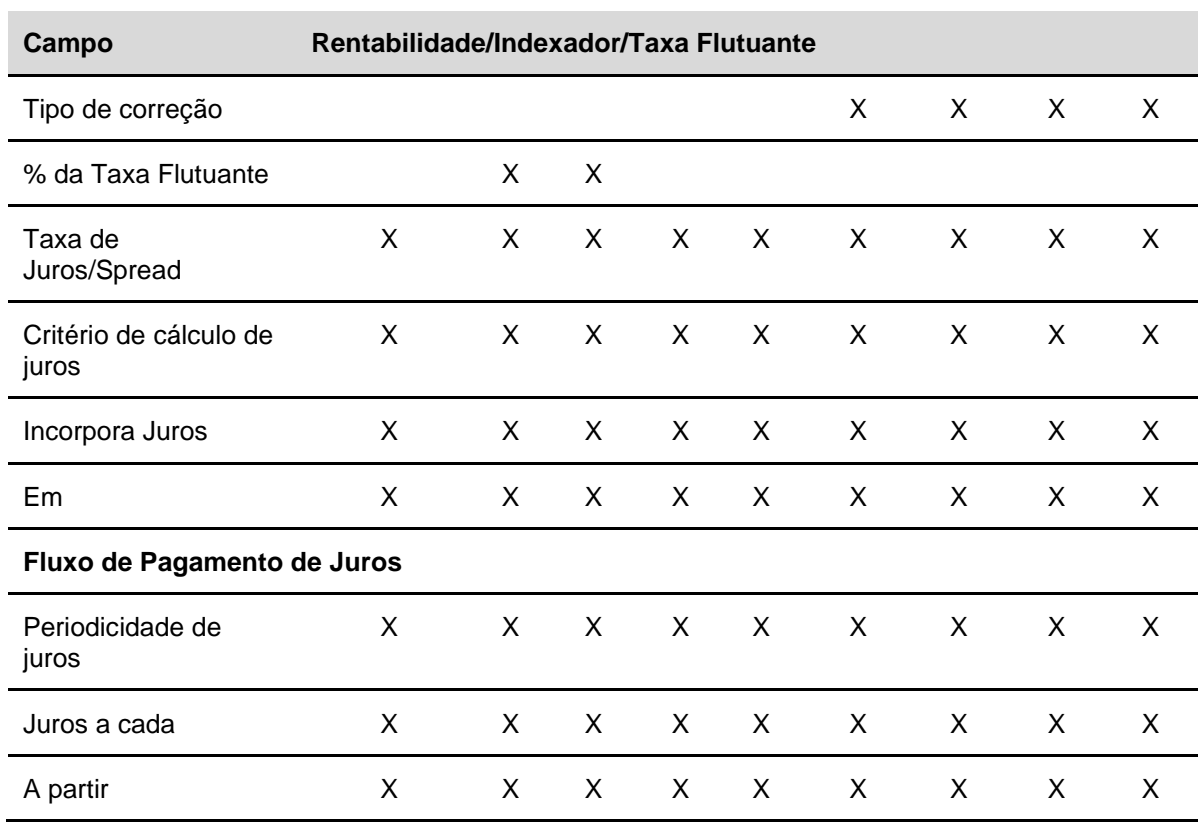

## **Forma de pagamento 3: Pagamento de juros e amortização periódicos**

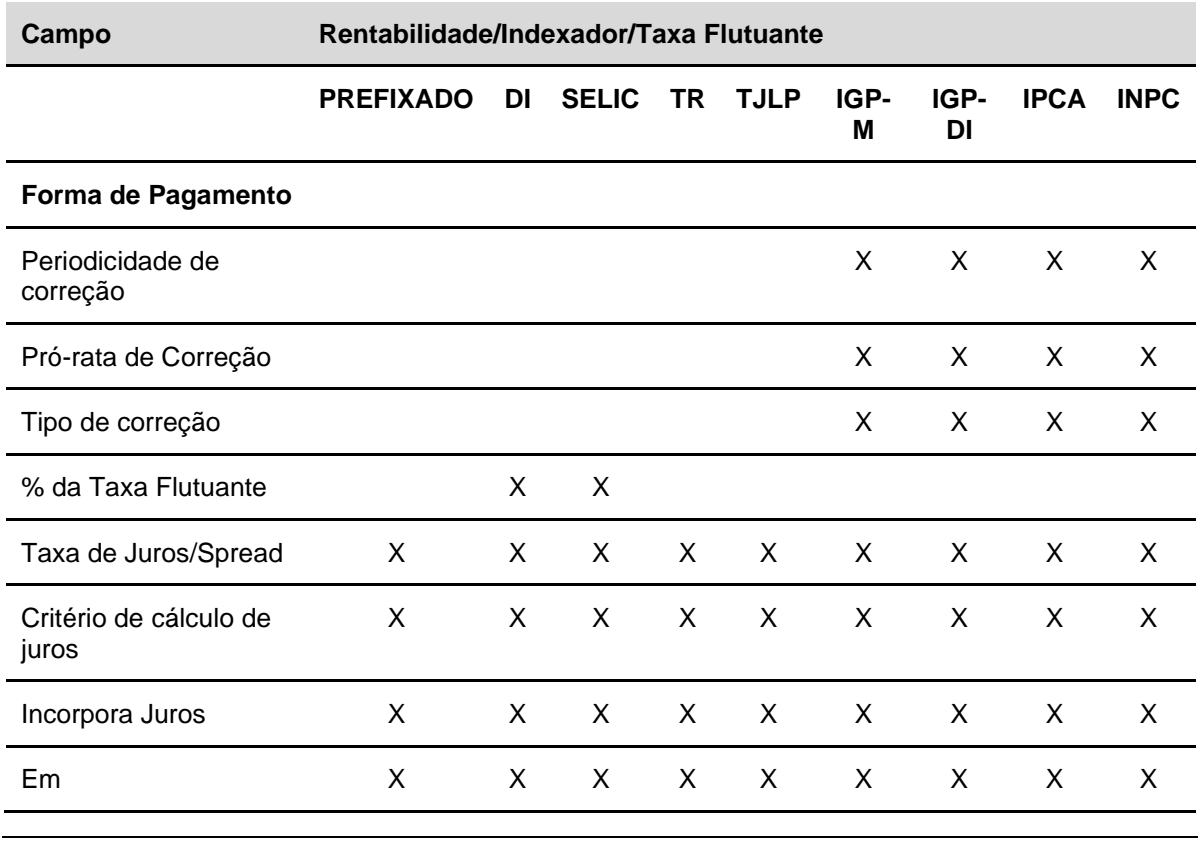

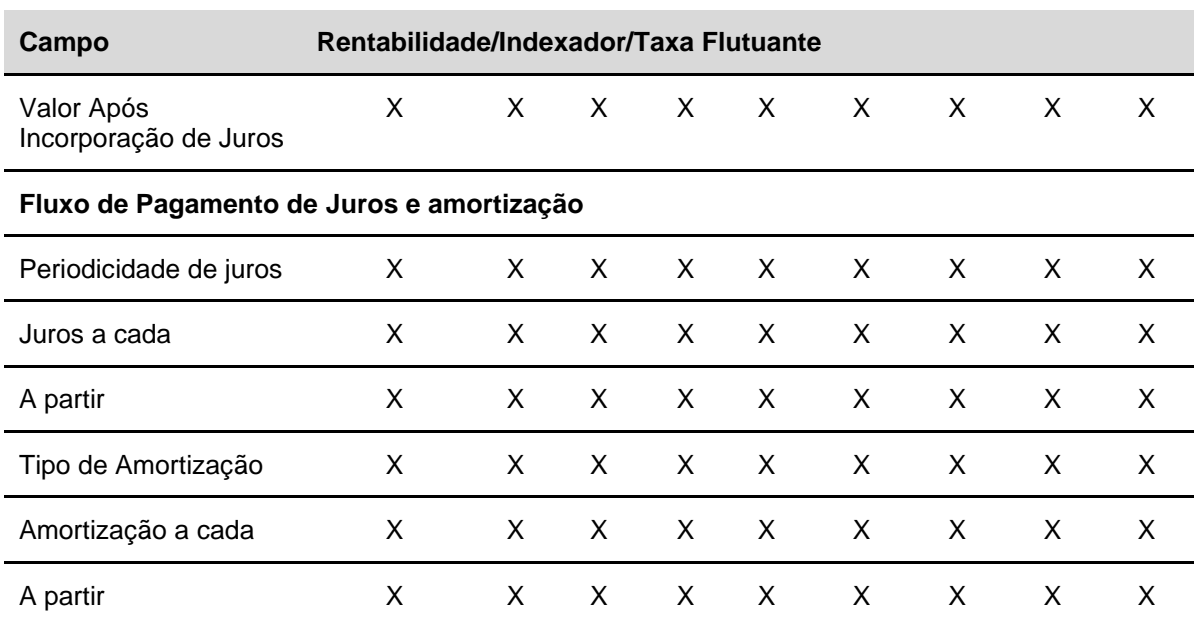

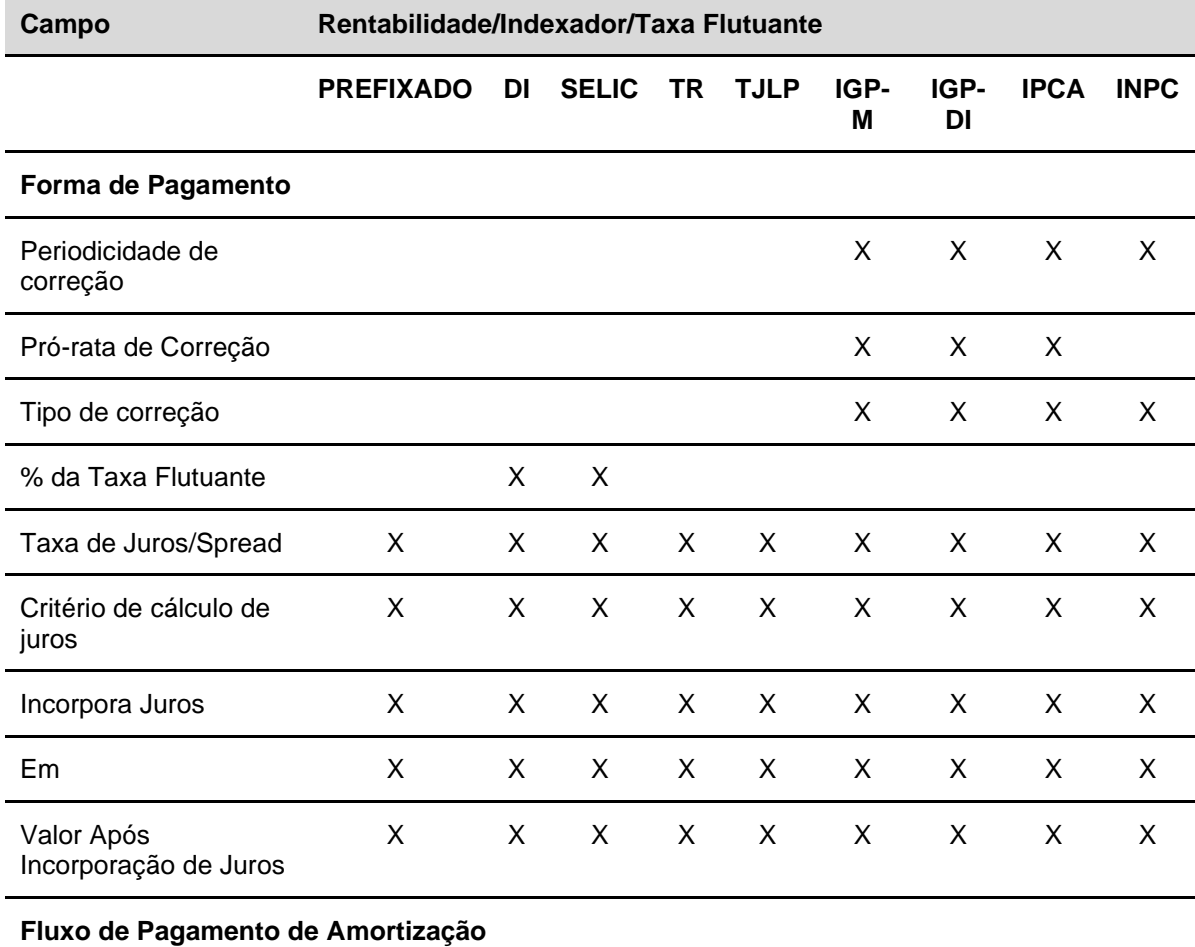

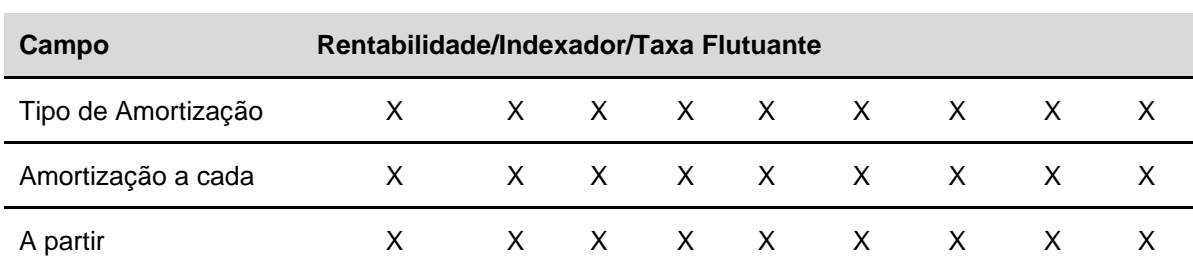

**Forma de pagamento 5: Pagamento de principal no vencimento sem taxa de juros**

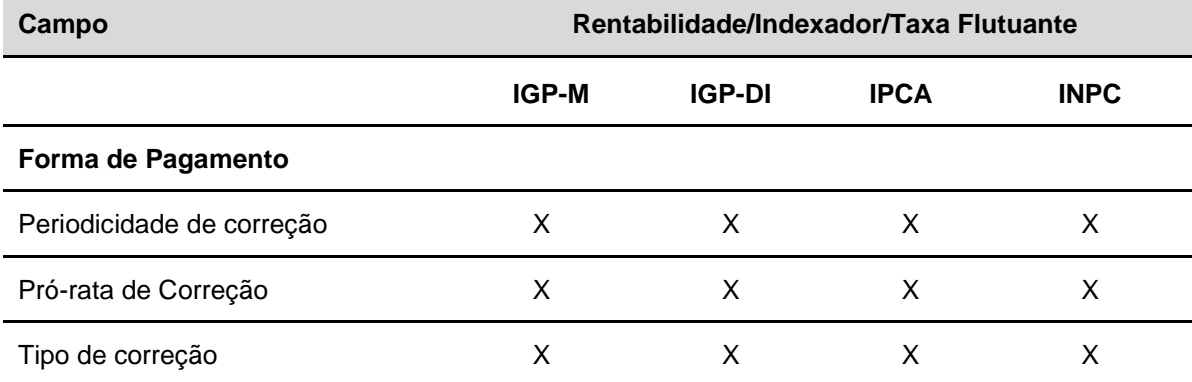

**Forma de pagamento 6: Pagamento de amortização sem taxa de juros**

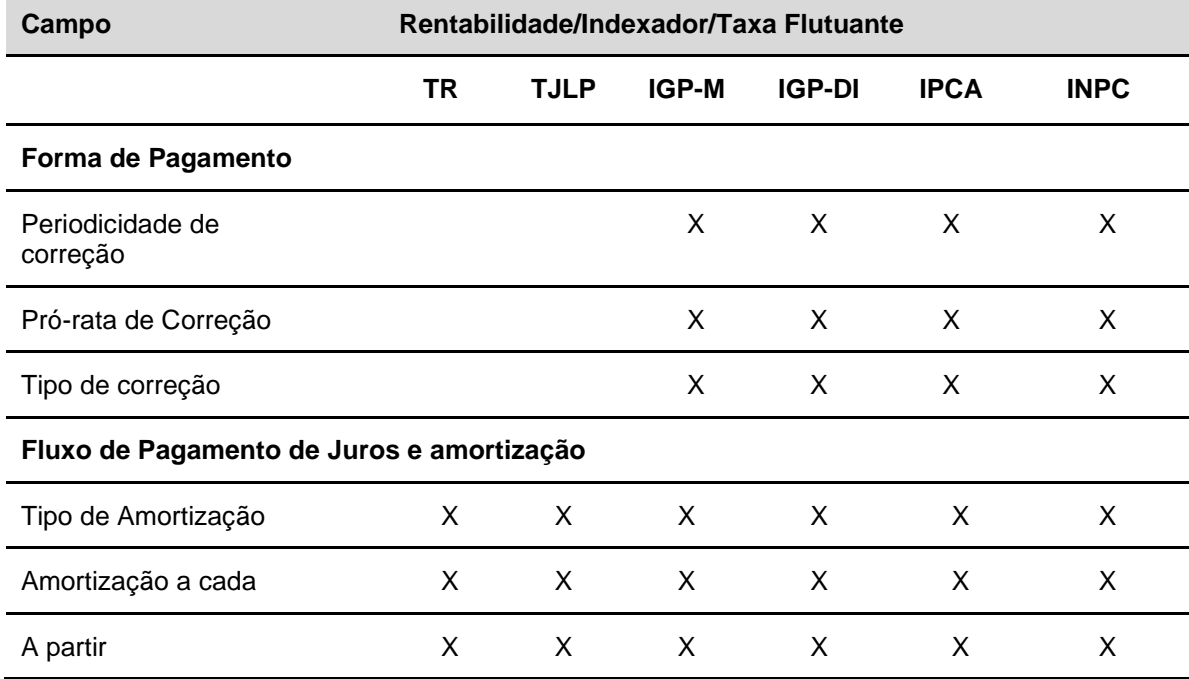

**Forma de pagamento 7: Registro simplificado prefixado final**

Nesta forma de pagamento, o campo **Rentabilidade/Indexador/Taxa Flutuante** não deve ser preenchido.

### **DIR - Depósito Interfinanceiro Vinculado ao Crédito Rural**

### **Forma de pagamento 1: Pagamento de juros e principal no vencimento**

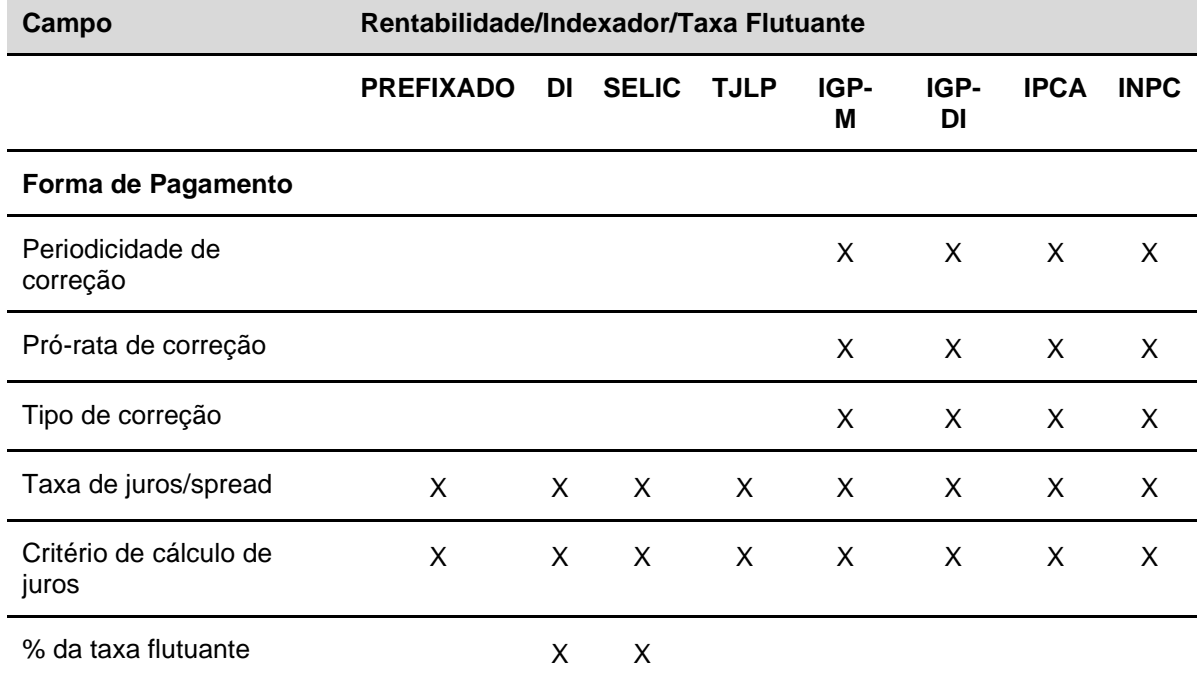

## **Forma de pagamento 2: Pagamento periódico de juros e principal no vencimento**

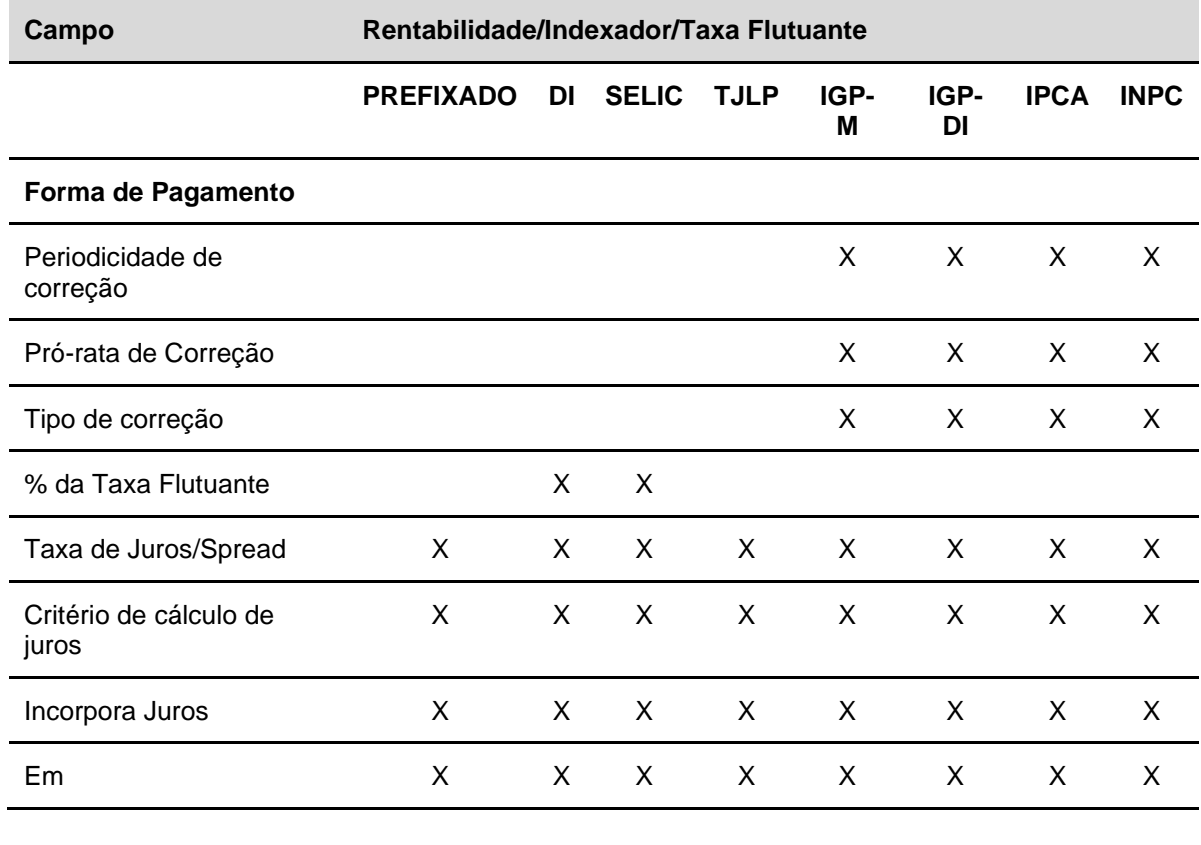

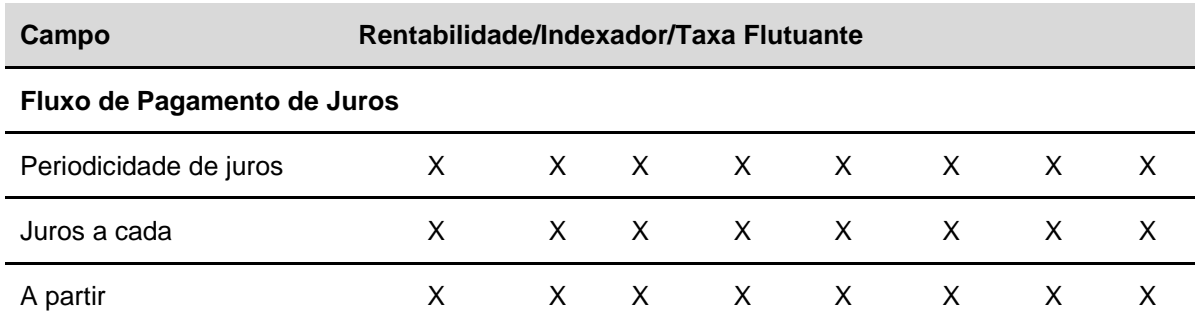

## **Forma de pagamento 3: Pagamento de juros e amortização periódicos**

×

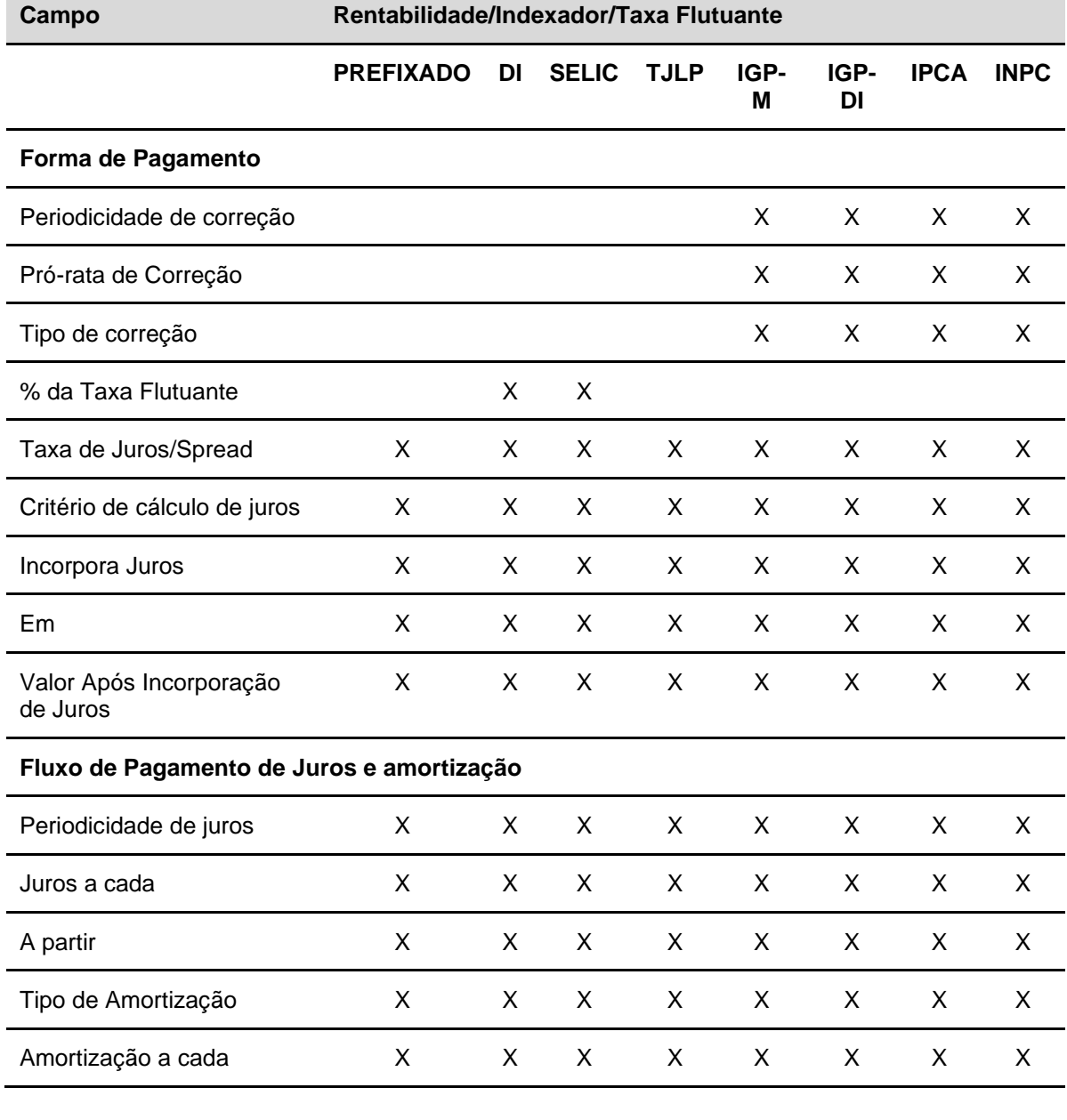

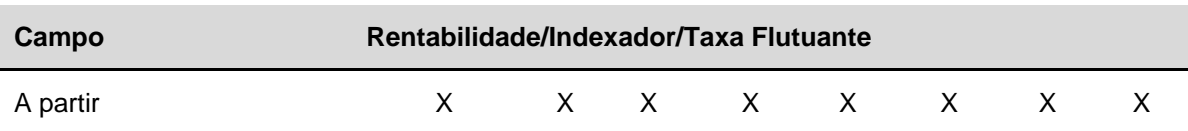

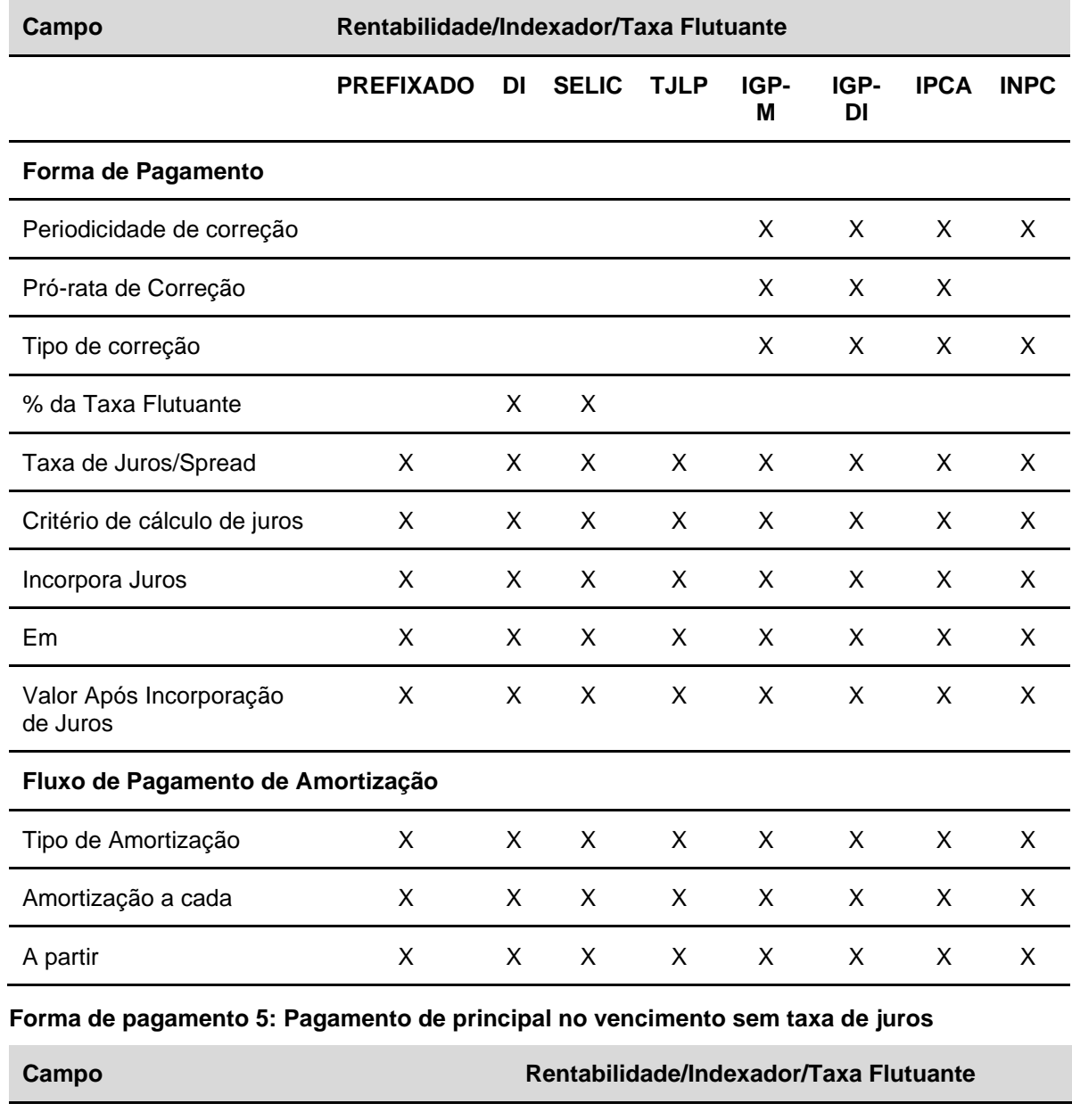

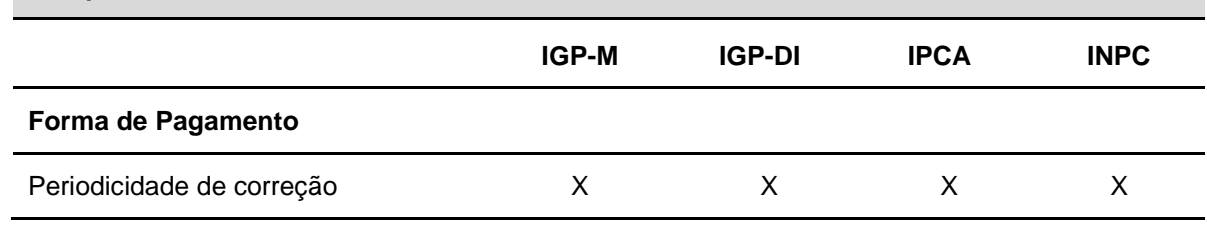

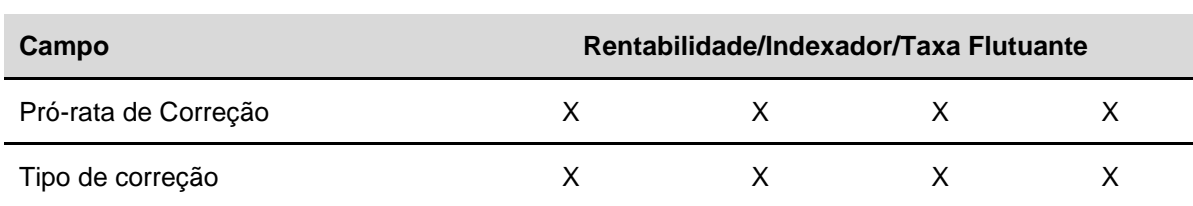

## **Forma de pagamento 6: Pagamento de amortização sem taxa de juros**

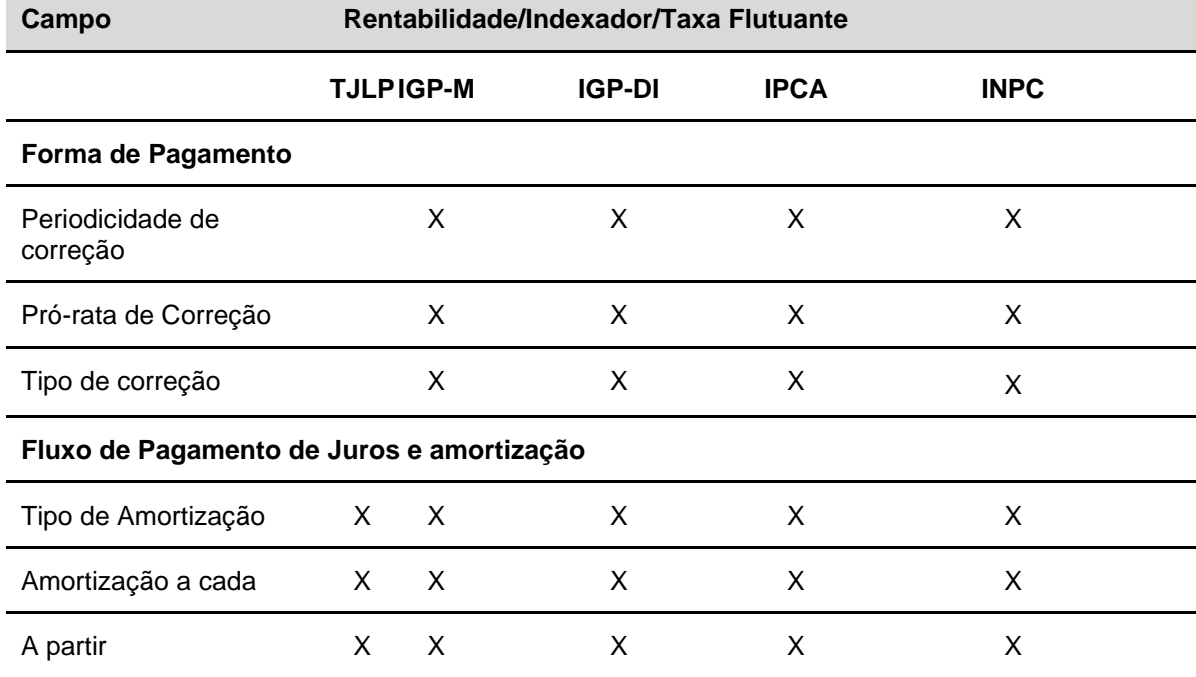

#### **Forma de pagamento 7: Registro simplificado prefixado final**

Nesta forma de pagamento, o campo **Rentabilidade/Indexador/Taxa Flutuante** não deve ser preenchido.

#### **DIRP - Depósito Interfinanceiro Vinculado ao Crédito Rural**

### **Forma de pagamento 1: Pagamento de juros e principal no vencimento**

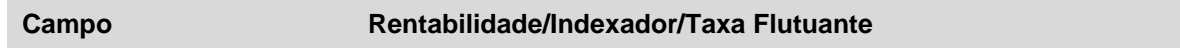

#### **PREFIXADO**

#### **Forma de Pagamento**

Periodicidade de correção

Pró-rata de correção

Tipo de correção

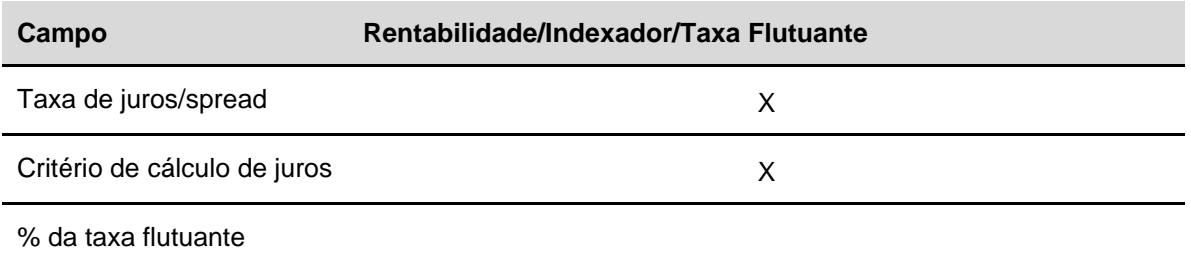

## **Forma de pagamento 2: Pagamento periódico de juros e principal no vencimento**

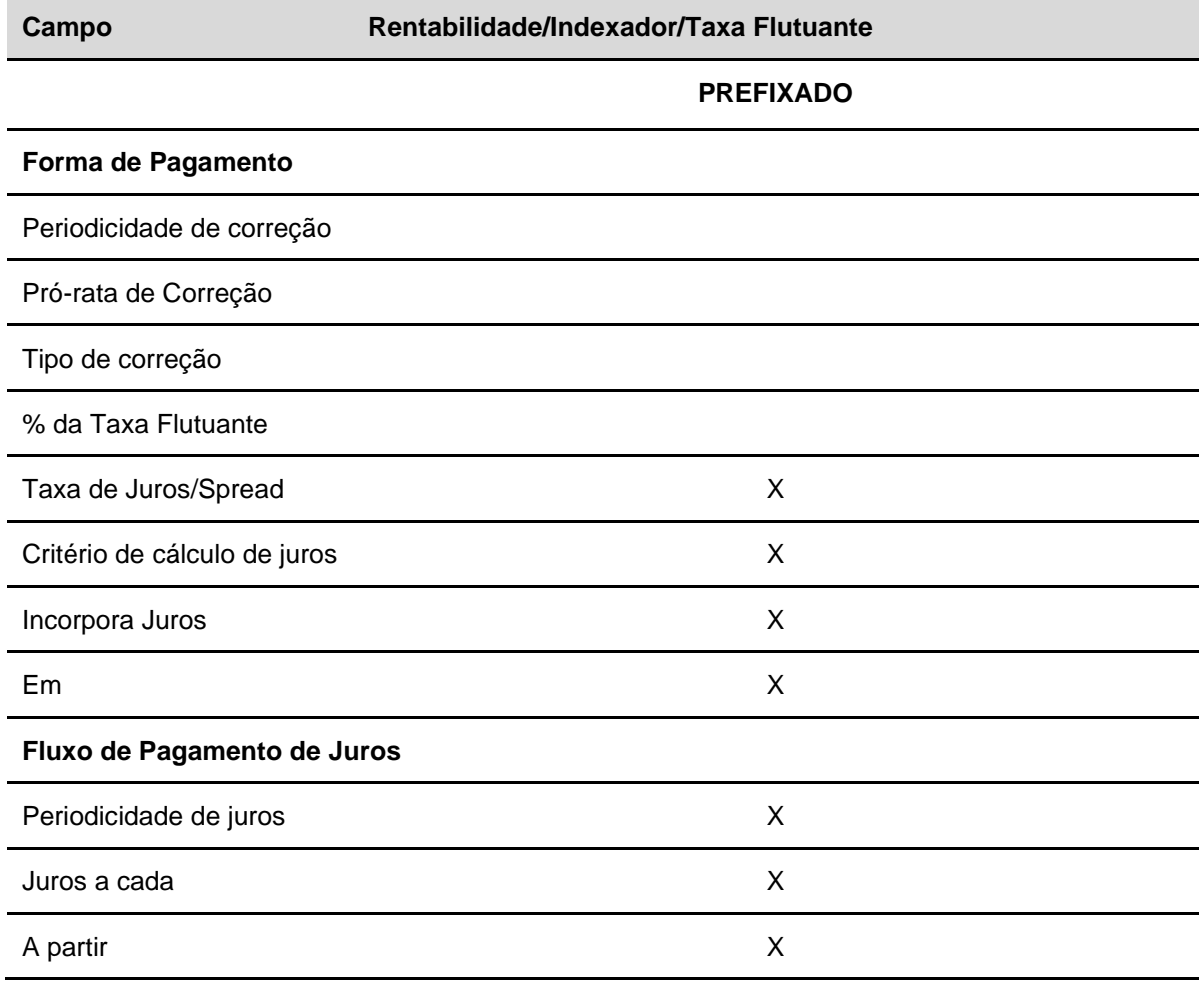

## **Forma de pagamento 3: Pagamento de juros e amortização periódicos**

**Campo Rentabilidade/Indexador/Taxa Flutuante**

**PREFIXADO**

**Forma de Pagamento**

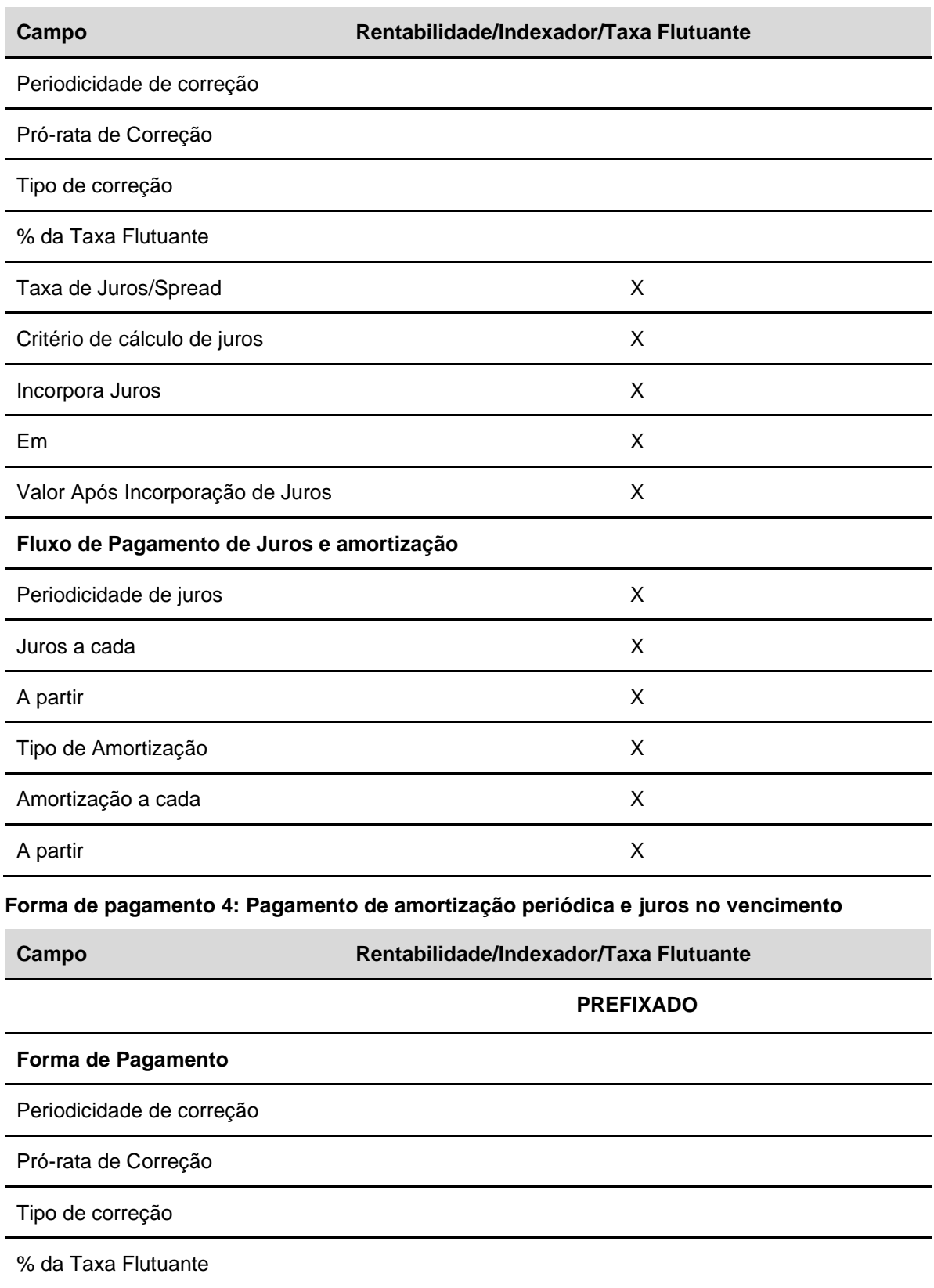

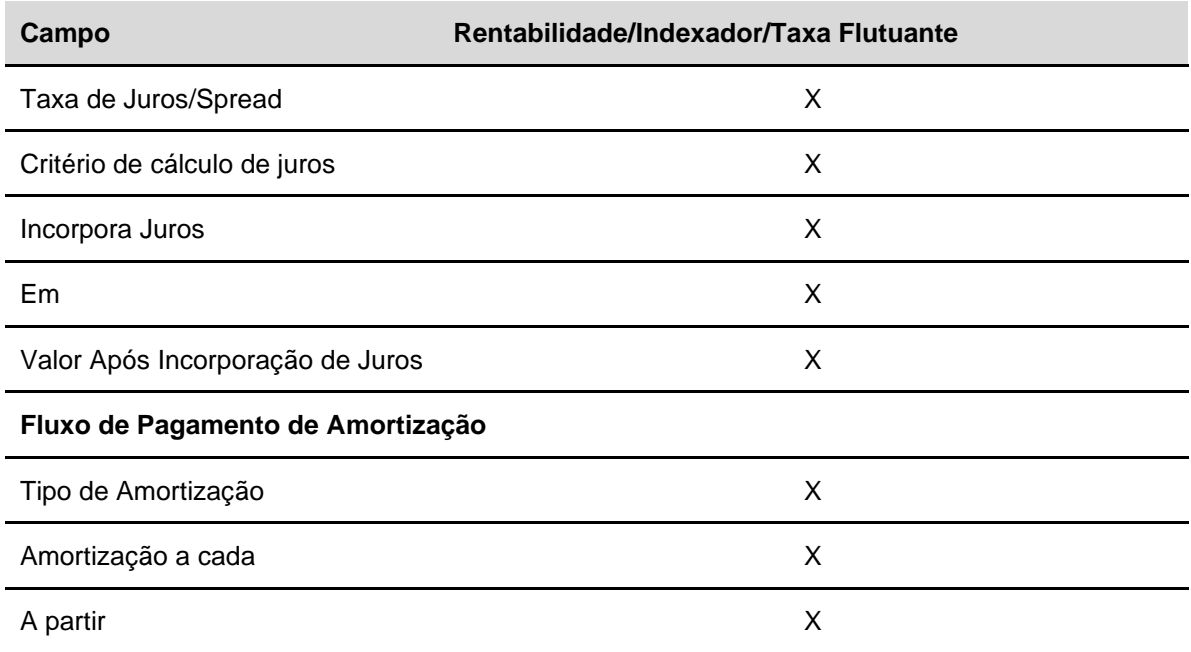

### **Forma de pagamento 7: Registro simplificado prefixado final**

Nesta forma de pagamento, o campo **Rentabilidade/Indexador/Taxa Flutuante** não deve ser preenchido.

**DIRR - Depósito Interfinanceiro Rural POUP**

**DIRA – Depósito Interfinanceiro Rural LCA-CR**

**DIRB – Depósito Interfinanceiro Rural LCA- Livre**

### **Forma de pagamento 1: Pagamento de juros e principal no vencimento**

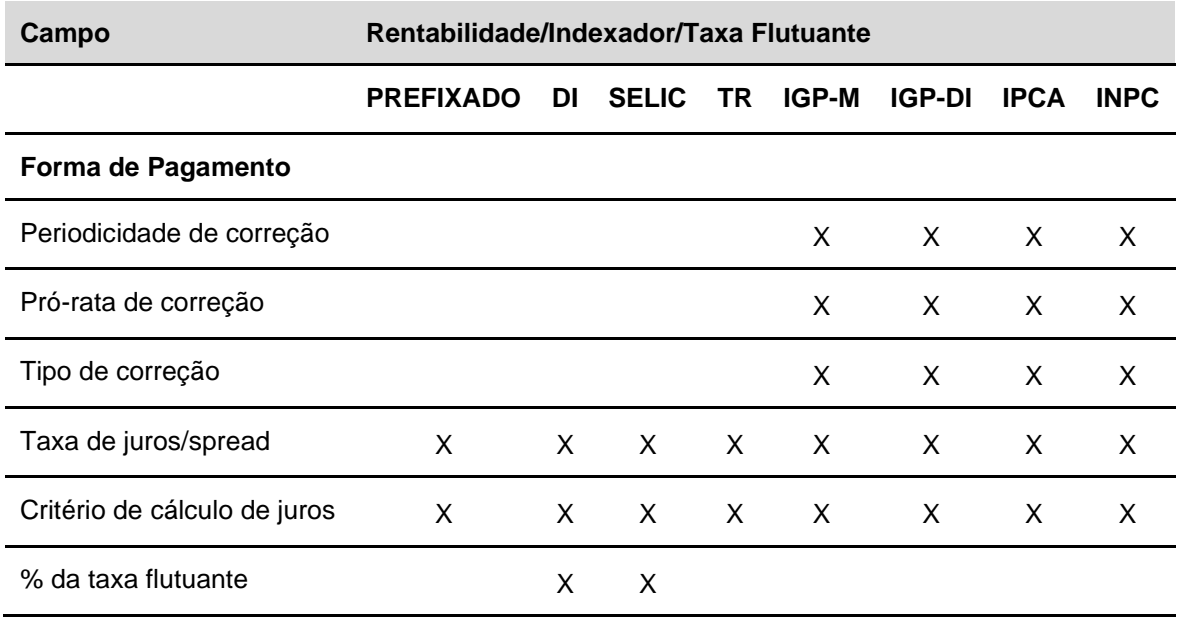

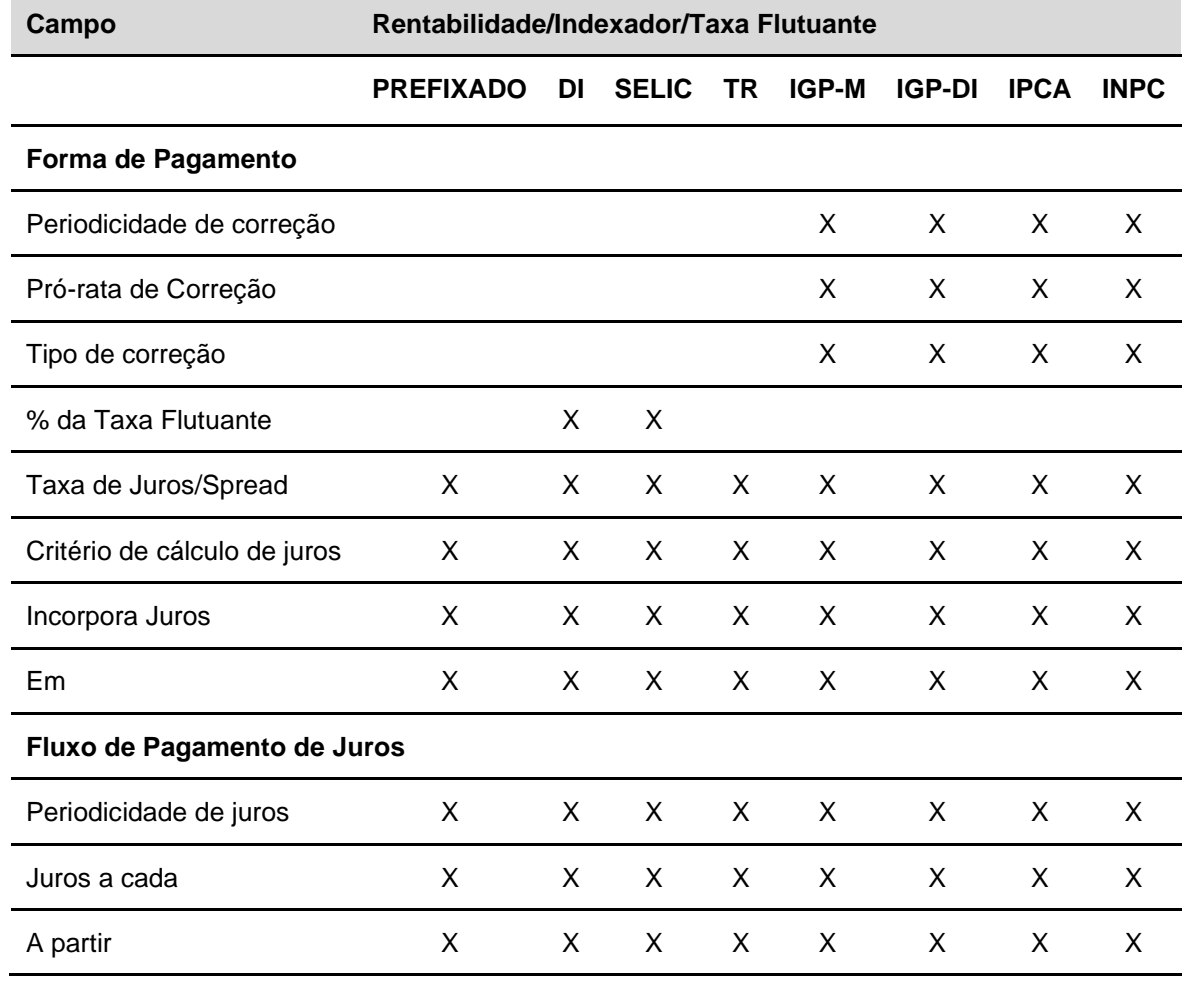

## **Forma de pagamento 2: Pagamento periódico de juros e principal no vencimento**

## **Forma de pagamento 3: Pagamento de juros e amortização periódicos**

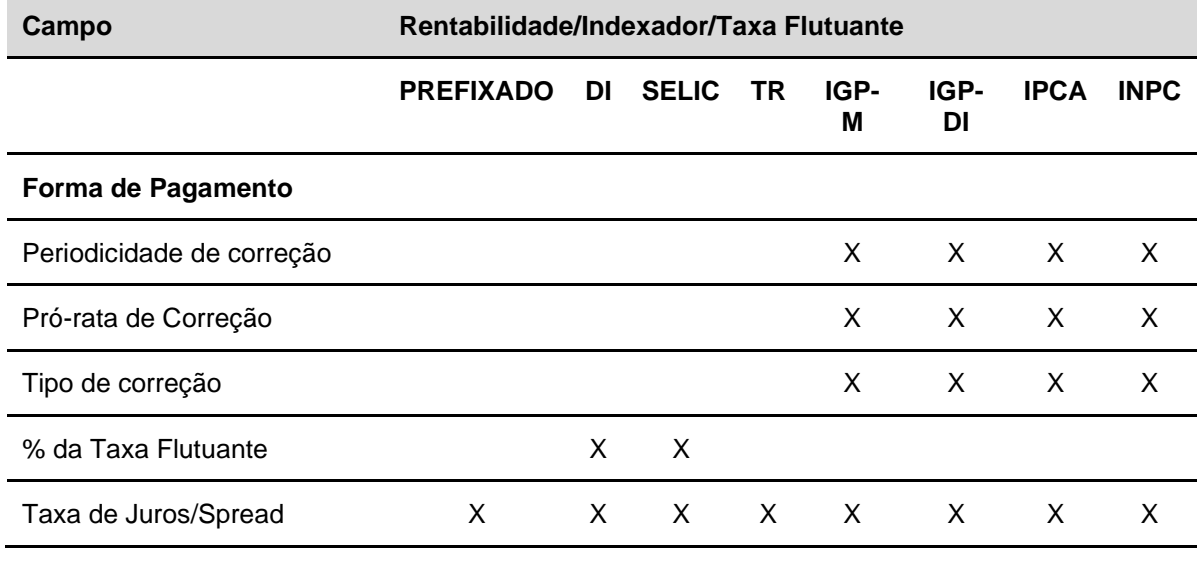

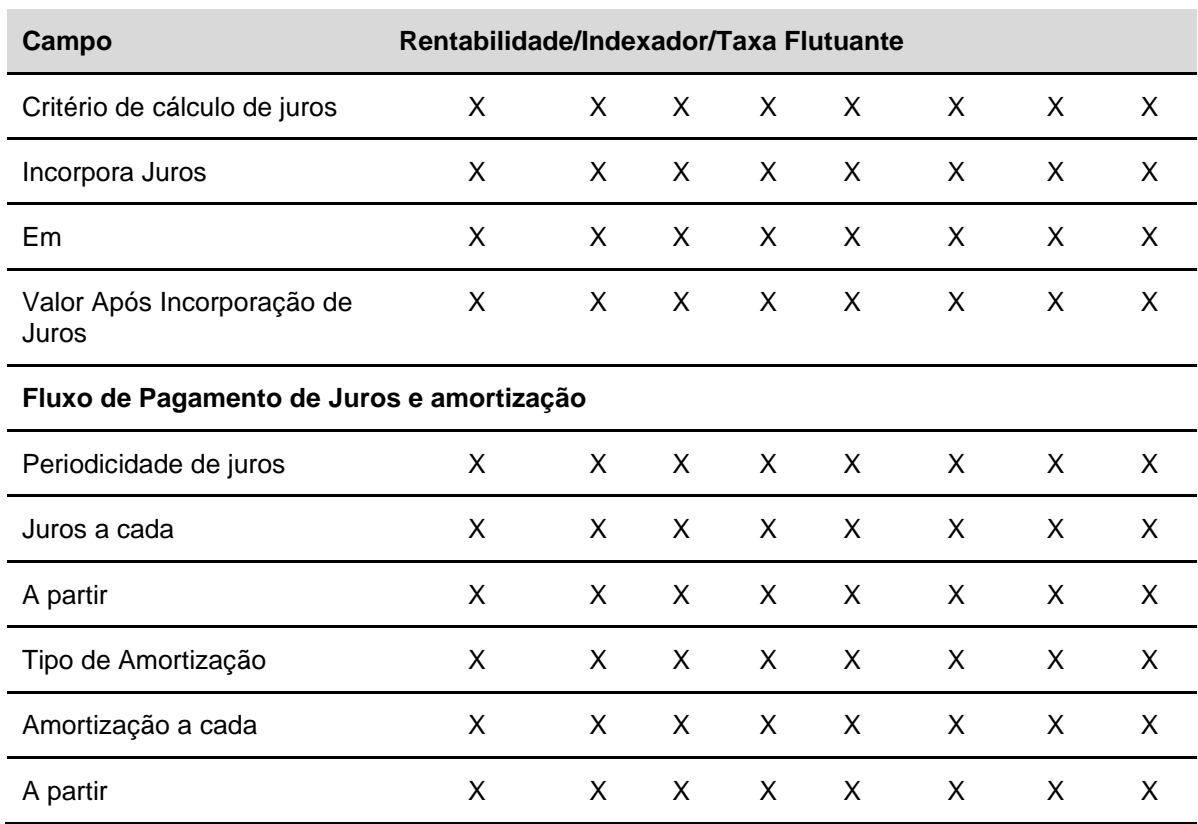

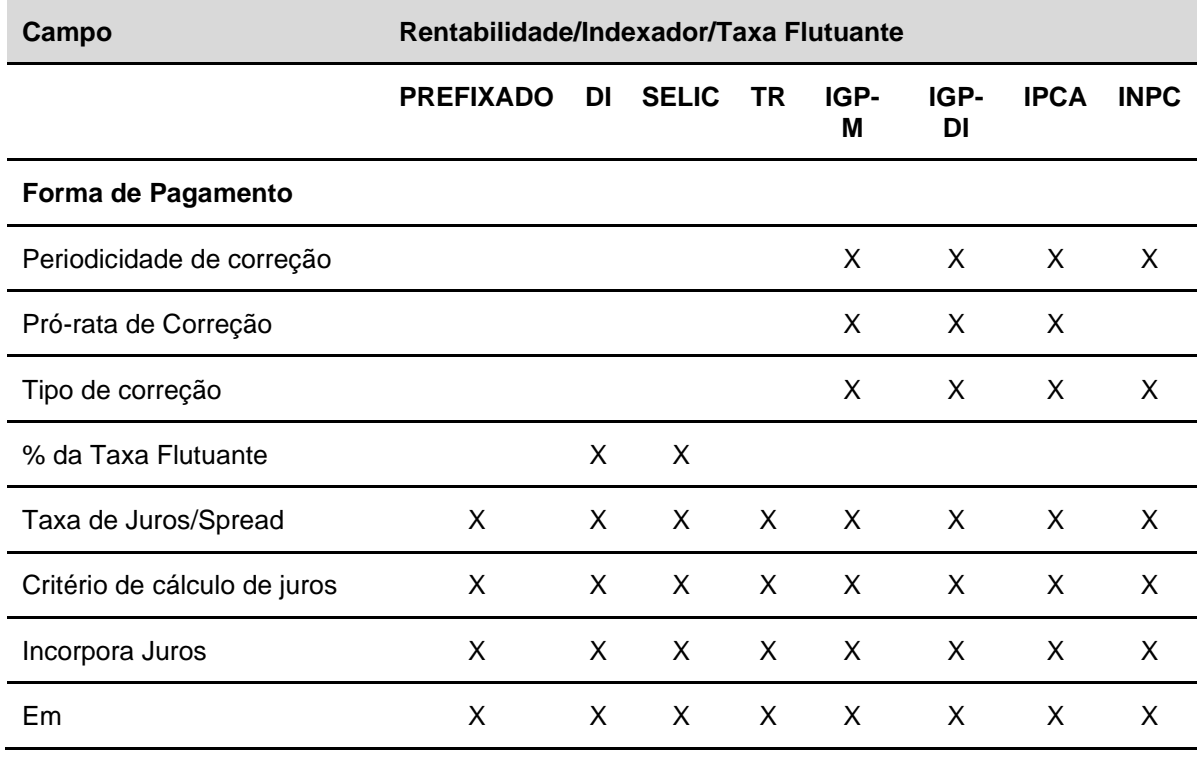

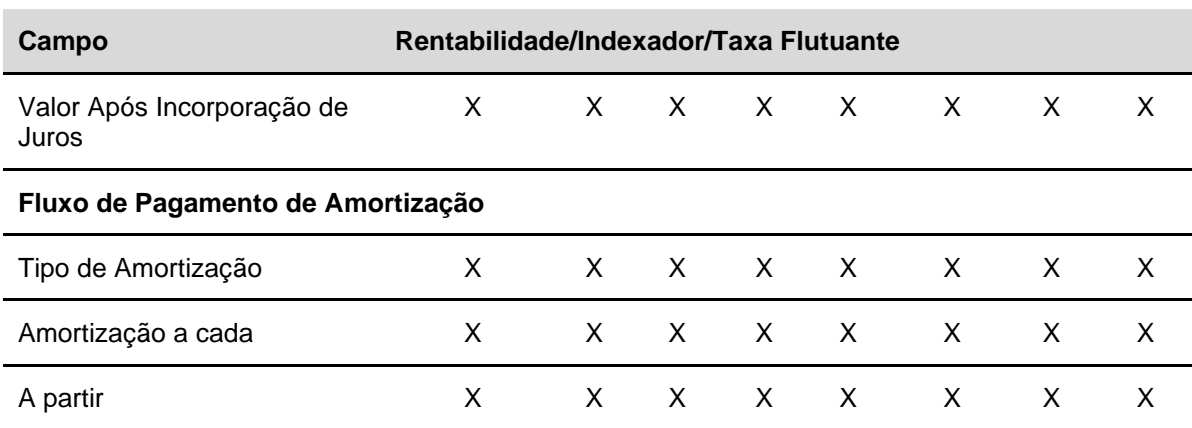

**Forma de pagamento 5: Pagamento de principal no vencimento sem taxa de juros**

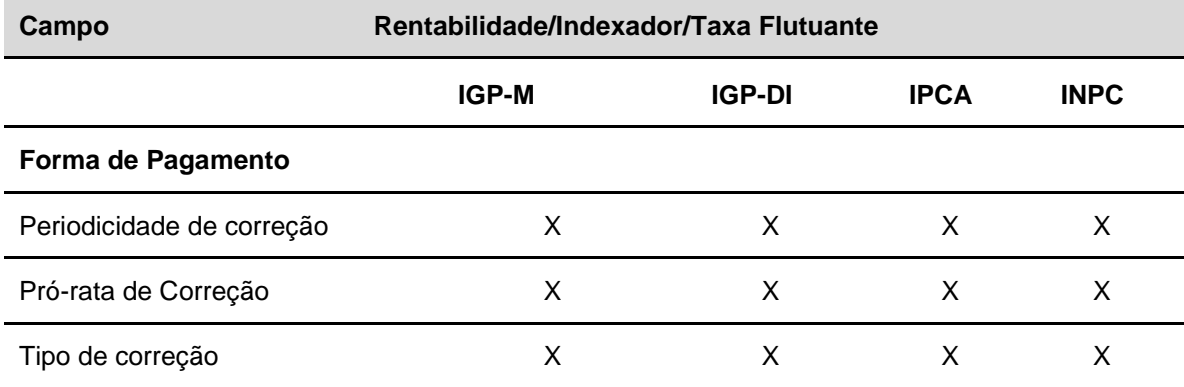

## **Forma de pagamento 6: Pagamento de amortização sem taxa de juros**

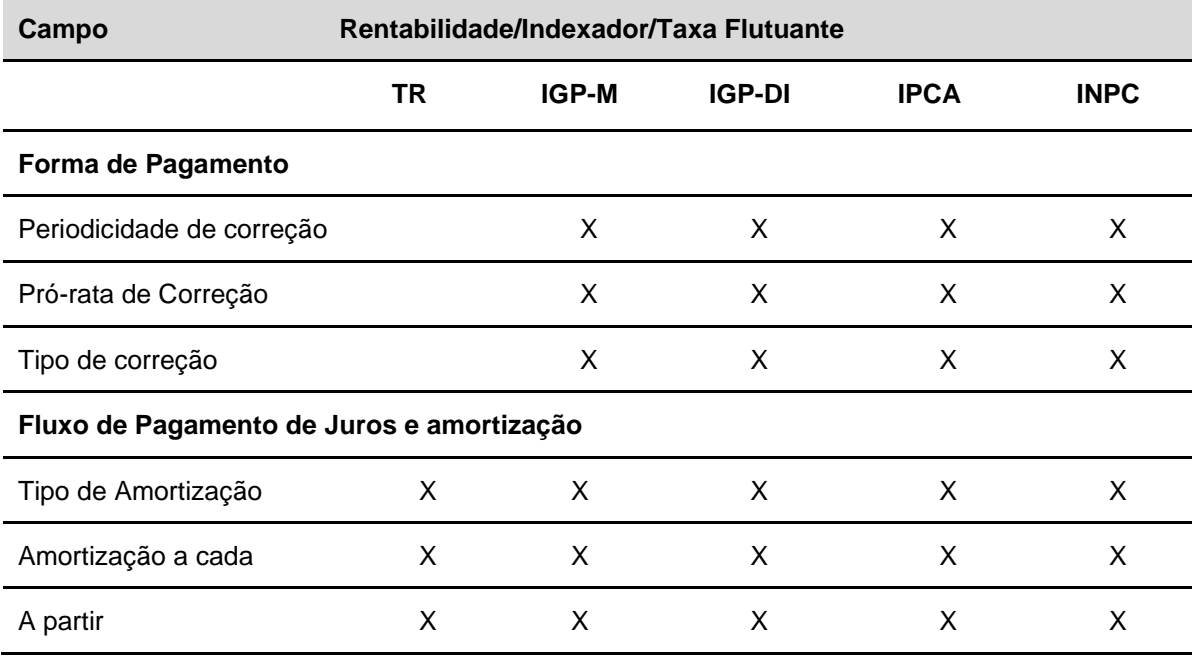

### **Forma de pagamento 7: Registro simplificado prefixado final**

Nesta forma de pagamento, o campo **Rentabilidade/Indexador/Taxa Flutuante** não deve ser preenchido.

### **DIRC - Depósito Interfinanceiro Rural SUBEX**

#### **Forma de pagamento 1: Pagamento de juros e principal no vencimento**

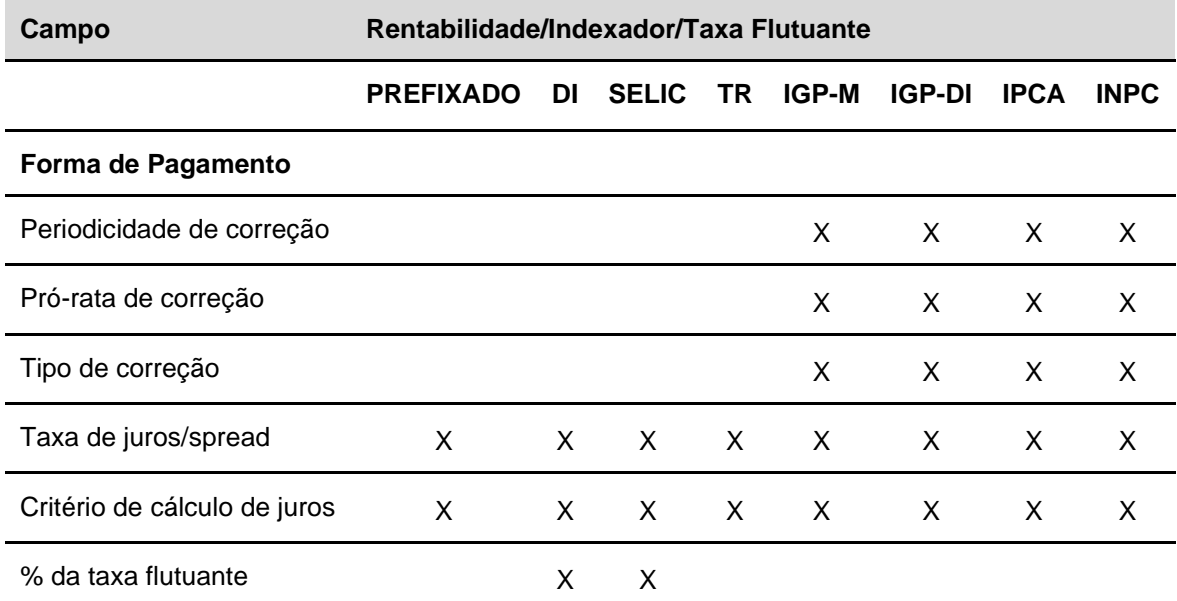

#### **Forma de pagamento 2: Pagamento periódico de juros e principal no vencimento**

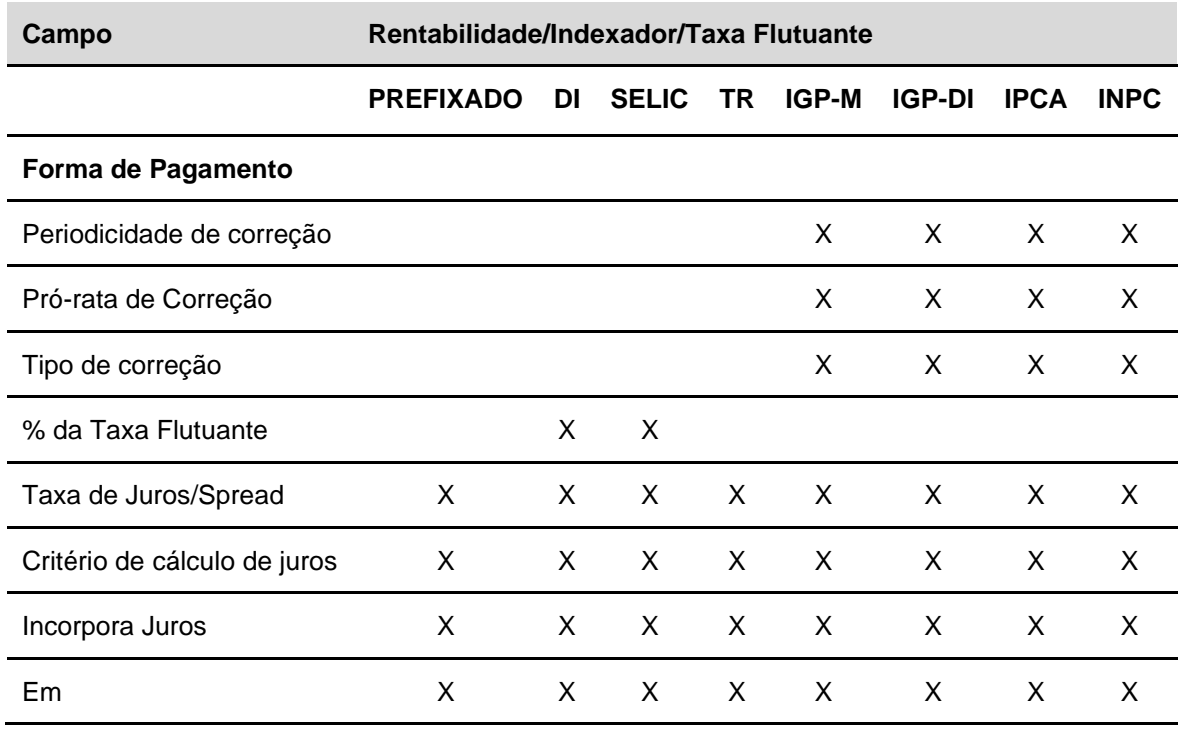

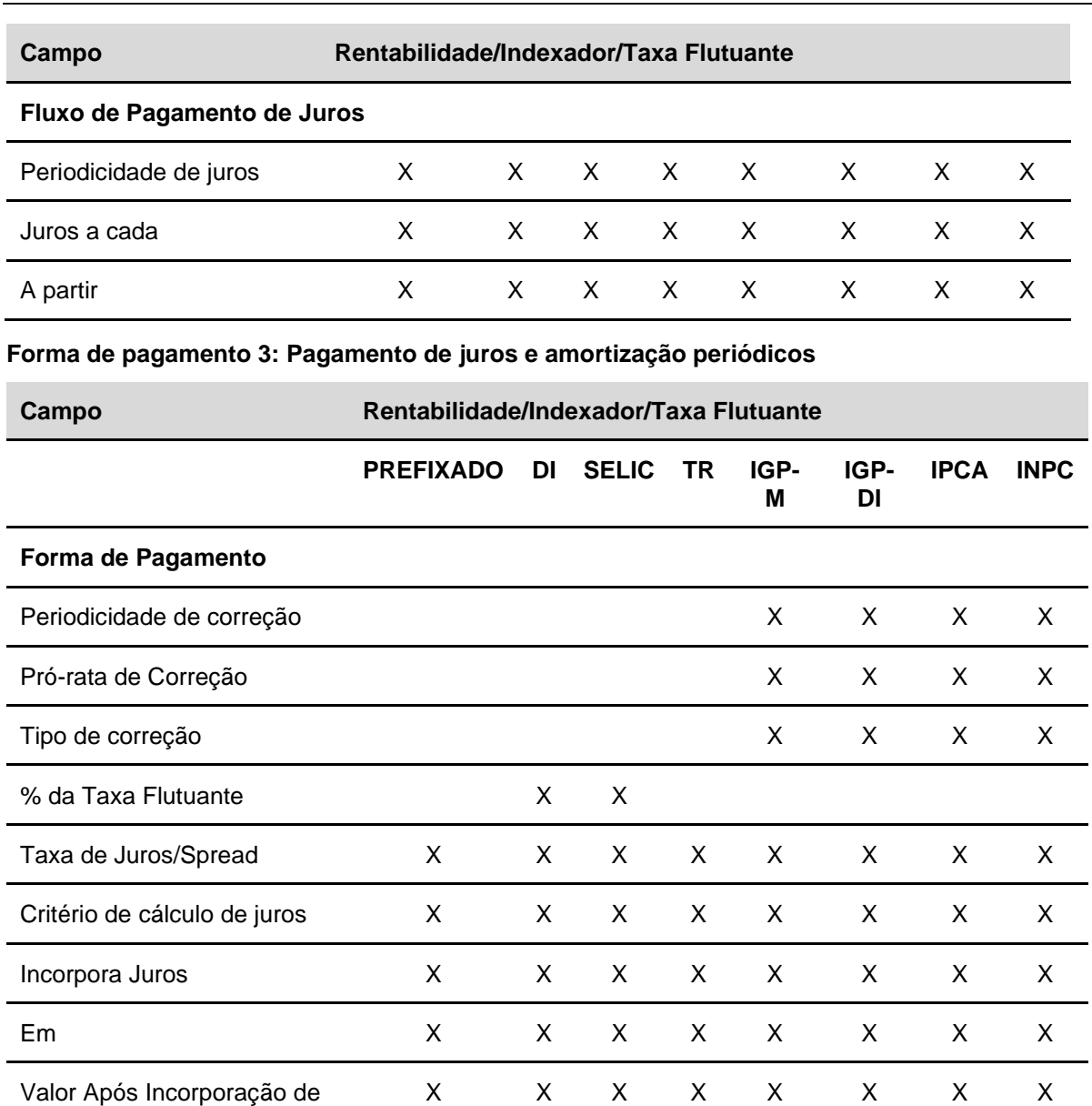

## **Fluxo de Pagamento de Juros e amortização**

Juros

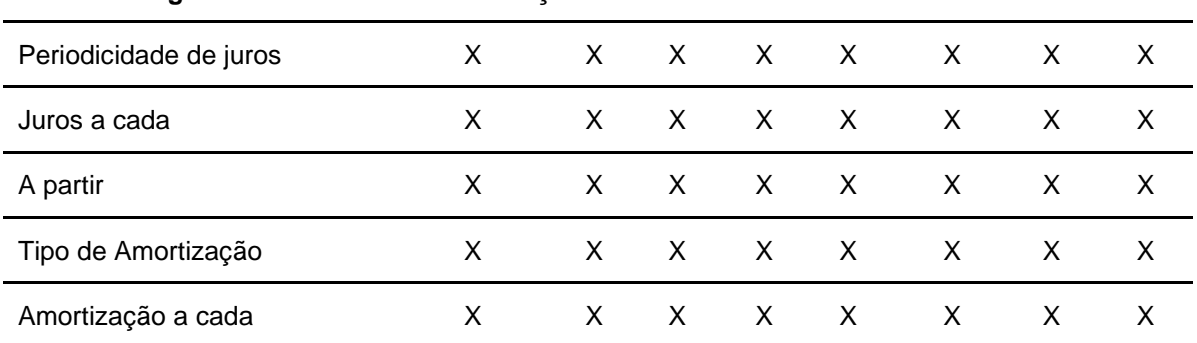

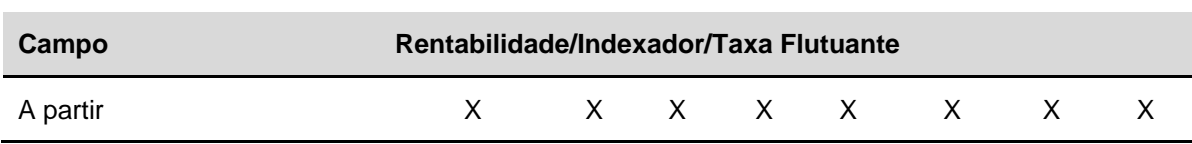

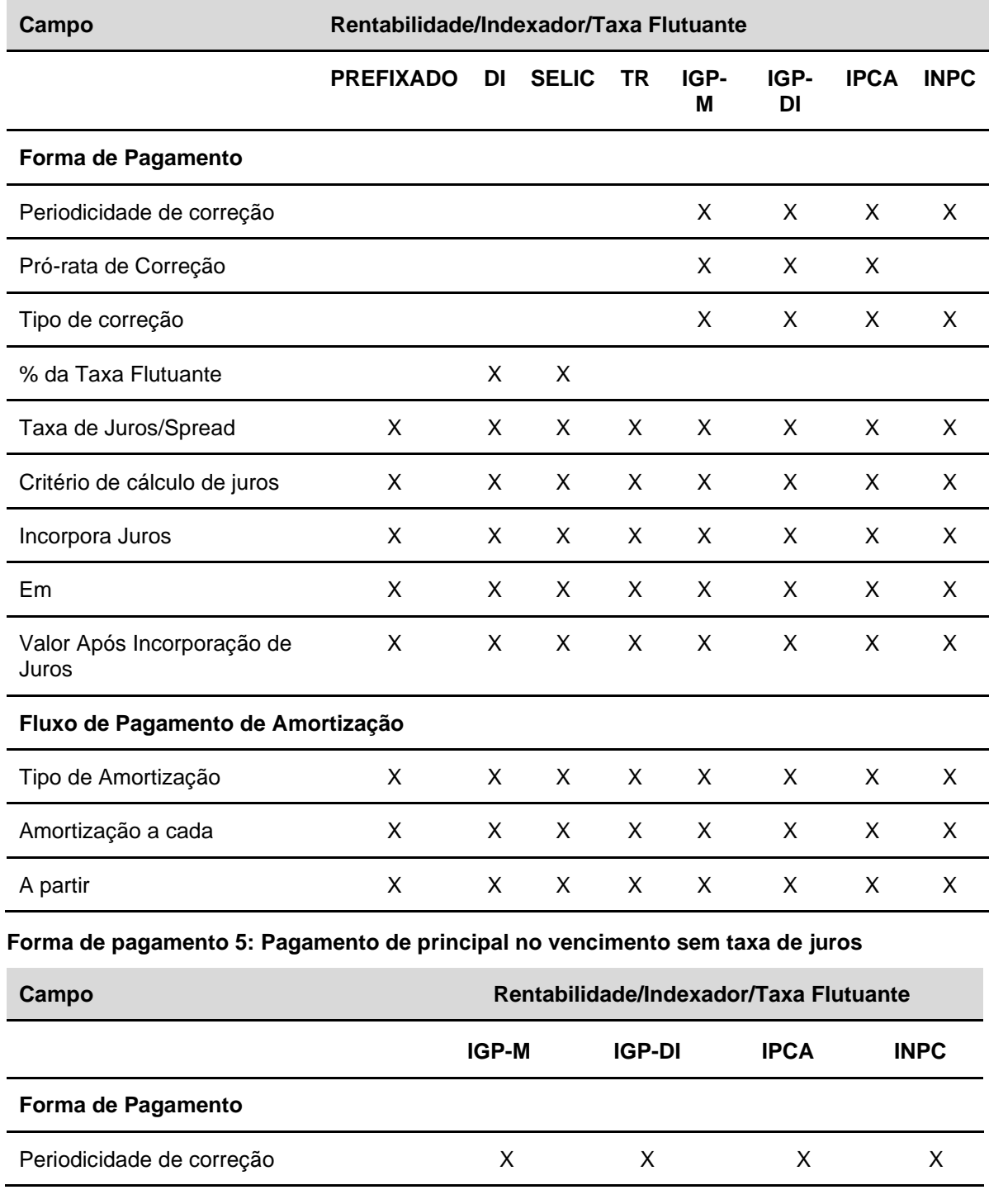

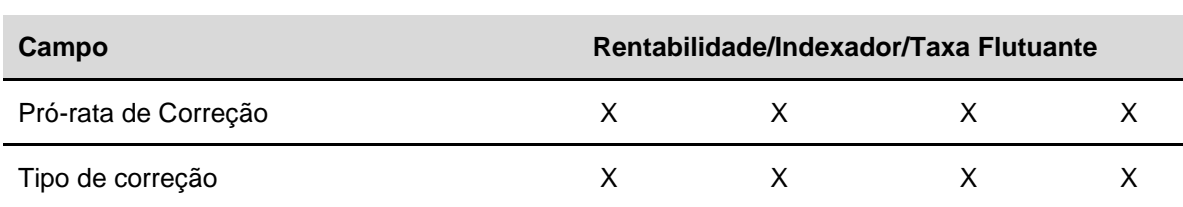

## **Forma de pagamento 6: Pagamento de amortização sem taxa de juros**

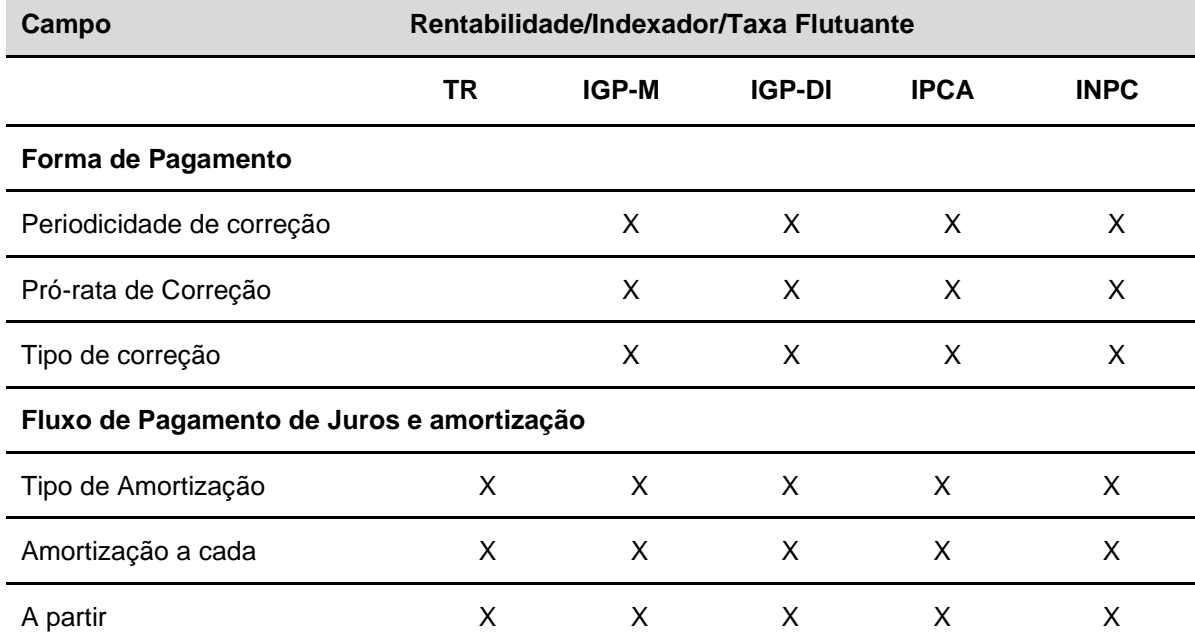

### **Forma de pagamento 7: Registro simplificado prefixado final**

Nesta forma de pagamento, o campo **Rentabilidade/Indexador/Taxa Flutuante** não deve ser preenchido.

## **DIRG - Depósito Interfinanceiro Rural PRONAMP**

### **Forma de pagamento 1: Pagamento de juros e principal no vencimento**

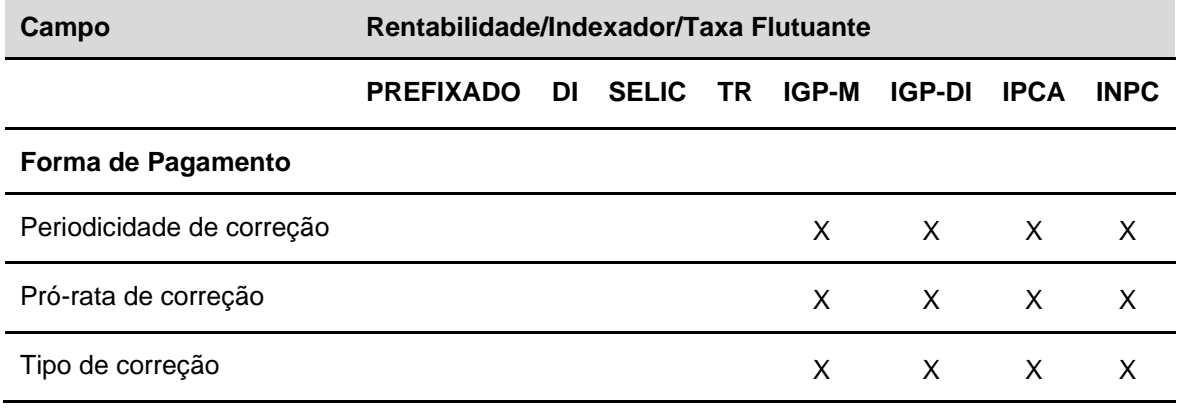

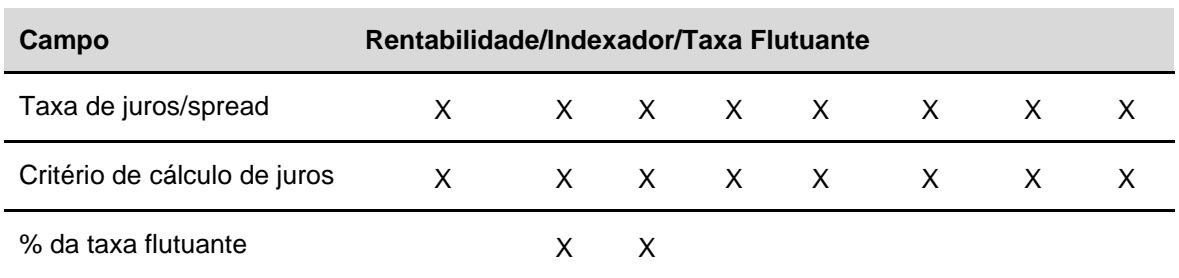

## **Forma de pagamento 2: Pagamento periódico de juros e principal no vencimento**

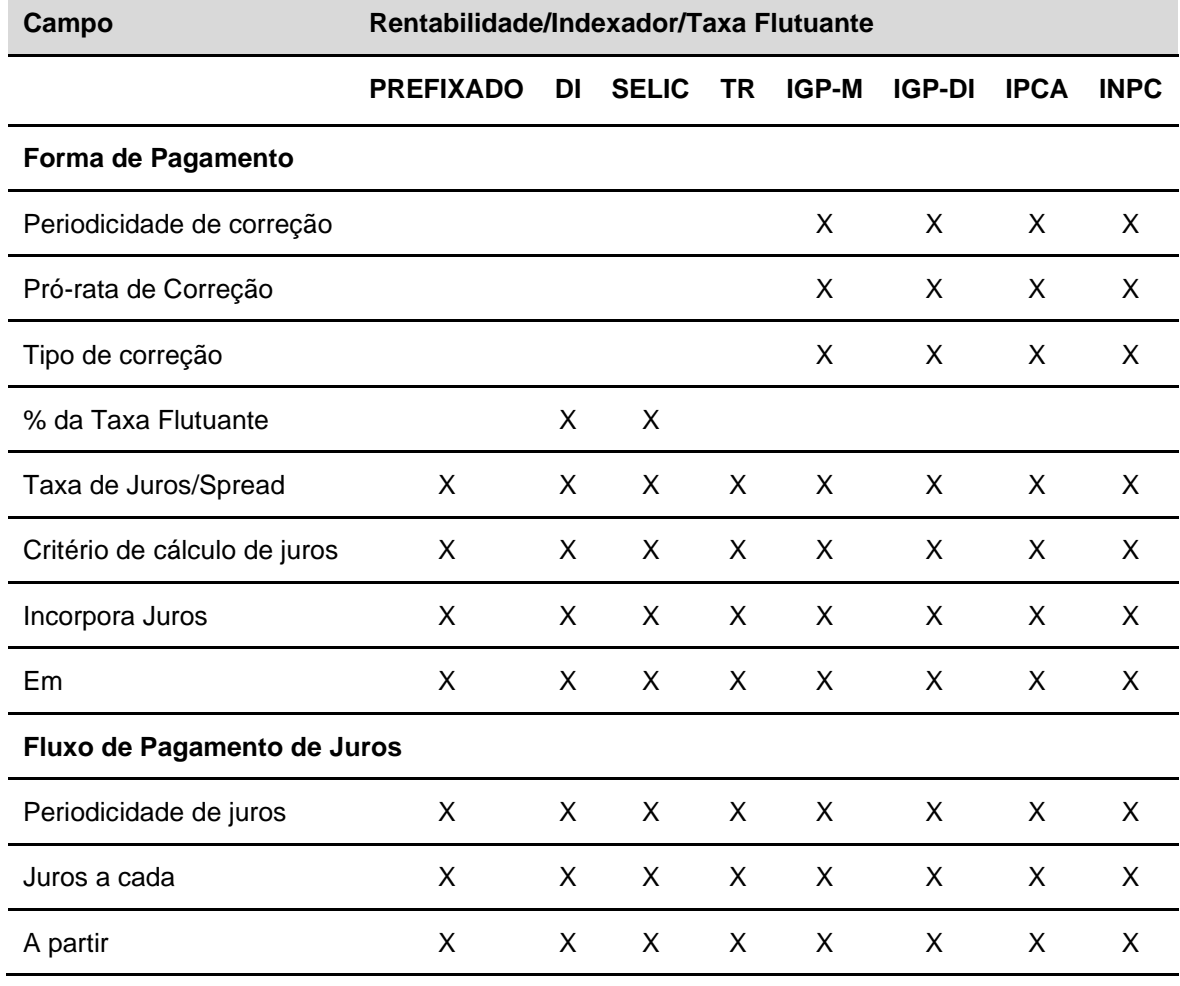

## **Forma de pagamento 3: Pagamento de juros e amortização periódicos**

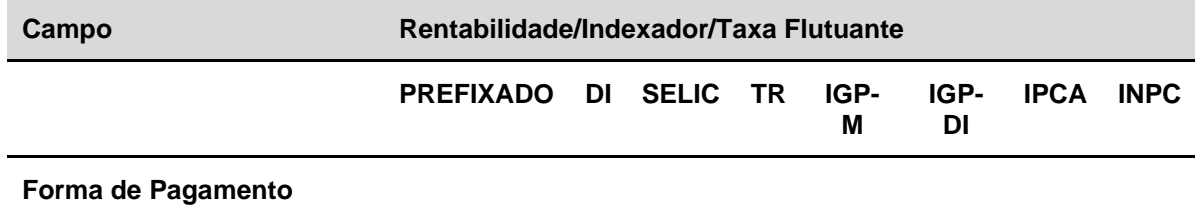

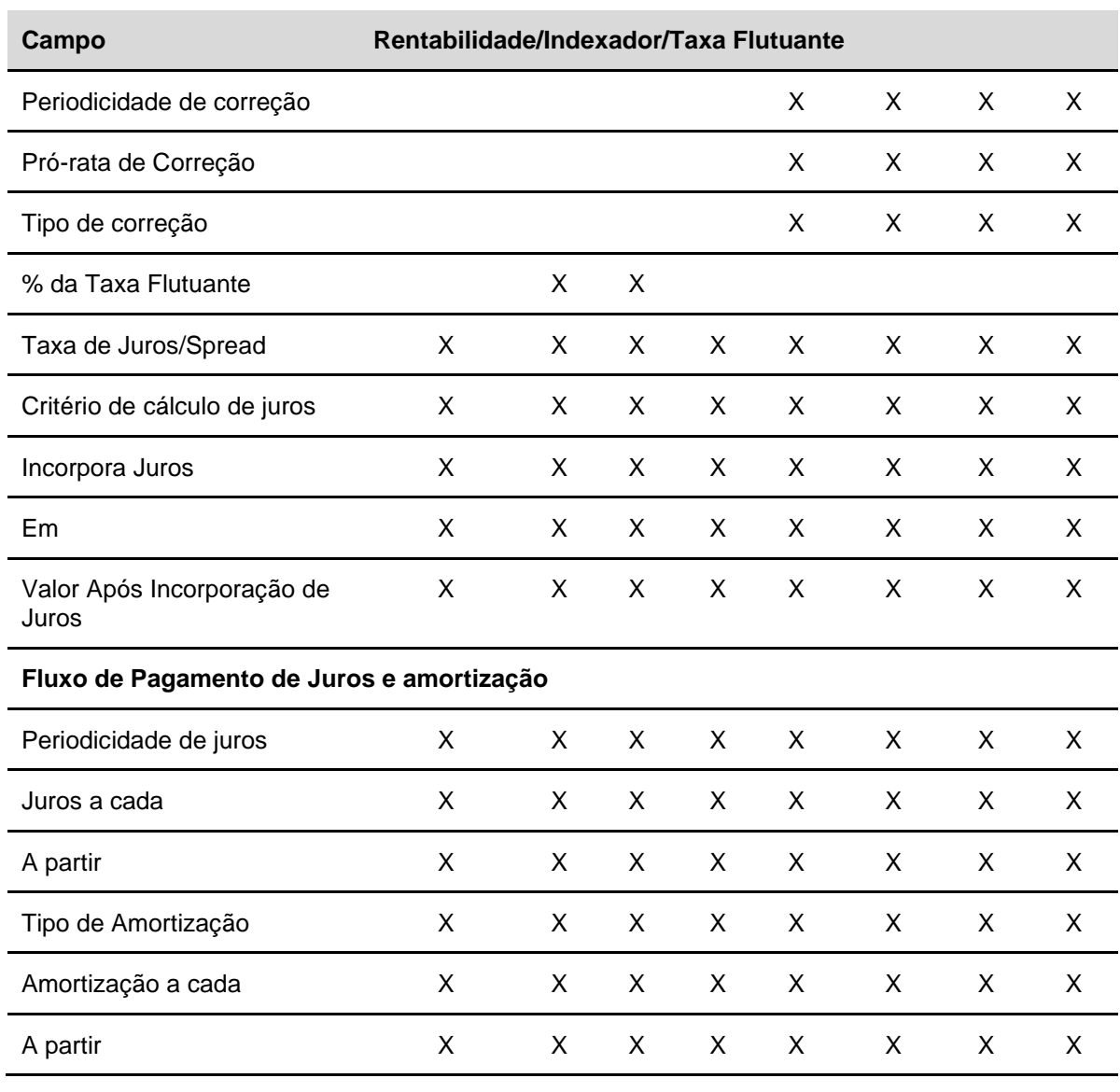

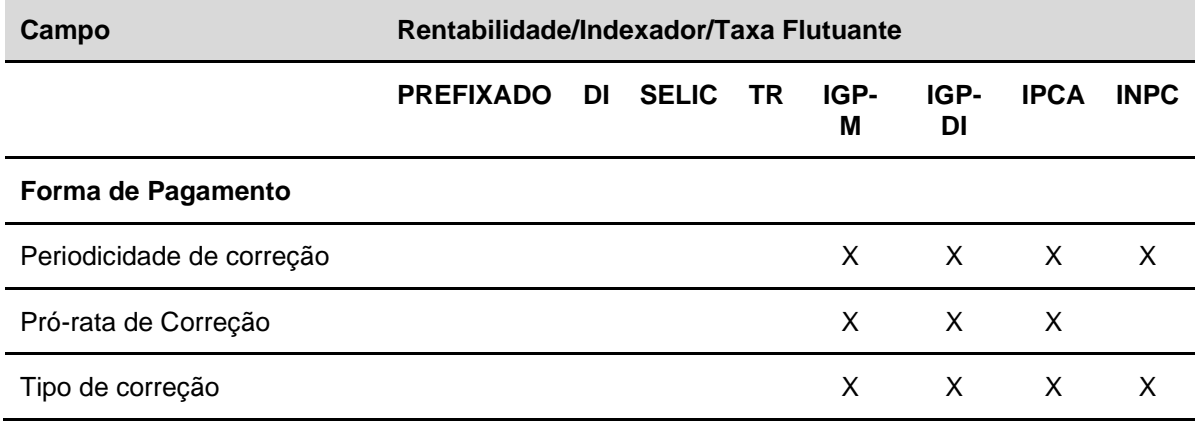

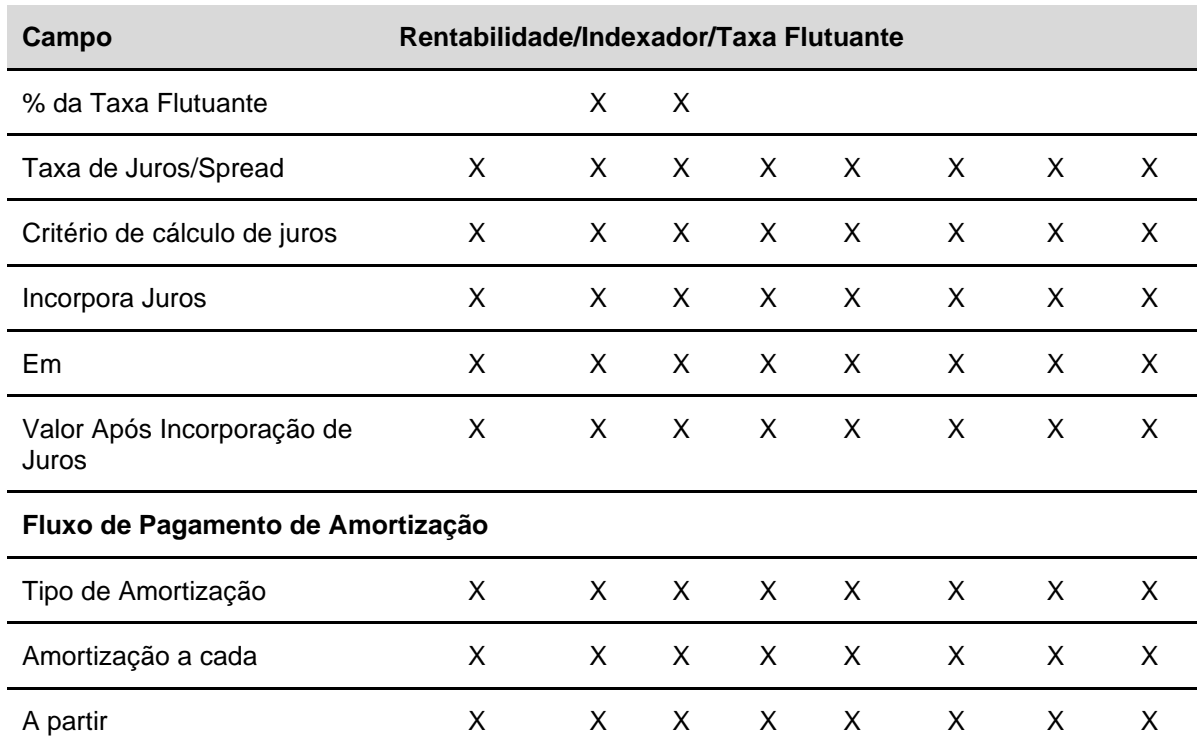

**Forma de pagamento 5: Pagamento de principal no vencimento sem taxa de juros**

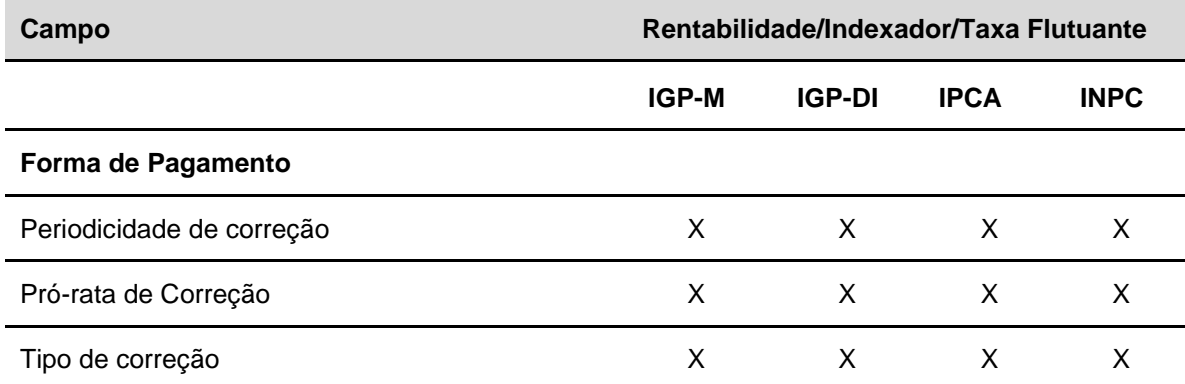

## **Forma de pagamento 6: Pagamento de amortização sem taxa de juros**

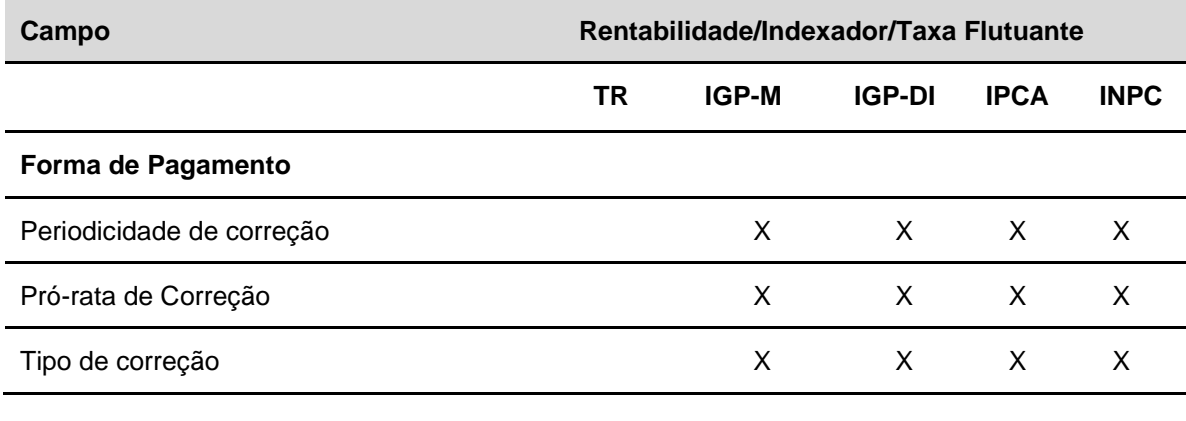

360
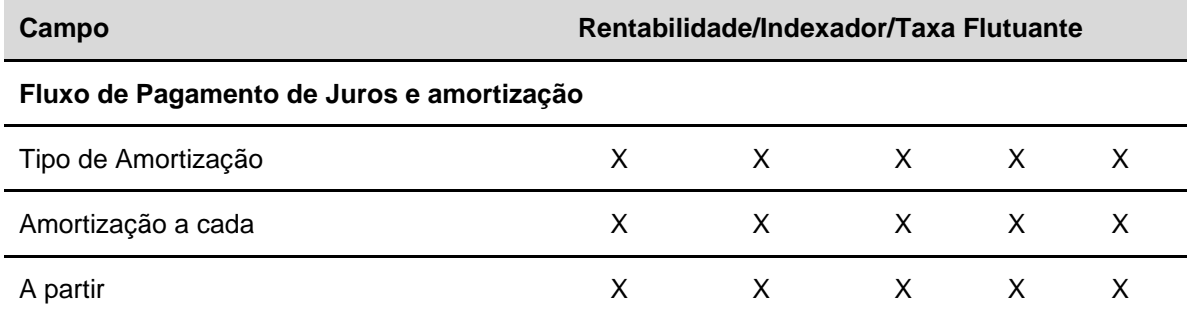

#### **Forma de pagamento 7: Registro simplificado prefixado final**

Nesta forma de pagamento, o campo **Rentabilidade/Indexador/Taxa Flutuante** não deve ser preenchido.

#### **LF - Letra Financeira**

#### **Forma de pagamento 1: Pagamento de juros e principal no vencimento**

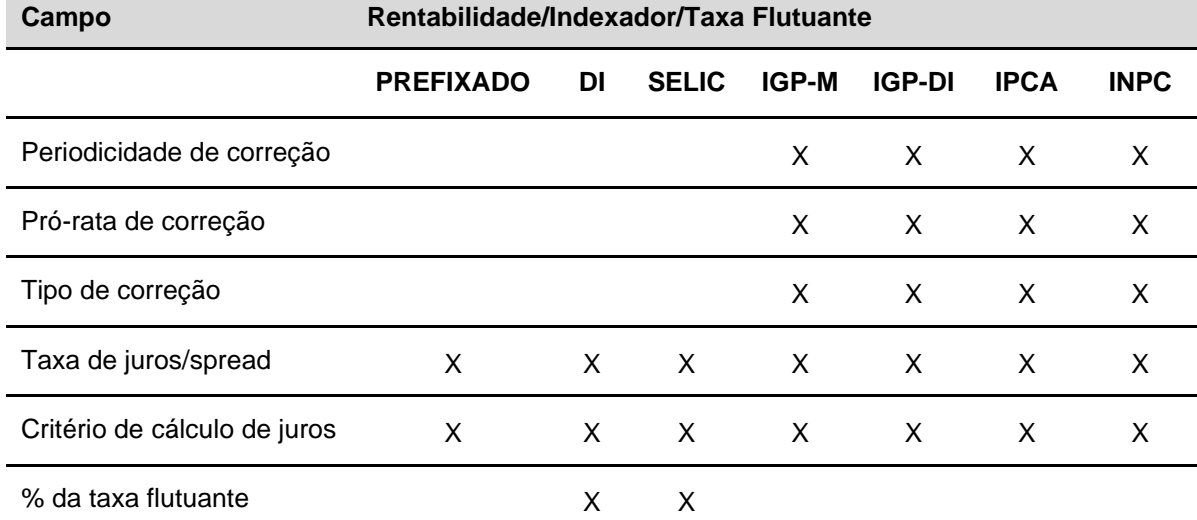

#### **Forma de pagamento 2: Pagamento periódico de juros e principal no vencimento**

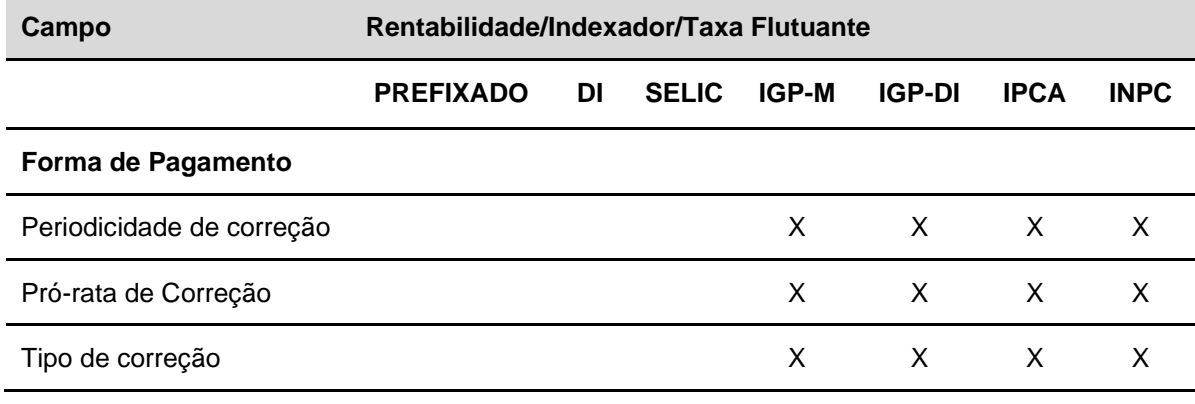

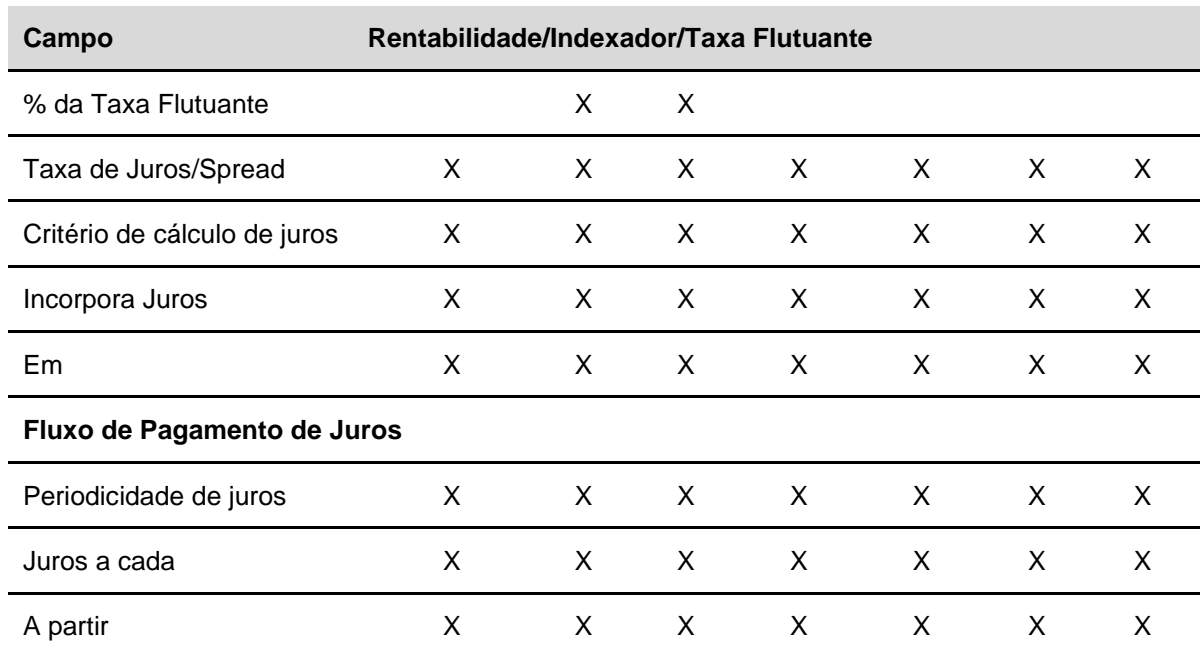

**Forma de pagamento 5: Pagamento de principal no vencimento sem taxa de juros**

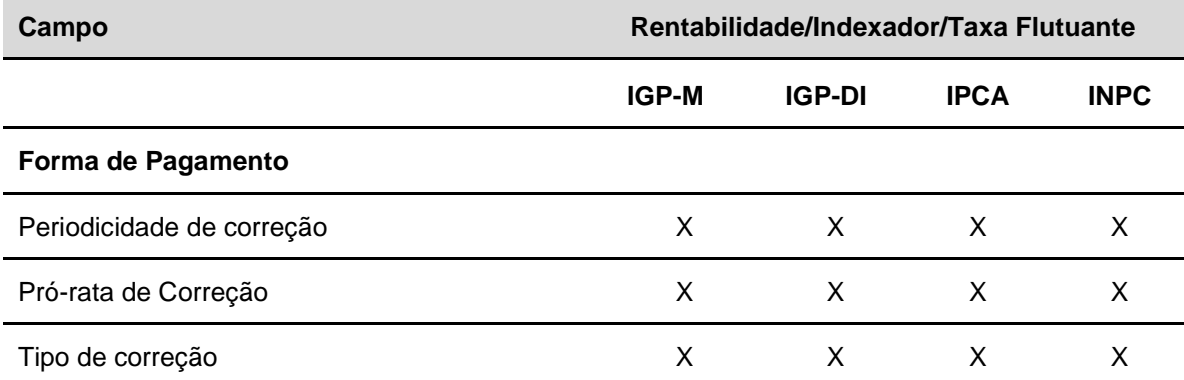

### **LFS - Letra Financeira Subordinada**

### **Forma de pagamento 1: Pagamento de juros e principal no vencimento**

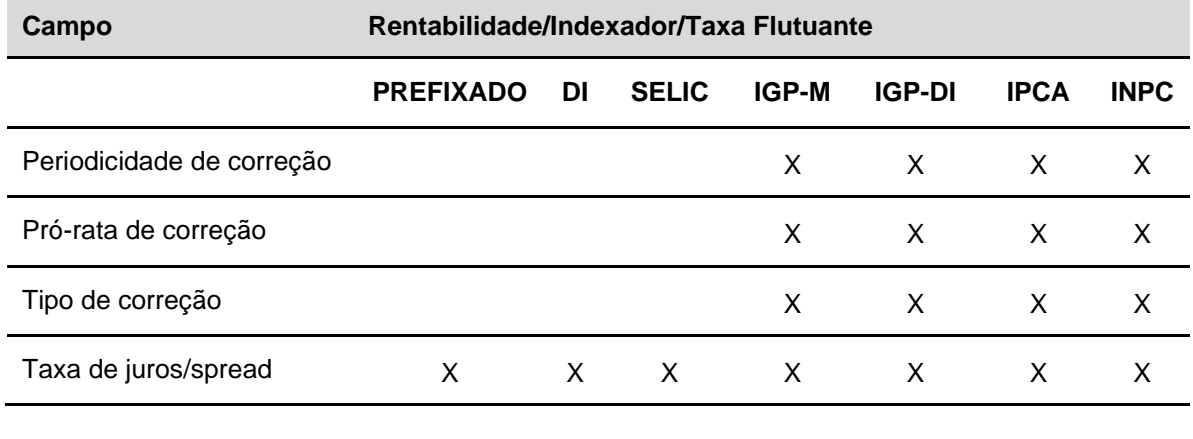

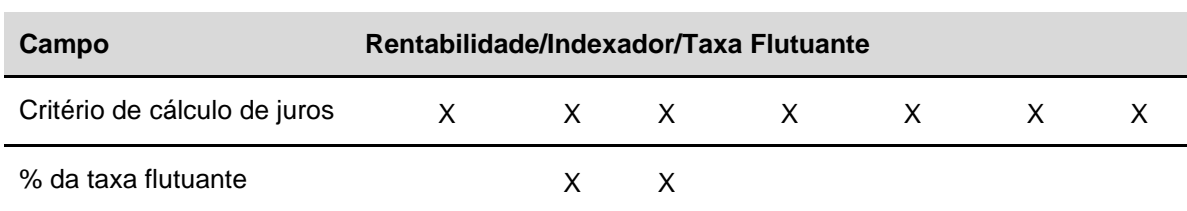

### **Forma de pagamento 2: Pagamento periódico de juros e principal no vencimento**

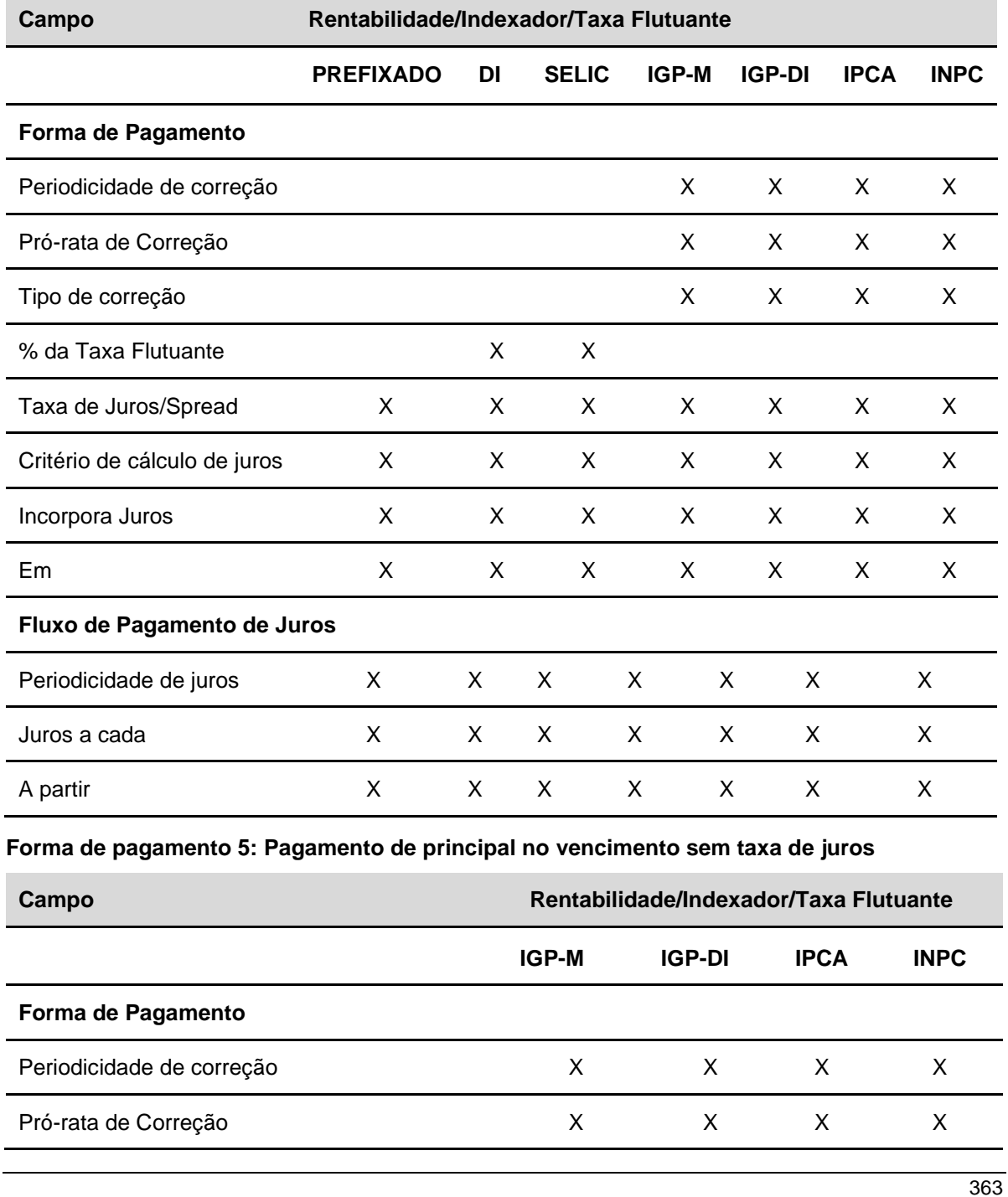

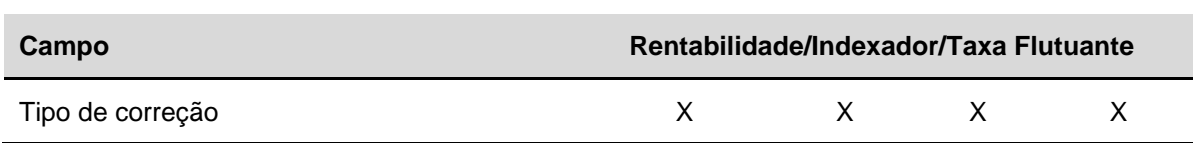

#### **LFV - Letra Financeira Vinculada**

### **Forma de pagamento 1: Pagamento de juros e principal no vencimento**

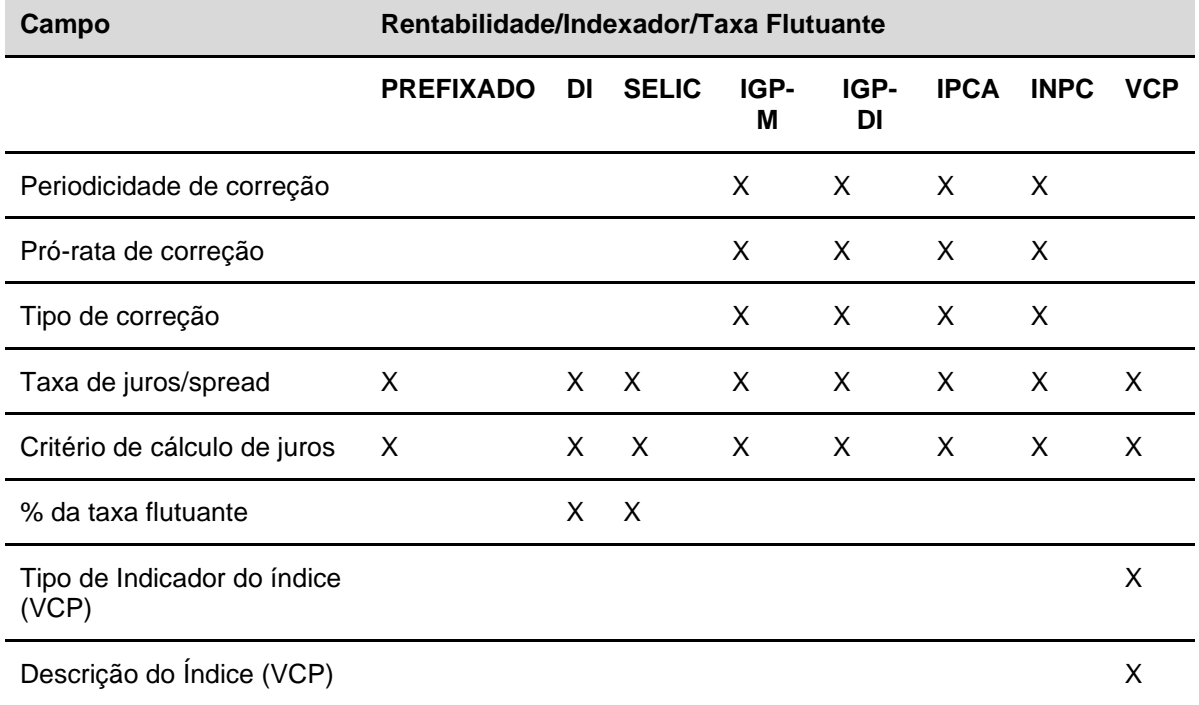

### **Forma de pagamento 2: Pagamento periódico de juros e principal no vencimento**

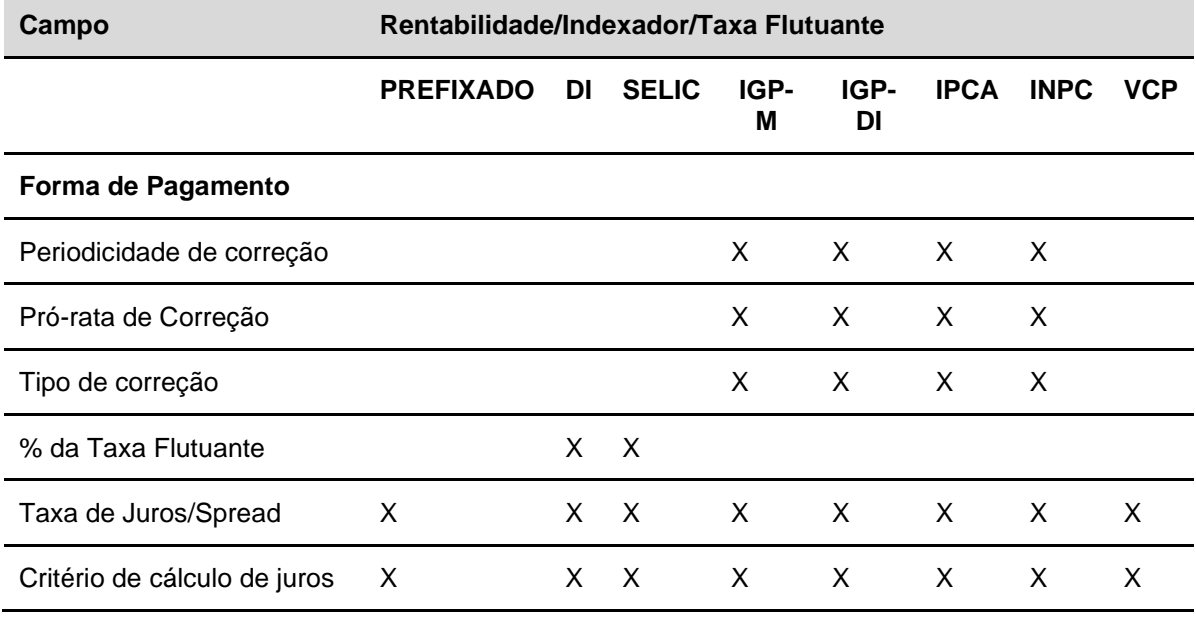

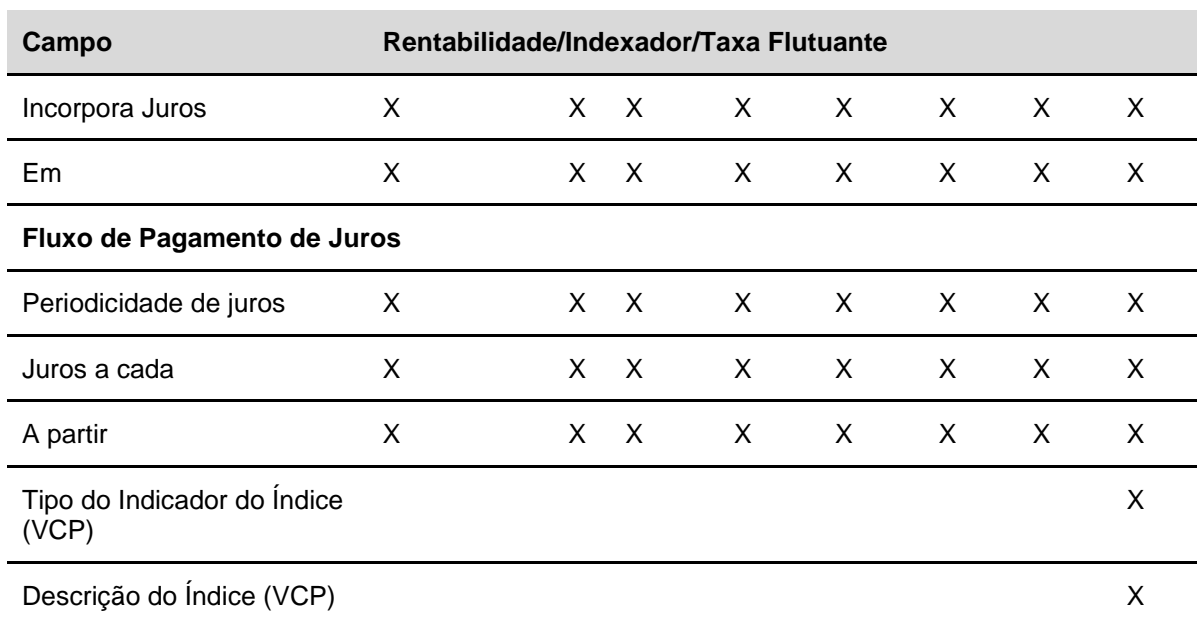

### **Forma de pagamento 5: Pagamento de principal no vencimento sem taxa de juros**

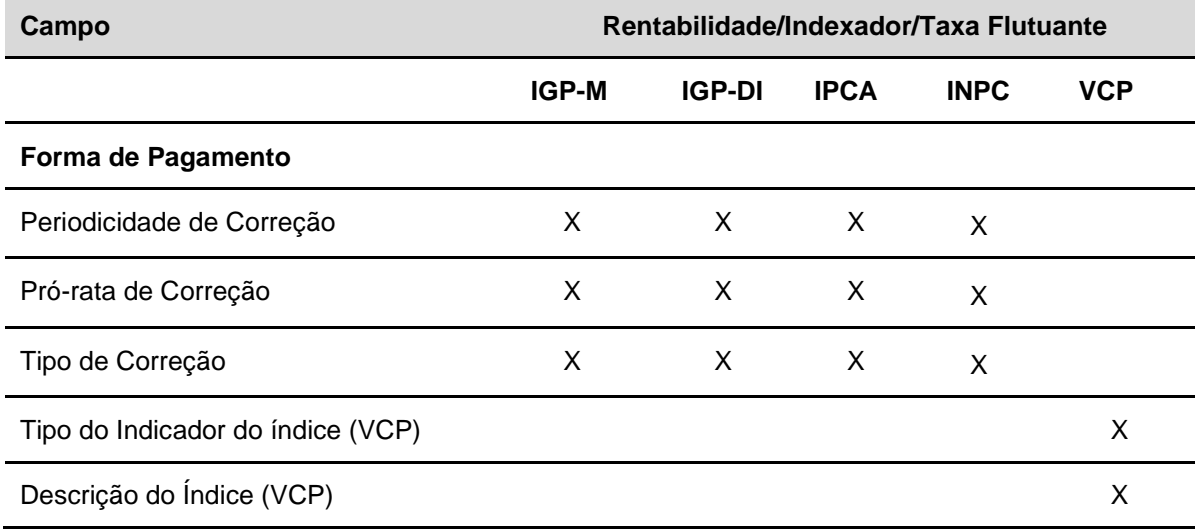

## **Registro de Valores Mobiliários Distribuídos com Esforços Restritos**

O registro de valores mobiliários de emissão de sociedades anônimas de capital fechado e capital aberto distribuídos com esforços restritos, conforme instrução CVM nº 476, devem seguir as seguintes regras:

- 1. O Intermediário Líder da oferta deve encaminhar o pedido de registro juntamente com a documentação relacionada no site da B3 (www.b3.com.br) na seção "Ativos/Documentação para registro" com antecedência de 05 (cinco) dias úteis da data prevista para inicio da distribuição;
- 2. A liberação dos ativos para distribuição nos correspondentes Módulos ficará condicionada ao recebimento pela B3 dos documentos que autorizem e instruam a emissão, devidamente arquivados no órgão competente;
- 3. A sociedade anônima de capital fechado que tiver sua(s) emissão (emissões) admitida(s) para distribuição e/ou negociação no ambiente da B3, deverá apresentar todos os documentos ou informações requeridas por esta entidade, no prazo máximo de 24 (vinte e quatro) horas, contado a partir do recebimento da solicitação; e.
- 4. O descumprimento ao estabelecido no item anterior poderá acarretar a cobrança de multa e até suspensão do registro de distribuição e/ou da negociação dos ativos de sua emissão em mercados administrados pela B3.
- 5. Os instrumentos financeiros CDCA que tenham sido objeto de ofertas públicas distribuídas com esforços restritos, serão liberados para negociação 90 (noventa) dias após sua subscrição ou aquisição pelo investidor. A liberação para negociação do instrumento financeiro, cujo emissor não possua registro de capital aberto junto a CVM, está condicionada ao cumprimento do prazo de 90 (noventa) dias, desde que o emissor comprove à B3 o cumprimento das obrigações estabelecidas no artigo 17 da Instrução CVM 476/09.

## **Operação de intermediação no mercado primário para CRA**

Em Registro de Operação – Depósito e Compra/Venda Definitiva)

A intermediação praticada no âmbito da B3 é a atividade em que um Participante atua entre as partes de uma negociação, de modo a auferir resultado financeiro positivo ou nulo, sem a assunção, relativamente às obrigações inerentes à operação, de qualquer tipo de risco de crédito, de mercado ou de liquidez.

Caracteriza-se como intermediação no mercado primário a associação de uma operação de depósito com uma de venda definitiva de títulos, efetuada pelo participante Intermediador, identificado pela conta XXXXX. 69-X, com liquidação financeira na modalidade **Multilateral/***Cetip* **e Bruta STR**. Condições necessárias:

- Participante Intermediador **sem esforços restritos**: - Banco Múltiplo, Caixa Econômica Federal, Banco Comercial, Banco de Investimento, Sociedade Corretora de Títulos e Valores Mobiliários, Sociedade Distribuidora de Títulos e Valores Mobiliários ou Caixa Econômica Federal.
- Participante Intermediador **com esforços restritos**: - Banco Múltiplo com carteira de investimento, Banco de Investimento, Sociedade Corretora de Títulos e Valores Mobiliários, Sociedade Distribuidora de Títulos e Valores Mobiliários ou Caixa Econômica Federal.
- Participante emissor (vendedor original) Todos os emissores autorizados por legislação e devidamente habilitados no Sistema.
- Participante comprador final: Todos os participantes autorizados por legislação a manter tais ativos em posição, devidamente habilitados no Sistema.

## **Operação de Intermediação no Mercado Secundário**

### **Em Compra/Venda Definitiva**

A intermediação praticada no âmbito da B3 é a atividade em que um Participante atua entre as partes de uma negociação, de modo a auferir resultado financeiro positivo ou nulo, sem a assunção, relativamente às obrigações inerentes à operação, de qualquer tipo de risco de crédito, de mercado ou de liquidez.

Caracteriza-se como intermediação, a associação entre operação de compra definitiva a operação de venda definitiva de títulos, efetuada pelo Participante Intermediador, identificado pela Conta 69, com liquidação financeira pela modalidade Bruta no STR.

Participante Intermediador:

- Banco Múltiplo com carteira comercial e /ou de Investimento;
- Banco Comercial;
- Banco de Investimento;
- Sociedade Corretora de Títulos e Valores Mobiliários; e.
- Sociedade Distribuidora de Títulos e Valores Mobiliários;

#### **Observação:**

- A conta de intermediação nunca apresenta posição de custódia e saldo financeiro devedor.

#### **Lançamento de Operações**

Cada intermediação é identificada por um Número de Associação. Na cadeia de intermediação, composta, obrigatoriamente, por dois Participantes Intermediadores distintos, cada um deles deve indicar um Número de Associação, nas suas operações de compra e de venda, não sendo obrigatório que referidos números sejam iguais para ambos Intermediadores, esta operação pode ser visualizada no Módulo de Operações, função Operações não Casadas.

Quando houver a confirmação de todas as operações da cadeia, o ativo é bloqueado na posição do vendedor original e o status de todas as operações é alterado para PENDENTE DE LIQUIDAÇÃO FINANCEIRA.

É permitido o estorno, por duplo comando, enquanto a operação encontrar-se com status PENDENTE DE ASSOCIAÇÃO ou PENDENTE DE LIQUIDAÇÃO FINANCEIRA.

Neste último caso, quando uma das operações da cadeia de intermediação for estornada, as demais operações são, automaticamente, estornadas pelo sistema. Os Participantes devem realizar estorno de uma operação através do Módulo de Operações, função Cancelamento de Operações.

Ao final do dia, as operações com status PENDENTE DE ASSOCIAÇÃO são rejeitadas, assumindo o status REJ: TIMEOUT LANÇAMENTO ASSOC.

Para maiores informações, veja **carta-circular n° 418** – Registro de Operações de Intermediações no Mercado Secundário.

## **Operações de Intermediação nos Leilões da Secretaria do Tesouro Nacional (Títulos Públicos)**

Caracteriza-se como intermediação, a associação entre operação de compra definitiva a operação de venda definitiva de títulos, efetuada pelo Participante Intermediador, identificado pela Conta 69, com liquidação financeira pela modalidade Bruta no STR.

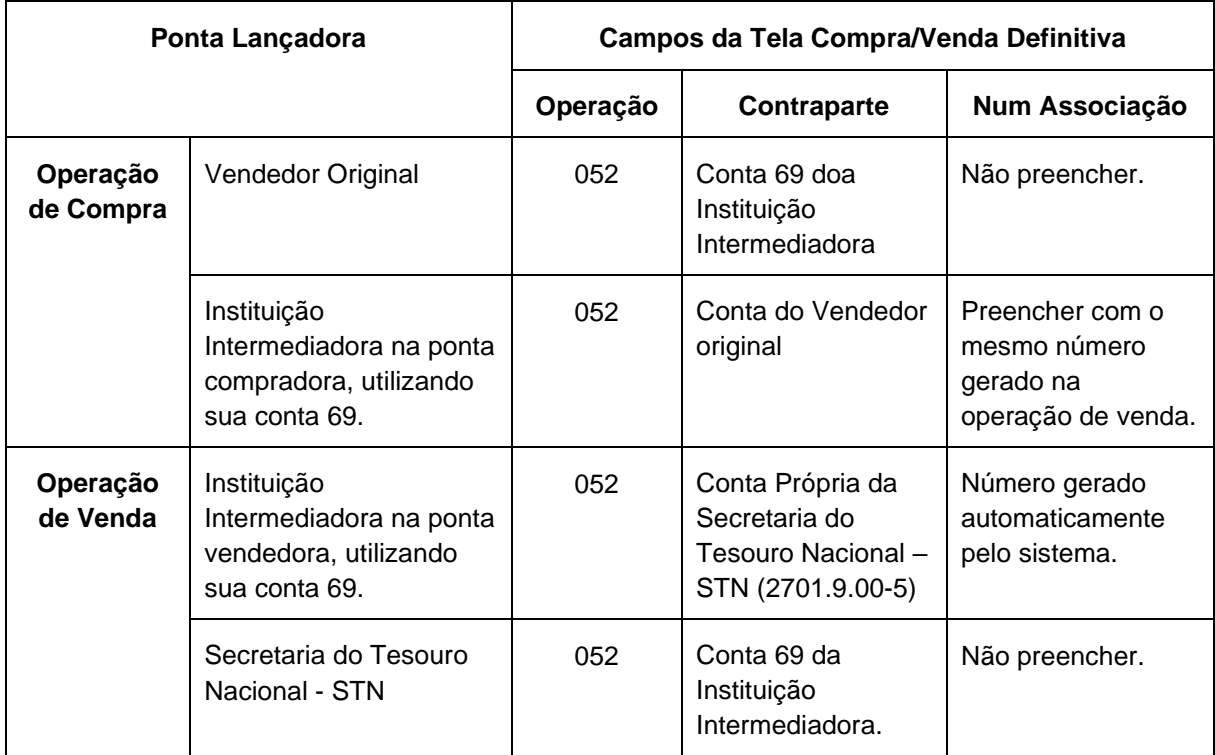

Participante Intermediador:

- Banco Múltiplo com carteira comercial e /ou de Investimento;
- Banco Comercial;
- Banco de Investimento;
- Sociedade Corretora de Títulos e Valores Mobiliários; e.
- Sociedade Distribuidora de Títulos e Valores Mobiliários;

O Banco Liquidante do Intermediador nesta operação será o seu Principal.

Ainda na data de liquidação do leilão e durante o período permitido pela STN, o Intermediador e o Detentor do ativo deverão efetuar o lançamento da operação de compra final do ativo, utilizando-se também da conta 69.

Após a confirmação do duplo comando, as duas operações passarão pelas críticas abaixo:

- Mesmo código de ativo e quantidade;
- Preço Unitário da venda ao Tesouro Nacional deve ser maior ou igual que o Preço Unitário utilizado para compra, pela instituição detentora da conta de intermediação;
- O Banco Liquidante do Intermediador deverá ser o seu principal.

Cumprida as críticas, o ativo será bloqueado na posição do vendedor original e o status das duas operações será alterado para "PENDENTE DE LIQUIDAÇÃO FINANCEIRA".

Será permitido o estorno por duplo comando, enquanto a operação estiver com status "PENDENTE DE ASSOCIAÇÃO".

Ao final do período permitido para lançamento, caso o Intermediador não efetue o lançamento da ponta de compra, a operação de venda à STN será estornada automaticamente.

Lembrando que, os leilões aqui tratados têm como objetivo a troca de títulos. Serão emitidos pela STN, conforme as portarias específicas para tais leilões, títulos registrados no Sistema Especial de Liquidação e Custódia – SELIC para a conta das instituições que estiverem realizando a intermediação, na data da liquidação financeira.

## **Tipo de garantia x Possíveis garantidores**

### Exclusiva para **CPR** e **CRP**

### **Quando Registrador = Banco/Cooperativas de Crédito Rural**

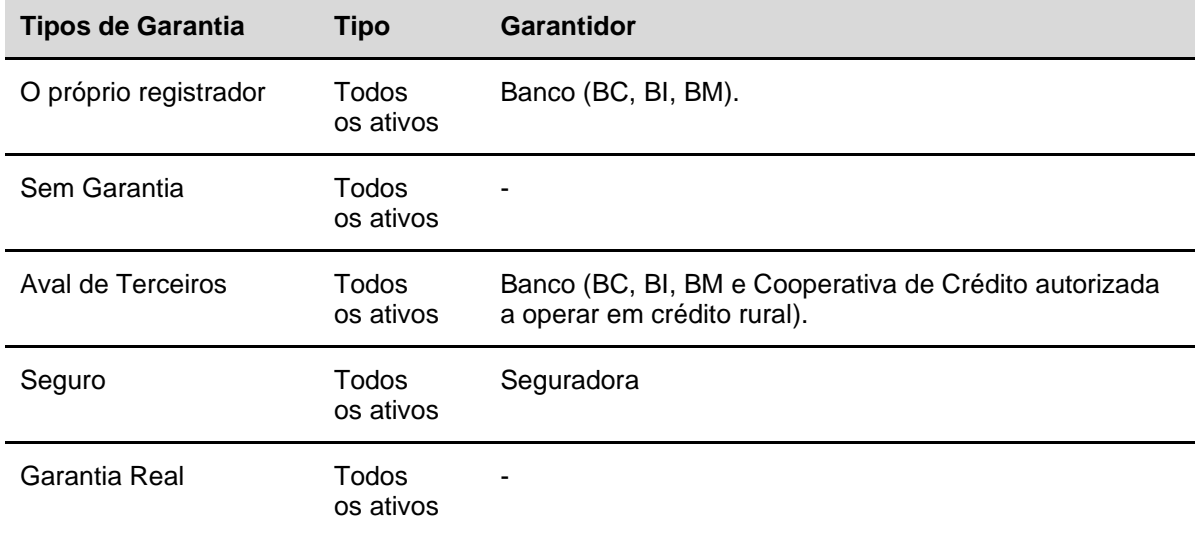

#### **Quando Registrador = Seguradora**

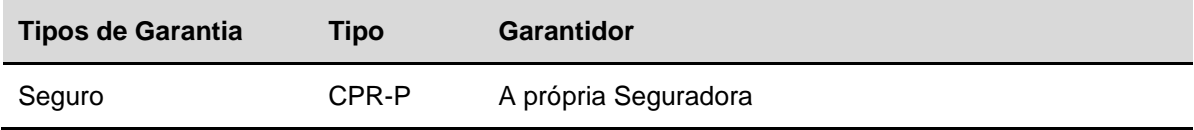

#### **Quando Registrador = CTVM/DTVM/Outras naturezas**

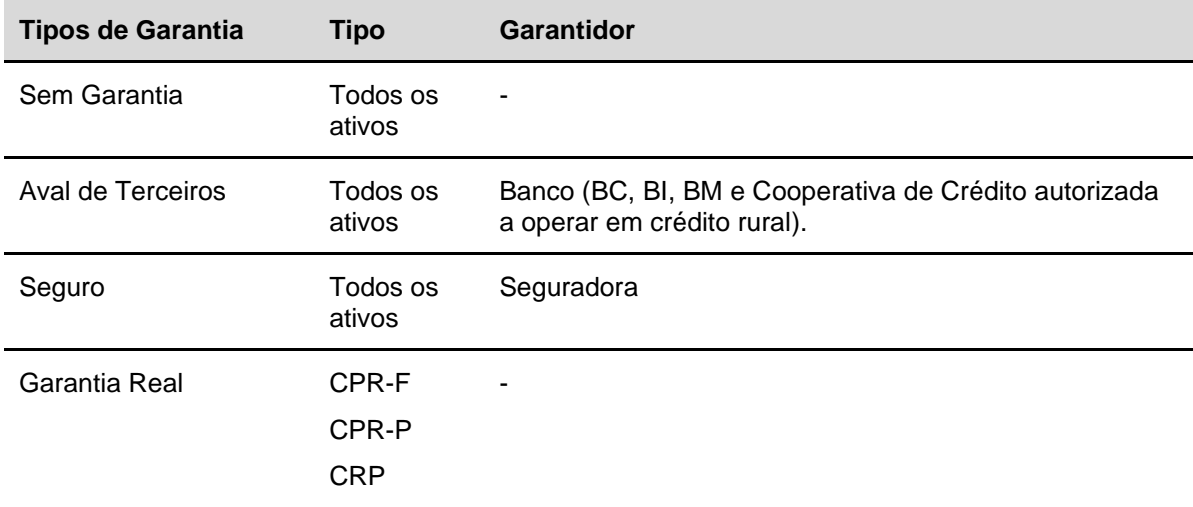

**Legenda: BC** = Banco Comercial, **BI** = Banco de Investimentos e **BM** = Banco Múltiplo.

## **Metodologia de Cálculo**

### **Instrumento de Captação:**

Os cálculos aplicáveis aos ativos mobiliários estão disponibilizados para download no site da B3 (**www.b3.com.br**), na seção **Comunicados e Documentos/Caderno de Fórmulas**.

### **Títulos Imobiliários:**

Os cálculos aplicáveis aos ativos imobiliários estão disponibilizados para download no site da B3 (**www.b3.com.br**), na seção **Comunicados e Documentos/Caderno de Fórmulas**.

## **Conta Vinculada à Redução de Compulsório**

A abertura de Conta Vinculada à Redução de Compulsório é disponibilizada para as seguintes naturezas econômicas:

- Banco comercial:
- Banco cooperativo;
- Banco de cambio;
- Banco de desenvolvimento;
- Banco de investimento;
- Banco múltiplo com reserva bancaria sem carteira comercial;
- Banco múltiplo (de 1 a 22);
- Caixa econômica;
- Sociedade de credito, financiamento e investimento.

A abertura de Conta Vinculada à Redução de Compulsório é efetuada mediante solicitação do Participante à B3, através de correspondência específica disponível no site da B3 - [www.b3.com.br.](http://www.b3.com.br/)

O Participante titular de Conta Vinculada à Redução de Compulsório é responsável por verificar se o Ativo que transfira para Conta 96 atende às condições estabelecidas na regulamentação expedida pelo Banco Central para dedução de valores da base de cálculo do recolhimento compulsório sobre recursos a prazo.

A movimentação de Ativos entre a Conta Própria e a Conta Vinculada à Redução de Compulsório de um mesmo Participante é processada através de operação Transferência de IF sem financeiros.

## **Intermediação**

Naturezas Econômicas que podem realizar intermediação no mercado primário de CDB:

- Banco Múltiplo com carteira comercial e /ou de Investimento;
- Banco comercial;
- Banco de investimento;
- Sociedade Corretora de Títulos e Valores Mobiliários; e.
- Sociedade Distribuidora de Títulos e Valores Mobiliários

## **Compra/Venda Definitiva (operação 52) e Compra/Venda a Termo (operação 552)**

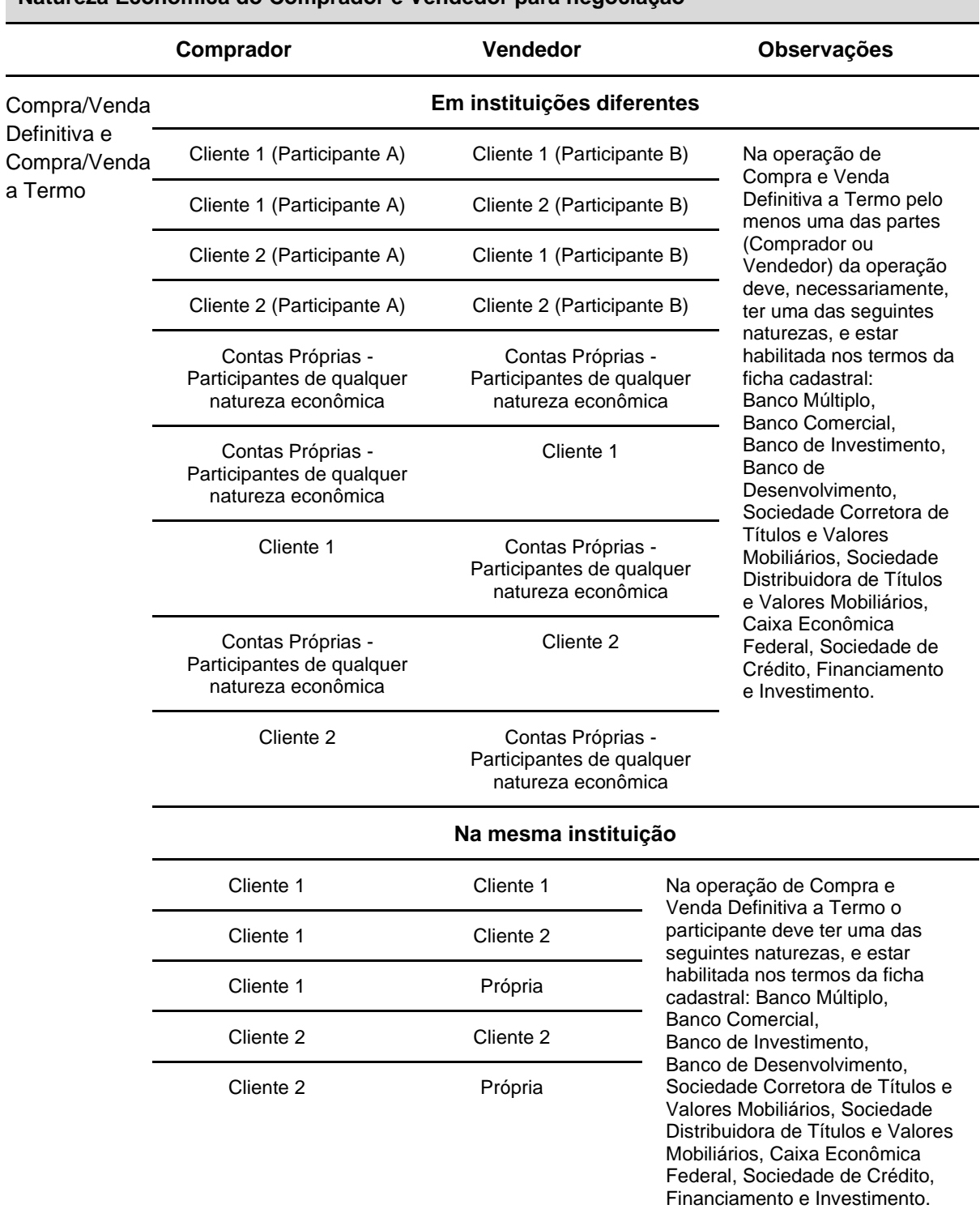

## **Natureza Econômica do Comprador e Vendedor para negociação**

#### **Observações:**

- **1)** O campo "Esforço Restrito" marcado com a opção "SIM" indica que o ativo é condicionado à Instrução CVM 476/09 e os registros de operações de Compra/Venda Definitiva devem ser obrigatoriamente intermediados por Banco de Investimento, Banco Múltiplo com carteira de investimento, Sociedade Corretora de Títulos e Valores Mobiliários ou uma Sociedade Distribuidora de Títulos e Valores Mobiliários.
- **2)** Na operação de Compra/Venda a Termo com intermediação, a instituição intermediadora deve ter uma das seguintes naturezas:

Banco Múltiplo

Banco Comercial

Banco de Investimento

Banco de Desenvolvimento

Sociedade Corretora de Títulos e Valores Mobiliários

Sociedade Distribuidora de Títulos e Valores Mobiliários

Caixa Econômica Federal

- **3)** Os ativos DI, DII, DIM, DIR, DIRG, DIRP e DIRC, só podem ser negociados entre instituições financeiras.
- **4)** Os instrumentos financeiros CDB, CDCA, CRI, CRA, CCI, CCB, CCCB, CCE, CPR, DEB, LC, LCA, LF, LFS, LFV, LCI, LH, LIG , NC e NCE podem ser objeto de operação de Compra e Venda Definitiva a Termo para liquidação em D+1, sendo permitido o seu lançamento até o fechamento da grade sem modalidade.
- **5)** O instrumento financeiro DEB pode ser objeto de operação de Compra e Venda Definitiva a Termo para liquidação em até D+3.
- **6)** Operação de Compra e Venda Definitiva a Termo, tendo o vendedor, por ocasião da contratação da operação, a propriedade do título negociado **(Termo Definitivo Coberto).**
- **7)** Na operação a termo, onde umas das partes teve o banco liquidante trocado na véspera de sua liquidação. O novo banco liquidante será o responsável por liquidar a operação a termo.
- **8)** A compra de títulos de distribuição pública somente poderá ser efetuada por contas que possuam Custodiante do Investidor autorizado pela CVM indicado, exceto a conta de intermediação (69), que é isenta dessa necessidade.
- **9)** A operação de Depósito com RDB pode ser realizada pelo emissor nas contas dos seus clientes, nas contas próprias de instituições não financeira e nas contas de clientes de outras instituições.

## **Inadimplência para Operações Subordinadas e Vinculadas**

A prorrogação de pagamento, ou o não pagamento, de Evento de IECI, IECP, LCI, LFS, LFSC e LFSN ou de CDB/LF/ Vinculada, na forma da regulamentação em vigor, deve ser informado para a B3, pelo Emissor, mediante correspondência, na data pactuada para a Liquidação Financeira do Evento. Cópia da referida correspondência será encaminhada para o Banco Central.

O Emissor que deixar de efetuar a Liquidação Financeira de Evento de IECI, IECP, LFS, LFSC e LFSN ou de LF/CDB/ Vinculada na data pactuada de liquidação e não entregar a correspondência incide em Inadimplência Financeira, sujeitando-se às penalidades previstas no Regulamento do Balcão B3.

## **Procedimento referente a não contratação ou indicação do Escriturador**

## **Para CRI de distribuição pública**

A B3 procederá à retirada automática, do regime de depósito, da emissão de CRI objeto de distribuição pública e sujeito à competência da CVM ("CRI de Distribuição Pública") para a qual não seja contratado escriturador, no prazo de 15 (quinze) dias corridos contados da comunicação sobre a cessação dos serviços feita pelo escriturador demissionário ou renunciante, permanecendo o título registrado no sistema de registro.

A partir da retirada do CRI de Distribuição Pública do depósito:

1. suas eventuais negociações ocorrerão fora do ambiente da B3, devendo ser informadas por meio de correspondência à B3 elaborada em conjunto pelo(s) Participante(s) parte(s) da negociação, ou pelo(s) Participante(s) do(s) qual(is) a(s) parte(s) seja(m) Cliente(s), a qual conterá, ainda, descrição detalhada do negócio, inclusive, entre outras, informações sobre preço, quantidade e data da sua realização;

2. mediante recebimento da correspondência mencionada no item "1" acima, a B3 efetuará a "transferência sem financeiro" do CRI de Distribuição Pública da posição do vendedor para a do comprador, nos termos da correspondência encaminhada; e

3. durante o período em que o CRI de Distribuição Pública estiver registrado no sistema de registro, seus eventos serão liquidados no ambiente da B3, na data prevista para seu pagamento, sendo creditados ao Participante ou ao Cliente que detenha o título em posição, de acordo com as informações constantes no sistema de registro.

## **Para** DEB de distribuição pública

A B3 procederá à retirada automática, do regime de depósito, da debênture de distribuição pública escritural que retornou à condição de nominativa ("Debênture") em razão da ausência de contratação de escriturador, no prazo de 15 (quinze) dias corridos da comunicação sobre a cessação dos serviços feita pelo escriturador demissionário ou renunciante. A Debênture aqui mencionada permanecerá registrada no sistema de registro.

A partir da retirada da Debênture do depósito:

1. suas eventuais negociações ocorrerão fora do ambiente da B3, devendo ser informadas por meio de correspondência à B3 elaborada em conjunto pelo(s) Participante(s) parte(s) da negociação, ou pelo(s) Participante(s) do(s) qual(is) a(s) parte(s) seja(m) Cliente(s), a qual conterá, ainda, descrição detalhada do negócio, inclusive, entre outras, informações sobre preço, quantidade e data da sua realização;

2. mediante recebimento da correspondência mencionada no item "1" acima, a B3 efetuará a "transferência sem financeiro" da Debênture da posição do vendedor para a do comprador, nos termos da correspondência encaminhada; e

3. durante o período em que a Debênture estiver registrada no sistema de registro, seus eventos serão liquidados no ambiente da B3, na data prevista para seu pagamento, sendo creditados ao Participante ou ao Cliente que detenha o título em posição, de acordo com as informações constantes no sistema de registro.

## **Procedimento referente a não contratação ou indicação do Custodiante do Emissor**

Para NC de distribuição pública

A B3 procederá à retirada automática, do regime de depósito, da nota comercial de distribuição pública para a qual não seja contratado custodiante do emissor, no prazo de 15 (quinze) dias corridos da comunicação sobre a cessação dos serviços feita pelo custodiante do emissor demissionário ou renunciante, a qual não permanecerá registrada no sistema de registro.

## **Procedimento referente a não contratação ou indicação do Escriturador ou Custodiante do Emissor**

## Para CRA e CDCA de distribuição pública

A B3 procederá à retirada automática, do regime de depósito, da emissão de Certificado de Recebíveis do Agronegócio objeto de distribuição pública ("CRA") e/ou de Certificado de Direitos Creditórios do Agronegócio objeto de distribuição pública e sujeito à competência da CVM ("CDCA") para a qual não seja contratado escriturador ou custodiante do emissor, conforme o caso, no prazo de 15 (quinze) dias corridos contados da comunicação sobre a cessação dos serviços feita pelo escriturador ou pelo custodiante do emissor, conforme o caso, demissionário ou renunciante, permanecendo o título registrado no sistema de registro.

A partir da retirada do CRA e/ou do CDCA do depósito:

1. suas eventuais negociações ocorrerão fora do ambiente da B3, devendo ser informadas por meio de correspondência à B3 elaborada em conjunto pelo(s) Participante(s) parte(s) da negociação, ou pelo(s) Participante(s) do(s) qual(is) a(s) parte(s) seja(m) Cliente(s), a qual conterá, ainda, descrição detalhada do negócio, inclusive, entre outras, informações sobre preço, quantidade e data da sua realização;

2. mediante recebimento da correspondência mencionada no item "1" acima, a B3 efetuará a "transferência sem financeiro" do CRA ou do CDCA de Distribuição Pública da posição do vendedor para a do comprador, nos termos da correspondência encaminhada; e

3. durante o período em que o CRA e o CDCA estiverem registrados no sistema de registro, seus eventos serão liquidados no ambiente da B3, na data prevista para seu pagamento, sendo creditados ao Participante ou ao Cliente que detenha o respectivo título em posição, de acordo com as informações constantes no sistema de registro.

## **Informações Adicionais para CCB/CCCB/CCE/NCE**

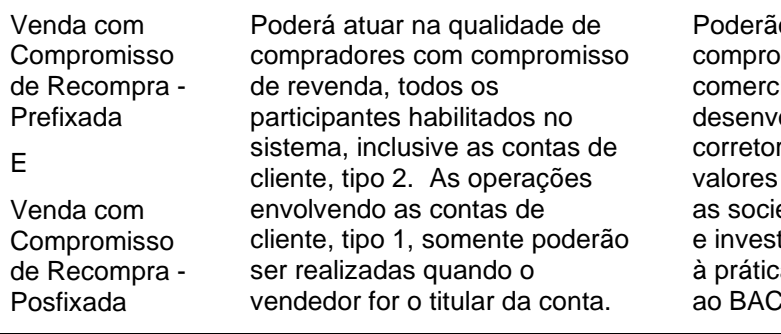

o atuar como vendedores com misso de recompra, os bancos iais, múltiplo, de investimento, de olvimento, as sociedades ras e distribuidoras de títulos e mobiliários, Caixa Econômica e edades de crédito, financiamento timento, devidamente habilitados a deste tipo de operação junto  $E$ N.

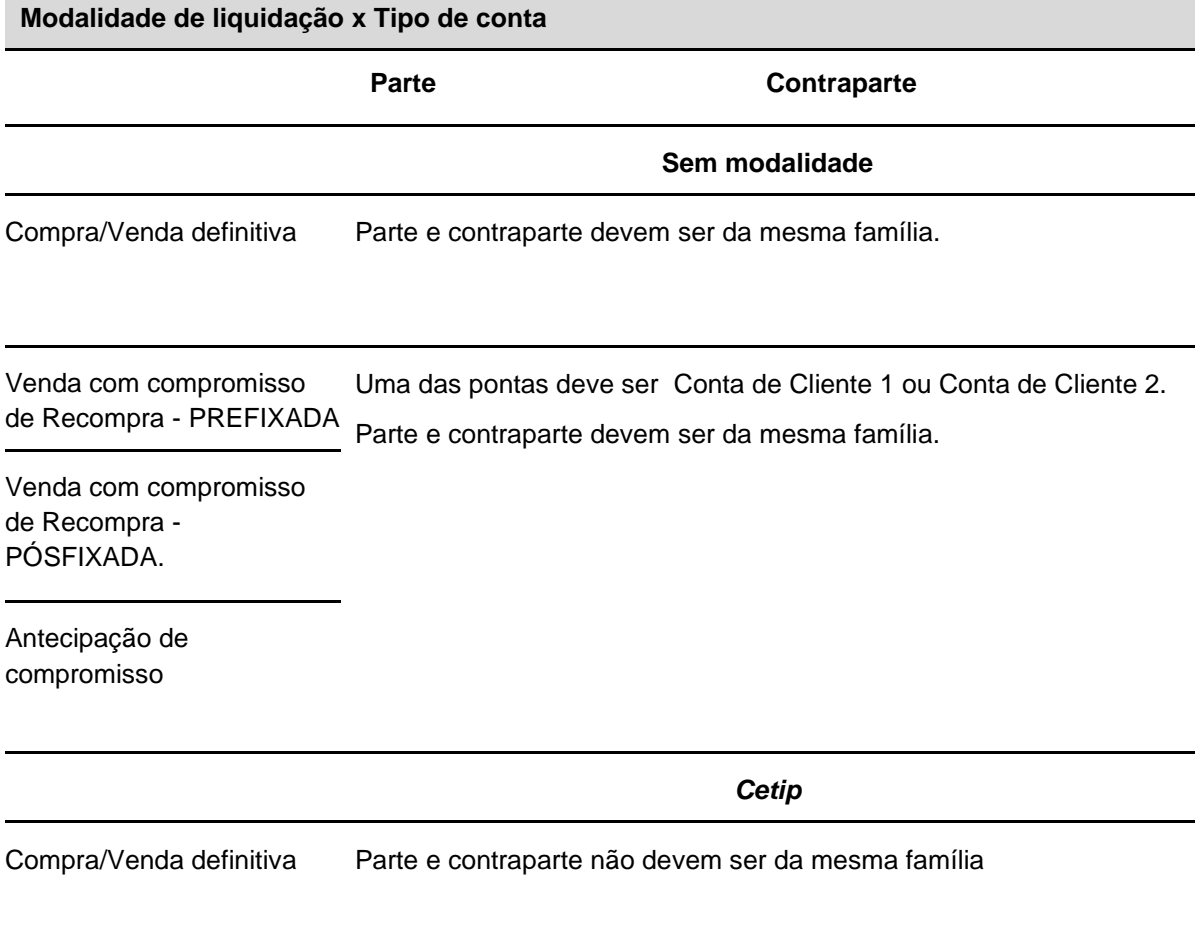

#### **Modalidade de liquidação x Tipo de conta**

#### **Bruta**

Compra/Venda definitiva Parte e contraparte não devem ser da mesma família.

Venda com compromisso de Recompra - PREFIXADA

Venda com compromisso de Recompra - PÓS-FIXADA

Antecipação de compromisso

**Prazos mínimos de negociação x Rentabilidade quando Registrador for parte ou contraparte na operação**

#### **Compra/Venda definitiva, Venda com Compromisso de Recompra – Prefixada e Venda com Compromisso de Recompra – Posfixada**

Se Registrador for o vendedor, o sistema calcula a diferença de dias e de meses entre a data do Sistema e a Data de Vencimento do instrumento financeiro.

Se Registrador for o comprador, o sistema calcula a diferença de dias e de meses entre a data de emissão e a Data do sistema.

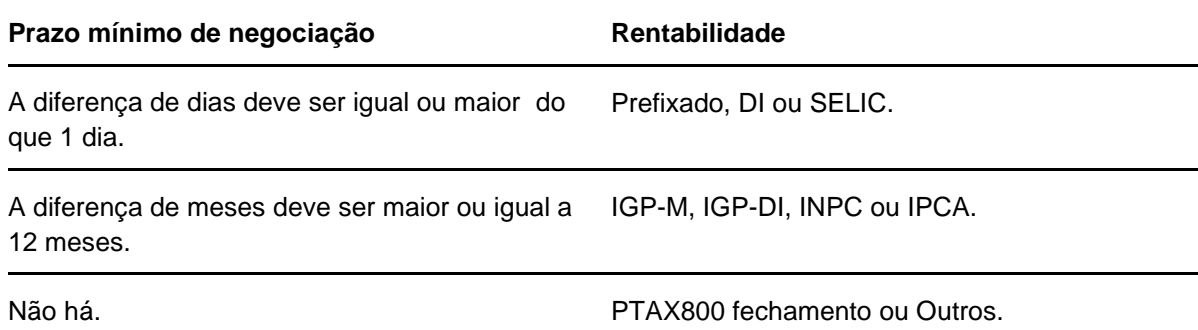

## **Regras de Negócios**

### **Para os ativos CCB, CCE e NCE:**

Para CCE e NCE não é permitida a substituição de Registrador, exceto se o mesmo estiver em Regime de Administração Especial Temporária (RAET), de Liquidação Extrajudicial ou de Intervenção. Em qualquer dessas circunstâncias, o credor da CCE e NCE poderá indicar novo Registrador, especificando em qual das três situações o Registrador a ser substituído encontra-se, mediante entrega de correspondência para a B3, a ser enviada para o endereço/por meio do e-mail operacaobalcao@b3.com.br. O Registrador substituído não poderá atuar como Agente de Pagamento e/ou como Custodiante da CCE e NCE, devendo essas funções serem exercidas pelo novo Registrador ou por outro(s) Participante(s).

Para CCB a troca do Registrado é possível mediante solicitação para [operacaobalcao@b3.com.br.](mailto:operacaobalcao@b3.com.br)

Depois de efetuada a substituição do Registrador, do registro da CCB, CCE e NCE constarão tanto a identificação do novo Registrador como do(s) Registrador(es) anterior(es)".

## **Obrigatoriedade da Conciliação Periódica**

### **Para os ativos CCB**, **CCE, CCI, CDA/WA, CDCA e CPR**.

Obrigatoriedade da conciliação periódica, no mínimo semestral, entre: "Posição de Controle Interno do Participante (Registrador) *versus* Relatório de Registros da B3" com adoção das providências necessárias para a regularização das pendências. O Participante deve retirar as características do sistema da B3 proveniente de registros inativos, a saber:

- **(i)** Ausência de documentação física suporte;
- **(ii)** Registro duplicado; e
- **(iii)** Registro liquidado antecipadamente fora do âmbito da B3.

As conciliações devem ser evidenciadas com critérios passíveis de verificação e possuir trilhas de auditoria.

# **Modalidade de liquidação x Tipo de conta**

![](_page_385_Picture_97.jpeg)

## **Prazos mínimos de negociação x Rentabilidade**

Quando o Registrador for parte ou contraparte na operação

**Compra/Venda definitiva, Venda com Compromisso de Recompra – Prefixada e Venda com Compromisso de Recompra – Posfixada.**

Se **Registrador** for o **vendedor**, o sistema calcula a diferença de dias e de meses entre a **Data do Sistema** e a **Data de Vencimento** do instrumento financeiro.

Se **Registrador** for o **comprador**, o sistema calcula a diferença de dias e de meses entre a **Data de Emissão** e a **Data do Sistema**.

![](_page_386_Picture_97.jpeg)

# **Regras para indexadores CRI/CCI**

### **Índice de Preços**

![](_page_387_Picture_425.jpeg)

![](_page_388_Picture_291.jpeg)

# **Possíveis pendências**

### **Registro CRI/CCI**

![](_page_389_Picture_187.jpeg)

### **Dados Complementares**

![](_page_389_Picture_188.jpeg)

![](_page_390_Picture_99.jpeg)

### **Registro NC**

![](_page_391_Picture_84.jpeg)

## **Tipos de Créditos Aceitos para Registro de CCI na B3**

- ➢ Financiamentos imobiliários realizados no âmbito do SFH ou do SFI;
- ➢ Promessa de compra e venda de imóveis;
- ➢ Operações de mútuo com garantia imobiliária;
- ➢ Direitos oriundos de Contrato de Locação;
- ➢ Créditos contra o Fundo de Compensação de Variações Salariais (FCVS), qualificados como crédito imobiliário por definição legal, pela sua origem, por força do § 3º do art. 1º da Lei nº 10.150/2000, ressalva-se, entretanto, que, por força da novação prevista nessa mesma lei, os créditos da espécie renegociados pelo Tesouro Nacional (CVS) **não se caracterizam como crédito imobiliário** e, sim, como título da dívida pública, não mais podendo ser representado por CCI;
- ➢ Debênture destinada à captação de recursos destinados a financiamento dos imóveis nele discriminados;
- ➢ Cédula de Crédito Bancário (CCB) destinada à captação de recursos destinados a financiamento dos imóveis nela discriminados; e.
- ➢ Créditos de Arrendamento Rural.

## **Envio de documentação suporte para alteração**

Transferência de Arquivos – Envio de documentos digitalizados – Upload

Os documentos digitalizados devem ser enviados pela função Transferência de Arquivos – Envio de Documentos Digitalizados – Upload. Os documentos podem ser anexados nessa função pelo Emissor e ou Detentor(es) do ativo a ser alterado.

![](_page_393_Picture_101.jpeg)

Devem ser anexados os documentos referentes ao Instrumento Financeiro indicado. Caso seja necessário anexar mais de 3 documentos, a função deve ser utilizada novamente, com a indicação do mesmo código de Instrumento Financeiro.

![](_page_393_Picture_102.jpeg)

Os documentos enviados poderão ser consultados por meio da função "Transferência de Arquivo – Envio de Documentos Digitalizados – Consulta Documentos Alteração Ativos". A consulta é admitida a todos os envolvidos com o Instrumento Financeiro, por até 30 dias após o envio.

A documentação recebida fica com a situação "Recebida" até que haja aprovação ou exclusão pela B3, ou automaticamente pelo sistema após o período de 30 dias.

A aprovação da documentação tem o objetivo de indicar que a documentação apresentada está completa, não havendo pendências. Essa aprovação não significa, entretanto, que a alteração do ativo será confirmada pela B3. Tal confirmação ocorrerá caso os dados registrados na alteração do instrumento financeiro estiverem de acordo com a sua documentação.

A exclusão da documentação poderá ocorrer caso a documentação apresentada esteja incompleta ou com alguma pendência ou ainda, após a finalização do processo de alteração. O motivo da exclusão será apresentado na consulta pelo período de 30 dias da sua inclusão.

Informações adicionais sobre a documentação de suporte necessária para alterações podem ser obtidas com a Gerência Operacional, por meio do telefone (11) 2565-5041.

![](_page_394_Picture_33.jpeg)

A opção Detalhar apresenta o motivo indicado para a aprovação ou exclusão da documentação. Detalhe do documento excluído:

![](_page_394_Picture_34.jpeg)

Detalhe do documento aprovado:

![](_page_394_Picture_35.jpeg)

Detalhe do documento recebido:

![](_page_394_Picture_36.jpeg)

## **Formação dos Códigos do Instrumento Financeiro**

### **Para Registro de EXPN, CDA e WA**

**Exemplo:** LEMEM1164R5

### **Onde:**

LEMEM = Mnemônico do participante Lançador

11 = Dois últimos dígitos do ano (nesse caso, ano de 2011)

64R5 = O primeiro dígito deve ser numérico e os outros três alfanuméricos

### **Para Registro de CDB, CDBR, CDBS, CDBV, DI, DII, DIM, DIR, DIRC, DIRG, DIRP, DIRR, DIRA, DIRB, DPGE, LC, RDB, LF, LFS, LFSC, LFSN, IECE, IECI, CRA, LFV e NC**

**Exemplo:** TTTTAASSSSS

#### **Onde:**

TTTT = identifica o Tipo do Ativo. Quando o tipo em questão não alcançar as 4(quatro) posições previstas à sua identificação, as posições seguintes deverão ser preenchidas com "zeros", conforme exemplo: CDB00800001 OU DI000800002;

AA = identifica o ano de emissão do ativo, por exemplo, CDB emitido em 10/02/2005, seu código, deverá ser CDB00500003.

SSSSS = Seqüência de caracteres alfanuméricos, iniciada por 00001 e finalizada em ZZZZZ;

### **Para Registro de DEB**

**Exemplo:** BNDP36

**Onde:**

BNDP = Mnemônico do participante Lançador.

36 = Até 4 posições Alfanúmericas
#### **Para Registro de CRI**

**Exemplo:** - AAMXXXXXXX

Onde:

- AA = Ano de Emissão

- M = Sequência representativa do mês da emissão, onde A corresponde à Janeiro , B Fevereiro e assim por diante, até L que corresponde à Dezembro

- XXXXXXX = Sequência alfanumérica

#### **Para Registro de TDA (Tipo DA)**

**Exemplo:** - TDA18030600

#### **Onde:**

- TDA
- 18 = Dois últimos dígitos do ano de Vencimento
- 03 = Mês de vencimento da DA
- 0600 = Taxa de Juros da DA

# **Correspondência de nomenclatura de campos, funções e operações com termos em Manuais de Normas e Regulamento**

Abaixo estão os nomes de campos, funções e operações e sua correspondência, de acordo com o tipo de regime, com os termos utilizados em Manuais de Normas e Regulamentos e definidos no Glossário das Normas do Balcão B3.

As correspondências são válidas para os seguintes instrumentos financeiros: CDB, CDBS, CDBV, LAM, LC, LCA, LCI, LCIV, LF, LFS, LFSC, LFSN, LFV e LH.

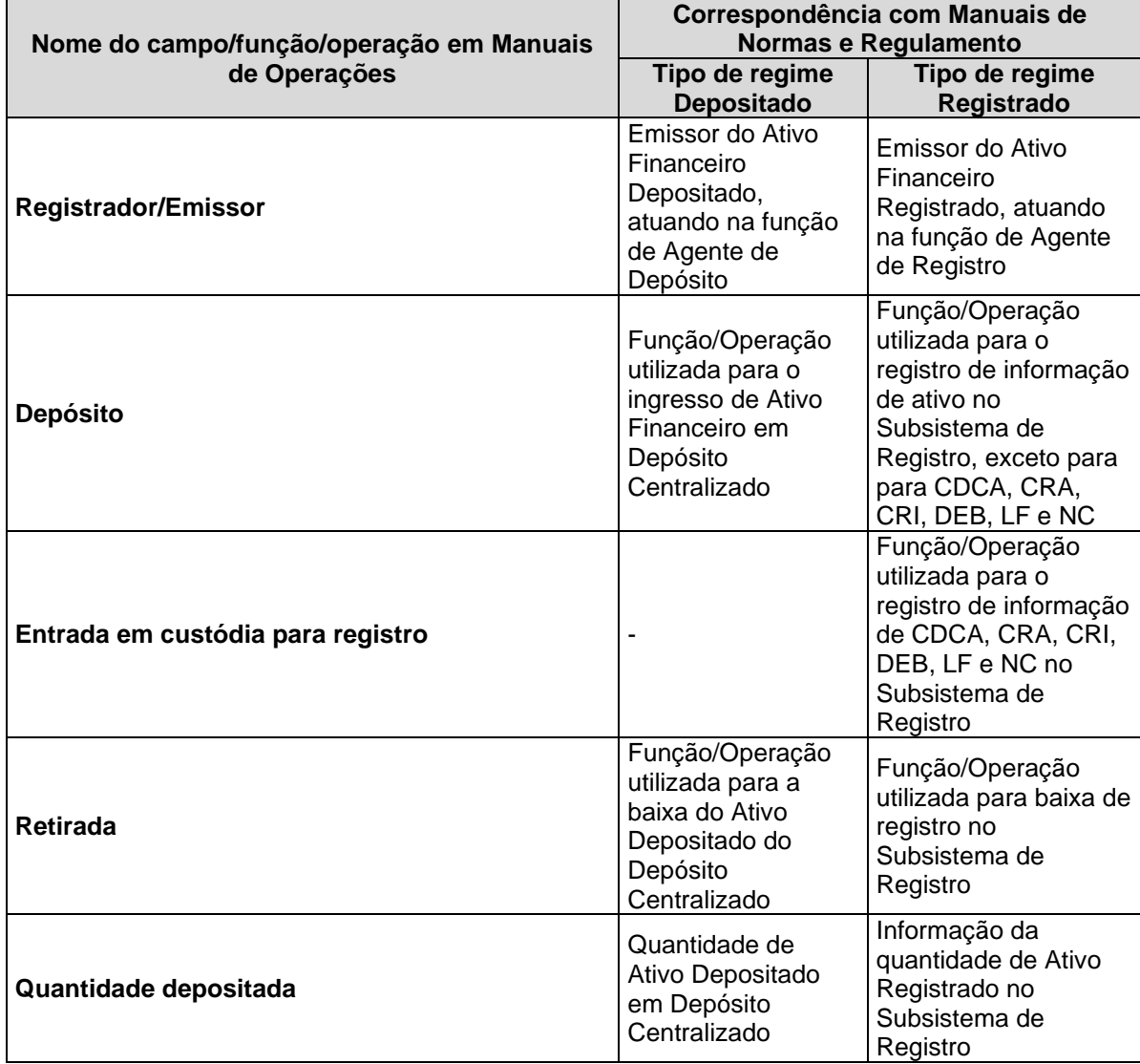

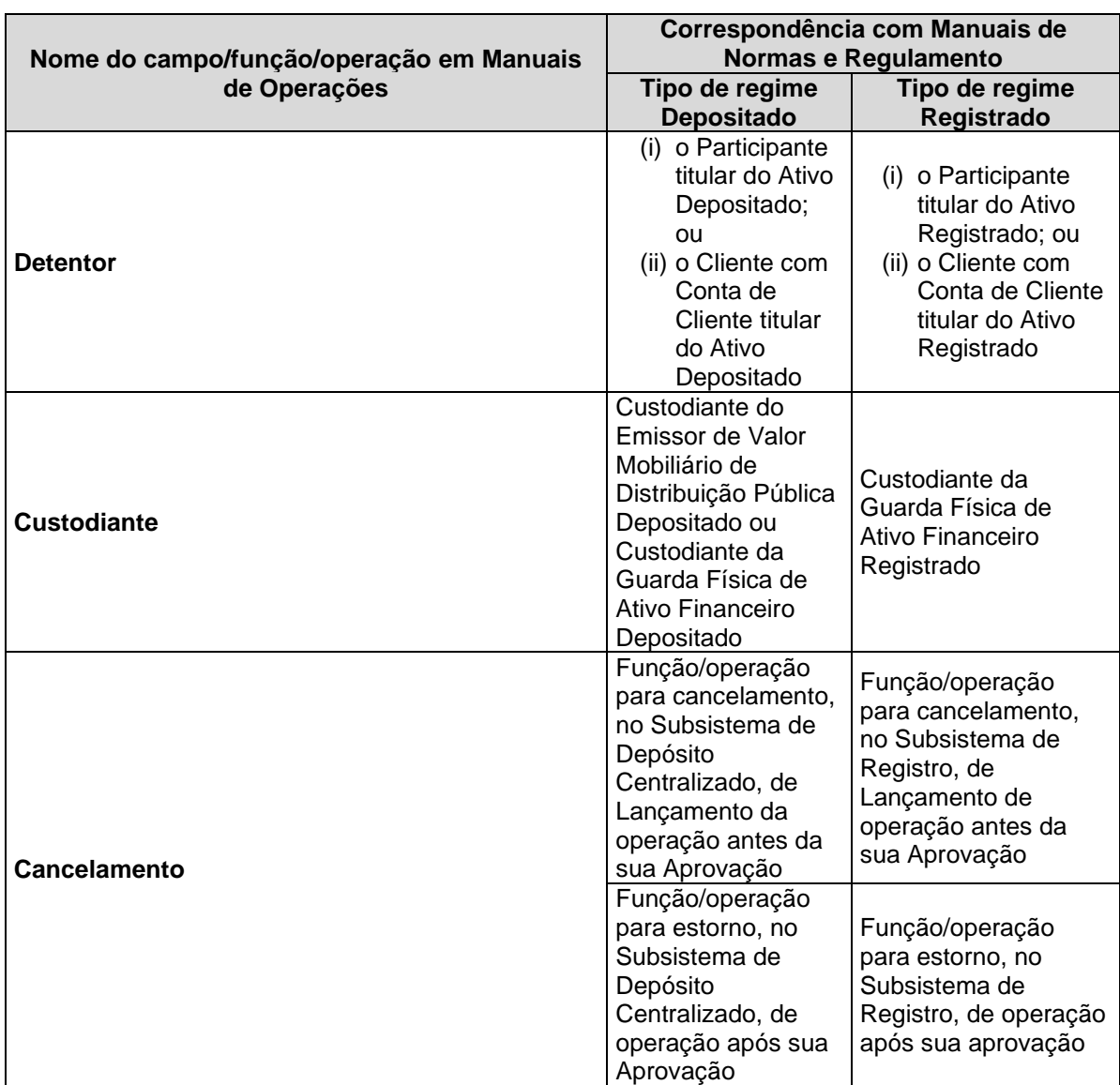

## **Glossário**

#### **A**

**Amortização Extraordinária:** Amortização não prevista pelo Emissor/Registrador na emissão do ativo.

**Agente Fiduciário de Debênture:** a pessoa natural ou jurídica nomeada para representar a comunhão dos debenturistas em emissão de Debênture, na forma da legislação e regulamentação aplicáveis.

#### **B**

**Banco Liquidante de Emissão**: o Banco Liquidante contratado para processar as Liquidações Financeiras de valores relacionados à emissão de Debênture.

## **D**

**Depositante:** Pessoa Jurídica responsável legal pelos títulos entregues a um depositário para guarda e conservação. Para efeito da B3 ele é, também, o credor original, podendo ser Participante ou Cliente 1 ou 2 do Registrador.

**Depositário:** Pessoa Jurídica apta a exercer as atividades de guarda e conservação dos títulos depositados pelos respectivos Depositários.

#### **E**

**Escriturador Mandatário:** o Escriturador contratado para emissão de Debênture escritural.

## **R**

**Registrador:** Participante que efetua o registro inicial do instrumento financeiro no sistema, responsável perante B3 e os demais Participantes pela existência e regularidade dos ativos que registrar.